## Numerische Mathematik

für Studiengang Rechnergestützte Wissenschaften

Profs. Ralf Hiptmair und Rolf Jeltsch

Draft version 15. Januar 2007, Subversion rev #1769

(C) Seminar für Angewandte Mathematik, ETH Zürich

0.0

p. <sup>2</sup> 0.0

[http://www.sam.math.ethz.ch/˜hiptmair/tmp/NCSE\\_06.pdf](http://www.sam.math.ethz.ch/~hiptmair/tmp/NCSE_06.pdf) $\mathbf{t}$  | p. 1

# **Inhaltsverzeichnis**

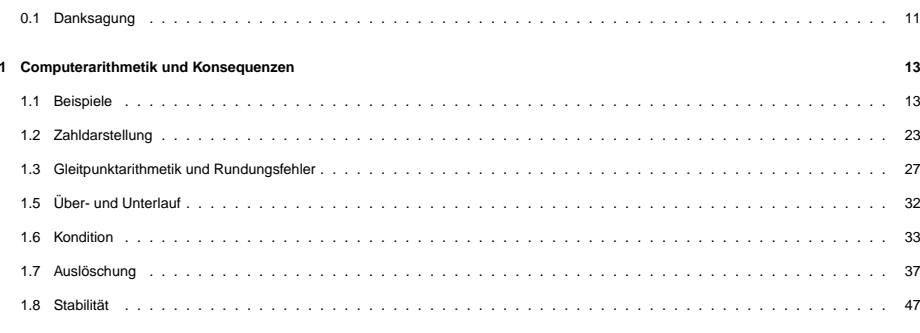

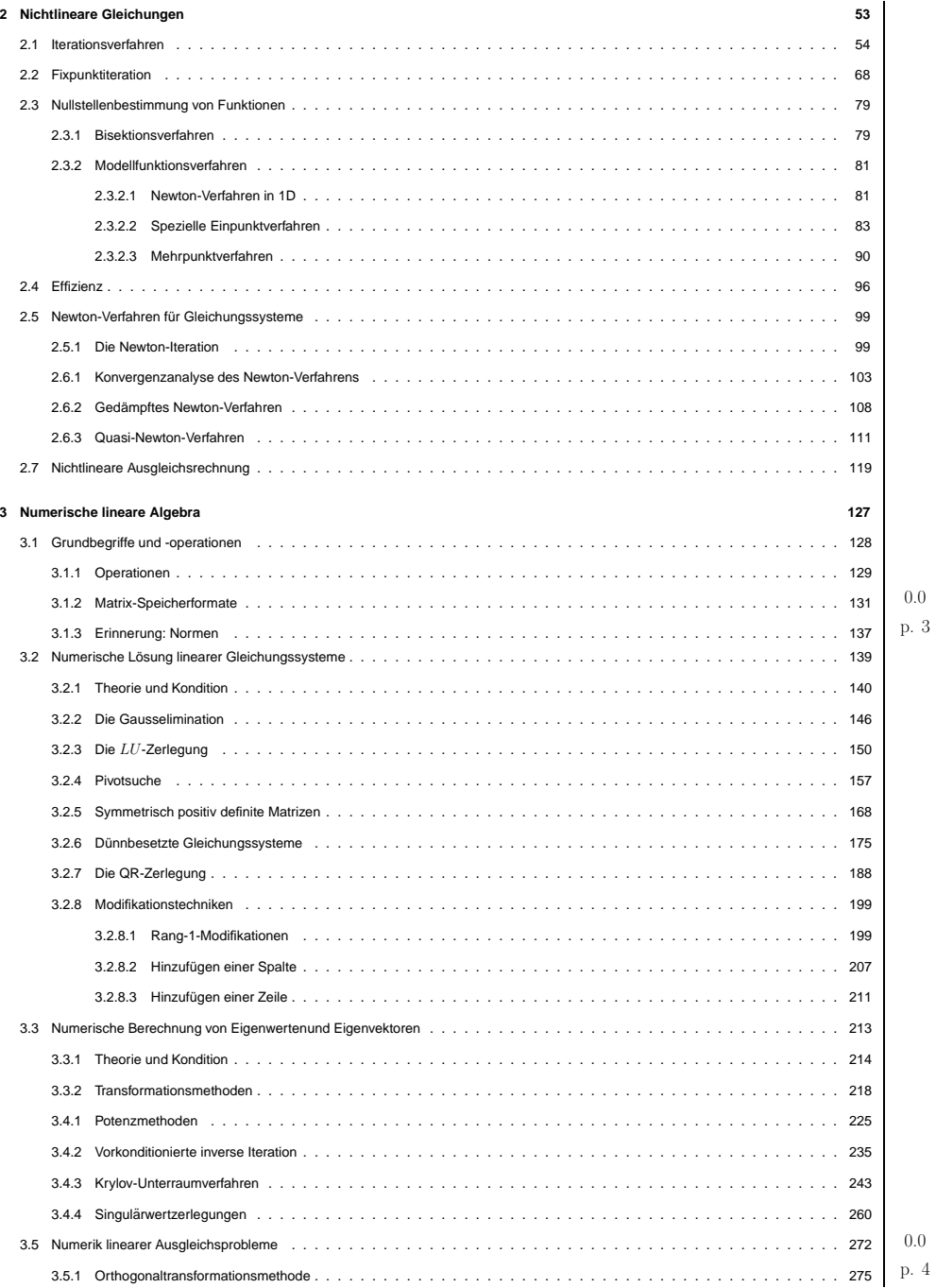

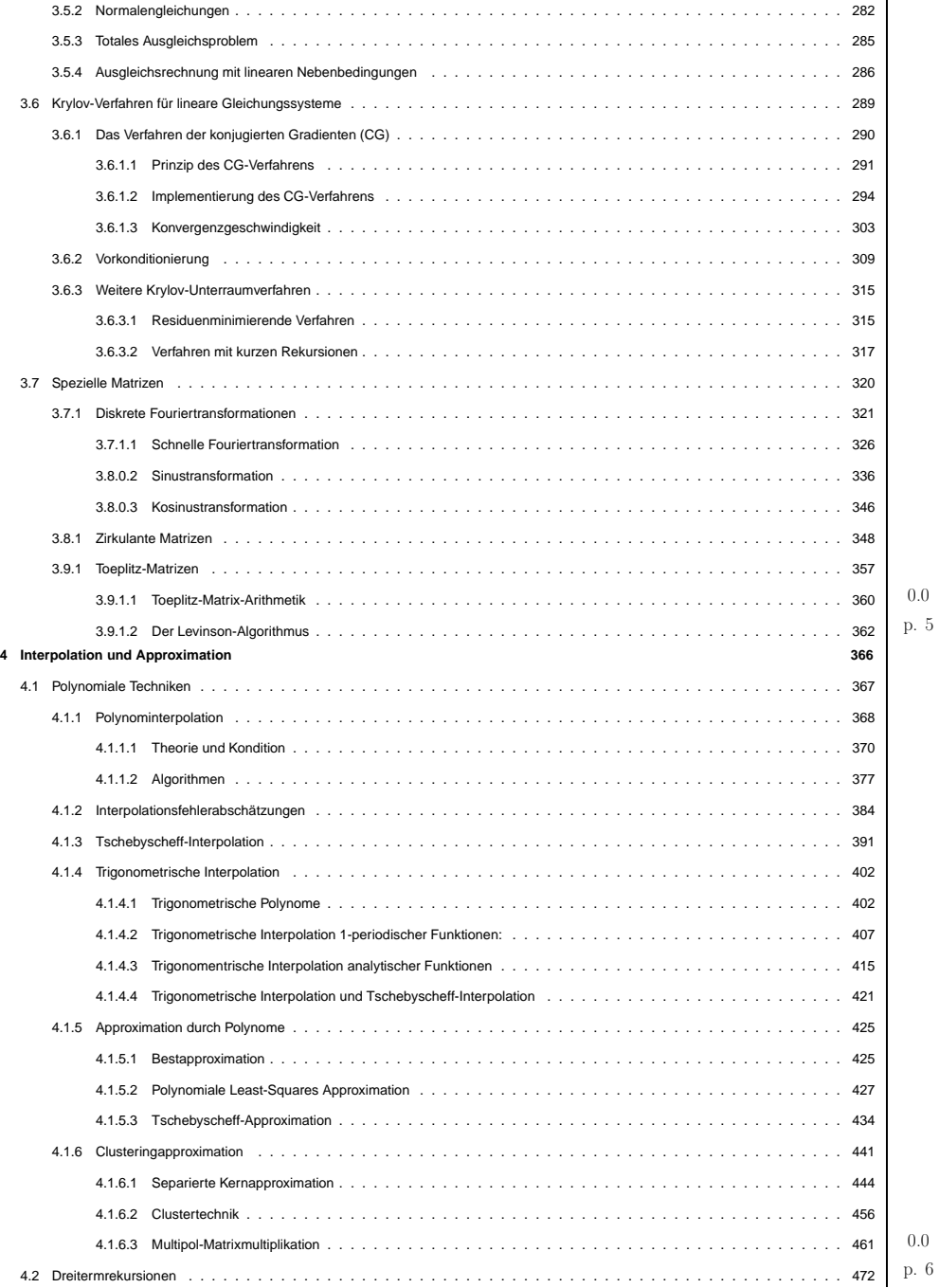

0.0

0.0

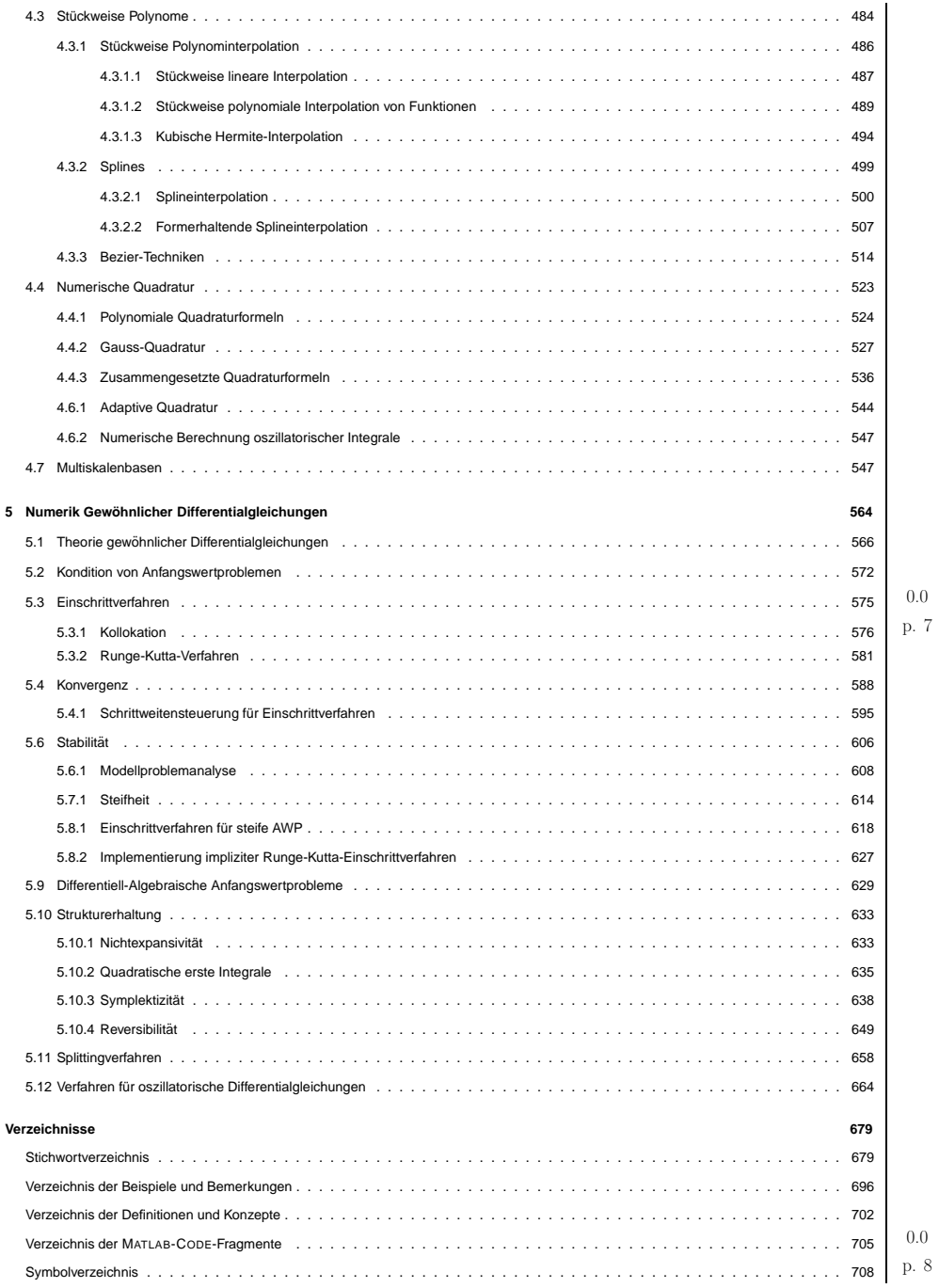

#### **Reporting errors**

<span id="page-2-0"></span>Fehler in den Vorlesungsunterlagen bitte per Wiki melden!

<http://elbanet.ethz.ch/wikifarm/rhiptmair/index.php?n=Main.NCSECourse>

Bitte folgende Angaben in den Wiki eintragen:

- Abschnitt, in dem der Fehler gefunden wurde.
- Genauer Ort des Fehlers (z.B. "nach Gleichung (4)")
- Kurzbeschreibung des Fehlers

#### **MATLAB**

★

✧

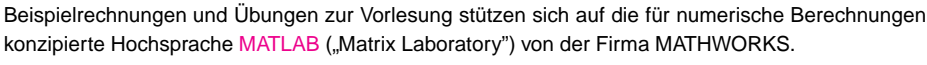

Matlab ist eine Interpretersprache und verfügt über folgende Möglichkeiten:  $\blacksquare$ 

- Mächtige Funktionen für Vektor- und Matrixarithmetik und -manipulationen
- Kontrollstrukturen, wie if .. . else . .. end, for/while .. . end
- Modularisierung durch Unterprogramme
- Bibliotheken für komplexe numerische Aufgaben
- Umfangreiche Visualisierungsfunktionen

Einarbeitung in MATLAB: Am besten durch "Learning by doing" unter Zuhilfenahme der ausführlichen Online-Hilfsmenüs.

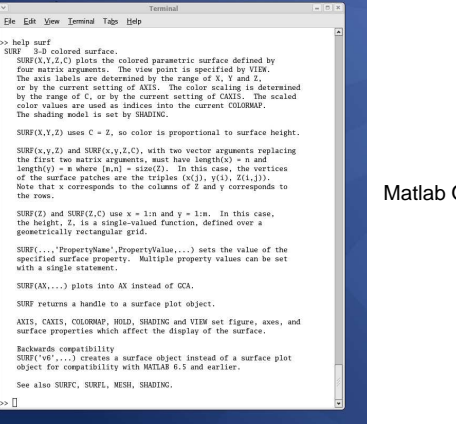

MATLAB-LINKS: Matlab Online [Documentation](http://www.mathworks.com/access/helpdesk/help/techdoc/matlab.shtml) from the Mathworks[MATLAB](http://www.ma.man.ac.uk/~higham/mg/) guide[MATLAB](http://www.math.ethz.ch/~grsam/matlab-primer/) Primer

### **0.1 Danksagung**

- Wertvolle Beitrage zur Entstehung und Verbesserung der vorliegenden Präsentationsfolien haben geleistet:p. 11 p. 11 p. 11 p. 11 p. 11 p. 11 p. 11 p. 11 p. 11 p. 11 p. 11 p. 11 p. 11 p. 11 p. 11 p. 11 p. 11 p. 11 p. 0.1p. 11
	- Herr Martin Knoller Stocker (Student RW): Erstellung des Index und der Verzeichnisse im SS05
	- Herr Christian Heitzmann (Student RW): Umfangreiche Fehlerlisten im WS 04/05
	- Frau Gisela Widmer (Doktorandin RW): Korrekturlesen als Assistentin der Vorlesung im WS04/05, WS 05/06, WS 06/07
	- Herr Henning Avenhaus und Herr Christoph Scherrer (Stundenten RW): Aufarbeitung der vorlesungsbegleitenden MATLAB-Skripten

0.0

✥

✦

<span id="page-3-2"></span><span id="page-3-1"></span><span id="page-3-0"></span>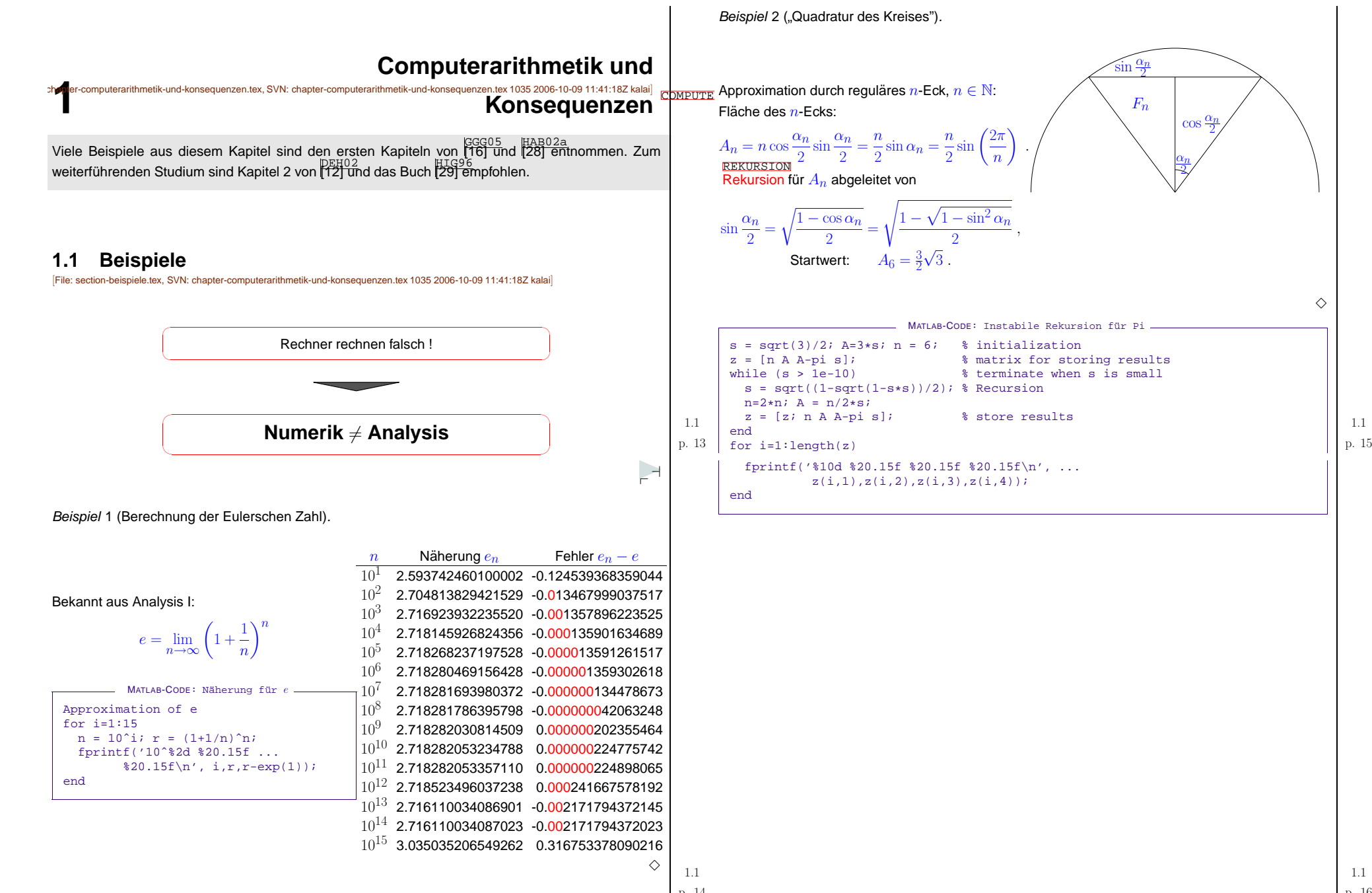

p. <sup>14</sup>

<span id="page-4-1"></span>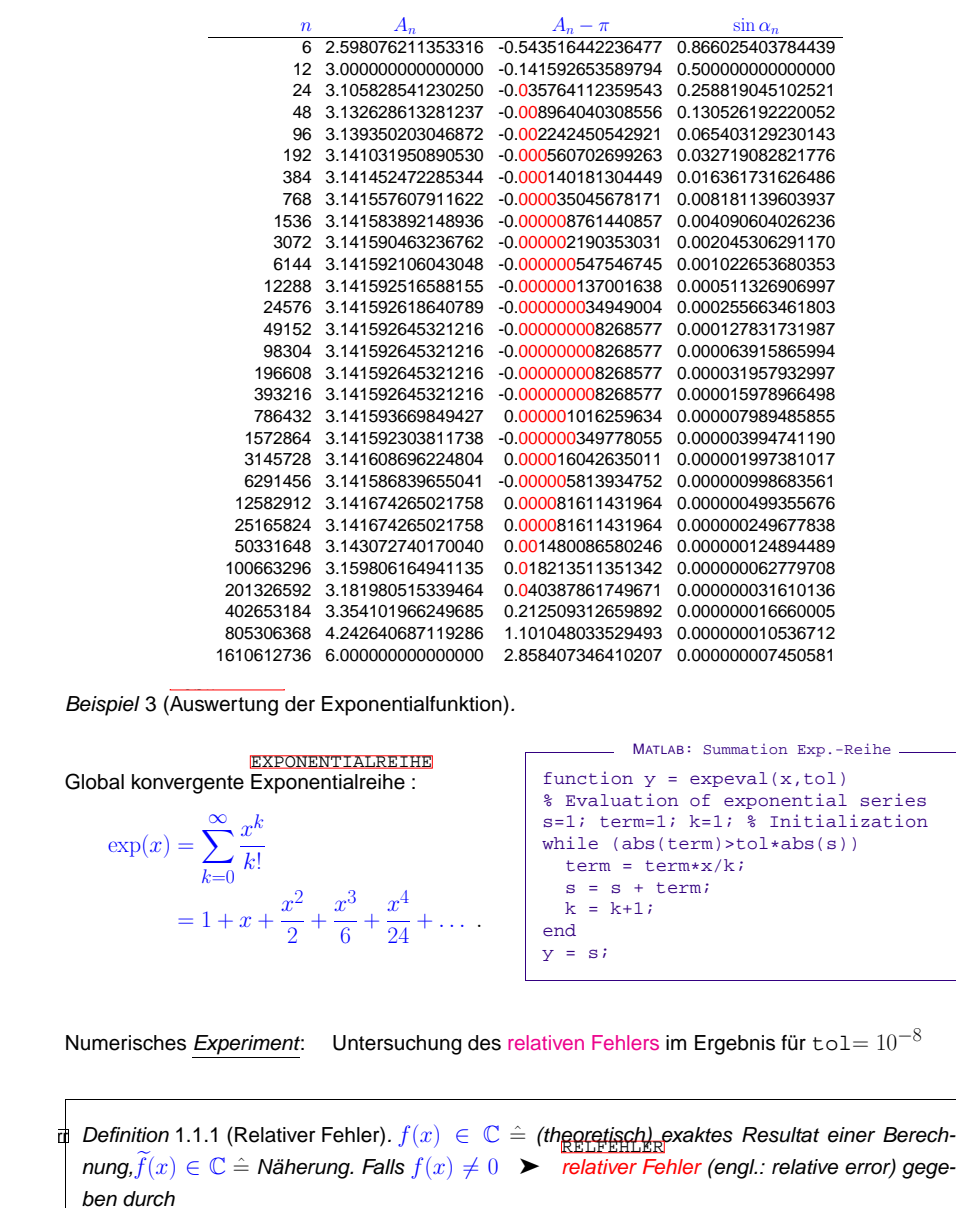

p. <sup>17</sup> 1.1

 $\subset$ ✖

1.1p. 18

 $\epsilon_r := \frac{|f(x) - \widetilde{f}|}{|f(x)|}$  $\frac{|f(x)|}{|f(x)|}$  <span id="page-4-0"></span>Relativer Fehler eines Resultats <sup>↔</sup> Anzahl der <sup>g</sup>¨ultigen Stellen

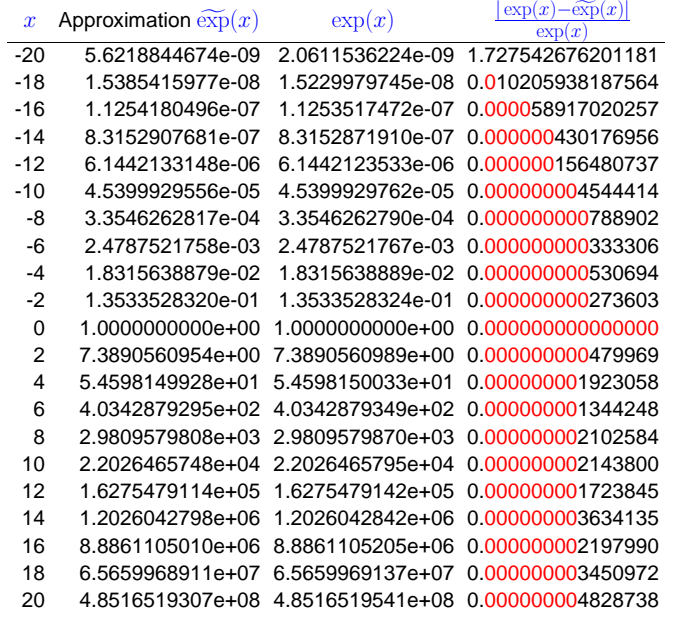

p. <sup>19</sup> 1.1

✔

1.1

p. <sup>20</sup>

<span id="page-5-6"></span><span id="page-5-5"></span><span id="page-5-4"></span><span id="page-5-3"></span><span id="page-5-2"></span><span id="page-5-1"></span><span id="page-5-0"></span>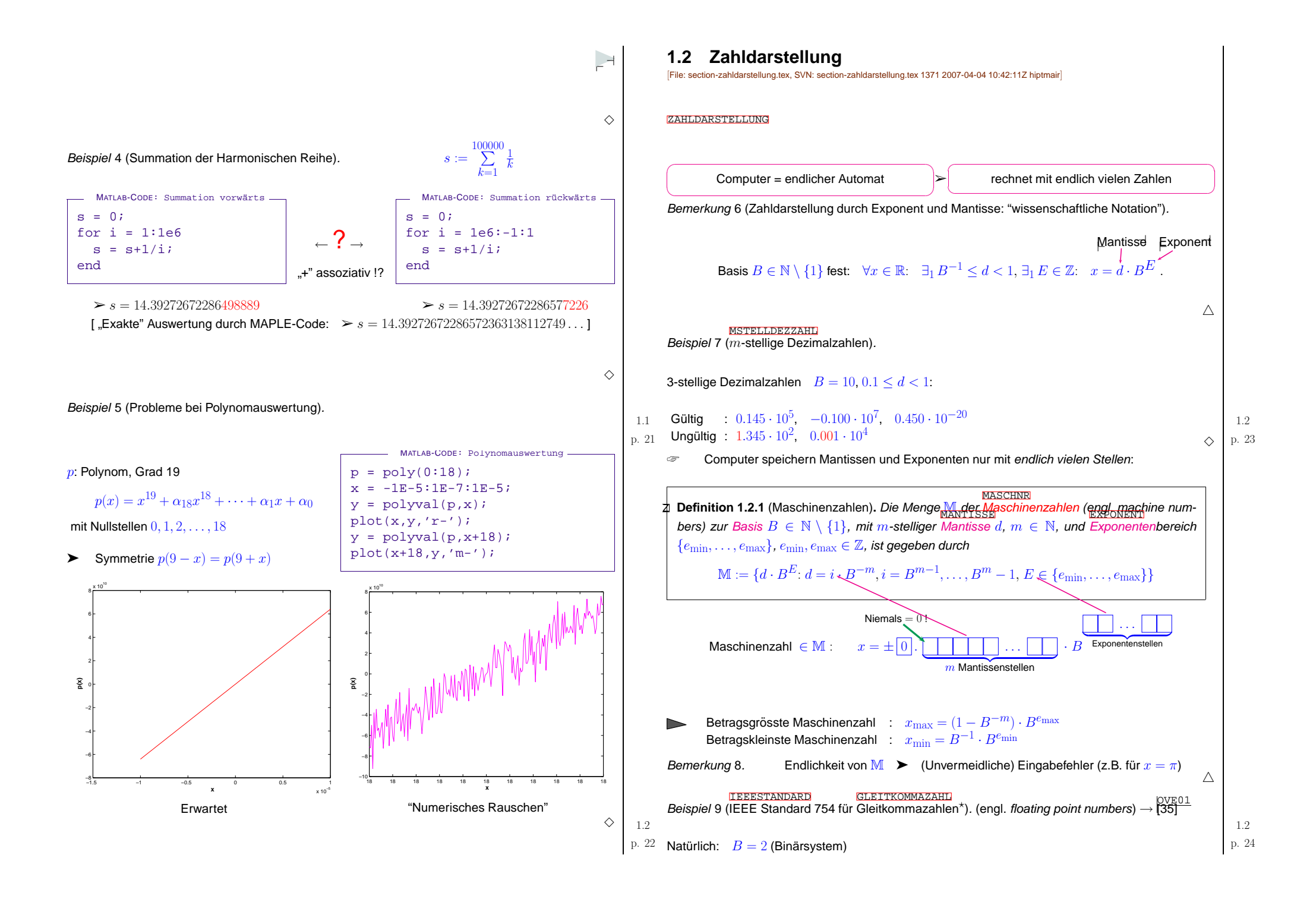

<span id="page-6-2"></span><span id="page-6-1"></span><span id="page-6-0"></span>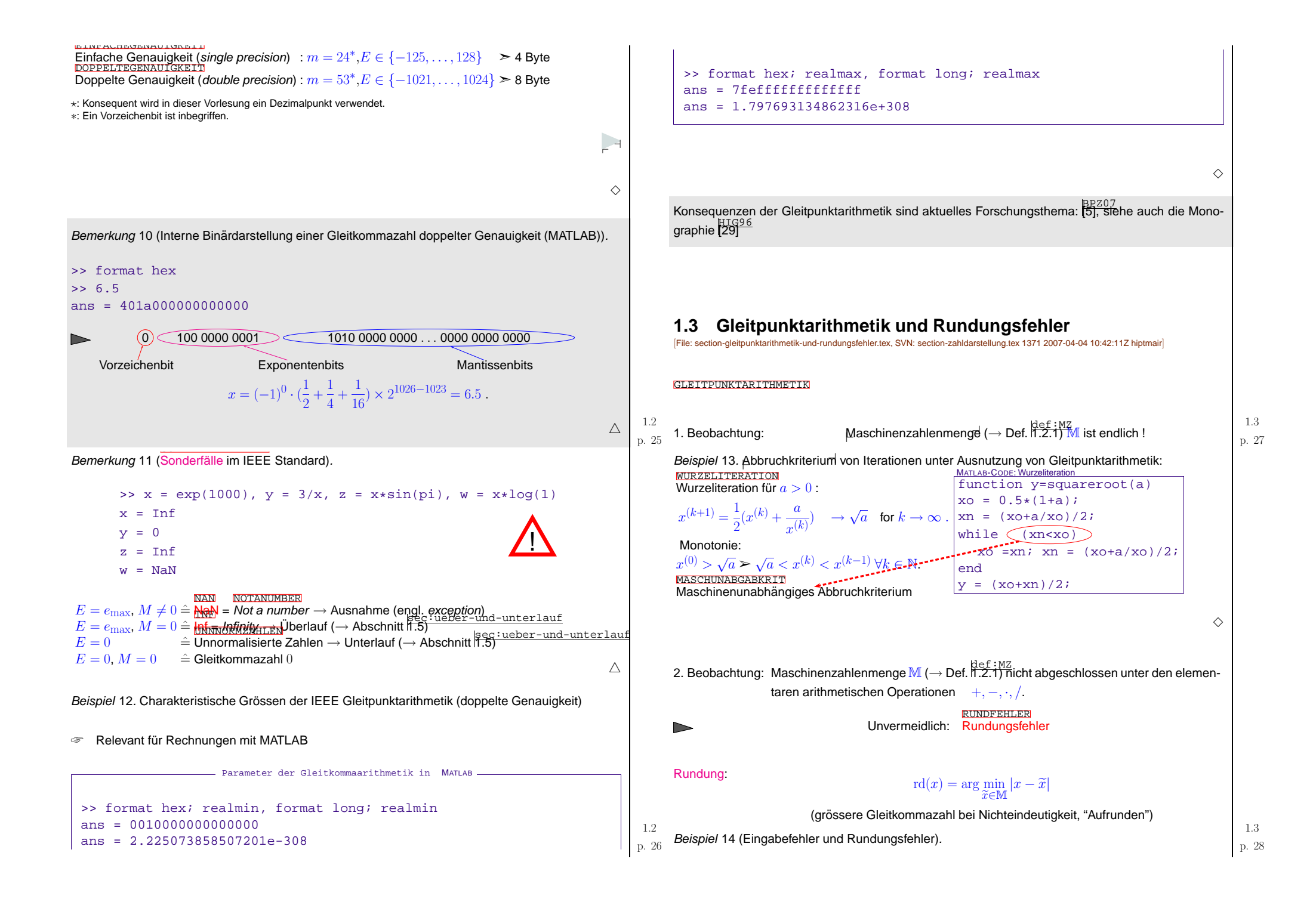

<span id="page-7-4"></span><span id="page-7-3"></span><span id="page-7-2"></span><span id="page-7-1"></span><span id="page-7-0"></span>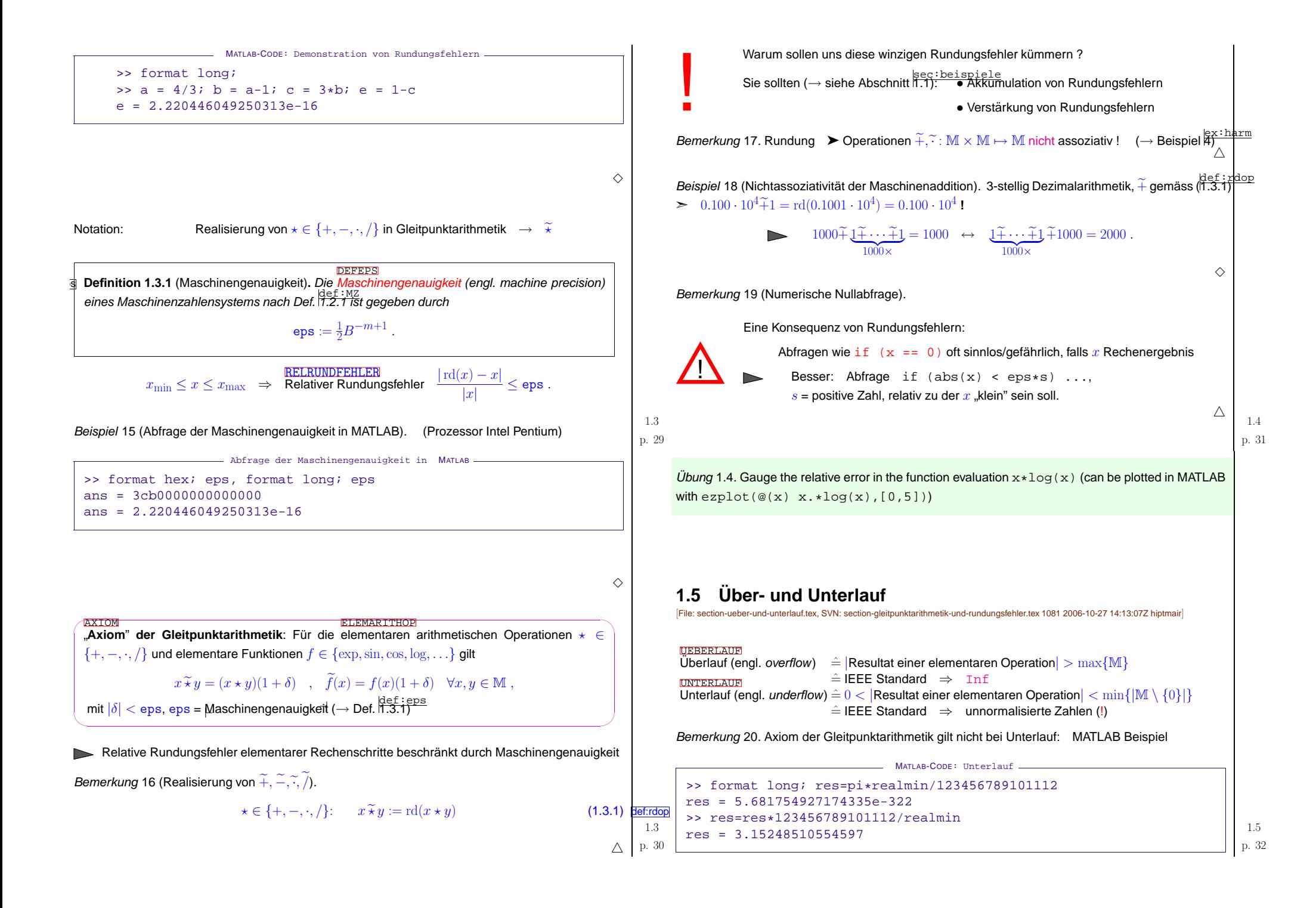

<span id="page-8-1"></span>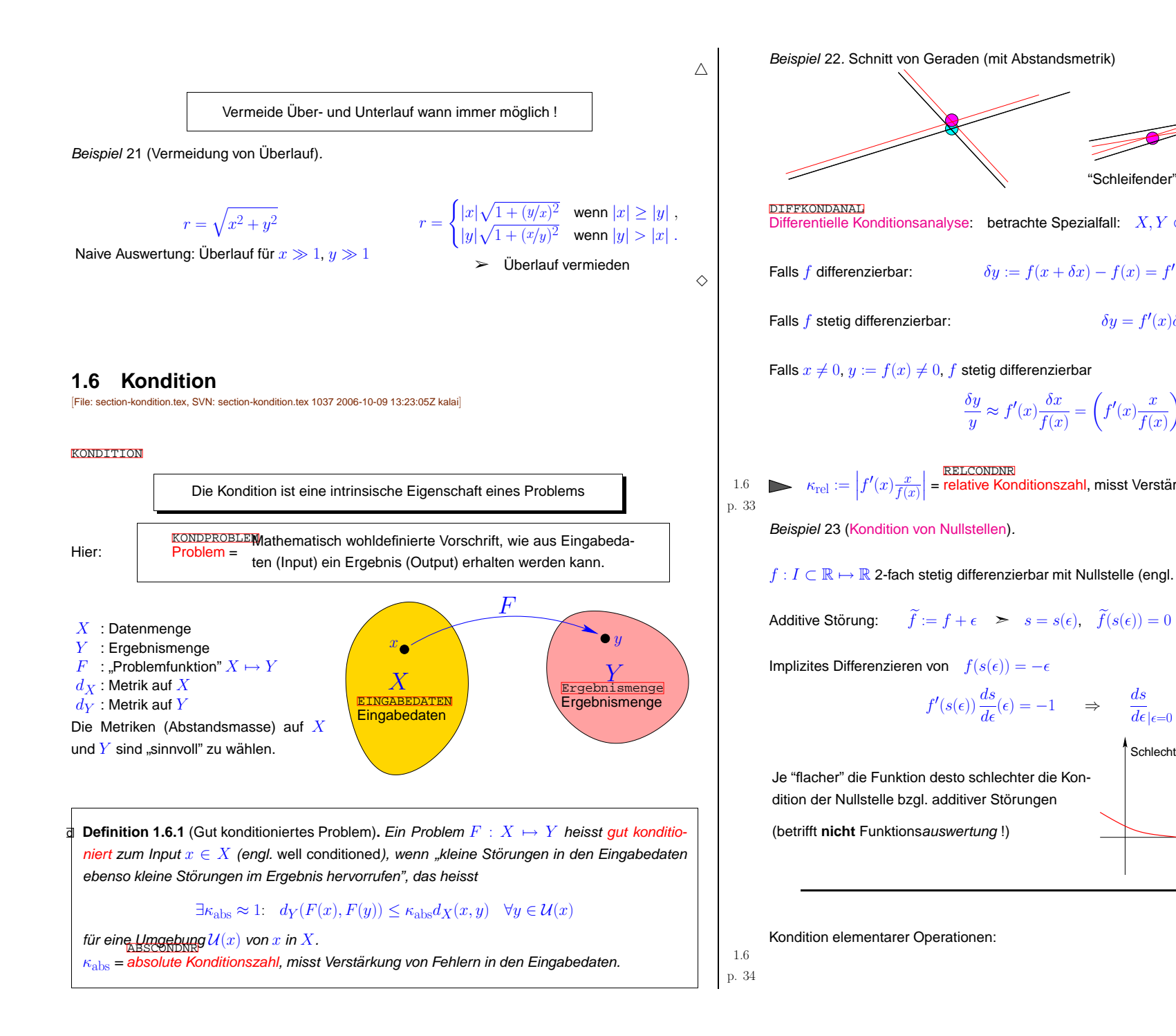

<span id="page-8-0"></span>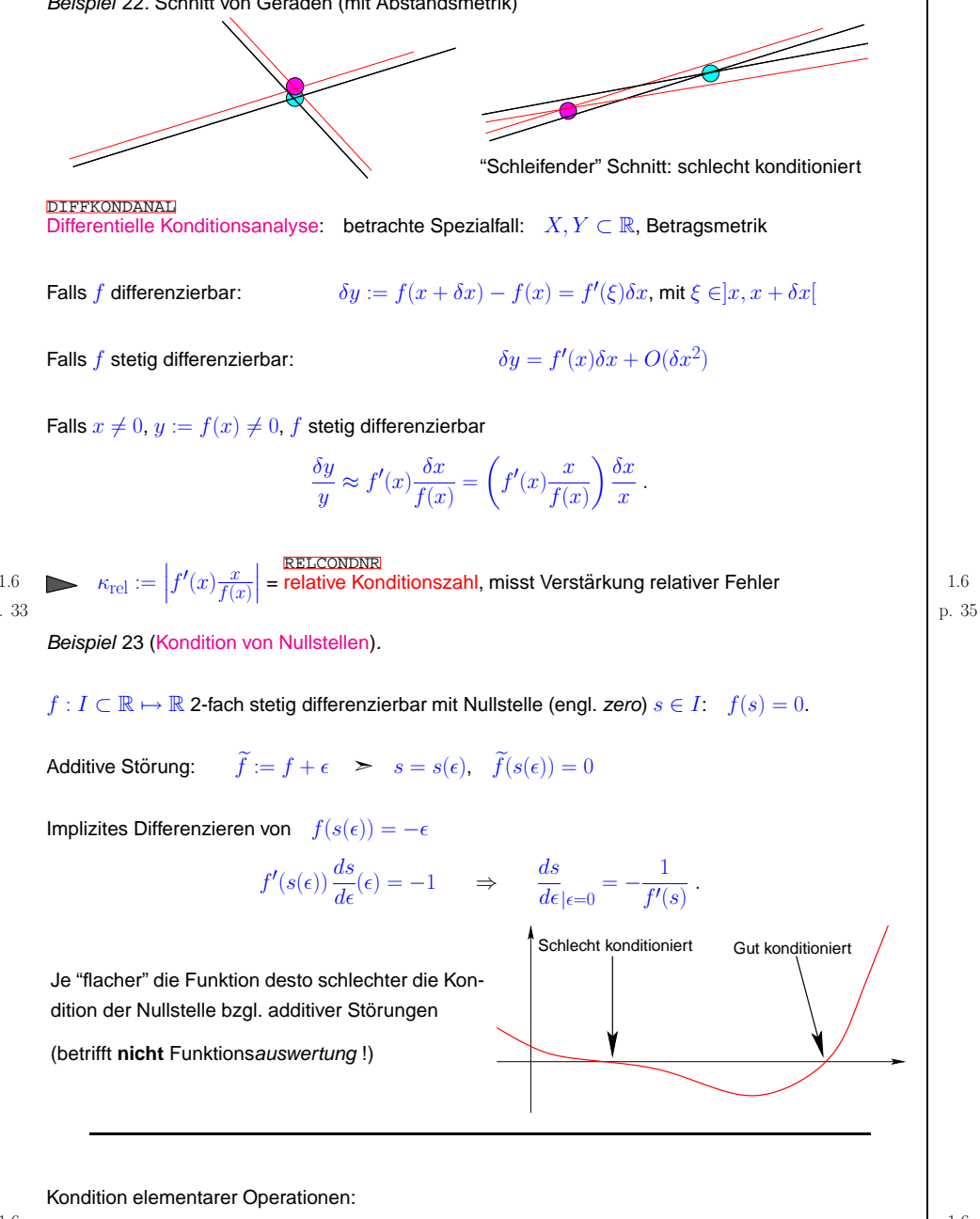

 $\frac{\delta y}{y}$   $\approx$ 

1.6

p. <sup>36</sup>

<span id="page-9-4"></span><span id="page-9-3"></span><span id="page-9-2"></span><span id="page-9-1"></span><span id="page-9-0"></span>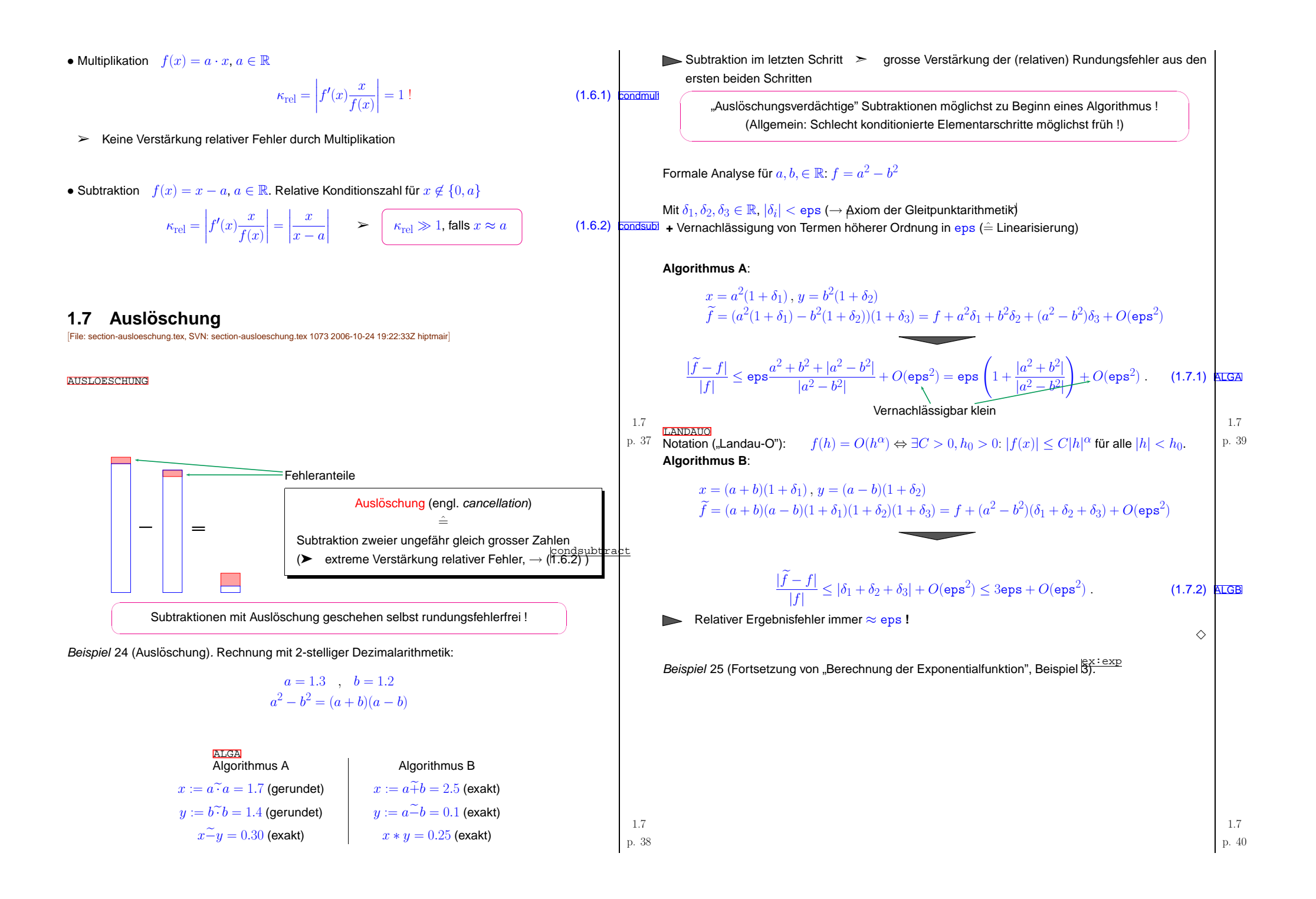

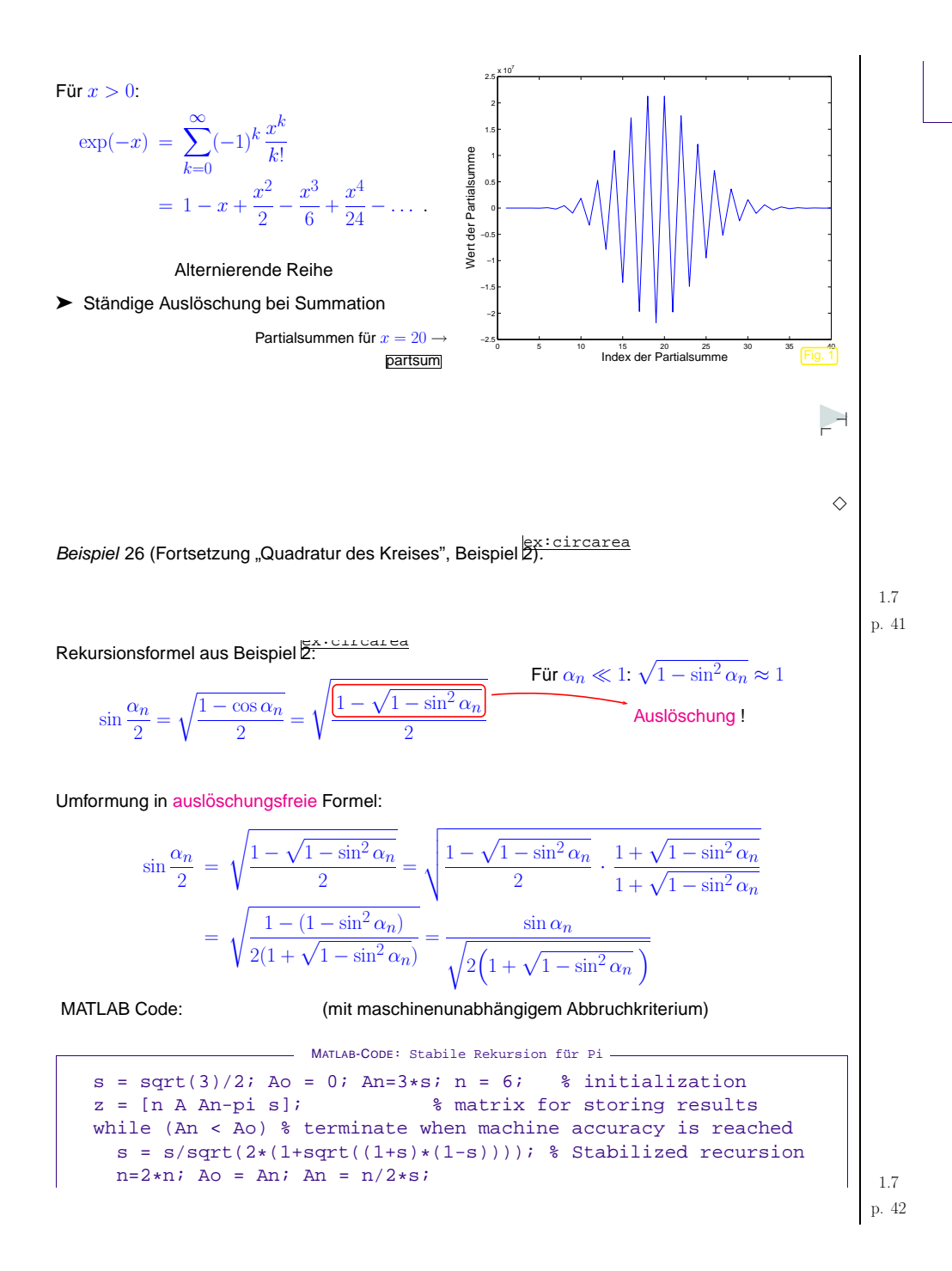

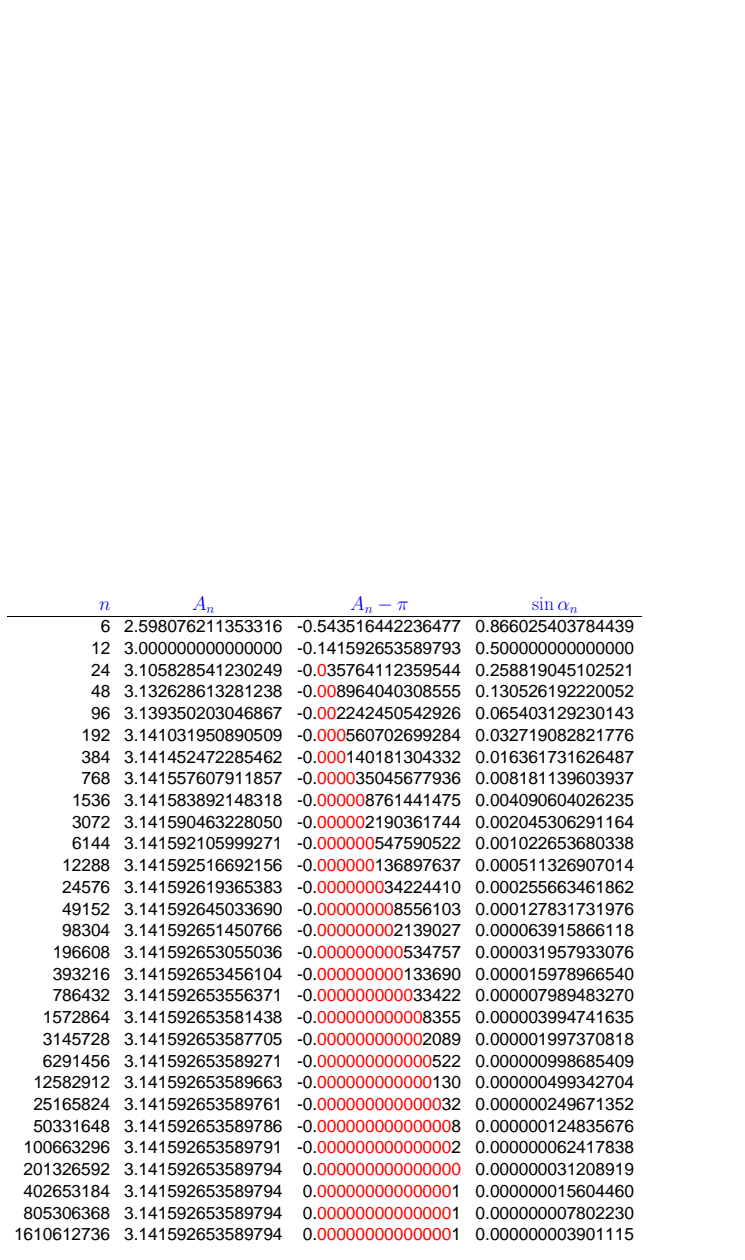

 $z = [z; n \text{ An } An-pi \text{ s}];$  % store results

end

p. <sup>43</sup> 1.7

p. <sup>44</sup> 1.7

<span id="page-11-3"></span><span id="page-11-2"></span><span id="page-11-1"></span><span id="page-11-0"></span>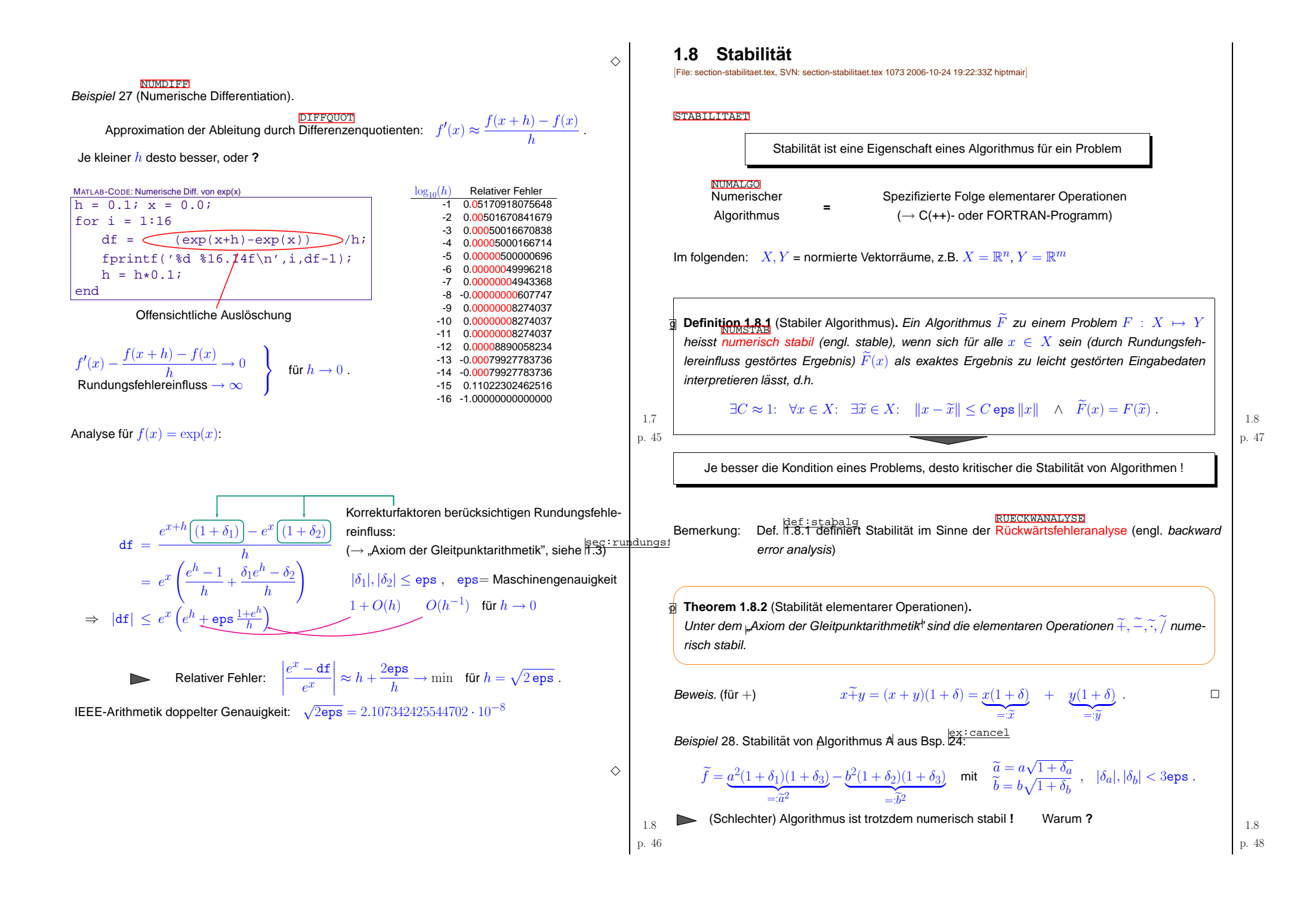

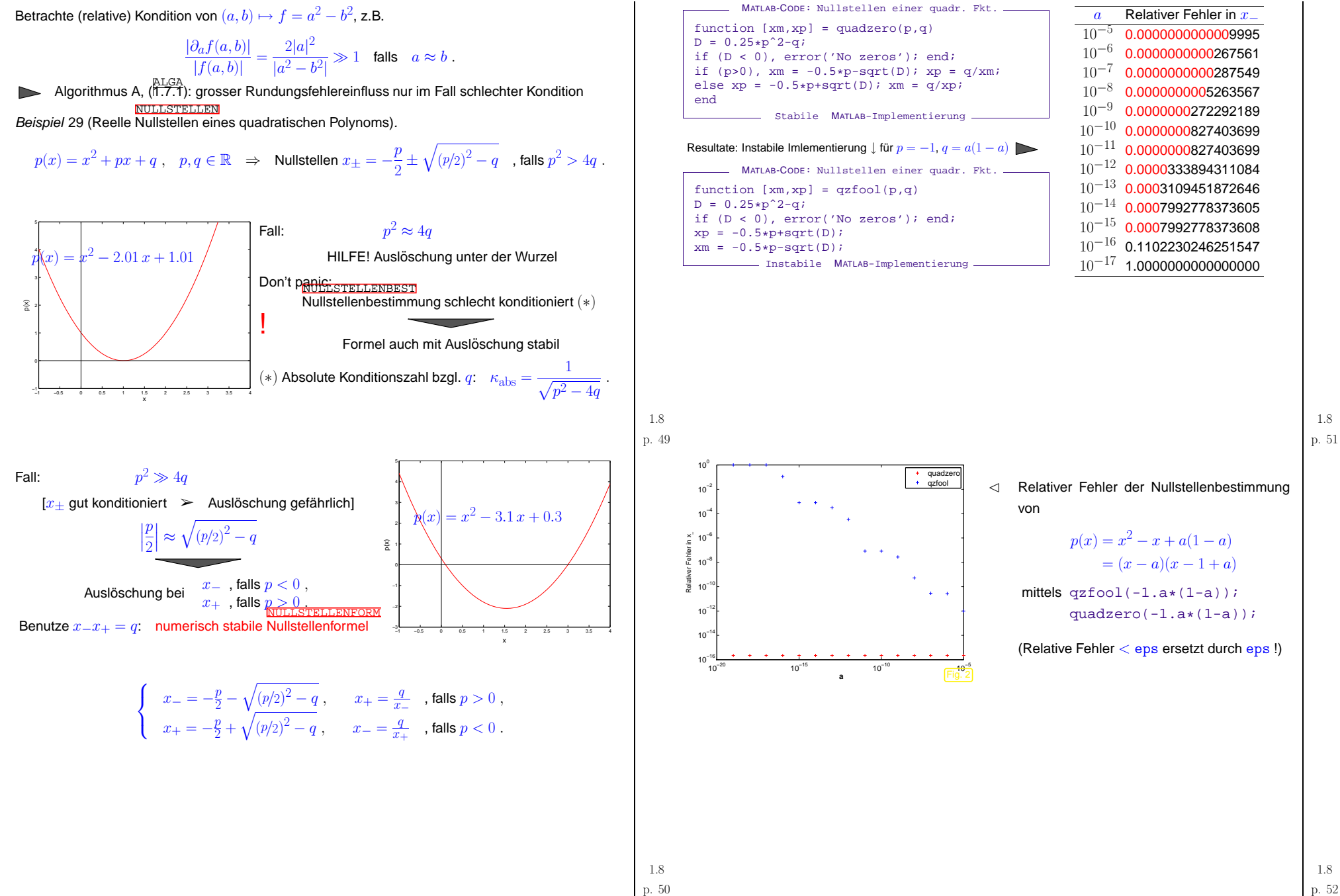

p. <sup>52</sup> 1.8

1.8

<span id="page-13-11"></span><span id="page-13-10"></span><span id="page-13-9"></span><span id="page-13-8"></span><span id="page-13-7"></span><span id="page-13-6"></span><span id="page-13-5"></span><span id="page-13-4"></span><span id="page-13-3"></span><span id="page-13-2"></span><span id="page-13-1"></span><span id="page-13-0"></span>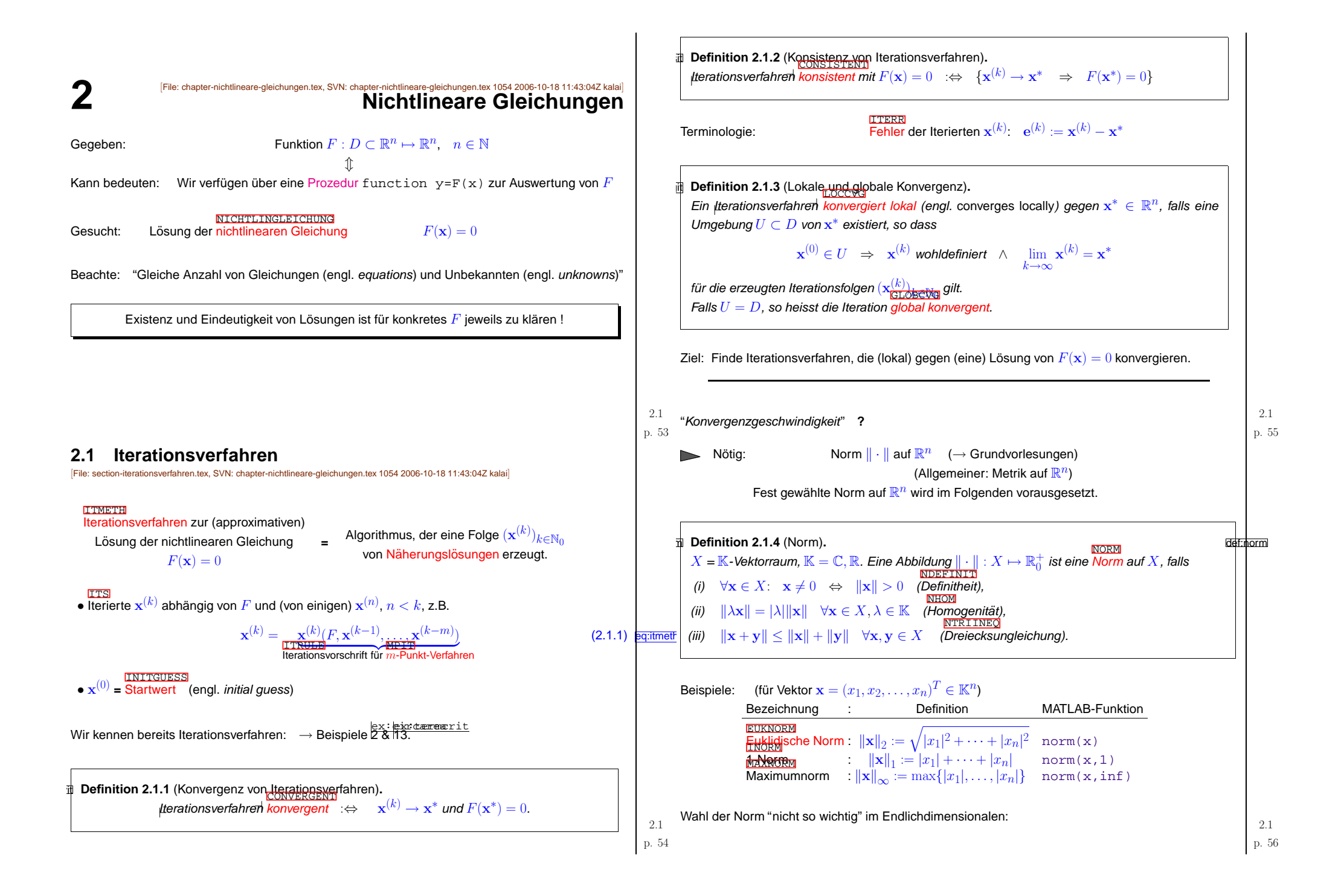

<span id="page-14-3"></span><span id="page-14-2"></span><span id="page-14-1"></span><span id="page-14-0"></span>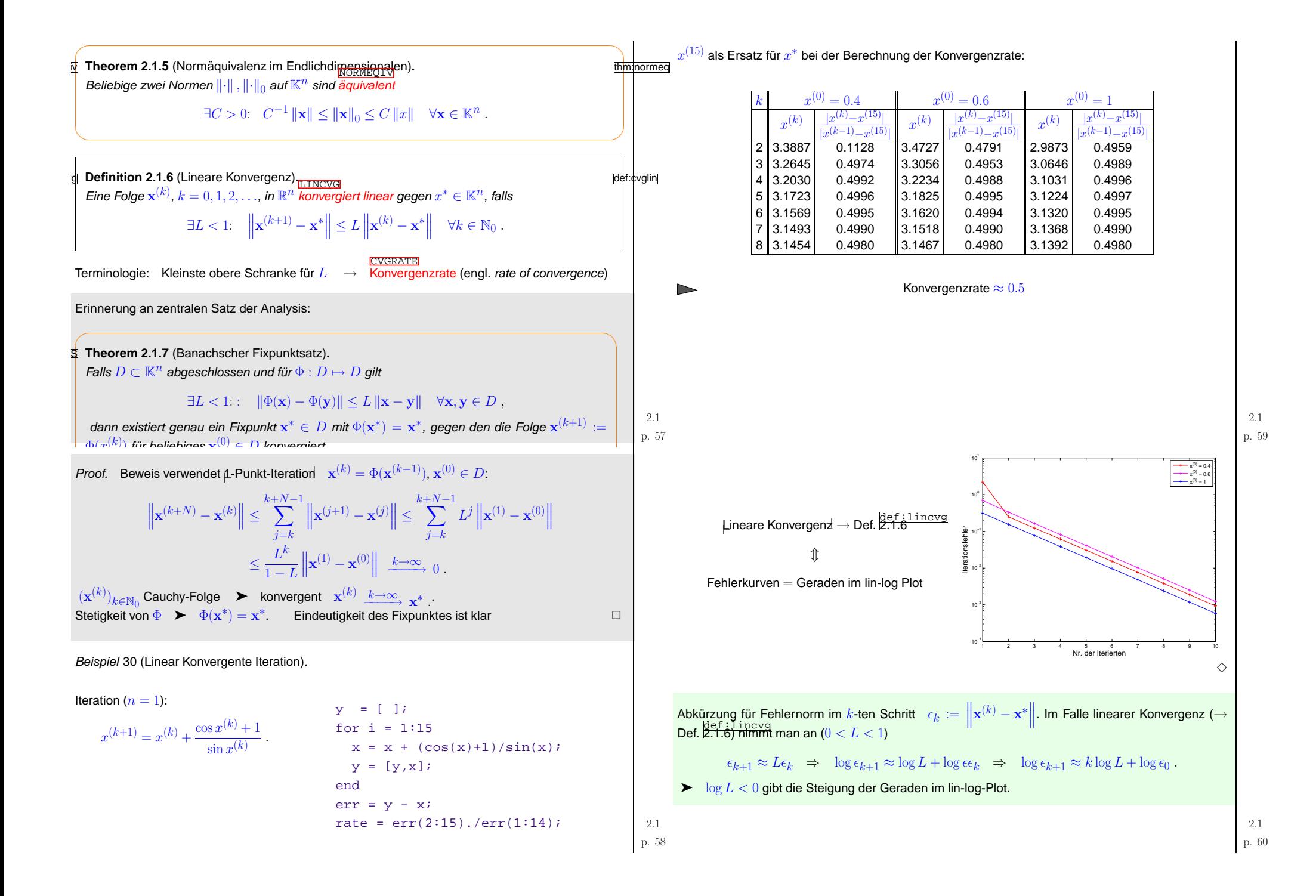

<span id="page-15-1"></span><span id="page-15-0"></span>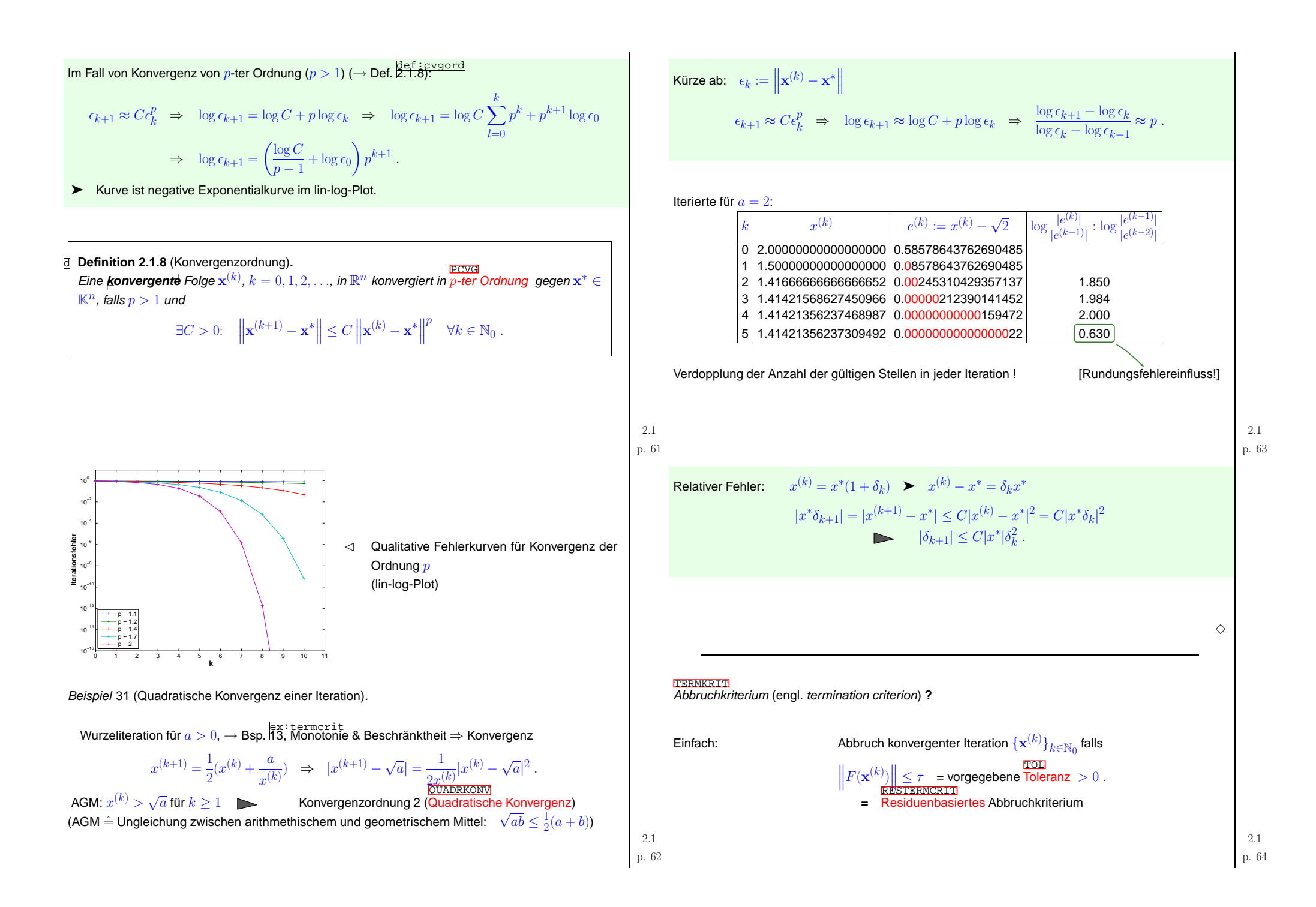

<span id="page-16-4"></span><span id="page-16-1"></span>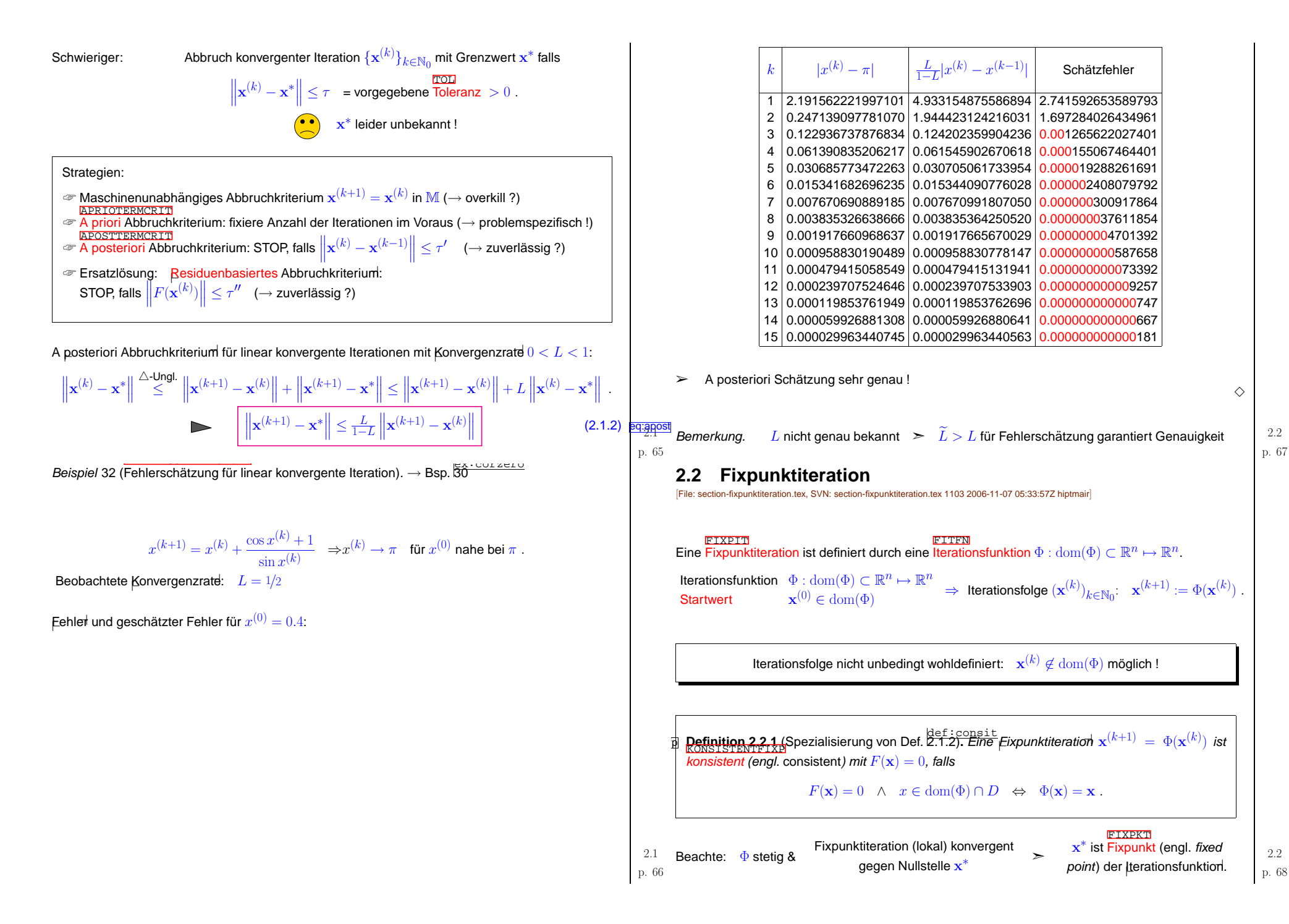

<span id="page-16-3"></span>2.2

p. <sup>67</sup>

<span id="page-16-2"></span><span id="page-16-0"></span> $\Diamond$ 

<span id="page-17-3"></span>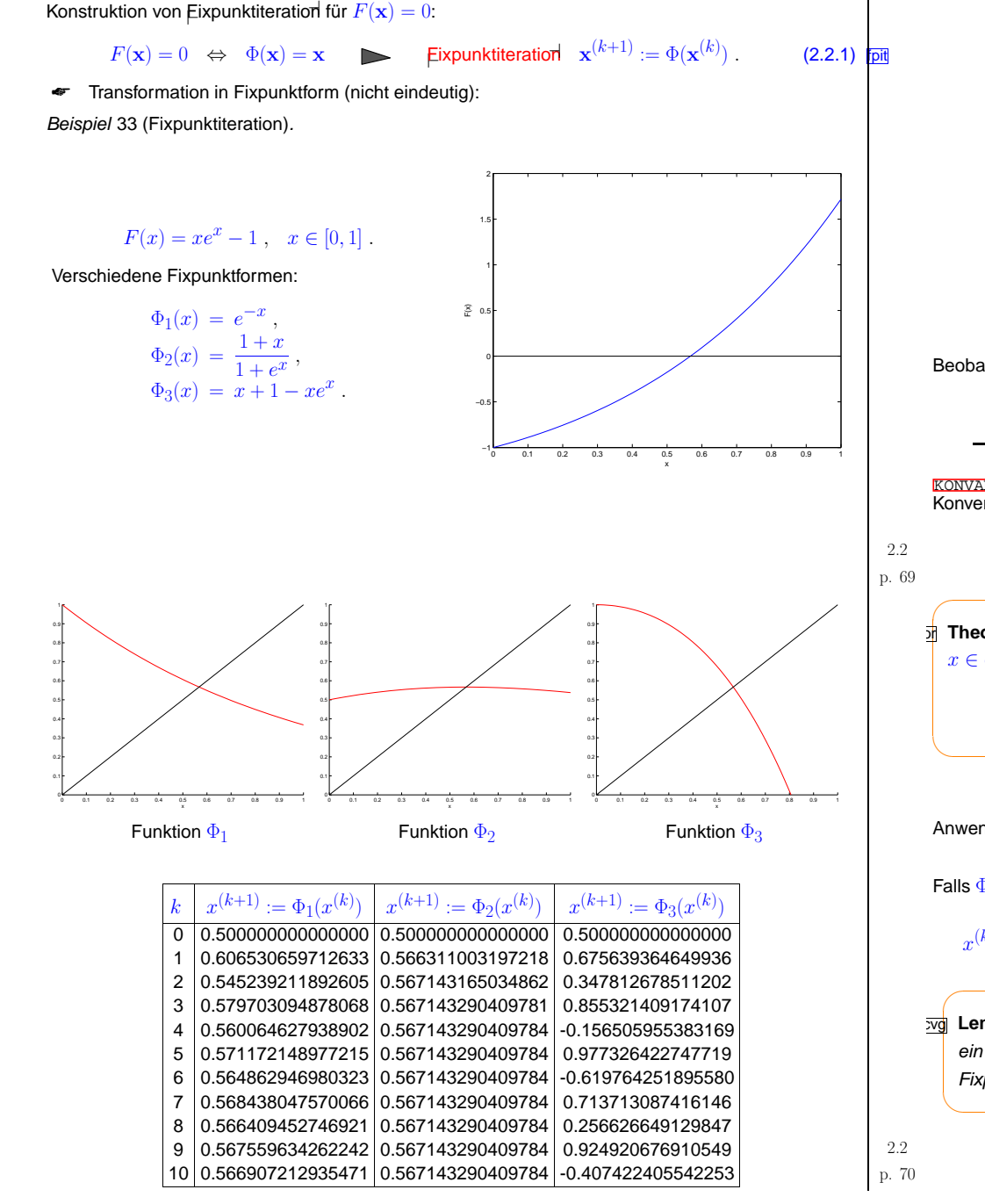

<span id="page-17-2"></span><span id="page-17-1"></span><span id="page-17-0"></span>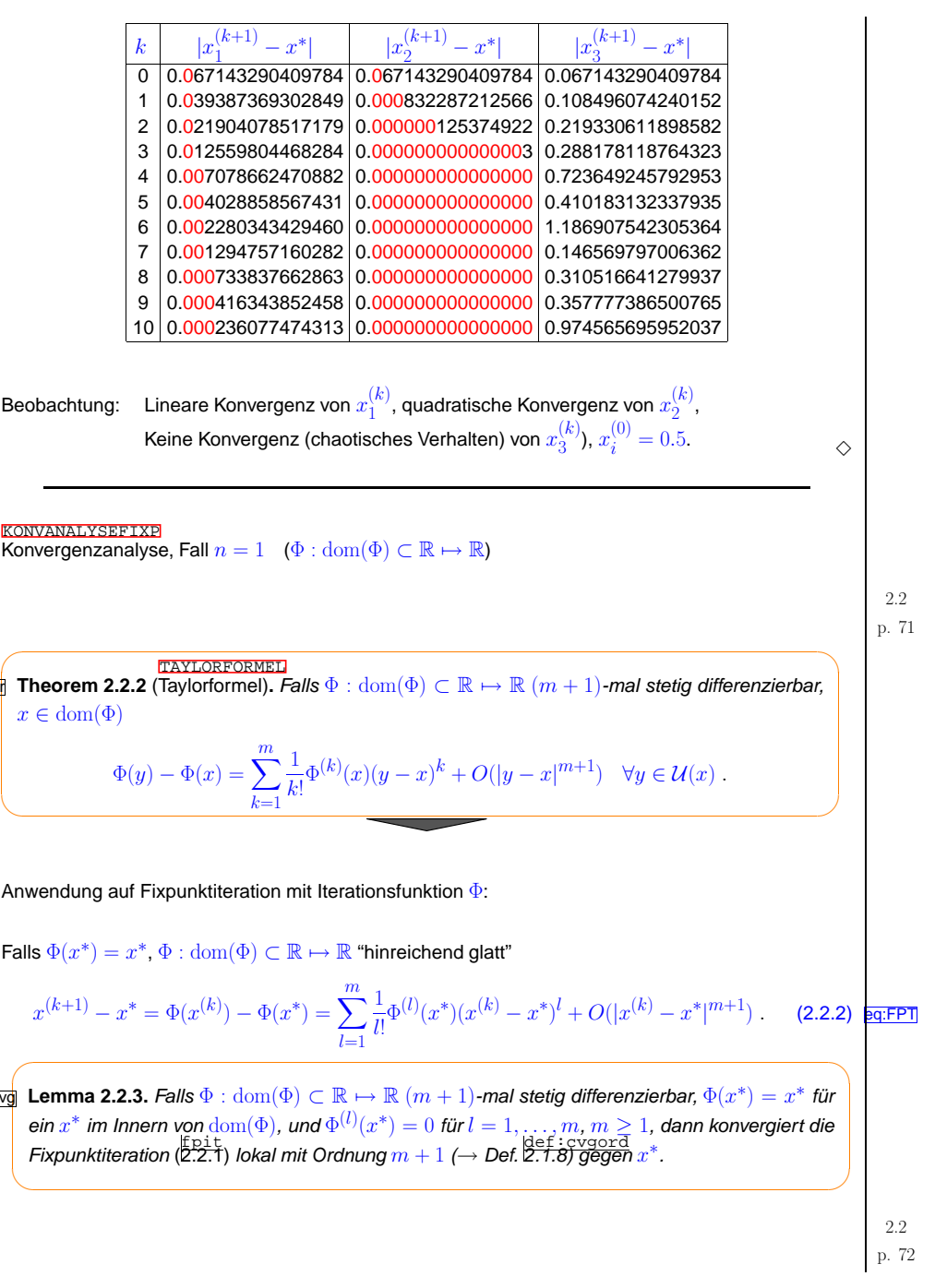

Beweis. Fūr Umgetung *U* von *x*<sup>\*</sup>  
\n
$$
\frac{\partial^2 25\overline{F^2}}{\partial U^2} = \exists C > 0: |\Phi(y) - \Phi(x^*)| \le C |y - x^*|^{m+1} \quad \forall y \in \mathcal{U}.
$$
\n
$$
\delta^m C < 1/2: |x^{(0)} - x^*| < \delta \Rightarrow |x^{(k)} - x^*| < 2^{-k} \delta \Rightarrow |\text{okla}(k) - \text{w}|\text{ in Minkardian})
$$
\n
$$
\Phi_2'(x) = \frac{1 - xe^x}{(1 + e^x)^2} = 0 \quad \text{when } xe^x - 1 = 0 \quad \text{and} \text{variable Konvergenz.} \qquad \text{Bowels von Lemma 2.2.4} \frac{\text{Extrrows from} }{(\text{Extrator})} = 0 \quad \text{when } xe^x - 1 = 0 \quad \text{and} \text{variable Konvergenz.}}{\text{Bowels von Lemma 2.2.5.} \frac{\text{Extrrows from} }{(\text{Extrator})} = 0 \quad \text{when } xe^x - 1 = 0 \quad \text{and} \text{at} \text{a} \text{ is } \phi \text{ : } \text{dom}(\psi) \subset \mathbb{R}^n \to \mathbb{R}^n \text{ 2-4ech}
$$
\n
$$
\frac{\text{Sumal } \phi(x) = \Phi(x) \Rightarrow \Phi(x) = D\Phi(x)(y - x) + O(\|y - x\|^2) \quad \forall y \in \mathcal{U}(x).
$$
\n
$$
\frac{\text{Lemma 2.2.5.} \text{Falls } |D\Phi(x) = D\Phi(x) \text{ for } x \to \infty \text{ and } \text{trich}(\psi) \text{ for } x \to \infty \text{ and } \text{Hence } \text{Hence } \
$$

<span id="page-18-3"></span><span id="page-18-2"></span><span id="page-18-1"></span><span id="page-18-0"></span>► Matrixnorm zu 
$$
||\cdot||_{\infty}
$$
 =  $\frac{\text{EOSSUBMSOEB}}{\text{EUsCESB}}$   
\n>▶ Matrixnorm zu  $||\cdot||_1$  =  $\frac{\text{ECSSUBMSOEB}}{\text{Spalensummenorm}} ||M||_1 := \max_{j=1} \sum_{j=1}^n |m_{ij}|$ , (2.2.3)  $\frac{\text{erig}(m_{ij})}{\text{Svalence}}$   
\n $\frac{\text{Bowels von Lemma } \frac{1}{2}\cdot\frac{m_{ij}m_{ij}m_{ij}m_{ij}}{m_{ij}m_{ij}}}{\text{SUSUSES}} = \frac{\text{ECSSUBMSOES}}{\text{Sylensummenorm}} ||M||_1 := \max_{j=1} \sum_{j=1,...,n}^n \sum_{i=1}^n |m_{ij}|$ . (2.2.4)  $\frac{\text{erig}(m_{ij})}{\text{SUSUSES}} = \frac{\text{ECSSUSBOSOES}}{\text{EUSUSESS}} = \frac{\text{ECSSUSBOSOES}}{\text{EUSESS}} = \frac{\text{ECSSUSBOSOES}}{\text{EUSESS}} = \frac{\text{ECSSOSOES}}{\text{EUSESS}} = \frac{\text{ECSSOSOES}}{\text{EUSESS}} = \frac{\text{ECSSOSOES}}{\text{EUSES$ 

<span id="page-19-2"></span><span id="page-19-1"></span><span id="page-19-0"></span>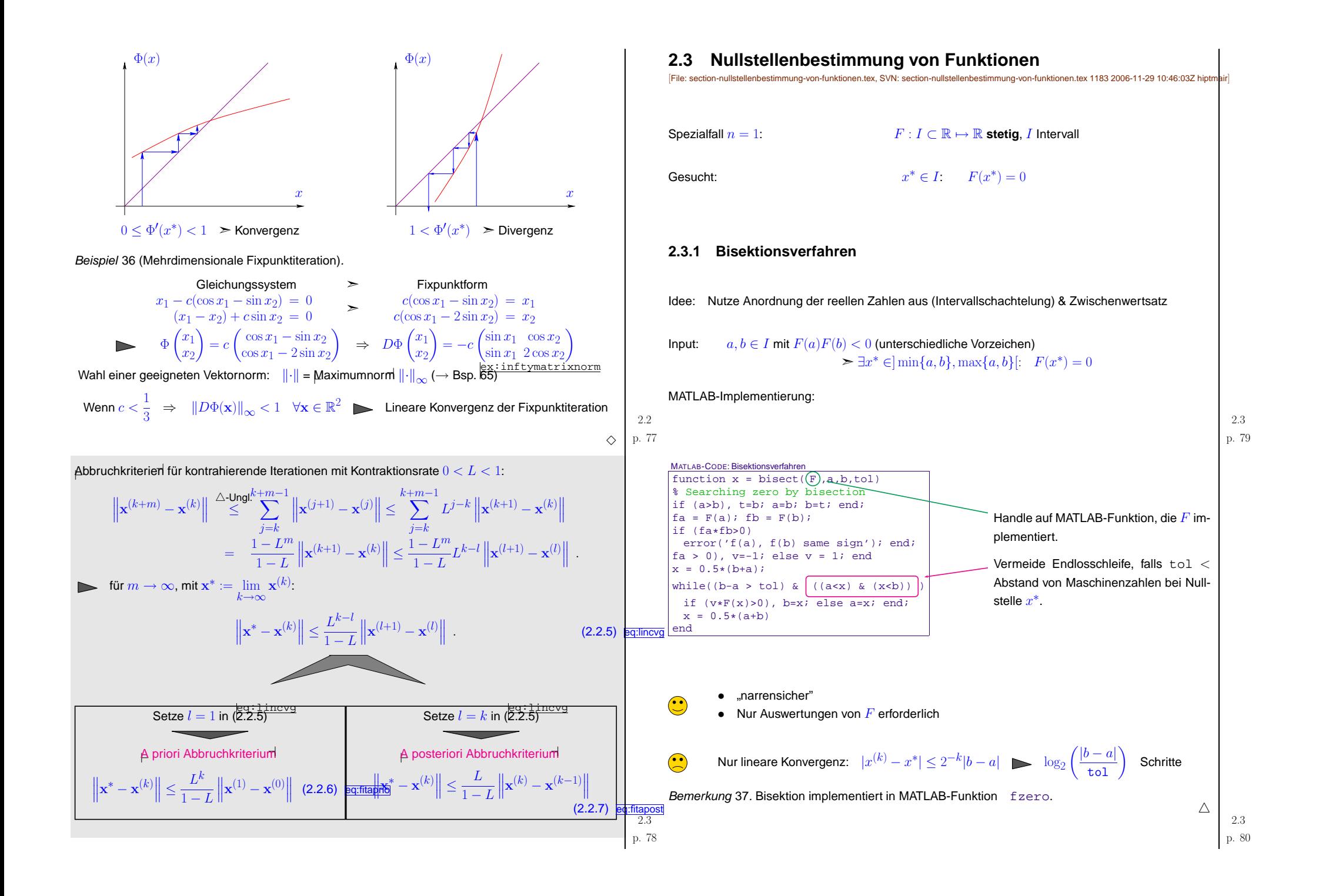

#### <span id="page-20-5"></span><span id="page-20-4"></span><span id="page-20-2"></span><span id="page-20-1"></span><span id="page-20-0"></span>**2.3.2 Modellfunktionsverfahren**MODELLFKTVERF $\hat{=}$   $\;$  | terationsverfahren $\;$  zur Nullstellenbestimmung von  $F$ :  $\hat{=}$ Idee:  $\;$  Gegeben approximative Nullstellen  $x^{(k)},x^{(k-1)},\ldots,x^{(k-m)}$ **O** ersetze  $F$  durch Modellfunktion  $\widetilde{F}$ MODELFNCT(verwende Funktionswerte/Ableitungen in  $x^{(k)},x^{(k-1)},\ldots,x^{(k-m)})$  $\bullet$   $x^{(k+1)}$  := Nullstelle von  $\widetilde{F}$ (muss "einfach" ↔ analytisch zu bestimmen sein) Unterscheidung:EINERTVERFAHREN<br>Einpunktverfahren :  $x^{(k+1)} = x^{(k+1)}(F, x^{(k)}), k \in \mathbb{N}$  (z.B. Eixpunktiteration → Abschn. [2.2](#page-16-0))<br>Mehrevickerfehren :  $x^{(k+1)} = x^{(k+1)}(F, x^{(k)})$ ,  $k \in \mathbb{N}$  (z.B. Eixpunktiteration → Abschn. 2.2) Mehrpunktverfahren :  $x^{(k+1)} = x^{(k+1)}(x^{(k)}, x^{(k-1)}, \ldots, x^{(k-m)})$ ,  $k \in \mathbb{N}$ ,  $m = 2, 3, \ldots$ **2.3.2.1 Newton-Verfahren in 1DNEWTONONED** p. <sup>81</sup> 2.3Annahme: $F:I\mapsto\mathbb{R}$  stetig differenzierbar. Modellfunktio<del>r</del>l= Tangente an  $F$  in  $x^{(k)}$ :  $\widetilde{F}(x) := F(x^{(k)}) + F'(x^{(k)})(x - x^{(k)})$  $\blacktriangleright$   $x^{(k+1)}$  als Nullstelle der Tangente NEWTONIT Newton-Iteration $x^{(k+1)} := x^{(k)} - \frac{F(x^{(k)})}{F'(x^{(k)})} \Bigg|,$  (2.3.1) eq:Newton1Derforderlich  $F'(x^{(k)}) \neq 0$ .  $x^{(k+1)}$   $x^{(k)}$  $\mathcal{F}$   $\mathcal{J}^{(k+1)}$ **Tangente** Beispiel 38 (Newton-Verfahren in 1D).  $\rightarrow$  Beispiel [33](#page-17-2))  $F(x) = xe^x - 1 \Rightarrow F$  $y'(x) = e^x(1+x) \Rightarrow x^{(k+1)} = x^{(k)} \frac{x^{(k)}e}{x^{(k)}}$  $\frac{x^{(k)}e^{x^{(k)}}-1}{e^{x^{(k)}}(1+x^{(k)})} =$  $e^{x+y} (1+x^{n})$  $(x^{(k)})^2 - e^{-x^{(k)}}$  $1 + x^{(k)}$  $F(x) = x - e^{-x} \Rightarrow$ F  $y'(x) = 1 + e^{-x} \Rightarrow x^{(k+1)} = x^{(k)}$  $x^{(k)} - e^{-x^{(k)}}$  $1 + e^{-x^{(k)}}$  $1 + x^{(k)}$  $1 + e^{x^{(k)}}$ Beispiel [33](#page-17-2). Eixp quadratische Konvergenz! (→ Def. [2.1.8\)](#page-15-0)<br>Consider State State Consider State State State State State State State State St  $\Diamond$ p. <sup>82</sup> 2.3Newton-Iteration (eq:Newton [2.5.1\)](#page-24-2) ˆ= <sup>⊢</sup>[Fixpunktiteration](#page-16-2)<sup>⊣</sup> (<sup>→</sup> Abschnitt sec:fixpunktiteration [2.2\)](#page-16-0) mit <sup>⊢</sup>[Iterationsfunktion](#page-16-3)<sup>⊣</sup>  $\Phi(x) = x \frac{F(x)}{F'(x)} \;\; \Rightarrow \;\; \Phi'(x) = \frac{F(x)F''(x)}{(F'(x))^2} \;\; \Rightarrow \;\; \Phi'(x^*) = 0 \;, \;\; \text{ weenn } F(x^*) = 0, \, F'(x^*) \neq 0 \;.$ Lemma  $\frac{\text{lem:} \text{fpc} \text{vgr}}{\text{2.2.3}}$  $\frac{\text{lem:} \text{fpc} \text{vgr}}{\text{2.2.3}}$  $\frac{\text{lem:} \text{fpc} \text{vgr}}{\text{2.2.3}}$  Vermutung (bestätigt durch Theorie,  $\frac{\text{PEHO2}}{\text{[12, Thm. 4.10]}$  $\frac{\text{PEHO2}}{\text{[12, Thm. 4.10]}$  $\frac{\text{PEHO2}}{\text{[12, Thm. 4.10]}$  $\frac{\text{PEHO2}}{\text{[12, Thm. 4.10]}$  $\frac{\text{PEHO2}}{\text{[12, Thm. 4.10]}$ ,  $\frac{\text{PEU04}}{\text{[10, Sect. 2.1]})}$ EOKQUADKONV<br>Newton-Verfahren konvergiert *lokal* quadratisch (→ Def. [2.1.8](#page-15-0)), falls  $F'(x^*) \neq 0$ **2.3.2.2 Spezielle Einpunktverfahren**Konstruktionsidee (für weitere Einpunktverfahren): Nichtlineare lokale Approximation Voraussetzung: Glattheit von  $F: F \in C^m(I)$  für ein  $m > 1$  Beispiel <sup>39</sup> (Halleysche Iteration). Gegeben  $x^{(k)} \in I$ , [Modellfunktion](#page-20-3) $h(x^{(k+1)}) = 0$  wobei  $h(x) = \frac{a}{x+b} + c$  (Rationale Funktion),  $F^{(j)}(x^{(k)}) = h^{(j)}(x^{(k)})$ ,  $j = 0, 1, 2$ . 2.3<br>p. 83  $\frac{a}{x^{(k)}+b}+c=F(x^{(k)})$ , –  $\frac{a}{(x^{(k)}+b)^2}$  $=$   $\overline{F}$  $'(x^{(k)})$ ,  $\frac{2a}{(x^{(k)}+b)^3}$  $= F''(x^{(k)})$ .  $x^{(k+1)} = x^{(k)} \frac{F(x^{(k)})}{F'(x^{(k)})}$ ·  $\frac{1}{1-\frac{1}{2}\frac{F(x^{(k)})F''(x^{(k)})}{F'(x^{(k)})^2}}$ . Halleysche Iteration für  $F(x) = \frac{1}{(x+1)^2} + \frac{1}{(x+0.1)^2} - 1$ ,  $x > 0$ : und  $x^{(0)} = 0$  $k$   $x^{(n)}$ 0.19865959351191  $\mathcal{F}^{(k)}$  $F(x^{(k)})$  $\frac{x^{(1)}-x^{(2)}+x^{(3)}+x^{(4)}+x^{(5)}+x^{(6)}+x^{(7)}+x^{(8)}+x^{(9)}+x^{(10)}+x^{(11)}+x^{(10)}+x^{(11)}+x^{(12)}+x^{(13)}+x^{(14)}+x^{(15)}+x^{(16)}+x^{(17)}+x^{(18)}+x^{(19)}+x^{(10)}+x^{(10)}+x^{(11)}+x^{(12)}+x^{(13)}+x^{(14)}+x^{(15)}+x^{(16)}+x^{(16)}+x^{(16)}+x^{(17)}+x^{($  $\lambda$  x  $(k) = x^{(k-1)}$ )  $x^{(k)} - x^*$  $\frac{x^{(n)} - x^{n}}{1 - 0.84754290138257}$ 2 0.69096314049024 0.94813655914799 -0.49230354697833 -0.35523935440424-0.02285231794846 1.02335017694603 0.03670912956750 -0.33238703645579 4 1.04604398836483 0.00024757037430 -0.02269381141880 -0.00015850652965 5 1.04620248685303 0.00000001255745 -0.00015849848821 -0.00000000804145eq: Newton1D<br>Vergleich: Newton-Verfahren ([2.3.1](#page-20-4)) für das gleiche Problem 2.3

<span id="page-20-3"></span>p. <sup>84</sup>

<span id="page-21-1"></span><span id="page-21-0"></span>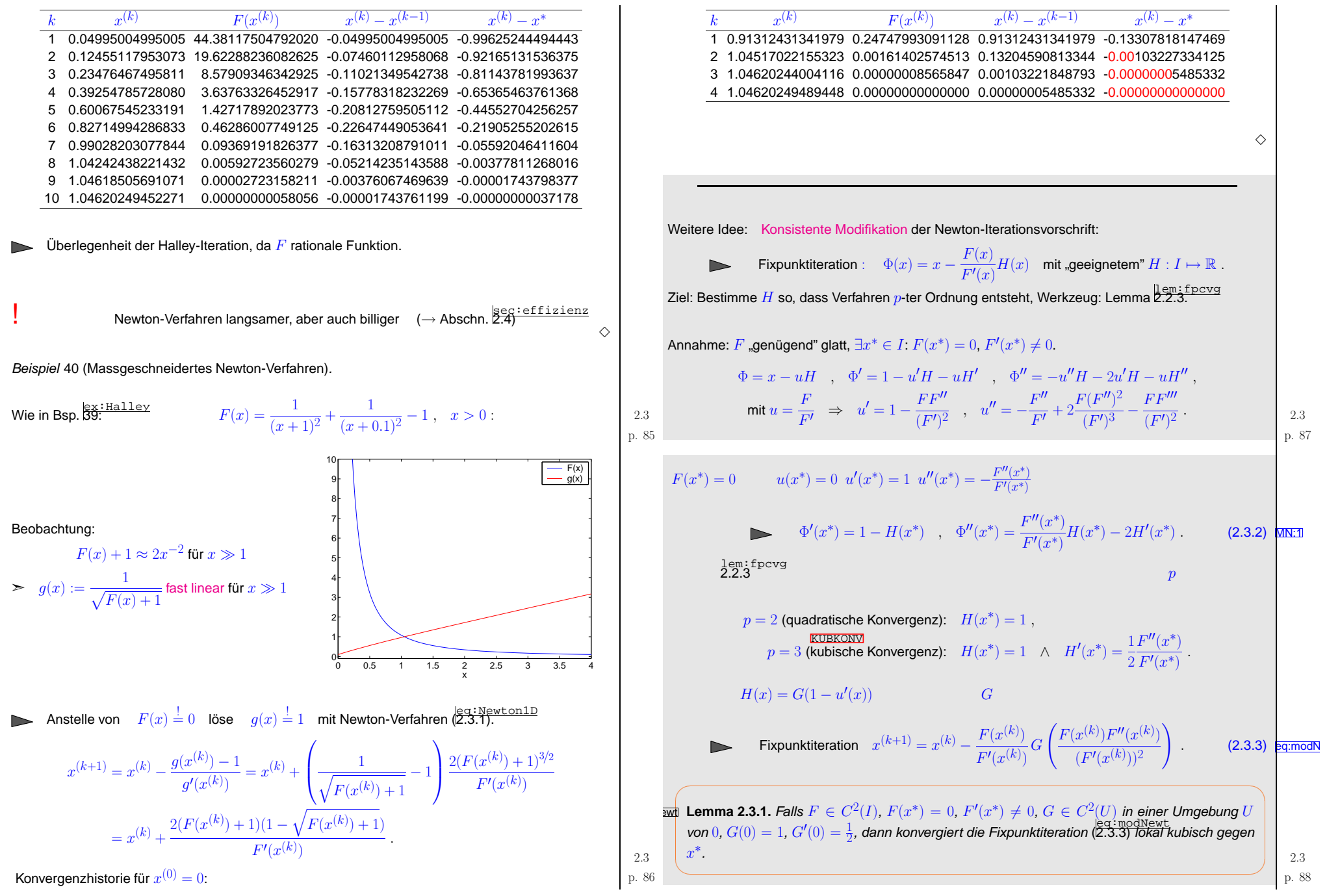

<span id="page-22-2"></span><span id="page-22-1"></span><span id="page-22-0"></span>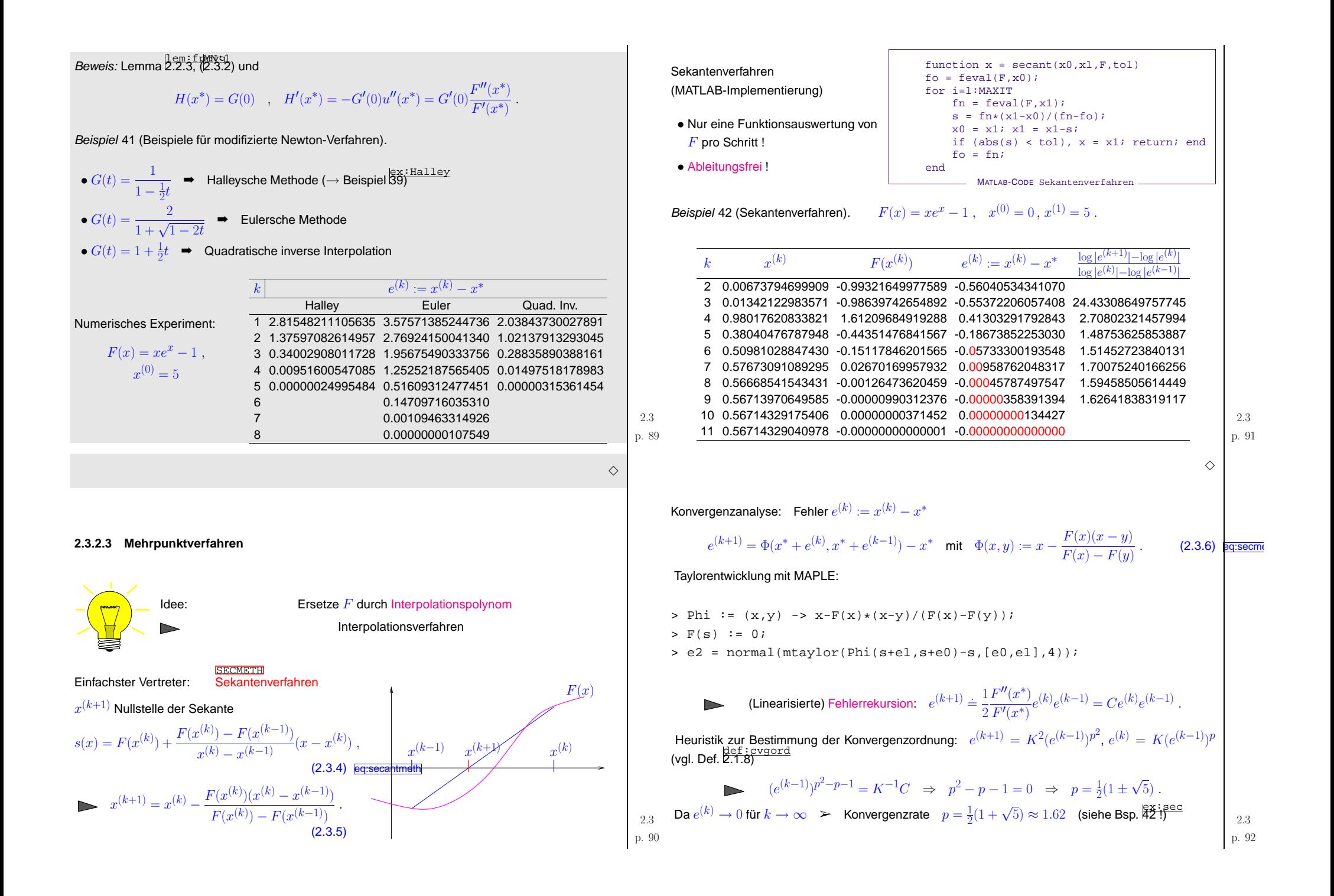

<span id="page-23-0"></span>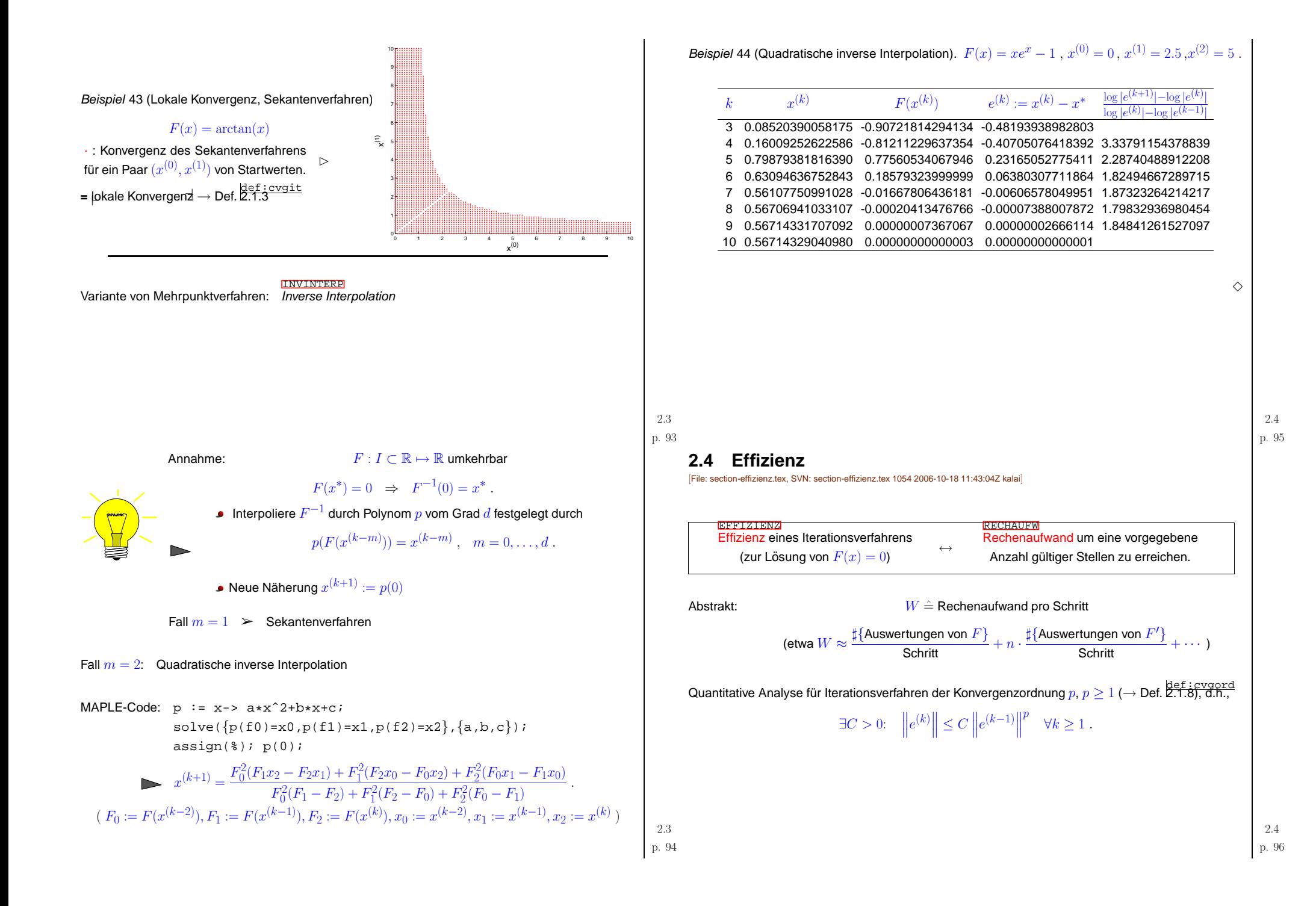

<span id="page-24-5"></span><span id="page-24-4"></span><span id="page-24-3"></span><span id="page-24-2"></span><span id="page-24-1"></span><span id="page-24-0"></span>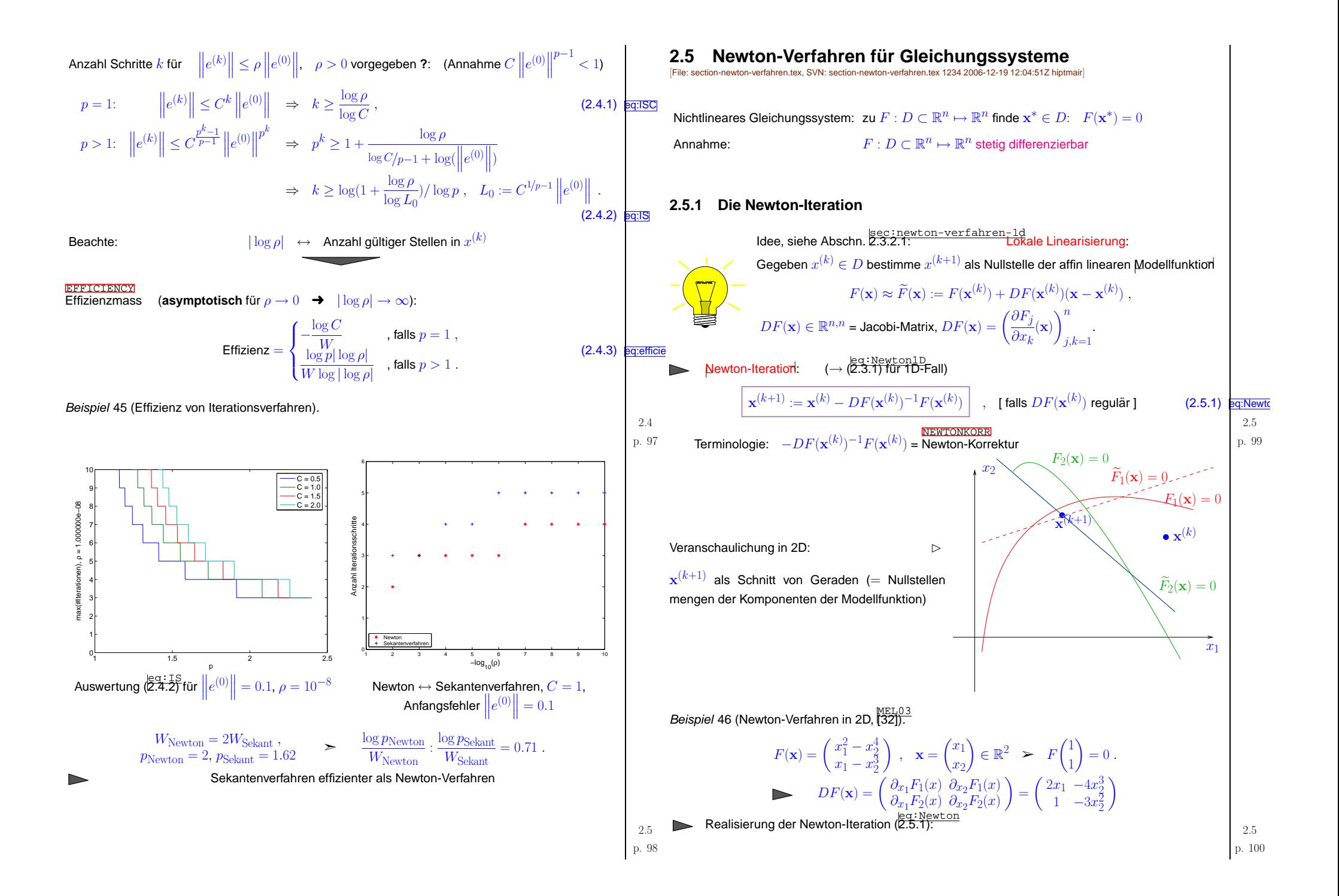

<span id="page-25-4"></span><span id="page-25-3"></span><span id="page-25-2"></span><span id="page-25-1"></span><span id="page-25-0"></span>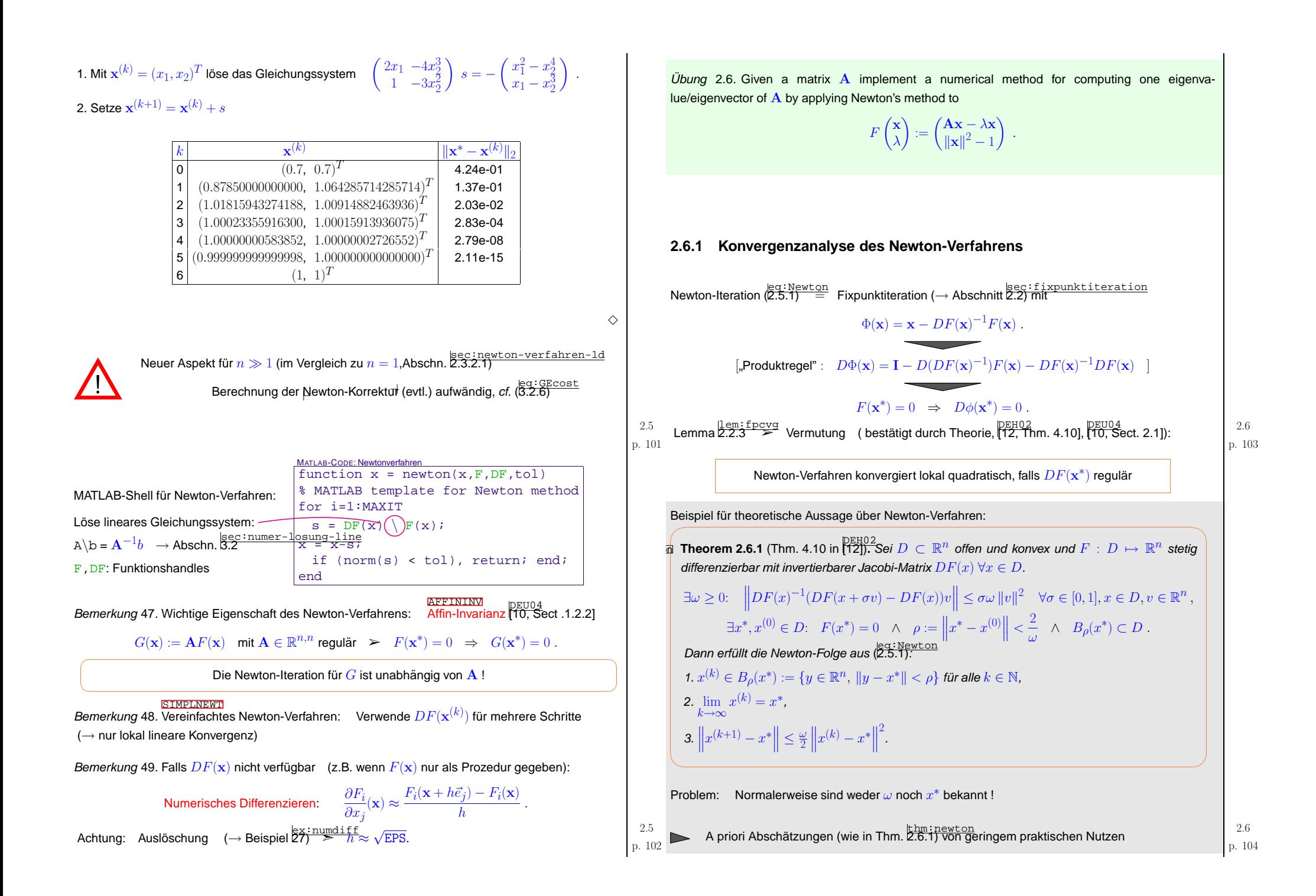

<span id="page-26-4"></span><span id="page-26-3"></span><span id="page-26-2"></span><span id="page-26-1"></span><span id="page-26-0"></span>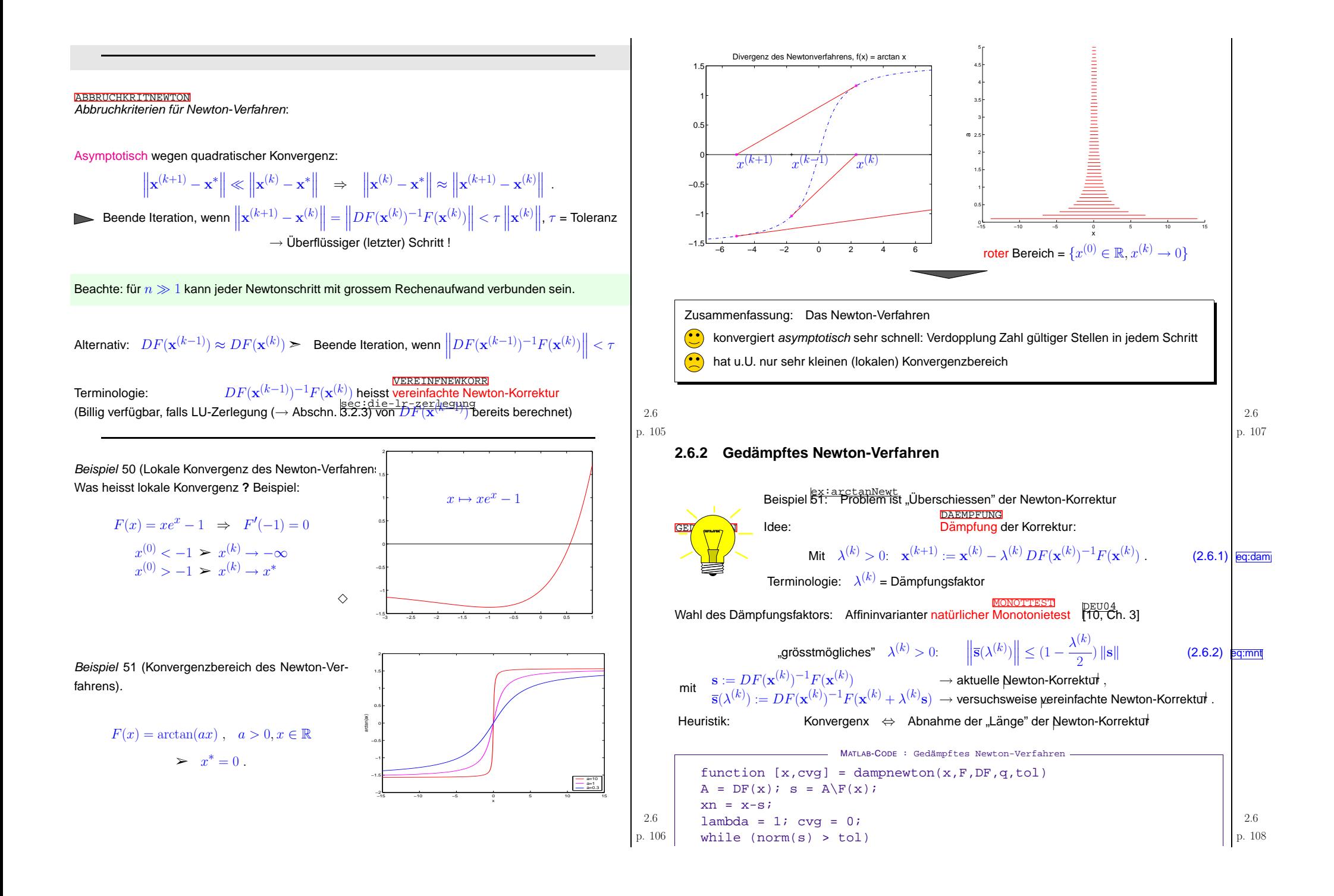

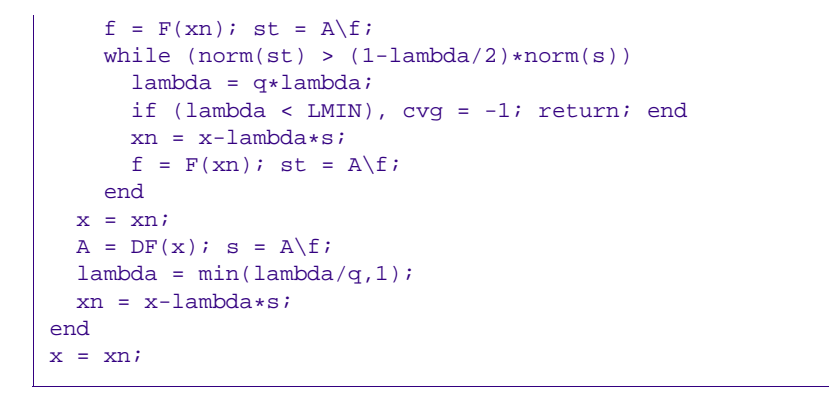

Strategie: Reduziere Dämpfungsparameter um Faktor  $q\in ]0,1[$  (üblich  $q=\frac{1}{2})$  solange bis affininva-rianter natürlicher Monotonietest ([2.6.2](#page-26-3)) erfüllt

Beispiel 52 (Gedämpftes Newton-Verfahren). (→ Beispiel [51\)](#page-26-1)<br>.

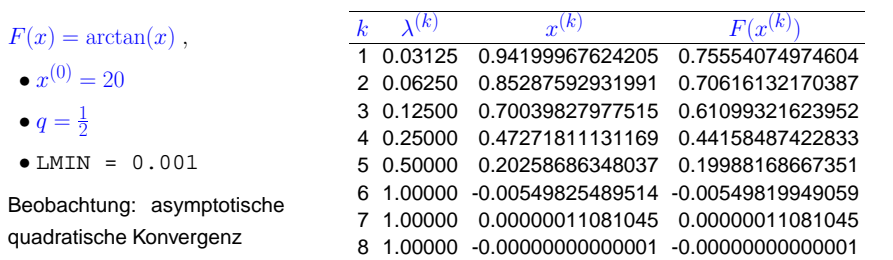

 $\Diamond$ 

<span id="page-27-4"></span><span id="page-27-3"></span><span id="page-27-2"></span><span id="page-27-1"></span> $\Diamond$ 

Beispiel 53 (Versagen des gedämpften Newton-Verfahrens).

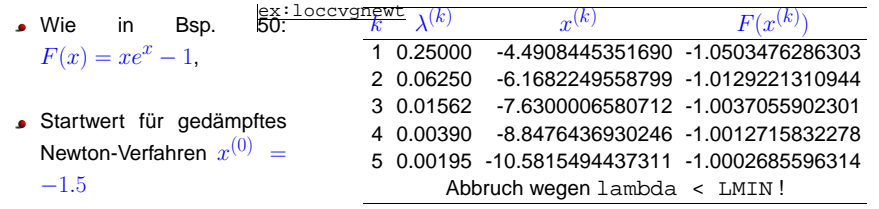

Beobachtung: Newton-Korrektur hat "falsche Richtung" ▶ Keine Konvergenz

<span id="page-27-0"></span>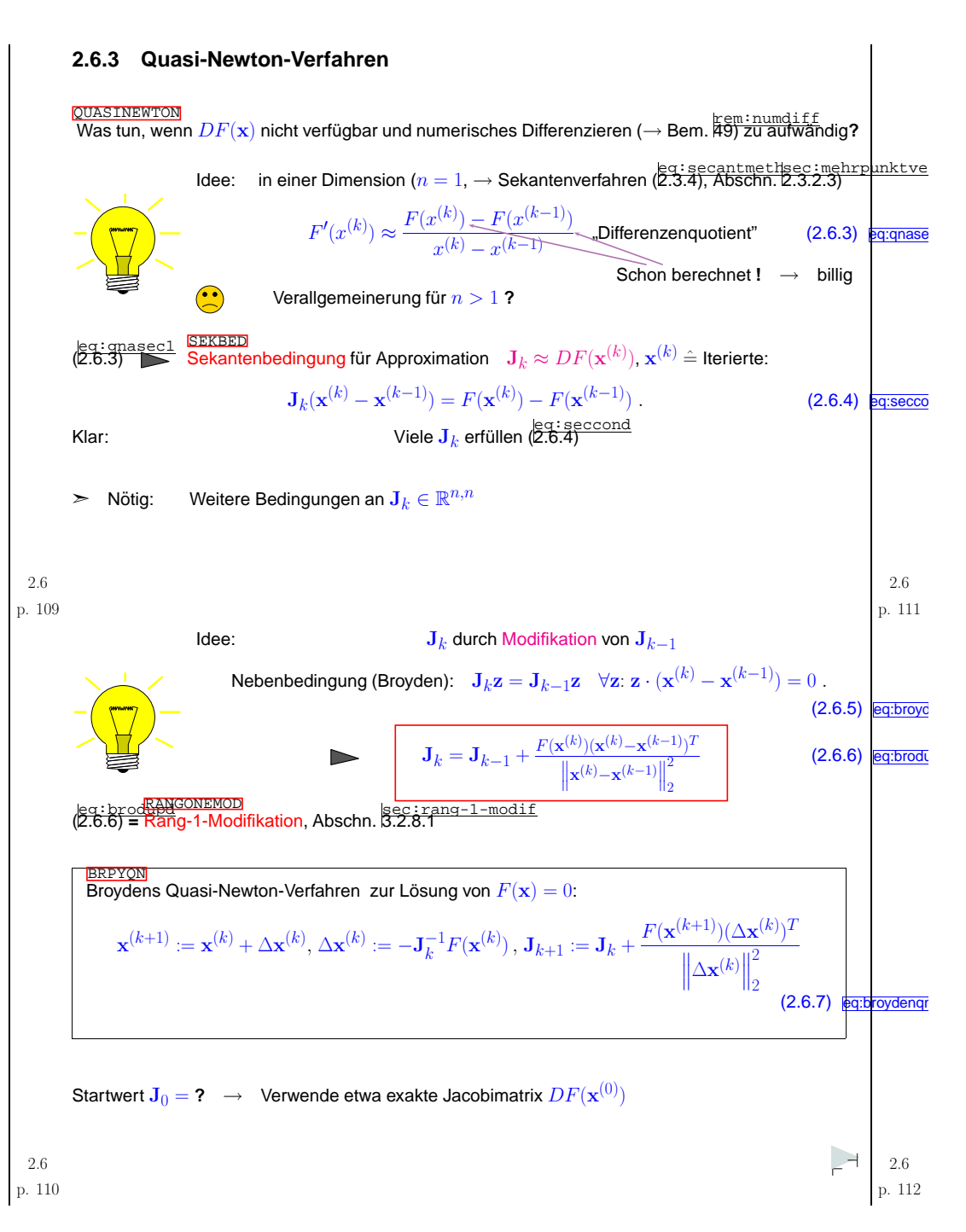

<span id="page-28-3"></span><span id="page-28-0"></span>Bemerkung 54 (Minimalität von Broydens Rang-1-Modifikation).

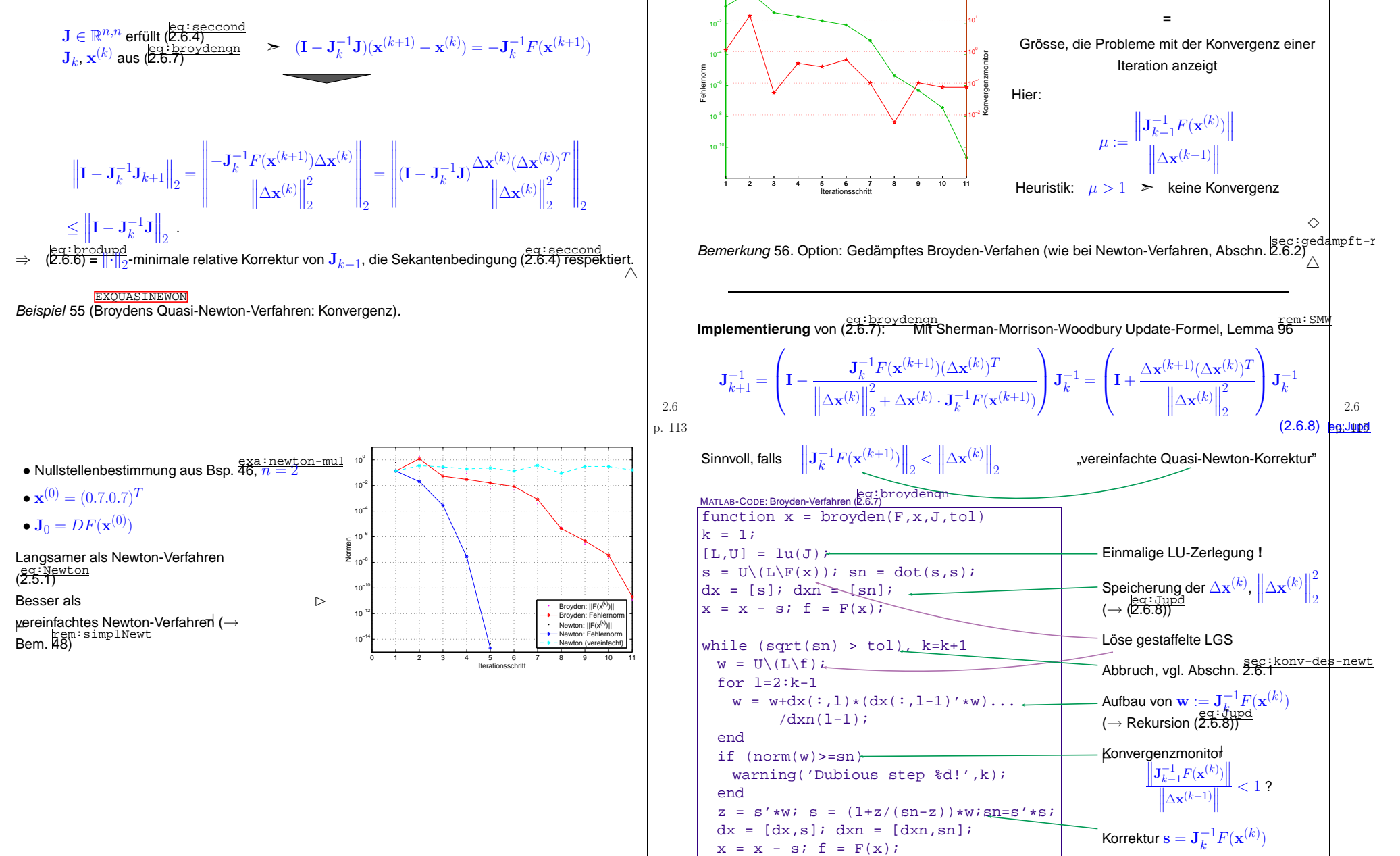

10<sup>6</sup>

<span id="page-28-1"></span>p. <sup>114</sup> 2.6

<span id="page-28-2"></span>end

p. <sup>116</sup> 2.6

<u>konvergenzmonitor</u><br>Konvergenzmonitor

<span id="page-29-1"></span><span id="page-29-0"></span>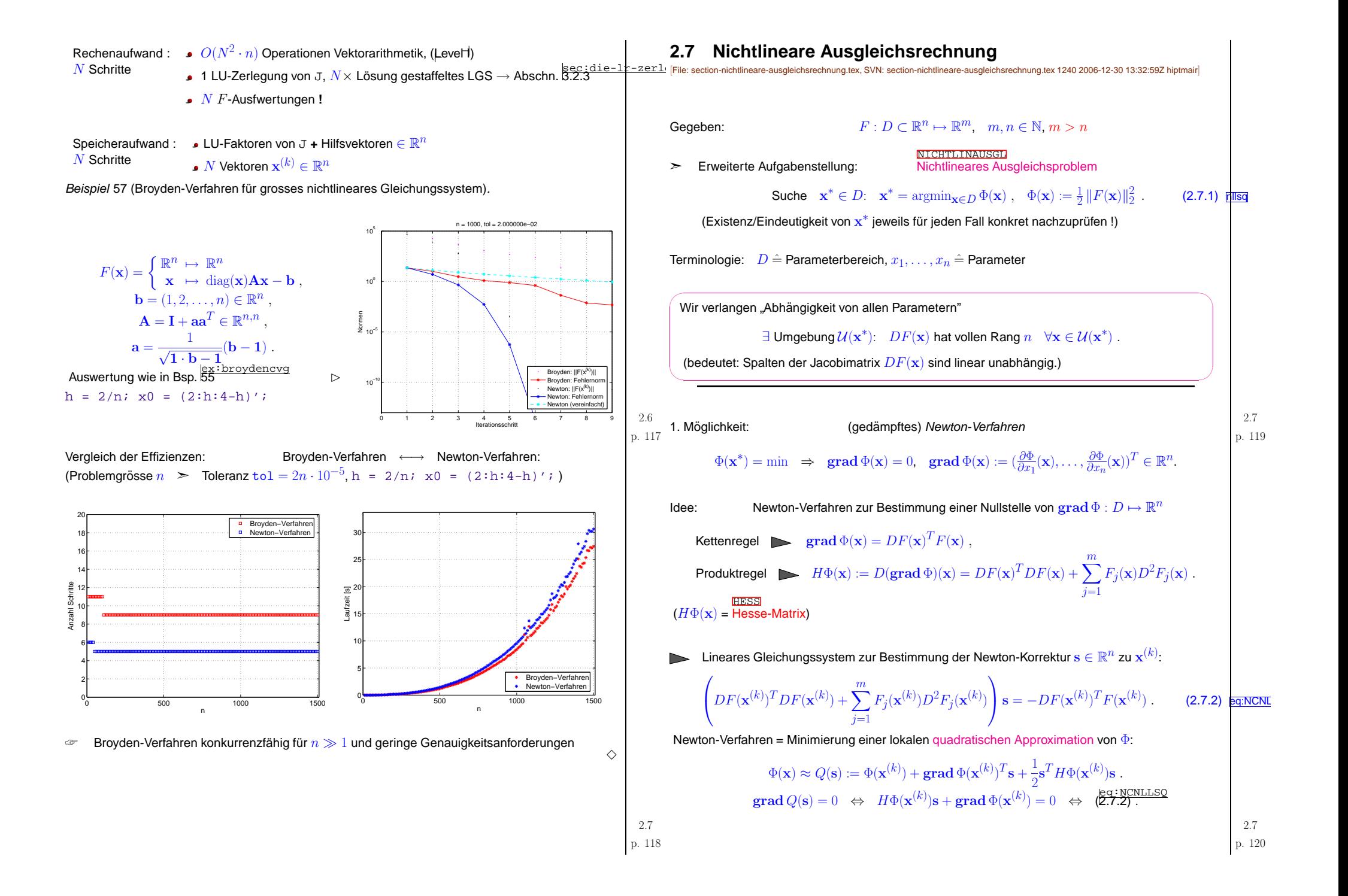

<span id="page-30-1"></span><span id="page-30-0"></span>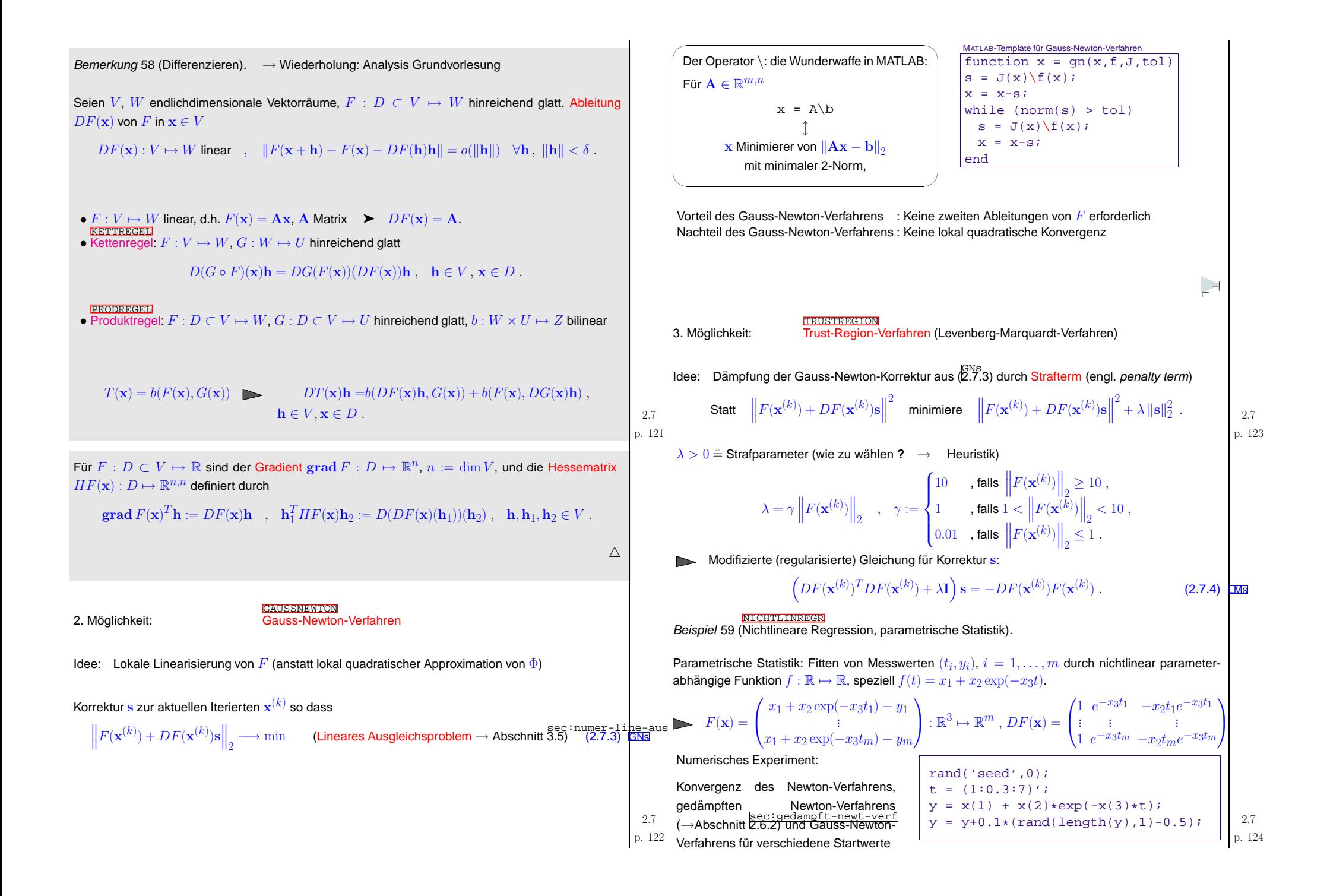

<span id="page-31-0"></span>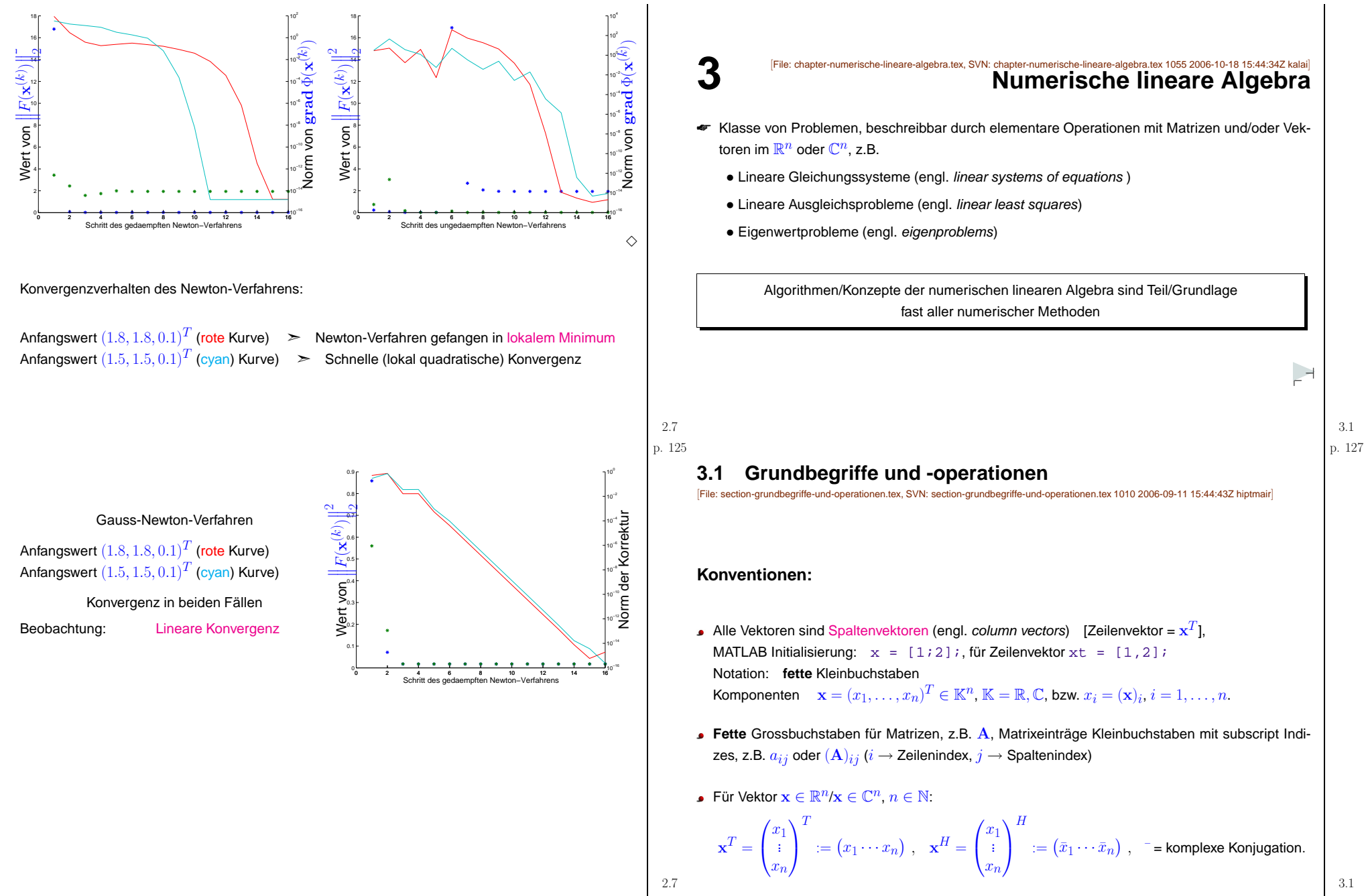

p. <sup>126</sup>

 $$\mbox{{\sc {\small 3.1}}$$ p. 128

<span id="page-32-2"></span><span id="page-32-1"></span><span id="page-32-0"></span>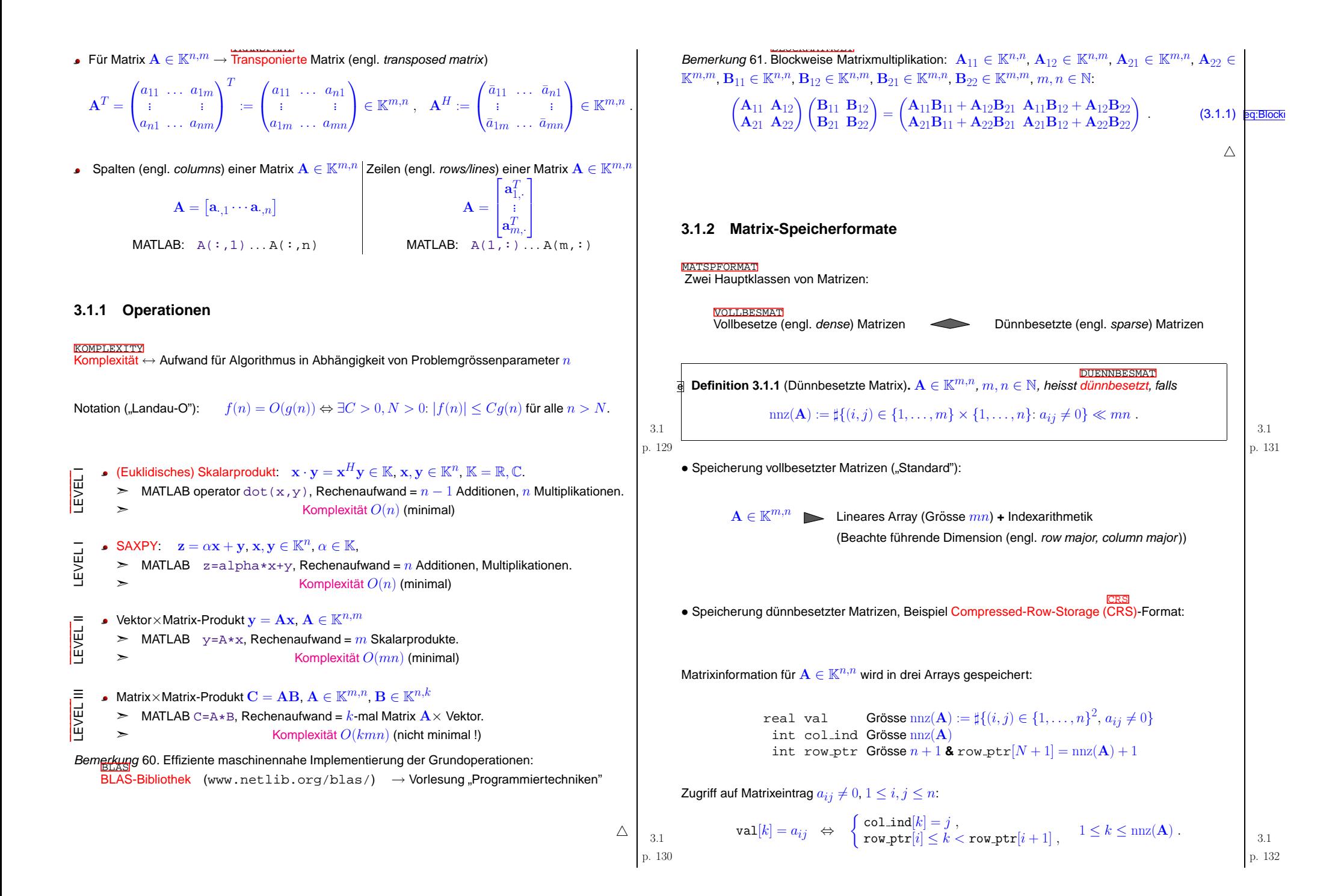

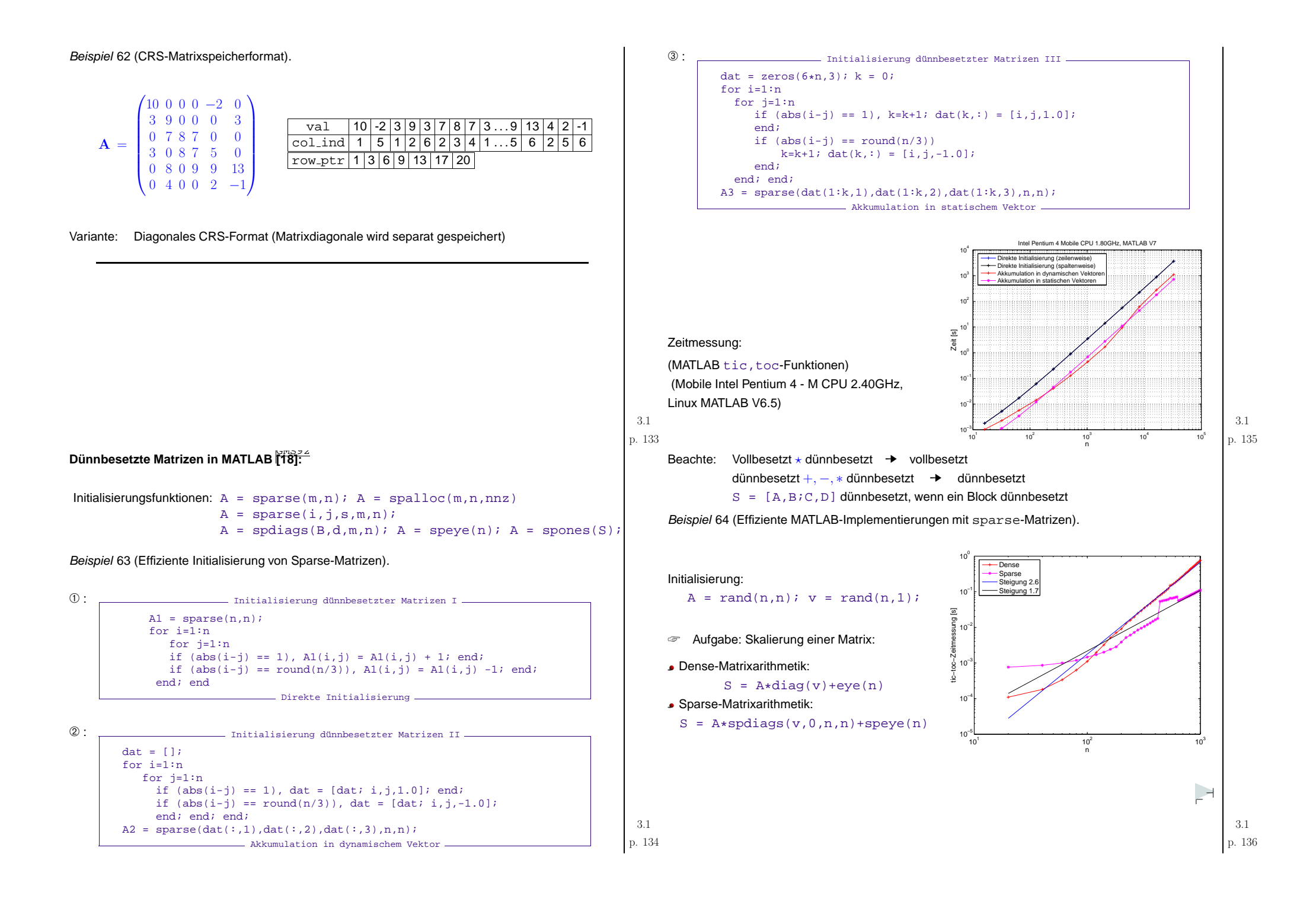

#### **3.1.3 Erinnerung: Normen**

Begriffe Kondition (→ Abschn. f.6), Stabilitat (→ Abschn. f.8), Fehler<br>
→ erfordern Metrik auf  $\mathbb{K}^n$ 

Grundvorlesungen: Norman Norman Norman Norman Norman Norman Norman Norman Norman Norman Norman Norman Norman Nor

<span id="page-34-4"></span><span id="page-34-1"></span>
$$
\mathsf{m} \parallel \cdot \parallel \mathsf{auf}\ \mathbb K^n \;\;\Rightarrow\;\; \mathsf{Metrik}\ \mathsf{auf}\ \mathbb K^n
$$

 $\begin{array}{l} \textsf{Definition.} \quad \rightarrow \textsf{Def.} \ \textsf{2.1.4} \ \textsf{2.1.4} \ \textsf{2.1.4} \ \textsf{3.1.4} \ \textsf{4.1.4} \ \textsf{4.1.4} \ \textsf{5.1.4} \ \textsf{6.1.4} \ \textsf{7.1.4} \ \textsf{8.1.4} \ \textsf{9.1.4} \ \textsf{10.1.4} \ \textsf{11.4.4} \ \textsf{2.1.4} \ \textsf{2.1.4} \ \textsf{3.1.4} \ \textsf{4.1.4} \ \textsf{4$  $\begin{array}{l} \textsf{Definition.} \quad \rightarrow \textsf{Def.} \ \textsf{2.1.4} \ \textsf{2.1.4} \ \textsf{2.1.4} \ \textsf{3.1.4} \ \textsf{4.1.4} \ \textsf{4.1.4} \ \textsf{5.1.4} \ \textsf{6.1.4} \ \textsf{7.1.4} \ \textsf{8.1.4} \ \textsf{9.1.4} \ \textsf{10.1.4} \ \textsf{11.4.4} \ \textsf{2.1.4} \ \textsf{2.1.4} \ \textsf{3.1.4} \ \textsf{4.1.4} \ \textsf{4$  $\begin{array}{l} \textsf{Definition.} \quad \rightarrow \textsf{Def.} \ \textsf{2.1.4} \ \textsf{2.1.4} \ \textsf{2.1.4} \ \textsf{3.1.4} \ \textsf{4.1.4} \ \textsf{4.1.4} \ \textsf{5.1.4} \ \textsf{6.1.4} \ \textsf{7.1.4} \ \textsf{8.1.4} \ \textsf{9.1.4} \ \textsf{10.1.4} \ \textsf{11.4.4} \ \textsf{2.1.4} \ \textsf{2.1.4} \ \textsf{3.1.4} \ \textsf{4.1.4} \ \textsf{4$ 

 $X$  =  $\mathbb{K}\cdot$ Vektorraum,  $\mathbb{K}=\mathbb{C},\mathbb{R}.$  Eine Abbildung  $\|\cdot\|:X\mapsto \mathbb{R}^+_0$  ist eine Norm auf  $X$ , falls

(i)  $\forall x \in X: x \neq 0 \Leftrightarrow ||x|| > 0$  (Definitheit),

(ii)  $\|\lambda x\| = |\lambda| \|x\| \quad \forall x \in X, \lambda \in \mathbb{K}$  (Homogenität), (iii)  $||x + y|| \le ||x|| + ||y|| \quad \forall x, y \in X$  (Dreiecksungleichung).

Beispiele: (für Vektor  $\mathbf{x} = (x_1, x_2, \dots, x_n)^T \in \mathbb{K}^n$ )

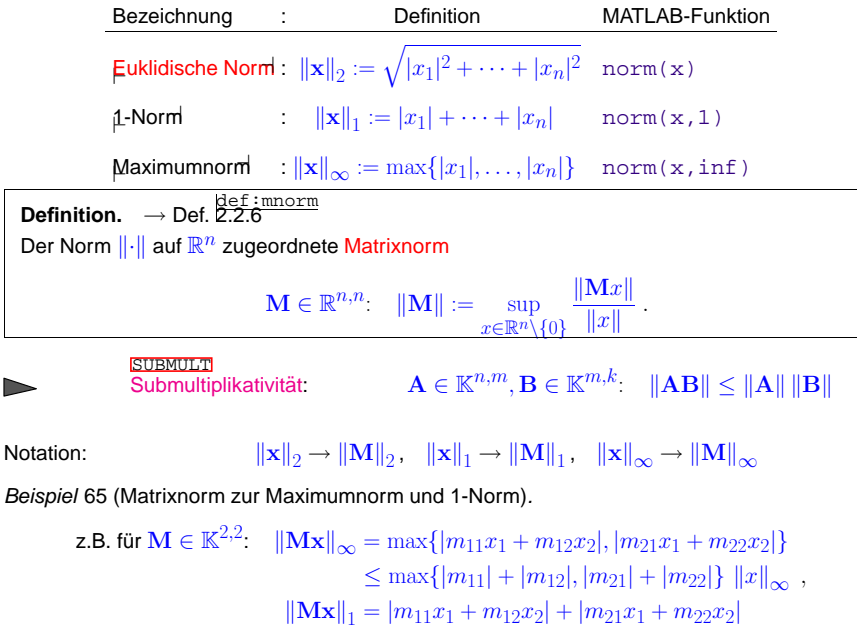

$$
\leq \max\{|m_{11}| + |m_{21}|, |m_{12}| + |m_{22}| \} (|x_1| + |x_2|).
$$
  

$$
\leq \max\{|m_{11}| + |m_{21}|, |m_{12}| + |m_{22}| \} (|x_1| + |x_2|).
$$

<span id="page-34-6"></span>► Matrixnorm zu 
$$
||\cdot||_{\infty}
$$
 = Zeilensummennorm  $||M||_{\infty} := \max_{i=1,...,n} \sum_{j=1}^{n} |m_{ij}|$ , (3.1.2)   
\n⇒ Matrixnorm zu  $||\cdot||_{1}$  = Spaltensummennorm  $||M||_{1} := \max_{j=1,...,m} \sum_{i=1}^{n} |m_{ij}|$ . (3.1.3)   
\n $\frac{q_{ij}q_{ij}}{p_{ij}}$  3.2.1 Theorie und Kor

## <span id="page-34-5"></span><span id="page-34-3"></span><span id="page-34-2"></span><span id="page-34-0"></span>**3.2 Numerische Losung linearer Gleichungssysteme ¨**

[File: section-numerische-loesung-linearer-gleichungssysteme.tex, SVN: section-numerische-loesung-linearer-gleichungssysteme.tex <sup>1137</sup> 2006-11-13 09:27:36Z

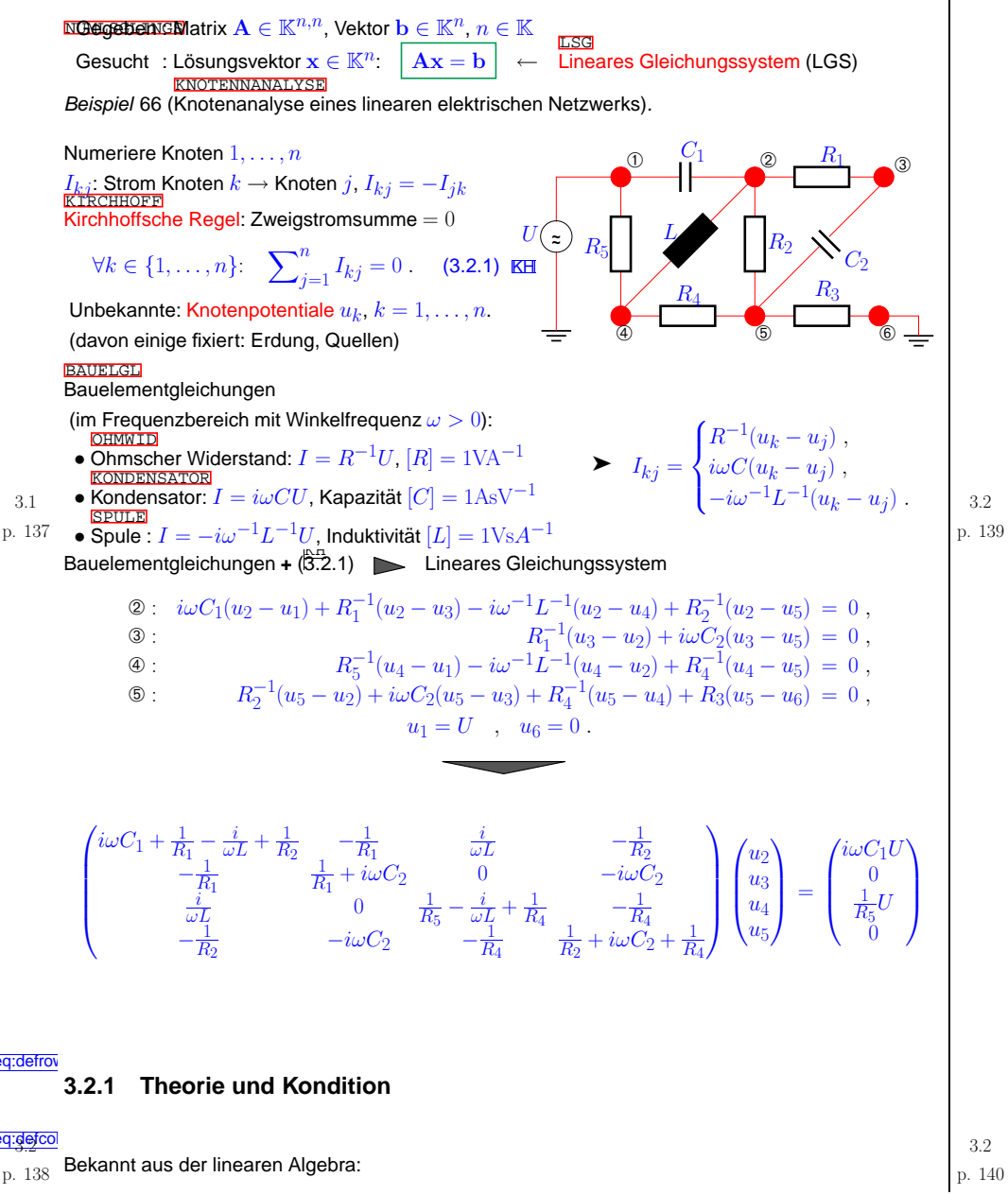

<span id="page-35-1"></span><span id="page-35-0"></span>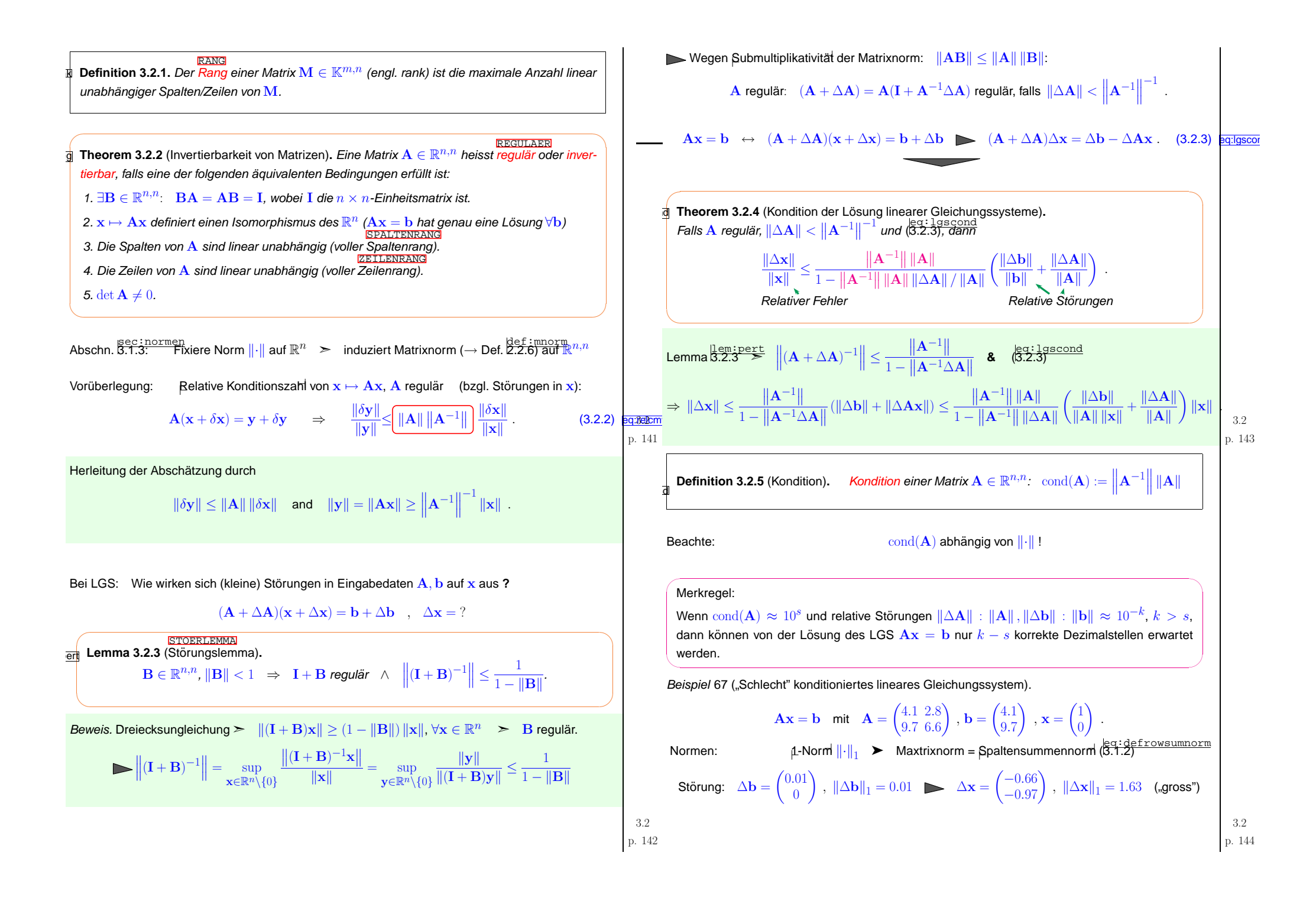
<span id="page-36-0"></span>
$$
\mathbf{A}^{-1} = \begin{pmatrix} -66 & 28 \\ 97 & 41 \end{pmatrix} \Rightarrow \text{cond}_1(\mathbf{A}) = ||\mathbf{A}||_1 \cdot ||\mathbf{A}^{-1}||_1 = 13.8 \cdot 163 = 2249.4
$$
  

$$
\frac{||\Delta \mathbf{x}||}{||\mathbf{x}||} : \frac{||\Delta \mathbf{b}||}{||\Delta \mathbf{x}||} = 1.63 : 0.0007246 = 2249.4
$$

 $\|\mathbf{A}^{-1}\|_{2\times}^{-1}$ 

 $|\mathbf{A}|$ 

Kondition bzgl. [Euklidischer](#page-13-0) Norm:

$$
cond(A) = \frac{\max_{\|\mathbf{x}\| = 1} \|\mathbf{A}\mathbf{x}\|}{\min_{\|\mathbf{x}\| = 1} \|\mathbf{A}\mathbf{x}\|}
$$

Für  $\left\| \cdot \right\| = \left\| \cdot \right\|_2$ ,  $n = 2$ : Verhältnis von maximalem zu minimalem Abstand des Bildes des Einheitskreises zum Ursprung.

MATLAB-Funktionen zur Konditionsberechnung/-abschätzung:

- cond(A)  $\rightarrow$  cond<sub>2</sub>(A)
- cond(A, 1) und cond(A, inf)  $\rightarrow$   $\text{cond}_1(A)$  und  $\text{cond}_{\infty}(A)$
- $\bullet$   $\operatorname{\mathrm{condest}}\left(\mathbf{A}\right)$  schätzt  $\operatorname{\mathrm{cond}}_1(A)$ , geeignet für grosse Matrizen

# **3.2.2 Die Gausselimination**

- !<br>!
- GAUSSELIM Ausnahmestellung linearer Gleichungssysteme (LGS): ☞"exakt" lösbar mit endlich vielen arithmetischen Grundoperationen
- Standardtechnik:

 $\mathbf{G}$ ausselimination ( $\rightarrow$  Sekundarstufe, Kurs "Lineare Algebra")

<span id="page-36-1"></span>Idee: Transformation auf "einfachere" äquivalente Gleichungssysteme durch sukzessive Zeilenumformungen (evtl. auch Spaltenumformungen)

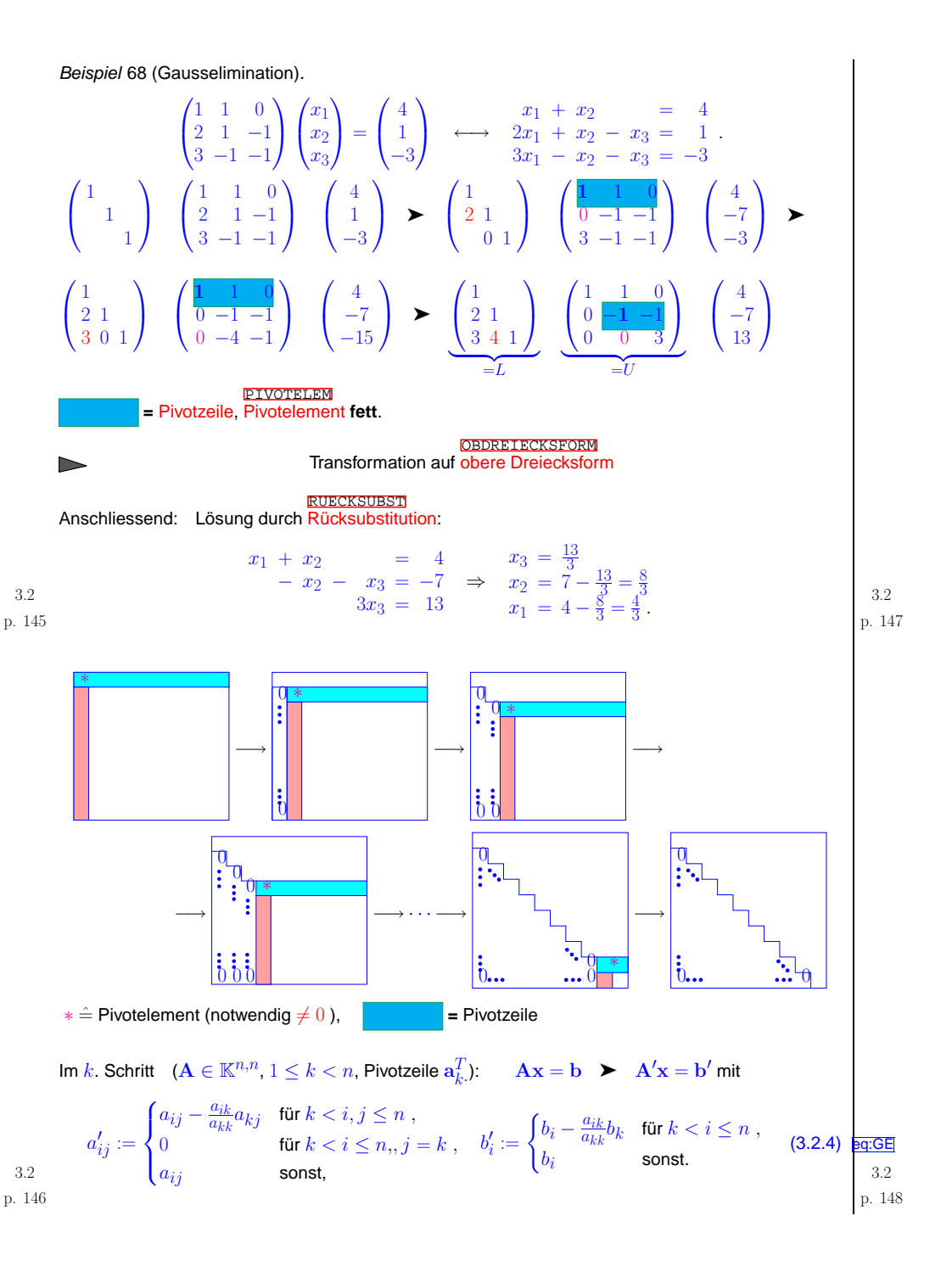

<span id="page-37-2"></span><span id="page-37-1"></span><span id="page-37-0"></span>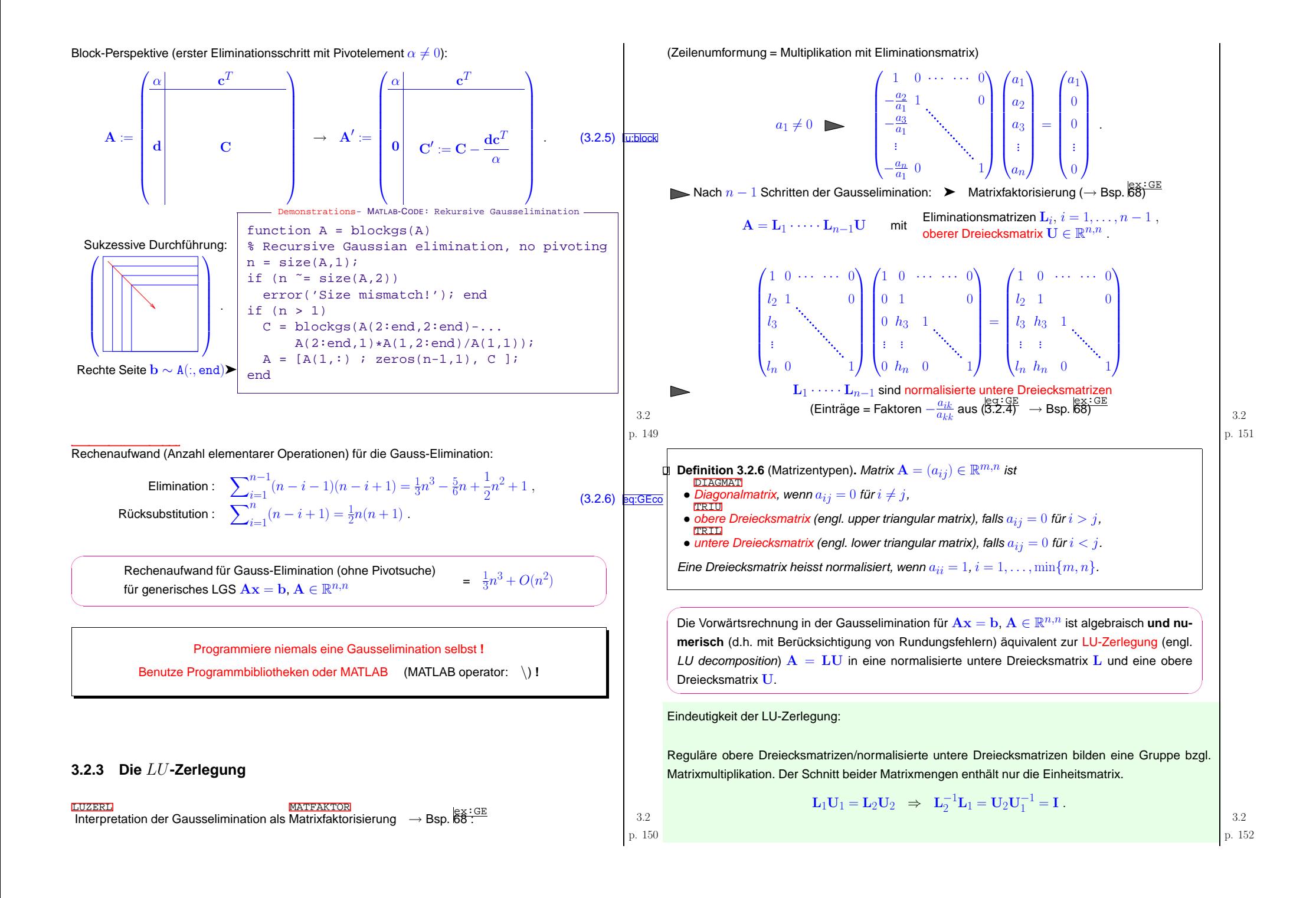

<span id="page-38-1"></span><span id="page-38-0"></span>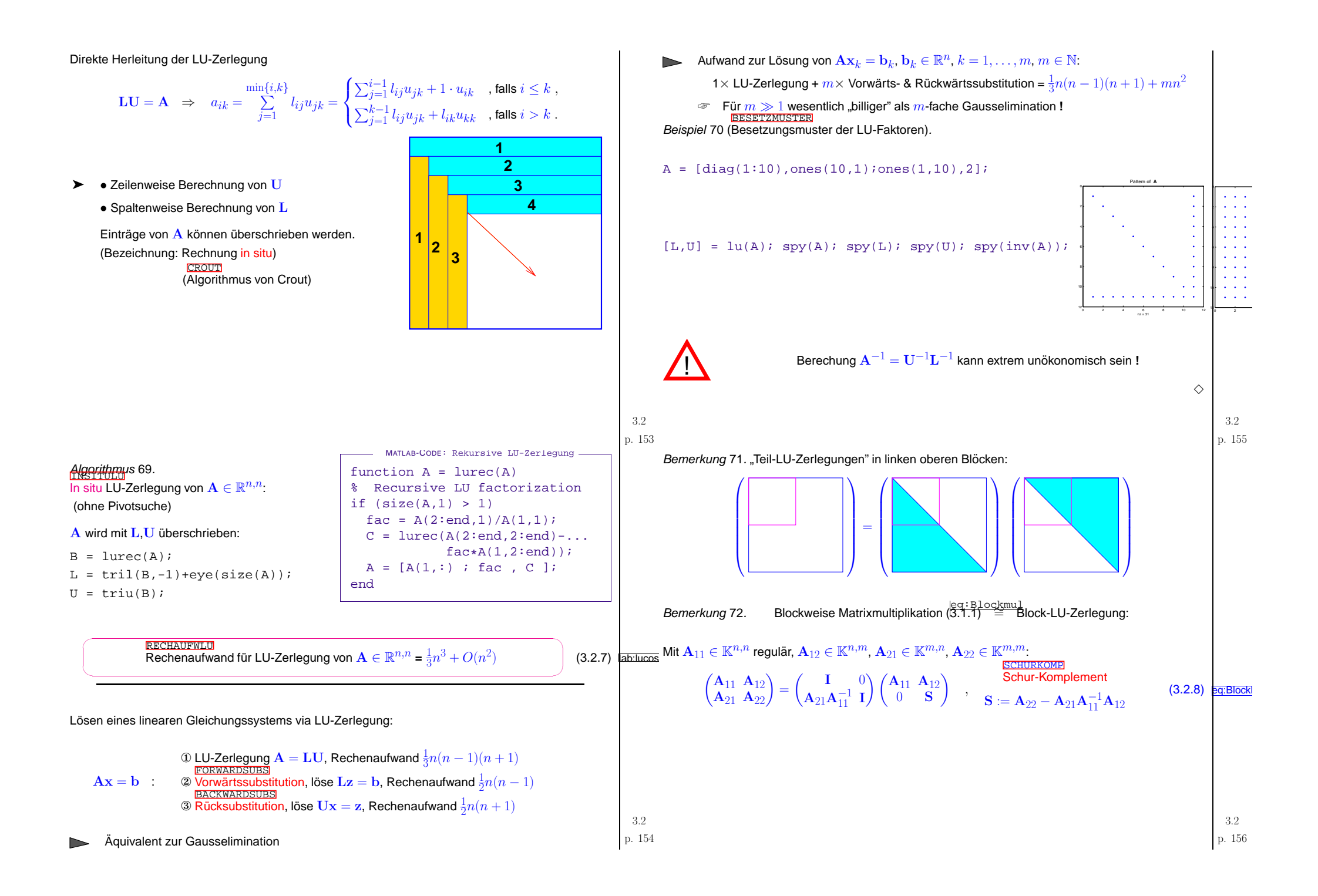

#### **3.2.4 Pivotsuche**

#### **PIVOTSUCHE**

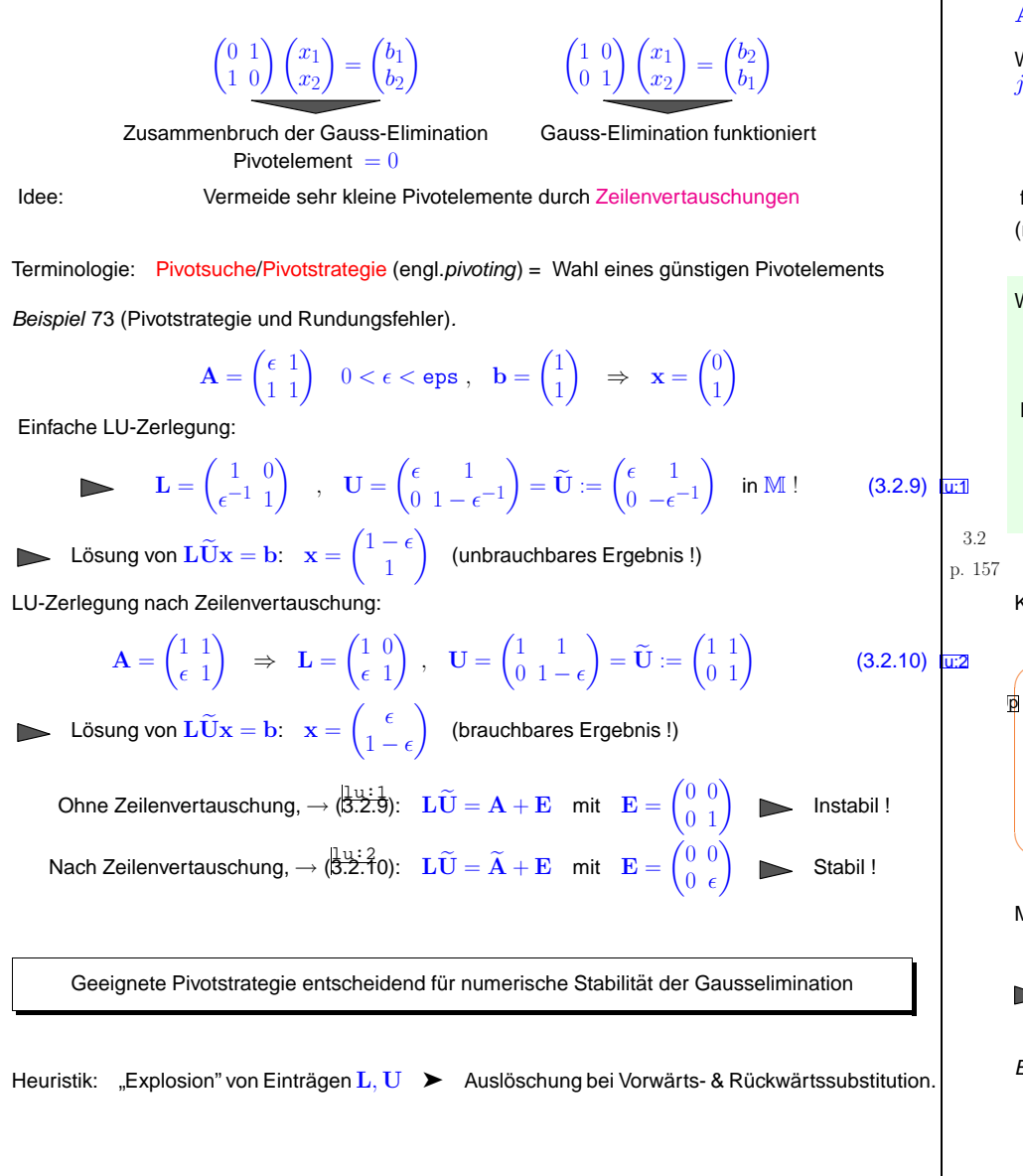

<span id="page-39-1"></span><span id="page-39-0"></span>p. <sup>158</sup> 3.2

<span id="page-39-7"></span><span id="page-39-6"></span><span id="page-39-5"></span><span id="page-39-4"></span><span id="page-39-3"></span><span id="page-39-2"></span>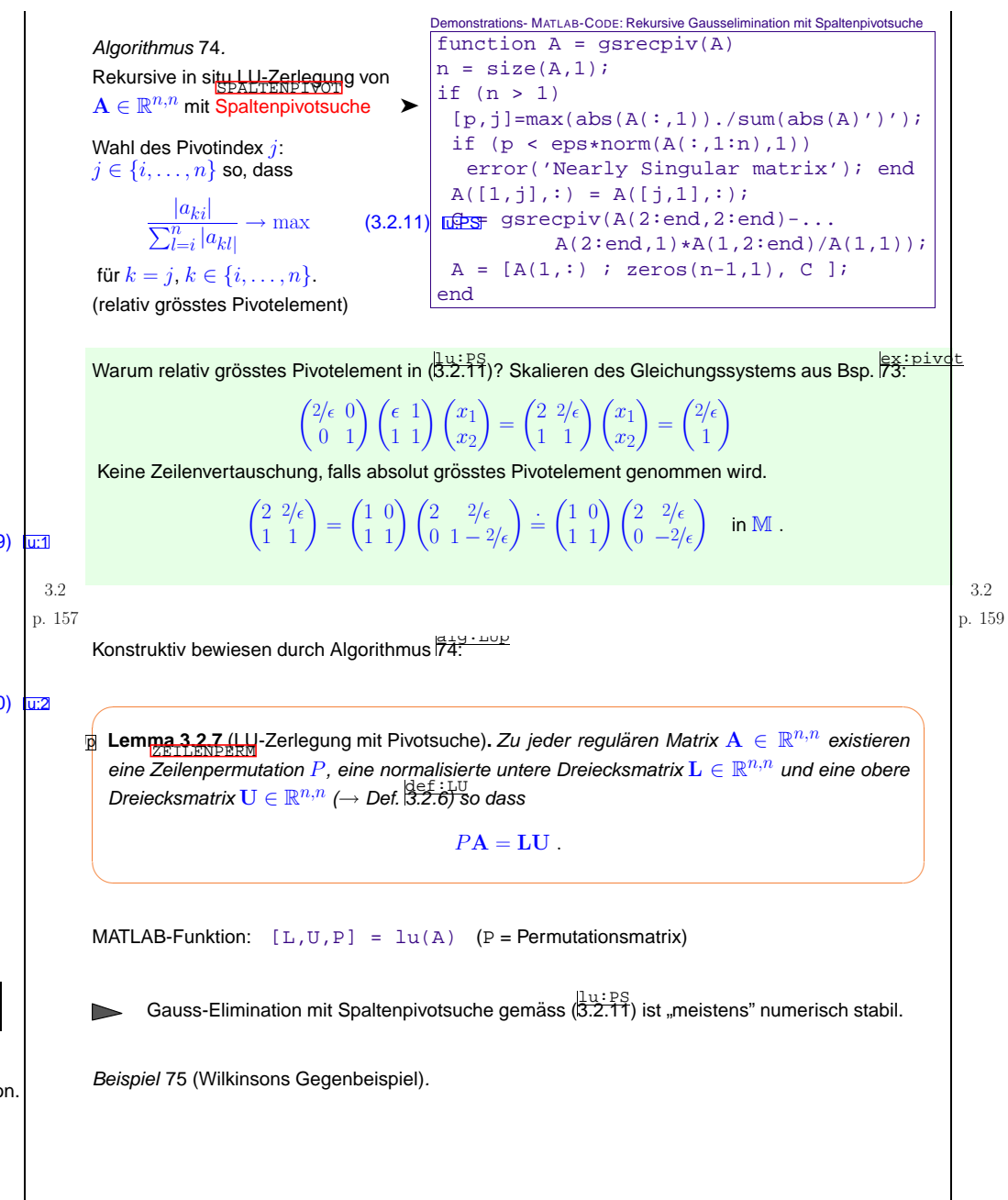

3.2

<span id="page-40-2"></span><span id="page-40-1"></span><span id="page-40-0"></span>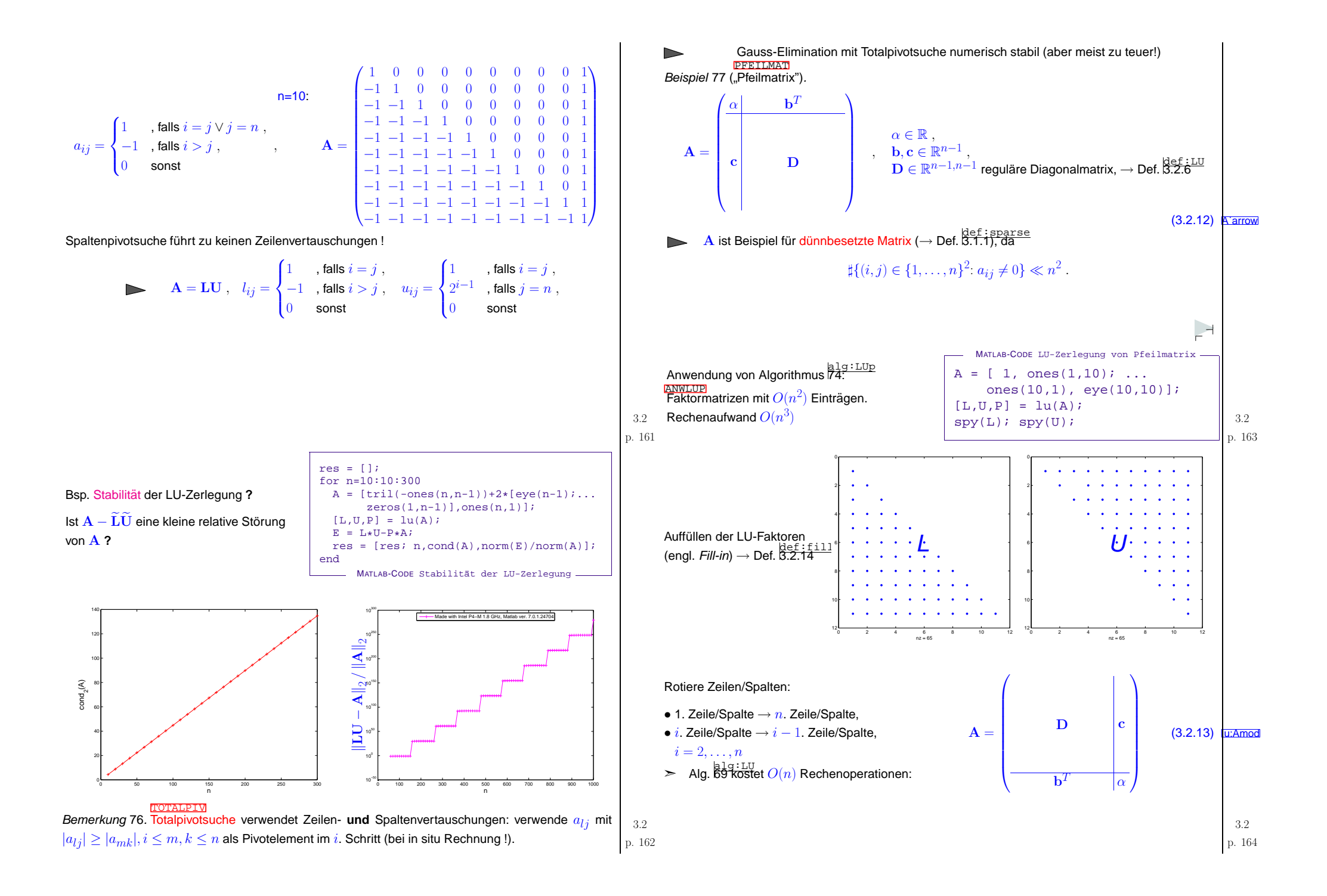

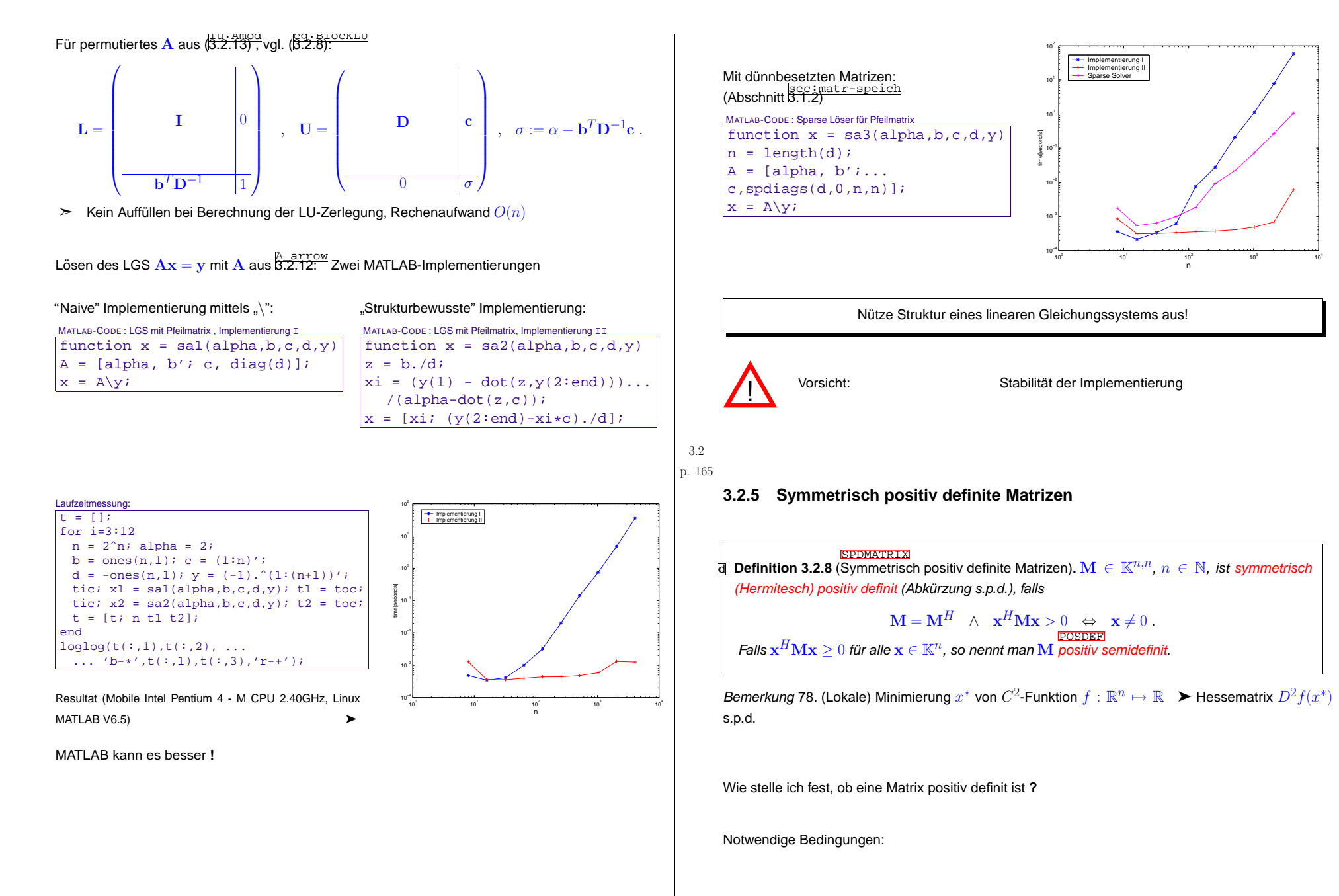

p. <sup>166</sup> 3.2

<span id="page-41-1"></span><span id="page-41-0"></span>p. <sup>167</sup> 3.2

<span id="page-42-0"></span> $\subset$ ✩**d Lemma 3.2.9** (Notwendige Bedingungen für s.p.d. Matrix). Für eine symmetrisch positiv definite Matrix  $\mathbf{M}=\mathbf{M}^H\in\mathbb{K}^{n,n}$  gilt:

1.  $m_{ii} > 0, i = 1, \ldots, n$ ,

 $\setminus$ 

✣

 $\setminus$ 

2.  $m_{ii}m_{jj} - |m_{ij}|^2 > 0 \quad \forall i, j = 1, ..., n$ ,

3. alle Eigenwerte von  $\bf{M}$  sind positiv.  $\quad$  ( $\leftarrow$  auch hinreichend für symmetrisches  $\bf{M}$ )

Beispiel 79 (Eigenschaften von Leitwertmatrizen). Siehe Bsp. [66](#page-34-0)

 $\mathbf{A} \in \mathbb{R}^{n,n}$ : Matrix, entstanden aus der Knotenanalyse eines linearen elektrischen Netzwerks mit ausschliesslich Ohmschen Widerständen

✪

 $\Diamond$ 

✜✢

✩

✪

3.2

3.2

 $\bullet$   $\mathbf{A} = \mathbf{A}^T$  ,  $a_{kk} > 0$  ,  $a_{kj} \leq 0$  für  $k \neq k$  ,  $\bullet$   $\sum^{n}$  $j=1$  $a_{kj}\geq 0$ ,  $k=1,\ldots,n$ .

**Definition 3.2.10** (Diagonaldominanz). 
$$
\mathbf{A} \in \mathbb{K}^{n,n}
$$
 *heists diagonaldominant, falls*  $\forall k \in \{1, \ldots, n\} \colon \sum_{j \neq k} |a_{kj}| \leq a_{kk}$ .

✤lem:ddomspd **Lemma 3.2.11.** Eine diagonaldominante Hermitesche Matrix ist positiv semidefinit.

Beweis.  $\mathbf{A}=\mathbf{A}^{H}$  diagonaldominant, mit AGM-Ungleichung

$$
\mathbf{x}^{H} \mathbf{A} \mathbf{x} = \sum_{i=1}^{n} a_{ii} |x_i|^2 - \sum_{i \neq j} a_{ij} \bar{x}_i x_j \ge \sum_{i=1}^{n} a_{ii} |x_i|^2 - \sum_{i \neq j} |a_{ij}| |x_i| |x_j|
$$
  
\n
$$
\ge \sum_{i=1}^{n} a_{ii} |x_i|^2 - \frac{1}{2} \sum_{i \neq j} |a_{ij}| (|x_i|^2 + |x_j|^2)
$$
  
\n
$$
\ge \frac{1}{2} \Biggl( \sum_{i=1}^{n} \{a_{ii} |x_i|^2 - \sum_{j \neq i} |a_{ij}| |x_i|^2 \} \Biggr) + \frac{1}{2} \Biggl( \sum_{j=1}^{n} \{a_{ii} |x_j|^2 - \sum_{i \neq j} |a_{ij}| |x_j|^2 \} \Biggr)
$$
  
\n
$$
\ge \sum_{i=1}^{n} |x_i|^2 \Biggl( a_{ii} - \sum_{j \neq i} |a_{ij}| \Biggr) \ge 0.
$$

✬**d Theorem 3.2.12** (Gauss-Elimination für s.p.d. Matrizen).<br>Por Zu jeder symmetrisch positiv definite Matrix (→ Def. [3.2.8\)](#page-41-0) existiert eine LU -Zerlegung.<br>■ <span id="page-42-2"></span><span id="page-42-1"></span>p. <sup>169</sup> Beweisskizze. Gauss-Elimination *ohne Pivotsuche* durchführbar. Induktionsbeweis: betrachte ersten Eliminationsschritt:  ${\bf A}=$  $=\begin{pmatrix} a_{11} & \mathbf{b} \ \mathbf{b} & \widetilde{A} \end{pmatrix}$  $\begin{pmatrix} a_{11} & \mathbf{b}^T \\ \mathbf{b} & \widetilde{\mathbf{A}} \end{pmatrix}$   $\begin{matrix} 1. \text{ Schritt} \\ \text{Gauss-Elimination} \end{matrix}$   $\begin{pmatrix} a_{11} & \mathbf{b} \\ 0 & \widetilde{\mathbf{A}} \end{pmatrix}$  $\overline{\mathbf{A}} = \frac{\mathbf{b}^T}{\mathbf{a}_{11}}$ )<br>) > Zu zeigen:  $\widetilde{A} - \frac{b b^T}{a_{11}}$  s.p.d. ( $\rightarrow$  Induktionsschluss) Klar ist Symmetrie von  $\widetilde{\mathbf{A}} - \frac{\mathbf{b} \mathbf{b}^T}{d^{2} \mathbf{11}}$ Klar ist Symmetrie von  $\widetilde{\mathbf{A}} - \frac{\mathbf{b} \mathbf{b}^T}{\mathbf{B} \mathbf{B}^T} \in \mathbb{R}^{n-1,n-1}$ <br>Da  $\mathbf{A}$  s.p.d. (→ Def.  $\overline{\mathbf{S}}$ .2.8), für jedes  $y \in \mathbb{R}^{n-1} \setminus \{0\}$  $0<\Bigg($  $\frac{\mathbf{b}^T\mathbf{y}}{a_{11}}$ )<br>)  $\begin{pmatrix} a_{11} & \mathbf{b} \ \mathbf{b} & \hat{P} \end{pmatrix}$  $\mathbf{b}_{\mathbf{b}}^{(11)} \mathbf{b}_{\mathbf{a}}^{T} \bigg) \bigg($  $\frac{\mathbf{b}^T \mathbf{y}}{a_{11}}$  = )<br>)  $= y$  ${}^{T}(\widetilde{\mathbf{A}}$   $-\frac{\textbf{b} \textbf{b}^T}{a_{11}}\textbf{y}$  .  $\widetilde{\mathbf{A}} - \frac{\mathbf{b} \mathbf{b}^T}{a_{11}}$  positiv definit.  $\Box$ Beachte: keine Pivotsuche (→ Sect. sec:pivots-und-rund<br>Cookies-und-rund [3.2.4\)](#page-39-5) erforderlich<br>(Sookoosiustuusta wäht immer elduelle Zeile) (<mark>[Spaltenpivotsuche](#page-39-6)</mark> wählt immer aktuelle Zeile) ✬**in Lemma 3.2.13** (Cholesky-Zerlegung für s.p.d. Matrizen). Zu jedem s.p.d.  $\mathbf{A} \in \mathbb{R}^{n,n}$ ,  $n \in \mathbb{N}$ ,  $n \in \mathbb{N}$  $\setminus$ Thm.  $\frac{\text{thm}: \text{GEspd}}{\text{3.2.12}}$  $\frac{\text{thm}: \text{GEspd}}{\text{3.2.12}}$  $\frac{\text{thm}: \text{GEspd}}{\text{3.2.12}}$   $\Rightarrow$  A = LU (LU-Zerlegung von A, Sect.  $\frac{\text{sec}: \text{die}-\text{lr}-\text{zerlegung}}{\text{3.2.3}}$ ✩✪existiert eine eindeutige obere Dreiecksmatrix  $\mathbf{R} \in \mathbb{R}^{n,n}$  mit  $r_{ii} > 0$ ,  $i = 1, \ldots, n$ , so dass  $\mathbf{A}=\mathbf{R}^H\mathbf{R}$  (Cholesky-Zerlegung).  $A = L D \widetilde{U} \quad ,$  $\widetilde{\mathbf{U}} \triangleq$  Diagonale von  $\mathbf{U}$  ,<br> $\widetilde{\mathbf{U}}$   $\hat{=}$  *normalisierte* obere Dreiecksmatrix → Def. <mark>8.2.6</mark> Wegen Eindeutigkeit der  $LU$ -Zerlegung  $A = A^T \Rightarrow U = DL^T \Rightarrow \boxed{A = LDL^T},$ mit eindeutigen  $\boldsymbol{\mathrm{L}},$   $\boldsymbol{\mathrm{D}}$  (Diagonalmatrix).  $\mathbf{x}^T \mathbf{A} \mathbf{x} > 0 \quad \forall \mathbf{x} \neq 0 \quad \Rightarrow \quad \mathbf{y}^T \mathbf{D} \mathbf{y} > 0 \quad \forall \mathbf{y} \neq 0$ . ▶ *D* hat positive Diagonaleinträge  $\rightarrow \mathbf{R} = \sqrt{\mathbf{D}}\mathbf{L}^T$ . . De la construction de la construction de la construction de la construction de la construction de la construction d

MATLAB-Kommando: <sup>R</sup> <sup>=</sup> chol(A)

p. 170 Rechenaufwand für Cholesky-Zerlegung:  $\frac{1}{6}n^3 + O(n^2)$  > Halb so teuer wie Alg.  $\frac{a1q:LU}{69}$  $\frac{a1q:LU}{69}$  $\frac{a1q:LU}{69}$  p. 172

p. <sup>171</sup> 3.2

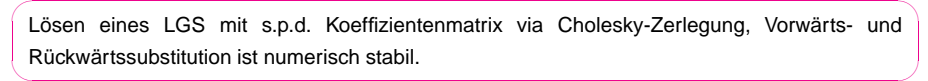

 $a_{ij}^{(1)} = a_{ij} - \frac{a_{i1}}{a_{11}} a_{1j} , \quad i,j = 2,\ldots,n \Rightarrow a_{ii}^{(1)} > 0 .$ 

*Bemerkung* 80 ( $LU$ -Zerlegung diagonaldominanter Matrizen).

A regulär, diagonaldominant  $\Leftrightarrow$ 

 $A$  LU-zerlegbar  $\updownarrow$ <br>Gauss-Elimination ohne Pivotsuche durchführbar

Beweis. (  $\frac{1 \text{u}: \text{block}}{3.2.5}$  → Induktion nach  $n$ : Nach 1. Eliminationsschritt:

 $|a_{ii}^{(1)}|-\sum^{n}$ j=2<br>j≠i  $|a^{(1)}_{ij}| = \left| a_{ii} - \frac{a_{i1}}{a_{11}} a_{1i} \right| - \sum_{i=1}^n$  $\substack{j=2 \ j\neq i}$  $\left|a_{ij}-\frac{a_{i1}}{a_{11}}a_{1j}\right|$  $\geq a_{ii} - \frac{|a_{i1}||a_{1i}|}{a_{11}} - \sum_{i=2}^n$  $\substack{j=2 \ j\neq i}$  $|a_{ij}| - \frac{|a_{i1}|}{a_{11}} \sum_{\substack{j=2 \ j \neq i}}^n$  $|a_{1j}|$  $\ge a_{ii} - \frac{|a_{i1}||a_{1i}|}{a_{11}} - \sum_{i=2}^n$  $\substack{j=2 \ j\neq i}$  $|a_{ij}| - |a_{i1}| \frac{a_{11} - |a_{1i}|}{a_{11}} \ge a_{ii} - \sum_{\substack{j=1 \ j \neq i}}^{n}$  $|a_{ij}| \geq 0$ . A $\mathbf A$  $\frac{1}{32.11}$  i.  $\frac{1}{2}$  i.  $\frac{1}{2}$  i.  $\frac{1}{2}$  i.  $\frac{1}{2}$  i.  $\frac{1}{2}$  i. Schritt.  $\frac{1}{2}$  i. Schritt.  $\frac{1}{2}$  i. Schritt.  $\frac{1}{2}$  i. Schritt.  $\frac{1}{2}$  i. Schritt.  $\frac{1}{2}$  i. Schritt.  $\frac{1}{2}$  i. Schritt

Bemerkung 81 (Übermitteln von Matrixeigenschaften an MATLAB).

MATLAB-\ kann einer allgemeinen (vollbesetzten) Matrix spezielle Eigenschaften (symmetrisch, s.p.d., Dreiecksmatrix) nicht "ansehen".

Benutze  $y = \text{linesolve}(A, b, \text{opts})$  $opts \in \left\{ \begin{array}{ccc} & & \leftrightarrow & \text{if} & \rightarrow \text{if} & \text{if} & \text{if} & \text{if} \end{array} \right.$  $\begin{array}{lcl} \mathbb{T} & \quad \ \leftrightarrow \quad \mathbb{A} \text{ \emph{where Dreeicks} matrix} \ \mathbb{T} & \quad \ \leftrightarrow \quad \mathbb{A} \text{ \emph{obere} Besselhernmer} \ \end{array}$ **TIT** UHESS $S \leftrightarrow A$  obere Hessenbergmatrix<br> $\leftrightarrow A$  Hermitesche Matrix **SYM** SYM  $\leftrightarrow$  A Hermitesche Matrix<br>POSDEF  $\leftrightarrow$  A positiv definite Matrix  $\left.\right\}$ 

### **3.2.6 D¨unnbesetzte Gleichungssysteme**

DUENNBESGLSYS<u>borinner selle tan</u><br>= LGS Ax = b mit dünnbesetzter Koeffizientenmatrix A, → Abschnitt <mark>[3.1.2](#page-32-3), Def. [3.1.1](#page-32-1)</mark><br>-

Beispiel 82 (Dünnbesetzte Gleichungssysteme in der Schaltkreissimulation).

 $3.2$ <br>p. 173

 $x_i$  and  $x_i$  and  $x_i$  and  $x_i$ 

<span id="page-43-0"></span>➤

Moderne Schaltkreise (Chips):

 $10^5 - 10^7$  Elemente

- Jedes Element mit nur wenigen Knoten verbunden
- Jeder Knoten mit nur wenigen Elementen verbunden

[Im Fall eines linearen Netzwerks]

Knotenanalyse ► dünnbesetzte<br>Sebaltkroisma Schaltkreismatrix

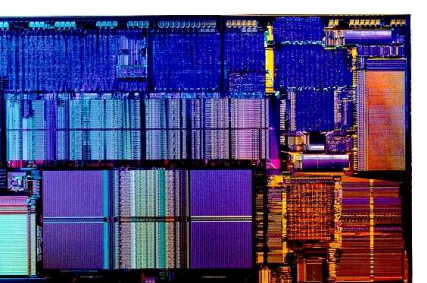

 $\Diamond$ 

p. <sup>175</sup> 3.2

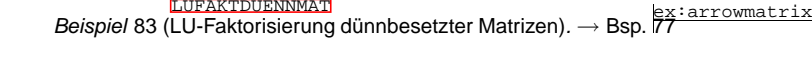

<sup>3</sup> <sup>−</sup><sup>1</sup> <sup>−</sup><sup>1</sup> <sup>−</sup><sup>1</sup> ... ... ... ... ... <sup>−</sup><sup>1</sup> ... <sup>−</sup><sup>1</sup> <sup>3</sup> <sup>−</sup><sup>1</sup> <sup>−</sup><sup>1</sup> <sup>3</sup> <sup>−</sup><sup>1</sup> ... <sup>−</sup><sup>1</sup> ... ... ... ... ... <sup>−</sup><sup>1</sup> <sup>−</sup><sup>1</sup> <sup>−</sup><sup>1</sup> <sup>3</sup> <sup>∈</sup> <sup>R</sup>n,n,<sup>n</sup> <sup>∈</sup> <sup>2</sup><sup>N</sup>

MATLAB 1u-Funktion ergibt (für  $n = 10$ ):

 ${\bf A} =$ 

p. <sup>174</sup> 3.2

 $\wedge$ 

p. <sup>176</sup> 3.2

<span id="page-44-1"></span><span id="page-44-0"></span>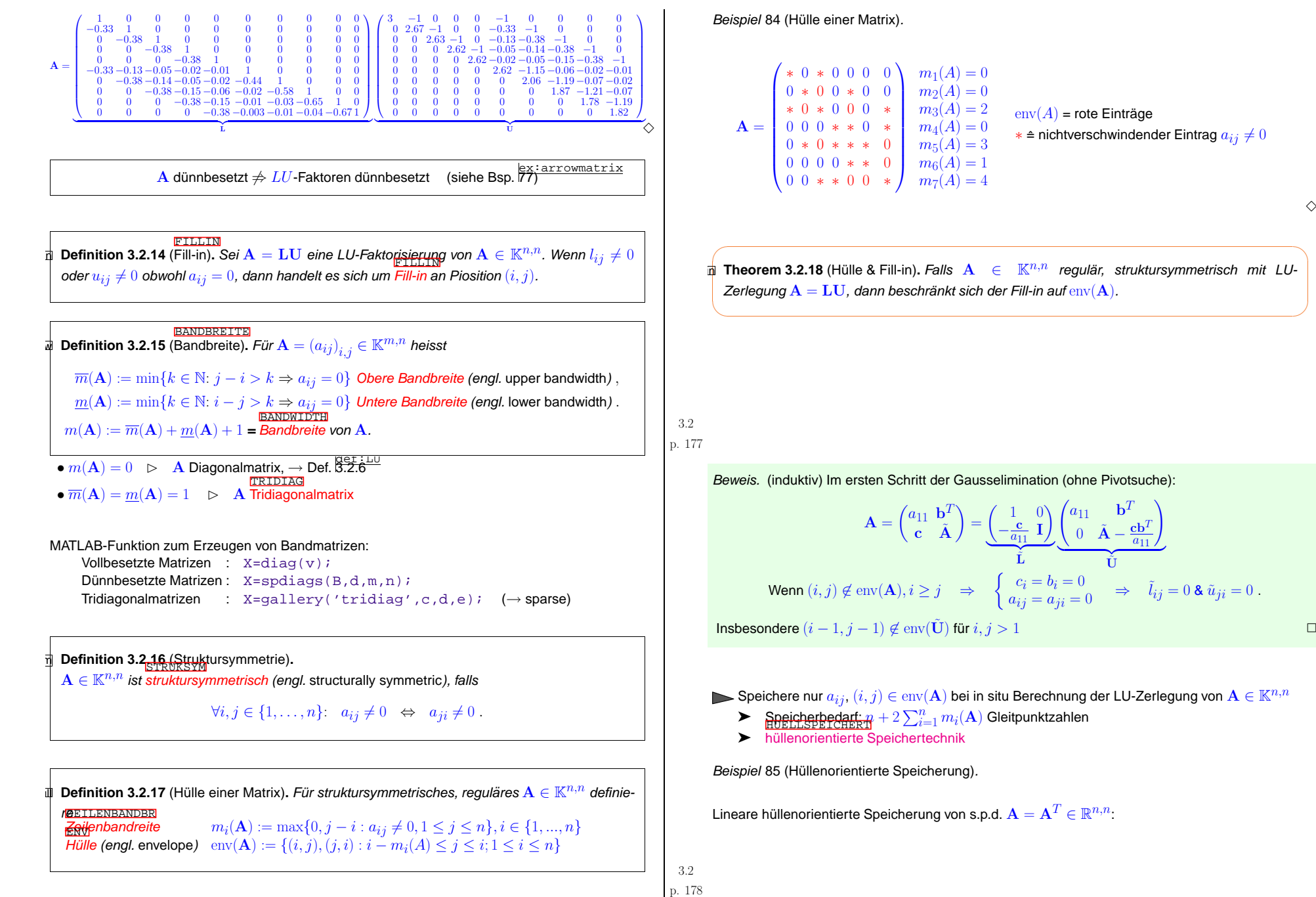

3.2

p. <sup>180</sup>

 $\Diamond$ 

✩

✪

p. <sup>179</sup> 3.2

<span id="page-45-2"></span><span id="page-45-1"></span><span id="page-45-0"></span>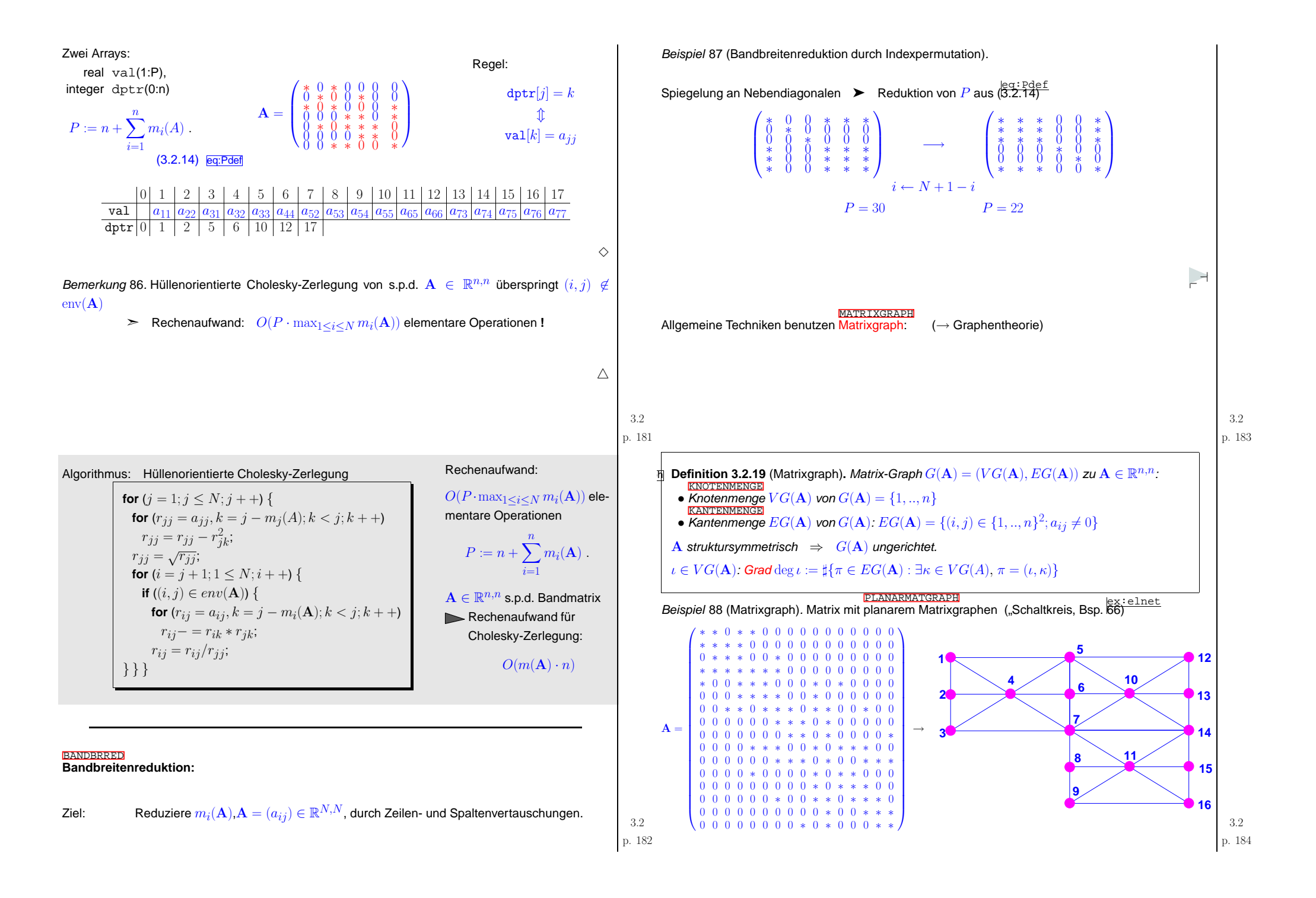

Umordnungsalgorithmus von Cuthill & McKee ([41](#page-178-0)) (für struktursymmetrische Matrix  $\mathbf{A} \in \mathbb{R}^{n,n}$ ):

 $\mathbb O$  Startknoten minimalen Grades  $\iota_0 \in VG(\mathbf A): \deg(\iota_0) = \min\{\deg(\nu): \nu \in VG(\mathbf A)\}$ ② Partitionierung von  $VG(\mathbf{A})$ :

 $L_i := \{ \nu \in VG(\mathbf{A}) : \text{dist}(\nu \, \iota_0) = i \}, \quad i \in \mathbb{N}.$ 

```
③ Sortierung VG(A) = \{ \iota_0 \} \cup L_1 \cup L_2 \cup \cdots \cup L_N,
```
interne Sortierung der  $L_i$  nach aufsteigendem Grad.

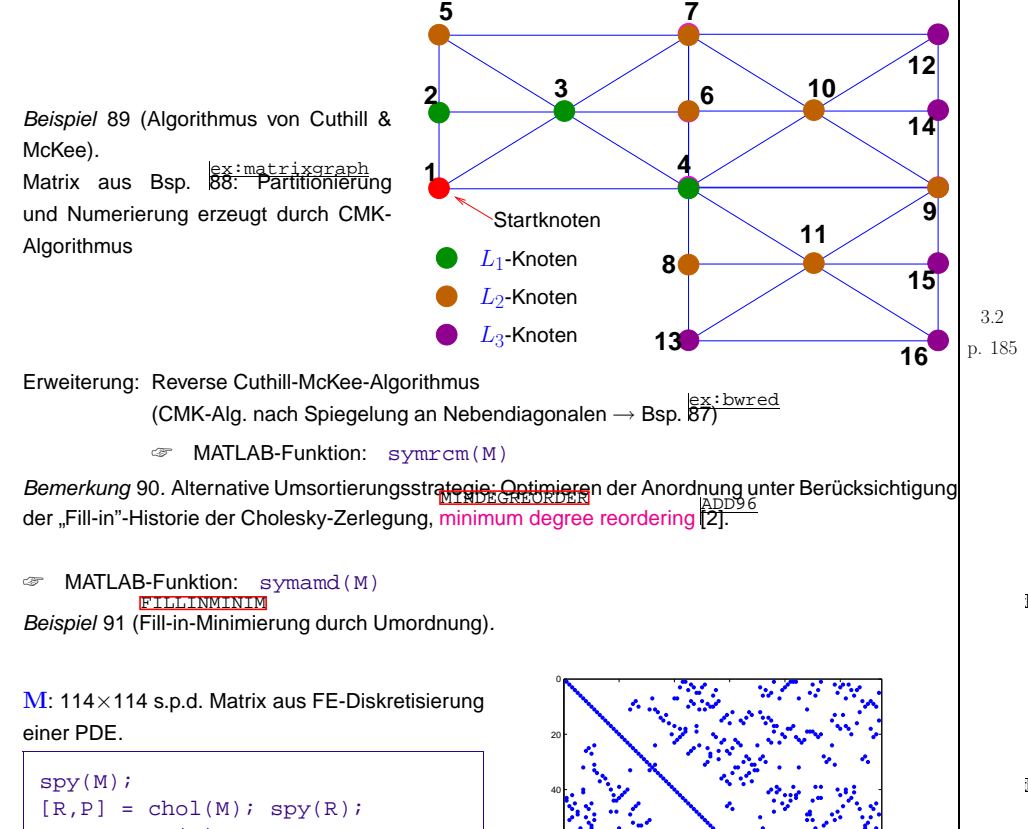

60

80

100

<span id="page-46-1"></span><span id="page-46-0"></span>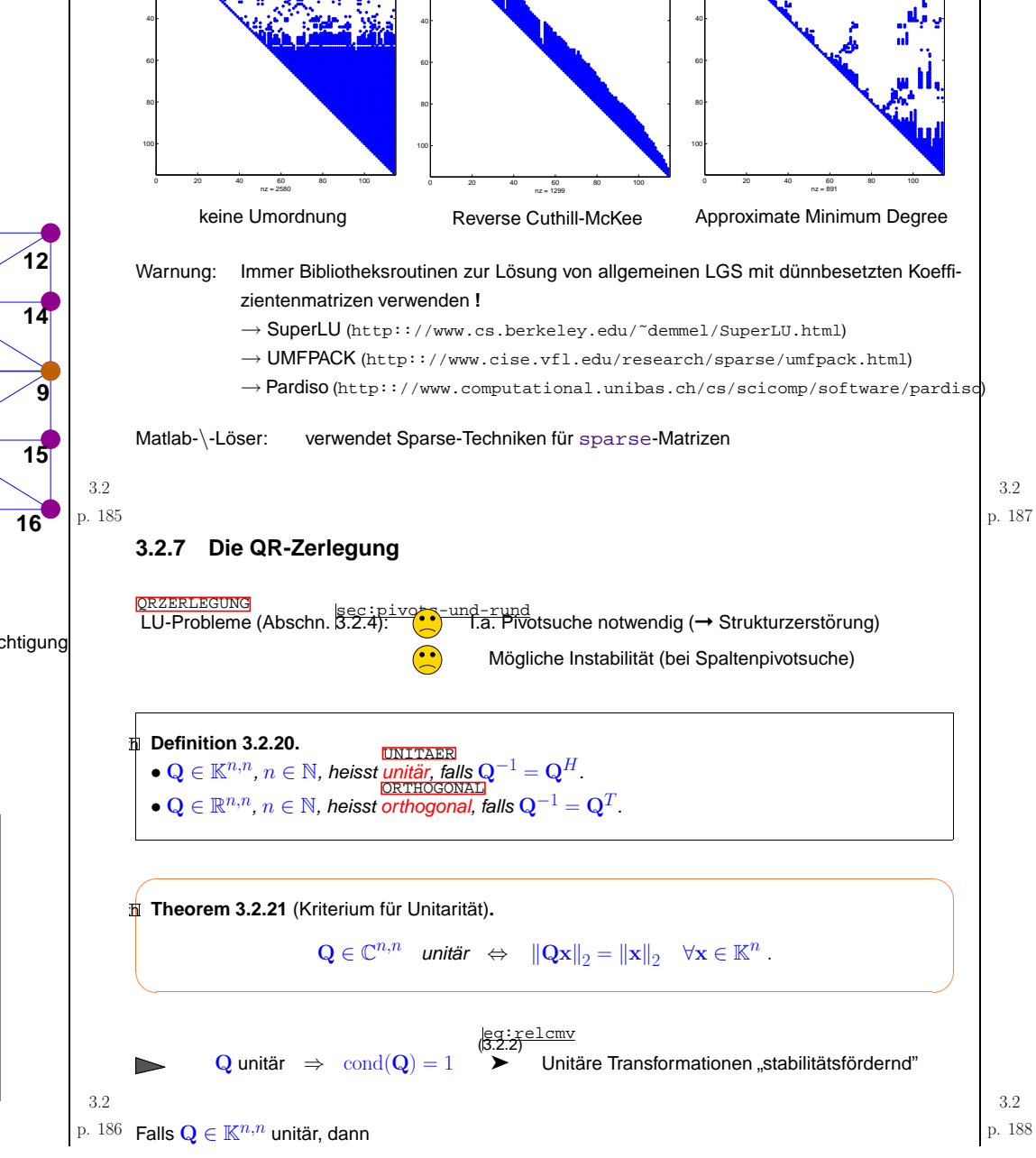

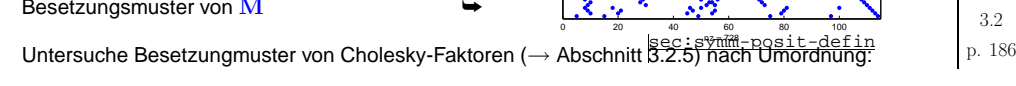

 $r = \text{symrcm(M)}$ ;

 $m =$  symamd $(M)$ ;

Besetzungsmuster von  ${\bf M}$ 

**BESETZMUSTER** 

 $[R, P] = chol(M(r, r))$ ; spy $(R)$ ;

 $[R, p] = chol(M(m, m))$ ; spy $(R)$ ;

- haben alle Spalten- und Zeilenvektoren paarweise Euklidische Norm  $= 1,$
- sind alle Spalten- und Zeilenvektoren paarweise orthogonal (bzgl. Euklidischem Skalarprodukt),
- ist  $|\det \mathbf{Q}| = 1$ , alle Eigenwerte haben Betrag  $= 1$ .

Ziel: Finde orthogonale/unitäre Zeilenumformungen zum Anullieren von Matrixkomponenten.

<span id="page-47-2"></span>In 2D: Zwei orthogonale Transformationen anullieren zweite Komponente von  $\mathbf{a} \in \mathbb{R}^2$ :

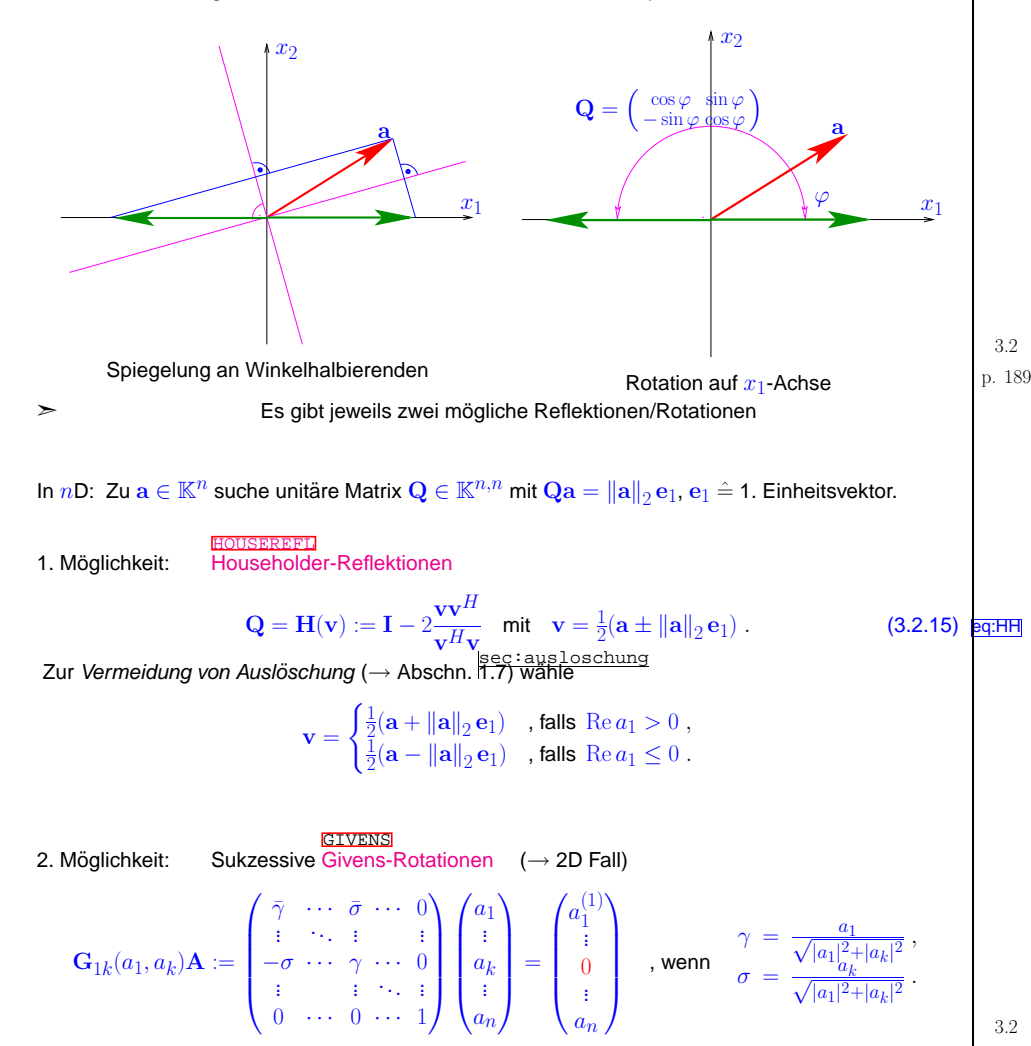

<span id="page-47-1"></span><span id="page-47-0"></span>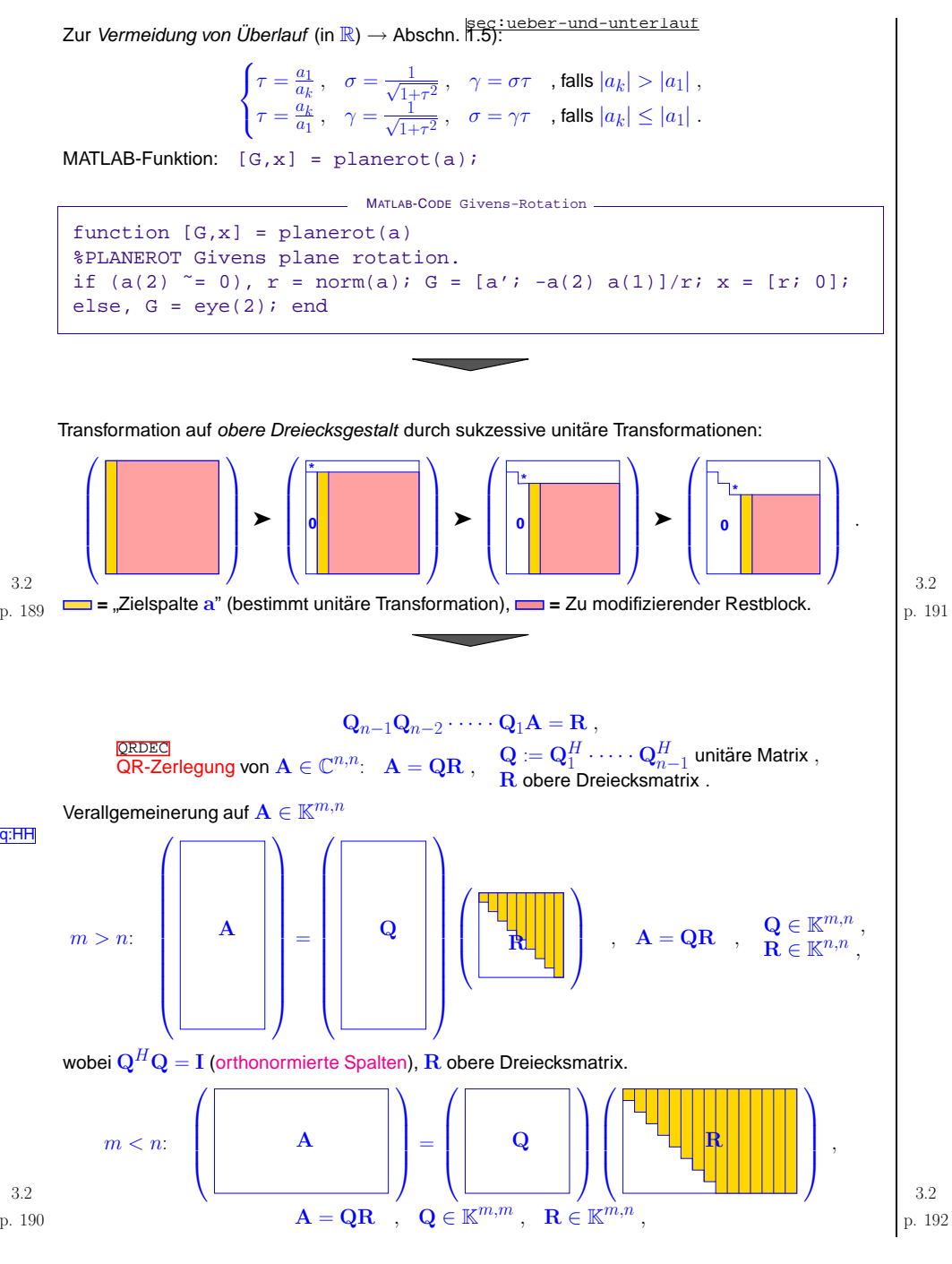

<span id="page-48-0"></span>wobei  ${\bf Q}$  unitär,  ${\bf R}$  obere Dreiecksmatrix.

Wann nimmt man welche Transformation **?**

Householder-Reflektionen vorzuziehen, wenn Zielspalten vollbesetzt

Givens-Rotationen effizienter (weil selektiver), wenn Zielspalte nur wenige Nicht-Null-Komponenten besitzt.

MATLAB-Funktionen:

 $[Q, R] = \text{qr}(A)$  ,  $\mathbf{Q} \in \mathbb{K}^{m,m}, \mathbf{R} \in \mathbb{K}^{m,n}$  für  $\mathbf{A} \in \mathbb{K}^{m,n}$  $[Q, R] = qr(A, 0)$   $Q \in \mathbb{K}^{m,n}, R \in \mathbb{K}^{n,n}$  für  $A \in \mathbb{K}^{m,n}, m > n$ (jede Funktion verfügbar für voll- und dünnbesetzte Matrizen)

Be*merkung* 92 (QR-Orthogonalisierung).

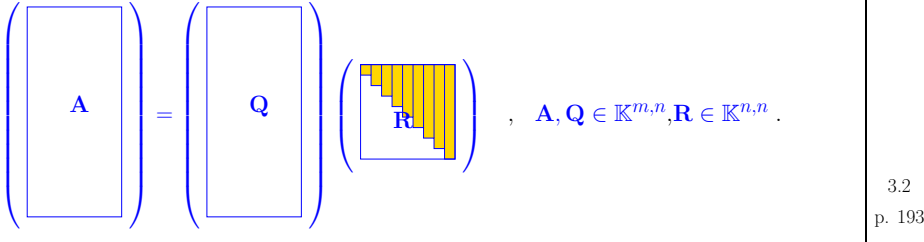

Falls  $m > n$ ,  $\mathrm{rank}(\mathbf{R}) = \mathrm{rank}(\mathbf{A}) = n$  (voller Rang)

 $\blacktriangleright$  {q<sub>-,1</sub>, ..., q<sub>-,n</sub>} ist Orthonormalbasis von Im(A) mit Span  $\{ \mathbf{q}_{\cdot,1}, \ldots, \mathbf{q}_{\cdot,k} \} = \text{Span} \{ \mathbf{a}_{\cdot,1}, \ldots, \mathbf{a}_{\cdot,k} \}$ ,  $1 \leq k \leq n$ .

Bemerkung 93 (Akkumulation von unitären Transformationen).

$$
\text{Wie speichert man } \frac{\mathbf{G}_{i_1j_1}(a_1,b_1)\cdot\cdots\cdot\mathbf{G}_{i_kj_k}(a_k,b_k)}{\mathbf{H}(\mathbf{v}_1)\cdot\cdots\cdot\mathbf{H}(\mathbf{v}_k)} , \quad ,
$$

 $\triangle$ 

⊢ [⊣](#page-48-0)

☛Für Householder-Reflektionen

$$
\mathbf{H}(\mathbf{v}_1)\cdot\cdots\cdot\mathbf{H}(\mathbf{v}_k): \text{ Specifichere } \mathbf{v}_1,\ldots,\mathbf{v}_k
$$

Für in situ QR-Zerlegung von  $\mathbf{A} \in \mathbb{K}^{m,n}$  : Speichere "Householder-Vektoren"  $\mathbf{v}_j$  (abnehmende Längen !) im unteren Dreieck von  ${\bf A}$ 

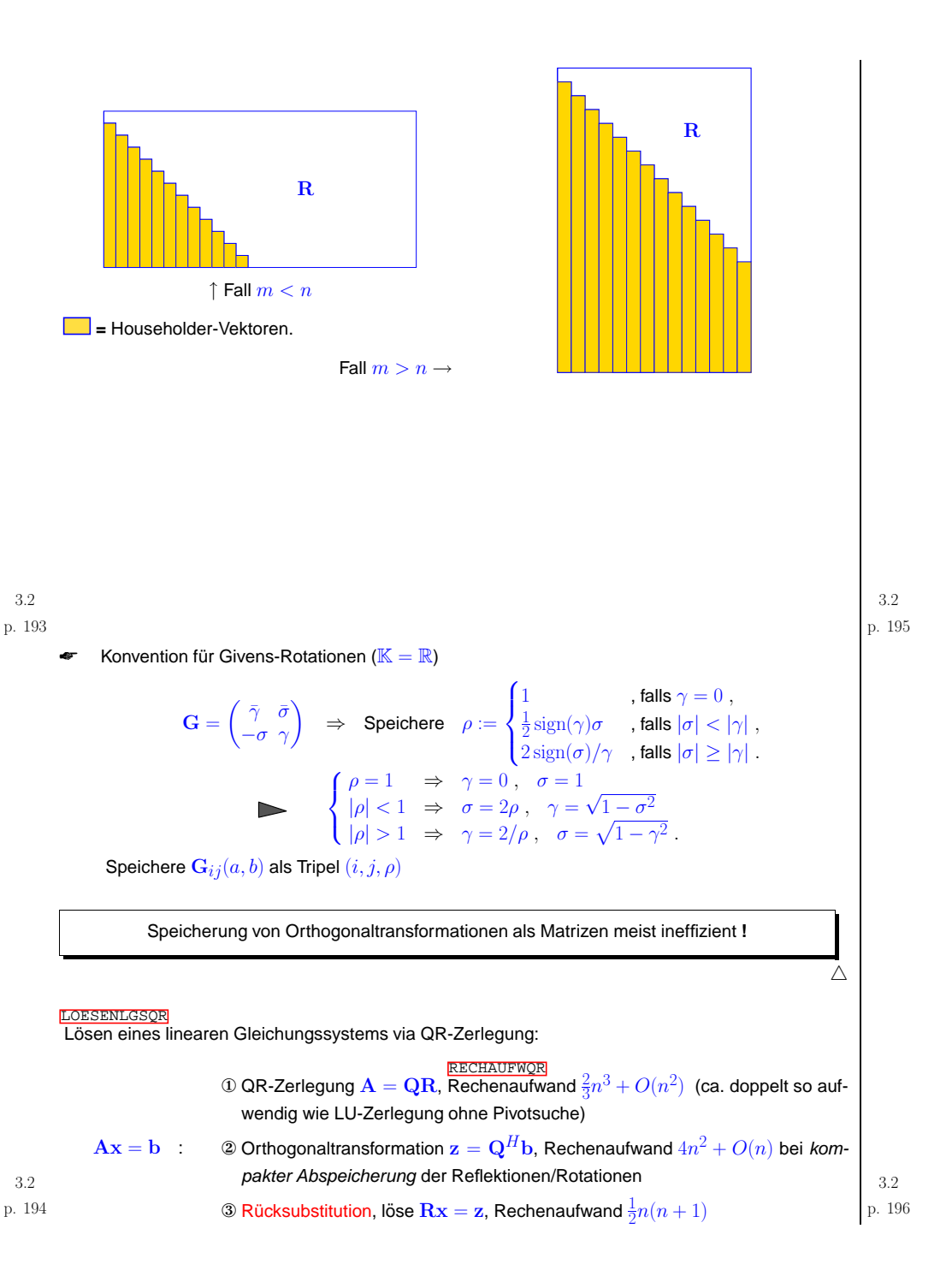

- $\Diamond$  Die Berechnung der (verallgemeinerten) QR-Zerlegung  $A = QR$  mittels Householder-Reflektionen bzw. Givens-Rotationen ist für beliebiges  $\mathbf{A} \in \mathbb{C}^{m,n}$  stabil.<br>För helighige se vuläge l $\zeta$ effizientermetrisch länt ein helb auf 100 mittele
- , Für beliebige reguläre Koeffizientenmatrizen lässt sich ein LGS mittels

<span id="page-49-0"></span>QR-Zerlegung**+** Orthogonaltransformation **<sup>+</sup>** R¨ucksubstitution

✩

✪

✔✕

stabil lösen.

 $\setminus$ 

 $\subset$ ✖

Fill-in bei QR-Zerlegung **?**

 $A \in \mathbb{C}^{n,n}$  mit QR-Zerlegung  $A = QR \Rightarrow m(R) \le m(A) \leftrightarrow$  Def.  $\stackrel{\text{def}}{\text{3.2.15}}$  $\stackrel{\text{def}}{\text{3.2.15}}$  $\stackrel{\text{def}}{\text{3.2.15}}$ 

Beispiel 94 (QR-basiertes Lösen eines tridiagonalen Gleichungssystems).

Elimination der Subdiagonalen durch  $n-1$  sukzessive Givens-Rotationen:

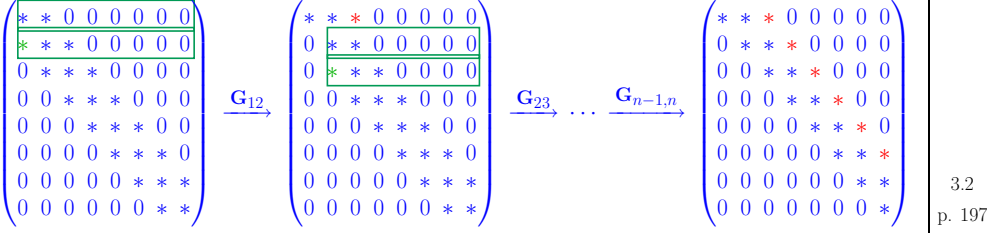

MATLAB-Code ( $c,d,e,b$  = Spaltenvektoren der Länge  $n,n\in\mathbb{N},$   $\mathsf{e}\left( \mathsf{n}\right)$  ,  $\mathtt{c}\left( \mathsf{n}\right)$  nicht benutzt):

MATLAB-CODE : Lösen eines tridiagonalen LGS mit QR-Zerlegung function  $y = tridiagqr(c,d,e,b)$  $n = length(d); t = norm(d) + norm(e) + norm(c);$ for k=1:n-1  $[R, z] = planerot([d(k); e(k)]);$ if  $(abs(z(1))/t < eps)$ , error('Matrix singular'); end;  $d(k) = z(1)$ ;  $b(k:k+1) = R*b(k:k+1)$ ;  $Z = R * [c(k), 0; d(k+1), c(k+1)]$ ;  $c(k) = Z(1,1); d(k+1) = Z(2,1);$  $e(k) = Z(1,2); c(k+1) = Z(2,2);$ end <sup>A</sup> <sup>=</sup> spdiags([d,[0;c(1:end-1)],[0;0;e(1:end-2)]],[0 <sup>1</sup> 2],n,n);  $y = A\bb{b}$ ;

↘

<span id="page-49-1"></span>Rechenaufwand  $O(n)$ **d**  $O(n)$ 

Bemerkung 95 (Aufspüren fast singulärer Matrizen).

(Relativ) sehr kleine <sup>r</sup>ii bei Berechnung der QR-Zerlegung <sup>↔</sup> <sup>A</sup> "fast singular" ¨ △

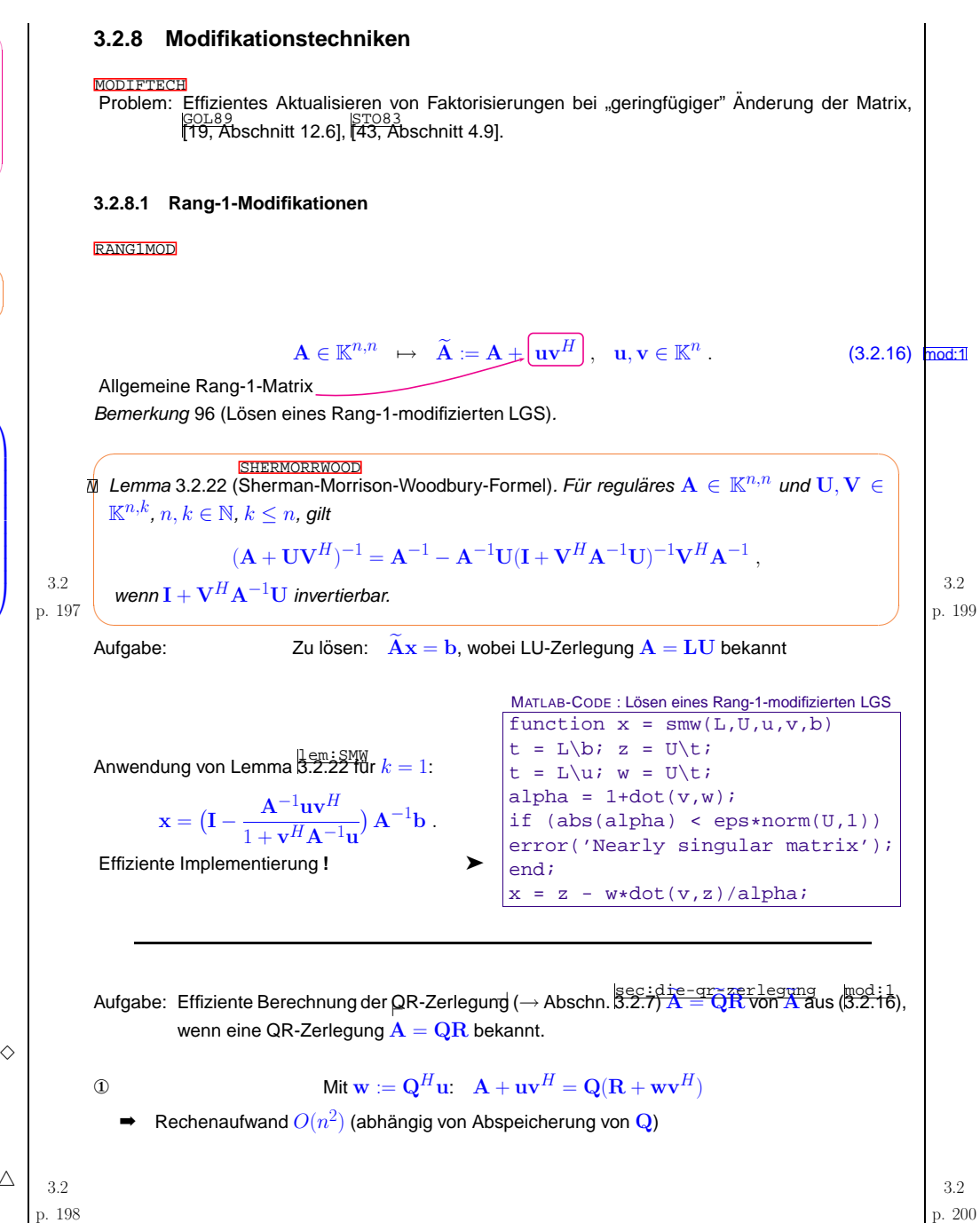

<span id="page-50-2"></span><span id="page-50-1"></span><span id="page-50-0"></span>② Ziel: w <sup>→</sup> <sup>k</sup> wk <sup>e</sup><sup>1</sup> ➤ durch n − <sup>1</sup> Givens-Rotationen w ∗∗∗∗∗∗ <sup>G</sup><sup>n</sup>−1,<sup>n</sup>−−−−−→ ∗∗∗∗∗0 <sup>G</sup><sup>n</sup>−2,n−<sup>1</sup>−−−−−−→ ∗∗∗∗0 <sup>G</sup><sup>n</sup>−3,n−<sup>2</sup>−−−−−−→ · · · G12−−−→ ∗0 Beachte: Auswirkung auf R **!** R ∗ <sup>∗</sup> · · · <sup>∗</sup> <sup>∗</sup> <sup>∗</sup> <sup>∗</sup> 0 <sup>∗</sup> · · · <sup>∗</sup> <sup>∗</sup> <sup>∗</sup> <sup>∗</sup> ...0 · · · <sup>0</sup> <sup>∗</sup> <sup>∗</sup> <sup>∗</sup> <sup>∗</sup> 0 · · · <sup>0</sup> <sup>0</sup> <sup>∗</sup> <sup>∗</sup> <sup>∗</sup> 0 · · · <sup>0</sup> <sup>0</sup> <sup>0</sup> <sup>∗</sup> <sup>∗</sup> 0 · · · <sup>0</sup> <sup>0</sup> <sup>0</sup> <sup>0</sup> <sup>∗</sup> <sup>G</sup><sup>n</sup>−1,<sup>n</sup>−−−−−→ ∗ <sup>∗</sup> · · · <sup>∗</sup> <sup>∗</sup> <sup>∗</sup> <sup>∗</sup> 0 <sup>∗</sup> · · · <sup>∗</sup> <sup>∗</sup> <sup>∗</sup> <sup>∗</sup> ...0 · · · <sup>0</sup> <sup>∗</sup> <sup>∗</sup> <sup>∗</sup> <sup>∗</sup> 0 · · · <sup>0</sup> <sup>0</sup> <sup>∗</sup> <sup>∗</sup> <sup>∗</sup> 0 · · · <sup>0</sup> <sup>0</sup> <sup>0</sup> <sup>∗</sup> <sup>∗</sup> 0 · · · <sup>0</sup> <sup>0</sup> <sup>0</sup> <sup>∗</sup> <sup>∗</sup> <sup>G</sup><sup>n</sup>−2,n−<sup>1</sup>−−−−−−→p. <sup>201</sup> 3.2−→ ∗ <sup>∗</sup> · · · <sup>∗</sup> <sup>∗</sup> <sup>∗</sup> <sup>∗</sup> 0 <sup>∗</sup> · · · <sup>∗</sup> <sup>∗</sup> <sup>∗</sup> <sup>∗</sup> ... · · · <sup>0</sup> <sup>∗</sup> <sup>∗</sup> <sup>∗</sup> <sup>∗</sup> 0 · · · <sup>0</sup> <sup>0</sup> <sup>∗</sup> <sup>∗</sup> <sup>∗</sup> · · · <sup>0</sup> <sup>0</sup> <sup>∗</sup> <sup>∗</sup> <sup>∗</sup> · · · <sup>0</sup> <sup>0</sup> <sup>0</sup> <sup>∗</sup> <sup>∗</sup> <sup>G</sup><sup>n</sup>−3,n−<sup>2</sup>−−−−−−→ · · · <sup>G</sup>1,<sup>2</sup>−−−→ ∗ <sup>∗</sup> · · · <sup>∗</sup> <sup>∗</sup> <sup>∗</sup> <sup>∗</sup> ∗ <sup>∗</sup> · · · <sup>∗</sup> <sup>∗</sup> <sup>∗</sup> <sup>∗</sup> ... · · · <sup>∗</sup> <sup>∗</sup> <sup>∗</sup> <sup>∗</sup> <sup>∗</sup> 0 · · · <sup>0</sup> <sup>∗</sup> <sup>∗</sup> <sup>∗</sup> <sup>∗</sup> · · · <sup>0</sup> <sup>0</sup> <sup>∗</sup> <sup>∗</sup> <sup>∗</sup> · · · <sup>0</sup> <sup>0</sup> <sup>0</sup> <sup>∗</sup> <sup>∗</sup> =: R1OHESSObere Hessenbergmatrix: Eintrag (i,j) <sup>=</sup> <sup>0</sup>, falls <sup>i</sup> <sup>&</sup>gt; <sup>j</sup> <sup>+</sup> <sup>1</sup>. A+ uv H QQH1( <sup>R</sup><sup>1</sup> <sup>+</sup> <sup>k</sup>wk<sup>2</sup> e1<sup>v</sup>H| {z } obere Hessenbergmatrix) mit unitarem ¨ <sup>Q</sup><sup>1</sup> := G12 · · · · · <sup>G</sup><sup>n</sup>−1,<sup>n</sup> . ➡ Rechenaufwand O(n 2 ) ③ Sukzessive Givens-Rotationen: R1 <sup>+</sup> <sup>k</sup>wk<sup>2</sup> e1<sup>v</sup>H7→ obere Dreiecksgestalt R1 <sup>+</sup> <sup>k</sup>wk<sup>2</sup> e1<sup>v</sup>H ∗ <sup>∗</sup> · · · <sup>∗</sup> <sup>∗</sup> <sup>∗</sup> <sup>∗</sup> ∗ <sup>∗</sup> · · · <sup>∗</sup> <sup>∗</sup> <sup>∗</sup> <sup>∗</sup> ...0 · · · <sup>∗</sup> <sup>∗</sup> <sup>∗</sup> <sup>∗</sup> <sup>∗</sup> 0 · · · <sup>0</sup> <sup>∗</sup> <sup>∗</sup> <sup>∗</sup> <sup>∗</sup> 0 · · · <sup>0</sup> <sup>0</sup> <sup>∗</sup> <sup>∗</sup> <sup>∗</sup> 0 · · · <sup>0</sup> <sup>0</sup> <sup>0</sup> <sup>∗</sup> <sup>∗</sup> G12−−−→ ∗ <sup>∗</sup> · · · <sup>∗</sup> <sup>∗</sup> <sup>∗</sup> <sup>∗</sup> 0 <sup>∗</sup> · · · <sup>∗</sup> <sup>∗</sup> <sup>∗</sup> <sup>∗</sup> ...0 · · · <sup>∗</sup> <sup>∗</sup> <sup>∗</sup> <sup>∗</sup> <sup>∗</sup> 0 · · · <sup>0</sup> <sup>∗</sup> <sup>∗</sup> <sup>∗</sup> <sup>∗</sup> 0 · · · <sup>0</sup> <sup>0</sup> <sup>∗</sup> <sup>∗</sup> <sup>∗</sup> 0 · · · <sup>0</sup> <sup>0</sup> <sup>0</sup> <sup>∗</sup> <sup>∗</sup> G23−−−→ · · · p. <sup>202</sup> p. <sup>204</sup> 3.2<sup>G</sup><sup>n</sup>−2,n−<sup>1</sup>−−−−−−→ ∗ <sup>∗</sup> · · · <sup>∗</sup> <sup>∗</sup> <sup>∗</sup> <sup>∗</sup> <sup>∗</sup> · · · <sup>∗</sup> <sup>∗</sup> <sup>∗</sup> <sup>∗</sup> ... · · · <sup>0</sup> <sup>∗</sup> <sup>∗</sup> <sup>∗</sup> <sup>∗</sup> · · · <sup>0</sup> <sup>0</sup> <sup>∗</sup> <sup>∗</sup> <sup>∗</sup> · · · <sup>0</sup> <sup>0</sup> <sup>0</sup> <sup>∗</sup> <sup>∗</sup> · · · <sup>0</sup> <sup>0</sup> <sup>0</sup> <sup>∗</sup> <sup>∗</sup> <sup>G</sup><sup>n</sup>−1,<sup>n</sup>−−−−−→ ∗ <sup>∗</sup> · · · <sup>∗</sup> <sup>∗</sup> <sup>∗</sup> <sup>∗</sup> <sup>∗</sup> · · · <sup>∗</sup> <sup>∗</sup> <sup>∗</sup> <sup>∗</sup> ... · · · <sup>0</sup> <sup>∗</sup> <sup>∗</sup> <sup>∗</sup> <sup>∗</sup> · · · <sup>0</sup> <sup>0</sup> <sup>∗</sup> <sup>∗</sup> <sup>∗</sup> · · · <sup>0</sup> <sup>0</sup> <sup>0</sup> <sup>∗</sup> <sup>∗</sup> · · · <sup>0</sup> <sup>0</sup> <sup>0</sup> <sup>0</sup> <sup>∗</sup> =: Re . (3.2.17) mod:OHM➡ Rechenaufwand O(n2A+ uv HQeRe mit Qe QQH1 <sup>G</sup>H<sup>n</sup>−1,<sup>n</sup> · · · · · GH12MATLAB-Funktion: [Q1,R1] <sup>=</sup> qrupdate(Q,R,u,v); Symmetrische und positivitatserhaltende Rang-1-Modifikation: ¨AAH ∈ <sup>K</sup>n,n 7→Ae :=A+αvvH , <sup>v</sup> <sup>∈</sup> <sup>K</sup>n, <sup>α</sup> <sup>&</sup>gt; <sup>0</sup> . (3.2.18) mod:2 p. <sup>203</sup> 3.2Aufgabe: Effiziente Berechnung der <sup>⊢</sup>[Cholesky-Zerlegung](#page-42-1)<sup>⊣</sup> <sup>A</sup><sup>e</sup> ReHRe (<sup>→</sup> Lemma lem:chol [3.2.13\)](#page-42-2) von Aeaus (mod:2[3.2.18](#page-50-0)), wenn eine solcheARHR f¨ur A bekannt. ① Mit w := RHv: A+αvvHR<sup>H</sup>(I <sup>+</sup>αww<sup>H</sup>)<sup>R</sup>. ➡ Rechenaufwand O(n2 (R¨ucksubstitution !) ② Idee: Formale Gauss-Elimination: mit w<sup>e</sup> <sup>=</sup> ( <sup>w</sup>2, .. ., <sup>w</sup>n)T→ ( lu:block[3.2.5](#page-37-2))I <sup>+</sup>αwwH <sup>1</sup> <sup>+</sup> αw 2 αw1w<sup>e</sup> Hαw1w<sup>e</sup> <sup>I</sup> <sup>+</sup>αw<sup>e</sup>w<sup>e</sup>H → <sup>1</sup> <sup>+</sup> αw 2 αw1w<sup>e</sup> H0 I <sup>+</sup><sup>α</sup>(1) w<sup>e</sup>w<sup>e</sup>H (3.2.19) mod:recwobei<sup>α</sup>(1) := <sup>1</sup> α<sup>2</sup>w2<sup>1</sup> <sup>+</sup> αv 2 Analoge Struktur➣ Rekursion 3.2

<span id="page-51-1"></span><span id="page-51-0"></span>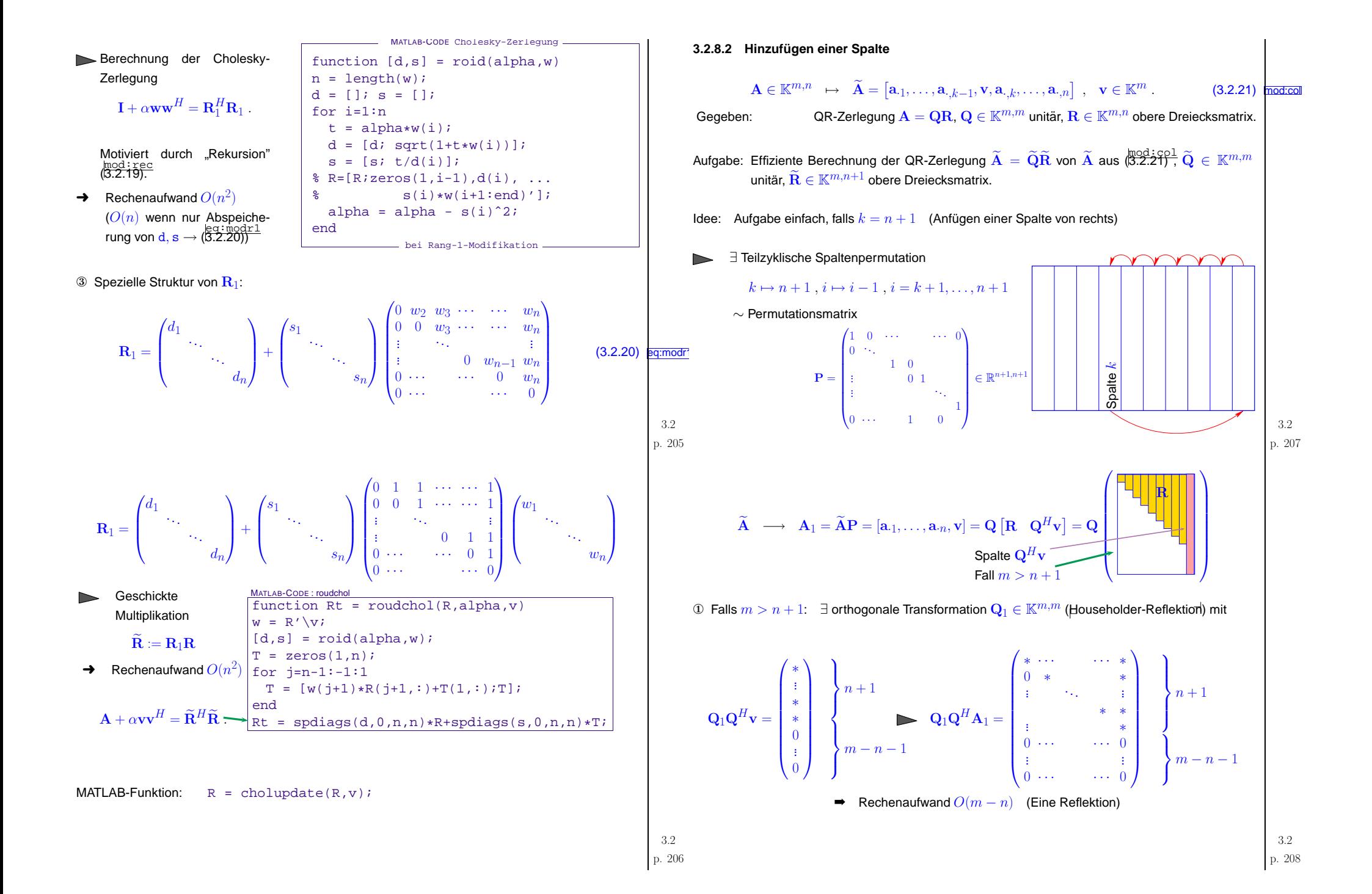

<span id="page-52-0"></span>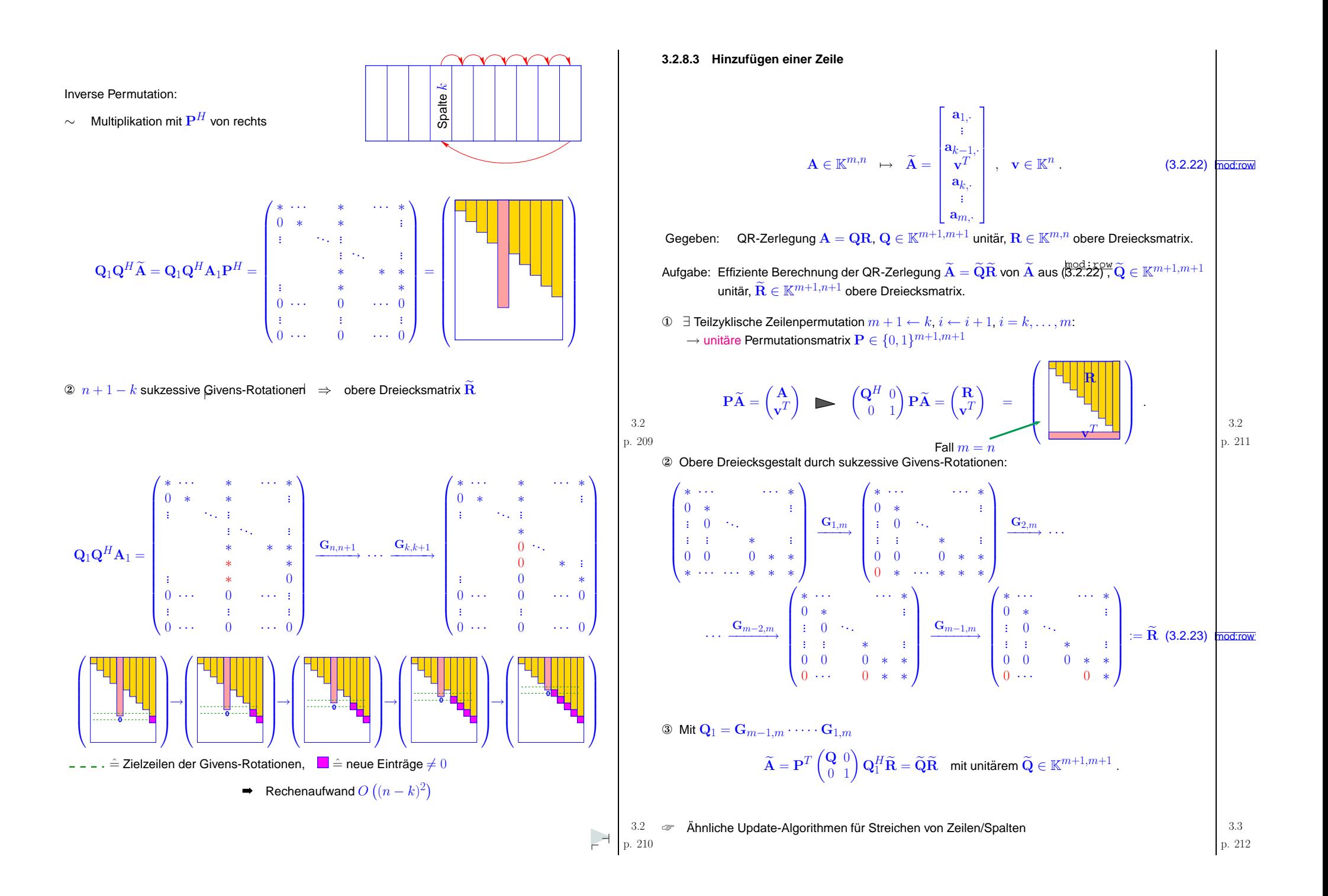

<span id="page-53-5"></span><span id="page-53-4"></span><span id="page-53-3"></span><span id="page-53-2"></span><span id="page-53-1"></span><span id="page-53-0"></span>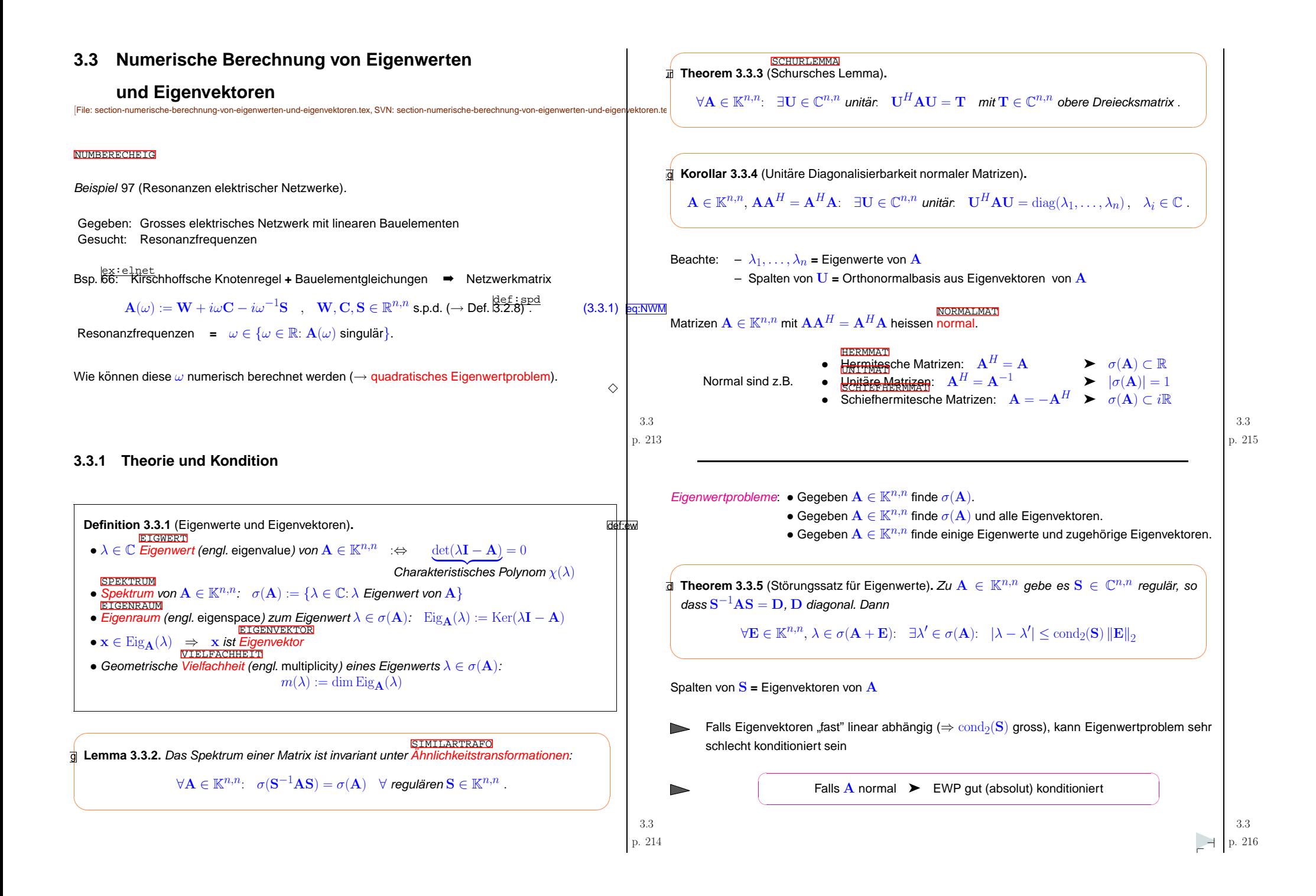

<span id="page-54-0"></span>Verfeinerte Analyse 
$$
\left\{\begin{matrix}\n 19, \text{Set. 7.2.2}, A \in \mathbb{K}^{n,n}.\n \end{matrix}\right\}
$$

- $\lambda\in\mathbb{C}$  einfache Nullstelle von  $\lambda\mapsto\det(\lambda\mathbf{I}-\mathbf{A})$  (einfacher Eigenwert)
- $\mathbf{x} \in \mathbb{C}^n$ ,  $\|\mathbf{x}\|_2 = 1$  zugehöriger Eigenvektor ( $\rightarrow$  Def.  $\overset{\text{def}}{\mathtt{3.3.1}}$ ),

 $\mathbf{y} \in \mathbb{C}^n$ ,  $\|\mathbf{y}\|_2 = 1$ , Linkseigenvektor zu  $\lambda$ , d.h.  $\mathbf{y}^H \mathbf{A} = \lambda \mathbf{y}^H \Leftrightarrow \mathbf{A}^H \mathbf{y} = \lambda \mathbf{y}$ .

absolute Konditionszahl von  $\lambda$  bzgl. Euklidischer Matrixnorm & Störungen von  ${\bf A}$  =  $\triangleright$ 

$$
\kappa_{\rm abs}(\lambda) := |\mathbf{y}^H \mathbf{x}|^{-1} \tag{3.3.2}
$$

Beispiel 98 (Störungsanfälligkeit von Eigenwerten).

$$
\mathbf{A} = \begin{pmatrix} 1 & 2 & 3 \\ 0 & 4 & 5 \\ 0 & 0 & 4.001 \end{pmatrix} \qquad \qquad \mathbf{E}.\mathbf{v}.\text{ von } \mathbf{A}: \begin{Bmatrix} \begin{pmatrix} 1.0000 \\ 0 \\ 0 \\ 0 \end{pmatrix} \begin{pmatrix} 0.5547 \\ 0.8321 \\ 0 \\ 0 \end{pmatrix} \begin{pmatrix} 0.5547 \\ 0.8321 \\ 0.0002 \end{pmatrix} \end{Bmatrix},
$$

$$
\mathbf{E}.\mathbf{v}.\text{ von } \mathbf{A}^T: \begin{Bmatrix} \begin{pmatrix} 0.8285 \\ -0.5523 \\ 0.0920 \end{pmatrix} \begin{pmatrix} 0 \\ 0 \\ -1.0000 \end{pmatrix} \begin{pmatrix} 0 \\ 0 \\ 1.0000 \end{pmatrix} \end{Bmatrix}
$$

$$
\mathbf{E} = \begin{pmatrix} 0 & 0 & 0 \\ 0 & 0 & 0 \\ 10^{-3} & 0 & 0 \end{pmatrix} \qquad \qquad \mathbf{v}(\mathbf{A} + \mathbf{E}) = \{1.000111, 4.0581822, 3.9427066\} \qquad .
$$

Bemerkung 99. Die (absolute) Kondition eines Eigenvektors einer diagonalisierbaren Matrix A ∈<br>Film Burth Lines  $\mathbb{K}^{n,n}$  mit  $n$  verschiedenen Eigenwerten ist schlecht, wenn

- $\bullet$  die Kondition des zugehörigen Eigenwertes  $\lambda^*$  schlecht ist,
- order wenn  $\lambda^*$  "schlecht separiert"  $\min\{|\lambda^* \lambda|, \lambda \in \sigma(\mathbf{A}) \setminus {\lambda^*}\}\ll |\lambda^*|.$

## **3.3.2 Transformationsmethoden**

TRANSFOMETH

➤

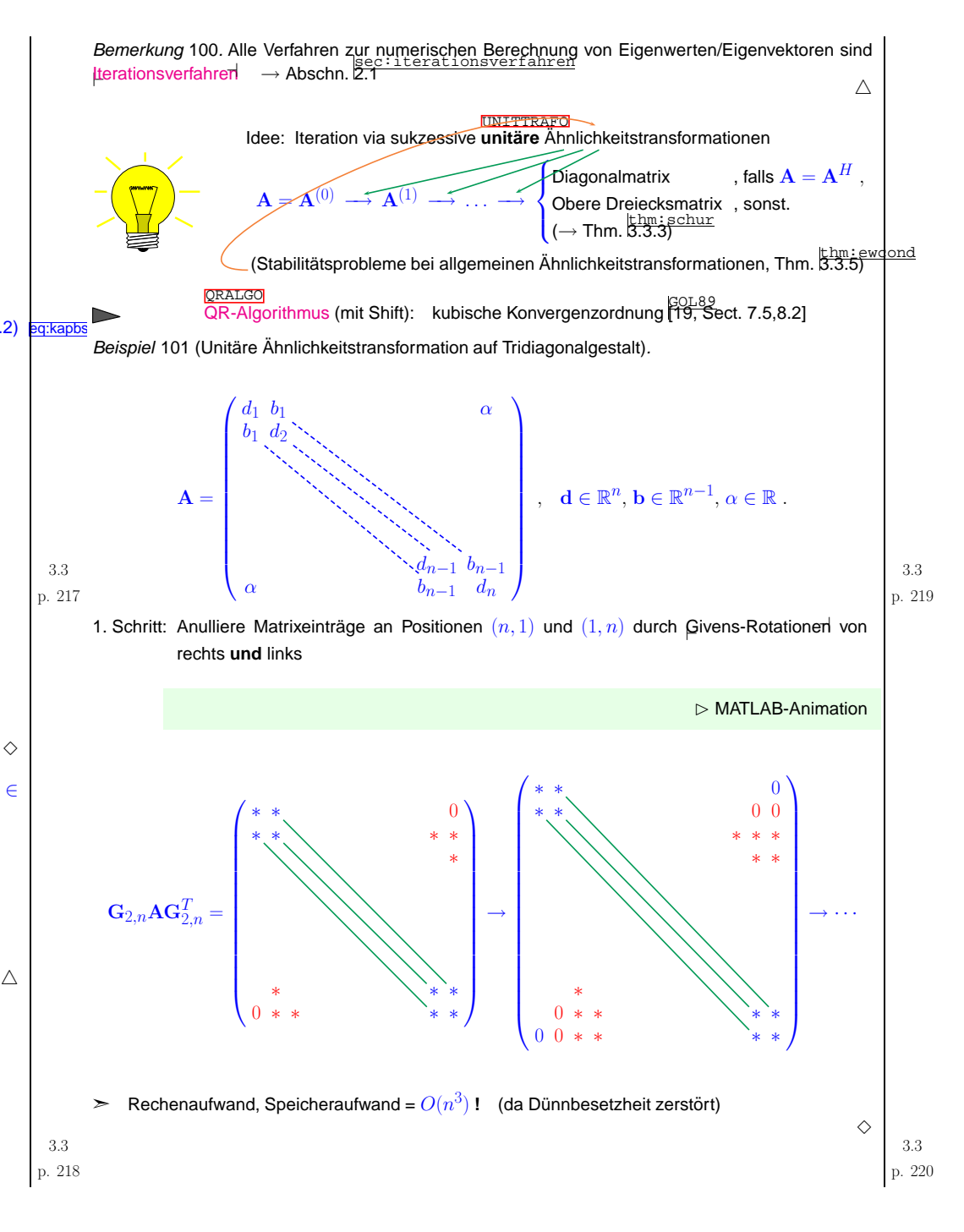

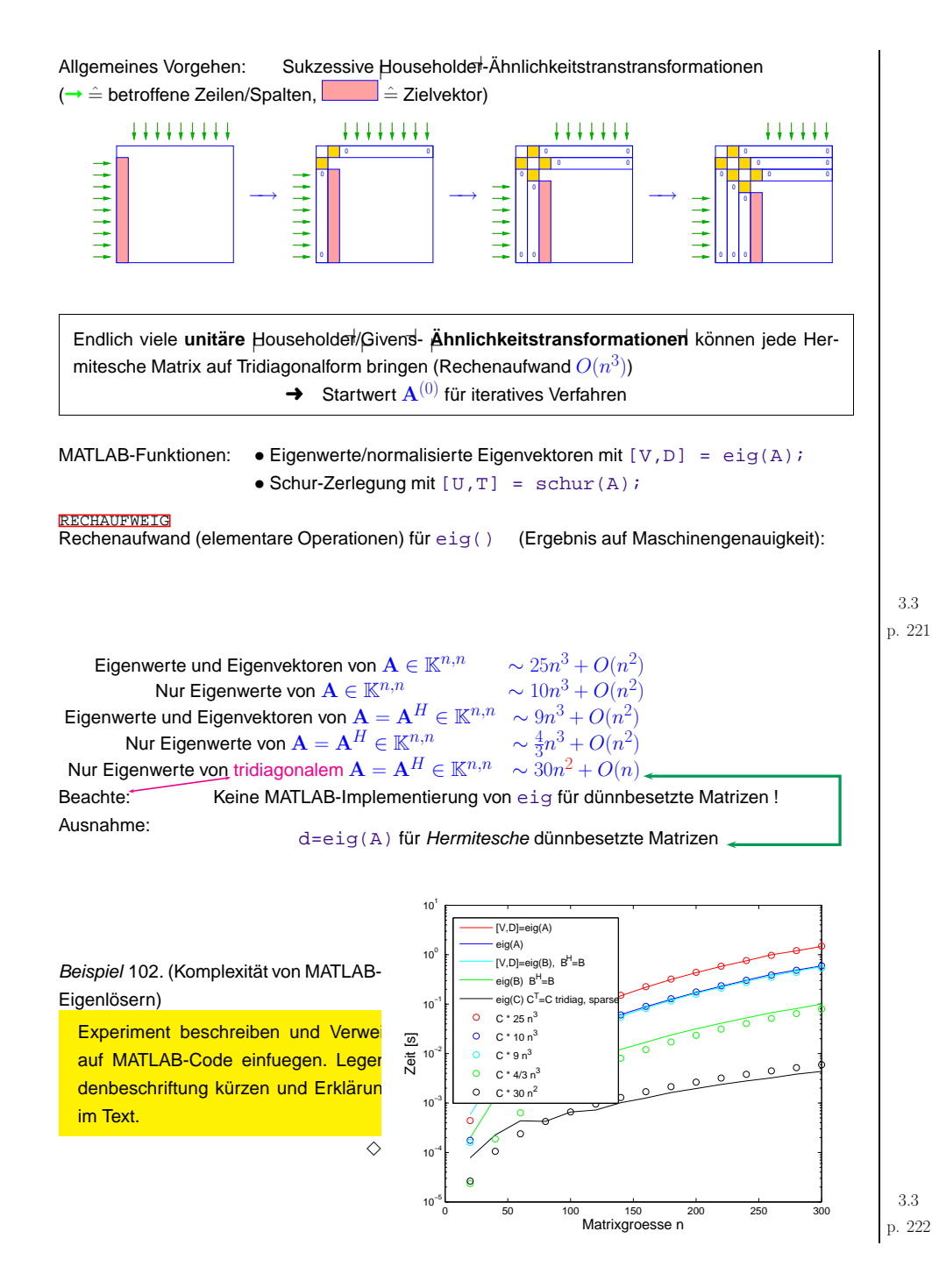

p. <sup>221</sup> 3.3

p. <sup>222</sup> 3.3

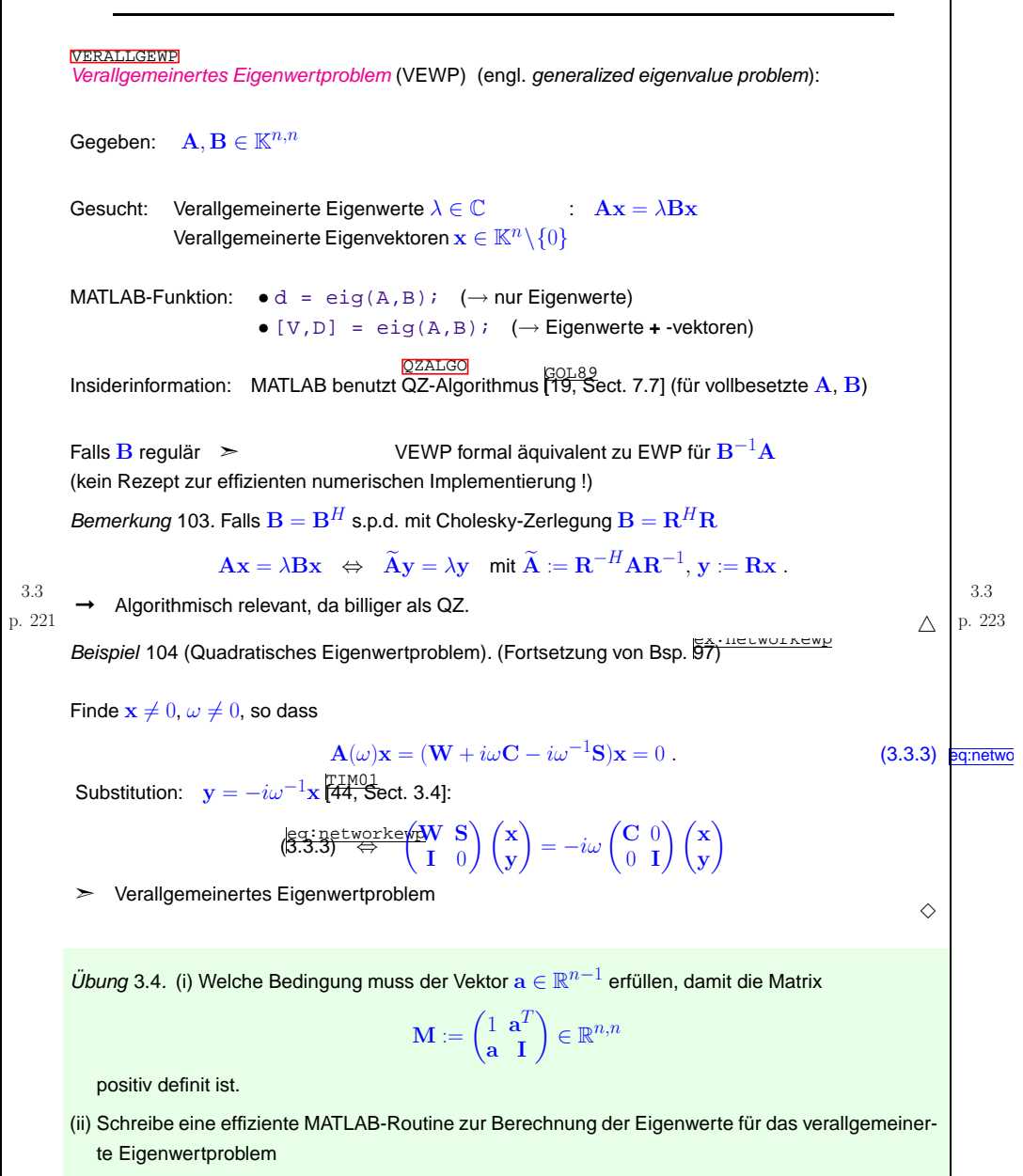

<span id="page-55-0"></span>
$$
\lambda \in \mathbb{R}, \mathbf{x} = (x_1, \dots, x_n)^T \in \mathbb{R}^n \setminus \{0\}: \quad x_1 \mathbf{e}_1 = \lambda \mathbf{M} \mathbf{x},
$$
  
whole  $\mathbf{e}_1 := (1, 0, \dots, 0)^T \in \mathbb{R}^n$ .

### <span id="page-56-2"></span>**3.4.1 Potenzmethoden**

POTMETHSpezielle Eigenwertprobleme für  $\mathbf{A} \in \mathbb{K}^{n,n}$ :

- Finde den betragsgrössten Eigenwert (**+** Eigenvektor) von <mark>A</mark>.
- Finde den betragskleinsten Eigenwert (**<sup>+</sup>** Eigenvektor) von <sup>A</sup>.
- Zu  $\alpha \in \mathbb{C}$  finde  $\lambda \in \sigma(\mathbf{A})$  mit  $|\alpha \lambda| = \min\{|\alpha \mu|, \mu \in \sigma(\mathbf{A})\}.$

Idee für diagonalisierbares  $\mathbf{A} \in \mathbb{K}^{n,n}$ .  $\mathbf{S}^{-1} \mathbf{A} \mathbf{S} = \text{diag}(\lambda_1, \dots, \lambda_n)$  $\mathbf{z} = \sum^{n}$  $j=1$  $\zeta_j$ **s**.<sub>j</sub>  $\Rightarrow$   $A^k$ **z** =  $\sum_{i=1}^n$  $j=1$  $\zeta_j \lambda_j^k$  s. $,j$  .

Falls  $|\lambda_1| < |\lambda_2| < \cdots < |\lambda_n|, \|\mathbf{s}_{\cdot,j}\|_2 = 1, j = 1, \ldots, n, \zeta_n \neq 0$  $\frac{\mathbf{A}^k \mathbf{z}}{\|\mathbf{A}^k \mathbf{z}\|} \to \pm \mathbf{s}_{\cdot,n}$  = Eigenvektor zu  $\lambda_n$  für  $k \to \infty$  . (3.4.1) ewp:pm

Motiviert <mark>direkte Potenzmethode (engl. *power method*): Iterationsverfahren (→ Abschn. l2<del>.1</del>)<br>.</mark>

Billig für dünnbesetzte Matrizen

✫

Startwert:  $\mathbf{z}^{(0)}$  "beliebig", Iterationsvorschrift:  $\mathbf{w} := \mathbf{A} \mathbf{z}^{(k-1)}$ ,  $\mathbf{z}^{(k)} := \frac{\mathbf{w}}{\|\mathbf{w}\|_2}$ ,  $k = 1, 2, \dots$ 

Rechenaufwand:  $1\times$  Matrix $\times$ Vektor pro Schritt  $\triangleright$ 

Wie bekommt man den Eigenwert **?**

**0** Asymptotisch aus 
$$
(\overline{3.4.1})^m
$$
 >  $\mathbf{A} \mathbf{z}^{(k)} \approx \lambda_n \mathbf{z}^{(k)}$  >  $|\lambda_n| \approx \frac{\|\mathbf{A} \mathbf{z}^{(k)}\|}{\|\mathbf{z}^{(k)}\|}$ 

$$
\text{O \: ldee (für } \mathbf{A} = \mathbf{A}^H \text{):} \quad \lambda_n \approx \operatornamewithlimits{argmin}_{\theta \in \mathbb{R}} \left\| \mathbf{A} \mathbf{z}^{(k)} - \theta \mathbf{z}^{(k)} \right\|_2^2 \quad \blacktriangleright \quad \lambda_n \approx \frac{(\mathbf{z}^{(k)})^H \mathbf{A} \mathbf{z}^{(k)}}{\left\| \mathbf{z}^{(k)} \right\|^2} \, .
$$

<span id="page-56-0"></span>
$$
\text{Definition 3.4.1.}\textit{ Für } \mathbf{A} \in \mathbb{K}^{n,n}, \mathbf{u} \in \mathbb{K}^n \textit{ ist der Rayleigh-Quotient gegeben durch}\\ \rho_{\mathbf{A}}(\mathbf{u}) := \frac{\mathbf{u}^H \mathbf{A} \mathbf{u}}{\mathbf{u}^H \mathbf{u}}\textit{.}
$$

<span id="page-56-3"></span><span id="page-56-1"></span>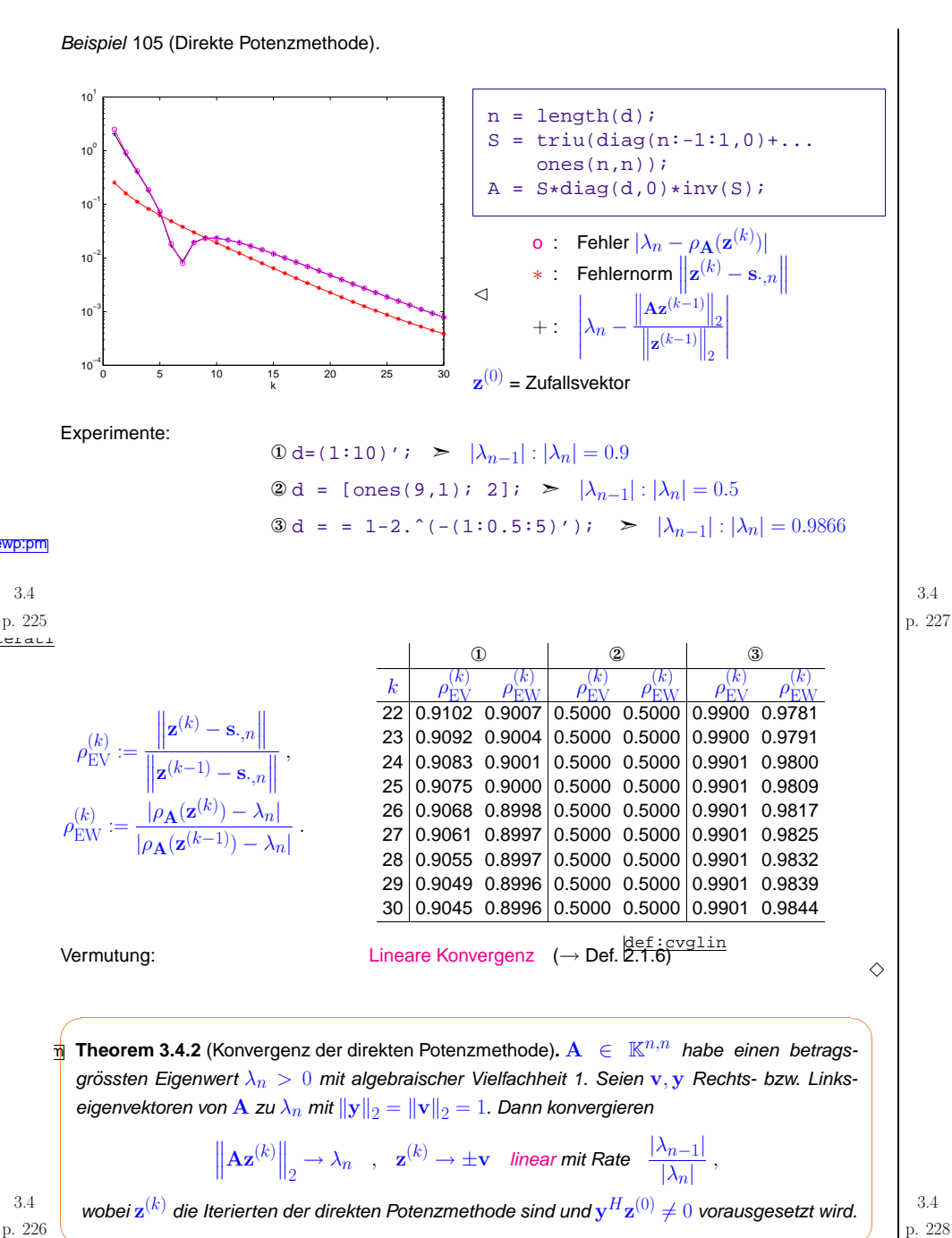

p. <sup>228</sup>

✪

<span id="page-57-2"></span><span id="page-57-1"></span><span id="page-57-0"></span>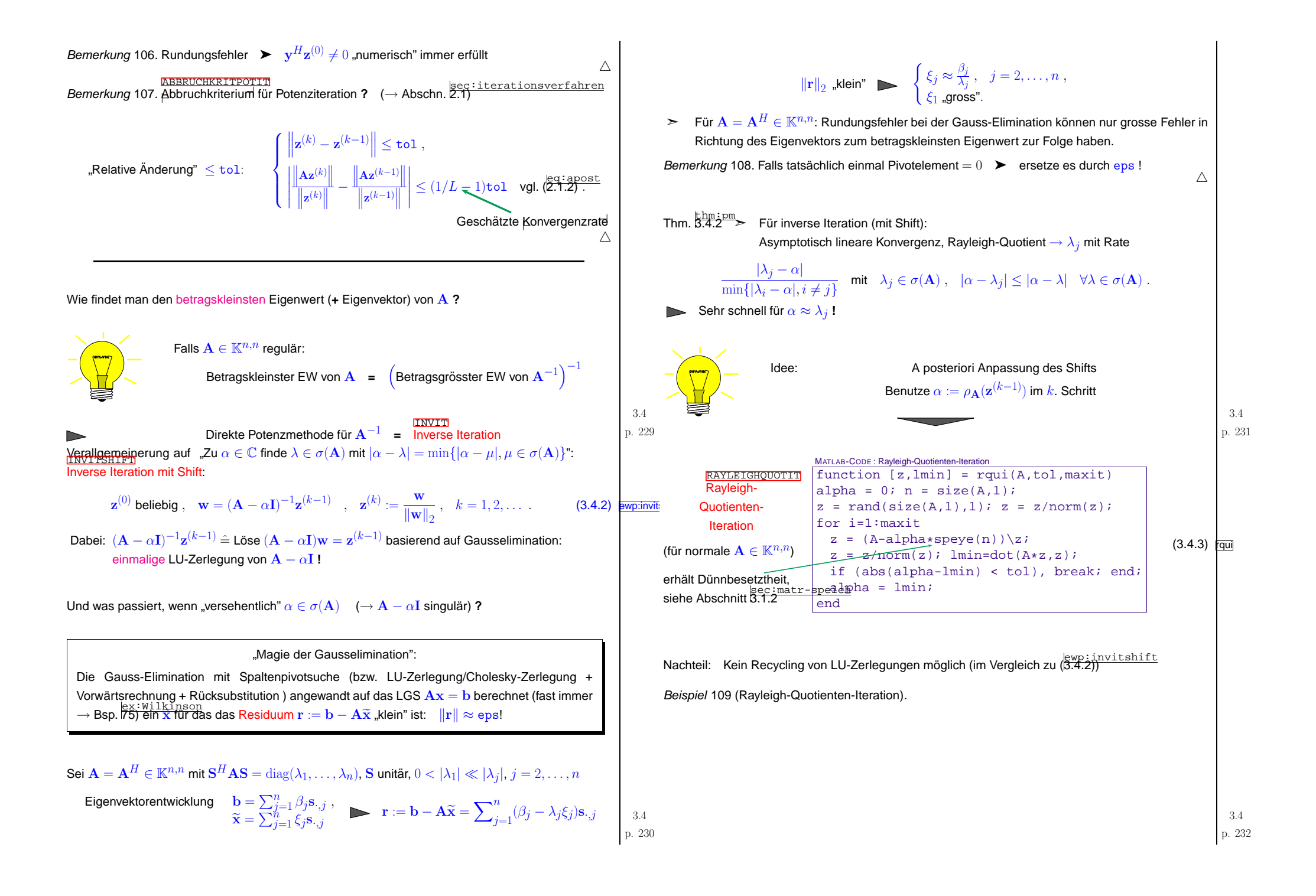

<span id="page-58-0"></span>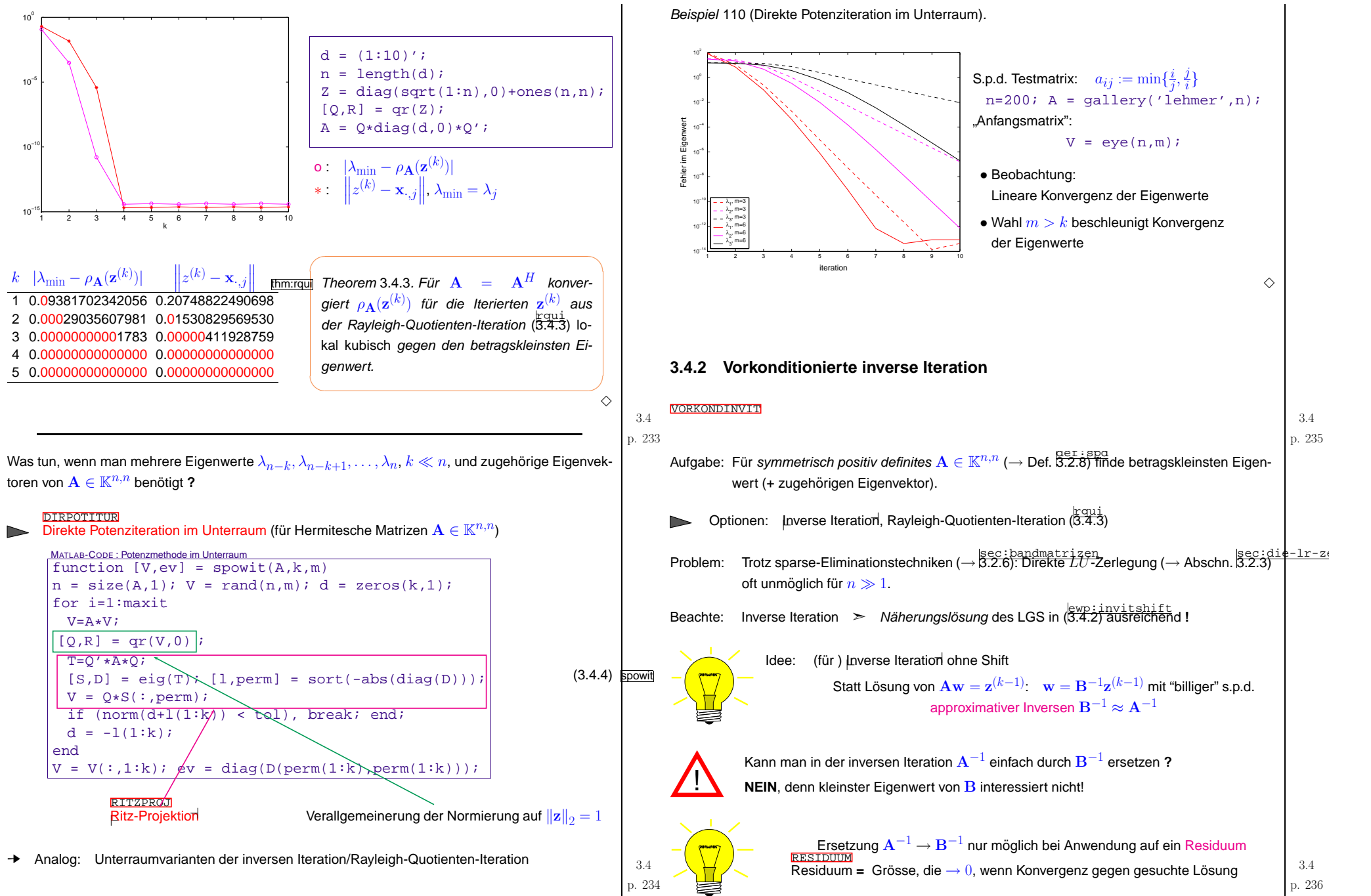

<span id="page-58-1"></span>p. <sup>236</sup>

<span id="page-59-1"></span><span id="page-59-0"></span>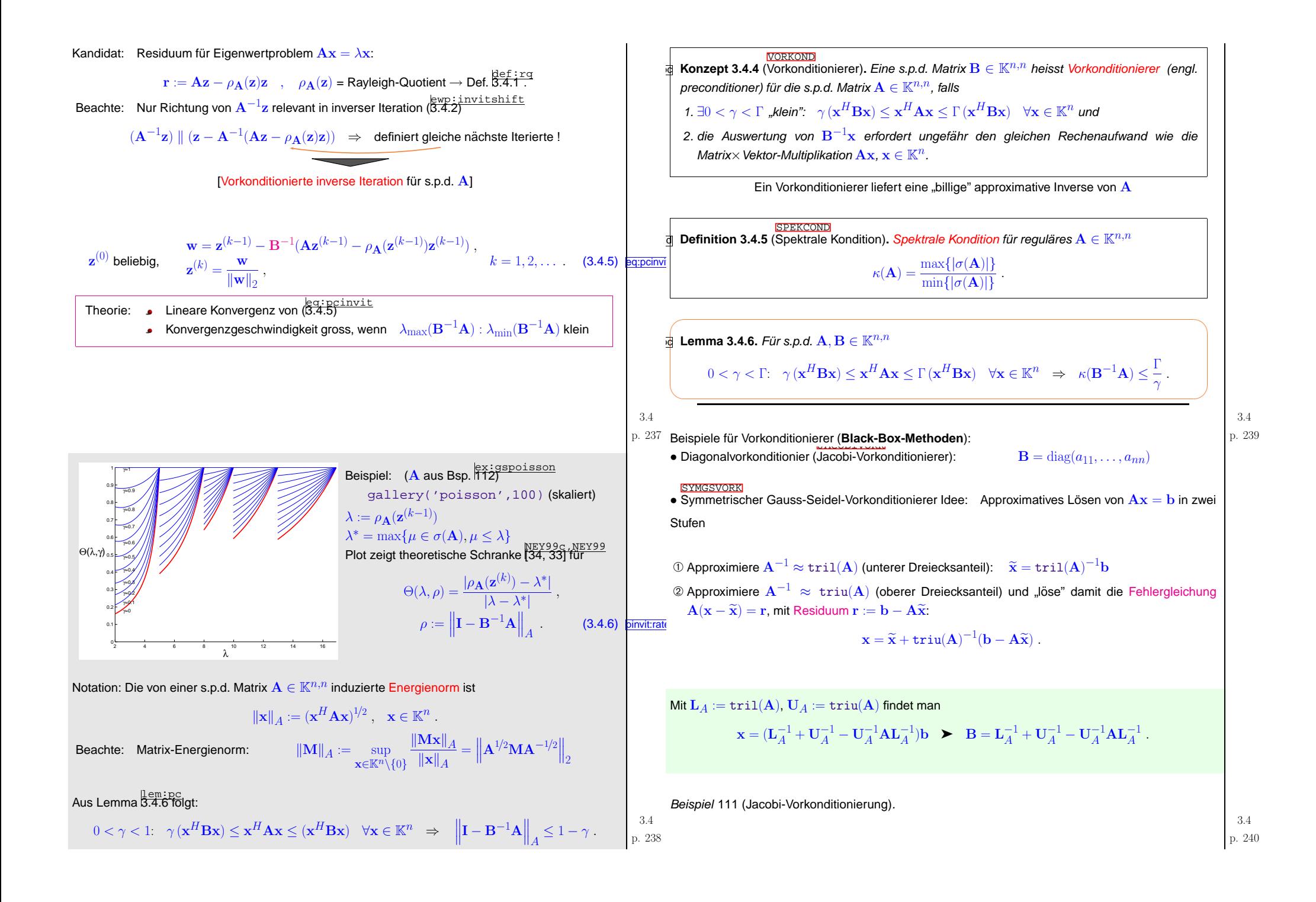

<span id="page-60-2"></span><span id="page-60-1"></span><span id="page-60-0"></span>Matrix mit "schwerer" Diagonalen Beispiel 113 (Konvergenz der vorkonditionierten inversen Iteration).  $\mathbf{A} = \mathbf{A}^T \in \mathbb{R}^{n,n}$ :  $\exists \delta \in ]0,1[$ :  $\delta a_{ii} \geq \sum_{i=1}^n$ (3.4.7) **J:adef**  $10^{\circ}$ <sup>10</sup>−2 j $\not= i$ Konvergenz der Eigenwertnäherung aus der vor- $\sigma(\mathbf{A}) \subset [(1 - \delta) \min_i \{a_{ii}\}, (1 + \delta) \max_i \{a_{ii}\}]$ . <sup>10</sup>−4 konditionierten inversen Iteration für Fehler der Eigenwertnaeherung <sup>10</sup>−6  $\subset$ ✩•  $A = gallery('poisson', 30)$ ; (s.p.d.) <sup>10</sup>−8 <u>rīn</u>] *Lemma* 3.4.7 (Gerschgorin-Kreise)*. Für* A ∈  $\mathbb{K}^{n,n}$  gilt Eigenw und<sup>10</sup>−10  $\sigma({\bf A})\subset\bigcup^n$ der<sub>1</sub> •  $B = A$  $\{z \in \mathbb{C}: |z - a_{jj}| \} \leq \sum_{i \neq j} |a_{ji}| \}.$ <sup>10</sup>−12 •  $\mathbf{B} \leftarrow$  Gauss-Seidel-Vorkonditionierer  $j=1$  $\setminus$ ✪<sup>10</sup>−14 Inverse Iteration Gauss−Seidel−Vorkonditionierer•  $\mathbf{B} \leftarrow \text{choline}(\mathbf{A}, '0')$ ; <sup>10</sup>−16 IC−VorkonditioniererFür  $\overline{A}$  aus  $(3.4.7)$  $(3.4.7)$  (Jacobi-Vorkonditionierer = "Equilibrierung") <sup>10</sup>−18 <sup>10</sup> <sup>20</sup> <sup>30</sup> <sup>40</sup> <sup>50</sup> <sup>60</sup> Schritt der vorkonditionierten inversen Iteration $\Diamond$  $\kappa(\text{diag}(a_{11},\ldots,a_{nn})^{-1}\mathbf{A}) \subset [1-\delta,1+\delta]$ .  $\Diamond$ **3.4.3 Krylov-Unterraumverfahren**Beispiel 112 (Gauss-Seidel-Vorkonditionierung). yl-unterr3.43.4Gegeben: (Grosse, diagonalisierbare) Matrix  $\mathbf{A} \in \mathbb{K}^{n,n}$ :  $\mathbf{S}^{-1} \mathbf{A} \mathbf{S} = \text{diag}(\lambda_1, \dots, \lambda_n)$ p. <sup>241</sup> (Eigenwerte sortiert:  $|\lambda_1| < |\lambda_2| < \cdots \le |\lambda_n|$ ) p. 243 Finde  $\lambda_1,\ldots,\lambda_l\quad$  (und Eigenvektoren  $\mathbf{s}_{\cdot,1},\ldots,\mathbf{s}_{\cdot,l})$  bzw. 180κ(A) ohne VorkonditioniererEigenwertproblem: Finde  $\lambda_{n-l+1}$ , ...,  $\lambda_n$  (und s.<sub>,n–l+1</sub>, ..., s<sub>·,n</sub>) ,  $\lambda_n$  ,  $\lambda_n$  κ(BA) mit symmetrischem Gauss−Seidel160 $\begin{pmatrix}\n\mathbf{T} & -\mathbf{I} & 0 & \cdots & \cdots & 0 \\
-\mathbf{I} & \mathbf{T} & -\mathbf{I} & & \vdots \\
0 & \cdots & \cdots & \cdots & \cdots \\
\vdots & & & -\mathbf{I} & \mathbf{T} & -\mathbf{I} \\
0 & \cdots & \cdots & 0 & -\mathbf{I} & \mathbf{T}\n\end{pmatrix} \in \mathbb{R}^{n^2, n^2},$ 140➤ Option: Potenzmethoden (direkt, invers), Abschnitte sec:die-potenzmethode [3.4.1](#page-56-3), sec:vork-inverse-iter [3.4.2](#page-58-0)  ${\bf A} =$ 120100RITZ<br>Ritz-Projektion, vgl. (<mark>[3.4.4\)](#page-58-1):</mark> Idee der 80 $\begin{pmatrix} 4 & -1 & 0 & \cdots & \cdots & 0 \\ -1 & 4 & -1 & & & \vdots \\ 0 & \cdots & \cdots & \cdots & & \vdots \\ \vdots & & & -1 & 4 & -1 \\ 0 & \cdots & \cdots & 0 & -1 & 4 \end{pmatrix} \in \mathbb{R}^{n,n}.$ 60**□** s<sub>*,m*</sub> ∈  $V_l$  := Im(**V**) ⊂  $\mathbb{K}^n$ , 1 ≤  $m \le n$ , **V** ∈  $\mathbb{K}^{n,l}$ ,  $\Rightarrow \lambda_m \in \sigma(\mathbf{V}^H \mathbf{A} \mathbf{V})$  $\mathbf{T} =$ 40 $1 \leq l \leq n,$   $\{\mathbf{v}_{\cdot,1},\ldots,\mathbf{v}_{\cdot,l}\}$  Orthonormalbasis von  $V_l$ **□** Falls  $V_l$  "signifikante Komponenten in Richtung von s.<sub>,m</sub>"  $\Rightarrow$  ∃ $\mu \in \sigma(\mathbf{V}^H \mathbf{A} \mathbf{V}), \mu \approx \lambda_m$ enthält <sup>4</sup> <sup>6</sup> <sup>8</sup> <sup>10</sup> <sup>12</sup> <sup>14</sup> <sup>16</sup> <sup>18</sup> <sup>20</sup> Aus Stabilitätsgründen !  $\Diamond$ Wie bekommt man Unterraum mit "signifikanten Komponenten in Richtung von s<sub>·,n−l+1</sub>, … , s<sub>·,n</sub>" **?** UNVOLLSTCHOL $\bullet$  Unvollständige Cholesky-Zerlegung (engl. *incomplete Cholesky decomposition*) Tipp: Unterraumversion der direkten Potenzmethode ([3.4.4\)](#page-58-1) "Cholesky-Zerlegung" mit Unterdrückung von Fill-In (→ 8.2.14, Abschn. 8.2.6)<br>"Cholesky-Zerlegung" mit Unterdrückung von Fill-In (→ 8.2.14, Abschn. 8.2.6)  $V_l^{(0)}$  beliebig  $\;\; , \;\; V_l^{(k)} := {\bf A} V_l^{(k-1)} \; , \;\; k = 1, 2, \dots \; .$ MATLAB-Funktion: R=cholinc(A,'0'); (nur sinnvoll für dünnbesetzte Matrizen !) 3.4 $3.4$  p.  $244$ p. 242 Wie bekommt man Unterraum mit "signifikanten Komponenten in Richtung von  $\mathbf{s}_{\cdot,1},\ldots,\mathbf{s}_{\cdot,l}$ <mark>"?</mark>

<span id="page-61-1"></span><span id="page-61-0"></span>

| TopS: | \n $s(1 \text{ A } y = 1 \text{ A } y = 1 \text{ A } y = 0 \text{ A})$ \n | Sublambertationale Equationse Equation (a) A B. For $A = \text{Ref}(A, \mathbb{X}, \mathbb{Y})$ to $A = \text{Ref}(A, \mathbb{X}, \mathbb{Y})$ to <math< th=""></math<> |
|-------|---------------------------------------------------------------------------|----------------------------------------------------------------------------------------------------|
|-------|---------------------------------------------------------------------------|----------------------------------------------------------------------------------------------------|

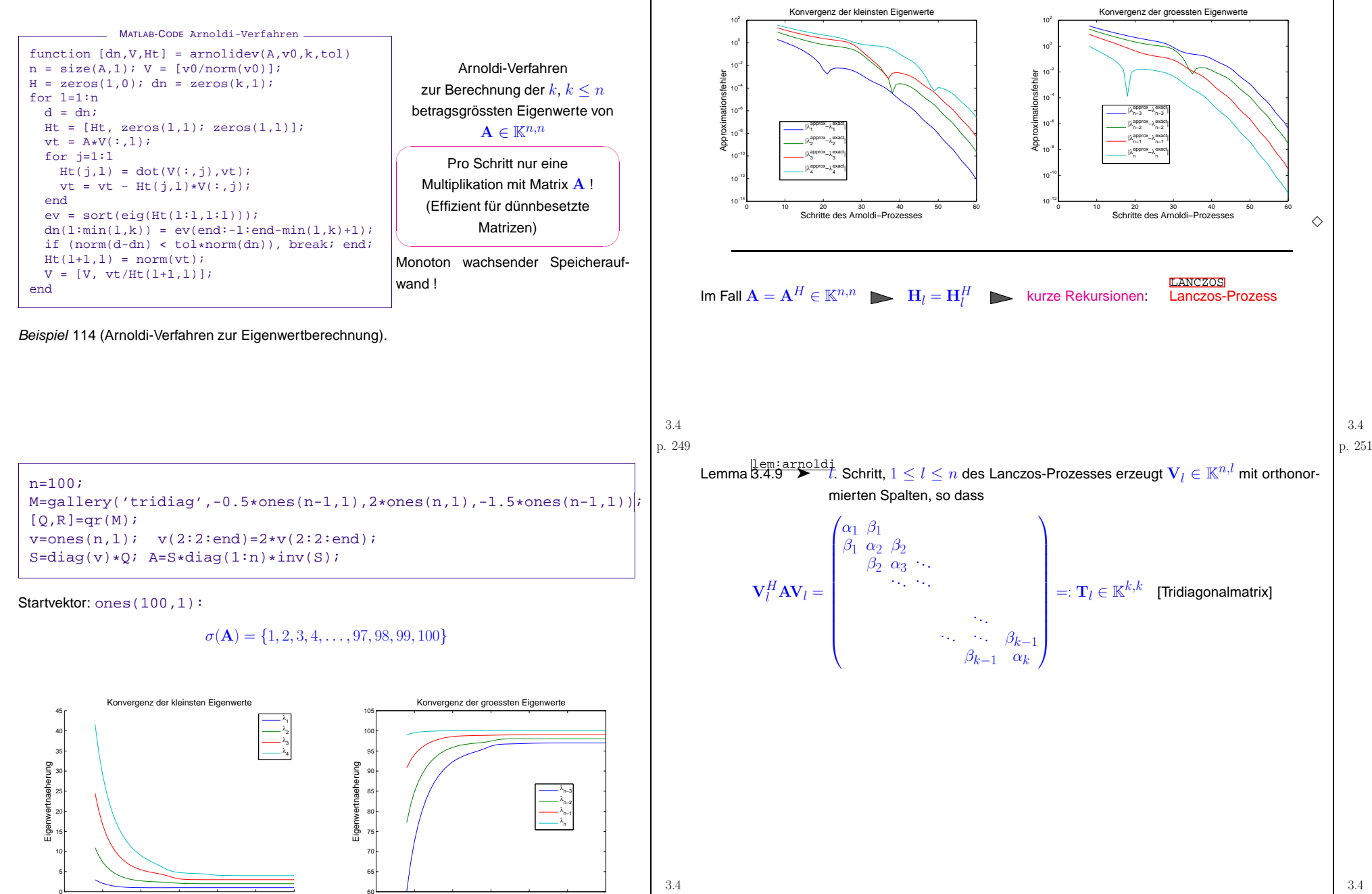

p. <sup>250</sup>

<sup>10</sup> <sup>20</sup> <sup>30</sup> <sup>40</sup> <sup>50</sup> <sup>60</sup> Schritte des Arnoldi−Prozesses

<sup>10</sup> <sup>20</sup> <sup>30</sup> <sup>40</sup> <sup>50</sup> <sup>60</sup> Schritte des Arnoldi−Prozesses

```
Mysteriöser Cluster von Eigenwerten von \text{T}^{-} ("ghost eigenvalues" [19, \text{Sec. 9.2.5} ]Lanczos-ProzessMATLAB-CODE Lanczos-Prozessfunction [V,alpha,beta] = \text{lanczos}(A,k,w)Rechenaufwand pro Schritt:
                                                     V = [w/norm(w)];
                                                                                                                                                         \left( \begin{array}{cccccccccccc} 1.000000 & 0.000000 & 0.000000 & 0.000000 & 0.000000 & 0.000000 & 0.000000 & 0.000000 & 0.000000 & 0.000000 & 0.000000 & 0.000000 & 0.000000 & 0.000000 & 0.000000 & 0.000000 & 0.000000 & 0.000000 & 0.000000 & 0.000000 & 0.00000\begin{array}{cccccccc} 0 & 0.000000 & 0.000000 & 0.000000 & 0.000000 & 0.000000 & 0.0000251 & 0.258801 & 0.883711 \\ 0 & -0.000000 & 0.000000 & 0.000000 & 0.000000 & 0.000000 & 0.000106 & 0.109470 & 0.373799 \\ 00 & 1.000000 & 0.000000 & 0.000000 & 0.000000 & alpha = zeros(k,1);
 1\times A \timesVektor
                                                     beta = zeros(k,1);2 Skalarproduktefor l=1:k2 SAXPYs
                                                        vt = A*V(:,1); Divisionif (l>1)
  1{\bf V}^H {\bf V} =vt = vt - beta(1) * V(:, 1-1);Execution Rechenaufwand für l Schritte, wenn
                                                        end{\bf A} maximal k Einträge \neq 0 pro Zeile:
                                                         alpha(1) = dot(V(:,1), vt);vt = vt - alpha(1) *V(:,1);O(nkl)beta(1+1) = norm(vt);V = [V, vt/beta(1+1)];
beta(1+1) = 0 \rightarrow Abbruch!end\blacktrianglerightOrthogonalitätsverlust der Basisvektoren durch Rundungsfehlereinfluss
                                                      beta = beta(2:end-1);Speicherbedarf: 2 Vektoren Länge \overline{n},(Lemma 3.4.9 nur von "theoretischem Wert")
wenn V nicht berechnet wird.
12, Abschn. 8.5])
                            Im l. Schritt: \lambda_n \approx \mu_l^{(l)} , \lambda_{n-1} \approx \mu_{l-1}^{(l)} , ... , \lambda_1 \approx \mu_1^{(l)} ,
                           \sigma(\mathbf{T}_l) = {\mu_1^{(l)}, \ldots, \mu_l^{(l)}}, |\mu_1^{(l)}| \leq |\mu_2^{(l)}| \leq \cdots \leq |\mu_l^{(l)}|.
 Beispiel 115 (Rundungsfehlereinfluss beim Lanczos-Prozess).
                                                                                                                                    3.43.4p. 253

                                                                                                                                                                                                                                                                               p. 255
                                                                                                                                                                                                 \sigma(\mathbf{T}_l)lA \in \mathbb{R}^{10,10}, a_{ij} = \min\{i, j\}A = qallery('minij',10);
                                                                                                                                             1 38.500000
                                                                                                                                             2\overline{2} 3.392123 44.750734
                                                                                                                                             3 1.117692 4.979881 44.766064
Berechnet durch [V,alpha,beta] = lanczos(A,n,ones(n,1));:
                                                                                                                                             4 0.597664 1.788008 5.048259 44.766069
            \left( \begin{array}{cccccccc} 38.500000 & 14.813845 & & & \\ 14.813845 & 9.642857 & 2.062955 & & & \\ & 2.062955 & 2.720779 & 0.776284 & & & \\ & & 0.776284 & 1.336364 & 0.385013 & & & \\ & & & 0.385013 & 0.826316 & 0.215431 & & \\ & & & 0.215431 & 0.582380 & 0.126781 & & \\ & & & & 0.1267\begin{array}{c}\n\downarrow \\
\downarrow \\
6\n\end{array}5 0.415715 0.925441 1.870175 5.048916 44.766069
                                                                                                                                             60.336507 0.588906 0.995299 1.872997
                                                                                                                                             7 0.297303 0.431779 0.638542 0.999922 1.873023 5.048917 44.766069
                                                                                                                                             80.276160 \quad 0.349724 \quad 0.462449 \quad 0.643016 \quad 1.000000 \quad 1.873023 \quad 5.048917 \quad 44.766069<br>0.349451 \quad 0.462320 \quad 0.643006 \quad 1.000000 \quad 1.873023 \quad 3.821426 \quad 5.048917 \quad 44.76606990.276035 0.349451 0.462320 0.643006 1.000000 1.873023 3.821426 5.048917
      \mathbf{T} =10 0.263867 0.303001 0.365376 0.465199 0.643104 1.000000 1.873023 5.048917 44.765976 44.766069
                                                                                                                                                    Gute Approximation der betragsgrössten Eigenwerte für l < nAnalytisch äquivalent: Arnoldi-Prozess angewandt auf {\bf A}, \quad versuchen wir es mal:
           \sigma(\mathbf{A}) = \{0.255680,0.273787,0.307979,0.366209,0.465233,0.643104,1.000000,1.873023,5.048917,44.766069}
           \sigma(\mathbf{T}) = \{ 0.263867,0.303001,0.365376,0.465199,0.643104,1.000000,1.873023,5.048917,44.765976,44.766069}
                                                                                                                                    3.43.4
```
p. <sup>254</sup>

<span id="page-64-0"></span>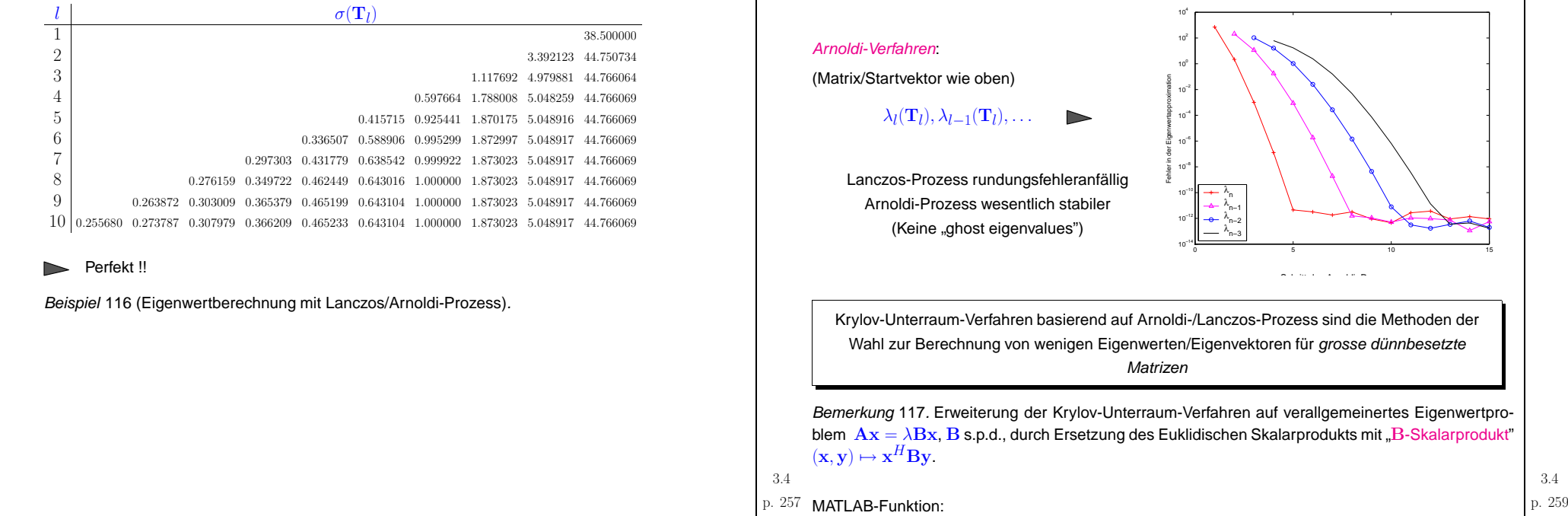

#### Lanczos-Verfahren:

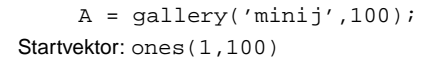

 $\lambda_l(\mathbf{T}_l), \lambda_{l-1}(\mathbf{T}_l), \ldots$  $\triangleright$ 

Gute Konvergenzbevor "ghost eigenvalues<mark>" auftreten</mark>.

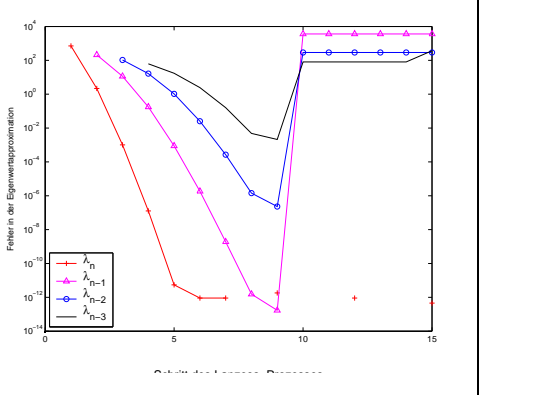

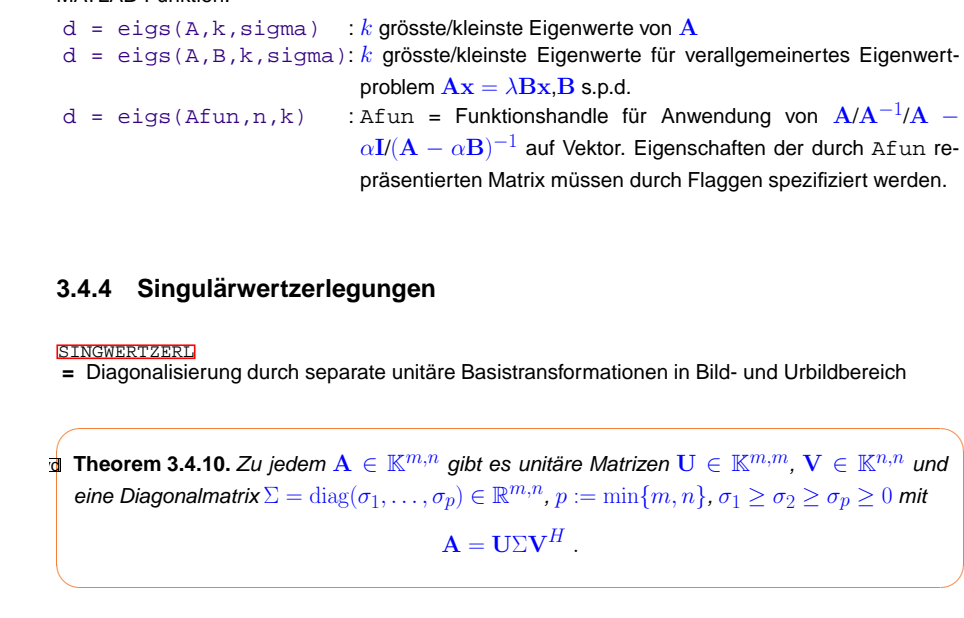

✪

3.4p. 259

dünnbesetzte

<span id="page-65-0"></span>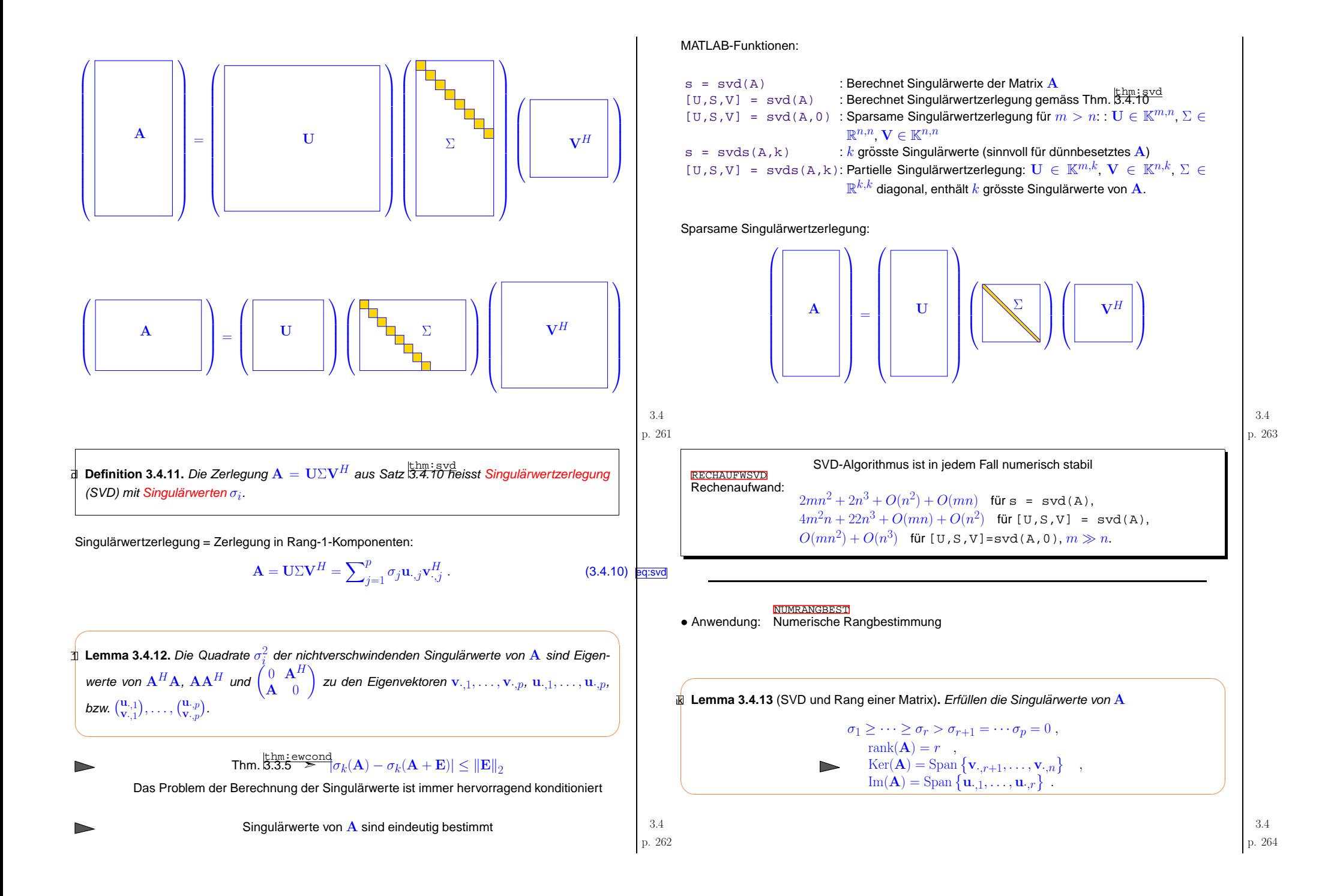

<span id="page-66-0"></span>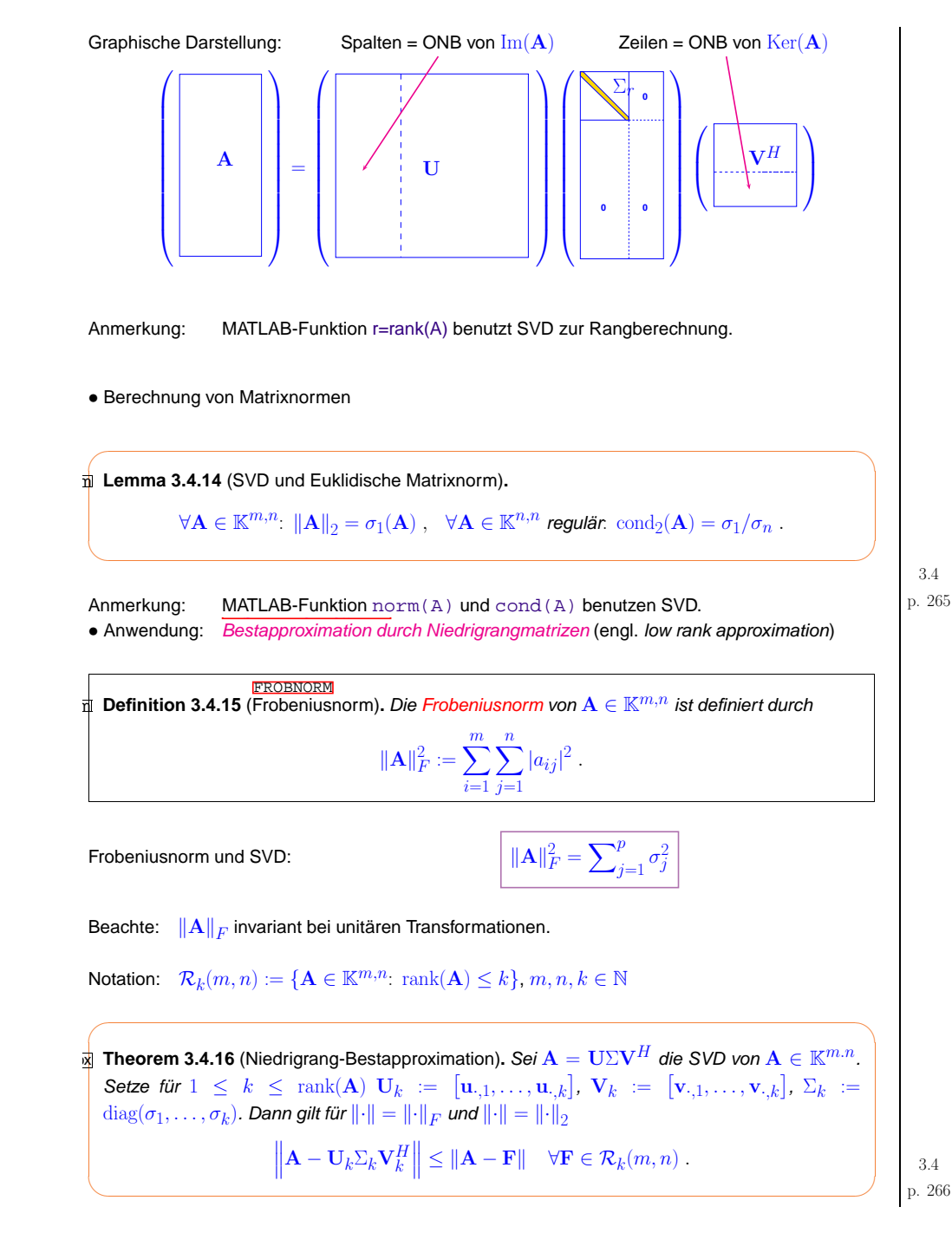

Beispiel 118 (Hauptkomponentenanalyse).

```
\mathbf{A} \in \mathbb{R}^{m,n}, m \gg n:
```
Zeilen von A  $\;\rightarrow\;$  Messung mehrerer Grössen<br>≥nalten von A  $\;\rightarrow\;$  Messgrössen Spalten von  $\mathbf{A} \;\;\rightarrow\;\;$  Messgrössen

Ziel: **Identifikation linearer Korrelationen** 

Im Jahresverlauf werden zwei verschiedene Grossen an 10 verschiedenen Orten gemessen: ¨

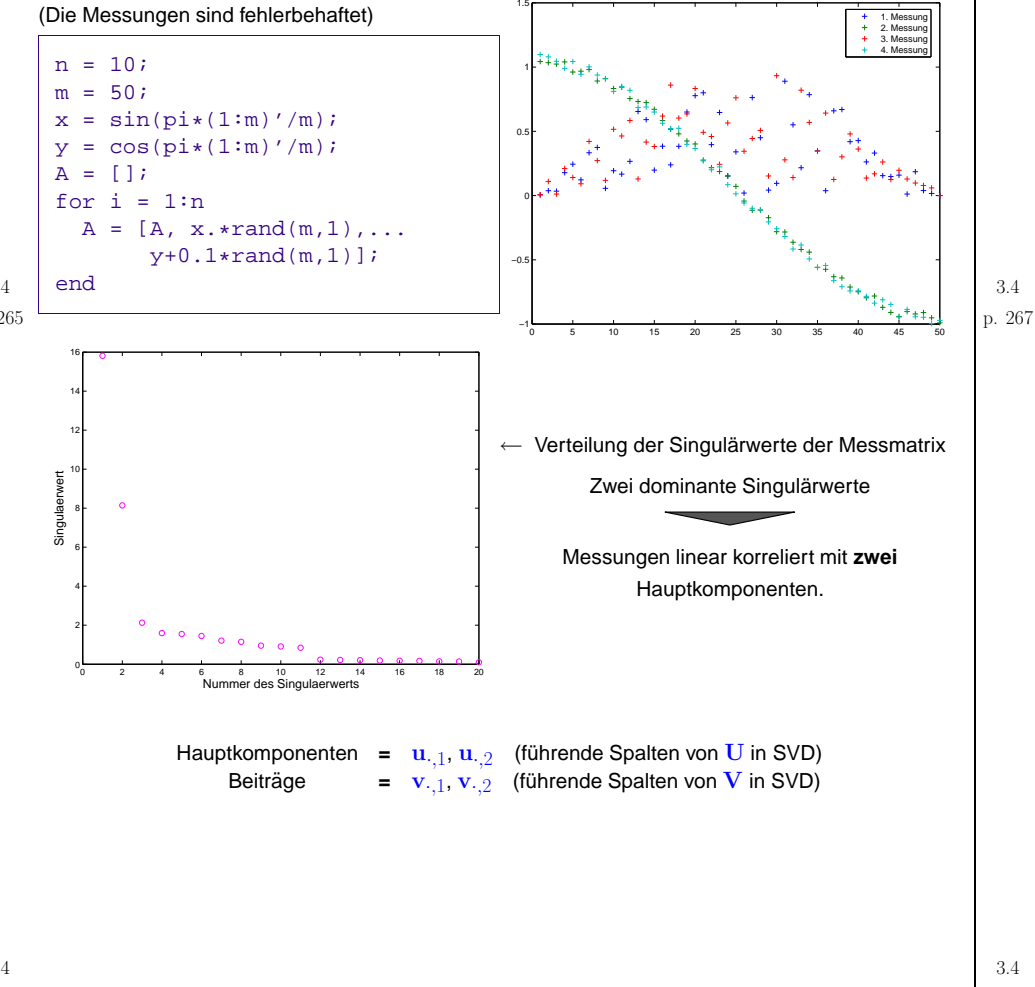

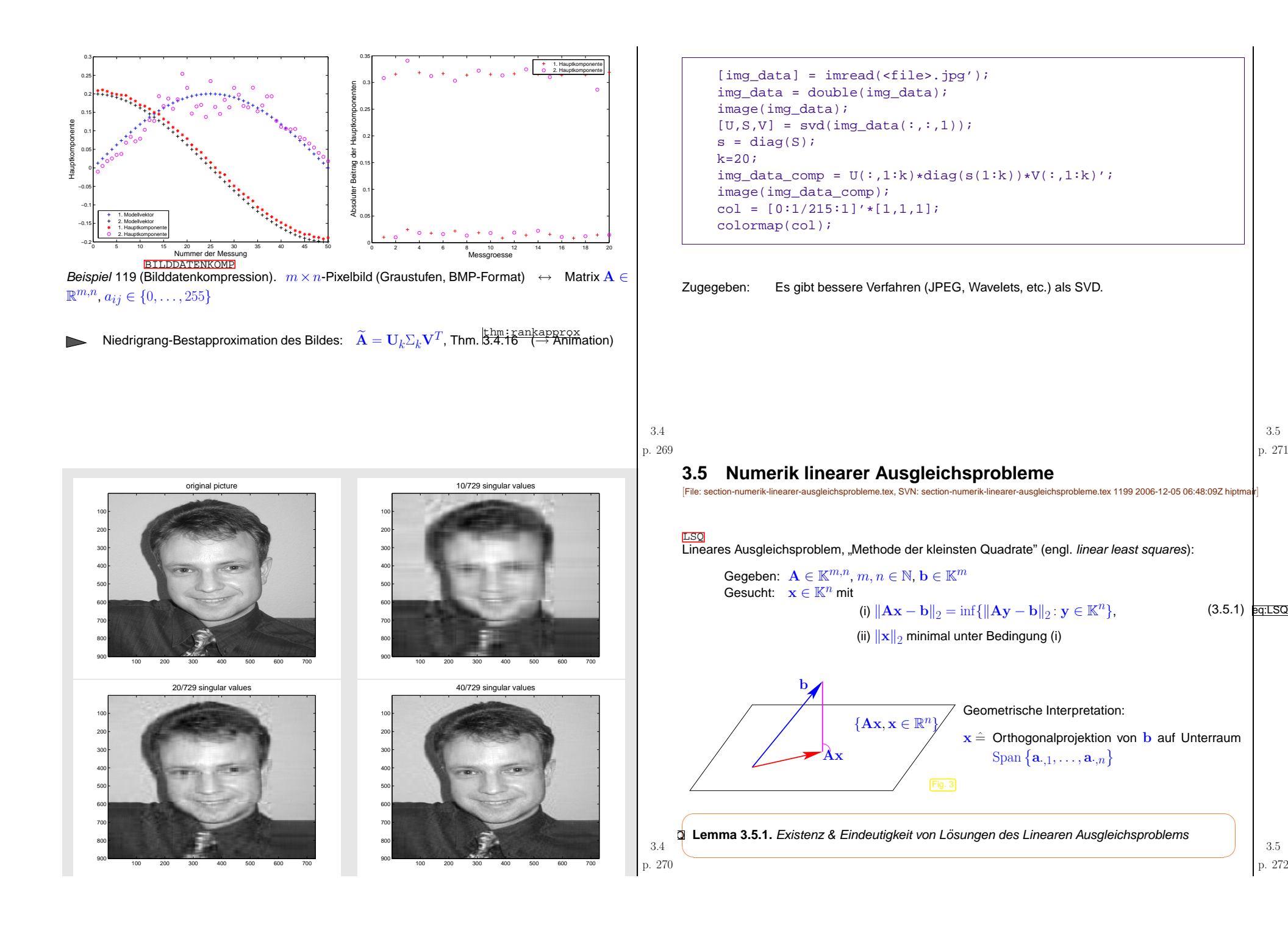

<span id="page-67-0"></span>3.5

p. <sup>271</sup> 3.5

#### <span id="page-68-0"></span>PSEUDOINV

definition in the state of the state of the state of the state of the state of the state of the state of the state of the state of the state of the state of the state of the state of the state of the state of the state of

**Definition 3.5.2** (Pseudoinverse). Die Pseudoinverse A<sup>+</sup> ∈ K<sup>n,m</sup> von A ∈ K<sup>m,n</sup> ist die Matrixdarstellung des (linearen) Lösungsoperators  $\mathbb{R}^m \mapsto \mathbb{R}^n$ ,  $\mathbf{b} \mapsto \mathbf{x}$  zum linearen Ausgleichs-<br>problem l<sup>eg</sup>t ti<sup>so</sup>l Axel plut a minullatumin problem  $\left\|\frac{\mathbf{e}\cdot\mathbf{f}_1\cdot\mathbf{S}\cdot\mathbf{G}}{\mathbf{S}\cdot\mathbf{S}\cdot\mathbf{I}}\right\|\mathbf{A}\mathbf{x} - \mathbf{b}\| \to \min, \|\mathbf{x}\| \to \min.$ 

- MATLAB:  $x = A\backslash b$  ("backslash") löst ( $\overline{3.5.1}$  für  $\mathbf{A} \in \mathbb{K}^{m,n}$ ,  $m \neq n$  $P = \text{pinv}(A)$  berechnet Pseudoinverse Beispiel 120 (Lineares Fitten von Daten, lineare Regression). → Bsp. [59](#page-30-0)<sup>3</sup> StrutusQ
- Gegeben: "Messpunkte"  $(t_i, y_i) \in \mathbb{K}^2$ ,  $i = 1, \ldots, m$ ,  $t_i \in I \subset \mathbb{K}$ Basisfunktionen  $b_j : I \mapsto \mathbb{K}, j = 1, \ldots, n$ .<br>Koeffizienten  $x \in \mathbb{K}$  ,  $j = 1, \ldots, n$ , so das Gesucht: Koeffizienten  $x_j \in \mathbb{K}$ ,  $j=1,\ldots,n$ , so dass

 $\sum$  $\frac{m}{\sqrt{2}}$  $i=1$  $|f(t_i) - y_i|^2 \to \min$ ,  $f(t) := \sum_{i=1}^n$  $j=1$  $x_jb_j(t)$  .

- Lineares Ausgleichsproblem mit  $\quad \mathbf{A} = (b_i(t_j)), 1 \leq i \leq n, 1 \leq j \leq m.$
- Hier::  $\|\mathbf{b} - \mathbf{A}\mathbf{x}\|_2$  misst Qualität des Fit-Modells.

Spezialfall: Polynomiales Fitten:  $b_j(t) = t^{j-1}$ MATLAB-Funktion:  $p = polyfit(t, y, n);$ ,  $n = Polynomgrad$   $\Diamond$ 

Kondition des linearen Ausgleichsproblems:

def:gencond**Definition 3.5.3** (Verallgemeinerte Kondition einer Matrix, → Def. [3.2.5\)](#page-35-1). Seien  $\sigma_1 \geq \sigma_2 \geq \sigma_r > \sigma_{r+1} = \ldots = \sigma_p = 0$ ,  $p := \min\{m, n\}$ , die singulären Werte (→ Def. [3.4.11\)](#page-65-0) von VERALLGKOND $\mathbf{A} \in \mathbb{K}^{m,n}$ . Dann ist  $\mathrm{cond}_2(\mathbf{A}) := \frac{\sigma_1}{\sigma_r}$  $\sigma_r$ die verallgemeinerte Kondition (bzgl. der 2-Norm) von  ${\bf A}.$ 

p. <sup>273</sup> 3.5p. <sup>274</sup> 3.5 $\subset$ ✫✩✪**theorem 3.5.4.** Für  $m \ge n$ ,  $A \in \mathbb{K}^{m,n}$ ,  $\text{rank}(A) = n$ , löse  $x \in \mathbb{K}^n$  das lineare Ausgleichsproblem  $\|{\bf A}{\bf x}-{\bf b}\| \to \min$  und  $\widehat{\bf x}$  das lineare Ausgleichsproblem  $\|({\bf A} + \Delta {\bf A})\widehat{\bf x} - {\bf b}\| \to \min.$ Dann gilt  $\frac{\|\mathbf{x}-\widehat{\mathbf{x}}\|_2}{\|\mathbf{x}\|_2}$ mit Residuum  $r = Ax - b$ .  $\leq \left(2 \operatorname{cond}_2(\mathbf{A}) + \operatorname{cond}_2^2(\mathbf{A}) \frac{\|\mathbf{r}\|_2}{\|\mathbf{A}\|_2 \|\mathbf{x}\|_2}\right) \frac{\|\Delta \mathbf{A}\|_2}{\|\mathbf{A}\|_2},$ Falls  $\|\mathbf{r}\|_2 \ll 1$   $\blacktriangleright$  Kondition(Lineares Ausgleichsproblem)  $\approx \text{cond}_2(\mathbf{A})$ <br>Falls  $\|\mathbf{r}\|_2$  arecs"  $\blacktriangleright$  Kondition(Lineares Ausgleichsproblem)  $\approx \text{cond}^2(\mathbf{A})$ Falls  $\|\mathbf{r}\|_2$  "gross"  $\blacktriangleright$  Kondition(Lineares Ausgleichsproblem)  $\approx \text{cond}_2^2(\mathbf{A})$ **3.5.1 Orthogonaltransformationsmethode**Annahme:  $\mathbf{A} \in \mathbb{K}^{m,n}$ ,  $m \geq n$ , hat vollen Rang:  $\operatorname{rank}(\mathbf{A}) = n$ p. <sup>275</sup> 3.5 $\overline{\mathsf{QR}\text{-} \mathsf{Z}}$ erlegung ( $\rightarrow$  $\rightarrow$  Abschnitt  $\frac{\text{sec}\cdot\text{arc} - \text{sec}\cdot\text{sec}\cdot\text{sec}}{\text{A}} = \text{QR}, \text{Q} \in \mathbb{K}^{m,m}$  unitär,  $\text{R} \in \mathbb{K}^{m,n}$  (reguläre) obere Dreiecksmatrix. $\|\mathbf{A}\mathbf{x} - \mathbf{b}\|_2 = \left\|\mathbf{Q}(\mathbf{R}\mathbf{x} - \mathbf{Q}^H\mathbf{b})\right\|_2 = \left\|\mathbf{R}\mathbf{x} - \widetilde{\mathbf{b}}\right\|_2 \quad , \quad \widetilde{\mathbf{b}} := \mathbf{Q}^H\mathbf{b}$  $\|\mathbf{A}\mathbf{x} - \mathbf{b}\|_2 \rightarrow$  min <sup>⇔</sup> **<sup>0</sup>**<sup>R</sup> <sup>x</sup>1... <sup>x</sup><sup>n</sup> <sup>−</sup> <sup>e</sup>b<sup>1</sup>...... <sup>e</sup>bm 2 → min . x $x =$  $\mathbf{r} = \left(\begin{bmatrix} \mathbf{u} & \mathbf{v} \\ \mathbf{R} & \mathbf{v} \\ \mathbf{w} & \mathbf{v} \end{bmatrix} \right)^{-1} \left(\begin{bmatrix} \widetilde{b}_1 \\ \vdots \\ \widetilde{b}_n \end{bmatrix} \right) \quad , \quad \text{Residuum} \quad \mathbf{r} = \mathbf{Q} \left(\begin{bmatrix} 0 \\ \vdots \\ 0 \\ \widetilde{b}_{n+1} \\ \vdots \\ 0 \\ \widetilde{b}_m \end{bmatrix} \right) \quad .$ 

Beachte:

$$
\|\mathbf{r}\|_2 = \sqrt{\tilde{b}_{n+1}^2 + \dots + \tilde{b}_m^2}
$$

Implementierung: Sukzessive Orthogonaltransformation (von links) von  $\rm A$  ( $\rightarrow$   $\rm R$ ), b ( $\rightarrow$   $\rm \widetilde{b})$ 

☞QR-basierter Algorithmus implementiert im Least-Squares-Löser des MATLAB-Operators \ (für vollbesetzte Matrizen)

Ausgleichsrechnung und SVD (für allgemeines  $\mathbf{A}\in\mathbb{K}^{m,n},$   $\mathrm{rank}(\mathbf{A})=r\leq\min\{m,n\}$ ):

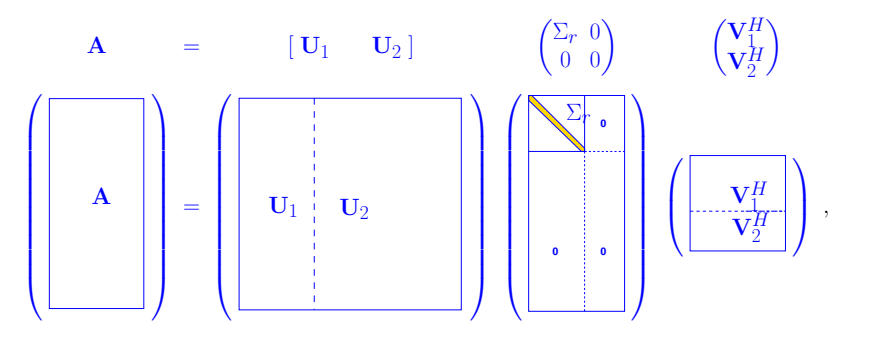

 $\mathbf{U}_1 \in \mathbb{K}^{m,r}$ ,  $\mathbf{U}_2 = \mathbb{K}^{m,m-r}$ ,  $\Sigma_r = \text{diag}(\sigma_1, \dots, \sigma_r) \in \mathbb{R}^{r,r}$ ,  $\mathbf{V}_1 \in \mathbb{K}^{n,r}$ ,  $\mathbf{V}_2 \in \mathbb{K}^{n,n-r}$ , Spalten von  $\mathbf{U}_1, \mathbf{U}_2, \mathbf{V}_1, \mathbf{V}_2$  orthonormiert.

 $\|\mathbf{A}\mathbf{x} - \mathbf{b}\|_2 =$  $\left\Vert \left[\mathbf{U}_1~\mathbf{U}_2\right]\left(\begin{smallmatrix} \Sigma_{r} & 0 \ 0 & 0 \end{smallmatrix}\right)\left(\begin{smallmatrix} \mathbf{V} \ \mathbf{V} \end{smallmatrix}\right) \right.$  $\mathbf{V}_{1}^{H}\mathbf{\mathbf{\mathbf{\mathsf{V}}}_{2}^{H}}$ x − $\left\| \begin{matrix} \mathbf{b}_1 \ \mathbf{b}_2 \end{matrix} \right\|_2 = \left\| \begin{pmatrix} \Sigma_r \mathbf{V} \ 0 \end{pmatrix} \right\|_2$  $\binom{H\mathbf{x}}{0}$  $\begin{pmatrix} \mathbf{U} \ \mathbf{U} \ \end{pmatrix}$  $\left\|\begin{matrix} \mathbf{U}_1^H\mathbf{b}_1 \ \mathbf{U}_2^H\mathbf{b}_2 \end{matrix}\right\|_2$ 

<span id="page-69-0"></span>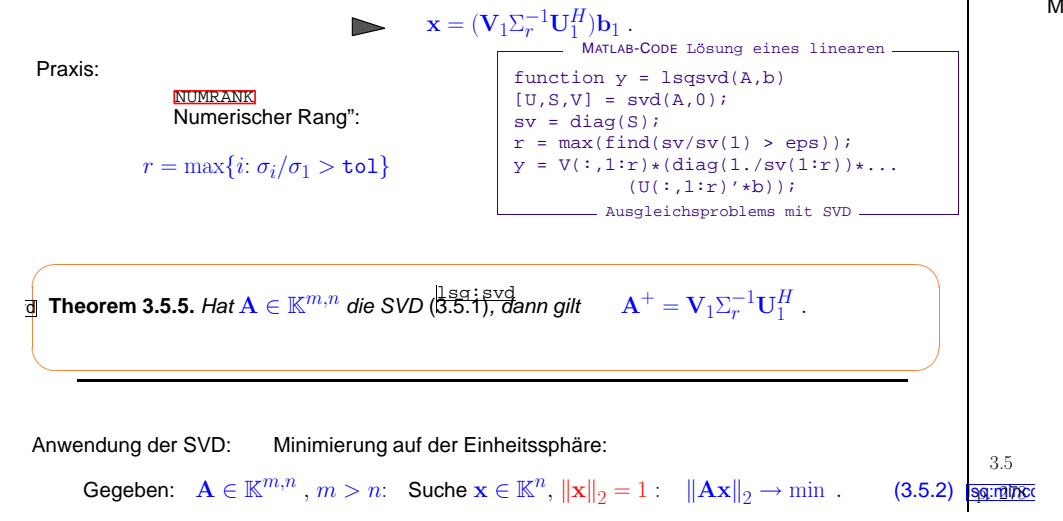

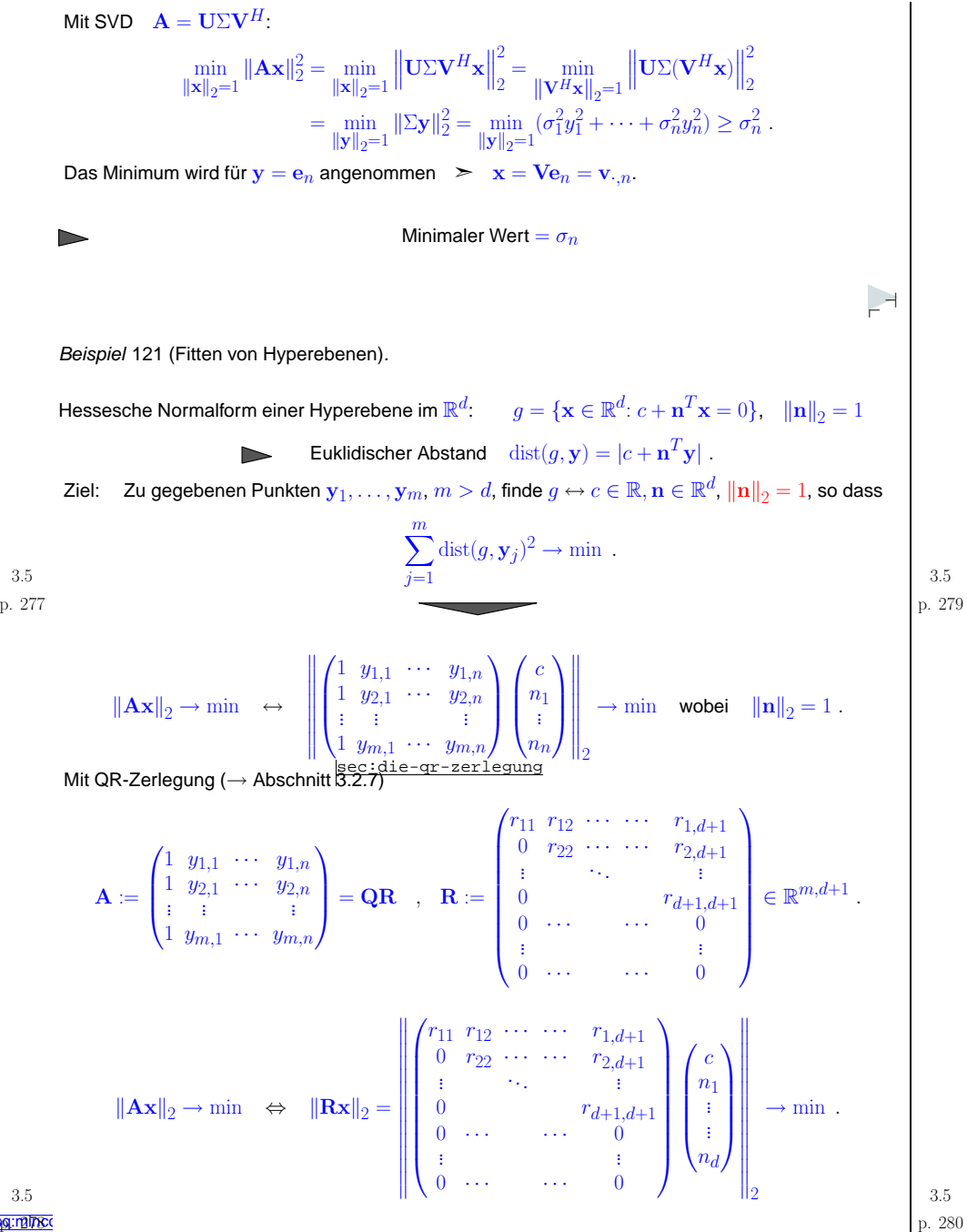

① Löse mittels SVD (Problem vom Typ (<mark>[3.5.2\)](#page-69-0)):</mark><br>① Löse mittels SVD (Problem vom Typ (<mark>3.5.2)):</mark>

$$
\left\| \begin{pmatrix} r_{21} & r_{22} & \cdots & \cdots & r_{2,d+1} \\ 0 & r_{33} & \cdots & \cdots & r_{3,d+1} \\ \vdots & & \ddots & & \vdots \\ 0 & & & r_{d+1,d+1} \end{pmatrix} \begin{pmatrix} n_1 \\ \vdots \\ n_d \end{pmatrix} \right\|_{2} \rightarrow \min , \quad \|\mathbf{n}\|_{2} = 1.
$$

$$
\text{ or } r_{11} = \sqrt{d+1} \neq 0 \quad \blacktriangleright \quad c = -r_{11}^{-1} \sum_{j=1}^{d} r_{1,j+1} n_j.
$$

MATLAB-Funktion:

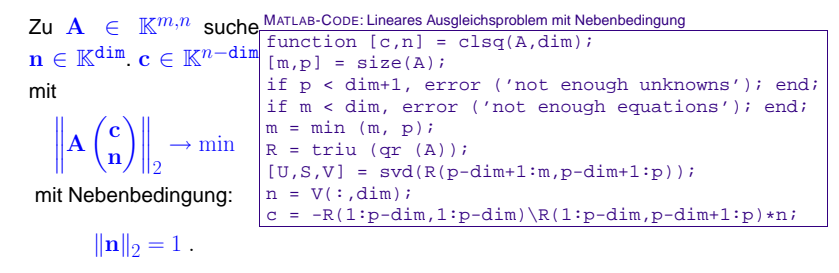

## **3.5.2 Normalengleichungen**

<span id="page-70-3"></span><span id="page-70-2"></span>**INORMGLEICH**

\n
$$
\mathbf{A} \in \mathbb{K}^{m,n}, m \geq n, \text{ mit volume Rang rank}(\mathbf{A}) = n. \text{ Zu lösen ist } (\overline{\mathbf{3.5.1}})^{\text{fur}} \mathbf{b} \in \mathbb{K}^m
$$
\n
$$
\mathbf{x} \in \mathbb{K}^n: \|\mathbf{Ax} - \mathbf{b}\|_2 \to \min. \tag{3.5.3}
$$
\n
$$
f(\mathbf{x}) := \|\mathbf{Ax} - \mathbf{b}\|_2^2 = \mathbf{x}^H (\mathbf{A}^H \mathbf{A}) \mathbf{x} - 2 \mathbf{b}^H \mathbf{A} \mathbf{x} + \mathbf{b}^H \mathbf{b}.
$$
\n
$$
\text{grad } f(\mathbf{x}) = 2(\mathbf{A}^H \mathbf{A}) \mathbf{x} - 2 \mathbf{A}^H \mathbf{b}.
$$
\n**grad**

\n
$$
\text{grad } f(\mathbf{x}) = 0: \qquad \mathbf{A}^H \mathbf{A} \mathbf{x} = \mathbf{A}^H \mathbf{b} \qquad \text{= Normalengleichung zu } (\overline{\mathbf{3.5.3}})^{\text{Lagraplet}}
$$
\n**Beachte:**

\n
$$
\text{rank}(\mathbf{A}) = n \qquad \mathbf{A}^H \mathbf{A} \in \mathbb{K}^{n,n} \text{ regular}
$$
\nVorsicht: Gefahr der Instabilität: Mit SVD  $\mathbf{A} = \mathbf{U} \Sigma \mathbf{V}^H$ 

\n
$$
\text{cond}_2(\mathbf{A}^H \mathbf{A}) = \text{cond}_2(\mathbf{V} \Sigma^H \mathbf{U}^H \mathbf{U} \Sigma \mathbf{V}^H) = \text{cond}_2(\Sigma^H \Sigma) = \frac{\sigma_1^2}{\sigma_n^2} = \text{cond}_2(\mathbf{A})^2.
$$
\n3.5

p. <sup>281</sup> 3.5 <sup>=</sup> cond2(A)<sup>2</sup> . p. <sup>282</sup> 3.5 !von <sup>A</sup>HA, z.B. A <sup>=</sup> <sup>1</sup> <sup>1</sup> <sup>δ</sup> <sup>0</sup> <sup>0</sup> <sup>δ</sup> <sup>A</sup>H<sup>A</sup> <sup>=</sup> <sup>1</sup> <sup>+</sup> <sup>δ</sup><sup>2</sup> <sup>1</sup> <sup>1</sup> <sup>1</sup> <sup>+</sup> <sup>δ</sup><sup>2</sup> Wenn <sup>δ</sup> <sup>&</sup>lt; √eps ➤ <sup>1</sup> <sup>+</sup> <sup>δ</sup><sup>2</sup> <sup>=</sup> <sup>1</sup> in <sup>M</sup>, d.h. <sup>A</sup>HA"numerisch singular", obwohl ¨ rank(A) <sup>=</sup> <sup>2</sup> >> <sup>A</sup> <sup>=</sup> [1 1;... sqrt(eps) 0;... <sup>0</sup> sqrt(eps)]; >> rank(A) ans <sup>=</sup> <sup>2</sup> >> rank(A'\*A) ans <sup>=</sup> <sup>1</sup> Vermeidung der Berechnung von <sup>A</sup>HA: Residuum <sup>r</sup> := Ax <sup>−</sup> <sup>b</sup> als neue Unbekannte: AHAx <sup>=</sup> <sup>A</sup>H<sup>b</sup> <sup>⇔</sup> <sup>B</sup> rx := <sup>−</sup><sup>I</sup> <sup>A</sup> <sup>A</sup><sup>H</sup> <sup>0</sup> rx <sup>=</sup> <sup>b</sup>0 . (3.5.4) lsq:trafo Allgemeinere Substitution <sup>z</sup> := <sup>α</sup>x, <sup>r</sup> := <sup>α</sup><sup>−</sup>1Ax <sup>−</sup> <sup>b</sup>, <sup>α</sup> <sup>&</sup>gt; <sup>0</sup> (zur Verbesserung der Kondition): AHAx <sup>=</sup> <sup>A</sup>H<sup>b</sup> <sup>⇔</sup> <sup>B</sup><sup>α</sup> rx := −<sup>α</sup><sup>I</sup> <sup>A</sup> <sup>A</sup><sup>H</sup> <sup>0</sup> rz <sup>=</sup> αb<sup>0</sup> (3.5.5) lsq:trafo2 Beispiel <sup>122</sup> (Kondition des erweiterten Systems). x:condlsqA <sup>=</sup> <sup>1</sup> <sup>+</sup> <sup>ǫ</sup> <sup>1</sup> <sup>1</sup> <sup>−</sup> <sup>ǫ</sup> <sup>1</sup> <sup>ǫ</sup> <sup>ǫ</sup> Plot verschiedener Konditionszahlenin Abhangigkeit von ¨ <sup>ǫ</sup> ➤(α <sup>=</sup> <sup>k</sup>Ak<sup>2</sup> /√<sup>2</sup>) <sup>10</sup>−5 <sup>10</sup>−4 <sup>10</sup>−3 <sup>10</sup>−2 <sup>10</sup>−1 <sup>10</sup><sup>0</sup> <sup>10</sup><sup>0</sup> <sup>10</sup><sup>1</sup> <sup>10</sup><sup>2</sup> <sup>10</sup><sup>3</sup> <sup>10</sup><sup>4</sup> <sup>10</sup><sup>5</sup> <sup>10</sup><sup>6</sup> <sup>10</sup><sup>7</sup> <sup>10</sup><sup>8</sup> <sup>10</sup><sup>9</sup> <sup>10</sup><sup>10</sup> εcond2(A) cond2(A<sup>H</sup>A) cond2(B) cond2(Bα) ✸ Bemerkung <sup>123</sup> (Normalengleichunge vs. Orthogonaltransformationsmethode). Vorteil der Normalengleichungen in der Form (lsq:trafo [3.5.4\)](#page-70-2)/(lsq:trafo2 [3.5.5](#page-70-3)):A sparse (<sup>→</sup>Def. def:sparse [3.1.1\)](#page-32-1) <sup>⇒</sup> <sup>B</sup>/B<sup>α</sup> sparse

p. <sup>283</sup> 3.5

<span id="page-70-1"></span> $\Delta$  | p. 284 3.5

<span id="page-70-4"></span><span id="page-70-0"></span>Vorsicht: Informationsverlust bei Berechnung

<span id="page-71-2"></span><span id="page-71-1"></span><span id="page-71-0"></span>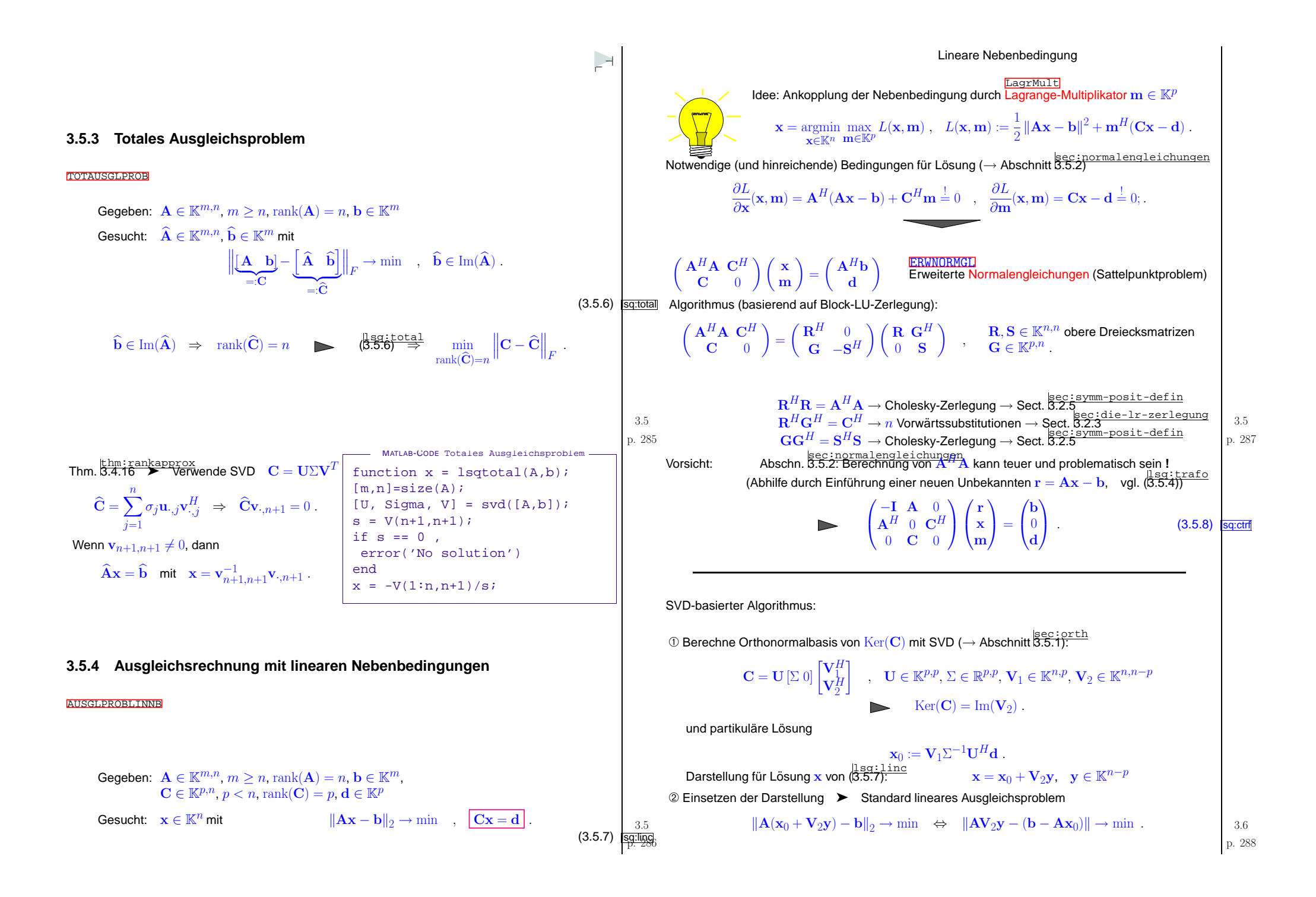
<span id="page-72-4"></span><span id="page-72-3"></span><span id="page-72-2"></span><span id="page-72-1"></span><span id="page-72-0"></span>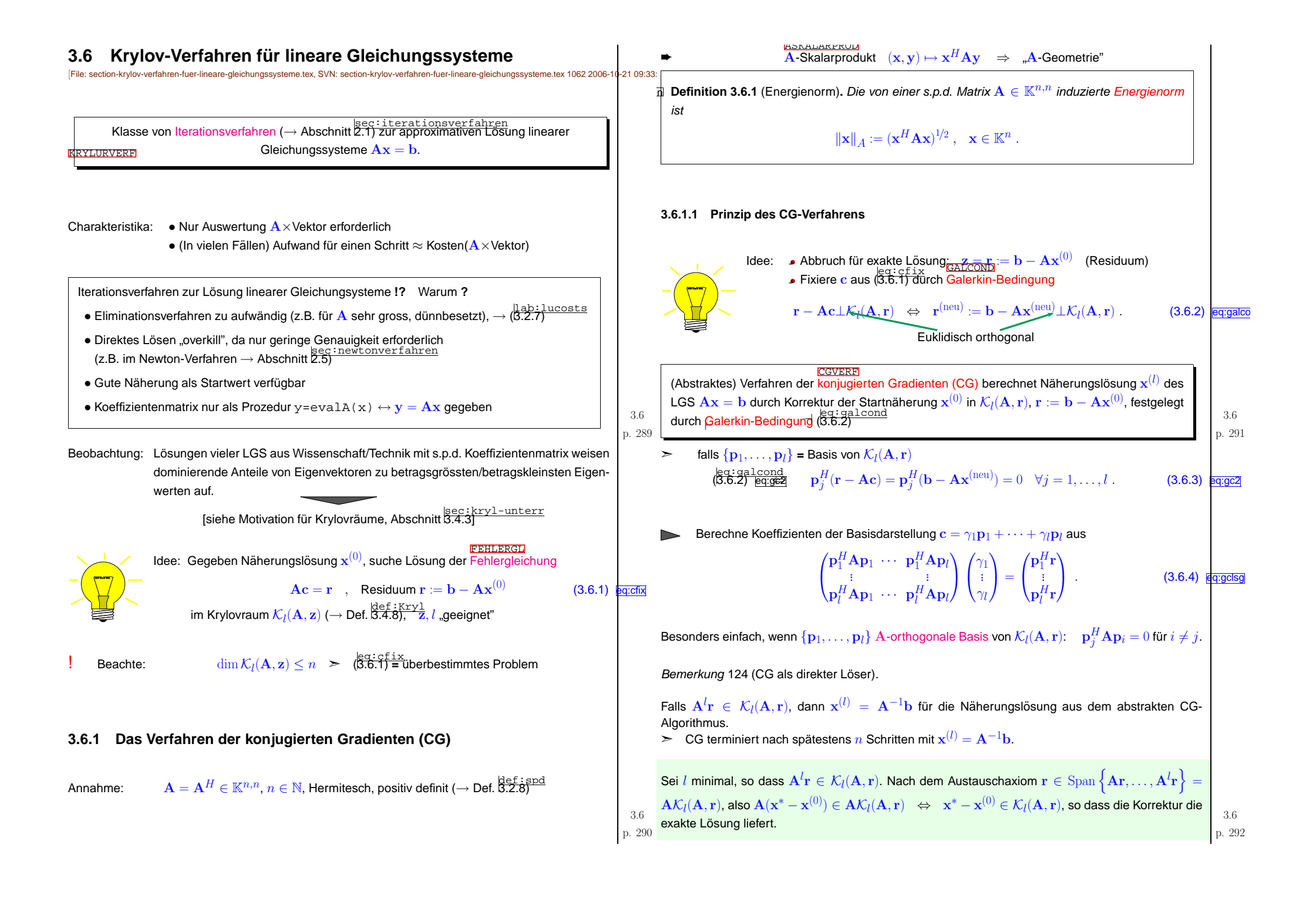

<span id="page-73-6"></span><span id="page-73-5"></span><span id="page-73-4"></span><span id="page-73-3"></span><span id="page-73-2"></span><span id="page-73-1"></span><span id="page-73-0"></span>Bernuity 125 (CO-Verihnen und quadrationsa Minineung.  
\nLemma 8.8.2 (Sp.4 Guitdunggysenne und Minineunggprobens). 
$$
FxA \in T^{0.4}
$$
 ag  $\pi$ h.  $\pi$ h.

<span id="page-74-0"></span>
$$
p_1 := r^{(i)} \cdot p_{j+1} = \underbrace{(b - A x^{(j)})} - \underbrace{\sum_{k=1}^{k} p_k^{(j,k)} p_k, \ j=1,...,l-1}_{k=0} \cdot \underbrace{\sum_{k=1}^{k} p_k^{(j,k)} p_k, \ j=1,...,l-1}_{k=0} \cdot \underbrace{\sum_{k=1}^{k} p_k^{(j,k)} p_k,
$$

<span id="page-75-2"></span><span id="page-75-1"></span><span id="page-75-0"></span>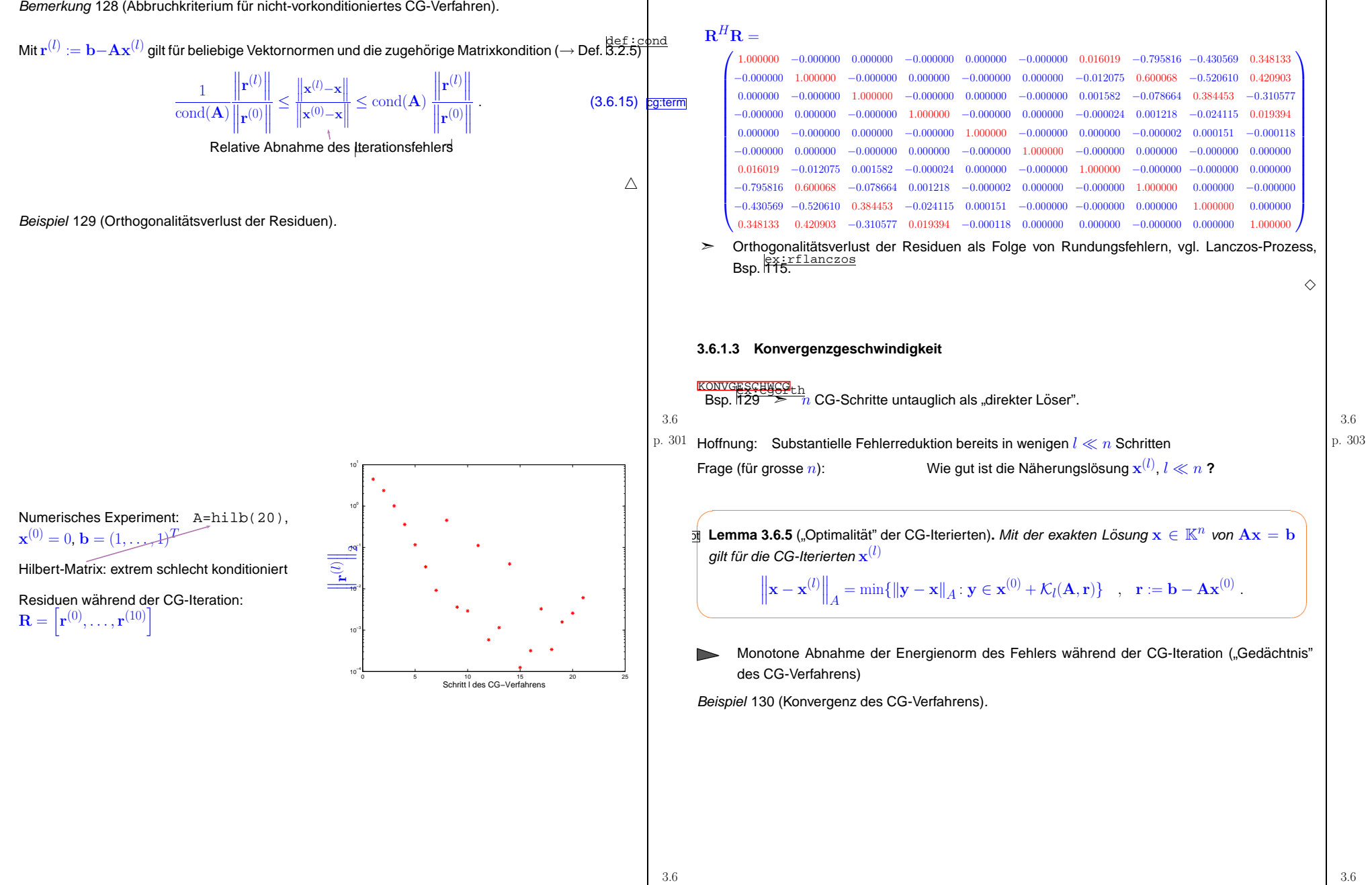

<span id="page-75-3"></span>p. <sup>304</sup>

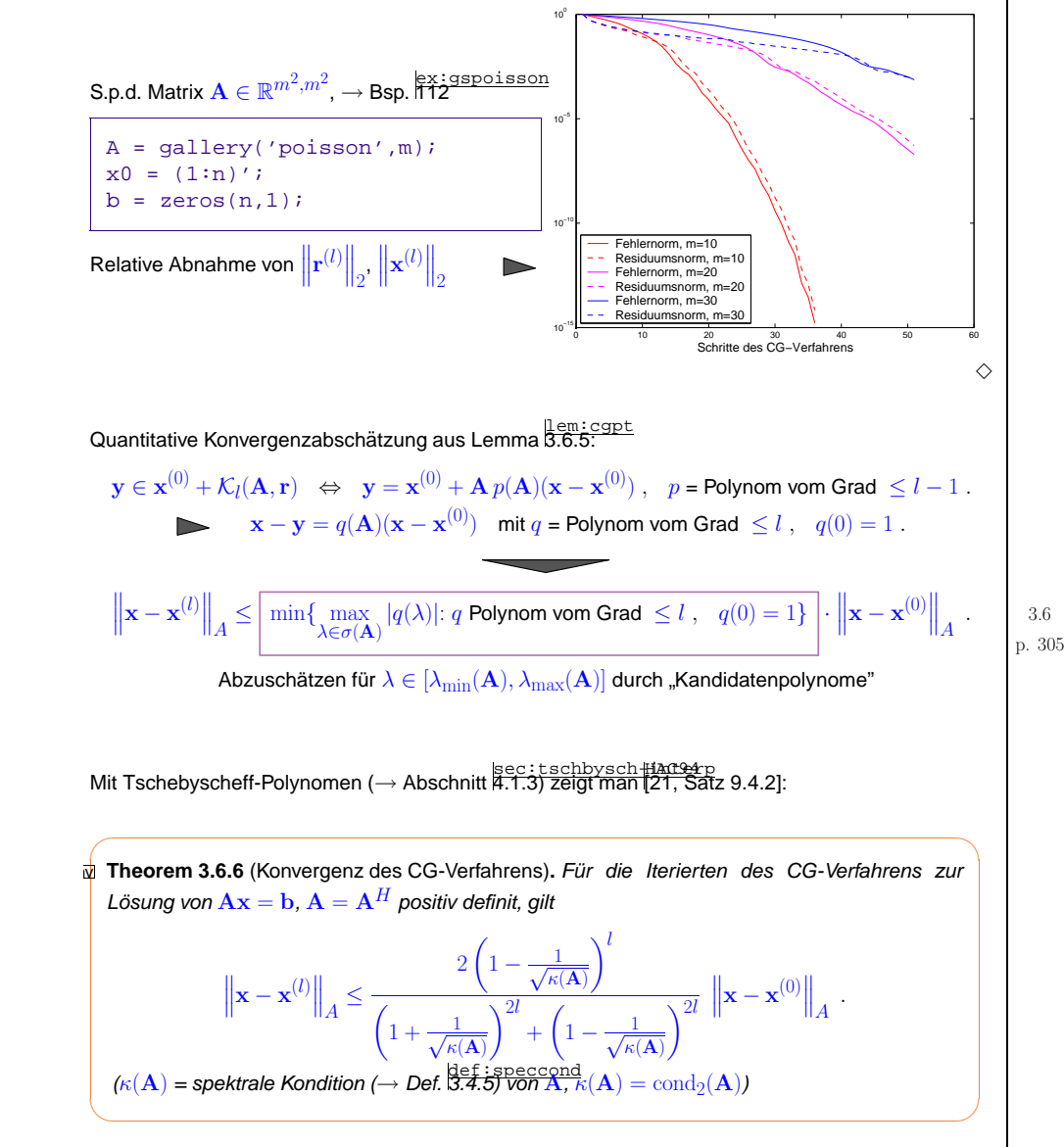

Theoretische Schranken aus Thm.  $\frac{\text{thm: CGconv}}{\text{3.6.6 für Fehlerreduktion}}$  $\frac{\text{thm: CGconv}}{\text{3.6.6 für Fehlerreduktion}}$  $\frac{\text{thm: CGconv}}{\text{3.6.6 für Fehlerreduktion}}$  (in Energienorm) nach  $l$  CG-Schritten:

<span id="page-76-0"></span>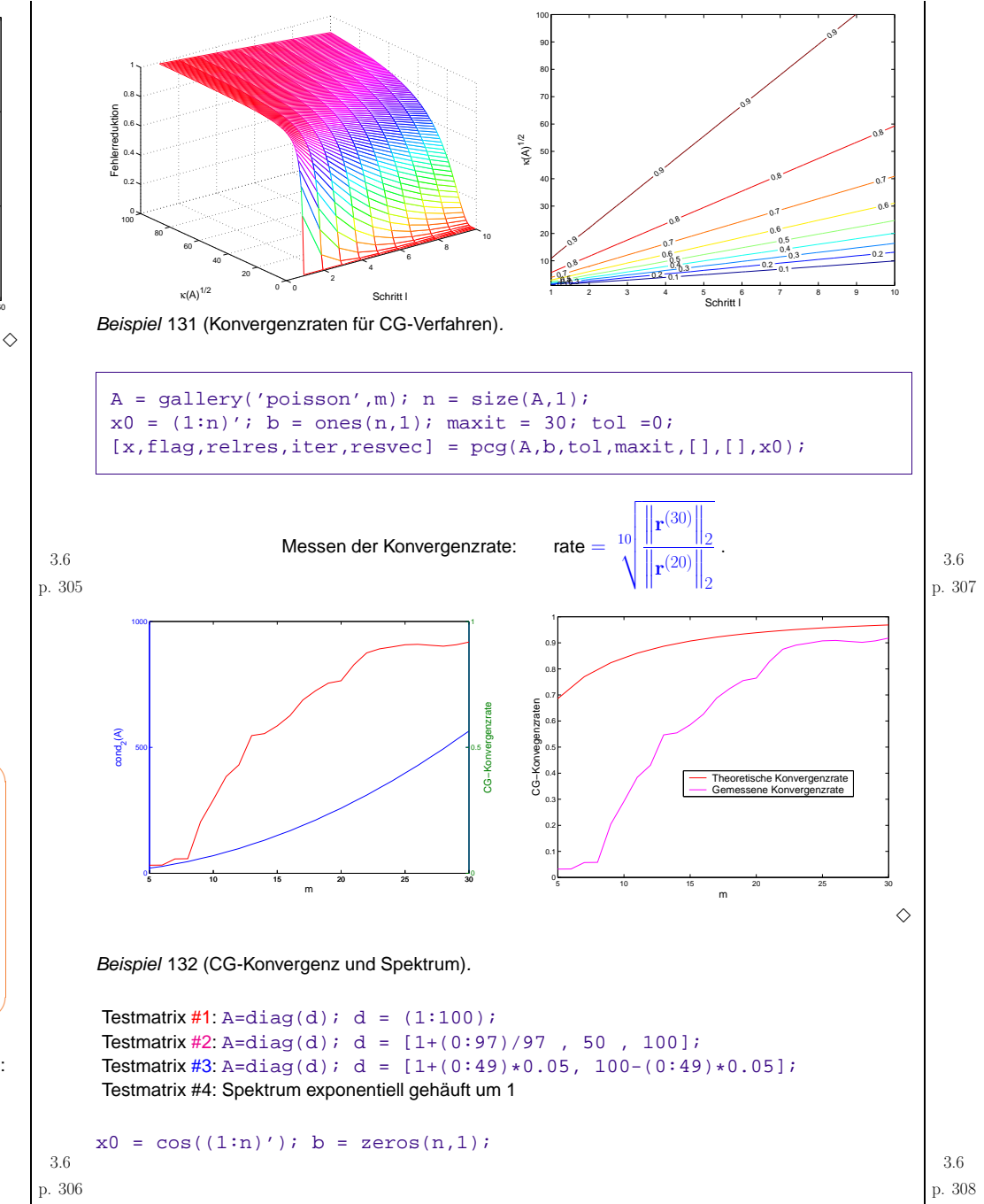

<span id="page-77-0"></span>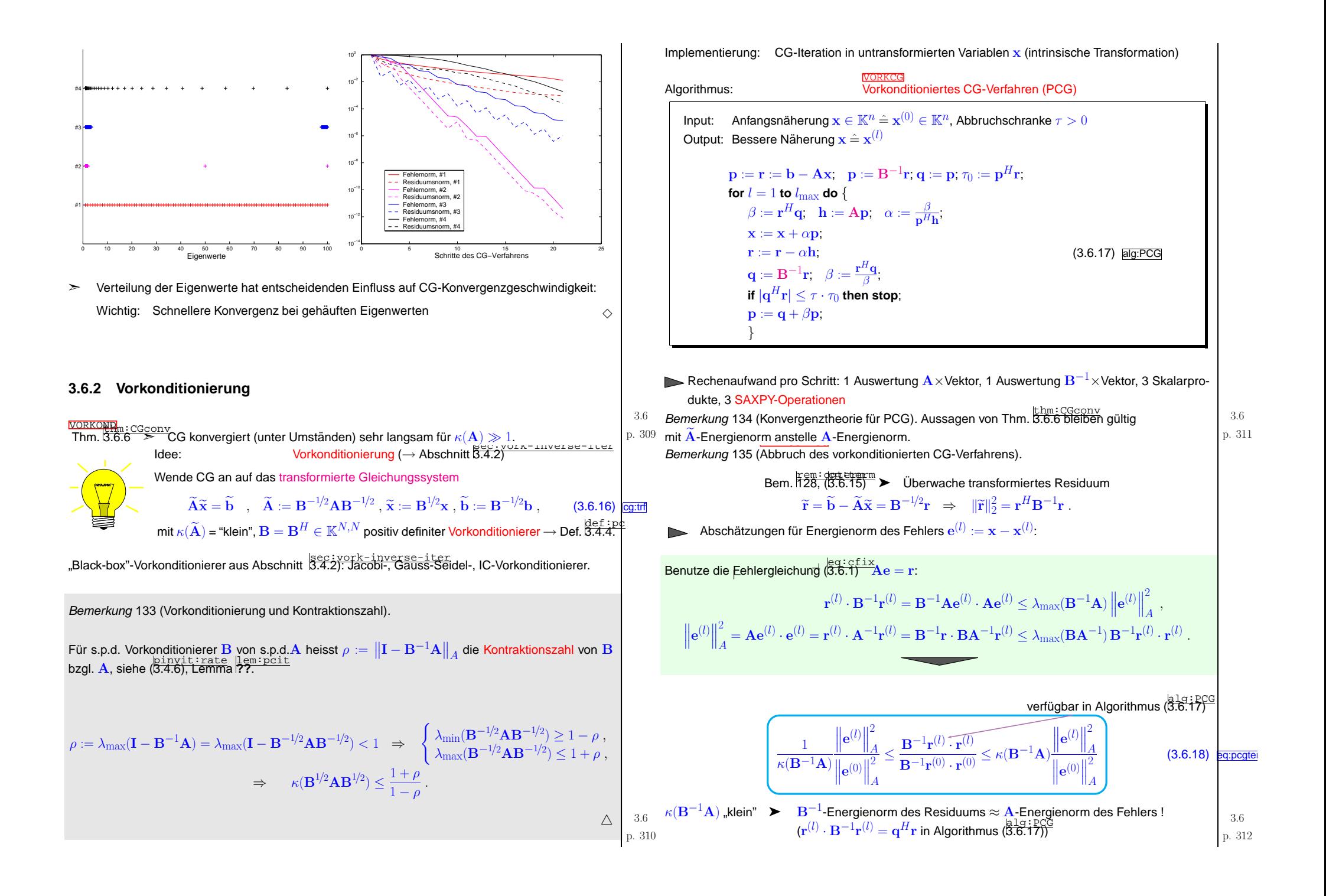

 $\textsf{MATLAB-Funktion:} \quad [\text{x},\texttt{flag},\texttt{relr},\texttt{it},\texttt{rv}] \;=\; \texttt{pcg(A,b,tol,maxit,B,[],xo)} \; ;$ ( $\mathtt{A},\mathtt{B}$  können Handles auf Funktionen sein, die  $\mathbf{A}\mathbf{x}$  bzw.  $\mathbf{B}^{-1}\mathbf{x}$  realisieren)

Interne MATLAB-Implementierung:

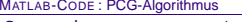

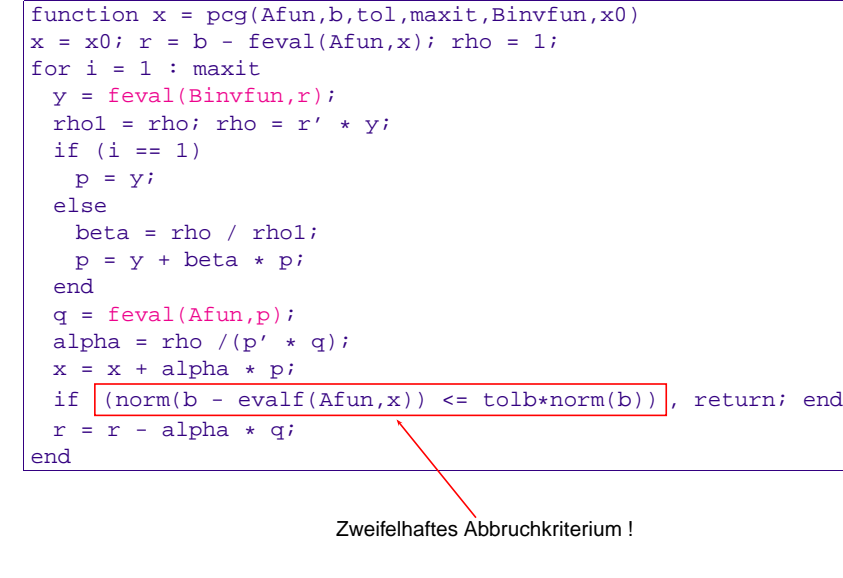

- **3.6.3 Weitere Krylov-Unterraumverfahren**
- **3.6.3.1 Residuenminimierende Verfahren**

Idee: Ersetze Euklidisches Skalarprodukt <sup>→</sup> <sup>A</sup>-Skalarprodukt im CG-Algorithmus

$$
\left\|\mathbf{x}^{(l)} - \mathbf{x}\right\|_{A} \rightarrow \left\|\mathbf{A}(\mathbf{x}^{(l)} - \mathbf{x})\right\|_{2} = \left\|\mathbf{r}^{(l)}\right\|_{2}
$$
  
MINRES-Verfahren (für beliebige Hermitesche Matrizen !)

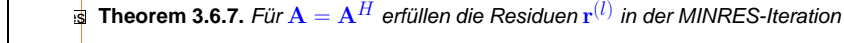

$$
\left\|\mathbf{r}^{(l)}\right\|_{2} = \min\{\|\mathbf{A}\mathbf{y} - \mathbf{b}\|_{2} : \mathbf{y} \in \mathbf{x}^{(0)} + \mathcal{K}_{l}(\mathbf{A}, \mathbf{r}^{(0)})\}
$$

$$
\left\|\mathbf{r}^{(l)}\right\|_{2} \leq \frac{2\left(1 - \frac{1}{\kappa(\mathbf{A})}\right)^{l}}{\left(1 + \frac{1}{\kappa(\mathbf{A})}\right)^{2l} + \left(1 - \frac{1}{\kappa(\mathbf{A})}\right)^{2l}}\left\|\mathbf{x} - \mathbf{x}^{(0)}\right\|_{A}.
$$

p. <sup>313</sup> 3.6Beachte: Konvergenzrate bestimmt durch  $\kappa(\mathbf{A})$ , nicht durch  $\sqrt{\kappa(\mathbf{A})}$  wie bei CG **!** 

MATLAB-Funktion: ●[x,flg,res,it,resv] = minres(A,b,tol,maxit,B,[],x0);  $\bullet$  [...] = minres(Afun,b,tol,maxit,Binvfun,[],x0);

Rechenaufwand:1  $\mathbf{A}\times$ Vektor, 1  $\mathbf{B}^{-1}\times$ Vektor pro Schritt, wenige Skalarprodukte & SAXPYs Speicheraufwand: Wenige Vektoren  $\in \mathbb{K}^n$ 

ldee: Löse überbestimmtes Gleichungssystem

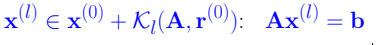

im Sinn der Methode der kleinsten Quadrate,  $\rightarrow$  Abschnitt  $\overline{\text{3.5}}^{\text{sec}\,:\text{numer}-\text{line-absgl}}$  $\overline{\text{3.5}}^{\text{sec}\,:\text{numer}-\text{line-absgl}}$  $\overline{\text{3.5}}^{\text{sec}\,:\text{numer}-\text{line-absgl}}$ 

 $\mathbf{x}^{(l)} = \operatorname{argmin} \{ \Vert \mathbf{A} \mathbf{y} - \mathbf{b} \Vert_2 : \mathbf{y} \in \mathbf{x}^{(0)} + \mathcal{K}_l(\mathbf{A}, \mathbf{r}^{(0)}) \}$ .

➤

allg-des-cg

✬

✫

⊢ [⊣](#page-79-0)

GMRES-Verfahren für allgemeine Matrizen  $A \in \mathbb{K}^{n,n}$ 

MATLAB-Funktion: ● [x,flag,relr,it,rv] = gmres(A,b,rs,tol,maxit,B,[],x0);  $\bullet$  [...] = gmres(Afun,b,rs,tol,maxit,Binvfun,[],x0);

p. <sup>314</sup> 3.6Rechenaufwand :  $1\,\mathrm{A}{\times}$ Vektor, 1  $\mathrm{B}^{-1}{\times}$ Vektor pro Schritt, :  $O(l)$  Skalarprodukte & SAXPYs im *l*. Schritt Speicheraufwand:  $\; O(l)$  Vektoren  $\in \mathbb{K}^n$  im m  $l$ . Schritt p. 316

✩

✪

p. <sup>315</sup> 3.6

<span id="page-79-0"></span>Bemerkung 136 (GMRES und [Arnoldi-Prozess](#page-61-1)). GMRES ↔ Arnoldi-Prozess, → Abschnitt [3.4.3](#page-60-0) (vgl. = unterral)<br>Pem  $\frac{15\pi^2 \cdot 1 \cdot \text{anCG}}{2 \cdot 1 \cdot \text{anCG}}$  and a scheen a weakender Speigher, und Beckeneutuand Bem. frem:∃anCG<br>Bem. [127\)](#page-74-0) EΣLange Rekursionen ⊳ wachsender Speicher- und Rechenaufwand

Be*merkung* 137 (Neustart von GMRES). Wenn Speicher- und Rechenaufwand zu gross wird: Starte GMRES-Iteration neu mit bisher erhaltener Näherung als Startwert → r.s-Parameter = Neustart<br>nech iougile as Schritten (Vergiebt: Cefebr der Stegnetion I) nach jeweils rs Schritten (Vorsicht: Gefahr der Stagnation **!**)

### **3.6.3.2 Verfahren mit kurzen Rekursionen**

Idee: Gegeben  $\mathbf{x}^{(0)} \in \mathbb{K}^n$  bestimme verbesserte Näherung  $\mathbf{x}^{(l)}$  aus Petrov-Galerkin-Bedingung

$$
\mathbf{x}^{(l)} \in \mathbf{x}^{(0)} + \mathcal{K}_l(\mathbf{A}, \mathbf{r}^{(0)}) \colon \mathbf{p}^H(\mathbf{b} - \mathbf{A}\mathbf{x}^{(l)}) = 0 \quad \forall \mathbf{p} \in W_l ,
$$

mit geeignetem Testraum  $W_l, \, \dim W_l \, = \, l, \, \textsf{z}.\textsf{B}. \; W_l \, := \, \mathcal{K}_l(\mathbf{A}^H, \mathbf{r}^{(0)}) \, \left( \rightarrow \right.$ bi-conjugate gradients, BiCG)

3.6

✥

✦

"Zoo" von Verfahren mit kurzen Rekursionen (→ [Lanczos-Prozess](#page-62-0)) *für allgemeine Matrizen*<br>A. ∈ K.a.a. eishe E<u>nnPLATES94</u>  $\mathbf{A} \in \mathbb{K}^{n,n}$ , siehe  $\overline{[3]}$  $\overline{[3]}$  $\overline{[3]}$ .

MATLAB-Funktion: • [x,flag,r,it,rv] <sup>=</sup> bicgstab(A,b,tol,maxit,B,[],x0) • [...] = bicgstab(Afun,b,tol,maxit,Binvfun,[],x0);  $\left| \begin{array}{c} p. 317 \end{array} \right|$ Rechenaufwand  $:$  2  ${\bf A}\times$ Vektor, 2  ${\bf B}^{-1}\times$ Vektor, 4 Skalarprodukte, 6 SAXPYs pro Schritt Speicheraufwand: 8 Vektoren  $\in \mathbb{K}^n$ 

 $\textsf{MATLAB-Funktion:}~\bullet~\texttt{[x,flag,r,it,rv]} = \texttt{qmr(A,b,tol,maxit,B,[],x0)}$  $\bullet$  [...] =  $qmr(Afun, b, tol, maxit, Binvfun, [$ ],  $x0)$ ;

Rechenaufwand  $:$  2  $\mathrm{A}\times$ Vektor, 2  $\mathrm{B}^{-1}\times$ Vektor, 2 Skalarprodukte, 12 SAXPYs pro Schritt Speicheraufwand: 10 Vektoren  $\in \mathbb{K}^n$ 

> Keine Garantie für Konvergenz bei diesen Verfahren: Stagnation & Breakdowns "an der Tagesordnung"

Beispiel 138 (Versagen von Krylov-Raum basierten iterativen Lösern).

★

✧

$$
\mathbf{A} = \begin{pmatrix} 0 & 1 & 0 & \cdots & & & \cdots & 0 \\ 0 & 0 & 1 & 0 & & & & \vdots \\ \vdots & & & & & \ddots & \vdots & & \\ \vdots & & & & & \ddots & \vdots & \\ 0 & & & & & 0 & 1 \\ 1 & 0 & \cdots & & & & \cdots & 0 \end{pmatrix} , \quad \mathbf{b} = \begin{pmatrix} 0 \\ \vdots \\ \vdots \\ \vdots \\ 0 \\ 1 \end{pmatrix} , \quad \mathbf{x} = \mathbf{e}_1 .
$$

$$
\begin{array}{c|c|c|c|c} \hline \text{X}^{(0)} = 0 & \text{for } 0 & \text{in } \mathbb{N} & \text{in } \{[A, \mathbf{r}^{(0)}]\} = \text{Span} \{e_n, e_{n-1}, \dots, e_{n-l+1}\} \\ & \text{min}\{\|\mathbf{y} - \mathbf{x}\|_2 : \mathbf{y} \in \mathcal{K}_l(\mathbf{A}, \mathbf{r}^{(0)})\} = \begin{cases} 1 & \text{, falls } l \leq n \\ 0 & \text{, for } l = n \end{cases} \hline \\\ \hline \text{Mass sold der Anwender tun?} & \text{Augprobieren (, try and pray')}\n\end{array}
$$
\n\n
$$
\begin{array}{c|c|c|c} \hline \text{A} & = \text{galley}(\text{ 'tridiag}', 0.5 \text{-ones (n-1, 1)}, 2 \text{-ones (n, 1)}, 1.5 \text{-ones (n-1, 1)}) \hline \\\hline \text{B} & = \text{galley}(\text{ 'tridiag}', 0.5 \text{-ones (n-1, 1)}, 2 \text{-ones (n, 1)}, 1.5 \text{-ones (n-1, 1)}) \hline \\\hline \end{array}
$$
\n\n
$$
\begin{array}{c|c|c|c} \hline \text{P(0)} & \text{in } \mathbb{N} & \text{in } \mathbb{N} & \text{in } \mathbb{N} \\\hline \text{P(0)} & = \text{in } \mathbb{N} & \text{in } \mathbb{N} & \text{in } \mathbb{N} \\\hline \text{P(1)} & = \text{in } \mathbb{N} & \text{in } \mathbb{N} \\\hline \text{R(1)} & = \text{in } \mathbb{N} & \text{in } \mathbb{N} \\\hline \text{R(2)} & = \text{in } \mathbb{N} & \text{in } \mathbb{N} & \text{in } \mathbb{N} \\\hline \text{R(3)} & = \text{in } \mathbb{N} & \text{in } \mathbb{N} & \text{in } \mathbb{N} \\\hline \text{R(4)} & = \text{in } \mathbb{N} &
$$

# <span id="page-80-3"></span><span id="page-80-1"></span>**3.7.1 Diskrete Fouriertransformationen**

<span id="page-80-4"></span><span id="page-80-2"></span><span id="page-80-0"></span>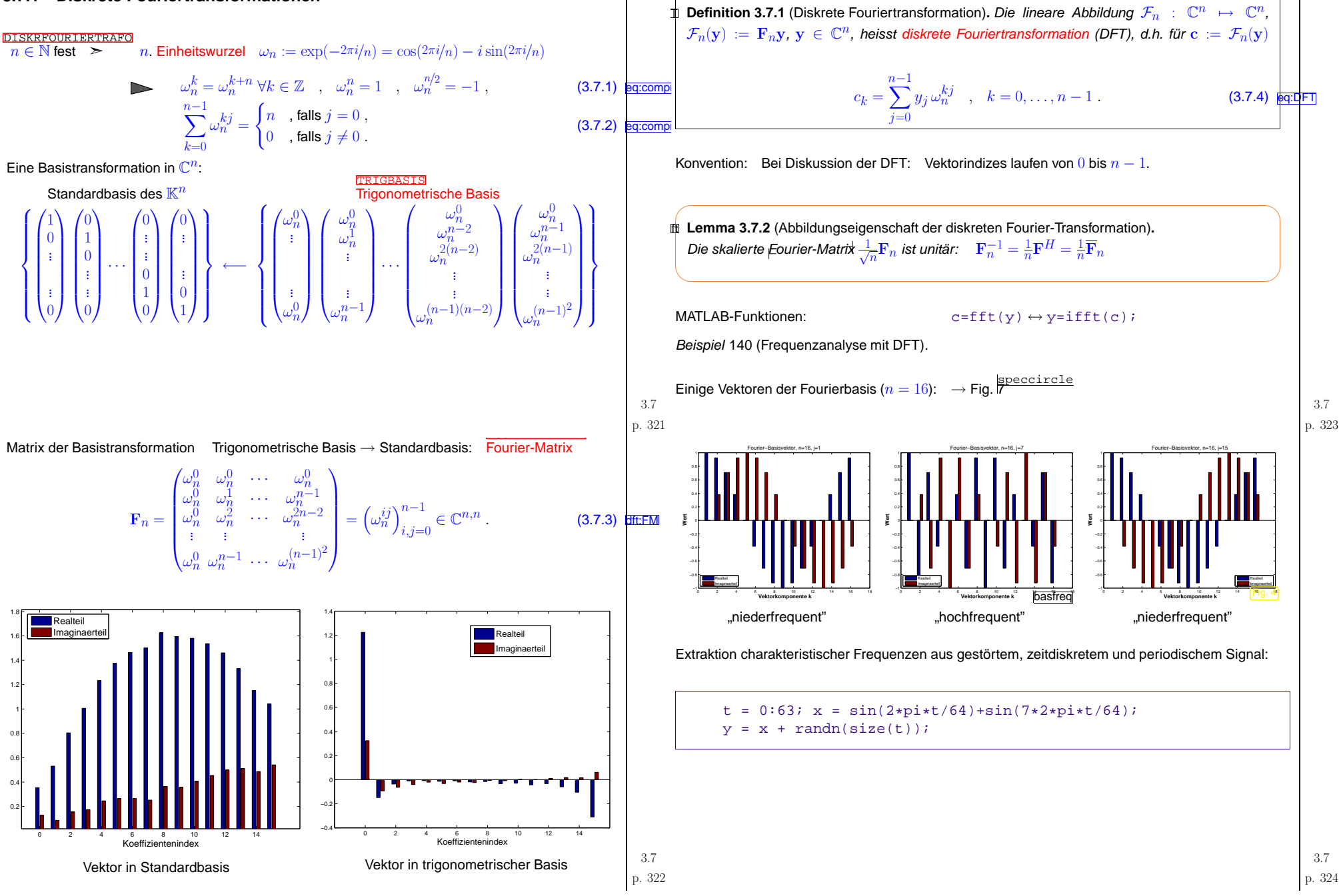

<span id="page-81-0"></span>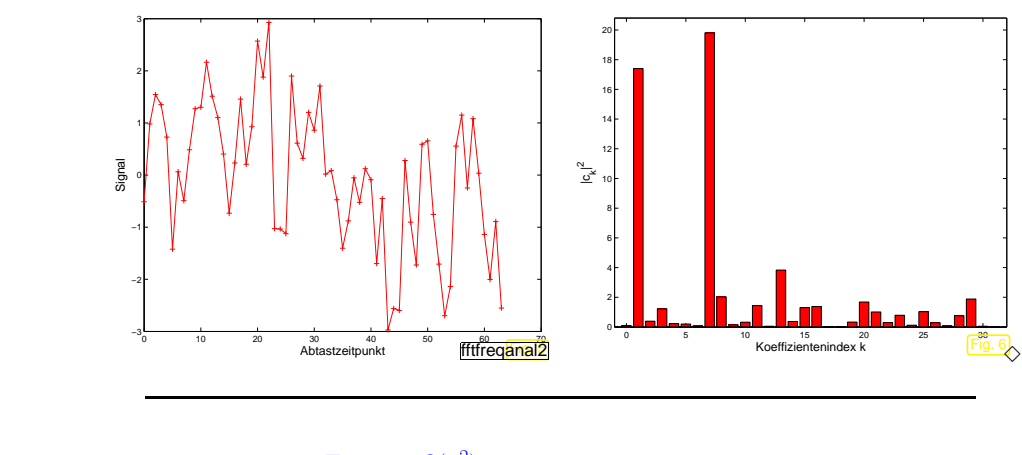

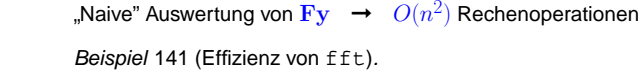

tic-toc-Zeitmessung in MATLAB: Vergleich von fft und direkter Matrixmultiplikation (MATLAB V6.5, Linux, Mobile Intel Pentium 4 - M CPU 2.40GHz, Minimum über 100 Runs)

 $\Diamond$ 

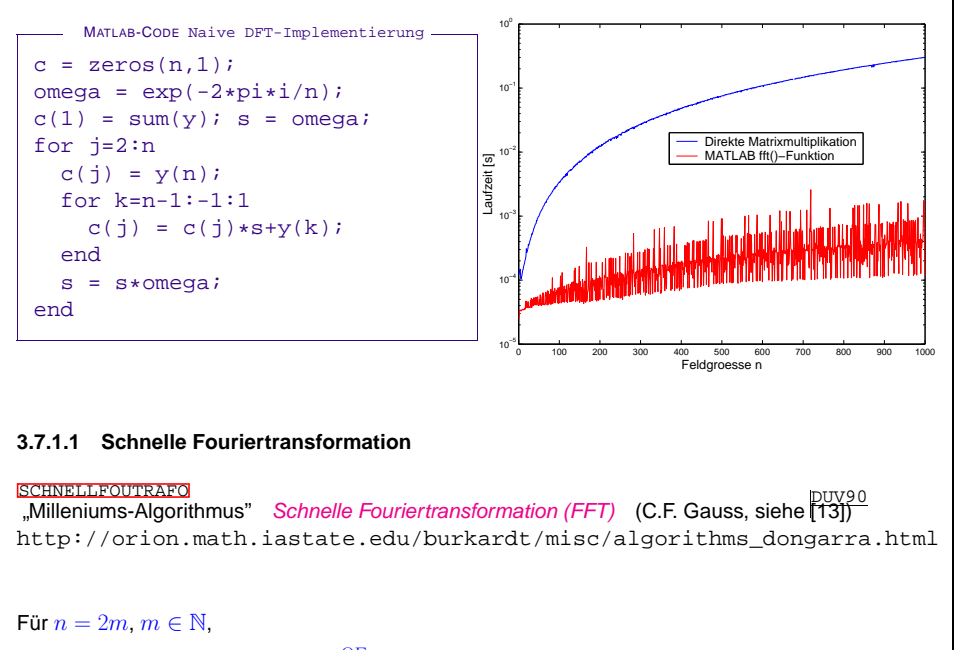

**Permutation** 
$$
P_m^{\text{OE}}(1,\ldots,n) = (1,3,\ldots,n-1,2,4,\ldots,n)
$$
.   
 p. 326

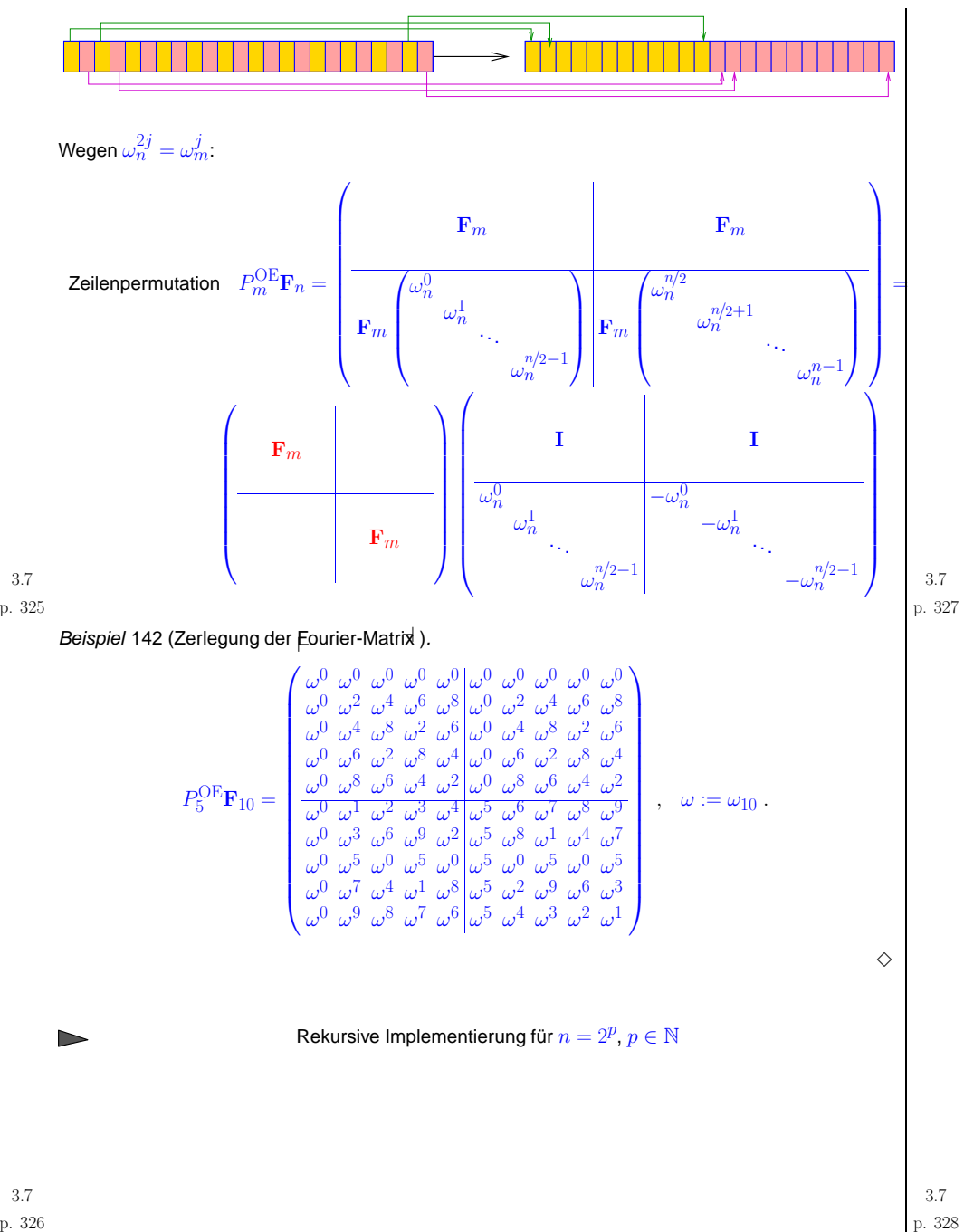

| Rechenaufwand $O(n \log_2 n)$        | MATLAB-CODE Rekursiv Implementierung von FFT<br>function $c = m y f f f(y)$                                                                                                    |
|--------------------------------------|----------------------------------------------------------------------------------------------------|
| Rechenaufwand $O(n \log_2 n)$        | \n        for $n = 1, c = y$ ; return; end<br>or $m = 1, c = y$ ; return; end<br>or $c = m y f f f(y)$ \n                                                                                                    |
| MATLAB-f f f x $\approx 5n \log_2 n$ | \n        for $n = 1, c = y$ ; return; end<br>or $z = (m e g a. ^(0 in -1)')$ ,<br>$z = (m e g a. ^(0 in -1)')$ ,<br>$z = [m y f f f (y(1 in /2) + y(n/2+1 in));m y f f f (z(1 in /2) + z(n/2+1 in));m y f f f (z(1 in /2) + z(n/2+1 in));m y f f f (z(1 in /2) + z(n/2+1 in));$ |

(Auf Rekursionstiete  $0 \le q < p$ :<br>2<sup> $q$ </sup> Aufrufe, jeder 2<sup>p− $q$ </sup> Additionen,  $2^{p-q-1}$  Multiplikationen)

<span id="page-82-1"></span>DIVCONQU

FFT basierend auf allgemeiner Faktorisierung:  $\;\;n=pq,\,p,q\in\mathbb{N}$  (Cooley-Tuckey-Algorithmus)

$$
c_k = \sum_{j=0}^{n-1} y_j \omega_n^{jk} \stackrel{[j=i]p+m]}{=} \sum_{m=0}^{p-1} \sum_{l=0}^{q-1} y_{lp+m} e^{-\frac{2\pi i}{pq}(lp+m)k} = \sum_{m=0}^{p-1} \omega_n^{mk} \sum_{l=0}^{q-1} y_{lp+m} \omega_q^{l(k \mod q)}
$$
(3.7.5)

 $c = \text{reshape}(\text{reshape}(c, n/2, 2)^\top, n, 1);$ 

$$
\text{ \textcolor{red}{p} DFTs der Länge}\text{ \textcolor{red}{q} berechnen} \quad z_{m,k}:=\sum_{l=0}^{q-1} y_{lp+m}\,\omega_q^{lk},\quad 0\leq m
$$

für  $k =: rq + s$ ,  $0 \leq r < p$ ,  $0 \leq s < q$ 

$$
c_{rq+s} = \sum_{m=0}^{p-1} e^{-\frac{2\pi i}{pq}(rq+s)m} z_{m,s} = \sum_{m=0}^{p-1} (\omega_n^{ms} z_{m,s}) \omega_p^{mr}
$$

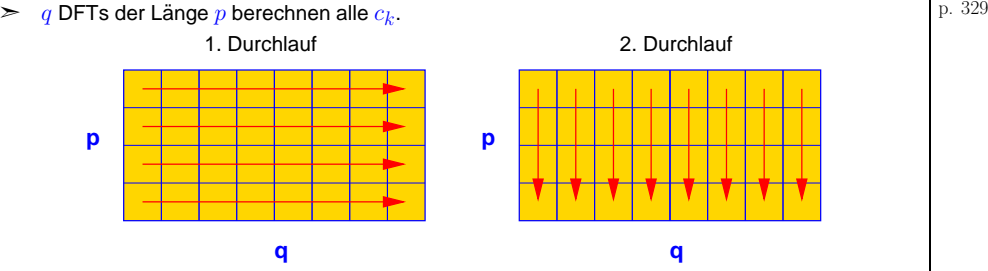

## Aus dem MATLAB-Manual:

To compute an *n*-point DFT when *n* is composite (that is, when  $n = pq$ ), the FFTW library decom-<br>-  $\sim$  2000 decomposition that Contains The polarity and the Containing for a manifestation of the containing poses the problem using the Cooley-Tukey algorithm, which first computes  $p$  transforms of size  $q$ , and then computes  $q$  transforms of size  $p$ . The decomposition is applied recursively to both the  $p$ and  $q$ -point DFTs until the problem can be solved using one of several machine-generated fixed-size codelets.The codelets in turn use several algorithms in combination, including <sup>a</sup> variation of Cooley-Tukey, <sup>a</sup> prime factor algorithm, and <sup>a</sup> split-radix algorithm. The particular factorization of is chosenheuristically.

The execution time for fft depends on the length of the transform. It is fastest for powers of two. It for lengths that are prime or which have large prime factors  $\rightarrow$  Bsp.  $\frac{ex:ffttime}{H41}$ . ✪is almost as fast for lengths that have only small prime factors. It is typically several times slower

Bemerkung 143 (Zweidimensionale diskrete Fouriertransformation).

Zu

\n
$$
y_{j_1,j_2} \in \mathbb{C}, 0 \leq j_1 < n_1, 0 \leq j_2 < n_2 \text{ berechne (geschachtelte DFTs !)}
$$
\n
$$
c_{k_1,k_2} = \sum_{j_1=0}^{n_1-1} \sum_{j_2=0}^{n_2-1} y_{j_1,j_2} \omega_{n_1}^{j_1k_1} \omega_{n_2}^{j_2k_2} \quad , \quad 0 \leq k_1 < n_1, 0 \leq k_2 < n_2.
$$
\nMATLAB-Kommando:

\nfft2(X)

\n∆

**REELLEDEN** 

 Bemerkung <sup>144</sup> ( Reelle DFT).

Aufgabe: Efficiente Berechnung der DFT (Def. 8.7.1) 
$$
(c_0, \ldots, c_{n-1})
$$
 für reelle Koeffizienten  $(y_0, \ldots, y_{n-1})^T \in \mathbb{R}^n$ ,  $n = 2m$ ,  $m \in \mathbb{N}$ 

Redundanz:

factor

3.7p. 329

<span id="page-82-0"></span>p. <sup>330</sup> 3.7

$$
\omega_n^{(n-k)j} = \overline{\omega}_n^{kj}, \quad k = 0, \dots, n-1 \quad \longrightarrow \quad c_{n-k} = \overline{c}_k, \quad k = 1, \dots, n-1 \,.
$$
\n3.7

\np. 331

 $\ddot{\phantom{0}}$  defined as  $\ddot{\phantom{0}}$ 

$$
f_{\rm{max}}
$$

➤Idee: Komplexifizierung & Rückführung auf DFT der Länge  $m$ .

$$
h_k = \sum_{j=0}^{m-1} (y_{2j} + iy_{2j+1}) \omega_m^{jk} = \underbrace{\left[\sum_{j=0}^{m-1} y_{2j} \omega_m^{jk}\right]}_{m} + i \cdot \underbrace{\left[\sum_{j=0}^{m-1} y_{2j+1} \omega_m^{jk}\right]}_{m},
$$
(3.7.6) from  

$$
\overline{h}_{m-k} = \sum_{j=0}^{m-1} \frac{y_{2j} + iy_{2j+1}}{y_{2j} + iy_{2j+1}} \overline{\omega}_m^{j(m-k)} = \underbrace{\left[\sum_{j=0}^{m-1} y_{2j} \omega_m^{jk}\right]}_{m} - i \cdot \underbrace{\left[\sum_{j=0}^{m-1} y_{2j+1} \omega_m^{jk}\right]}_{m}.
$$
(3.7.7)

Speziallfall von  $\frac{[fft:factor]}{(3.7.5)}$  $\frac{[fft:factor]}{(3.7.5)}$  $\frac{[fft:factor]}{(3.7.5)}$   $(p = 2)$ :

$$
c_k = \sum_{j=0}^{n-1} y_j \omega_n^{jk} = \left[ \sum_{j=0}^{m-1} y_{2j} \omega_m^{jk} \right] + \omega_n^k \cdot \left[ \sum_{j=0}^{m-1} y_{2j+1} \omega_m^{jk} \right]
$$
(3.7.8)  

$$
c_k = \frac{1}{2} (h_k + \overline{h}_{m-k}) - \frac{1}{2} i \omega_n^k (h_k - \overline{h}_{m-k}), \quad k = 0, ..., m - 1,
$$

$$
c_m = \text{Re}\{h_0\} - \text{Im}\,h_0,
$$

$$
c_k = \overline{c}_{n-k}, \quad k = m + 1, ..., n - 1.
$$
(3.7.9)

3.7

⊢ [⊣](#page-83-1)

<span id="page-83-1"></span><span id="page-83-0"></span>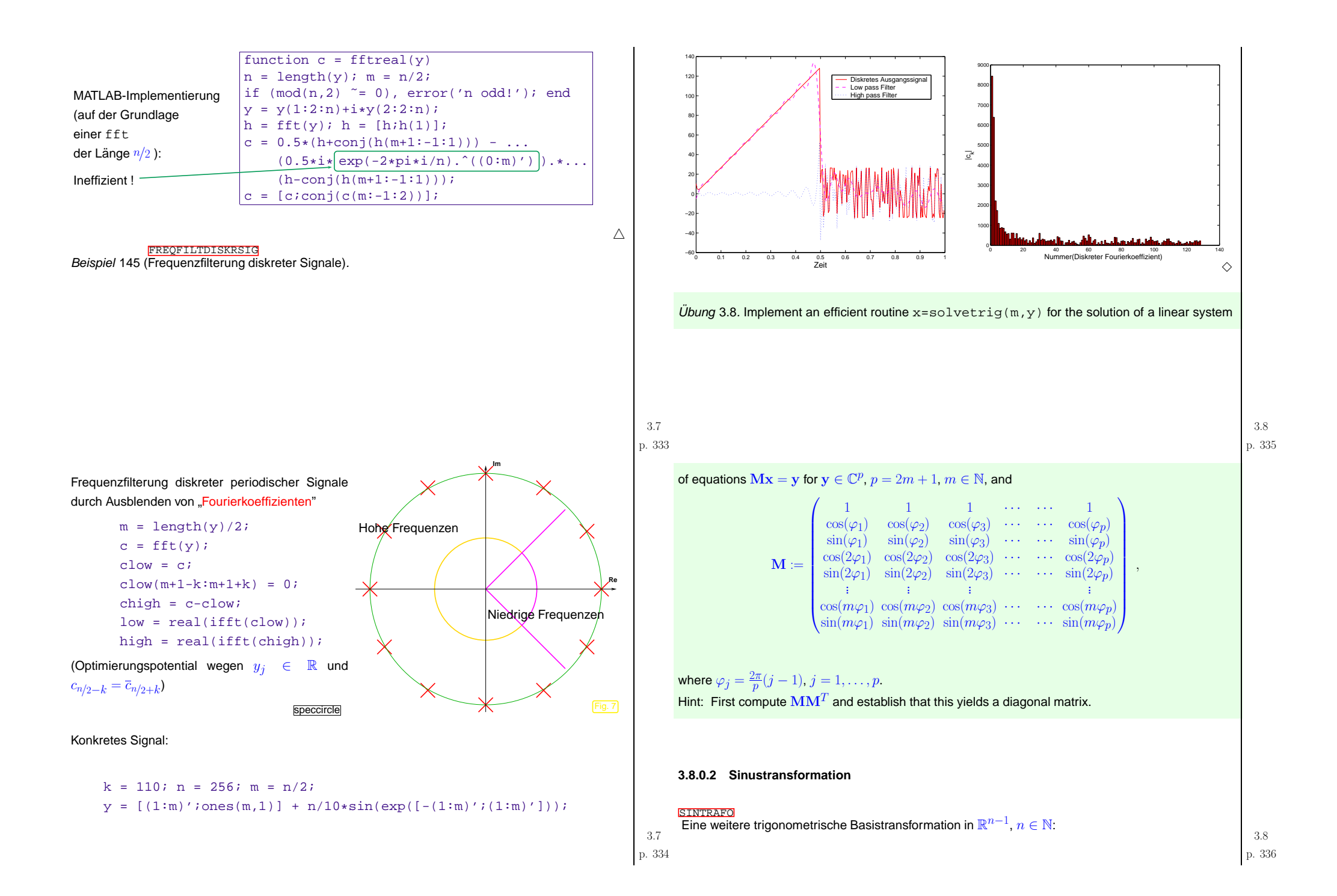

<span id="page-84-0"></span>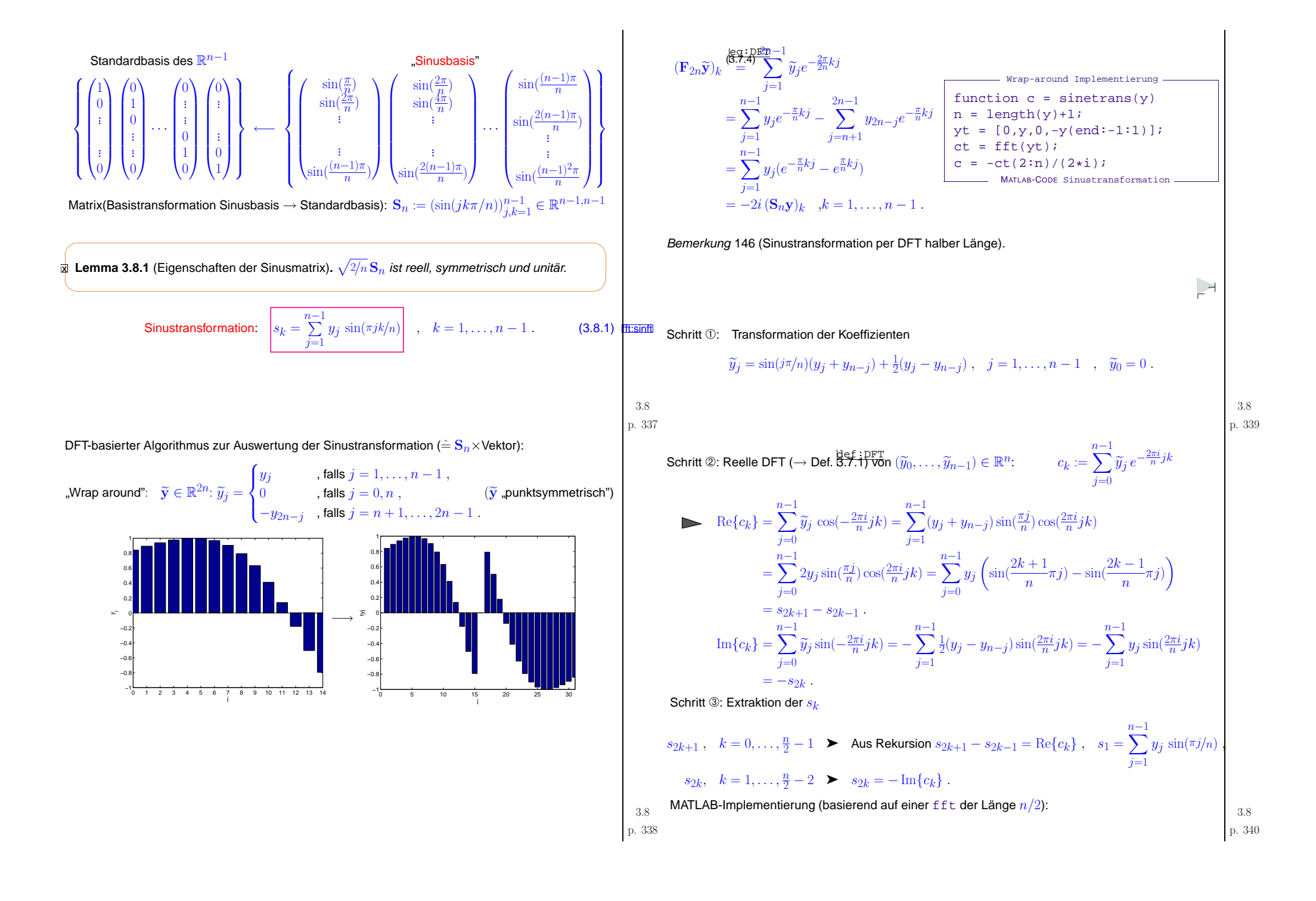

# <span id="page-85-0"></span>MATLAB-CODE Sinustransformationfunction  $s = sinterans(v)$  $n = length(y) + 1;$ sinevals =  $imag(exp(i * pi/n) \cdot (1:n-1));$  $yt = [0 (sinevals.*(y+y(end:-1:1)) + 0.5*(y-y(end:-1:1)))]$ ;  $c = fftreal(vt);$  $s(1) = dot(sinevals.v);$ for k=2:N-1 if  $(mod(k,2) == 0)$ ,  $s(k) = -imag(c(k/2+1))$ ; else,  $s(k) = s(k-2) + real(c((k-1)/2+1))$ ; end end

ANWSINUSTRAFOAnwendung: Diagonalisierung lokaler translationsinvarianter linearer Operatoren

**FUENFPKTSTERN** 

5-Punkt-Stern-Operator auf  $\mathbb{R}^{n,n},\,n\in\mathbb{N},$  in Gitterdarstellung:

 $T: \mathbb{R}^{n,n} \mapsto \mathbb{R}^{n,n} \,, \quad \frac{{\mathbf{X}} \mapsto T({\mathbf{X}})}{{(T({\mathbf{X}}))}_{ij}:=cx_{ij}}\,.$  $(T(X))_{ij} := cx_{ij} + cyx_{i,j+1} + cyx_{i,j-1} + cxx_{i+1,j} + cxx_{i-1,j}$  3.8<br>p. 341

> 1 2- 3  $-4$ 5

> > i

1520

mit  $c, c_y, c_x \in \mathbb{R}$ , Konvention:  $x_{ij} := 0$  für  $(i, j) \notin \{1, \ldots, n\}^2$ .

 $\mathbf{X} \in \mathbb{R}^{n,n}$ GITTERFKT  $\begin{align*} \mathbb{G} \leftarrow \mathbb{G} \mathsf{H} \mathsf{H} \mathsf$ 

Identifikation  $\mathbb{R}^{n,n} \cong \mathbb{R}^{n^2}$ ,  $x_{ij} \sim \widetilde{x}_{(j-1)n+i}$   $\blacktriangleright$  Matrixdarstellung  $\mathbf{T} \in \mathbb{R}^{n^2,n^2}$  von  $T$ :

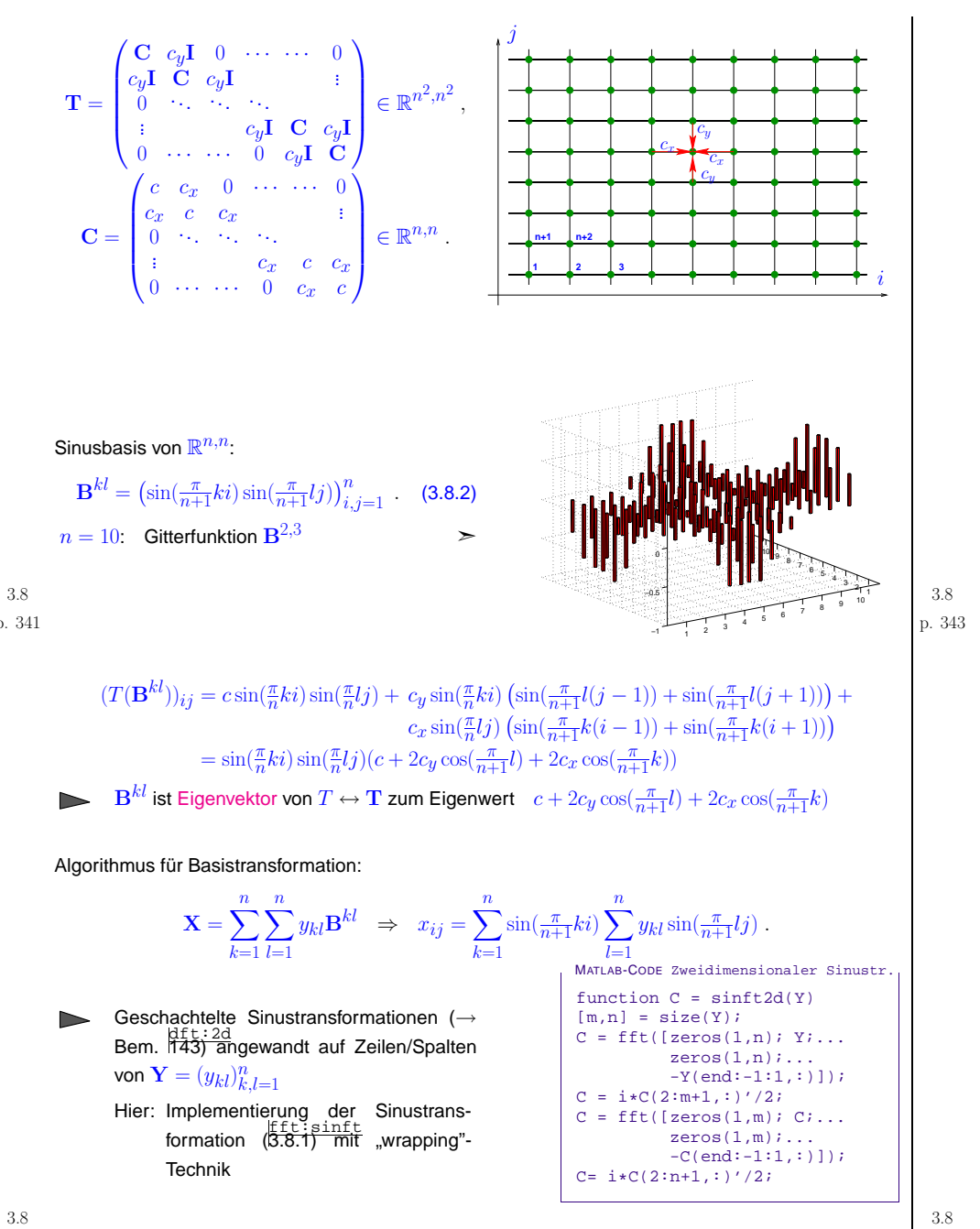

p. <sup>342</sup>

1

 $\triangle$ 

<span id="page-86-1"></span>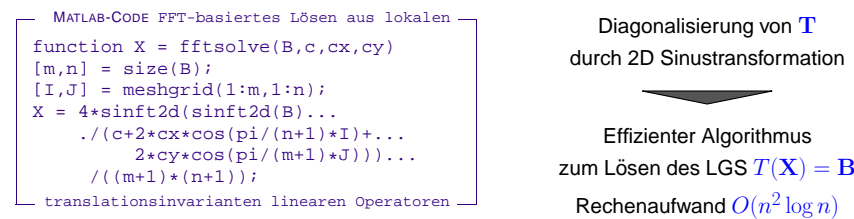

Beispiel 147 (Effizienz FFT-basierter Gleichungslöser).

tic-toc-Zeitmessung (MATLAB V7, Linux, Intel Pentium <sup>4</sup> Mobile CPU 1.80GHz)

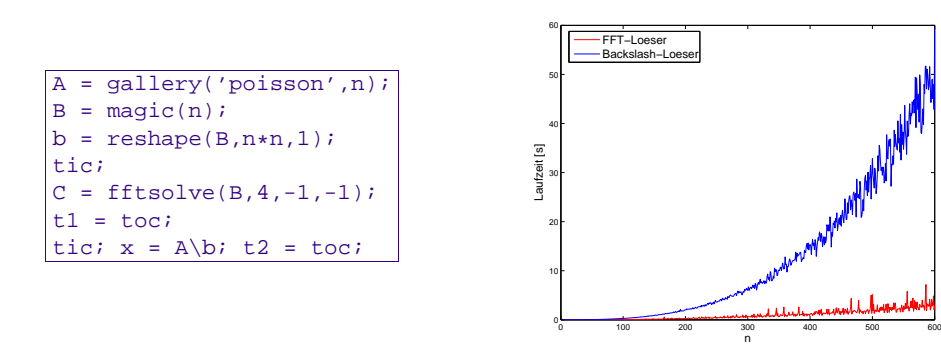

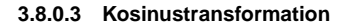

### **COSTRANS**

 $\setminus$ 

Noch eine trigonometrische Basistransformation im  $\mathbb{R}^n$ ,  $n\in\mathbb{N}$ :

Standardbasis des  $\mathbb{R}^n$ "Kosinusbasis" $\sqrt{ }$  $\left\{\right\}$  $\overline{\mathcal{L}}$  $\sqrt{ }$  $\overline{\phantom{a}}$ 10 $\setminus$   $\sqrt{ }$  $\overline{\phantom{a}}$ 1 $\setminus$  $\Bigg) \cdots$  $\sqrt{ }$  $\overline{\phantom{a}}$ 0010 $\setminus$  $\sqrt{\frac{1}{2}}$  $\sqrt{ }$  $\overline{\phantom{a}}$ 001 $\setminus$  $\sqrt{\frac{1}{2}}$ ſ  $\left\{\right\}$  $\begin{array}{c} \end{array}$ ← $\sqrt{ }$   $\overline{\phantom{a}}$  $\sqrt{ }$  $\overline{\phantom{a}}$  $2^{-1/2}$  $\cos(\frac{\pi}{2n})$ <br> $\cos(\frac{2\pi}{2n})$  $\frac{(n-1)\pi}{2n}$ cos( $\frac{n}{2n}$  $\setminus$  $\sqrt{\frac{1}{2}}$  $\sqrt{ }$  $\overline{\phantom{a}}$  $2^{-1/2}$  $\cos(\frac{3\pi}{2n})$ <br> $\cos(\frac{6\pi}{2n})$  $\cos(\frac{3(n-1)\pi}{2n})$ 2n $\setminus$  $\Bigg) \cdots$  $\sqrt{ }$  2−<sup>1</sup>/<sup>2</sup> $\cos(\frac{(2n-1)\pi}{2n})$  $2n \$  $\cos(\frac{2(2n-1)\pi}{2n})$ 2n) $(n-1)(2n-1)\pi$ cos( $2n \$ ) $\setminus$  Matrix(Basistransformation Kosinusbasis→ Standardbasis):  $\mathbf{C}_n = (c_{ij}) \in \mathbb{R}^{n,n}$  mit  $c_{ij} =$  $=\begin{cases} 2^{-1/2} & , \text{ falls } i=1\ , \ \cos((i-1)\frac{2j-1}{2n}\pi) & , \text{ falls } i>1\ . \end{cases}$  $\cos((i-1)\frac{2j-1}{2n}\pi)$  , falls  $i>1$  .  $\subset$  $\vec{x}$  Lemma 3.8.2 (Eigenschaften der Kosinusmatrix).  $\sqrt{2/n} \, \text{C}_n$  ist reell und unitär (aber nicht sym-✩metrisch).

<span id="page-86-2"></span><span id="page-86-0"></span>Kosinustransformation: $c_k =$  $\sum_{j=0}^{n-1} y_j \cos(k \frac{2j+1}{2n} \pi)$ ,  $k = 1, ..., n-1$  $(3.8.3)$  fft:cosft  $c_0 =$  $\frac{1}{\sqrt{2}}$  $\sum^{n-1}$  $j=0$  $y_j$  . MATLAB-Implementierung von  $\rm\bf{C}\bf{y}$  ("Wrapping"-Technik) MATLAB-CODE Kosinustansformation

function  $c = \text{costrans}(v)$  $n = length(y);$  $z = fft([y,y(end:-1:1)]);$  $c = real([z(1)/(2*sqrt(2))), ...,$  $0.5*(exp(-i *pi/(2*n)).^(1:n-1)).*z(2:n)]);$ 

MATLAB-Implementierung von  $\textbf{C}^{-1}\textbf{y}$  ("Wrapping"-Technik):

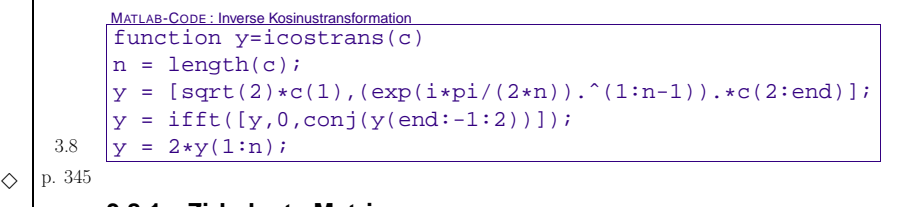

# **3.8.1 Zirkulante Matrizen**

 $\Diamond$ 

ſ

 $\left\{\begin{matrix} 1 \\ 1 \end{matrix}\right\}$ 

def:conv

 $\begin{array}{c} \end{array}$ 

✪

p. <sup>346</sup> 3.8

ZIRKMATFolge  $(x_k)_{k\in\mathbb{Z}}=(\ldots,x_{-2},x_{-1},x_0,x_1,x_2,\ldots)$  ist  $n$ -periodisch, wenn  $x_k=x_{n+k}$   $\forall k\in\mathbb{Z}.$ (→ festgelegt durch  $x_0, \ldots, x_{n-1}$ )

 $\bar{\Psi}$  **Definition 3.8.3.** Die diskrete Faltung (engl. discrete convolution) zweier  $n$ -periodischer Folgen  $(x_k)_{k∈\mathbb{Z}}$ ,  $(y_k)_{k∈\mathbb{Z}}$  ➡  $n$ -periodische Folge **DISCVONV** 

$$
z_k := (x_k) * (y_k) := \sum_{j=0}^{n-1} x_{k-j} y_j = (y_k) * (x_k) := \sum_{j=0}^{n-1} y_{k-j} x_j \ , \quad k \in \mathbb{Z} \ .
$$

$$
\begin{pmatrix}\nz_0 \\
\vdots \\
x_1 \\
x_2 \\
\vdots \\
x_{n-1}\n\end{pmatrix} = \begin{pmatrix}\nx_0 & x_{n-1} & x_{n-2} & \cdots & x_1 \\
x_1 & x_0 & x_{n-1} & & \vdots \\
x_2 & x_1 & x_0 & \ddots & & \\
\vdots & \vdots & \ddots & \ddots & \ddots & \\
x_{n-1} & \cdots & & x_{n-1} & \\
x_{n-1} & \cdots & & & x_1 & x_0\n\end{pmatrix} \begin{pmatrix}\ny_0 \\
\vdots \\
\vdots \\
y_{n-1}\n\end{pmatrix}
$$

p. <sup>347</sup> 3.8

<span id="page-87-1"></span>Beispiel 148 ( Multiplikation von Polynomen).

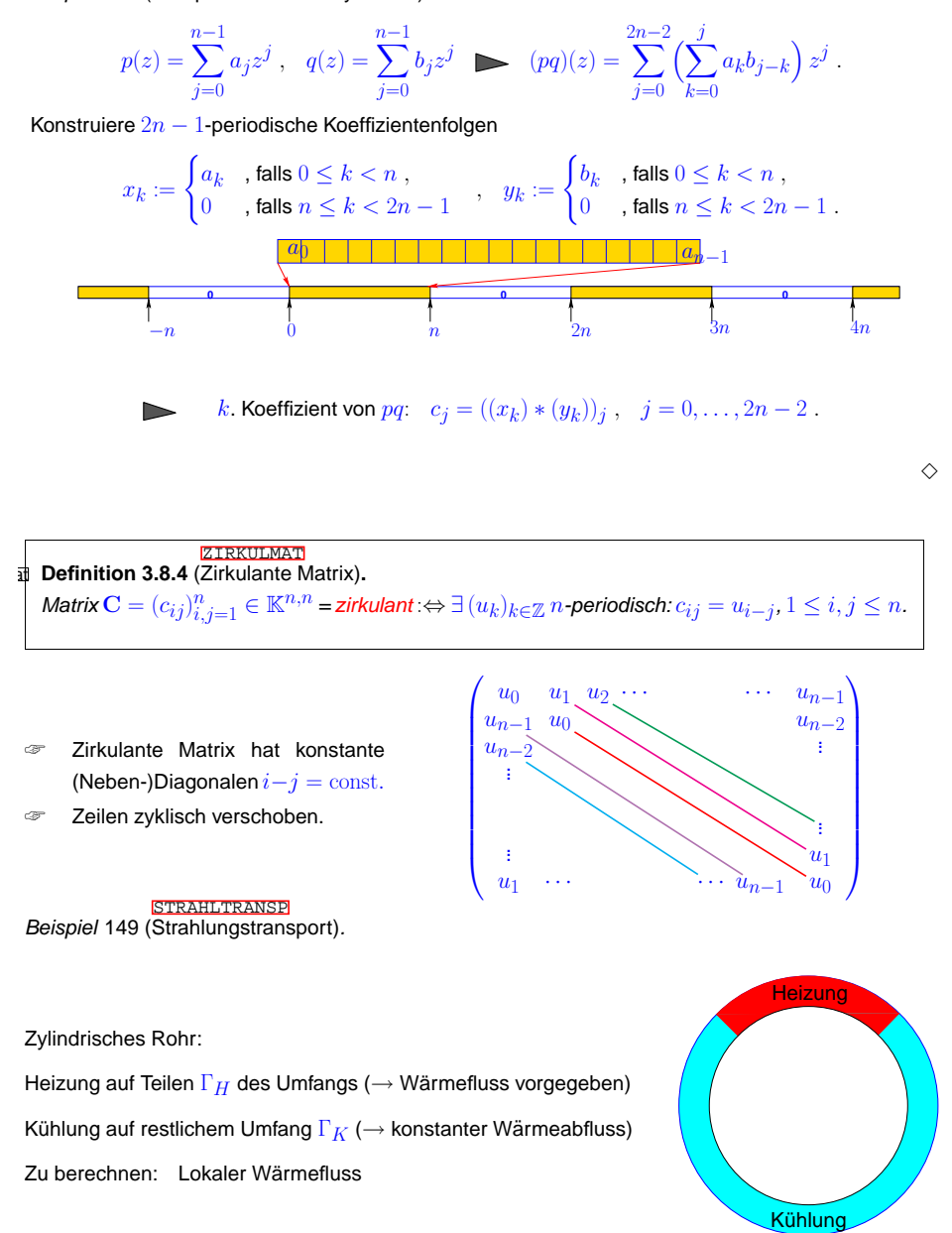

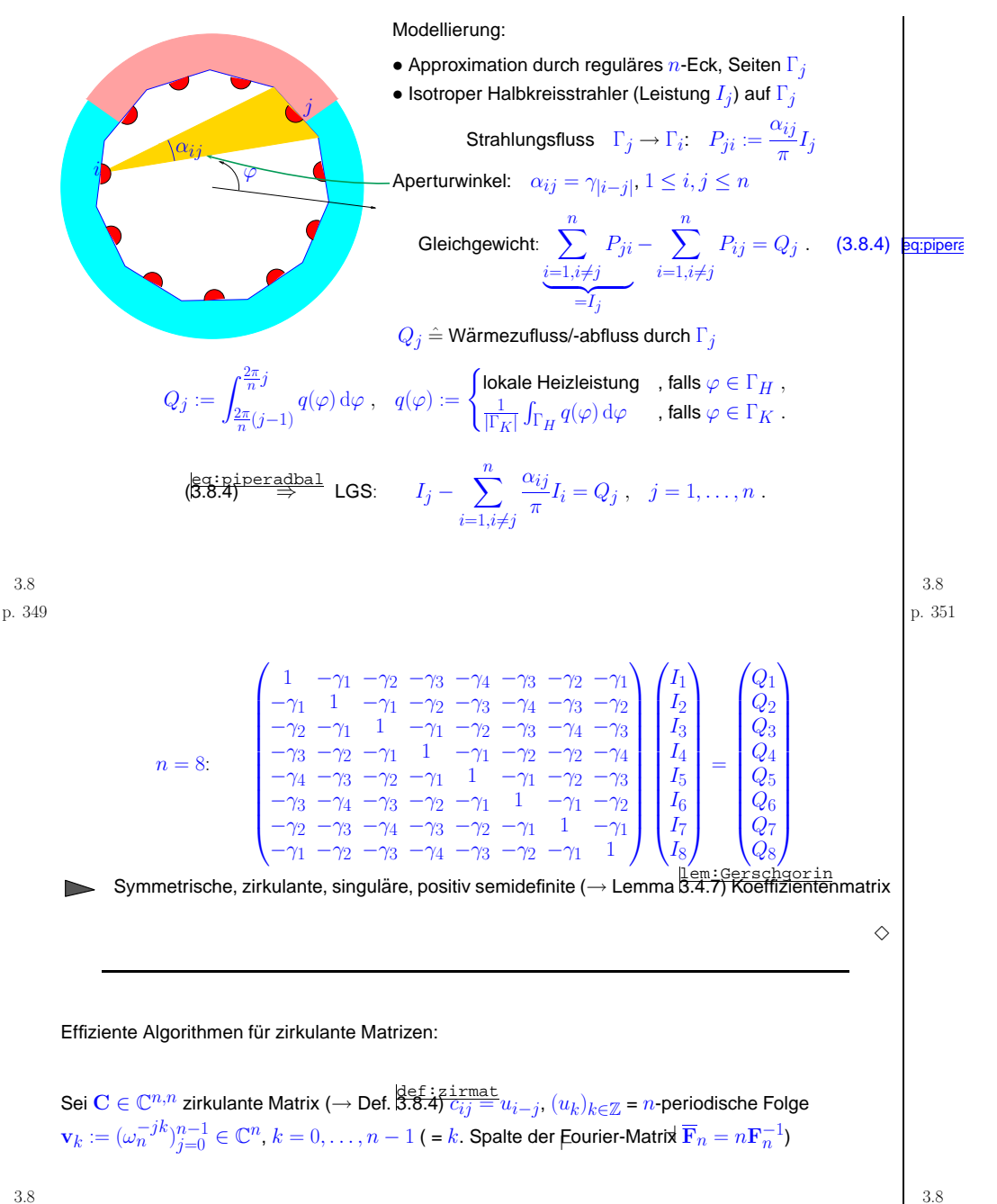

<span id="page-87-0"></span>p. <sup>350</sup> 3.8

<span id="page-88-0"></span>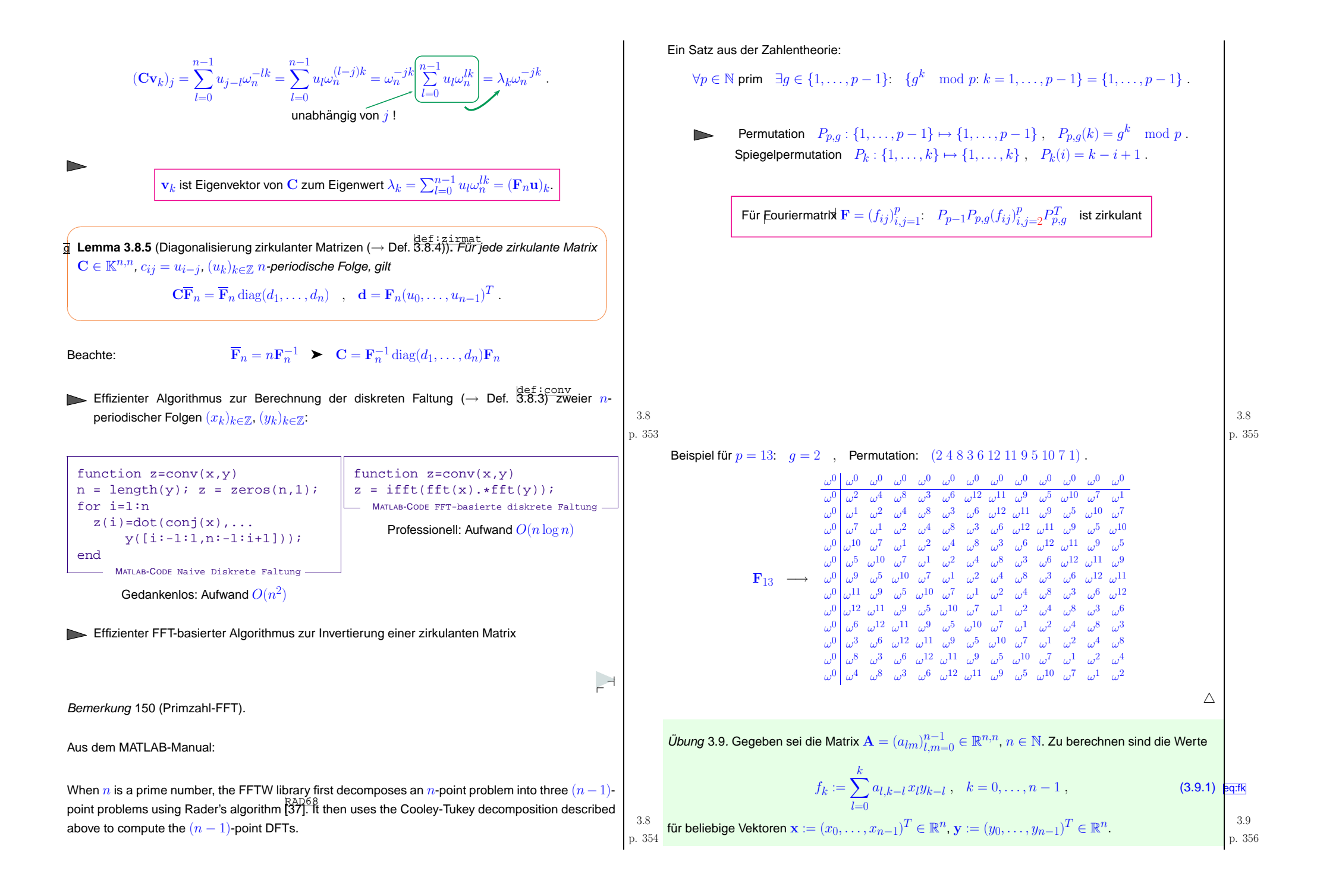

<span id="page-89-1"></span><span id="page-89-0"></span>(i) Schreibe eine MATLAB-Funktion  $f$  and  $f$  and  $f$  and  $f$  and  $f$  and  $f$  and  $f$   $\frac{\log f}{\log f}$   $\frac{f}{f}$ berechnet.

(ii) Was ist die asymptotische Komplexität von  $\mathop{\mathsf{compf}}$  bzgl.  $n?$ 

(iii) Entwickle eine *effiziente* Implementierung der Funktion function-f = compflr(p,q,x,y) die compf für  $\mathbf{A}~=~\mathbf{p}\mathbf{q}^T$ ,  $\mathbf{p},\mathbf{q}~\in~\mathbb{R}^n$ , realisiert (Hinweis: Beispiel<br>ex:polmul<br>[148\)](#page-86-1)

(iv) Was ist die asymptotische Komplexität von  $\operatorname{compflr}$  bzgl.  $n?$ 

#### **3.9.1 Toeplitz-Matrizen**

TOEPLITZMATor Huttzwali<br>Matrizen mit konstanten Diagonalen (Spezialfall: Zirkulante Matrizen → Def. [3.8.4\)](#page-87-1)<br>.

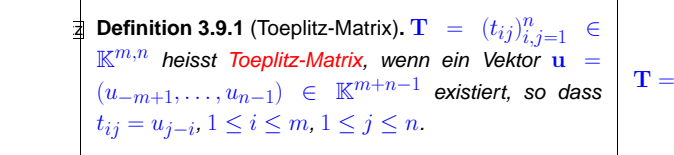

Beispiel 151 (Lineare zeitinvariante Systeme).

- (<sup>u</sup>k)<sup>k</sup>∈<sup>Z</sup> <sup>m</sup>-periodisches zeitdiskretes Signal **<sup>=</sup>** input
- $\bullet$   $(y_k)_{k\in\mathbb{Z}}$   $m$ -periodisches Ausgabesignal eines zeitinvarianten linearen Übertragungssystems

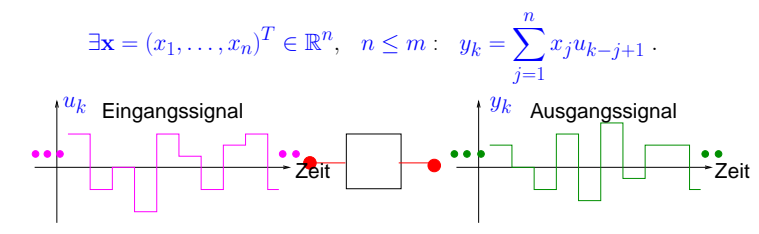

 $\left( \begin{array}{cccc} u_0 & u_1 & \cdots & & \cdots & u_{n-1} \\ u_{-1} & u_0 & u_1 & & & \vdots \\ \vdots & & \ddots & \ddots & & \vdots \\ \vdots & & & \ddots & \ddots & u_1 \\ u_{1-m} & \cdots & & & \cdots & u_{-1} & u_0 \end{array} \right)$ 

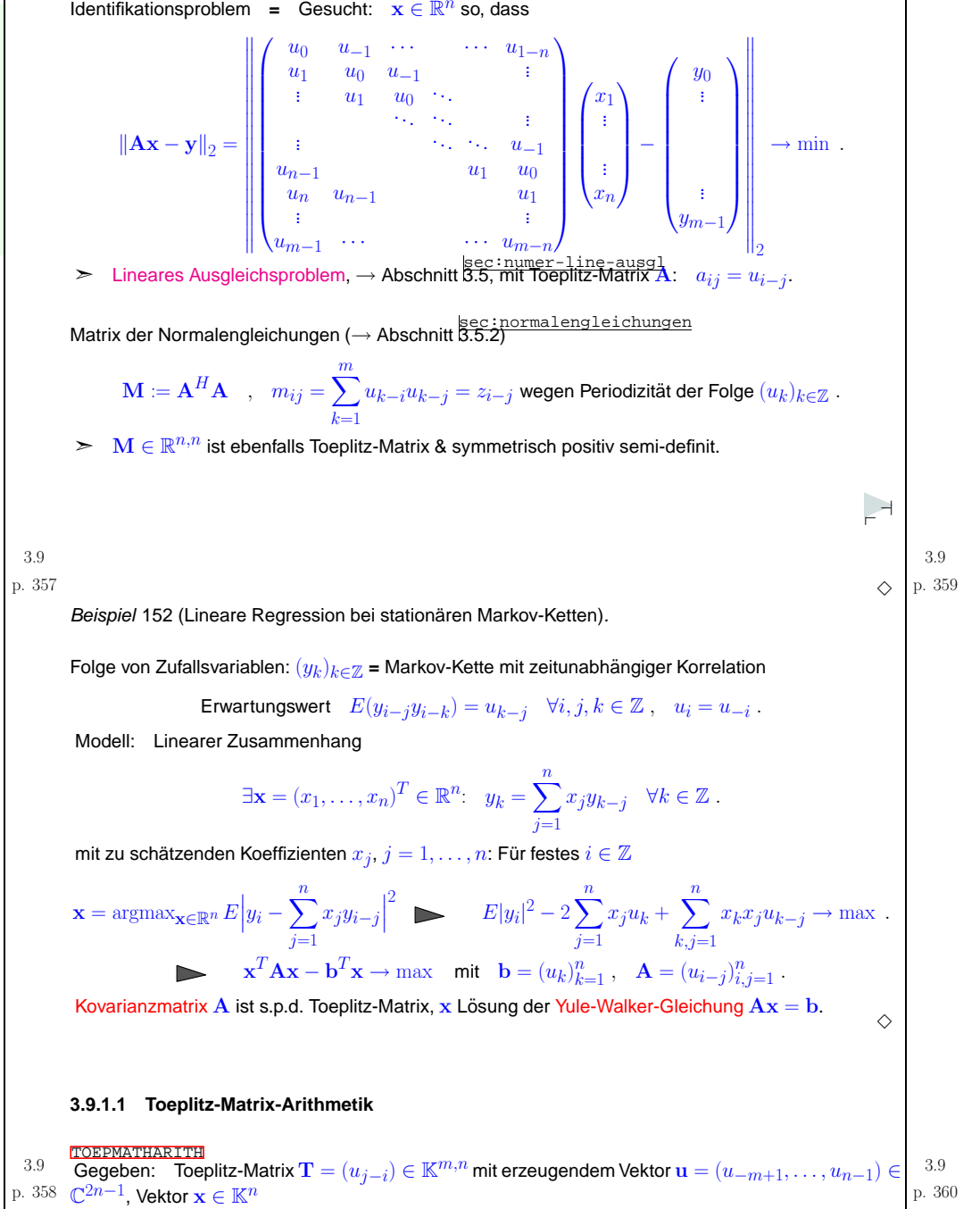

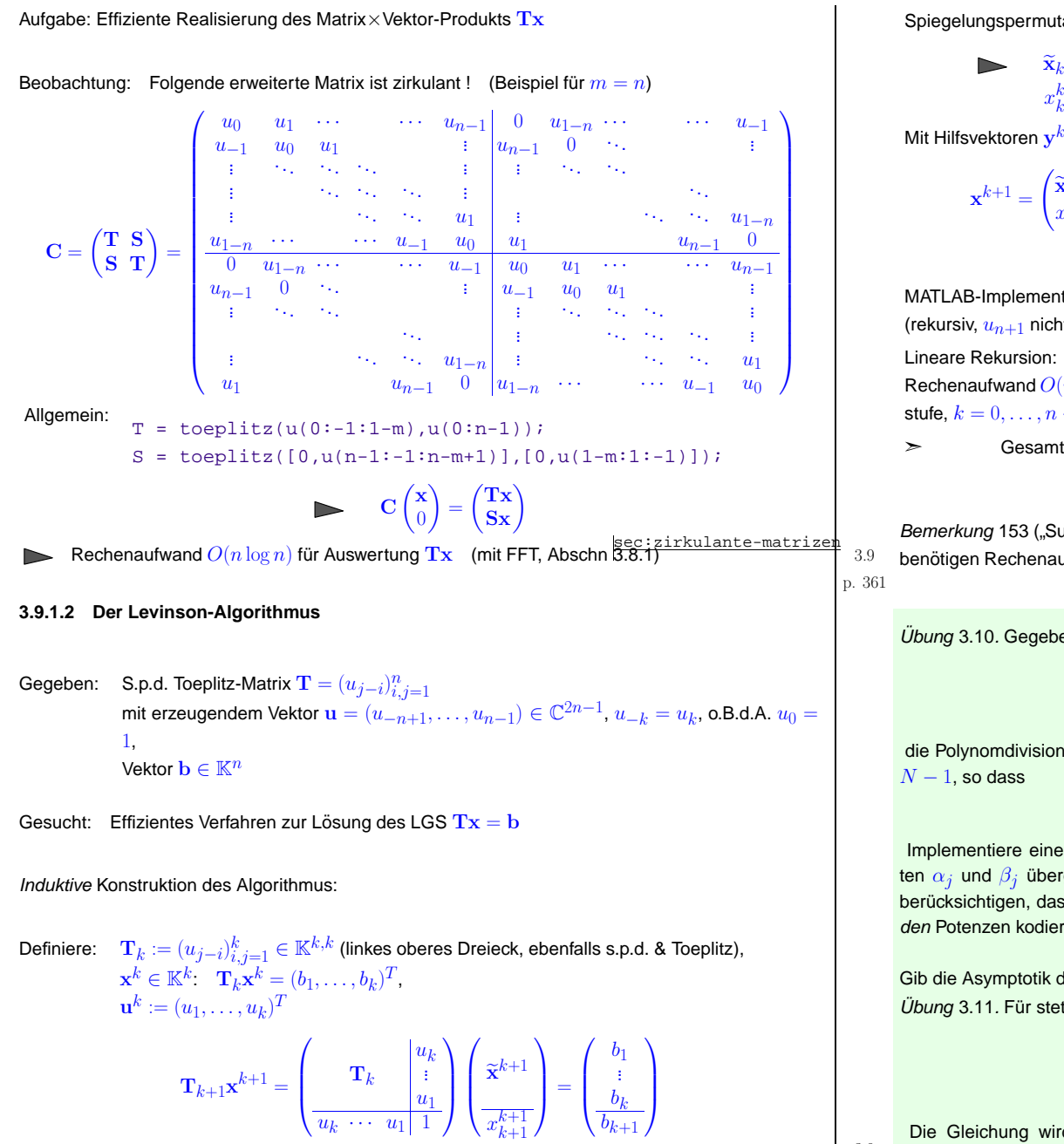

 $_{k+1}$ 

```
Spiegelungspermutation: P_k: \{1, \ldots, k\} \mapsto \{1, \ldots, k\}, P_k(i) := k - i + 1\widetilde{\mathbf{x}}_{k+1} = \mathbf{T}_{k}^{-1}(\widetilde{\mathbf{b}}_{k+1} - x_{k+1}^{k+1}P_k\mathbf{u}^k) = \mathbf{x}^k - x_{k+1}^{k+1}\mathbf{T}_{k}^{-1}P_k\mathbf{u}^k,

xk+1
k+1= bk+1
−Pkuk
· xek+1
= bk+1
−Pk· xk + x
k+1
k+1Pk· T−1
kPkuk
.Mit Hilfsvektoren \mathbf{y}^k \coloneqq \mathbf{T}_k^{-1} P_k \mathbf{u}^k=\begin{pmatrix} \widetilde{\mathbf{x}} \\ x \end{pmatrix}\left(\begin{matrix} \widetilde{\mathbf{x}}^{k+1} \ x_{k+1}^{k+1} \end{matrix}\right) mit \left(\begin{matrix} x \ \widetilde{\mathbf{x}} \end{matrix}\right)k+1 \k+1 = (b_{k+1} - b_{k+1})-P_ku<br>\lim_{k\to 1}x_{k+1}^{k+1} = (b_{k+1} - P_k \mathbf{u}^k) / \sigma_k, \sigma_k := 1 - \tilde{\mathbf{x}}^{k+1} = \mathbf{x}^k - x_{k+1}^{k+1} \mathbf{y}^k-P_ku
                                                                                                                             \frac{k}{\cdot y}\frac{k}{\cdot}MATLAB-Implementierung(rekursiv, u_{n+1} nicht verwendet !)
 Rechenaufwand O(n-k) auf k. Rekursions-
stufe, k = 0, \ldots, n-1\triangleright Gesamtaufwand O(n^2)MATLAB-CODE Levinson-Algorithmusfunction [x,y] = levinson(u,b)k = lenath(u)-1;if (k == 0)x=b(1); y = u(1); return;
                                                                           end[\mathbf{x}, \mathbf{y}] = \text{levinson}(u(1:k),b(1:k));sigma = 1 - dot(u(1:k),yk);t= (b(k+1)-dot(u(k:-1:1),xk))/sigma;x= [\n xk-t*yk(k:-1:1);t];s = (u(k+1)-dot(u(k:-1:1),yk)) / sigma;v= [vk-s*vk(k:-1:1); sl]Bemerkung 153 ("Superschnelle" Toeplitz-Löser). FFT-basierte Algorithmen zur Lösung von \mathrm{Tx=b}
```

```
benötigen Rechenaufwand O(n\log^3 n) 42} !
```
 $\triangle$  p. <sup>363</sup> 3.9

*Übung* 3.10. Gegeben eine grosse ganze Zahl  $N\gg 1$  und zwei Polynome

$$
p(z) = \sum_{j=0}^{2N} \alpha_j z^j , \quad q(z) = \sum_{j=0}^{N} \beta_j z^j , \quad \alpha_j, \beta_j \in \mathbb{C} ,
$$

die Polynomdivision mit fragt nach einem Polynom  $s$  vom Grad  $N$  und einem Polynom  $r$  vom Grad<br>N

$$
p(z) = q(z)s(z) + r(z) .
$$

Implementiere eine effiziente MATLAB-Funktion [s,r] <sup>=</sup> polydiv(a,b), der die Koeffizienten  $\alpha_j$  und  $\beta_j$  übergeben werden und die die Koeffizienten von  $s$  und  $r$  berechnet. Dabei ist zu berücksichtigen, dass in MATLAB ein Polynom durch den Vektor seiner Koeffizienten zu absteigenden Potenzen kodiert wird, so etwa das Polynom  $q$  durch  $(\alpha_{2N},\alpha_{2N-1},\ldots,\alpha_0)\in\mathbb{C}^{2N+1}$ 

Gib die Asymptotik des Rechenaufwandes in  $N$  an.<br>...

*Übung* 3.11. Für stetige Funktionen  $f, u,h \in C^0([0,1])$  betrachte die Integralleichung

$$
\int_{0}^{t} f(t-\tau)u(\tau) d\tau = h(t), \quad 0 \le t \le \tau.
$$
 (3.11.1) equivalence

p. <sup>362</sup> 3.9Die Gleichung wird auf folgende Art *diskretisiert*: Man wählt ein äquidistantes Gitter  $\{t_j := j/N\}_{j=0,...,N}$ ,  $N \in \mathbb{N}$ , betrachtet die Gleichung nur an den Gitterpunkten  $t_j$ ,  $j = 1,...,N$ p. <sup>364</sup> 3.11

<span id="page-91-1"></span><span id="page-91-0"></span>**4.1 Polynomiale Techniken**(Kollokation), und approximiert die Integrale durch Mittelpunktsquadratur (die einfachste Gauss- [File: section-polynomiale-techniken.tex, SVN: section-polynomiale-techniken.tex <sup>1299</sup> 2007-02-01 09:09:04Z kalai]Quadraturformel) auf den Intervallen  $[t_{j-1}, t_j],\, j=1,\ldots,N.$ sec:polyn-technSo gelangt man zu der diskretisierten IntegralgleichungNotation: Vektorraum der Polynome vom Grad  $\leq k,$   $k \in \mathbb{N}$ :  $\frac{1}{N}\sum_{j=1}^n$  $\mathcal{P}_k := \{t \mapsto \alpha_k t^k + \alpha_{k-1} t^{k-1} + \cdots + \alpha_1 t + \alpha_0, \, \alpha_j \in \mathbb{K}\}$  (4.1.1) intermonomo  $f(t_n - m_j)u(m_j) = h(t_n)$ ,  $n = 1, ..., N$ , (3.11.2) eq:inteqc  $j=1$ wobei  $m_j$  := 1/2( $t_j$  +  $t_{j-1}$ ). Implementiere eine effiziente MATLAB-Funktion u = <br>inteqsolve(N,h,f), die für Funktionshandles h,f die Werte  $u(m_j)$ , j = 1,..., N, aus ([3.11.2](#page-91-0))  $\dim \mathcal{P}_k = k+1$  und  $\mathcal{P}_k \subset C^\infty(\mathbb{R})$  $\triangleright$ berechnet.Warum Polynome **?** ➛ Einfach auszuwerten, zu integrieren, zu differenzieren ➛ Vektorraumstruktur & Algebra ↔ Analysis: Taylorpolynome & Potenzreihen Bemerkung 154.  $t \mapsto \alpha_k t^k + \alpha_{k-1} t^{k-1} + \cdots + \alpha_0$  = monomiale Darstellung eines Polynoms MATLAB:  $\alpha_k t^k + \alpha_{k-1} t^{k-1} + \cdots + \alpha_0 \rightarrow \text{Vektor } (\alpha_k, \alpha_{k-1}, \ldots, \alpha_0)$  (Anordnung !) 3.114.1p. <sup>365</sup> p. <sup>367</sup> ● Auswertung eines Polynoms in monomialer Darstellung (→ Bem. https://www.inderschema<br>● Muswertung eines Polynoms in monomialer Darstellung (→ Bem. https://www.  $p(t) = (x \cdots x(x(\alpha_n x + \alpha_{n-1}) + \alpha_{n-2}) + \cdots + \alpha_1) + \alpha_0$ . **4 Interpolation und Approximation** [File: chapter-interpolation-und-approximation.tex, SVN: chapter-interpolation-und-approximation.tex <sup>1299</sup> 2007-02-01 09:09:04Z kalai] p-und-appr function  $y = polyval(p, x)$  $y = p(1)$ ; for i=2:length(p),  $y = x*y+p(i)$ ; end Allgemeine "Funktion"  $f : D \subset \mathbb{R} \mapsto \mathbb{K}$  = Konzept der Analysis (unendlich viel Information)<br>
———————————————————— ➤Rechenaufwand  $O(n)$ Herausforderung:: "Computergerechte" Repräsentation von Funktionen  $\mathsf{Benutze:}\qquad \mathsf{MATLAB}$  "built-in"-Funktion  $\mathop{\mathsf{polyval}}\nolimits(\mathsf{x},\mathsf{p});$ Idee: Parametrisierung $\rightarrow$  endlich viele Parameter  $\alpha_1, \ldots, \alpha_n, n \in \mathbb{N}$ , charakterisieren Funktion.<br>(→ Bsp. [59](#page-30-0)) **4.1.1 Polynominterpolation**polationSpezialfall: Darstellung durch (endliche) Linearkombination vonZiel: Rekonstruktion von Funktionen aus Wertepaaren, vgl. "Fitten" Bsp. [120](#page-68-0) Basisfunktionen  $b_j : D \subset \mathbb{R} \mapsto \mathbb{K}$ ,  $j = 1, \ldots, n$ :  $f = \sum_{j=1}^n \alpha_j b_j$ ,  $\alpha_j \in \mathbb{K}$ . 4.14.1 $f \in$  endlichdimensionaler Funktionenraum  $V_n := \text{Span}\{b_1, \ldots, b_n\}$ p. <sup>366</sup> p. <sup>368</sup>

<span id="page-92-4"></span><span id="page-92-3"></span><span id="page-92-2"></span><span id="page-92-1"></span><span id="page-92-0"></span>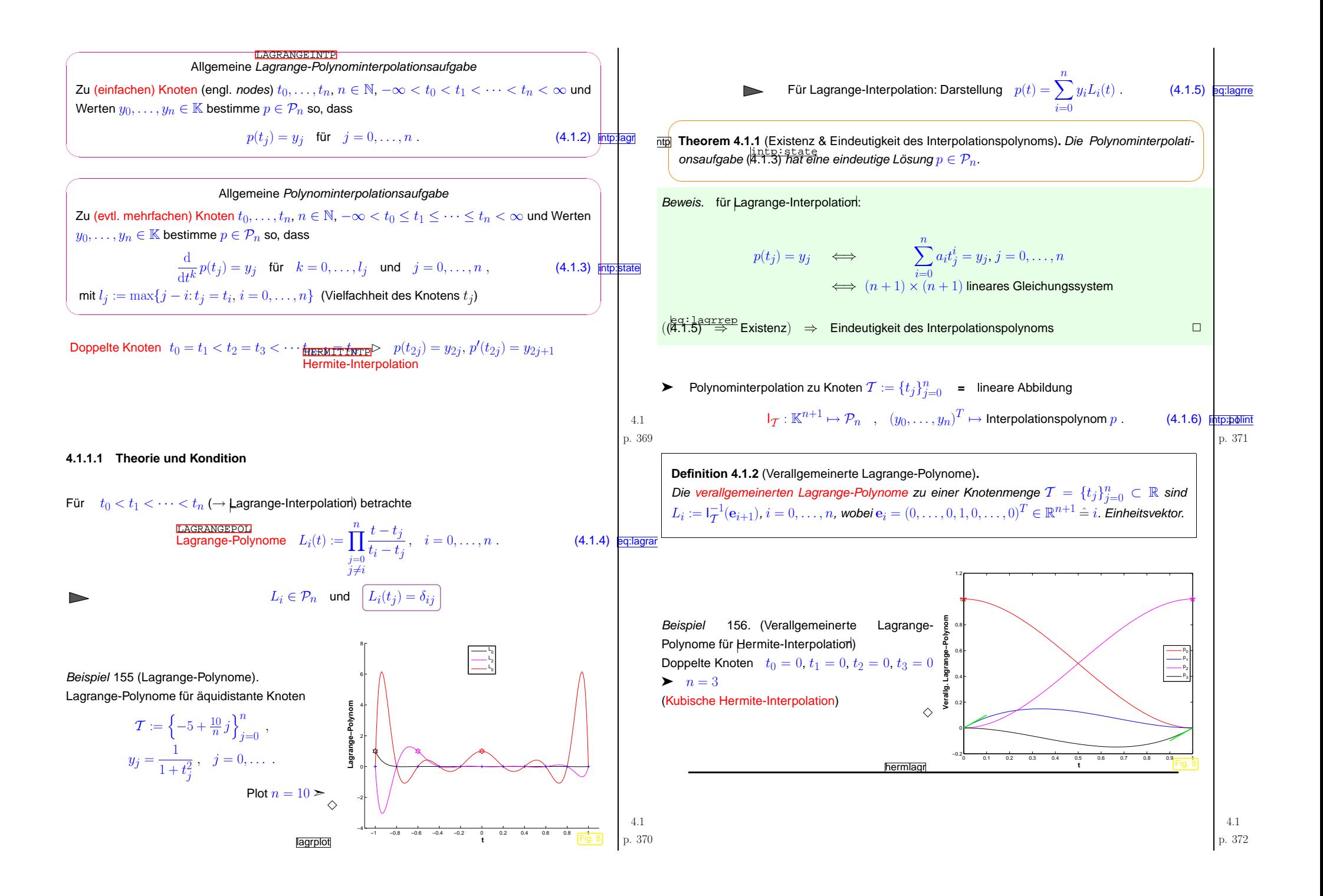

<span id="page-93-1"></span><span id="page-93-0"></span>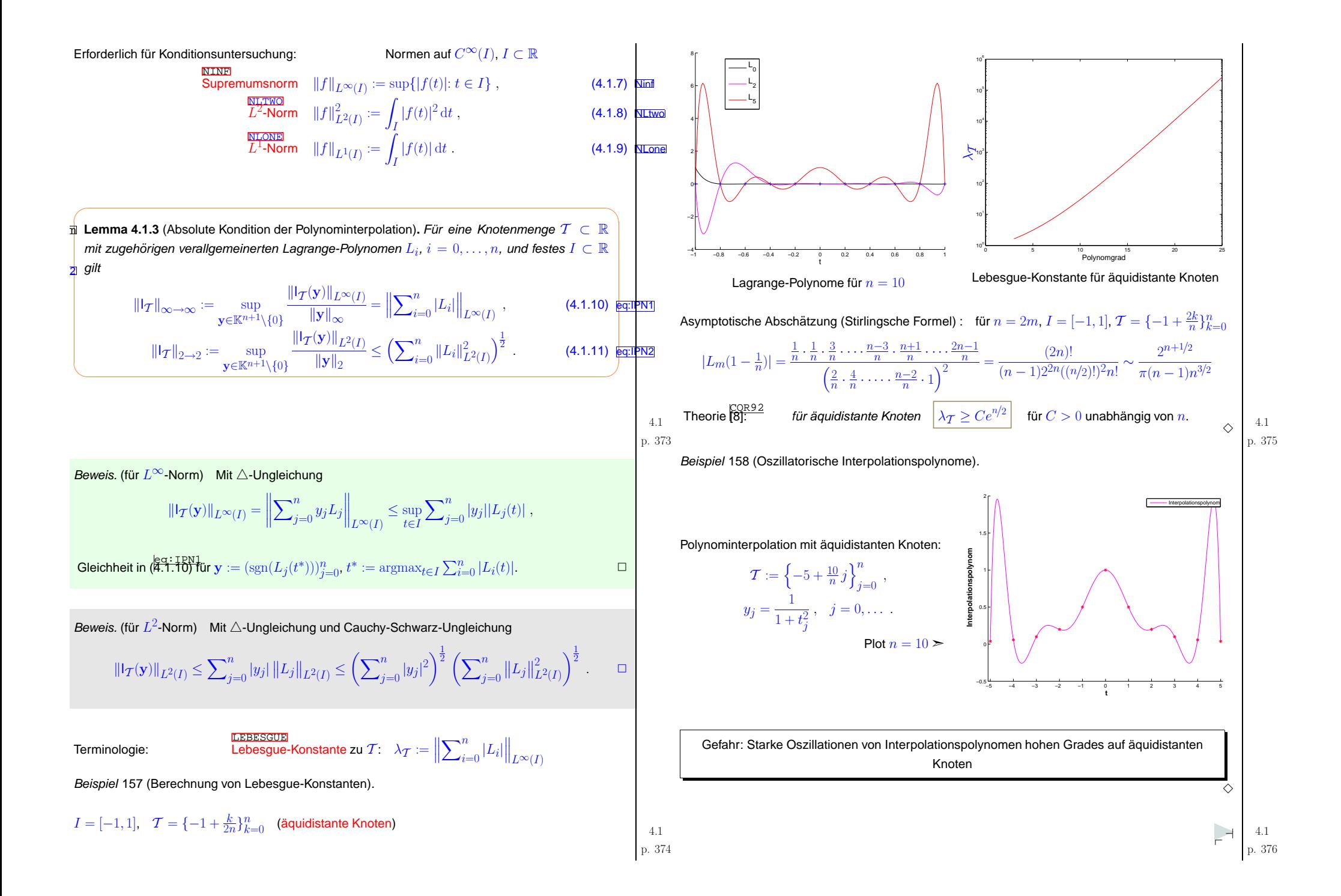

**4.1.1.2 Algorithmen**

 $\bullet$  Vielfache Auswertung eines Interpolationspolynoms zu Knotenmenge  $\mathcal{T} = \{t_j\}_{j=0}^n$ , Stützwerten  $y_0,\ldots,y_n$ 

$$
p(t) = \sum_{i=0}^{n} \prod_{\substack{j=0 \ j \neq i}}^{n} \frac{t - t_j}{t_i - t_j} y_i = \sum_{i=0}^{n} \lambda_i \prod_{\substack{j=0 \ j \neq i}}^{n} (t - t_j) y_i = \prod_{j=0}^{n} (t - t_j) \cdot \sum_{i=0}^{n} \frac{\lambda_i}{t - t_i} y_i
$$
\n
$$
\text{mit } \lambda_i = \frac{1}{(t_i - t_0) \cdots (t_i - t_{i-1})(t_i - t_{i+1}) \cdots (t_i - t_n)}, i = 0, \dots, n.
$$
\n
$$
\text{Aux } 1 = \prod_{j=0}^{n} (t - t_j) \sum_{i=0}^{n} \frac{\lambda_i}{t - t_i} \implies \prod_{j=0}^{n} (t - t_j) = \frac{1}{\sum_{i=0}^{n} \frac{\lambda_i}{t - t_i}}
$$
\n
$$
\text{Bayzentrische Interpolationsformel } p(t) = \frac{\sum_{i=0}^{n} \frac{\lambda_i}{t - t_i} y_i}{\sum_{i=0}^{n} \frac{\lambda_i}{t - t_i}}.
$$
\n
$$
\text{Falls } \lambda_i \text{ verfügbar:}
$$
\n
$$
\text{Rechemicalfwand(Asswertung von } p(t) = O(n).
$$

MATLAB-CODE : Auswertung eines Interpolationspolynomes function  $p = intpolyval(t,y,x)$  $n = length(t); N = length(x);$ for  $k = 1:n$ , lambda(k) = 1 / prod(t(k) - t([1:k-1,k+1:n])); end; for  $i = 1:N$  $z = (x(i)-t); j = find(z == 0);$ if  $(\text{isempty}(j))$ ,  $p(i) = y(j)$ ; else mu <sup>=</sup> lambda./z;  $p(i) = dot(mu, y)/sum(mu);$ endendVermeide Division durch 0 ! • Auswertung eines Interpolationspolynoms an wenigen Stellen: Aitken-Neville-Schema

<span id="page-94-0"></span>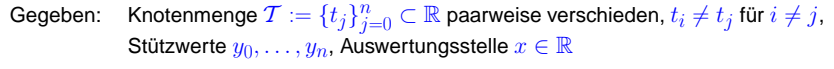

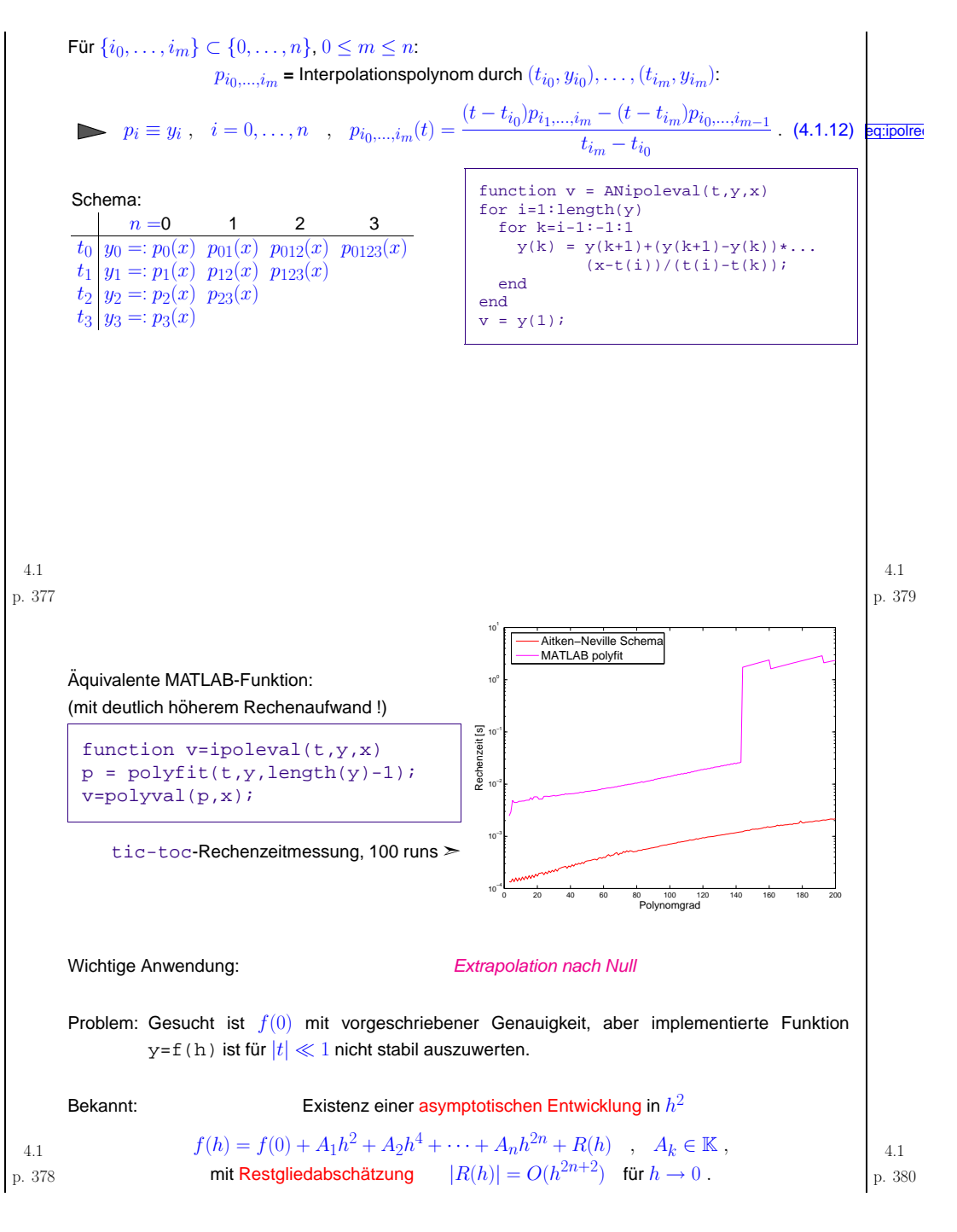

<span id="page-95-0"></span>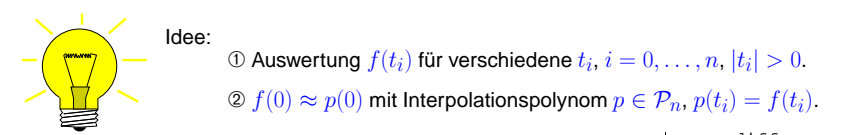

Beispiel 159 (Numerische Differentiation durch Extrapolation, → Bsp. [27\)](#page-11-0).

Für  $2(n + 1)$ -mal stetig differenzierbare Funktion  $f : D \subset \mathbb{R} \mapsto \mathbb{R}, x \in D$  (Taylorsumme mit<br>Lessence Beatalied) Lagrange-Restglied)

$$
T(h) := \frac{f(x+h) - f(x-h)}{2h} \sim f'(x) + \sum_{k=1}^{n} \frac{1}{(2k)!} \frac{\mathrm{d}^{2k} f}{\mathrm{d}x^{2k}}(x) h^{2k} + \frac{1}{(2n+2)!} f^{(2n+2)}(\xi(x)) .
$$

 $\textsf{MATLAB-Code (f = handle auf Funktion)}$ 

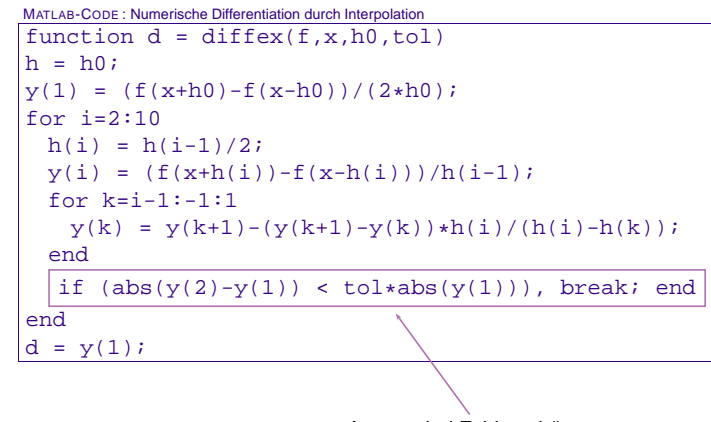

# A posteriori Fehlerschätzung

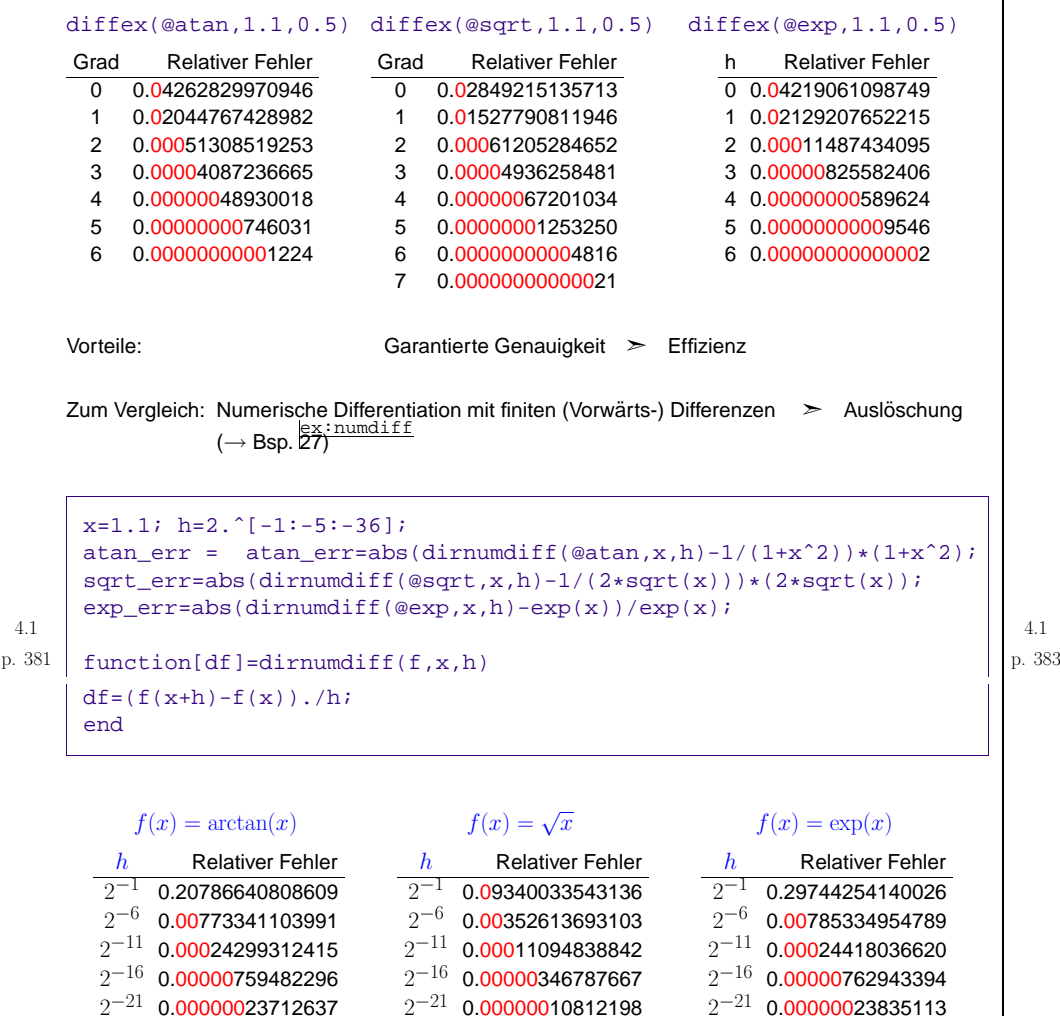

 $2^{-21}\,$  0.00000023712637  $2^{-26}\,$  0.00000001020730  $2^{-31}\,$  0.00000005960464  $2^{-36}\,$  0.00000679016113  $2^{-21}\,$  0.00000010812198  $2^{-26}\,$  0.00000001923506  $2^{-31}\,$  0.00000001202188  $2^{-36}\>$  0.00000198842224  $2^{-26}\,$  0.00000000429331  $2^{-31}\,$  0.00000012467100  $2^{-36}$  0.00000495453865  $\diamond$ 

# **4.1.2 Interpolationsfehlerabschatzungen ¨**

4.1INTERPABSCH Wir betrachten Lagrangesche Polynominterpolation zu paarweise verschiedenen Knoten

p. 382  $\mathcal{T} := \{t_0, \ldots, t_n\} \subset I, I \subset \mathbb{R}$  Intervall mit Länge  $|I|$ .  $\qquad$  | p. 384

<span id="page-96-3"></span><span id="page-96-2"></span><span id="page-96-1"></span><span id="page-96-0"></span>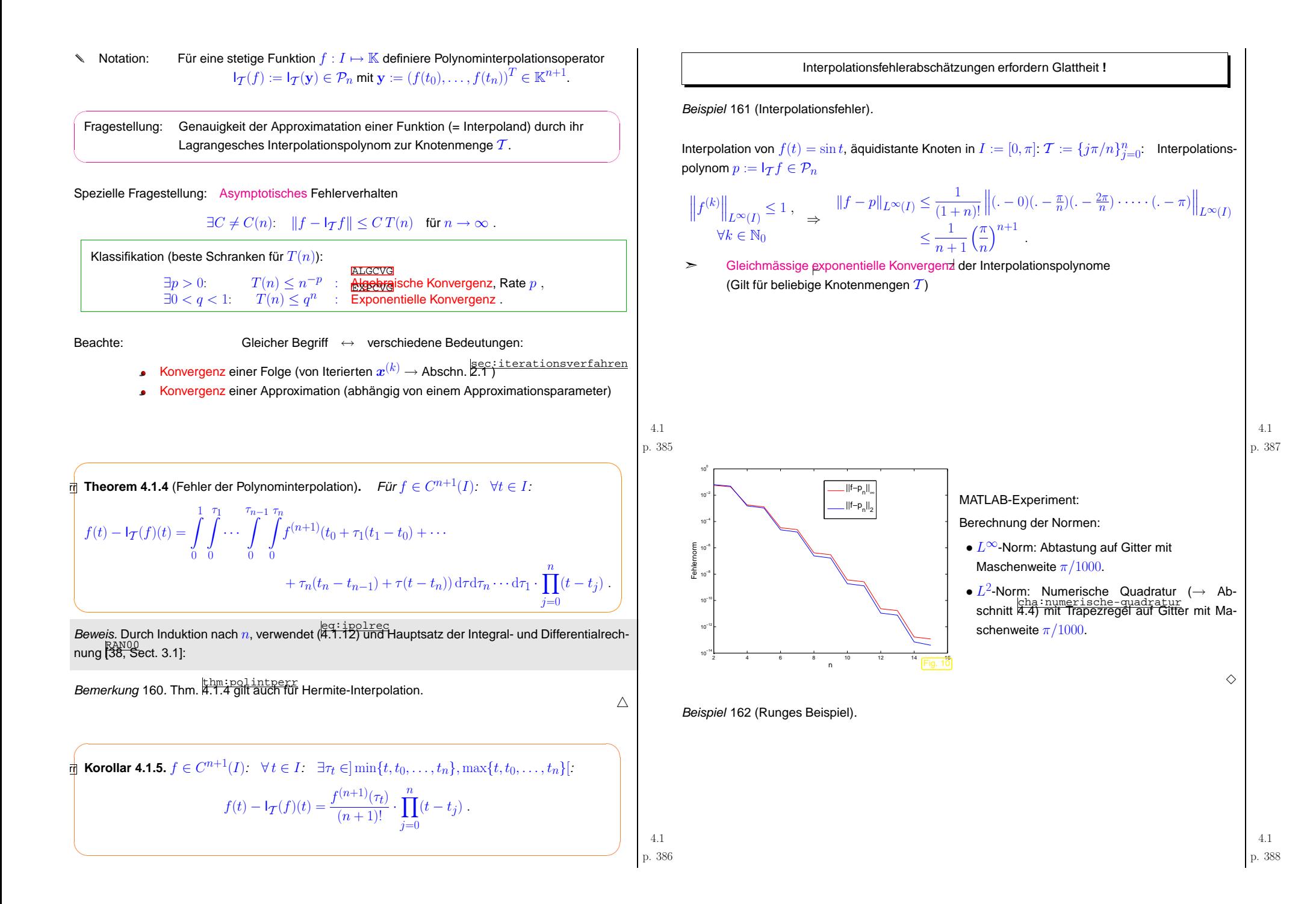

<span id="page-97-2"></span>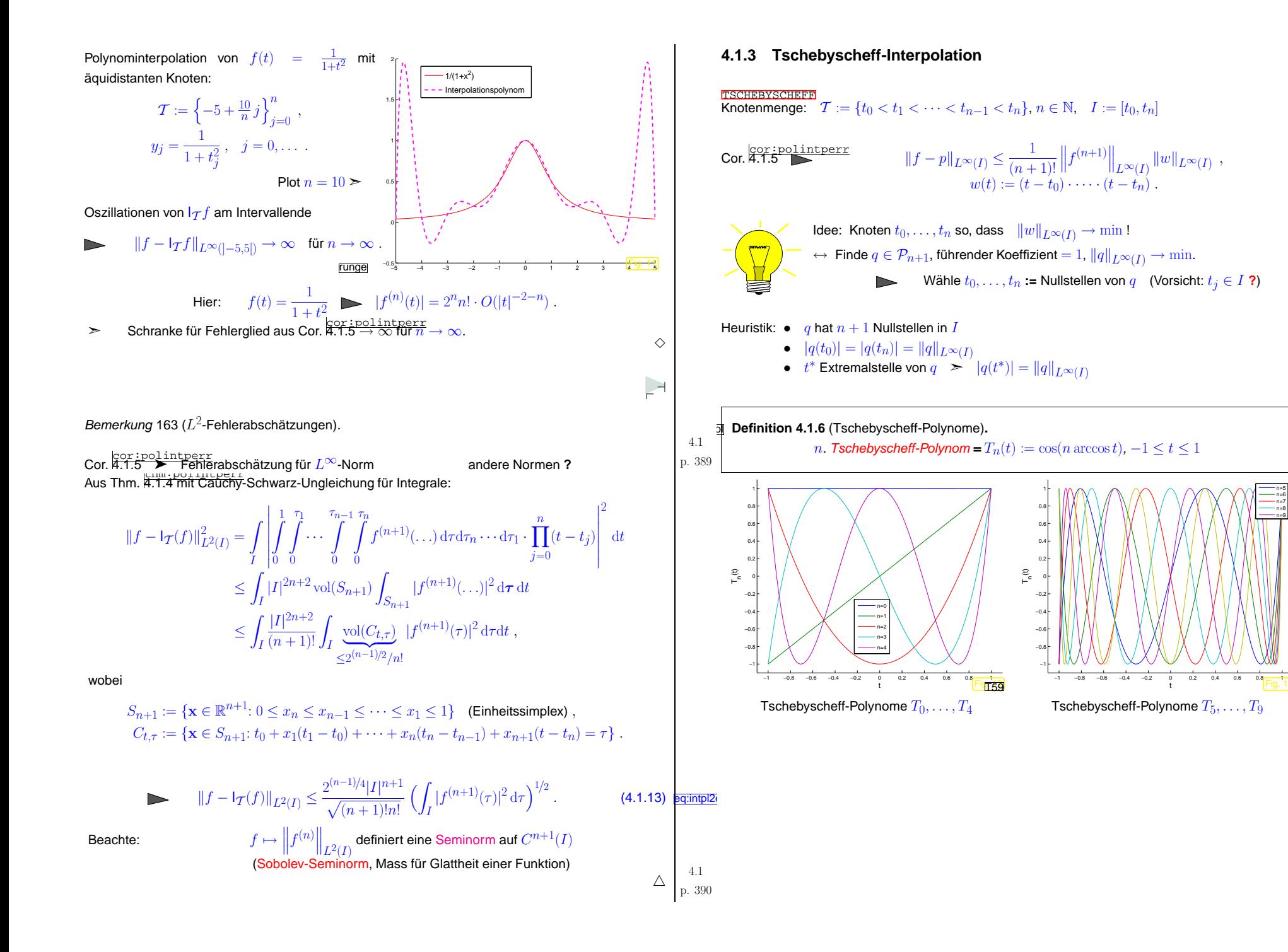

<span id="page-97-1"></span><span id="page-97-0"></span>p. <sup>391</sup> 4.1

n=6n=7n=8n=9

> p. <sup>392</sup> 4.1

<span id="page-98-2"></span><span id="page-98-1"></span><span id="page-98-0"></span>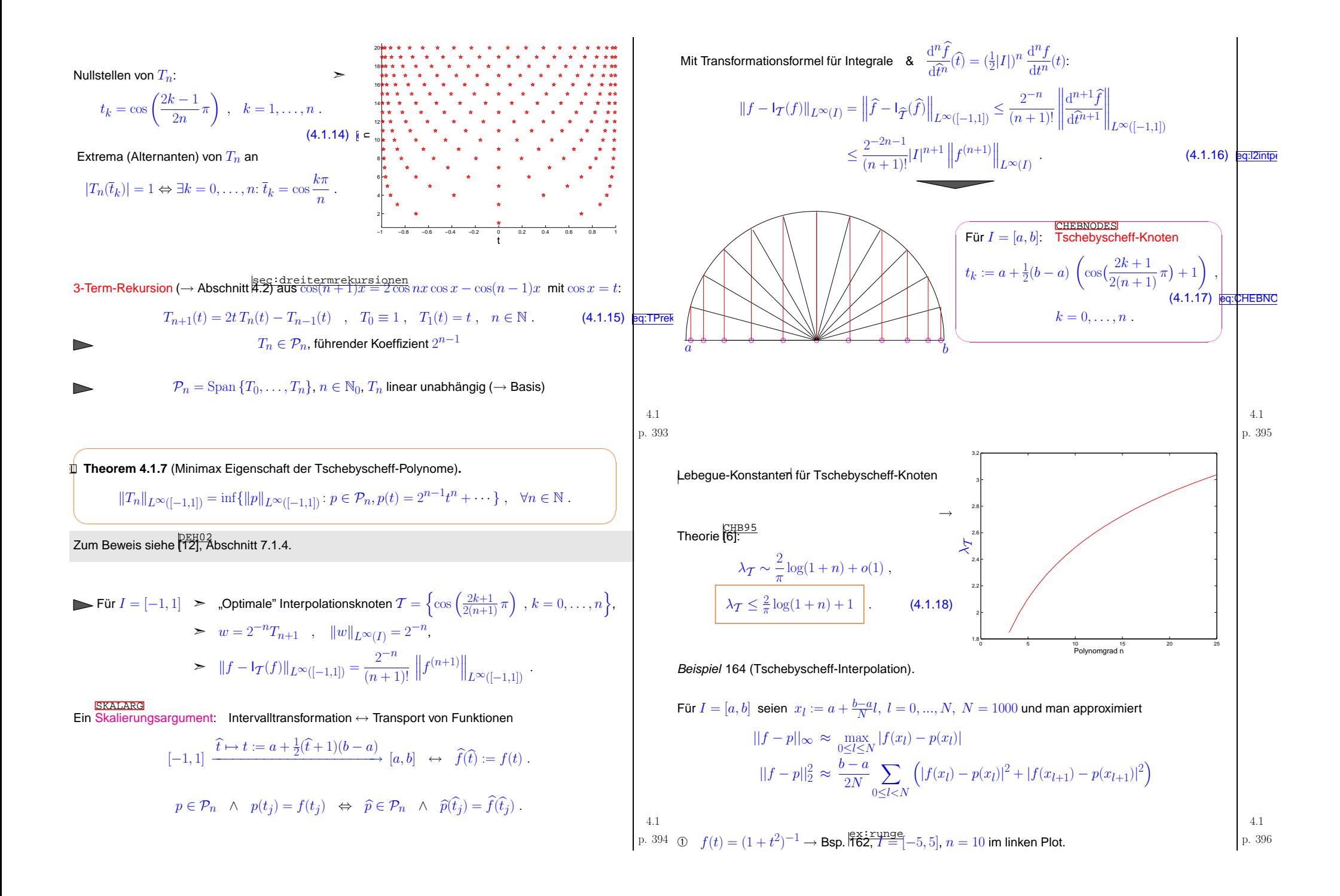

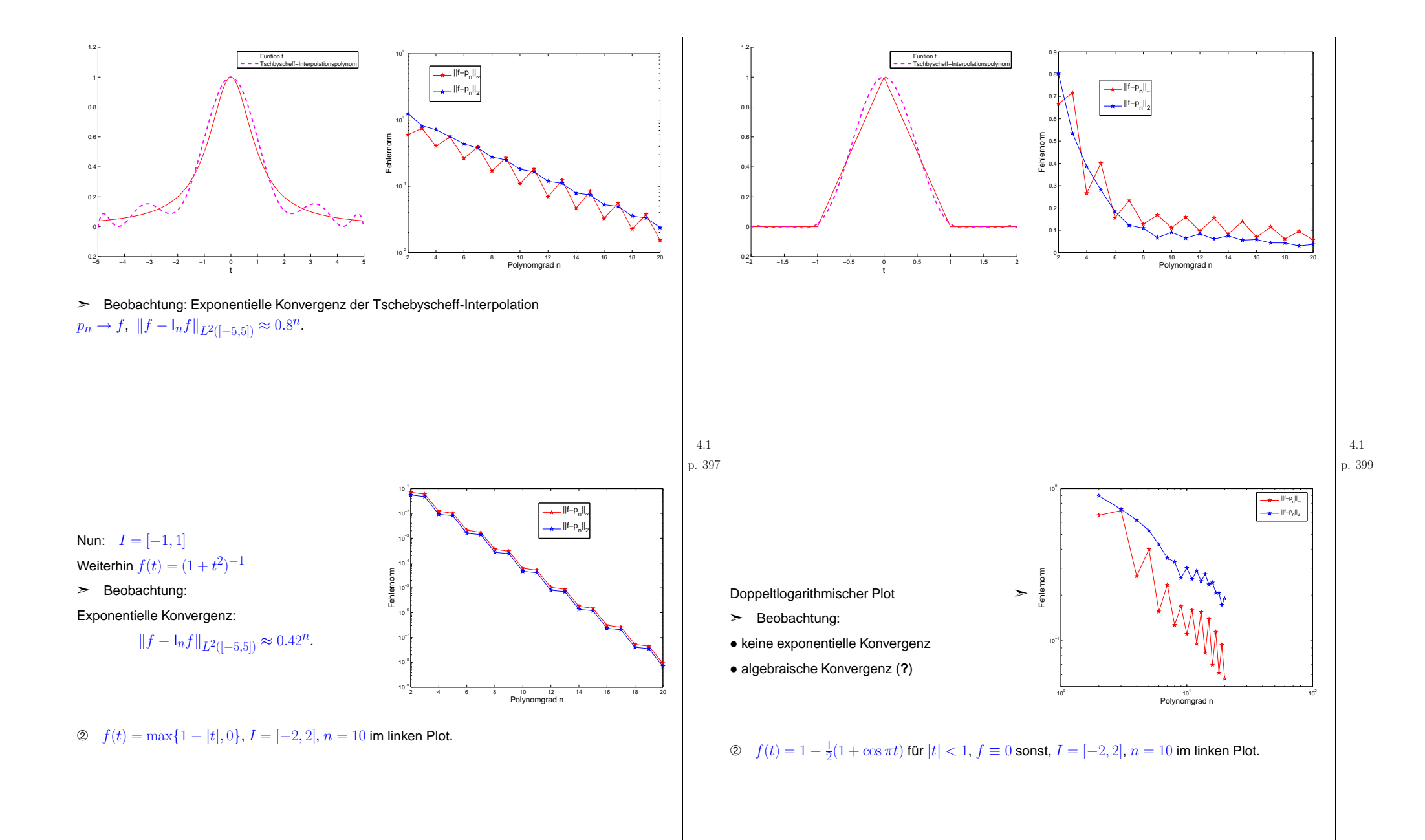

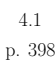

p. <sup>400</sup> 4.1

<span id="page-100-2"></span><span id="page-100-1"></span><span id="page-100-0"></span>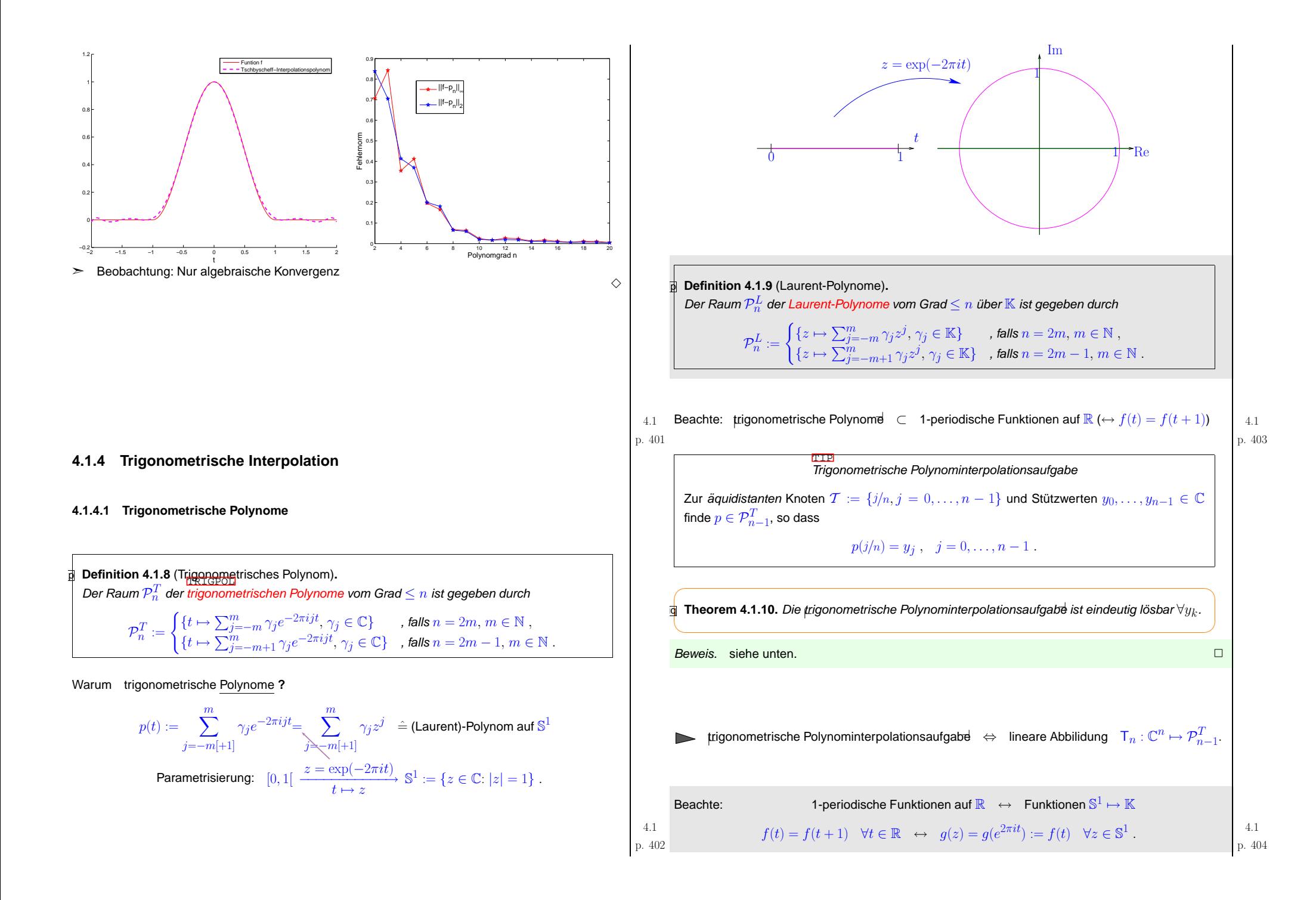

Trigonometrische Polynominterpolationsaufgabe 
$$
\Leftrightarrow
$$
 Äquidistante Polynominterpolation auf  
\n $S^1$   
\nZu Knotenmenge  $T_n = \{\omega_n^j\}_{j=0}^{n-1}$  (komplexe Einheitswurzeln, Abschnitt  $\frac{\text{Reç:} \text{diskr}}{3.7.1} \text{ und}$   
\nStützwerten  $y_0, \ldots, y_{n-1}$  finde  $p \in \mathcal{P}_{n-1}^L$  (komplexe Koeffizienten), so dass  
\n $p(\omega_n^k) = y_k$ ,  $k = 0, \ldots, n-1$ .  
\n $T_n \leftrightarrow \text{Linear Abbildung } \mathbb{C}^{n+1} \mapsto \mathcal{P}_n^L$ .

Umformulierung der trigonometrischen Polynominterpolationsaufgab<del>d</del>:

$$
\begin{array}{ll} \textbf{0} & n \text{ gerade}, & n=2m, m \in \mathbb{N}, \quad \textbf{\textit{>}} \quad p(t) = \sum_{j=-m+1}^{m} \gamma_{j} e^{-2\pi i j t} \in \mathcal{P}_{n-1}^{L} \\ & p(\frac{k}{n}) = y_{k} \; , \quad k=0, \ldots, n-1 \; . \\ & \updownarrow \\ & \sum_{j=-m+1}^{m} \gamma_{j} \omega_{n}^{jk} = \sum_{j=0}^{m} \gamma_{j} \omega_{n}^{jk} + \sum_{j=1}^{m-1} \gamma_{-j} \omega_{n}^{(n-j)k} = \boxed{\sum_{j=0}^{m} \gamma_{j} \omega_{n}^{jk} + \sum_{j=m+1}^{n-1} \gamma_{j-n} \omega_{n}^{jk}} = y_{k} \end{array},
$$

 $\omega_n$   $\hat{=}$  komplexe Einheitswurzeln, Abschnitt  $\stackrel{\text{sec:aux-rour-ransr}}{\overline{\text{3.7.1.}}}$  $\stackrel{\text{sec:aux-rour-ransr}}{\overline{\text{3.7.1.}}}$  $\stackrel{\text{sec:aux-rour-ransr}}{\overline{\text{3.7.1.}}}$ 

0 *n* ungerade, 
$$
n = 2m + 1, m \in \mathbb{N}, \geq p(t) = \sum_{j=-m}^{m} \gamma_j e^{-2\pi i j t} \in \mathcal{P}_{n-1}^{L}
$$

\n
$$
p(\frac{k}{n}) = y_k, \quad k = 0, \dots, n-1.
$$
\n1  $\qquad \downarrow$ 

\n
$$
\sum_{j=-m}^{m} \gamma_j \omega_n^{jk} = \sum_{j=0}^{m} \gamma_j \omega_n^{jk} + \sum_{j=1}^{m} \gamma_{-j} \omega_n^{(n-j)k} = \boxed{\sum_{j=0}^{m} \gamma_j \omega_n^{jk} + \sum_{j=m+1}^{n-1} \gamma_{j-n} \omega_n^{jk} = y_k}
$$
\nFourier-Matrix (5.7.3)

\n
$$
\hat{\mathbf{f}}(\mathbf{f}; \mathbf{f}; \mathbf{f})
$$
\n
$$
\gamma_j
$$
\nQuiver-Matrix (5.7.3)

\n
$$
\gamma_j
$$
\n2  $\text{Quot}(\mathbf{f}; \mathbf{f}; \mathbf{f})$ 

\n
$$
\gamma_j
$$
\n2  $\text{Quot}(\mathbf{f}; \mathbf{f}; \mathbf{f})$ 

\n2  $\text{Quot}(\mathbf{f}; \mathbf{f}; \mathbf{f})$ 

\n3  $\text{Quot}(\mathbf{f}; \mathbf{f}; \mathbf{f})$ 

\n4  $\text{Quot}(\mathbf{f}; \mathbf{f}; \mathbf{f})$ 

\n4  $\text{Quot}(\mathbf{f}; \mathbf{f}; \mathbf{f})$ 

\n4  $\text{Quot}(\mathbf{f}; \mathbf{f}; \mathbf{f})$ 

\n4  $\text{Quot}(\mathbf{f}; \mathbf{f}; \mathbf{f})$ 

\n4  $\text{Quot}(\mathbf{f}; \mathbf{f}; \mathbf{f})$ 

\n4  $\text{Quot}(\mathbf{f}; \mathbf{f}; \mathbf{f})$ 

\n4  $\text{Quot}(\mathbf{f}; \mathbf{f}; \mathbf{f})$ 

\n4  $\text{Quot}(\mathbf{f}; \$ 

<span id="page-101-0"></span>Für  $n = 2m$ :

$$
p(\frac{l}{N}) = \sum_{j=-m+1}^{m} \gamma_j \omega_N^{lj} = \sum_{j=0}^{m} \gamma_j \omega_N^{lj} + \sum_{j=1}^{m-1} \gamma_{-j} \omega_N^{(N-j)l} = \sum_{j=0}^{N-1} \tilde{\gamma}_j \omega_N^{lj},
$$
  
\n
$$
\text{mit } \tilde{\gamma}_j := \begin{cases} \gamma_j & \text{, falls } 0 \le j \le m-1 \\ \gamma_{j-N} & \text{, falls } N-m+1 \le j \le N-1 \\ 0 & \text{sonst.} \end{cases}
$$
  
\n
$$
\text{MATLAB-CODE Answerting eines}
$$
  
\n
$$
\text{MATLAB-CODE Augwertung eines}
$$
  
\n
$$
\text{fluxter LayerT} \text{GUE} \text{GUE} \text{GUE} \text{GUE} \text{GUE} \text{GUE} \text{GUE}
$$
  
\n
$$
\text{GieLänge } N
$$
  
\n
$$
\text{Koeffizienten in c}
$$
  
\n
$$
\text{Warting C} = \text{ifft(y)};
$$
  
\n
$$
\text{C} = \text{ifft(y)};
$$
  
\n
$$
\text{C} = \text{ifft(z)};
$$
  
\n
$$
\text{C} = \text{ifft(z)};
$$
  
\n
$$
\text{C} = \text{ifft(z)};
$$
  
\n
$$
\text{C} = \text{ifft(z)};
$$

# **4.1.4.2 Trigonometrische Interpolation 1-periodischer Funktionen:**

$$
\begin{array}{ll}\n\text{4.1} & \text{if } \mathbf{z} \in \mathbb{R} \text{ is the same trigonometric series} \\
\text{4.2} & \mathbf{z} \in \mathbb{R} \text{ and } \mathbf{z} \in \mathbb{R} \text{ and } \mathbf{z} \in \mathbb{R} \text{
$$

Beispiel <sup>165</sup> (Trigonometrische Interpolation).

\n- #1 Stufenfunktion: 
$$
f(t) = 0
$$
 für  $|t - \frac{1}{2}| > \frac{1}{4}$ ,  $f(t) = 1$  für  $|t - \frac{1}{2}| \leq \frac{1}{4}$
\n- #2 Glatte periodische Funktion:  $f(t) = \frac{1}{\sqrt{1 + \frac{1}{2}\sin(2\pi t)}}$
\n- #3 Keilfunktion:  $f(t) = |t - \frac{1}{2}|$
\n

Berechnung der Normen der Interpolationsfehler:

 $t = 0:1/n:1; y = \text{fewal}(f, t(1:end-1));$  $v = real(evaliptrig(y, 4096))$ ;  $v = [v, v(1)]$ ;  $f v = feval(f, 0:1/4096:1)$ ; d = abs(fv-v);  $\text{linf}$  =  $\text{max}(d)$ ;  $12 = 1/64 * \text{norm}(d(1 \text{ i end-1}))$ ;

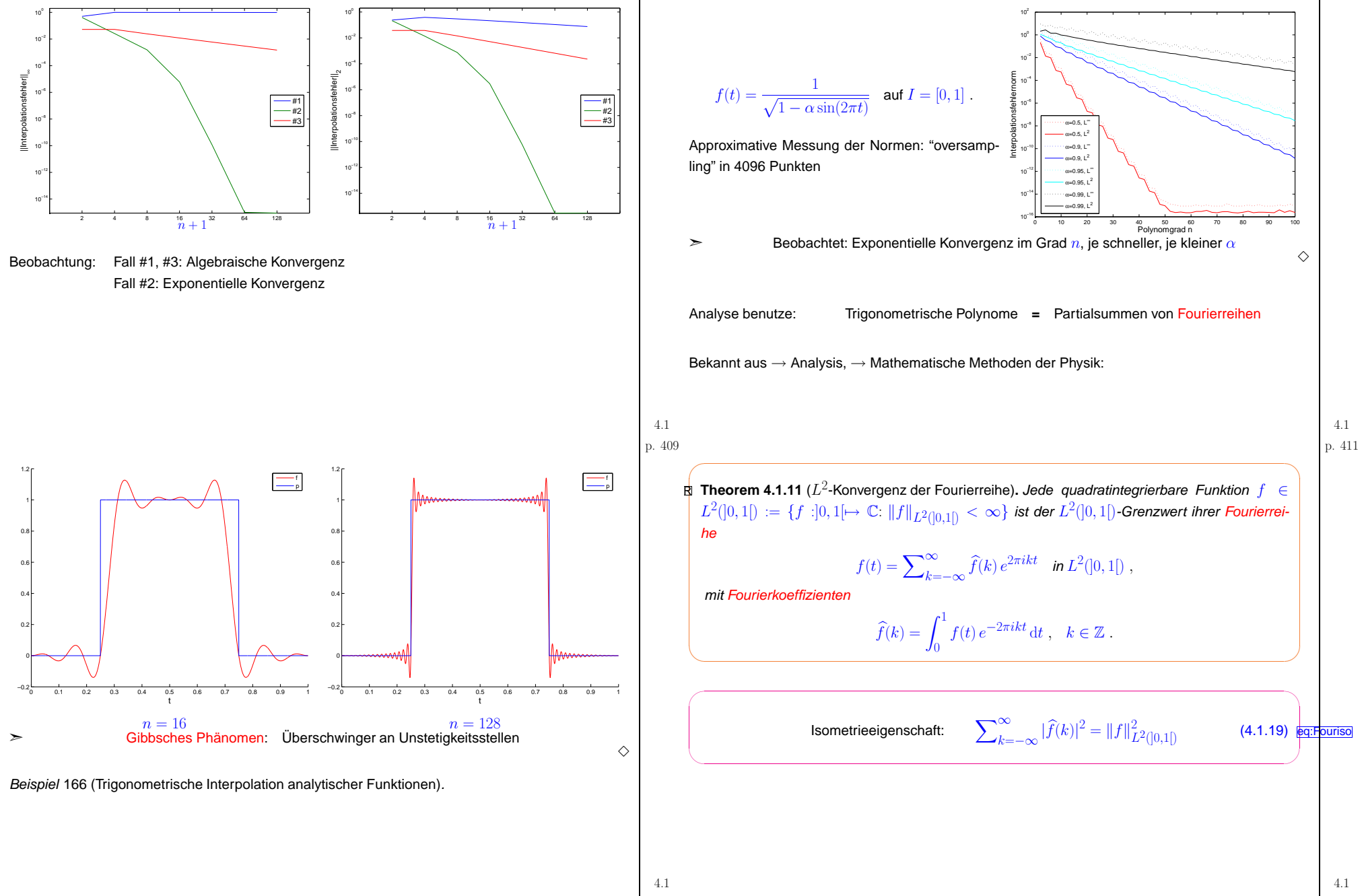

<span id="page-102-0"></span>p. <sup>410</sup>

<span id="page-103-4"></span><span id="page-103-3"></span><span id="page-103-2"></span><span id="page-103-1"></span><span id="page-103-0"></span>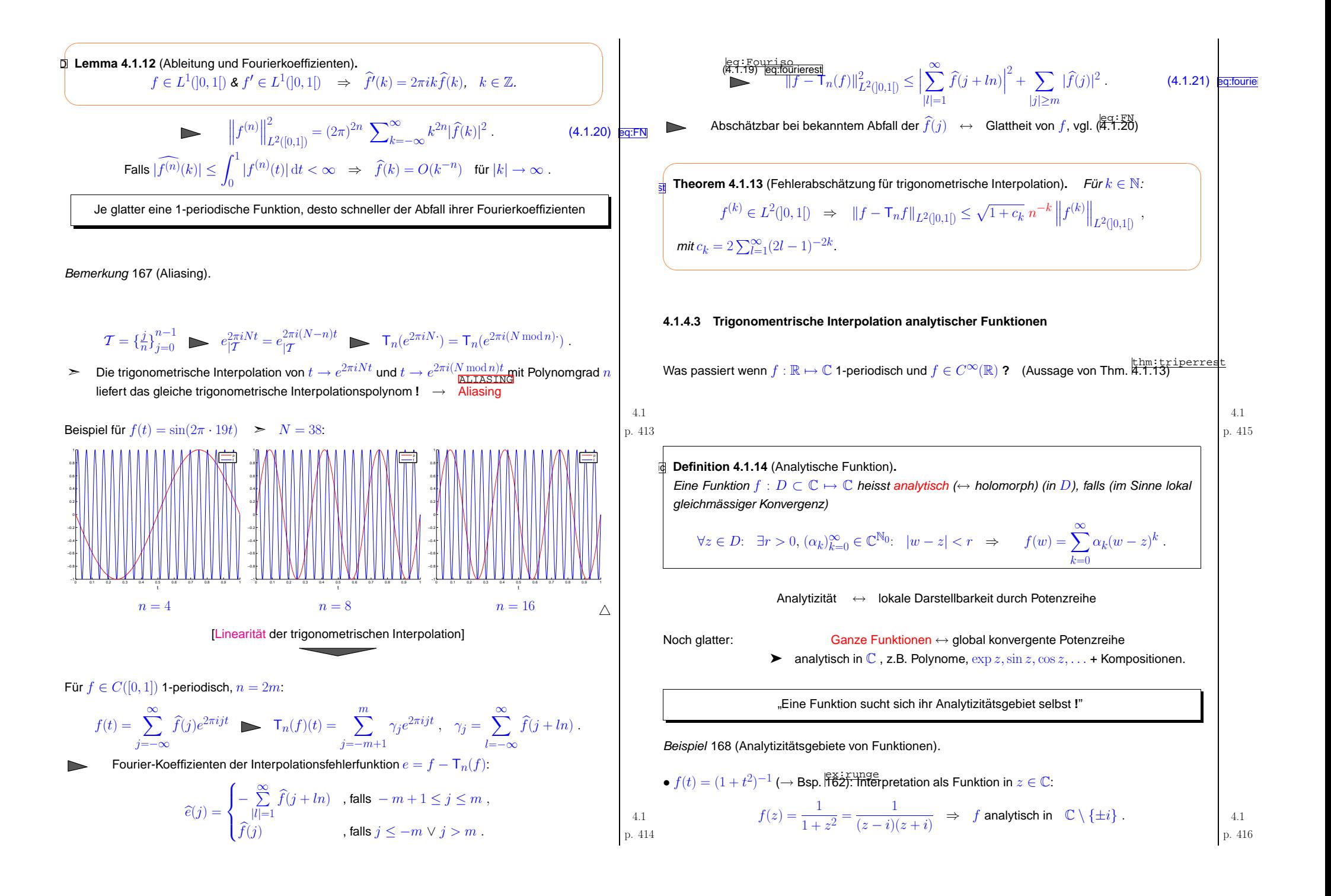

<span id="page-104-1"></span><span id="page-104-0"></span>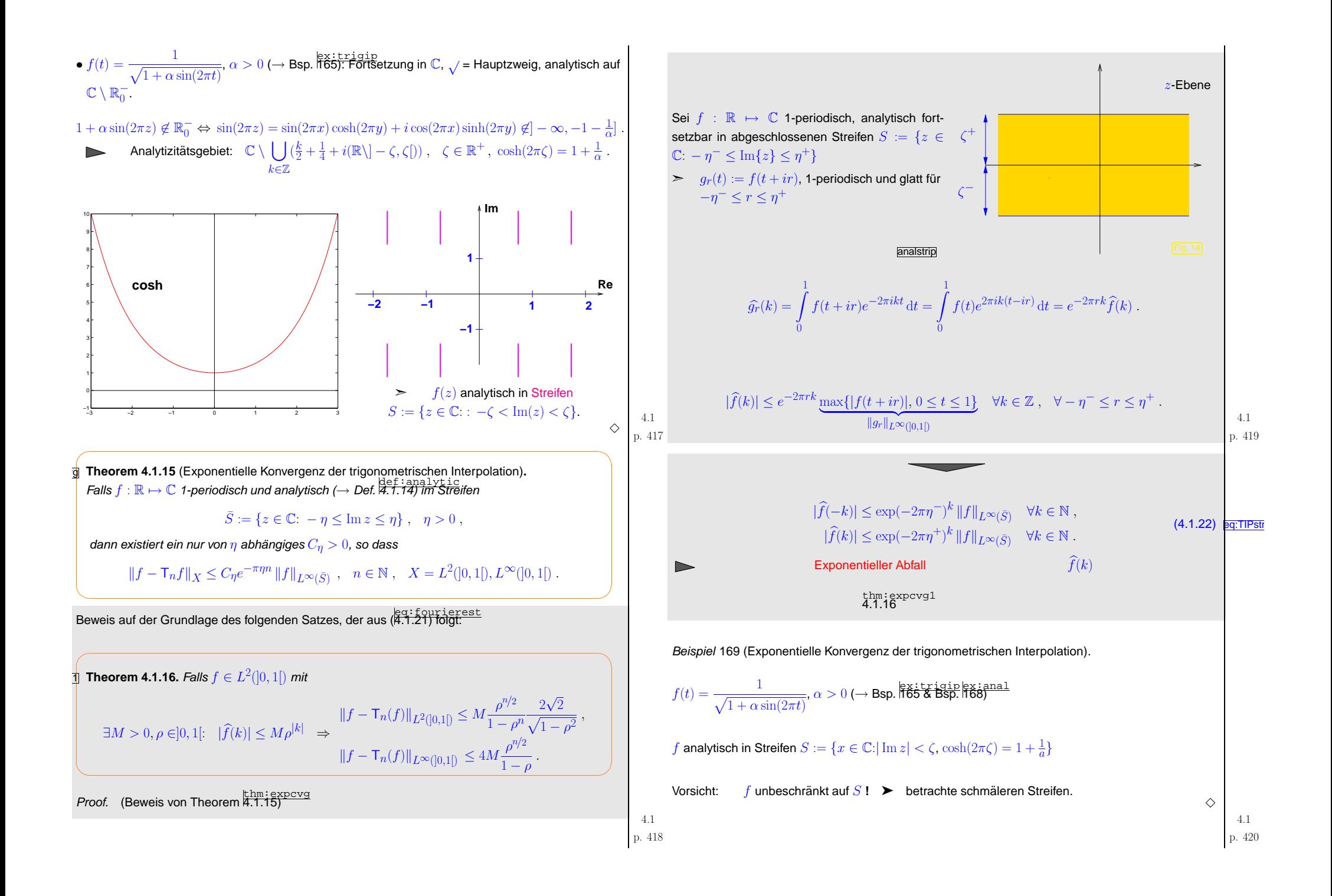

p <sup>∈</sup> <sup>P</sup><sup>n</sup> ˆ= Tschebyscheff-Interpolationspolynom auf [−1, 1] zu <sup>f</sup> : [−1, 1] 7→ <sup>C</sup> (<sup>→</sup> Abschnitt sec:tschbysch-inte [4.1.3\)](#page-97-0) <sup>p</sup>(<sup>t</sup>k) <sup>=</sup> <sup>f</sup>(<sup>t</sup>k) f¨ur <sup>⊢</sup>[Tschebyscheff-Knoten](#page-98-0)⊣, siehe (eq:CHEBNODES [4.1.17](#page-98-1)), <sup>t</sup><sup>k</sup> := cos <sup>2</sup><sup>k</sup> <sup>+</sup> <sup>1</sup> 2(<sup>n</sup> <sup>+</sup> 1) <sup>π</sup> , <sup>k</sup> <sup>=</sup> <sup>0</sup>,. . ., <sup>n</sup> . f : [−1, 1] 7→ <sup>C</sup> <sup>↔</sup> <sup>g</sup>(s) := <sup>f</sup>(cos <sup>2</sup>πs) , p : [−1, 1] 7→ <sup>C</sup> <sup>↔</sup> <sup>q</sup>(s) := <sup>p</sup>(cos <sup>2</sup>πs) , 1-periodisch, achsensymmetrisch. <sup>p</sup>(<sup>t</sup>k) <sup>=</sup> <sup>f</sup>(<sup>t</sup>k) <sup>⇔</sup> <sup>q</sup> <sup>2</sup><sup>k</sup> <sup>+</sup> <sup>1</sup> 4(<sup>n</sup> <sup>+</sup> 1) <sup>=</sup> <sup>g</sup> <sup>2</sup><sup>k</sup> <sup>+</sup> <sup>1</sup> 4(<sup>n</sup> <sup>+</sup> 1) . (4.1.23) eq:TIPCS1 **!** Wir zeigen: <sup>q</sup>(s) ist <sup>⊢</sup>[trigonometrisches](#page-100-0) Polynom⊣: <sup>q</sup> <sup>∈</sup> <sup>P</sup>T2<sup>n</sup>Pn <sup>=</sup> Span {<sup>T</sup>0, .. ., <sup>T</sup>n} , <sup>T</sup><sup>j</sup> **<sup>=</sup>** Tschebyscheff-Polynome <sup>→</sup> Def. def:Tpol [4.1.6](#page-97-2) <sup>p</sup>(t) <sup>=</sup> <sup>γ</sup>0T0(t) <sup>+</sup> <sup>γ</sup>1T1(t) <sup>+</sup> · · · <sup>+</sup> <sup>γ</sup>nTn(t) , <sup>γ</sup><sup>j</sup> <sup>∈</sup> <sup>C</sup> . <sup>q</sup>(s) <sup>=</sup> <sup>p</sup>(cos <sup>2</sup>πs) <sup>=</sup> <sup>X</sup><sup>n</sup> j=0γj cos(2πjs) <sup>=</sup> X j<sup>=</sup>−<sup>n</sup>1<sup>2</sup>γ|j|<sup>e</sup><sup>−</sup>2πijs , <sup>s</sup> <sup>∈</sup> <sup>R</sup> . (4.1.24) eq:TTP p. <sup>421</sup> 4.1<sup>p</sup>(<sup>t</sup>k) <sup>=</sup> <sup>f</sup>(<sup>t</sup>k) <sup>⇔</sup> X j=0γj cos <sup>2</sup>πj · <sup>2</sup><sup>k</sup> <sup>+</sup> <sup>1</sup> 4(<sup>n</sup> <sup>+</sup> 1) <sup>=</sup> <sup>g</sup> <sup>2</sup><sup>k</sup> <sup>+</sup> <sup>1</sup> 4(<sup>n</sup> <sup>+</sup> 1) , <sup>k</sup> <sup>=</sup> <sup>0</sup>,. .. , <sup>n</sup> . 0 <sup>1</sup> <sup>x</sup> <sup>=</sup> <sup>1</sup>/<sup>2</sup> e<sup>g</sup>(s) := <sup>g</sup>(<sup>s</sup> <sup>+</sup> <sup>1</sup> 4(<sup>n</sup> <sup>+</sup> 1)) , q<sup>e</sup>(s) := <sup>q</sup>(<sup>s</sup> <sup>+</sup> <sup>1</sup> 4(<sup>n</sup> <sup>+</sup> 1)) <sup>⇒</sup> <sup>q</sup> e <sup>k</sup> 2(n <sup>+</sup> 1) <sup>=</sup> <sup>e</sup><sup>g</sup> <sup>k</sup> <sup>2</sup><sup>n</sup> <sup>+</sup> <sup>2</sup> , <sup>k</sup> <sup>=</sup> <sup>0</sup>, .. . , <sup>2</sup><sup>n</sup> <sup>+</sup> <sup>1</sup> . p. 422 4.1 Xj<sup>=</sup>−<sup>n</sup>γej exp <sup>2</sup>πij · <sup>k</sup> 2(<sup>n</sup> <sup>+</sup> 1) | {z } ∈PT2neg <sup>k</sup> <sup>2</sup><sup>n</sup> <sup>+</sup> <sup>2</sup> , <sup>k</sup> <sup>=</sup> <sup>0</sup>,. .. , <sup>2</sup><sup>n</sup> <sup>+</sup> <sup>1</sup> , mit <sup>γ</sup><sup>e</sup><sup>j</sup> := (<sup>12</sup> exp <sup>2</sup>πi <sup>j</sup> 4(n+1) <sup>γ</sup>|j<sup>|</sup> , falls <sup>j</sup> <sup>6</sup><sup>=</sup> <sup>0</sup> , <sup>γ</sup><sup>0</sup> , f¨ur <sup>j</sup> <sup>=</sup> <sup>0</sup> . ➤ Transformiertes Tschebyscheff-Interpolationspolynom <sup>p</sup>(cos <sup>2</sup>πt) **<sup>=</sup>** trigonometrisches Interpolationspolynom zu <sup>e</sup><sup>g</sup> **!** <sup>⇒</sup> <sup>k</sup><sup>f</sup> <sup>−</sup> <sup>p</sup>k<sup>L</sup>∞([−1,1]) <sup>=</sup> <sup>k</sup><sup>e</sup><sup>g</sup> <sup>−</sup> <sup>q</sup><sup>e</sup>k<sup>L</sup>∞([0,1]) ➤ Ubertragung der L∞ Fehlerabschatzungen von Thm. ¨ thm:expcvg [4.1.15](#page-104-0)Wo muss f analytisch sein, damit <sup>g</sup>(w) <sup>=</sup> <sup>f</sup>(cos <sup>2</sup>πz) analytisch in Streifen S := {<sup>w</sup> <sup>∈</sup> <sup>C</sup>: <sup>−</sup> <sup>ζ</sup><sup>−</sup> <sup>&</sup>lt; Im{z} <sup>&</sup>lt; <sup>ζ</sup><sup>+</sup>}, <sup>ζ</sup><sup>−</sup>, <sup>ζ</sup><sup>+</sup> <sup>&</sup>gt; <sup>0</sup> **?** mGestalt von cos(S) **?** 0.2 0.4 0.6 0.8 <sup>1</sup> −0.5−0.4−0.3−0.2−0.10.20.4Re(z)Im(z) w=cos(2πz)−−−−−−−→−4 −3 −2 −1 <sup>0</sup> <sup>1</sup> <sup>2</sup> <sup>3</sup> <sup>4</sup> −4−3−1Re(z)Im(z) Mit cos(<sup>x</sup> <sup>+</sup> iy) <sup>=</sup> cos <sup>x</sup> cosh <sup>y</sup> <sup>−</sup> <sup>i</sup>sin <sup>x</sup> sinh <sup>y</sup>: cos(S) **<sup>=</sup>** Inneres der Ellipse Eζ := {<sup>z</sup> <sup>=</sup> cos <sup>ϕ</sup> cosh(2πζ) <sup>−</sup> <sup>i</sup>sin <sup>ϕ</sup> sinh(2πζ): <sup>0</sup> <sup>≤</sup> <sup>ϕ</sup> <sup>≤</sup> <sup>2</sup>π}, <sup>ζ</sup> := max{ζ<sup>−</sup>, <sup>ζ</sup><sup>+</sup>} . <sup>E</sup>ζ: horizontale Halbachse <sup>=</sup> cosh(2πζ), vertikale Halbachse <sup>=</sup> sinh(2πζ). p. <sup>424</sup>

p. <sup>423</sup> 4.1

4.1

<span id="page-106-1"></span><span id="page-106-0"></span>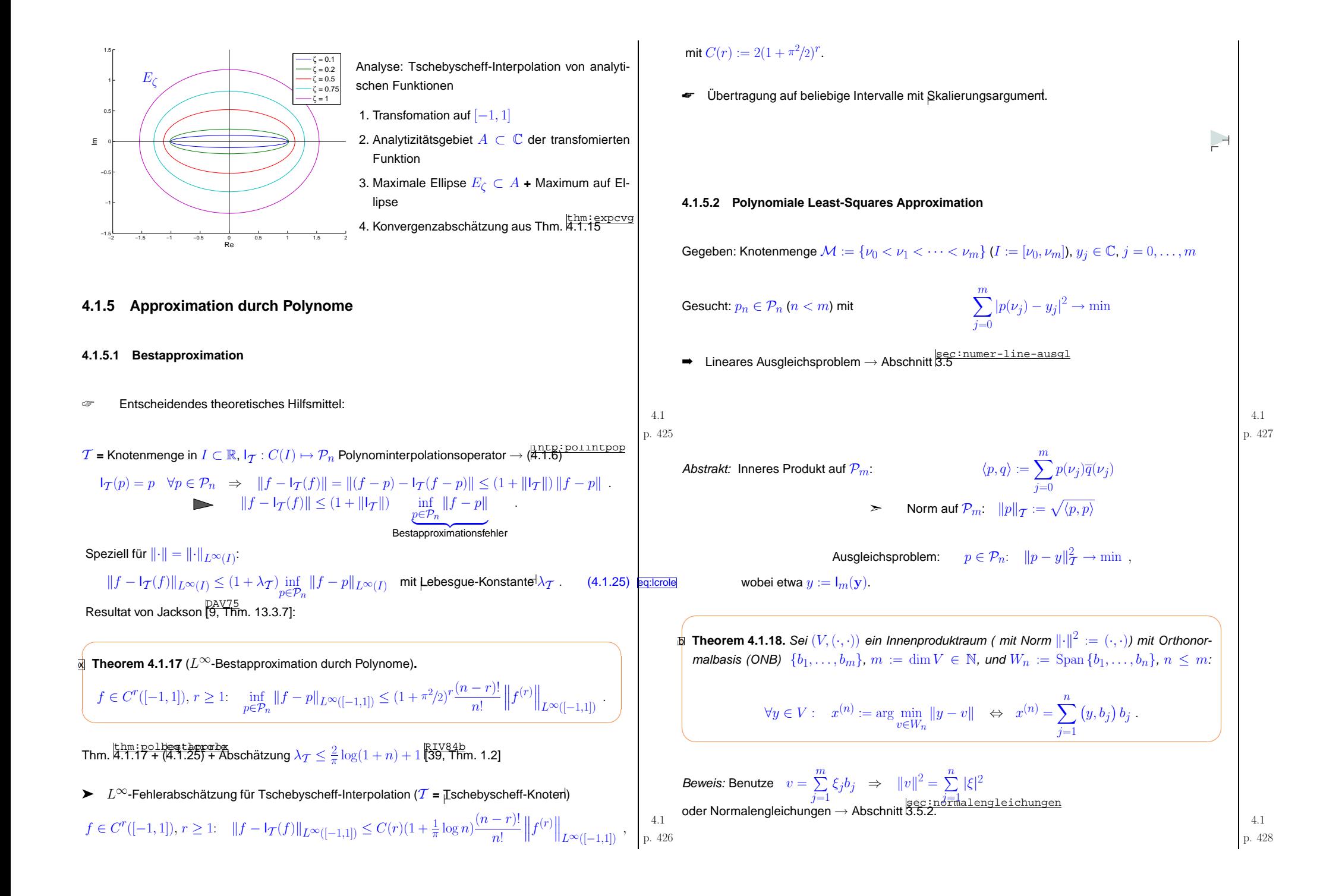

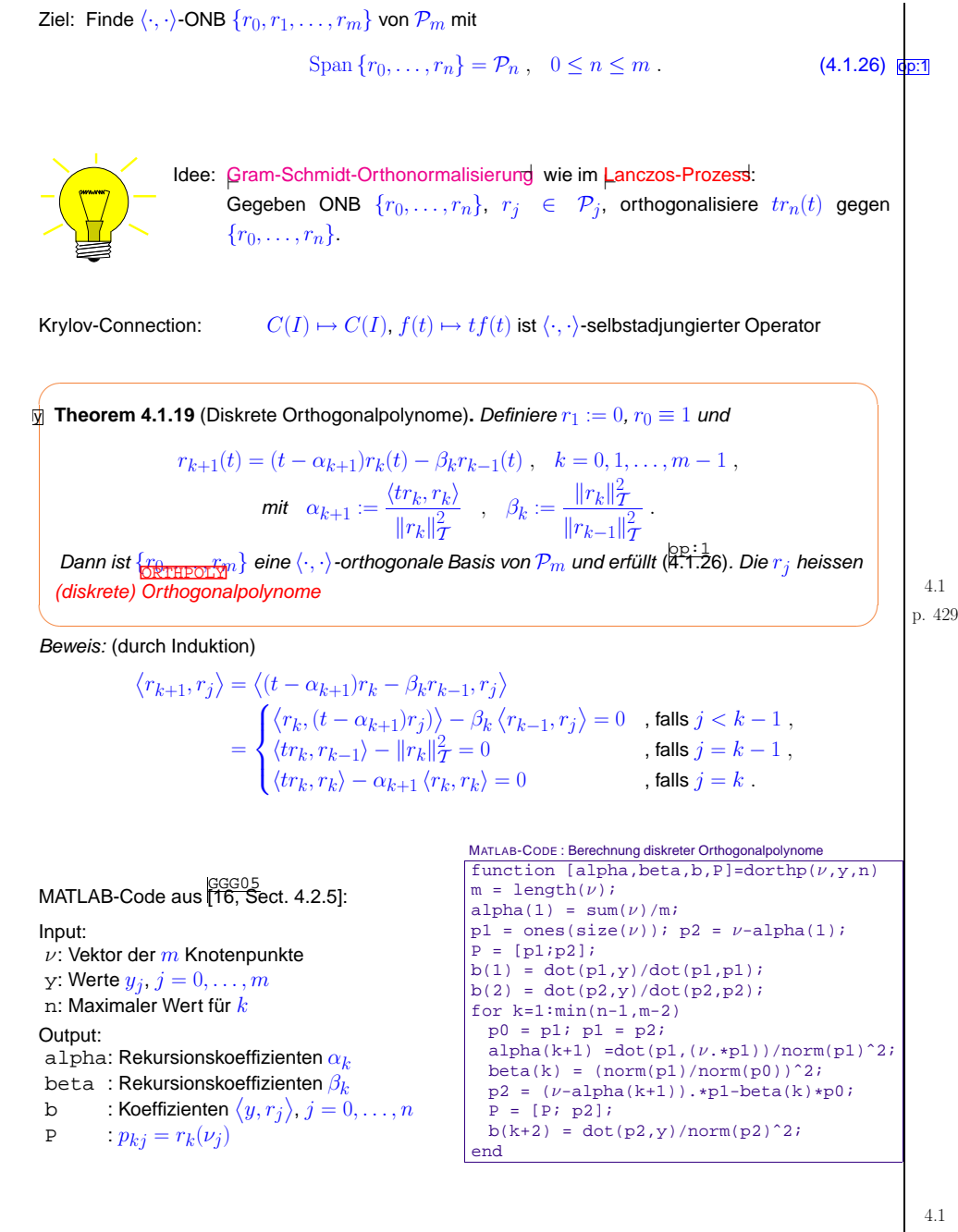

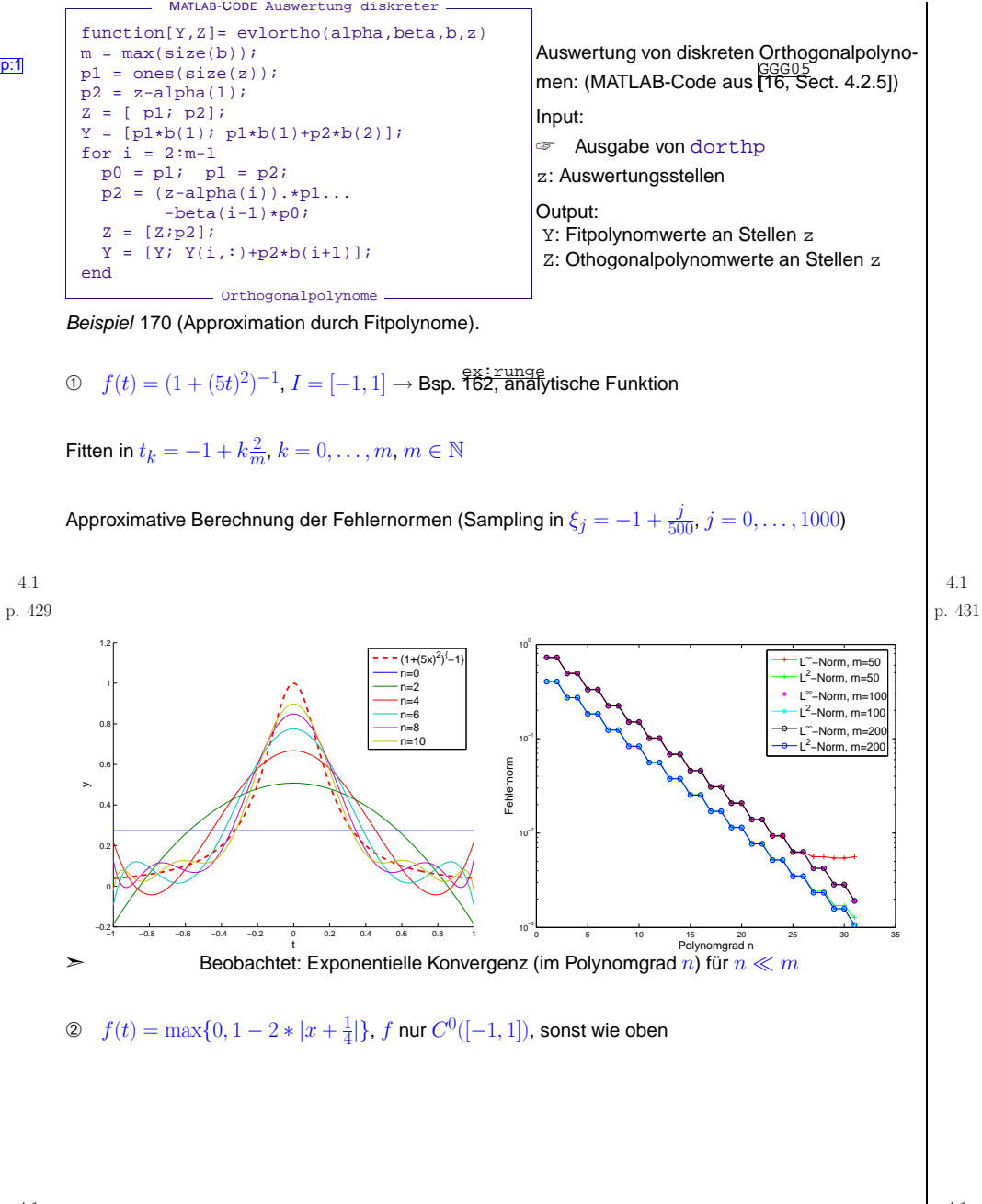

<span id="page-107-0"></span>p. <sup>432</sup> 4.1
<span id="page-108-1"></span>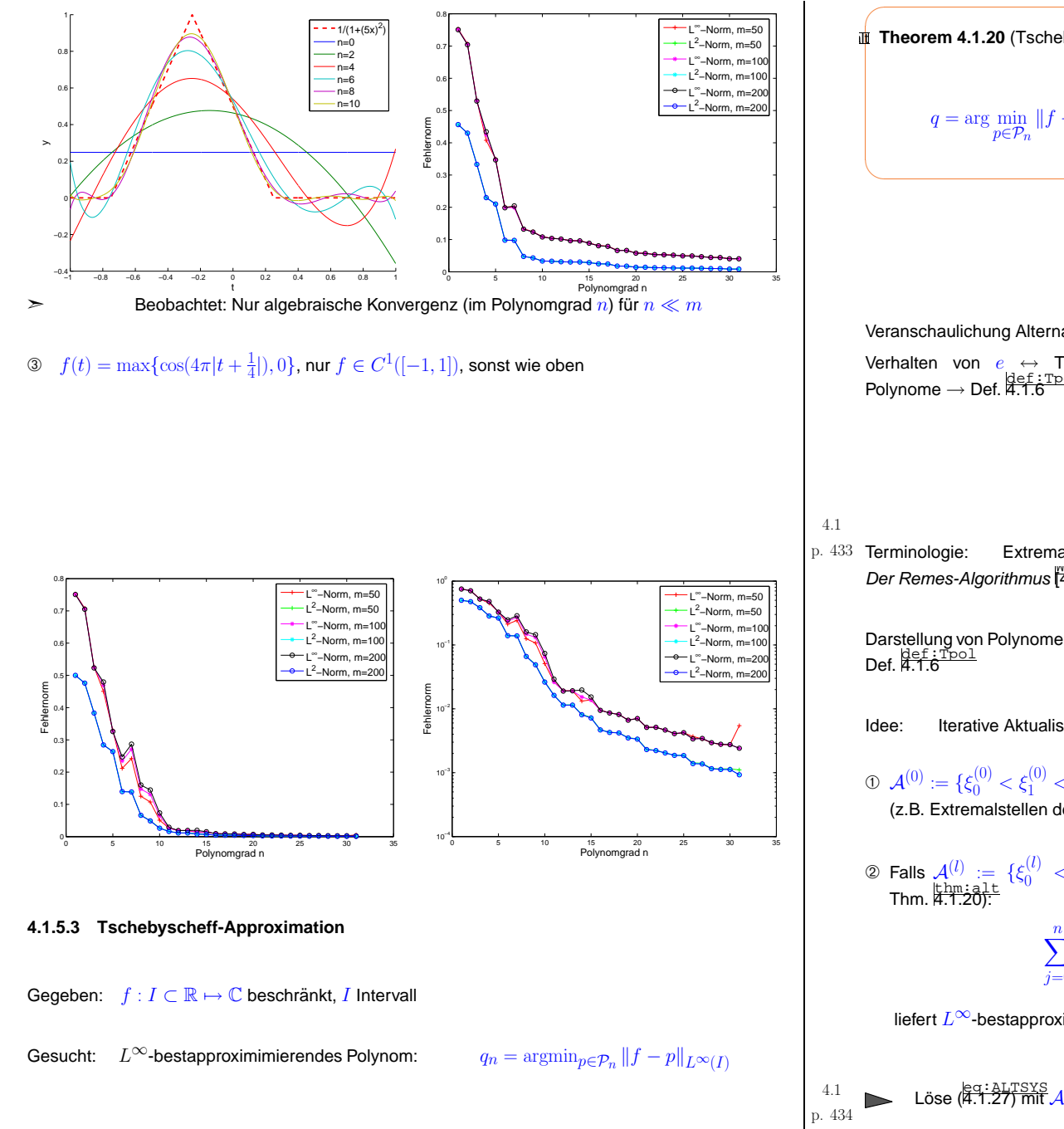

<span id="page-108-0"></span>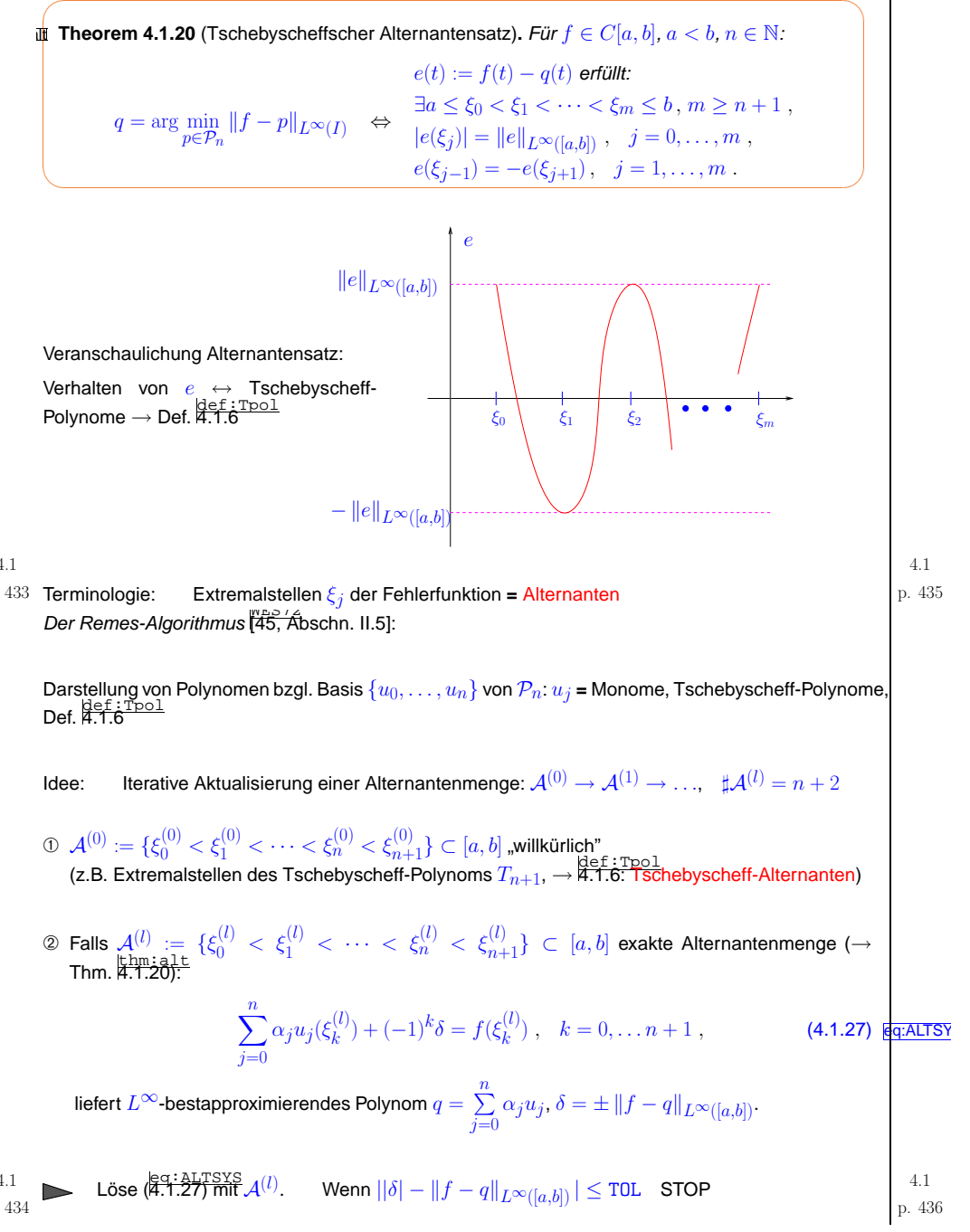

**③**  $\mathcal{A}^{(l+1)}$  = Extremalpunkte von  $f - q$  (zu finden durch Newton/Sekanten-Verfahren, Sampling).  $l \leftarrow l + 1$  und GOTO ②.

end;

Alternativ:  $\mathcal{A}^{(l+1)} := \mathcal{A}^{(l)} \cup \{$ Maximalstelle von  $|f - q|\} \setminus \{$ Minimalstelle von  $|f - q|\}$ (Austausch  $\rightarrow$  robusterer Algorithmus)

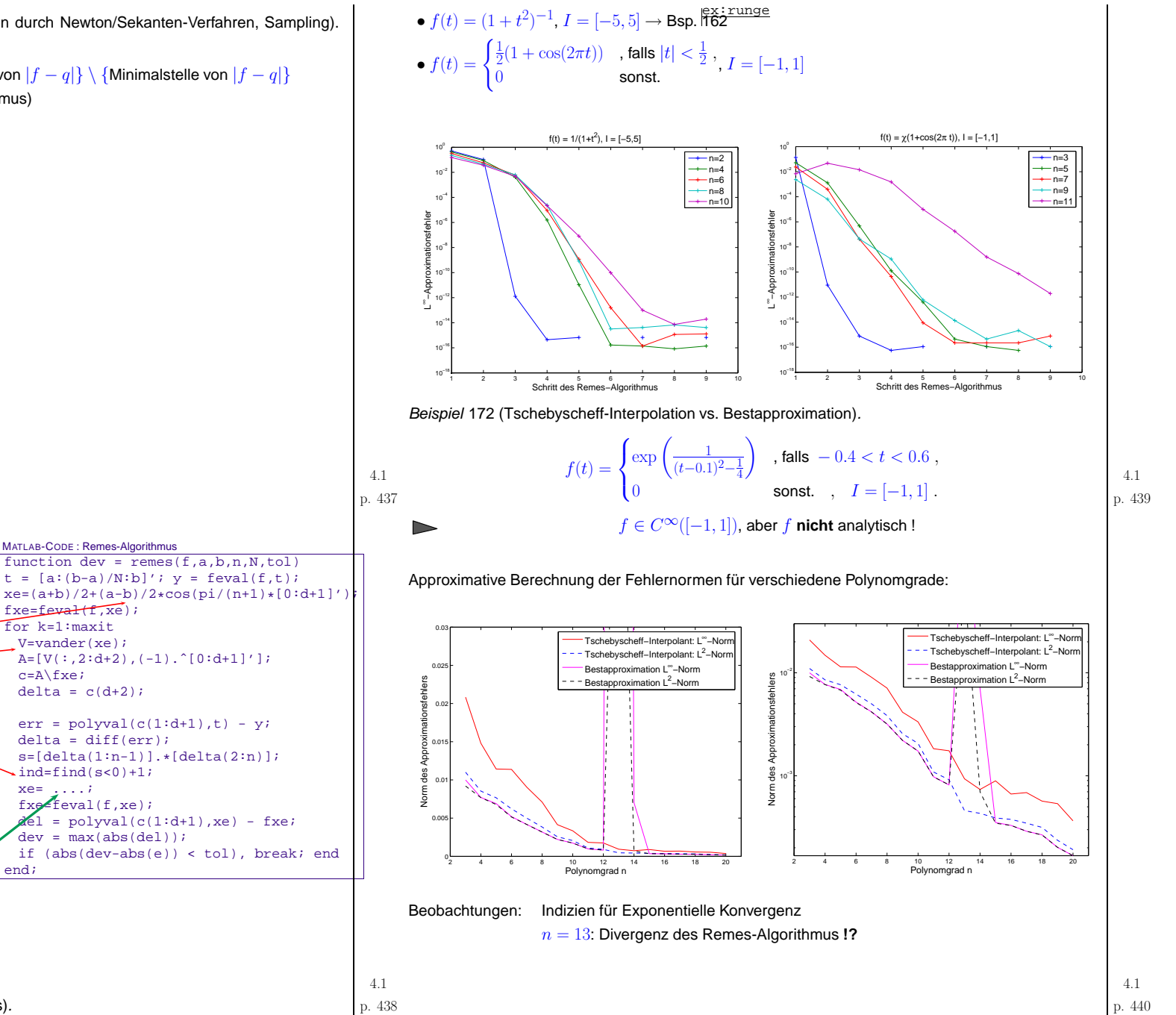

Beispiel 171 (Konvergenz des Remes-Algorithmus).

MATLAB-Code: Remes-Algorithmus zurTschebyscheff-Approximation auf [a, b]:

Die ersten  $n+1$  Spalten des LGS (<mark>[4.1.27](#page-108-1))</mark>

Suche: Maximum der Fehlerfunktion

 $nx = length(ind); xe = x(ind);$ if  $(nx == d)$ ,  $xe=[a;xe;b]$ ; elseif  $(nx == d+1)$  $xmin = min(xe)$ ;  $xmax =$ 

 if ((xmin-a) <sup>&</sup>gt; (b-xmax))  $xe = [a;xe];$ else xe <sup>=</sup> [xe;b];

f: Handle auf  $f : [a, b] \mapsto \mathbb{R}$ n: Polynomarad

<sup>n</sup>: PolynomgradN: Sampling-Auflösung Tschebyscheff-AlternantenVandermonde-Matrix:

(Sampling-Technik)

max(xe);

end

p. <sup>440</sup>

## **4.1.6 Clusteringapproximation**

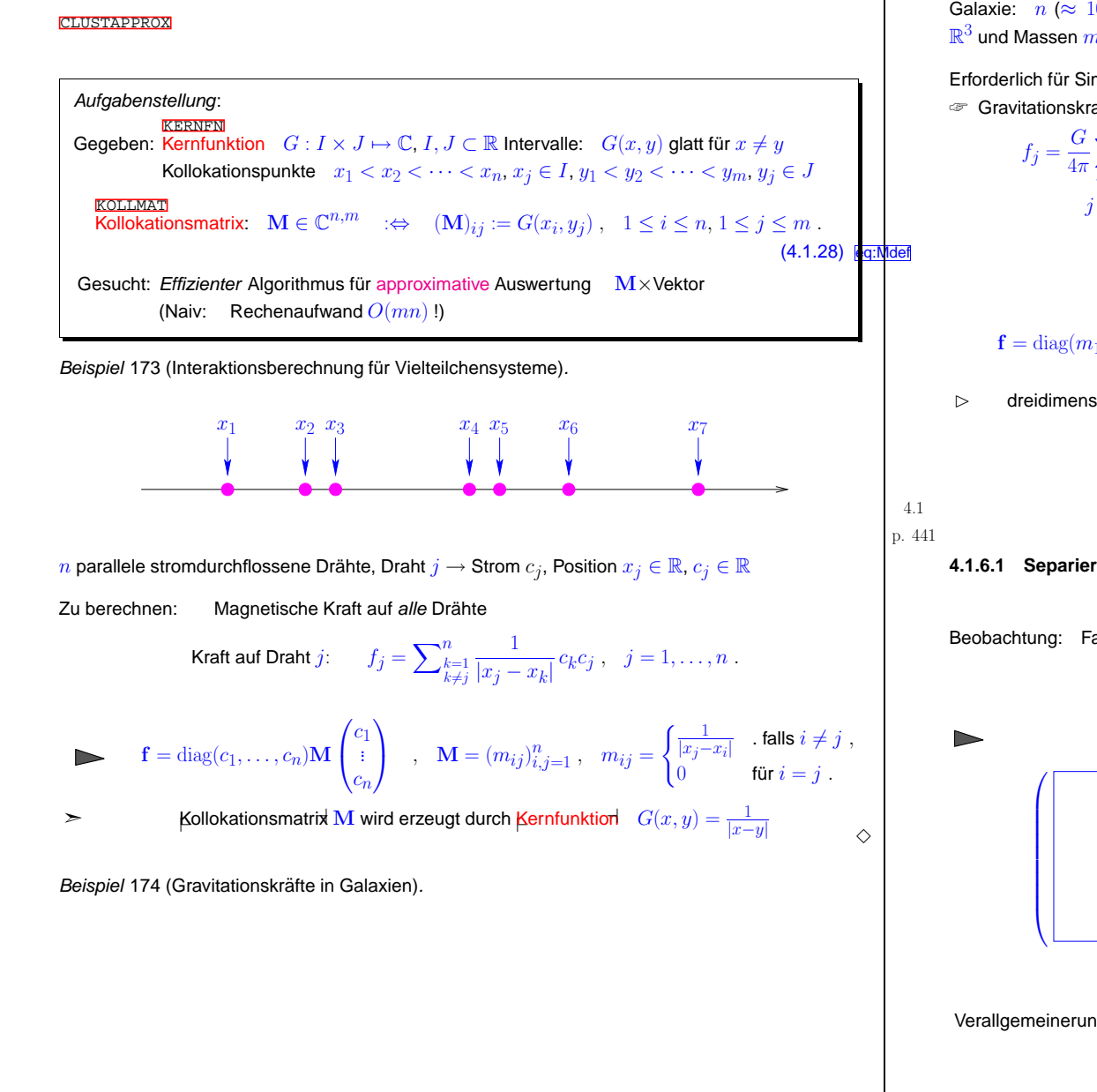

<span id="page-110-3"></span>p. <sup>442</sup> 4.1

<span id="page-110-2"></span><span id="page-110-1"></span><span id="page-110-0"></span>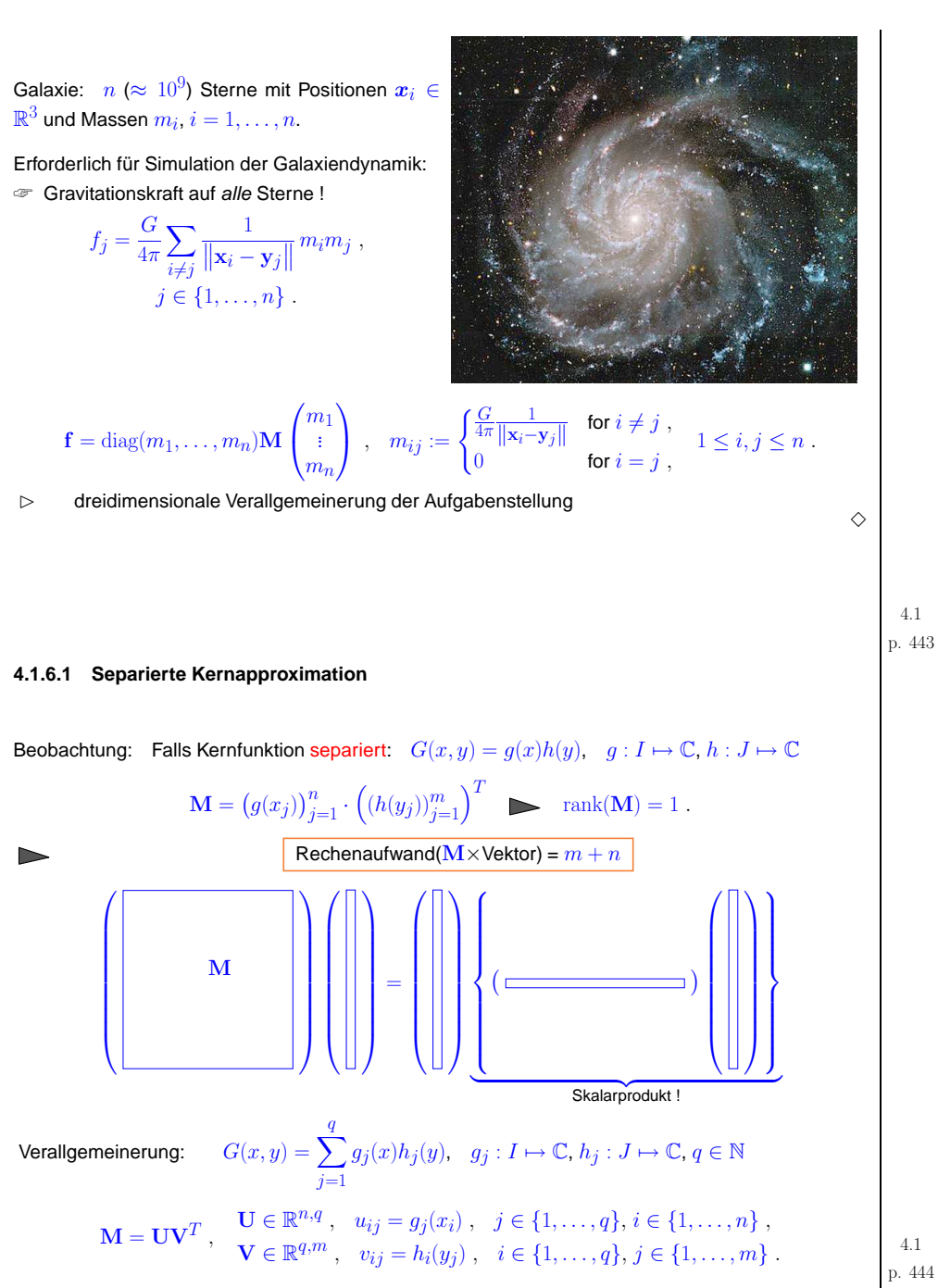

<span id="page-111-1"></span><span id="page-111-0"></span>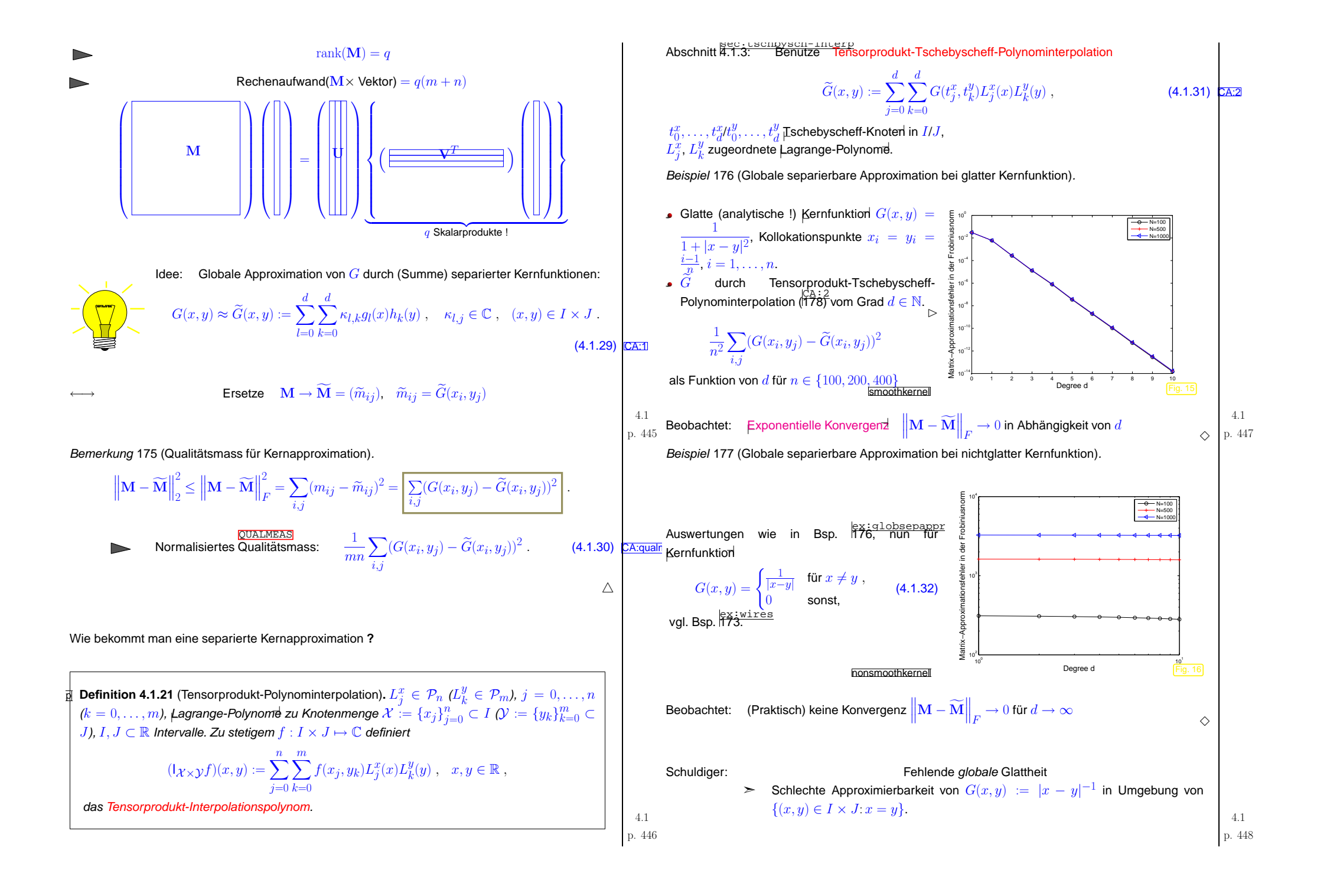

<span id="page-112-1"></span><span id="page-112-0"></span>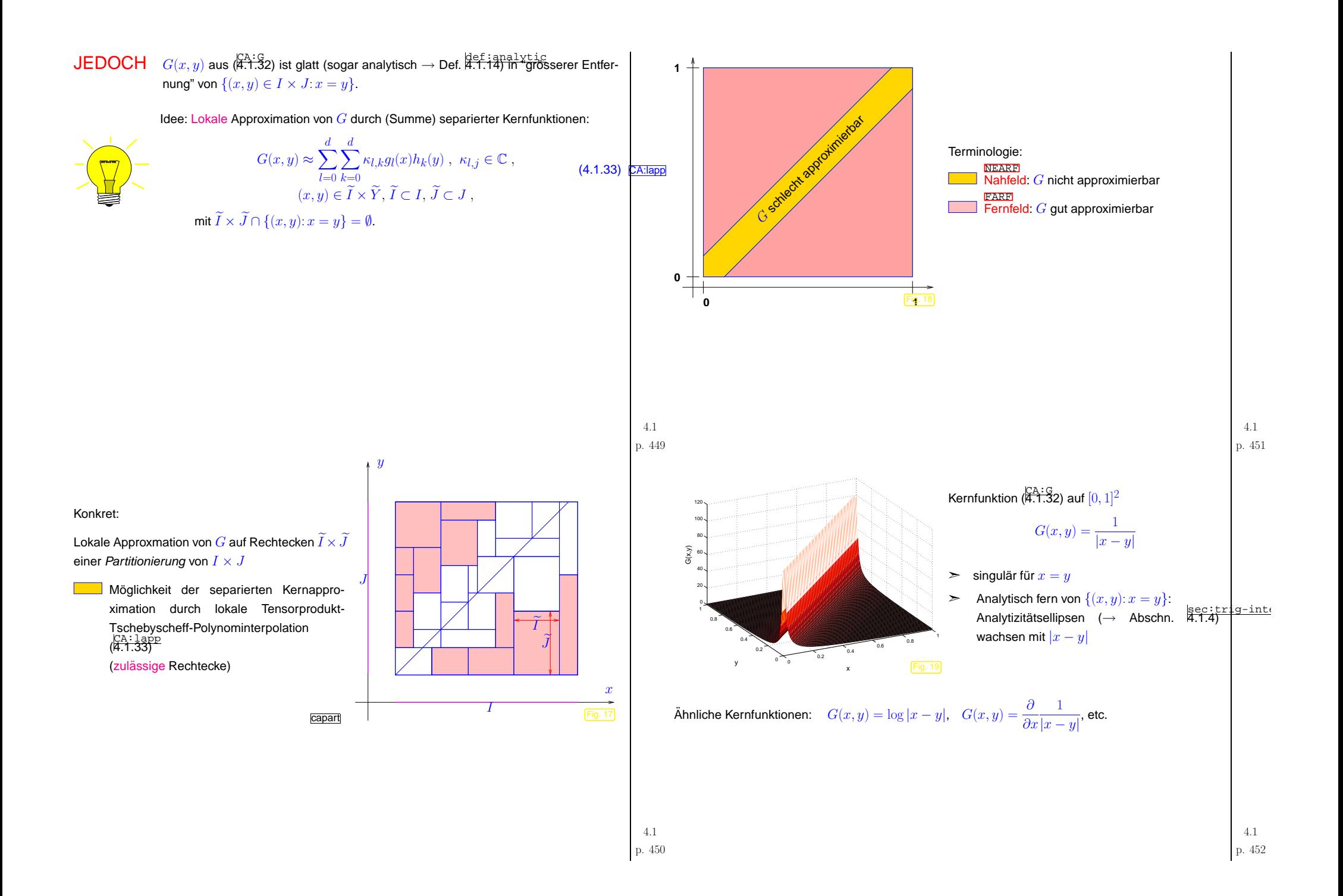

<span id="page-113-1"></span><span id="page-113-0"></span>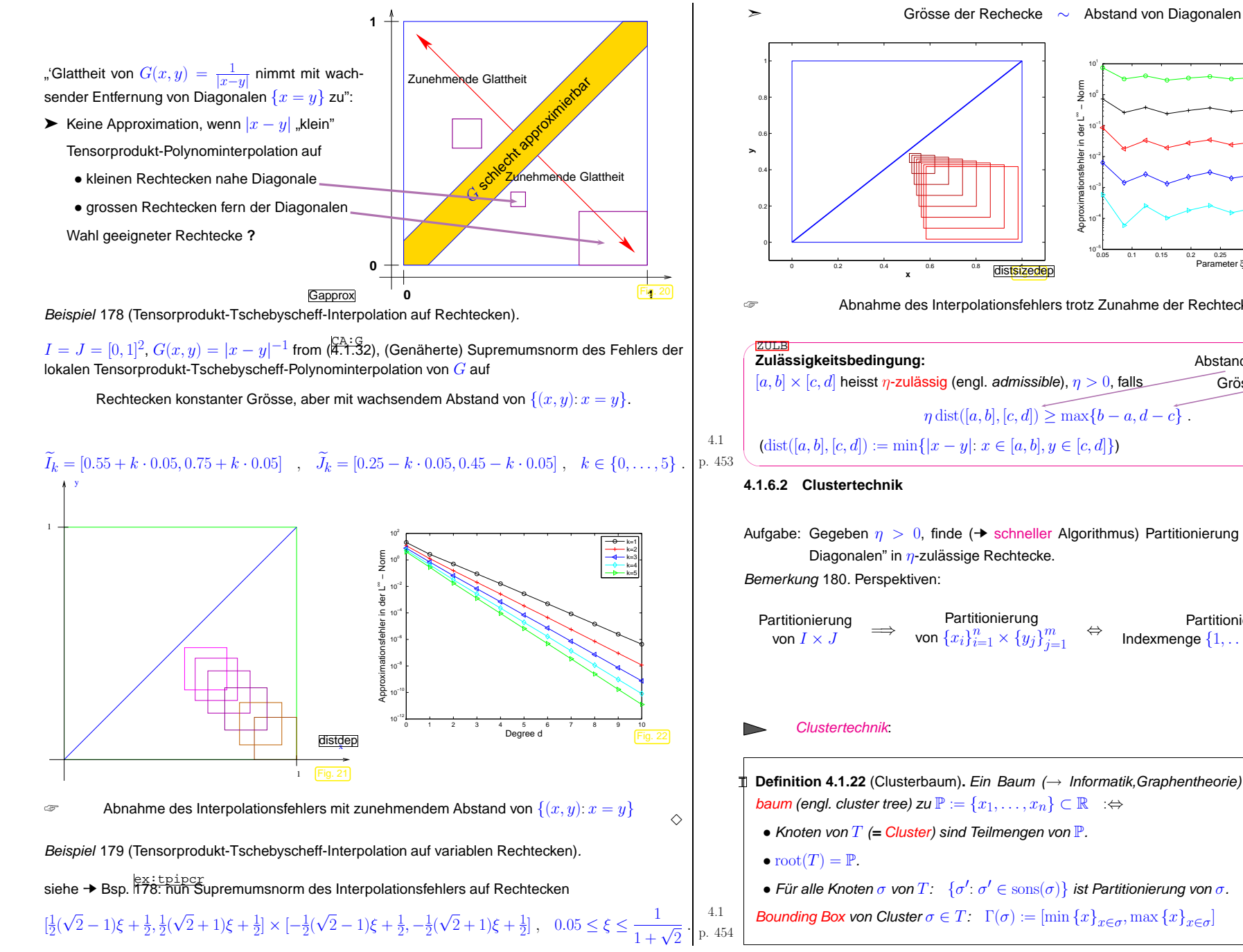

<span id="page-113-3"></span> 0.2 0.4 0.6 0.8 <sup>1</sup> Fig. 23 distsizedep0.05 0.1 0.15 0.2 0.25 0.3 0.35 0.4 0.45 <sup>10</sup>−5 <sup>10</sup>−4 <sup>10</sup>−3 <sup>10</sup>−2 <sup>10</sup>−1 -<br>Parameter ξ Approximationsfehler in der L Abnahme des Interpolationsfehlers trotz Zunahme der Rechtecksgrösse  $\Diamond$ ✩Abstand von DiagonalenGrösse des Rechtecks  $\eta \text{ dist}([a, b], [c, d]) \ge \max\{b - a, d (4.1.34)$   $CA:  $\frac{C}{C}$$ p. <sup>455</sup> 4.1Aufgabe: Gegeben  $\eta > 0$ , finde ( $\blacktriangleright$  schneller Algorithmus) Partitionierung von  $I \times J$  "fern der tionierung Partitionierung der Partitionierung der  $\sum_{i=1}^n$   $\times$   $\{y_j\}_{j=1}^m$   $\Leftrightarrow$  Indexmenge  $\{1,\ldots,n\}$   $\times$   $\{1,\ldots,m\}$  $\wedge$ 

d = 2 $d = 4$ d = 6d = 8d = 10

**T Definition 4.1.22 (Clusterbaum). Ein Baum (→ Informatik,Graphentheorie) T heisst Cluster-<br>Les un (angl alustar tras) zu Reservant CR und CR university of Parties** 

− Norm

- 
- Für alle Knoten  $\sigma$  von  $T\colon\;\{\sigma';\sigma'\in\mathrm{sons}(\sigma)\}$  ist Partitionierung von  $\sigma.$

<span id="page-113-2"></span>

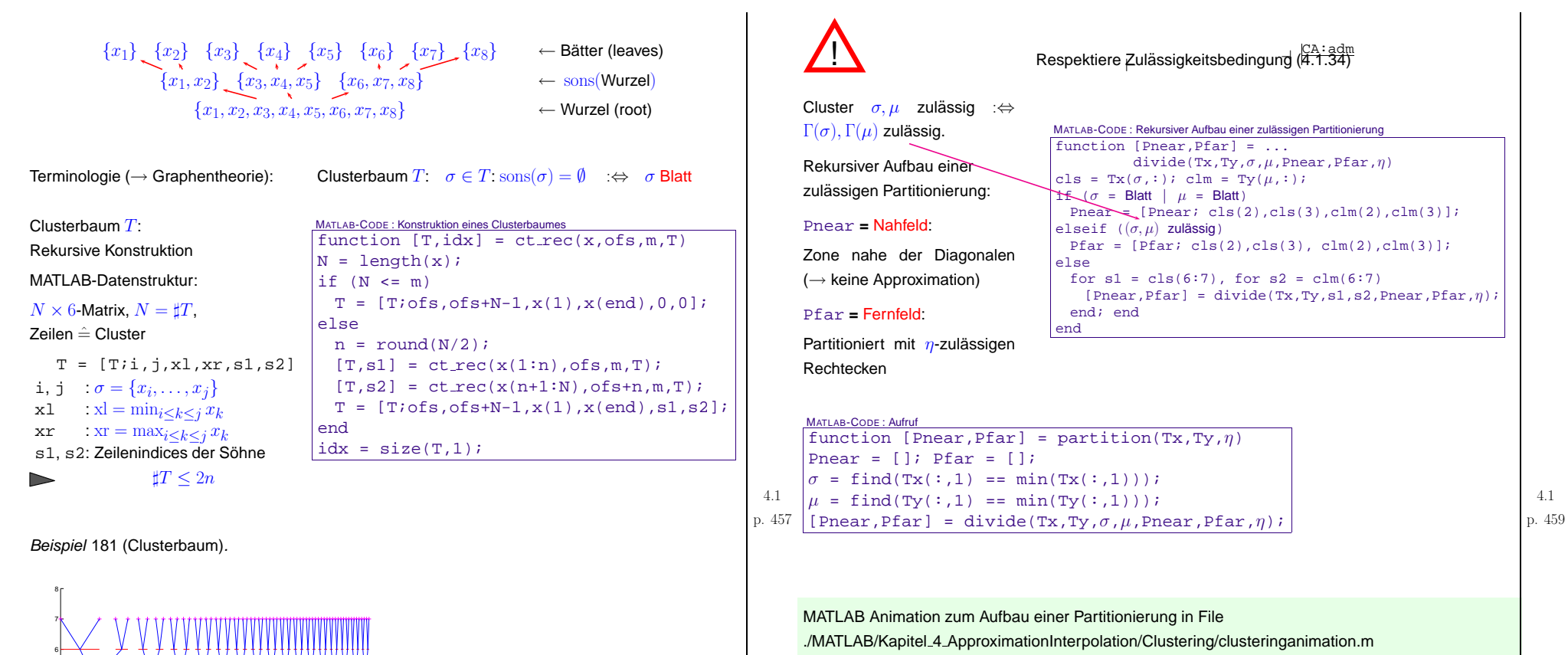

 $\Diamond$ 

←Binärer Clusterbaum:

 $x = sqrt(0:1/64:(1-1/64))$ ;

➣ $\cdot$   $2^{l-1}$  Cluster auf Level  $l$  mit je  $2^{7-l}$  Punkten. (ausgewogener Clusterbaum)

<span id="page-114-1"></span>ldee: Wähle Approximationsrechtecke = Tensorprodukte von Bounding Boxen von Clustern  $\in T$ 

0.1 0.2 0.3 0.4 0.5 0.6 0.7 0.8 0.9

 $\mathbf{x}$  trig.  $\mathbf{z}$ 

x

2

<span id="page-114-0"></span>level

Aufruf: clusteringapproximation(N,waittime)

N: Anzahl Kollokationspunkte in einer Dimension, waittime: Zeit (sec) zwischen <sup>2</sup> Animationsschritten

4.1

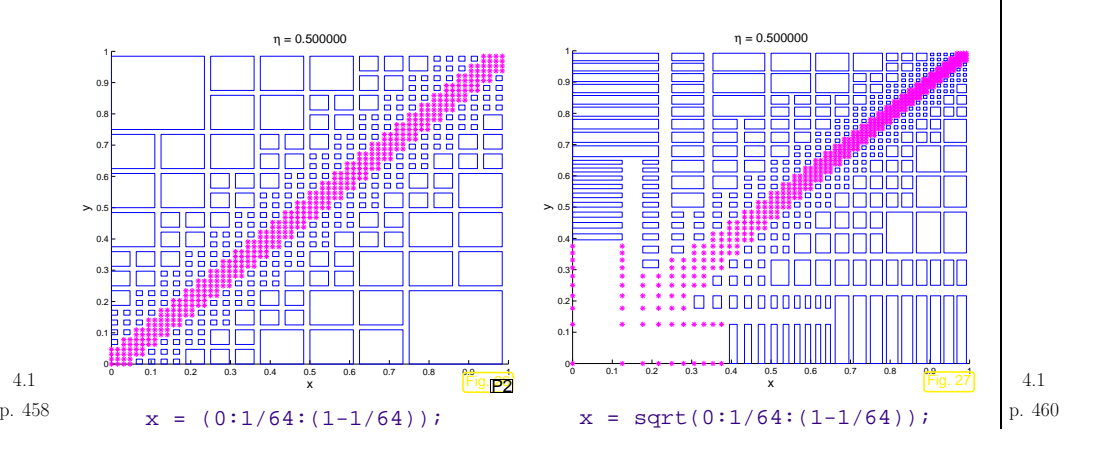

Punktmenge(n): <sup>∗</sup> **<sup>=</sup>** Nahfeldpunktpaare , ✷ **<sup>=</sup>** Partitionsrechtecke (Fernfeld) ! Achsenabschnitte der Partitionsrechtecke <sup>∈</sup> {Γ( σ): <sup>σ</sup> <sup>∈</sup> <sup>T</sup>}, <sup>T</sup> ˆ= Clusterbaum ( → Def. def:CT[4.1.22](#page-113-3))**4.1.6.3 Multipol-Matrixmultiplikation**Lokale Kernapproximation auf <sup>⊢</sup>[Fernfeld](#page-112-1)⊣-Rechtecken durchTensorprodukt-Tschebyscheff-Polynominterpolation ✁✄ LOWRANKAPPROXNiedrigrang-Approximation von siehe Figs. P1[26,](#page-114-0)P2[27](#page-114-1)Blocken ¨ vonM aus (eq:Mdef [4.1.28](#page-110-3)) ✎ Notation: σ := {<sup>i</sup>1, .. ., <sup>i</sup>2} <sup>⊂</sup> {<sup>1</sup>,. . ., <sup>n</sup>} µ := {j<sup>1</sup>,. .. ,j2} <sup>⊂</sup> {<sup>1</sup>,. .. , <sup>m</sup>} ⇒<sup>M</sup>|σ×µ := ( <sup>m</sup>ij)<sup>i</sup>=i1,...,i<sup>2</sup><sup>j</sup>=j1,...,j2Betrachte Kernapproximation auf [<sup>x</sup>i1, <sup>x</sup>i<sup>2</sup> <sup>×</sup> [<sup>y</sup>j1, <sup>y</sup>j<sup>2</sup> durch Tensorprodukt-Tschebyscheff-Polynominterpolation (→ siehe ( CA:2[178\)](#page-113-0)):G(x,y) <sup>≈</sup><sup>G</sup><sup>e</sup>(x, <sup>y</sup>) :=Xd j=0Xd k=0G(txj , <sup>t</sup> yk)Lxj(x)<sup>L</sup>yk(y) , p. <sup>461</sup> 4.1tx0 ,. . ., <sup>t</sup> xd/ty<sup>0</sup>, .. ., <sup>t</sup> yd ˆ= <sup>⊢</sup>[Tschebyscheff-Knoten](#page-98-0)<sup>⊣</sup> auf [<sup>x</sup>i1, <sup>x</sup>i<sup>2</sup> ]/[<sup>y</sup>j1,yj2], Lxj Lyk ˆ= zugeordnete Lagrange-Polynome. <sup>G</sup><sup>e</sup>(x,y) <sup>=</sup>Xd j=0Xd k=0G(txj , <sup>t</sup> yk)Lxj(x)<sup>L</sup>yk(y) , <sup>x</sup> <sup>∈</sup> [<sup>x</sup>i1,xi<sup>2</sup>], y <sup>∈</sup> [<sup>y</sup>j<sup>1</sup>, <sup>y</sup>j<sup>2</sup> .<sup>M</sup><sup>f</sup>|σ×µ <sup>=</sup> Lxj(<sup>x</sup>i) <sup>i</sup>=i1,...,i<sup>2</sup>j=0,...,d| {z } ∈R♯σ,d+1 G(txj ,t ykj,k=0,....<sup>d</sup>| {z } <sup>∈</sup>Rd+1,d+1 Lyk(yj k=0,...,dj=j1,...,j2 | {z } ∈Rd+1,♯µ| {z } rank≤d+1<sup>M</sup><sup>f</sup>|σ×µ <sup>=</sup> ! ! Anwendung auf Partitionierung{<sup>x</sup>1, .. ., <sup>x</sup>n} <sup>×</sup> {<sup>y</sup>1, .. ., <sup>y</sup> m} <sup>=</sup> [ (σ,µ)∈Pnear σ <sup>×</sup> <sup>µ</sup> ∪ [ (σ,µ)∈Pfar σ <sup>×</sup> <sup>µ</sup> . p. 462 4.1

<span id="page-115-0"></span>Algorithmus: **Answerting** f = Mc, M aus 
$$
(\overline{\overline{q}}, \overline{r}, \overline{y})
$$
  
\n
$$
f_i = \sum_{j=1}^{m} G(x_i, y_j) c_j = \frac{\sum_{j \in P^{\text{mean}}(i)} G(x_i, y_j) c_j}{\sum_{j \in P^{\text{mean}}(i)} \sum_{j \in P^{\text{mean}}(i)} G(x_i, y_j) c_j} + \frac{\sum_{j \in P^{\text{norm}}(x_i, y_j) c_j} \sum_{j \in P^{\text{norm}}(x_i, y_j) c_j}}{\text{Rankfeldbeithäge}
$$
\n
$$
\text{Rankfeldbephungsindices} \quad P^{\text{linear}}(i) := \{j \in \{1, ..., m\} : (\{x_i\} \times \{y_j\}) \in P^{\text{near}}\}
$$
\n
$$
\times = \text{sqrt}(0.1/64:1); i = 27, \eta = 1:
$$
\n
$$
\Rightarrow \text{Formfeldclustering are mit Beittägen zu } f_i
$$
\n
$$
\Rightarrow \sum_{i \in P^{\text{mean}}(i)} G(x_i, y_j) c_j + \sum_{\substack{i \in P^{\text{norm}}(i) c_j \in P^{\text{norm}}(i) \text{ prime}} \sum_{j \in P^{\text{norm}}(i)} \sum_{j \in P^{\text{norm}}(i) c_j \in P^{\text{norm}}(i)} \sum_{j \in P^{\text{norm}}(i) c_j \in P^{\text{norm}}(i)} \sum_{j \in P^{\text{norm}}(i) c_j \in P^{\text{norm}}(i)} \sum_{j \in P^{\text{norm}}(i) c_j \in P^{\text{norm}}(i)} \sum_{j \in P^{\text{norm}}(i) c_j \in P^{\text{norm}}(i)} \sum_{j \in P^{\text{norm}}(i) c_j \in P^{\text{norm}}(i) c_j \in P^{\text{norm}}(i)} \sum_{j \in P^{\text{norm}}(i) c_j \in P^{\text{norm}}(i) c_j \in P^{\text{norm}}(i)} \sum_{j \in P^{\text{norm}}(i) c_j \in P^{\text{norm}}(i) c_j \in P^{\text{norm}}(i)} \sum_{j \in P^{\text{norm}}(i) c_j \in P^{\text{norm}}(i) c_j \in P^{\text{norm}}(i)} \sum_{j
$$

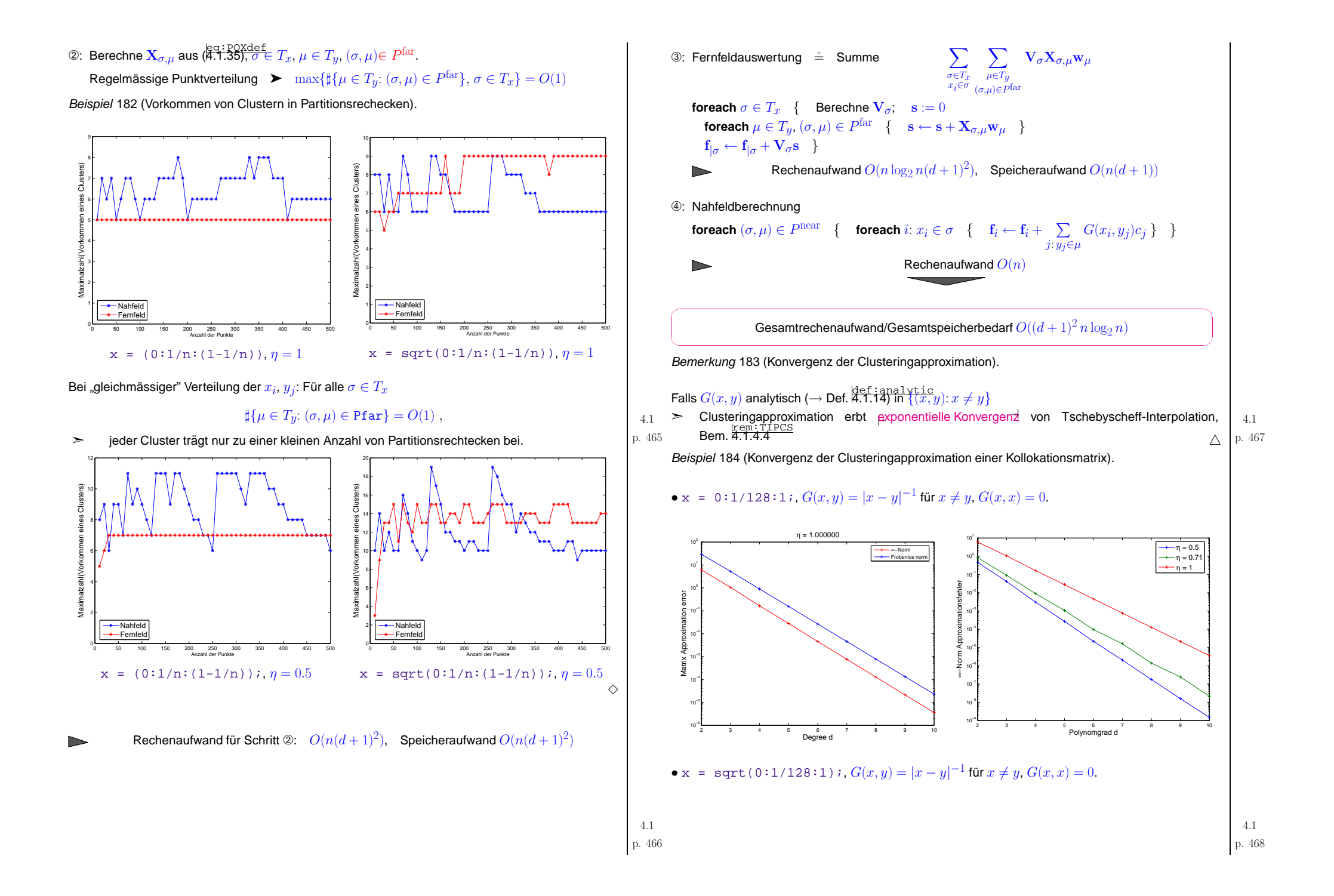

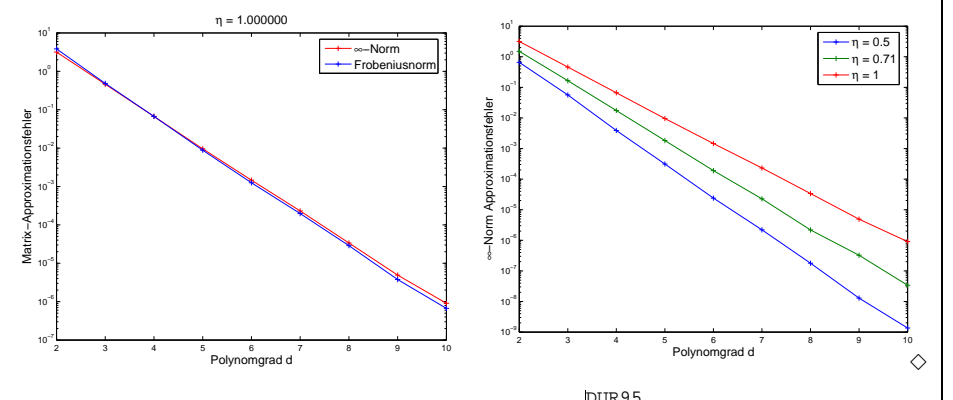

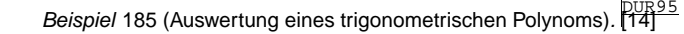

Gegeben: 
$$
\{t_0, \ldots, t_{n-1}\} \subset [0, 1], \alpha_{-m+1}, \ldots, \alpha_m \in \mathbb{C}, n = 2m, m \in \mathbb{N}
$$
, berechne

$$
c_k := p(t_k) , \quad j = 0, \dots, n-1 \quad \text{für} \quad p(t) := \sum_{j=-m+1}^{m} \alpha_j e^{-2\pi i j t}
$$
  
Trigonometrisches Polynom

Diskrete Fouriertransformation (DFT) → Abschnitt 8<del>.7.1:</del><br>
→ Sand Rochnitt 8.7.1:

$$
f_l:=\sum_{j=-m+1}^m \alpha_j e^{-\frac{2\pi i}{n}jl} \quad \text{Lemma} \, \overset{\text{hemm}}{\mathfrak{S}} \overset{\text{Left}}{\mathfrak{S}} \overset{\text{Left}}{\overset{\sim}{\alpha_j}} = \frac{1}{n} \sum_{l=-m+1}^m f_l e^{\frac{2\pi i}{n}lj}
$$

FFT:  $f_l, l = -m+1, \ldots, m$ , zu berechnen mit Rechenaufwand  $O(n \log_2 n)$ 

$$
c_k = \sum_{j=-m+1}^{m} \alpha_j e^{2\pi i j t_k} = \sum_{j=-m+1}^{m} \frac{1}{n} \left( \sum_{l=-m+1}^{m} f_l e^{\frac{2\pi i}{n} t_j} \right) e^{-2\pi i j t_k}
$$
  
\n
$$
= \frac{1}{n} \sum_{l=-m+1}^{m} f_l \sum_{j=-m+1}^{m} e^{-2\pi i j (t_k - l/n)}
$$
  
\n
$$
= \frac{1}{n} \sum_{l=-m+1}^{m} f_l e^{-2\pi i (t_k - l/n) (-m+1) \frac{1}{n} - e^{-2\pi i (t_k - l/n)}}
$$
  
\n
$$
= \frac{1}{n} \sum_{l=-m+1}^{m} f_l e^{-\pi i t_k} \sin(\pi n t_k) \frac{1}{\sin(\pi (t_k - l/n))} (-1)^l e^{-\pi i l/n}.
$$
  
\n
$$
c = \text{diag} \left( \frac{\sin(\pi n t_k)}{e^{\pi i t_k}} \right)_{k=-m+1}^{m} \mathbf{M} \text{ diag} \left( (-1)^l e^{-\pi i l/n} \right)_{l=-m+1,\dots,m} \mathbf{f}.
$$

mit Kollokationsmatrix gemäss (<del>[4.1.28\)](#page-110-3) <sup>ان</sup> ا</del>

$$
\mathbf{M}:=\left(\frac{1}{\sin(\pi(t_k-l/n))}\right)_{\substack{k=-m+1,\ldots,m\\ l=-m+1,\ldots,m}}\in\mathbb{R}^{2n,2n}
$$

 Approximative Auswertung mit Clustering-Algorithmus **!** <sup>→</sup> USFFT  $\geq$ 

Bemerkung 186. Clusteringapproximation Beispiel für schnelle approximative Realisierung eines Algorithmus der numerischen linearen Algebra (→ Kap. <mark>cha∶numer-line-algebra</mark><br>hre **?** bra **?**

 $\Diamond$ 

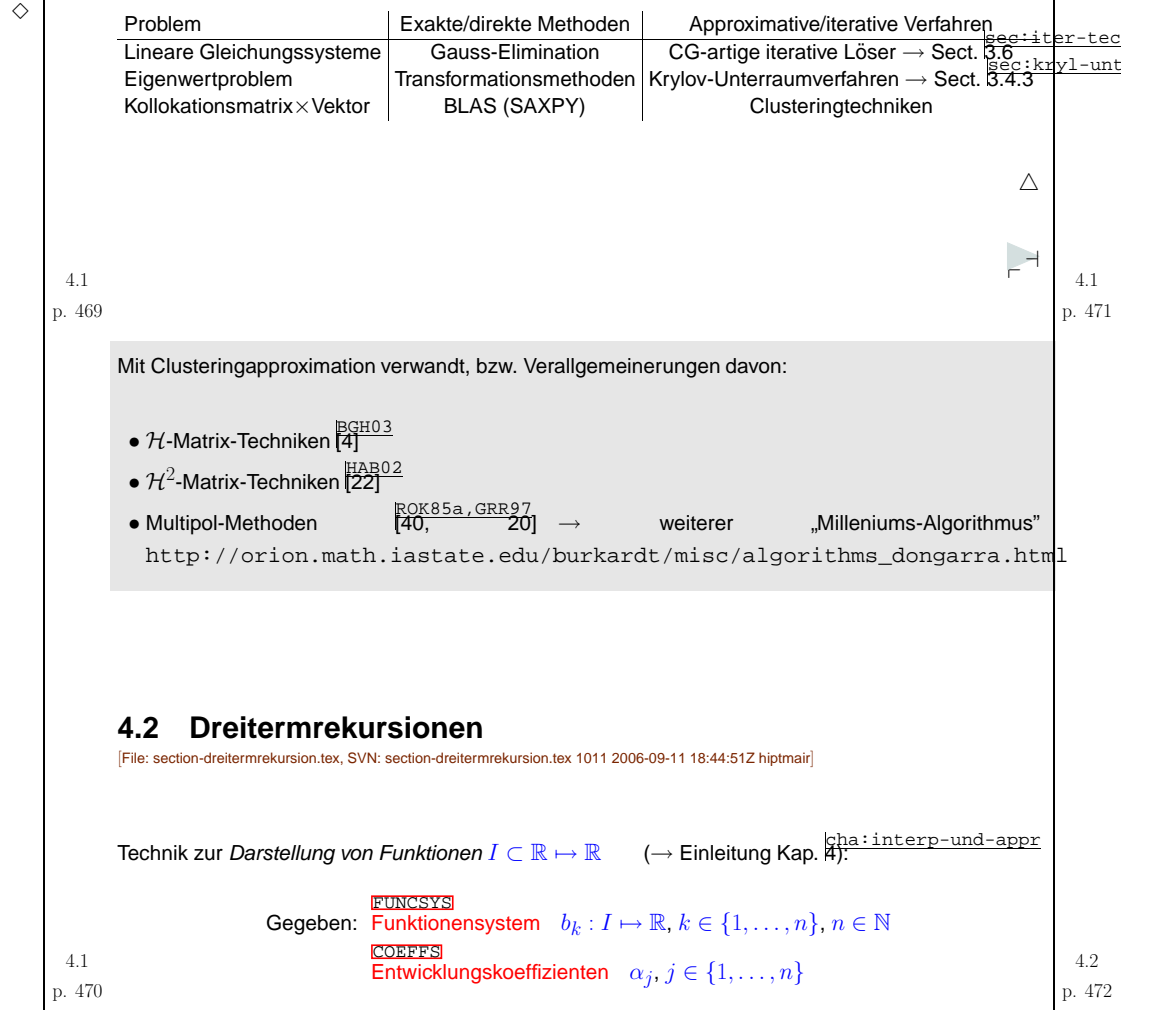

<span id="page-118-2"></span><span id="page-118-1"></span><span id="page-118-0"></span>

| Mytable: Furthermore, $f(i) = \sum_{j=0}^{\infty} a_j b_j(i)$ , $i \in I$ . | Remember, $a_{i} = \sum_{j=1}^{\infty} a_{i} b_{j}(i) = \sum_{j=0}^{\infty} a_{i} b_{j}(i) = \sum_{j=0}^{\infty} a_{i} b_{j}(i) = \sum_{j=0}^{\infty} a_{i} b_{j}(i) = \sum_{j=0}^{\infty} a_{i} b_{j}(i) = \sum_{j=0}^{\infty} a_{i} b_{j}(i) = \sum_{j=0}^{\infty} a_{i} b_{j}(i) = \sum_{j=0}^{\infty} a_{i} b_{j}(i) = \sum_{j=0}^{\infty} a_{i} b_{j}(i) = \sum_{j=0}^{\infty} a_{i} b_{j}(i) = \sum_{j=0}^{\infty} a_{i} b_{j}(i) = 1, b_{i}(i) = i$ \n\n <th>Example 187 (Oneopordobophome, i) A<br/>\n<b>Example 188</b> (Spectral Problem 10), <math>f(i) = 1, b_{i}(i) = 1, b_{i}(i) = 1,</math></th> | Example 187 (Oneopordobophome, i) A<br>\n <b>Example 188</b> (Spectral Problem 10), $f(i) = 1, b_{i}(i) = 1, b_{i}(i) = 1,$ |
|-----------------------------------------------------------------------------|----------------------------------------------------------------------------------------------------|----------------------------------------------------------------------------------------------------|
|-----------------------------------------------------------------------------|----------------------------------------------------------------------------------------------------|----------------------------------------------------------------------------------------------------|

<span id="page-119-1"></span><span id="page-119-0"></span>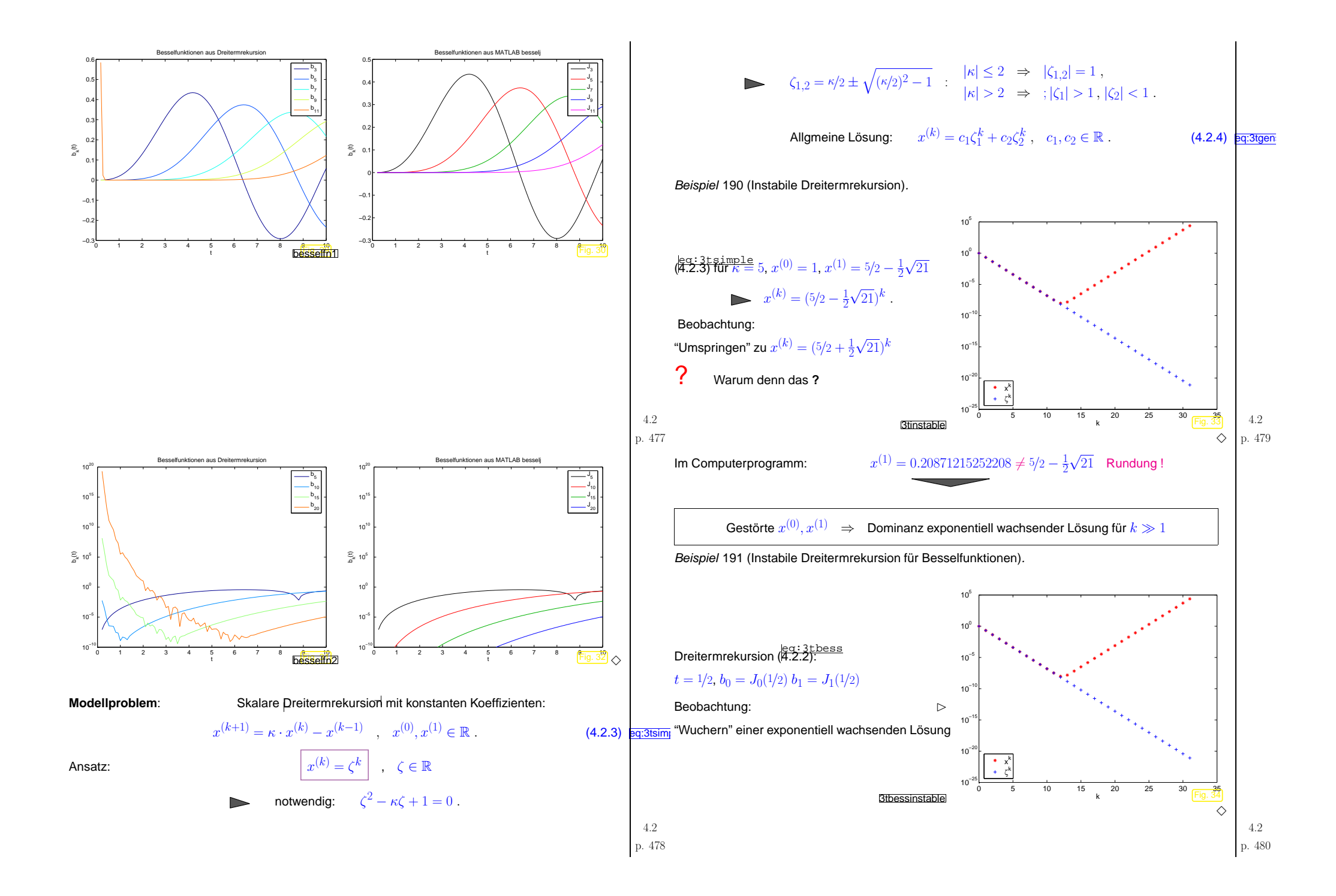

<span id="page-120-4"></span><span id="page-120-3"></span><span id="page-120-2"></span><span id="page-120-1"></span><span id="page-120-0"></span>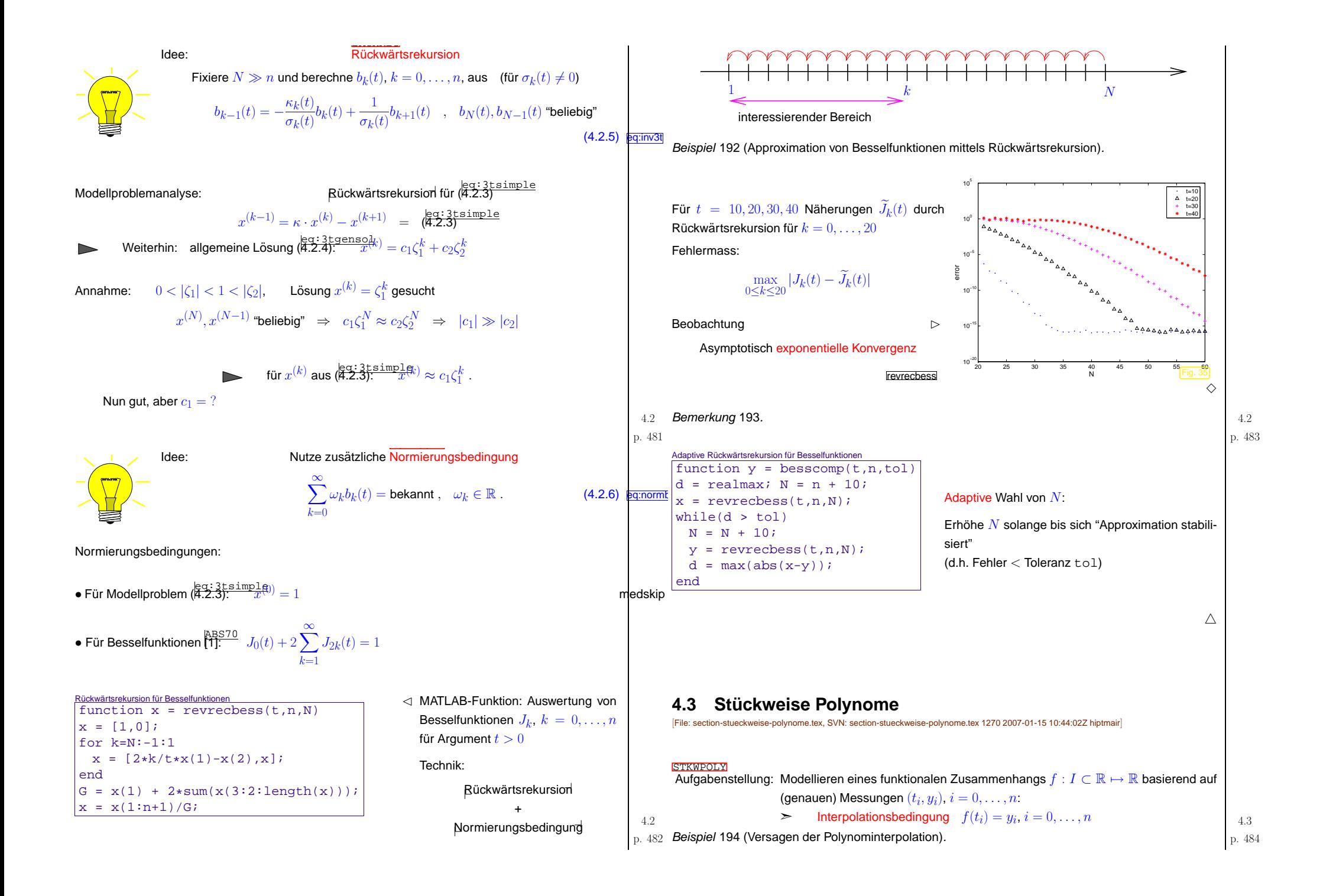

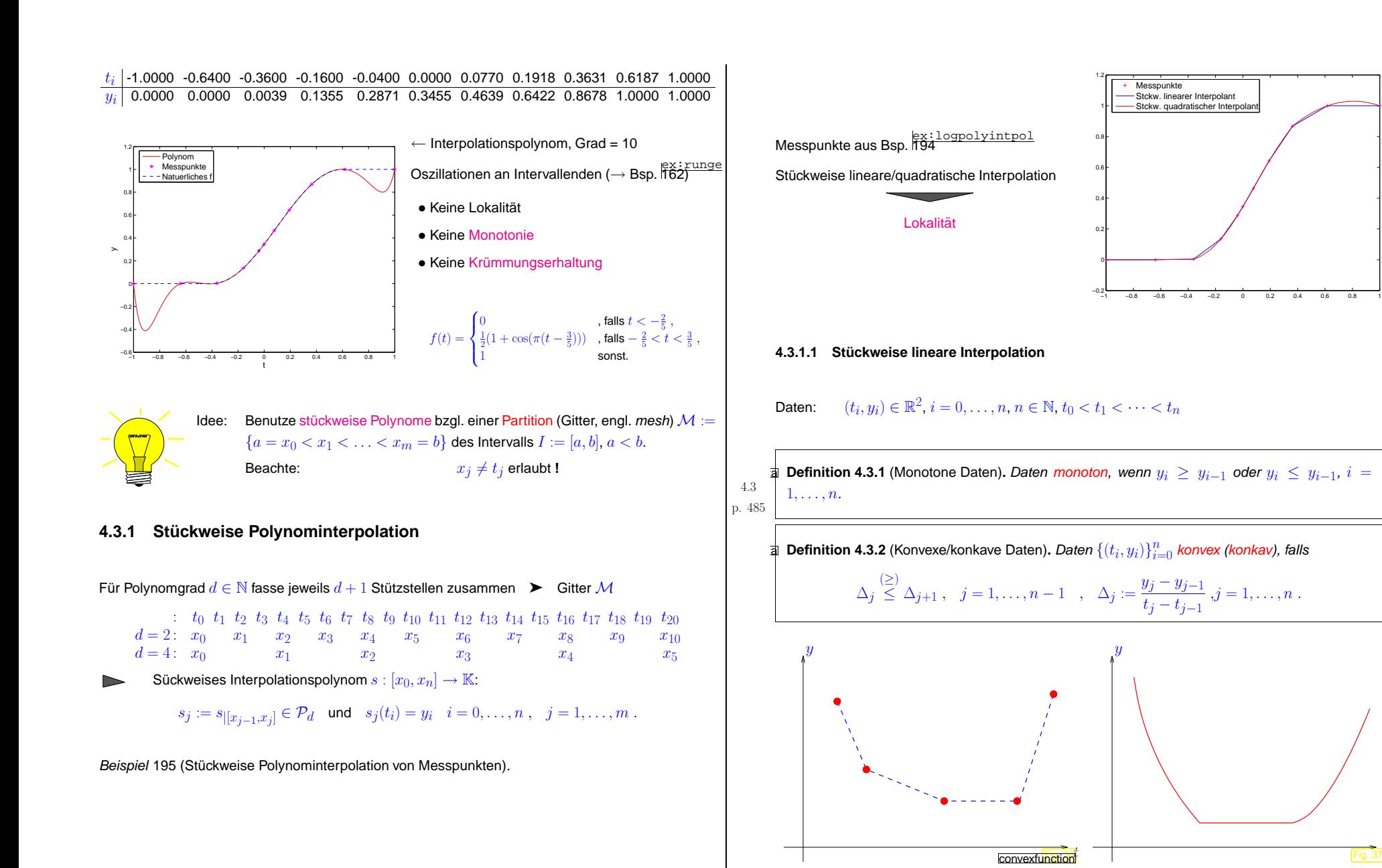

p. <sup>486</sup> 4.3

Konvexe Daten

Konvexe Funktion

4.3

p. <sup>488</sup>

<span id="page-121-0"></span>p. <sup>487</sup> 4.3

<span id="page-122-0"></span>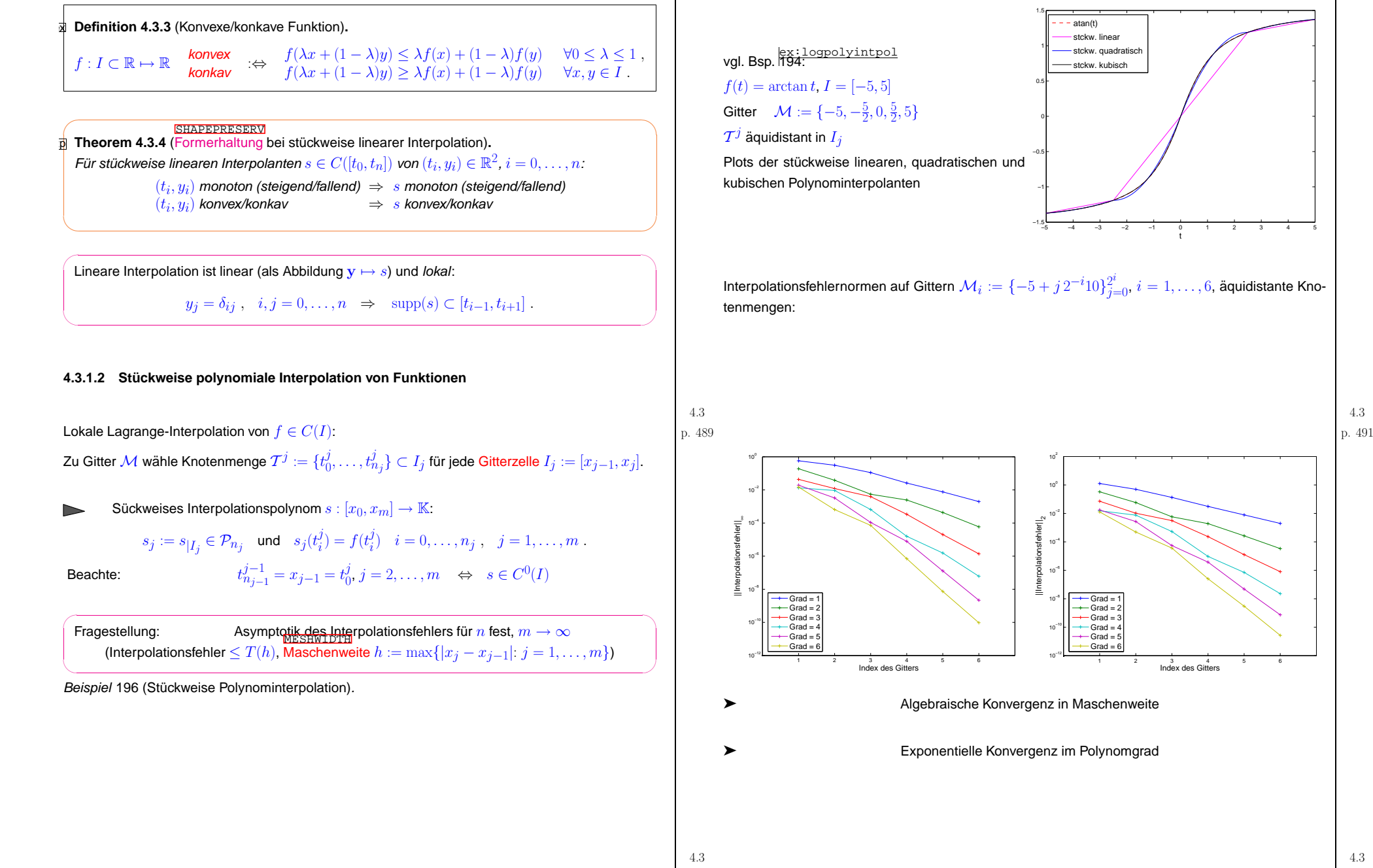

<span id="page-123-1"></span><span id="page-123-0"></span>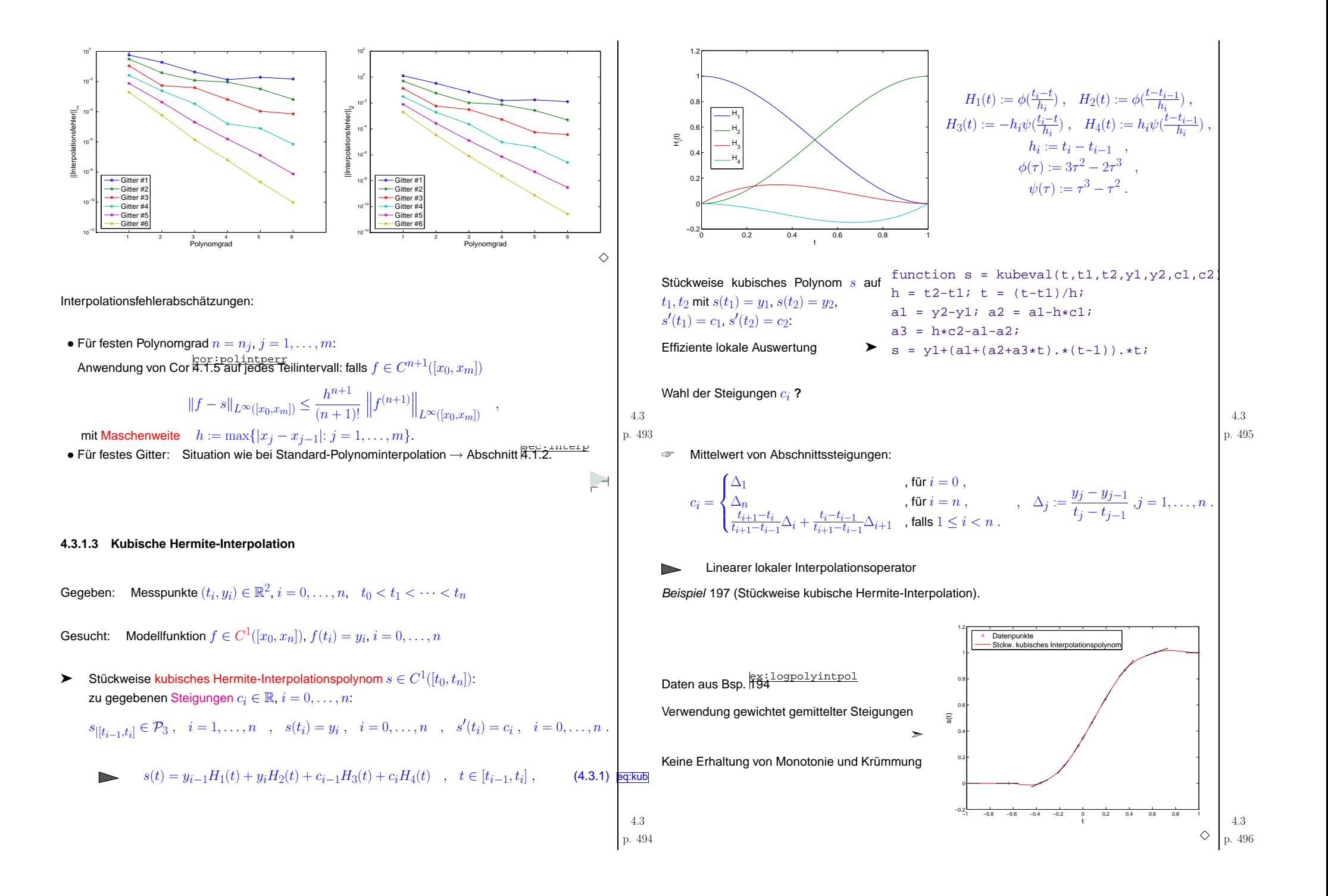

<span id="page-124-0"></span>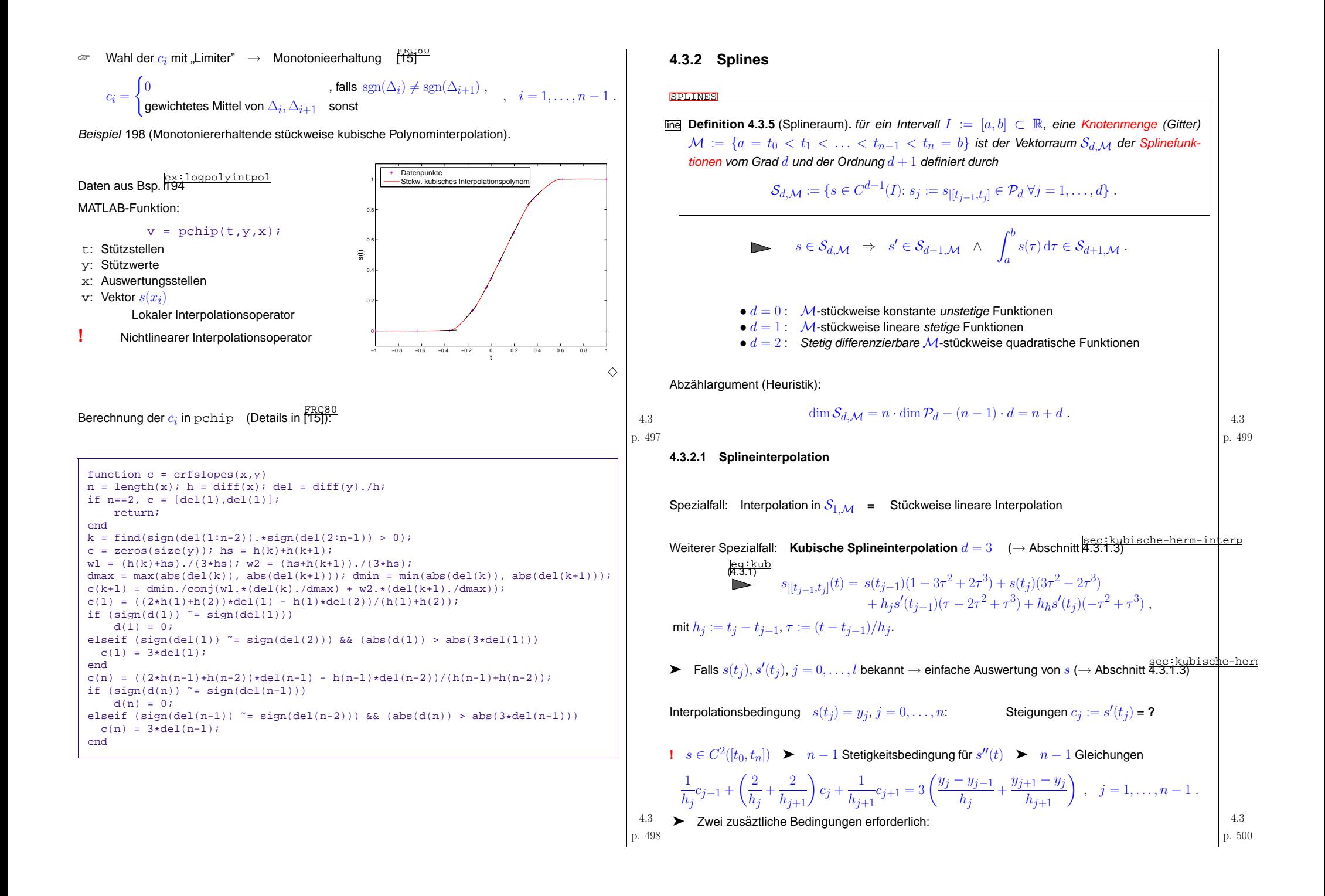

- $\circ$ Vollständige kubische Splineinterpolation:  $s'(t_0) = c_0$ ,  $s'(t_n) = c_n$  vorgeschrieben
- $(2)$ Natürliche kubische Splineinterpolation:  $s''(t_0) = s''(t_n) = 0$

 $\frac{2}{h_1}c_0 + \frac{1}{h_1}c_1 = 3\frac{y_1 - y_0}{h_1^2}$ ,  $\frac{1}{h_n}c_{n-1} + \frac{2}{h_n}c_n = 3\frac{y_n - y_{n-1}}{h_n^2}$ .

➤> Jeweils LGS mit µ[tridiagonaler](#page-44-0) s.p.d. (→ Def. [3.2.8](#page-41-0), Lemma [3.2.11\)](#page-42-0) Koeffizientenmatrix →  $c_0,\ldots,c_n$ 

Thm.  $\frac{\text{t-hm:fillin}}{3.2.18 \text{ p}}$  $\frac{\text{t-hm:fillin}}{3.2.18 \text{ p}}$  $\frac{\text{t-hm:fillin}}{3.2.18 \text{ p}}$  Rechenaufwand zur Lösung  $= O(n)$ 

③ Periodische kubische Splineinterpretpolation: 
$$
s'(t_0) = s'(t_n), s''(t_0) = s''(t_n)
$$

 $n \times n$ -LGS mit s.p.d. Koeffizientenmatrix

$$
\mathbf{A} := \begin{pmatrix} a_1 & b_2 & 0 & \cdots & 0 & b_n \\ b_2 & a_2 & b_3 & 0 & \cdots & 0 \\ 0 & \ddots & \ddots & \ddots & & \vdots \\ \vdots & & \ddots & \ddots & \ddots & 0 \\ 0 & & & \ddots & \ddots & b_{n-1} \\ b_n & 0 & \cdots & 0 & b_{n-1} & a_{n-1} \end{pmatrix}, \quad b_i := \frac{1}{h_{i-1}}, \quad i = 2, 3, \ldots, n ,
$$
  

$$
a_i := \frac{2}{h_i} + \frac{2}{h_{i+1}}, \quad i = 1, 2, \ldots, n-1 .
$$
  

$$
a_i := \frac{2}{h_i} + \frac{2}{h_{i+1}}, \quad i = 1, 2, \ldots, n-1 .
$$
  
4.3  
p. 501

➤ $\triangleright$  Lösung durch Rang-1-Modifikationstechniken (→ Abschnitt  $\frac{852.8.17}{8.2.8.17}$ , Lemma [3.2.22\)](#page-49-1) + tridiago-<br>sele Elimination, Beckenaufusnd  $O(n)$ nale Elimination, Rechenaufwand  $O(n)$ 

Beispiel 199 (Vollständige kubische Splineinterpolation).

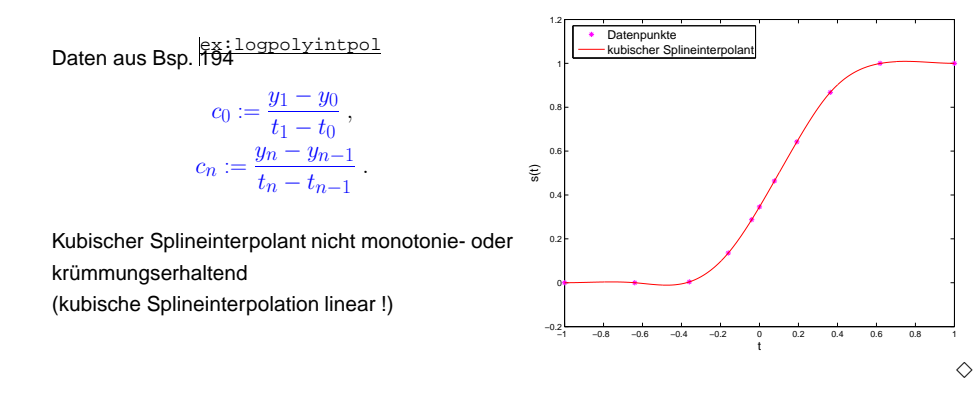

MATLAB-Funktion: $v =$  spline(t,  $y, x$ ): Natürliche/vollständige Splineinterpolation (➞ Spline-Toolbox in MATLAB)

Beispiel 200 (Lokalität der natürlichen kubischen Splineinterpolation).  $\left.\begin{array}{ccc} 4.3 \ 4.3 \ 1.502 \end{array}\right|$ 

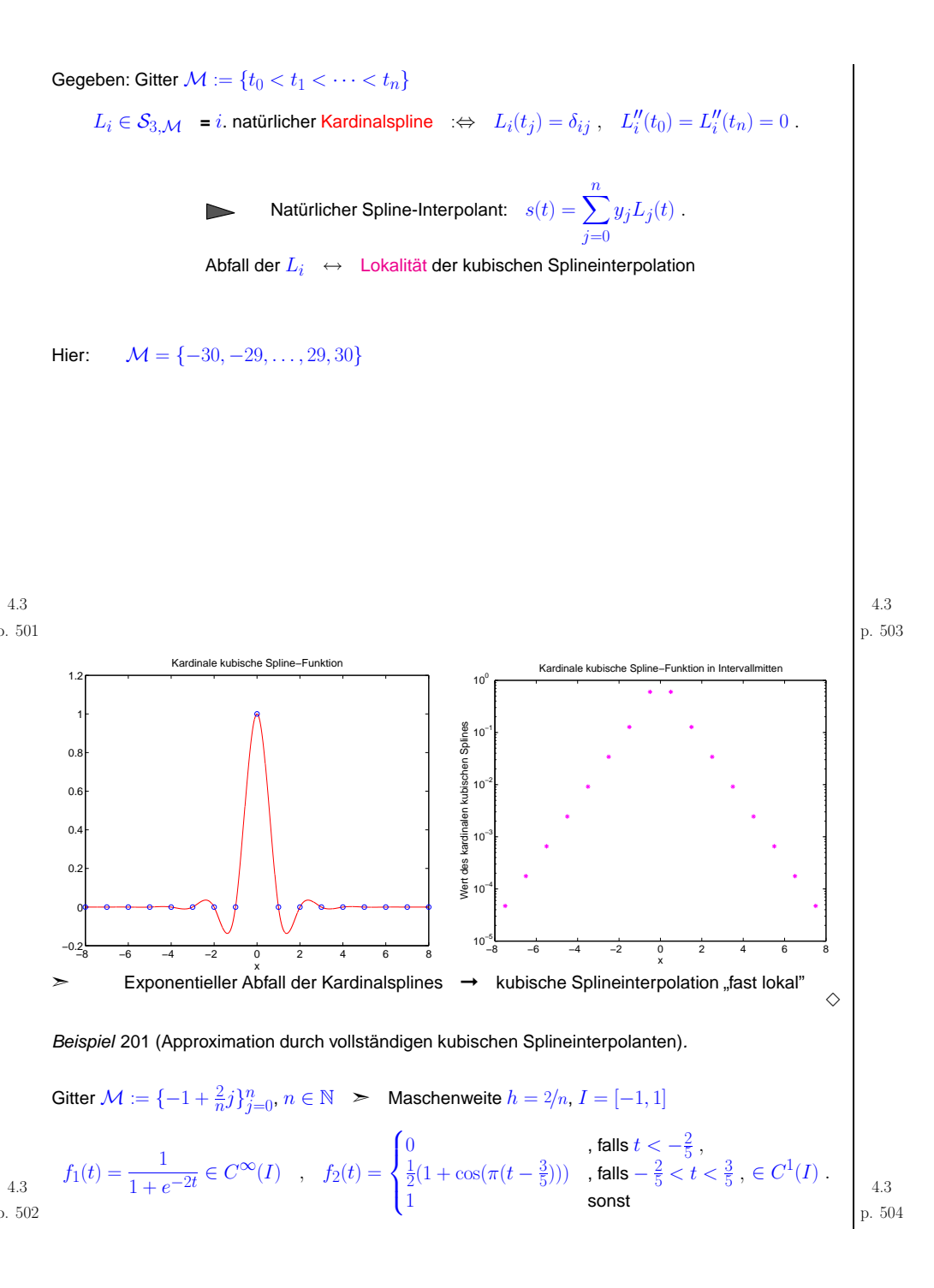

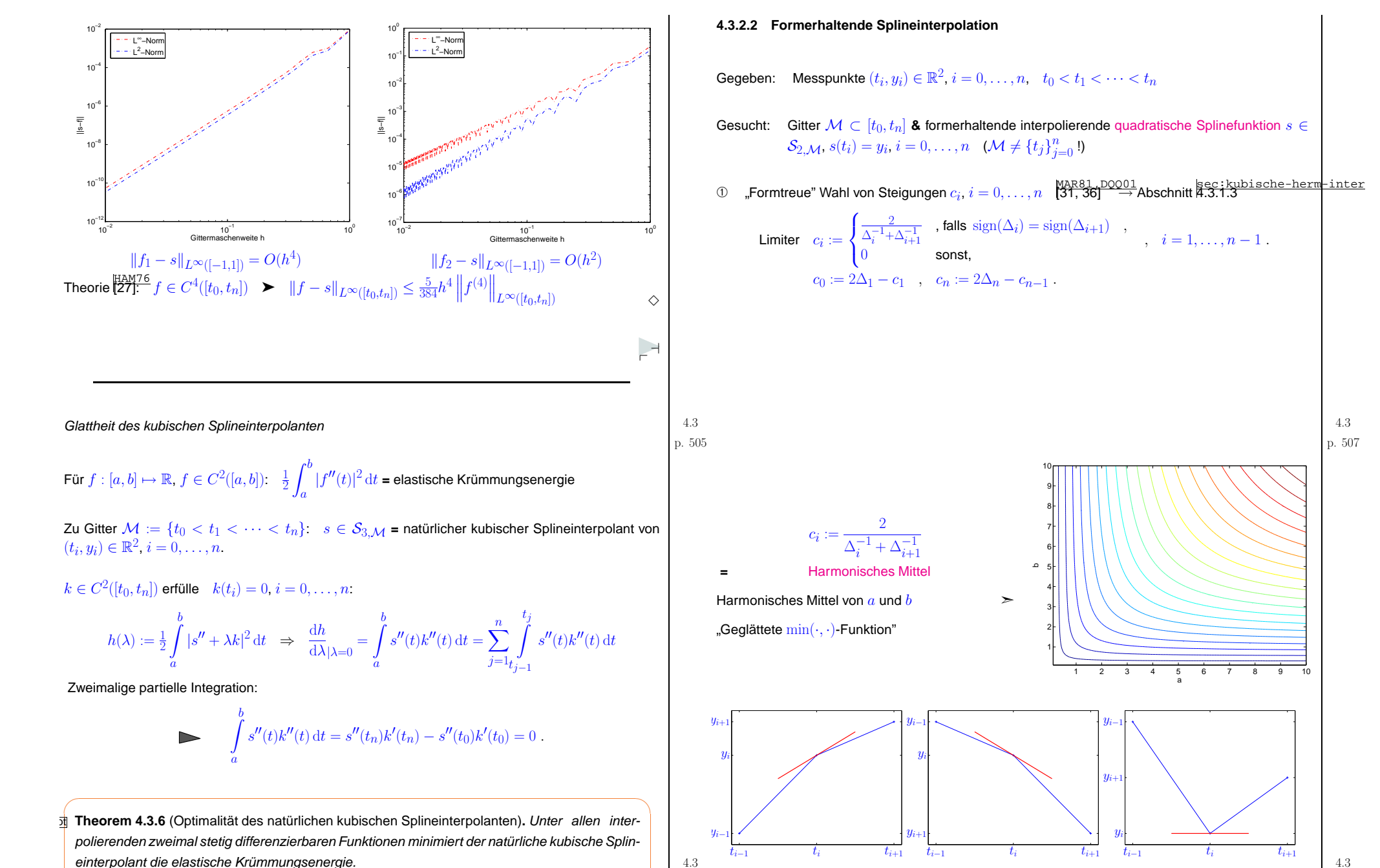

✪

p. <sup>506</sup>

✫

<sup>4.3</sup>

p. <sup>508</sup>

<span id="page-127-0"></span>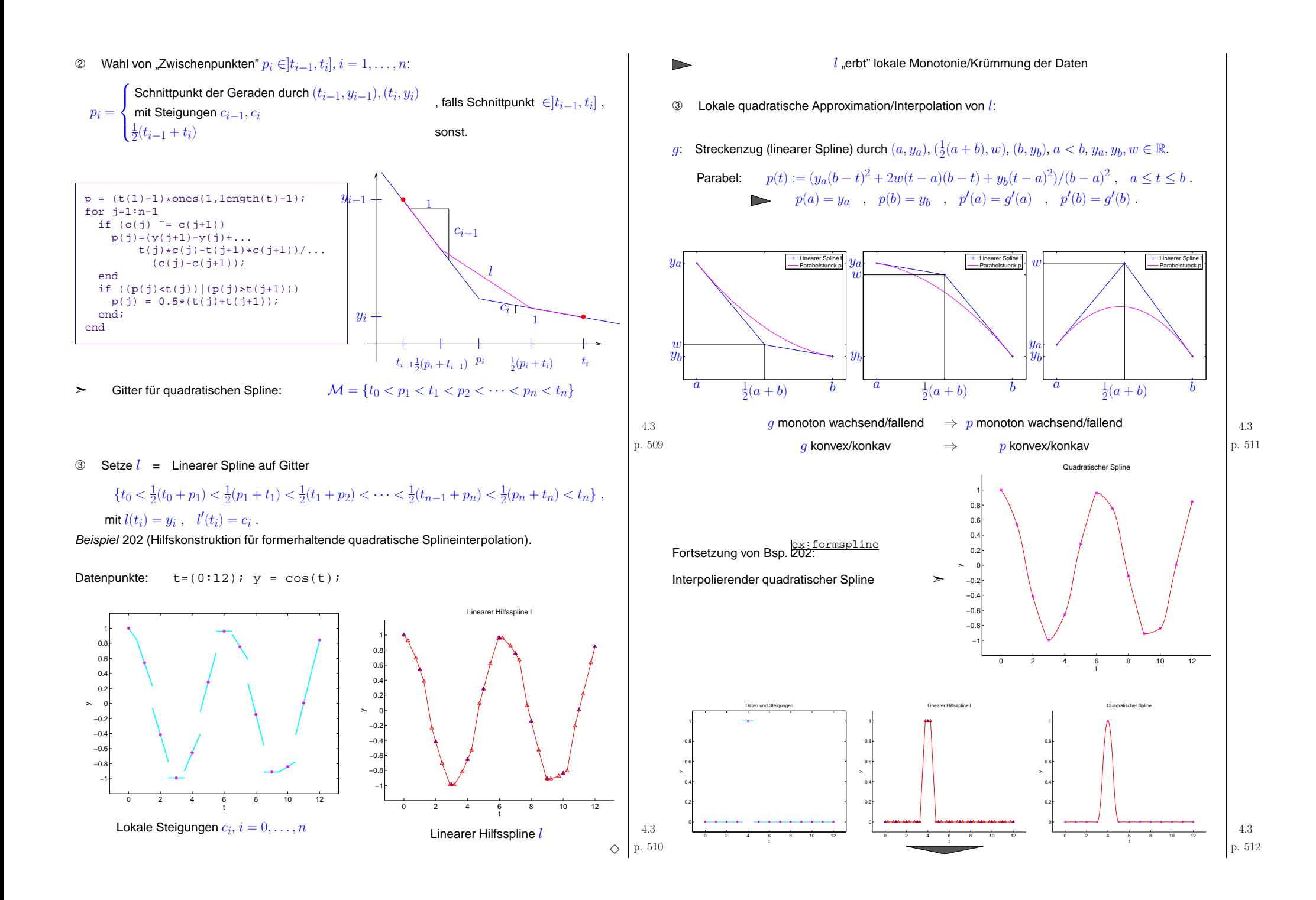

<span id="page-128-0"></span>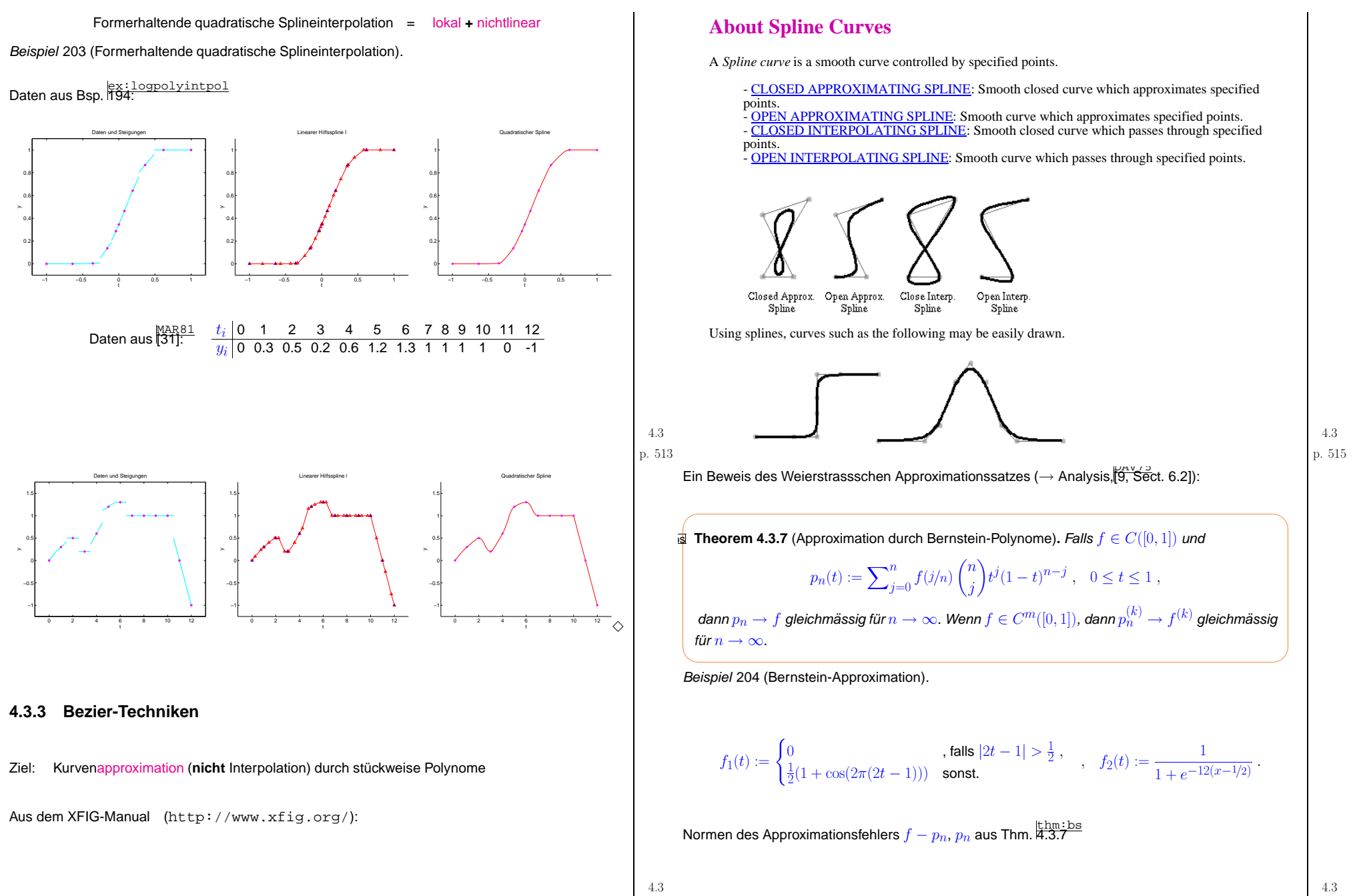

<span id="page-129-0"></span>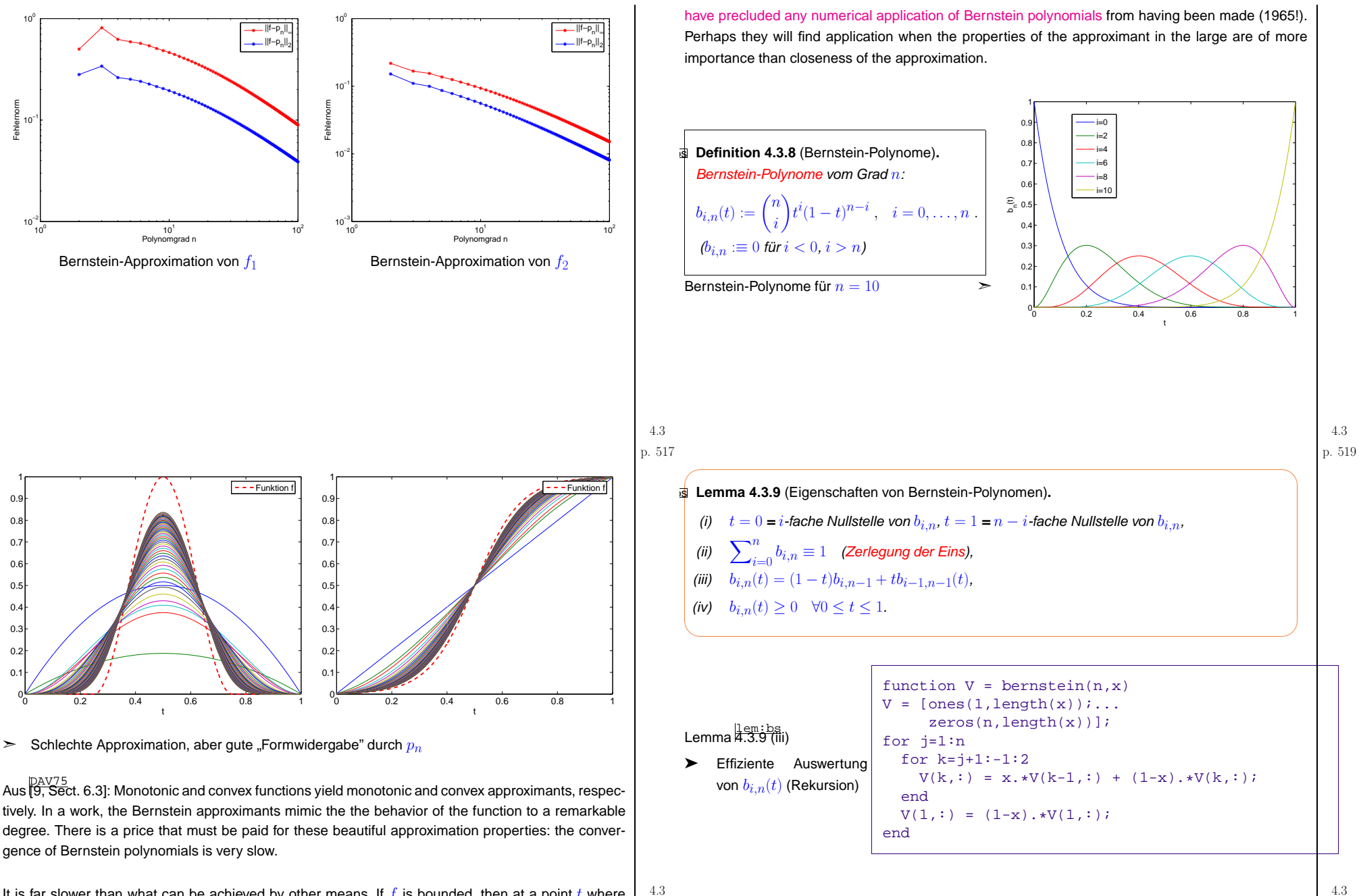

It is far slower than what can be achieved by other means. If  $f$  is bounded, then at a point  $t$  where  $f'(t)$  exists and does not vanish,  $p_n(t)$  converges to  $f(t)$  precisely like  $C/n$ . This fact seems to  $\,$   $\mathbb{P}^{.~518}$ 

<span id="page-130-2"></span><span id="page-130-1"></span><span id="page-130-0"></span>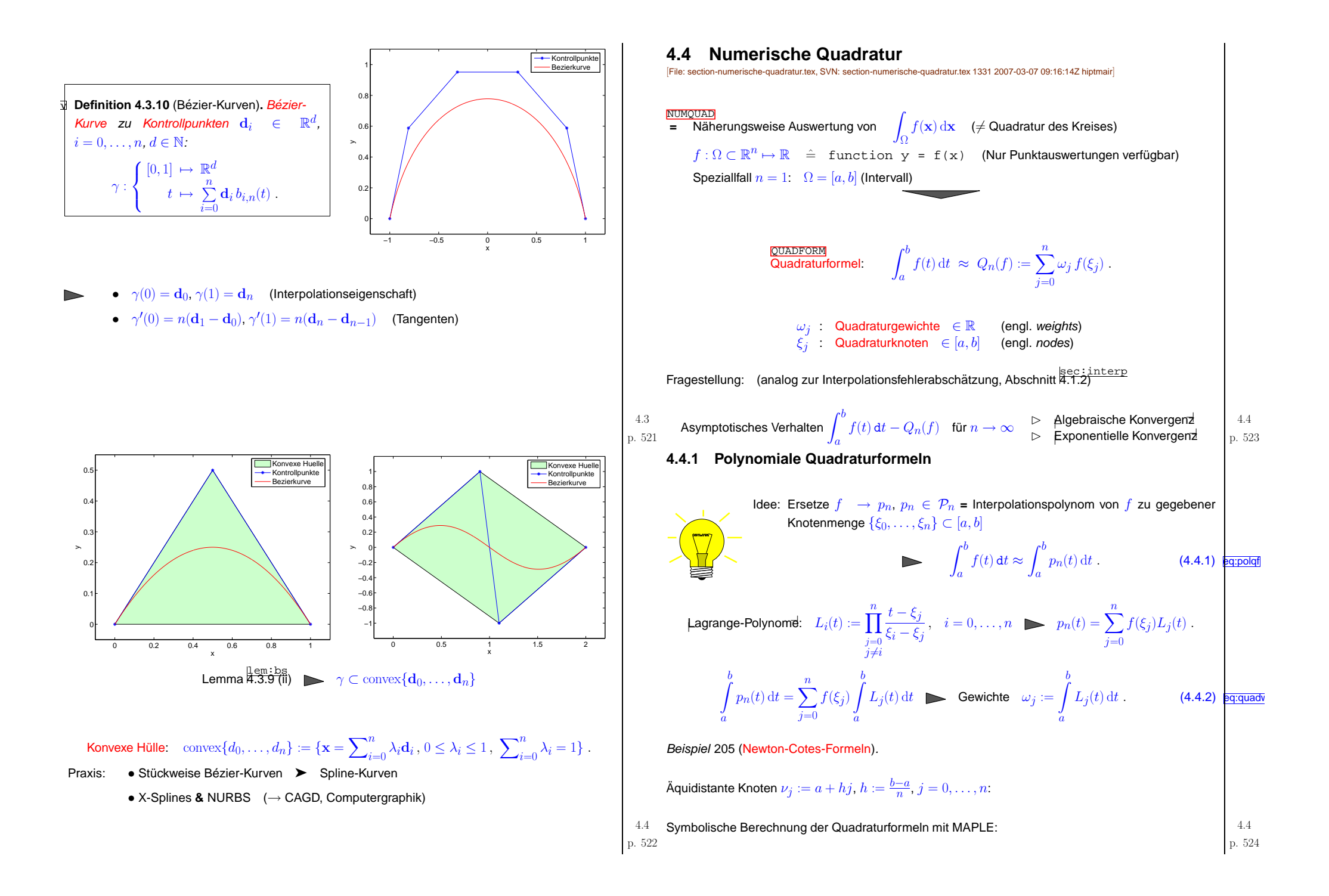

<span id="page-131-2"></span><span id="page-131-1"></span><span id="page-131-0"></span>\n
$$
\begin{array}{ll}\n \text{A.1:} & \text{In the Rogel} \\
 \text{A.2:} & \text{In the Rogel} \\
 \text{A.3:} & \text{In the Rogel} \\
 \text{A.4:} & \text{In the Rogel} \\
 \text{A.5:} & \text{In the Rogel} \\
 \text{A.6:} & \text{In the Rogel} \\
 \text{A.7:} & \text{In the Rogel} \\
 \text{A.8:} & \text{In the Rogel} \\
 \text{A.9:} & \text{In the Rogel} \\
 \text{A.1:} & \text{In the Rogel} \\
 \text{A.1:} & \text{In the Rogel} \\
 \text{A.2:} & \text{In the Rogel} \\
 \text{A.3:} & \text{In the Rogel} \\
 \text{A.4:} & \text{In the Rogel} \\
 \text{A.4:} & \text{In the Rogel} \\
 \text{A.5:} & \text{In the Rogel} \\
 \text{A.6:} & \text{In the Rogel} \\
 \text{A.7:} & \text{In the Rogel} \\
 \text{A.8:} & \text{In the Rogel} \\
 \text{A.9:} & \text{In the Rogel} \\
 \text{A.1:} & \text{In the Rogel} \\
 \text{A.1:} & \text{In the Rogel} \\
 \text{A.2:} & \text{In the Rogel} \\
 \text{A.3:} & \text{In the Rogel} \\
 \text{A.4:} & \text{In the Rogel} \\
 \text{A.4:} & \text{In the Rogel} \\
 \text{A.5:} & \text{In the Rogel} \\
 \text{A.6:} & \text{In the Rogel} \\
 \text{A.7:} & \text{In the Rogel} \\
 \text{A.8:} & \text{In the Rogel} \\
 \text{A.9:} & \text{In the Rogel} \\
 \text{A.1:} & \text{In the Rogel} \\
 \text{A.1:} & \text{In the Rogel} \\
 \text{A.1:} & \text{In the Rogel} \\
 \text{A.2:} & \text{In the Rogel} \\
 \text{A.3:} & \text
$$

<span id="page-132-2"></span><span id="page-132-1"></span><span id="page-132-0"></span>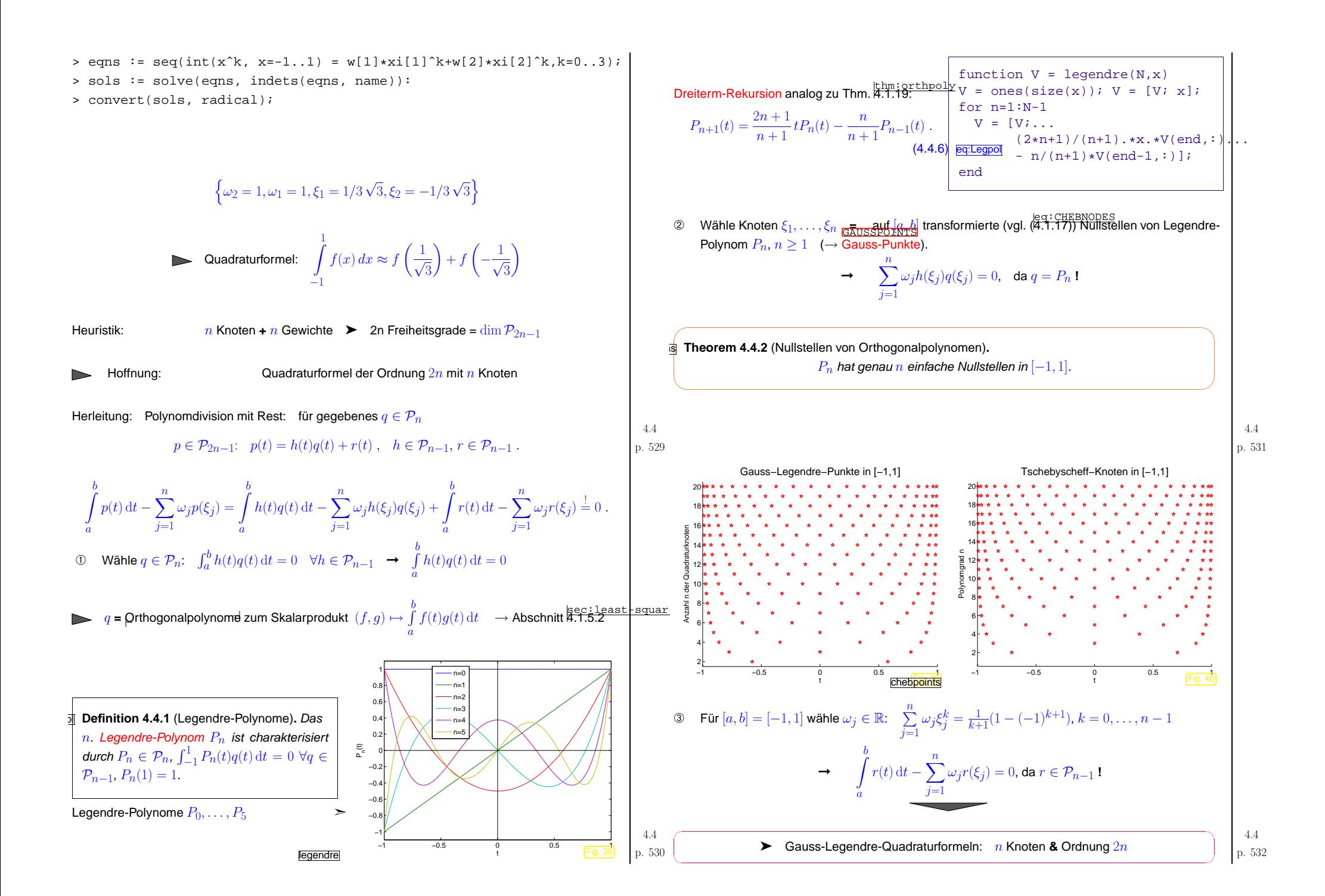

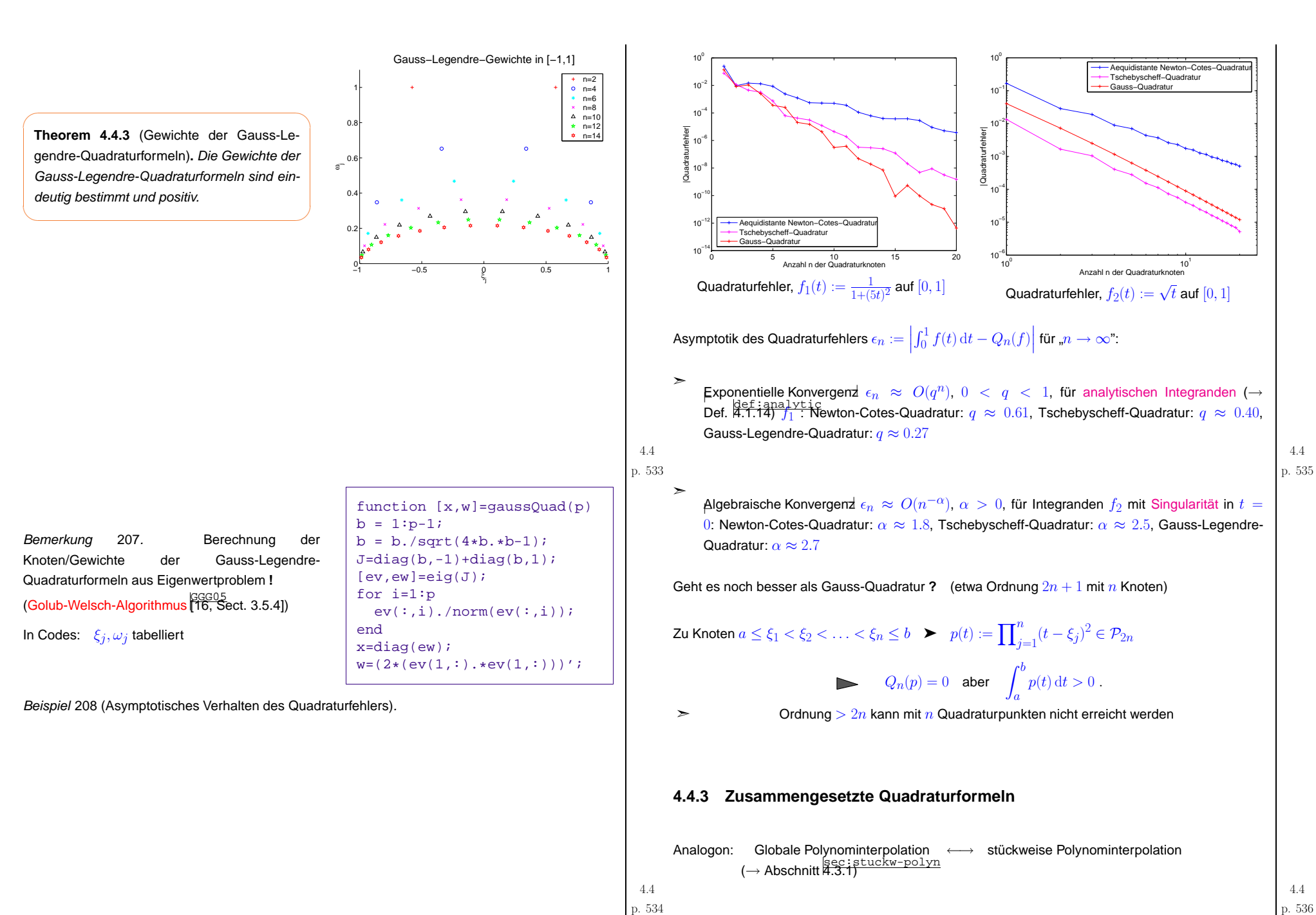

<span id="page-134-1"></span>
$$
-\left(\frac{1}{\sqrt{2}}\right)^2
$$

 $\setminus$ 

<span id="page-134-0"></span>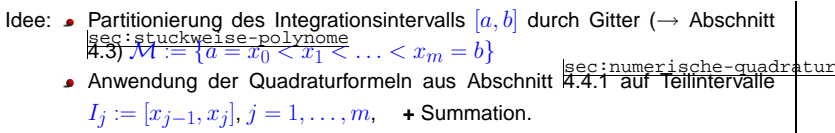

(Wir betrachten nur zusammengesetzte Quadraturformeln basierend auf einer einzigen lokalen Quadraturformel)

ket:12intpesteq:polquaderrest<br>Konvergenzuntersuchung (Skalierungsargument, vgl. ([4.1.16](#page-98-3))) und ([4.4.5\)](#page-131-0)):

Asymptotik des Quadraturfehlers bzgl. [Maschenweite](#page-122-0) $|h\>$ von  ${\cal M}$ :

✬✩**theorem 4.4.4** (Konvergenz zusammengesetzter Quadraturformeln). Für eine zusammengesetzter Quadraturformel  $Q$  basierend auf einer lokalen Quadraturformel der Ordnung  $m$  gilt

 $\exists C>0: \;\; \left| \int_I f(t) \, \mathrm{d}t - Q(f) \right|$  $\vert \leq Ch^m$  $\left\|f^{(m)}\right\|_{L^{\infty}(I)} \quad \forall f \in C^{m}(I), \forall \mathcal{M}.$ 

Beispiel <sup>209</sup> (Quadraturfehler bei zusammengesetzten Regeln).

Zusammengesetzte Quadraturformeln basierend auf

- Trapezregel (eq: <u>trapezoida1</u><br>● Trapezregel ([4.4.3\)](#page-131-1) >> Lokale Ordnung 2 (exakt für lineare Funktionen),<br>|eq: simpson
- Simpson-Regel (<del>¤.4.4) <sup>Simpson</sup></del> Lokale Ordnung 3 (exakt für Parabeln)

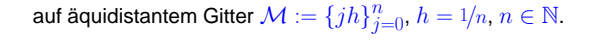

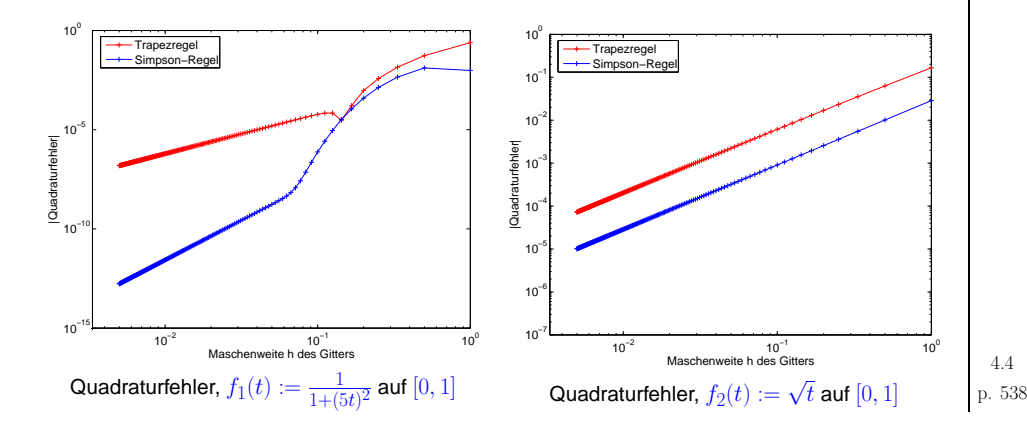

Asymptotik des Quadraturfehlers  $\epsilon_n:=\left|\int_0^1 f(t)\,\mathrm{d}t-Q_n(f)\right|$  für Maschenweite " $h\to 0$ "

- $■$  Algebraische Konvergenz  $\epsilon = O(h^{\alpha})$ ,  $\alpha > 0$ :
- ➣Althreichend glatter Integrand  $f_1$ :  $\alpha$  gemäss Thm.  $\sharp$ .4.4, Trapezegel  $\rightarrow \alpha = 2$ , Simpson-Regel<br>  $\rightarrow$   $\alpha$  $\rightarrow \alpha = 4$ !?
- $\geq$ Singularer Integrand  $f_2$ :  $\alpha = 3/2$  für Trapezegel & Simpson-Regel ! (Glattheit des Integranden begrenzt Konvergenz)

Simpson-Regel: Ordnung <sup>=</sup> <sup>4</sup> **?** MAPLE schafft Klarheit

- > rule := 1/3\*h\*(f(2\*h)+4\*f(h)+f(0))
- > err := taylor(rule int(f(x),x=0..2\*h),h=0,6);

 $err:=\left(\frac{1}{90}\,\left(D^{(4)}\right)(f)\,(0)\,h^5+O\left(h^3\right)\right)$  $^{\,6}\Big)$  ,  $h,6\Bigg)$ 

➣Simpson-Regel hat sogar Ordnung <sup>4</sup> **!**

$$
\diamondsuit \left| \begin{array}{c} 4.4 \\ \text{p. 539} \end{array} \right.
$$

Bemerkung 210 (Auflösung einer Singularität durch Transformation).

$$
\text{ür } f \in C^\infty([0,b]) \text{ approximate } \int_0^b \sqrt{t} f(t) \,\mathrm{d}t \text{ durch numerische Quadratur } (\to \text{Bsp.} \frac{\mathsf{lexicomprule} \mathsf{eu1} }{\mathsf{209}})
$$

$$
\text{Substitution }s = \sqrt{t} \text{: } \quad \int_0^b \sqrt{t} f(t) \, \mathrm{d}t = \int_0^{\sqrt{b}} \boxed{2s^2 f(s^2)} \, \mathrm{d}s \text{ .}
$$

Dann: Anwendung einer Quadraturformel auf glatten Integranden

## **Die aquidistante Trapezregel ¨** :

✪

 $4.4$ <br>p.  $537$ 

 $\overline{F}$ 

 $\hat{=}$  stückweise lineare Approximation des Integranden auf äquidistantem Gitter:  $^{\circ}$ 

$$
\int_a^b f(t) dt \approx T_n(f) := h\left(\frac{1}{2}f(a) + \sum_{k=1}^{n-1} f(kh) + \frac{1}{2}f(b)\right), \quad h := \frac{b-a}{n}.
$$

Beispiel 211 (Konvergenz für äquidistante Trapezregel).

1-periodischer analytischer Integrand 
$$
(\rightarrow Bsp. \frac{|ex:analytize}{|f66|)}
$$
.

$$
f(t) = \frac{1}{\sqrt{1 - a\sin(2\pi t - \gamma)}}, \quad 0 < a < 1, \, \gamma \in \mathbb{R} \,.
$$
\n4.4

\np. 540

("Exakte Integralwerte" aus  $T_{\rm 500}$ )

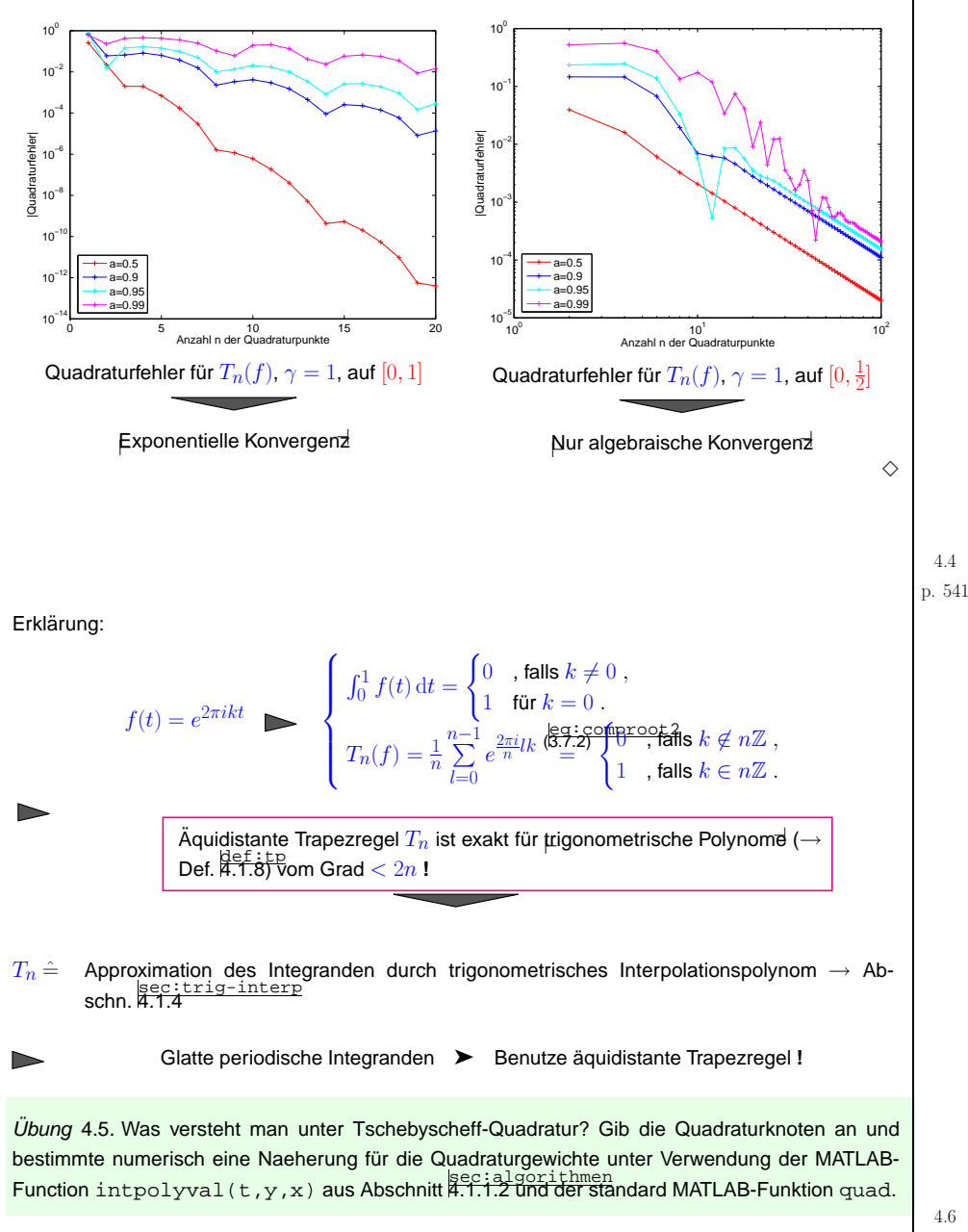

Übung 4.6. Die Integralwerte

$$
\int_0^1 \sqrt{1 - x^2} f(x) \, \mathrm{d}x \tag{4.6.1}
$$

sollen effizient, d.h. mit möglichst wenig Auswertungen von  $f$ , numerisch approximiert werden. Dabei darf  $f \in C^{\infty}([0,1])$  angenommen werden.

- 1. Wie ist das Integral vor Anwendung einer Quadraturformel geeignet zu transformieren? (Hinweis: Verwende  $1 - x^2 = (1 - x)(1 + x)$ )
- 2. Schreibe eine auf Gauss-Quadratur basierende effiziente MATLAB-Funktion logquad(f,p) (<sup>f</sup>  $\hat{=}$  handle auf Funktion  $\texttt{f},$   $2p \hat{=}$  Ordnung der zugrundeliegenden Gauss-Quadratur) zur Approxi-mation von ([4.6.1\)](#page-135-0). Die Routine gaussQuad (p) aus Bemerkung der Vorlesunsunterlagen darf verwendet werden.
	- 3. Für  $f(x) = \sqrt{1+x}$  plotte den Quadraturfehler in Abhängigkeit von  $p$  für  $p = 1, \ldots, 20$ . Welche qualitative Konvergenz kann abgelesen werden?

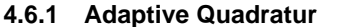

 $f(t) = \frac{1}{10^{-4} + t^2}$ 

Betrachte zusammengesetzte Trapezregel auf Gitter  $\mathcal{M} := \{a = x_0 < x_1 < \cdots < x_m = b\}$ 

Lokaler Quadraturfehler (für  $f\in C^2([a,b])$ ):

$$
\int_{x_{k-1}}^{x_k} f(t) dt - \frac{1}{2} (f(x_{k-1}) + f(x_k))
$$

<sup>1</sup>  

$$
\leq (x_k - x_{k-1})^3 \|f''\|_{L^{\infty}([x_{k-1}, x_k])} .
$$

➣Benutze nichtäquidistante Gitter ! 1000 $200$ 3000

(fein, wo  $|f^{\prime\prime}|$  gross) Sinnvoll etwa für "Nadelfunktion"  $>$ −1−0.5 <sup>0</sup> 0.5 <sup>1</sup>

<span id="page-135-0"></span>Ziel: ✫✩Ziel: Gleiche Beiträge aller Gitterintervalle zum Gesamtfehler Werkzeug: (Schätzen der Fehlerbeiträge von Gitterintervallen aus Zwischenergebnissen) APESTa posteriori Fehlerschätzung Technik:Lokale Gitterverfeinerung

p. <sup>543</sup> 4.6

Adaptive Mehrgitterquadratur (vereinfacht nachDEH02[\[12,](#page-177-8) Abschnitt 9.7])Idee: Vergleich der Resultate zweier lokaler Quadraturformeln Q1,Q<sup>2</sup> unterschiedlicher Ordnung <sup>→</sup> lokale Fehlerschatzung ¨ Heuristik: Fehler(Q2) <sup>≪</sup> Fehler(Q1) <sup>⇒</sup> Fehler(Q1) <sup>≈</sup> <sup>Q</sup>2(f) <sup>−</sup> <sup>Q</sup>1(f) . Hier: Trapezregel <sup>↔</sup> Simpson-Regel Gegeben: Gitter M := {<sup>a</sup> <sup>=</sup> <sup>x</sup><sup>0</sup> <sup>&</sup>lt; <sup>x</sup><sup>1</sup> <sup>&</sup>lt; · · · <sup>&</sup>lt; <sup>x</sup><sup>m</sup> <sup>=</sup> <sup>b</sup>} ❶ (Fehlerschatzung) F¨ur ¨ <sup>I</sup><sup>k</sup> <sup>=</sup> [<sup>x</sup>k−1, <sup>x</sup>k], <sup>k</sup> <sup>=</sup> <sup>1</sup>, .. ., <sup>m</sup> (<sup>m</sup><sup>k</sup> := 12(<sup>x</sup>k−<sup>1</sup> <sup>+</sup> <sup>x</sup>k) ) ESTk :=hk6 (f(<sup>x</sup>k−<sup>1</sup>) <sup>+</sup> <sup>4</sup>f(<sup>m</sup>k) <sup>+</sup> <sup>f</sup>(<sup>x</sup>k)) <sup>|</sup> {z } Simpson-Regel <sup>−</sup> <sup>h</sup>k<sup>4</sup> (f(<sup>x</sup>k−<sup>1</sup>) <sup>+</sup> <sup>2</sup>f(<sup>m</sup>k) <sup>+</sup> <sup>f</sup>(<sup>x</sup>k)) <sup>|</sup> {z } Trapezregel (auf unterteilter Gitterzelle)❷ (Abbruch) Simpson-Regel auf <sup>M</sup> <sup>⇒</sup> Vorlaufiger Integralwert ¨ <sup>I</sup> Wenn Xmk=1ESTk <sup>≤</sup> TOL · <sup>I</sup> (TOL := vorgegebene Toleranz) <sup>⇒</sup> **STOP** p. <sup>545</sup> 4.6❸ (Lokale Gitterverfeinerung) S := {<sup>k</sup> <sup>∈</sup> {<sup>1</sup>,. . ., <sup>m</sup>}: EST<sup>k</sup> <sup>≥</sup> <sup>η</sup> · <sup>1</sup>mX<sup>m</sup> j=1ESTj} , <sup>η</sup> <sup>≈</sup> <sup>0</sup>.<sup>9</sup> . Neues Gitter <sup>M</sup><sup>∗</sup> := <sup>M</sup> <sup>∪</sup> {<sup>m</sup>k: <sup>k</sup> <sup>∈</sup> S} . Dann weiter mit ❶ und <sup>M</sup> <sup>←</sup> <sup>M</sup><sup>∗</sup>. Adaptive Quadratur in MATLAB (nach GAG00 [\[17\]](#page-177-9)): <sup>q</sup> <sup>=</sup> quad(fun,a,b,tol): Adaptive Mehrgitterquadratur (lokale Quadraturformeln niedriger Ordnung)<sup>q</sup> <sup>=</sup> quadl(fun,a,b,tol): Adaptive Gauss-Quadratur (lokale Gauss-Quadraturformeln & Ordnungserhohung) ¨ **4.6.2 Numerische Berechnung oszillatorischer Integrale**umer-berechn-oszill**4.7 Multiskalenbasen**[File: section-multiskalenbasen.tex, SVN: section-multiskalenbasen.tex <sup>1010</sup> 2006-09-11 15:44:43Z hiptmair]Ziel: Analyse von Daten (<sup>↔</sup> Funktionen) durch Dartstellung in geeigneter Basis Beispiel <sup>212</sup> (Nichtlokalitat der DFT) ¨ . x:dftnonlocDiskrete Fouriertransformation (<sup>→</sup> Abschn. Gute Identifikation von FrequenzanteilenKeine Auflosung zeitlokaler Effekte ¨ Daten: <sup>10</sup> <sup>20</sup> <sup>30</sup> <sup>40</sup> <sup>50</sup> <sup>60</sup> <sup>70</sup> −1−0.50.51.52AbtastzeitpunktSignal Gegeben: Abtastzeitpunkte <sup>t</sup><sup>j</sup> := <sup>j</sup>/<sup>n</sup>, <sup>j</sup> <sup>=</sup> <sup>0</sup>,. .. ,<sup>n</sup> <sup>−</sup> <sup>1</sup>, <sup>n</sup> <sup>∈</sup> <sup>N</sup> (aquidistant), Abtastwerte ¨ <sup>y</sup>j, j <sup>=</sup> <sup>0</sup>,. .. ,<sup>n</sup> <sup>−</sup> <sup>1</sup> <sup>⇔</sup>Vektor <sup>y</sup> <sup>∈</sup> <sup>R</sup><sup>n</sup>

<span id="page-136-0"></span>sec:diskr-frøufreqfilt<br><mark>[3.7.1\)](#page-80-0), Bsp. [145](#page-83-0))</mark>  $i * t / 64$ );  $os(10*t(10:16))$ ; 6810121416 $\vec{c}^2$ 

<sup>5</sup> <sup>10</sup> <sup>15</sup> <sup>20</sup> <sup>25</sup> <sup>30</sup> Fourierkoeffizientenindex k

0<br>0

24 p. <sup>547</sup> 4.7

<span id="page-137-0"></span>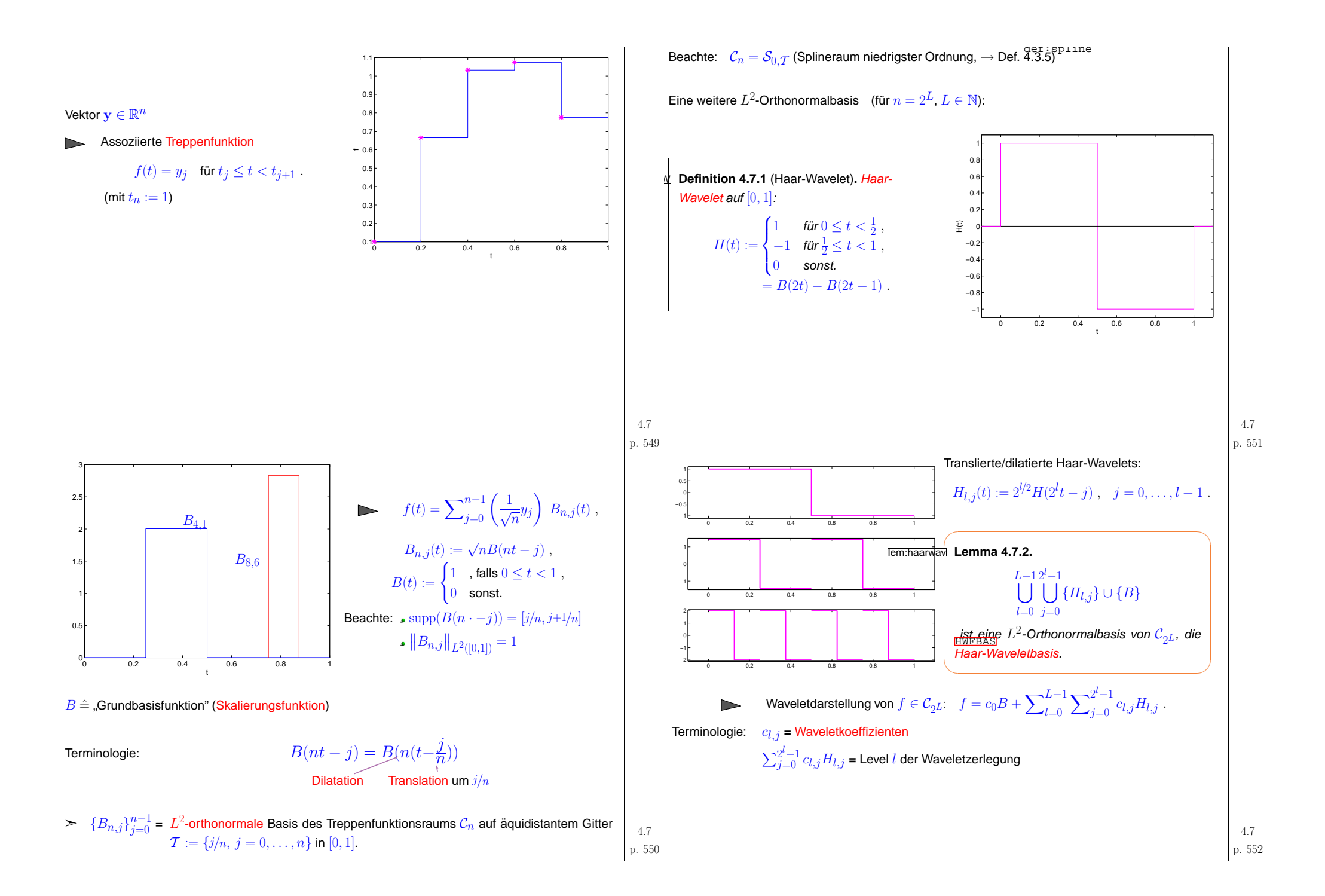

<span id="page-138-0"></span>Folgerung aus Orthonormalbasiseigenschaft:

<span id="page-138-1"></span>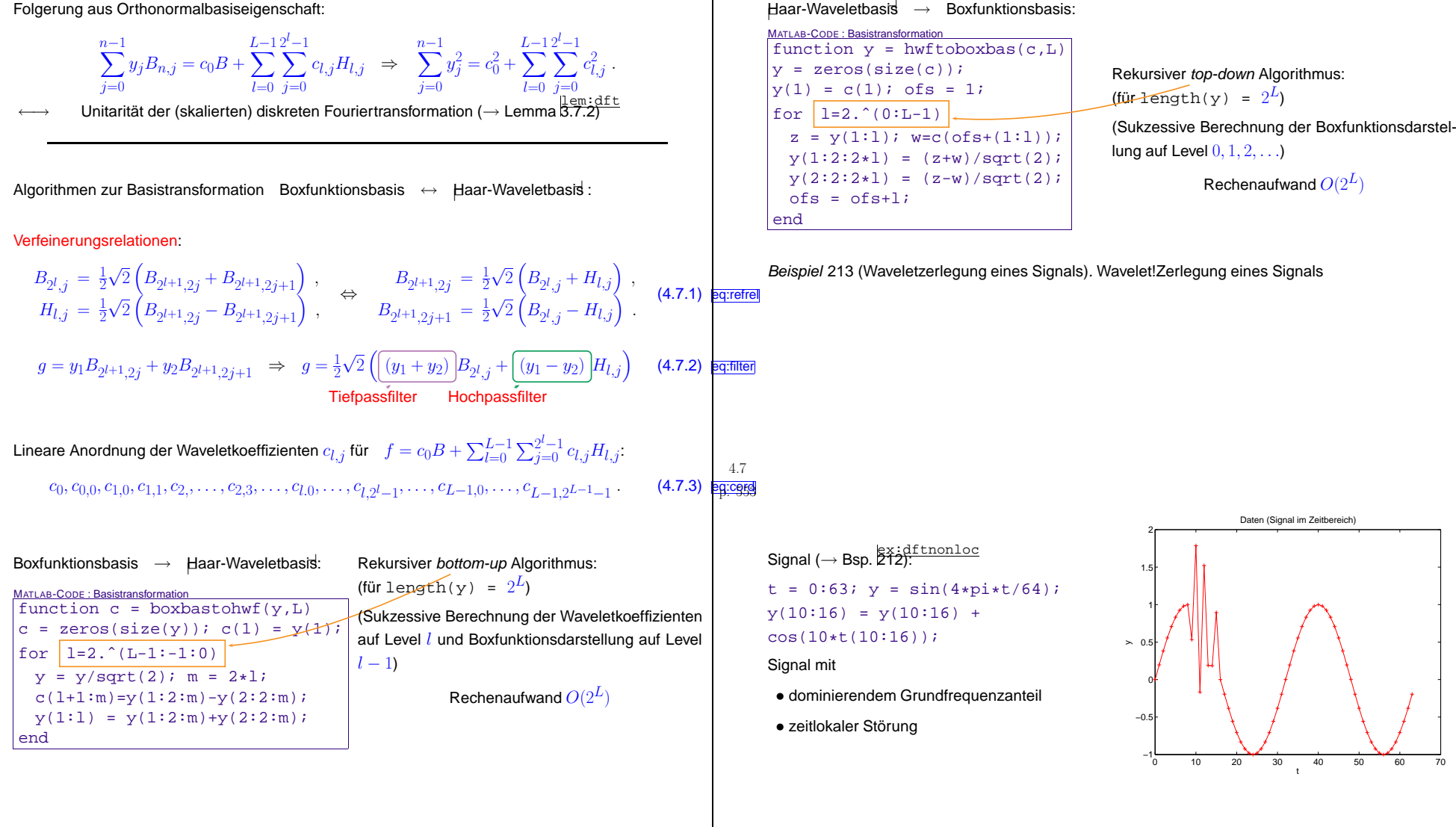

p. <sup>555</sup> 4.7

<span id="page-139-0"></span>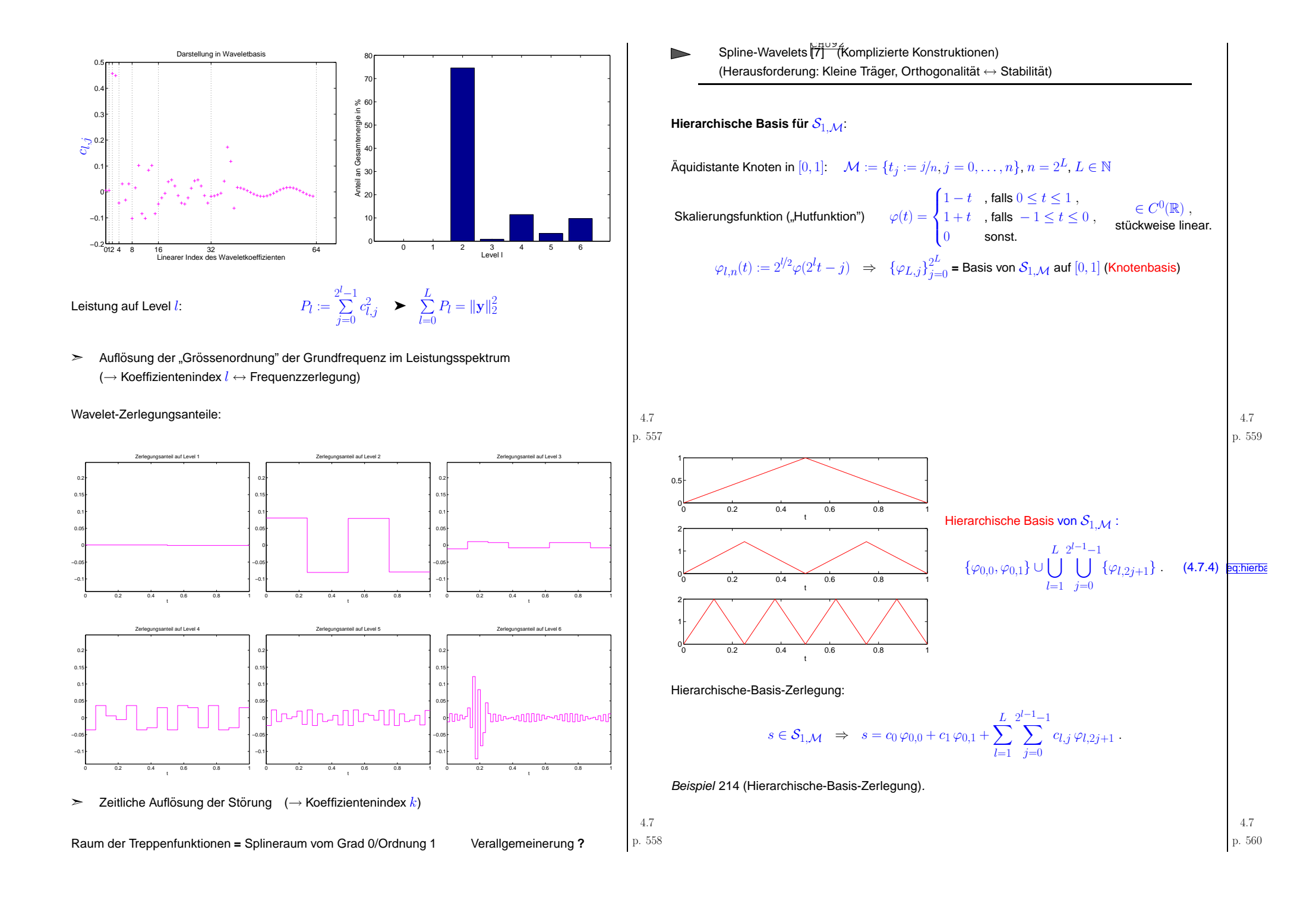

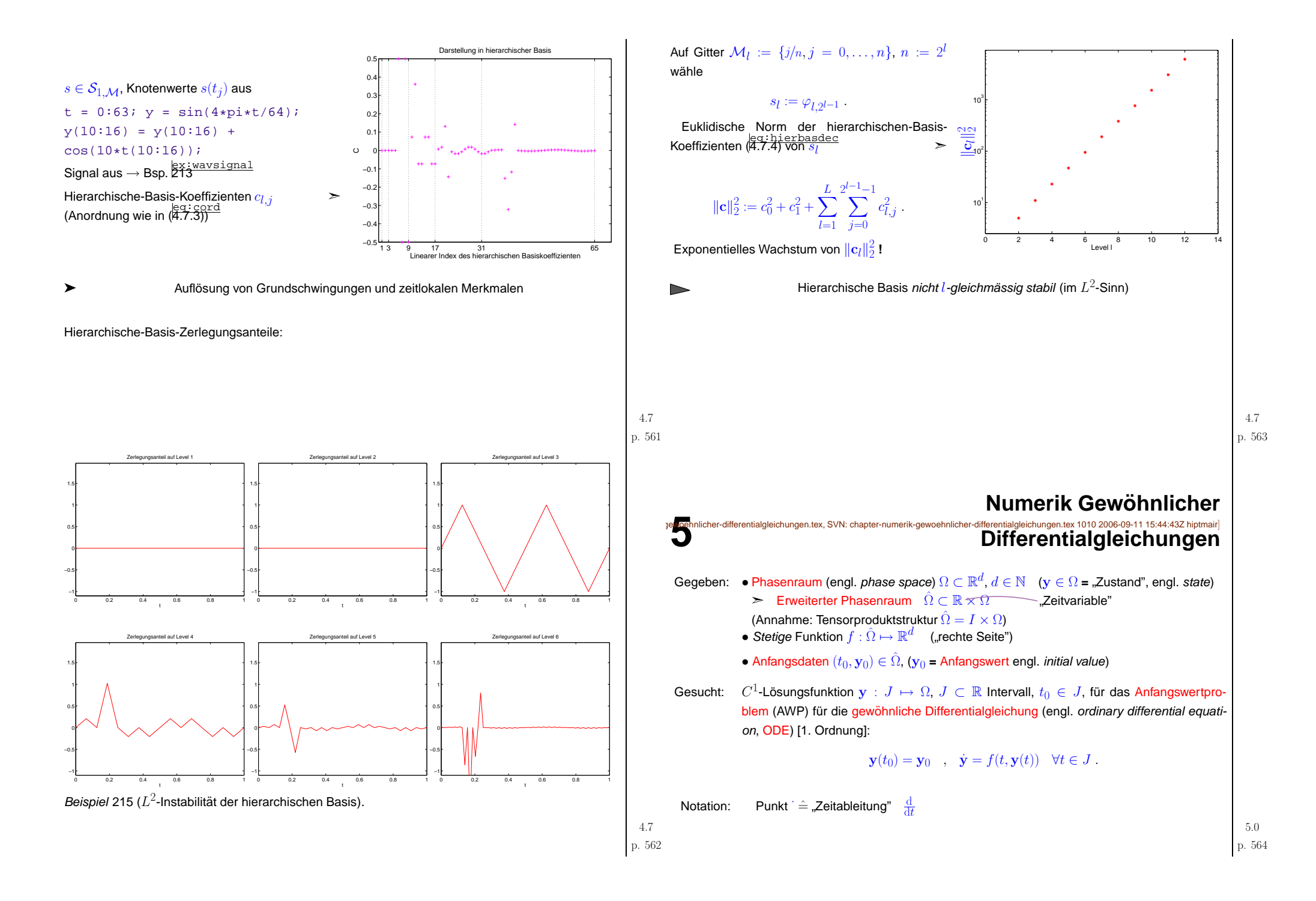

<span id="page-141-2"></span><span id="page-141-1"></span><span id="page-141-0"></span>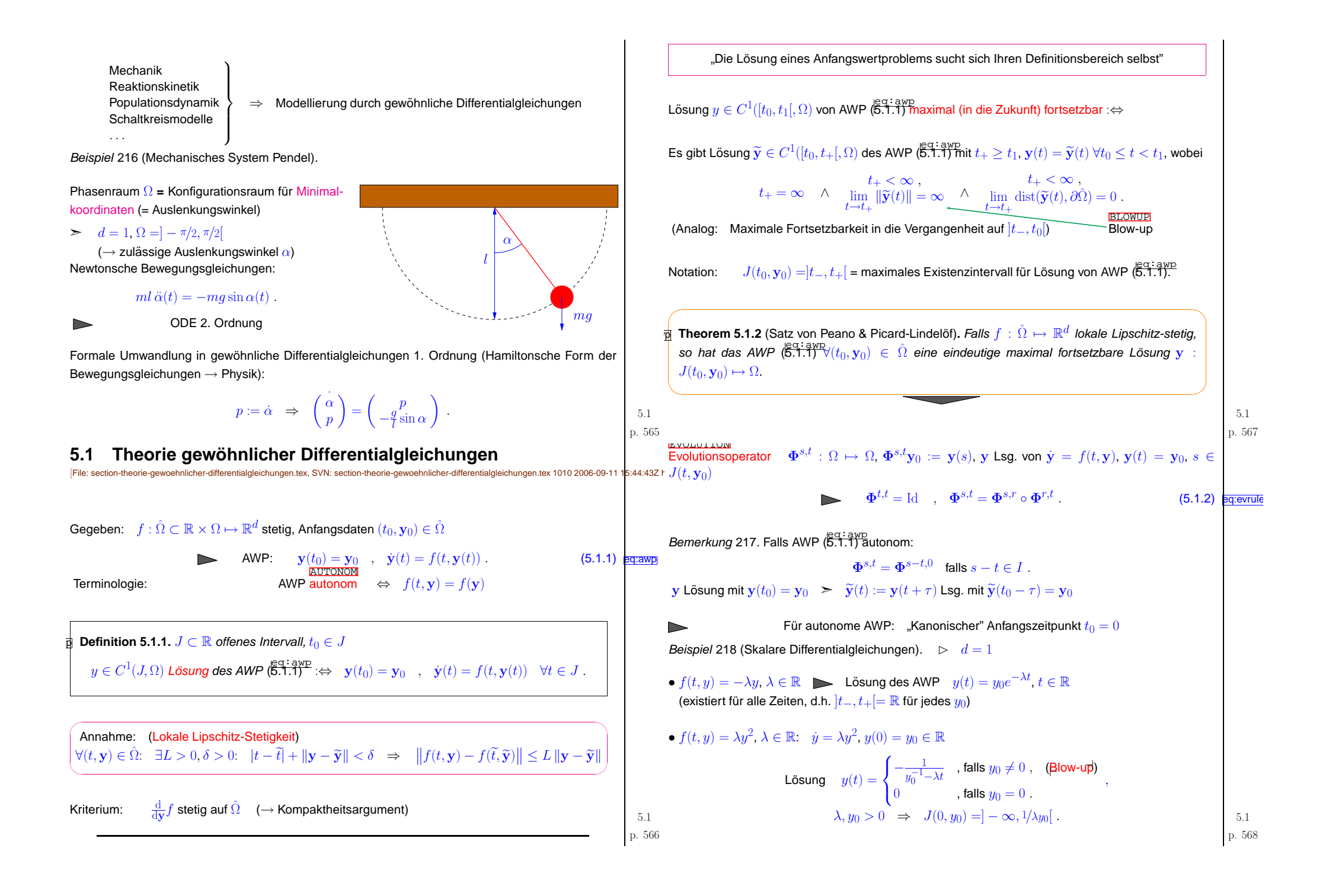

<span id="page-142-1"></span><span id="page-142-0"></span>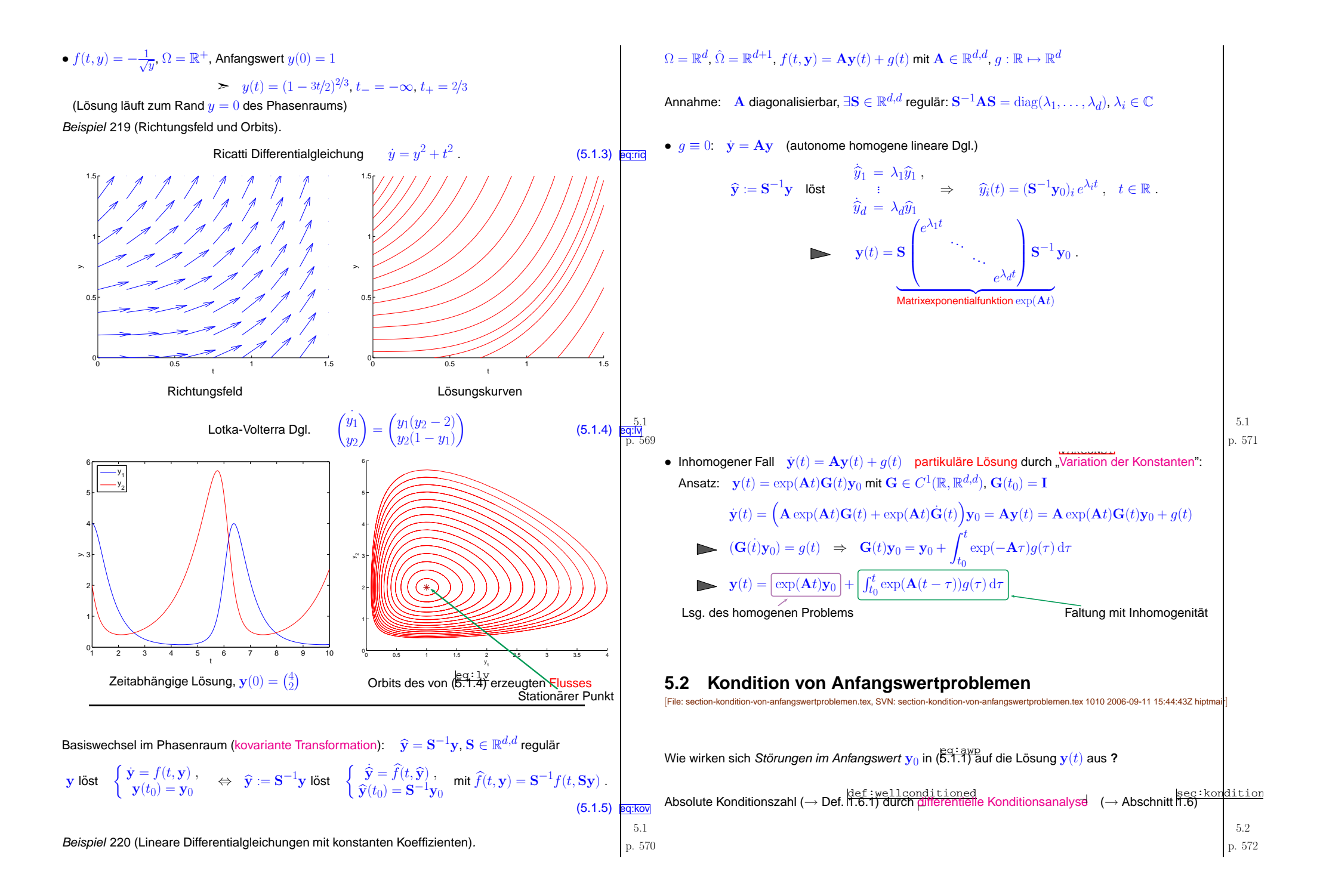

<span id="page-143-1"></span><span id="page-143-0"></span>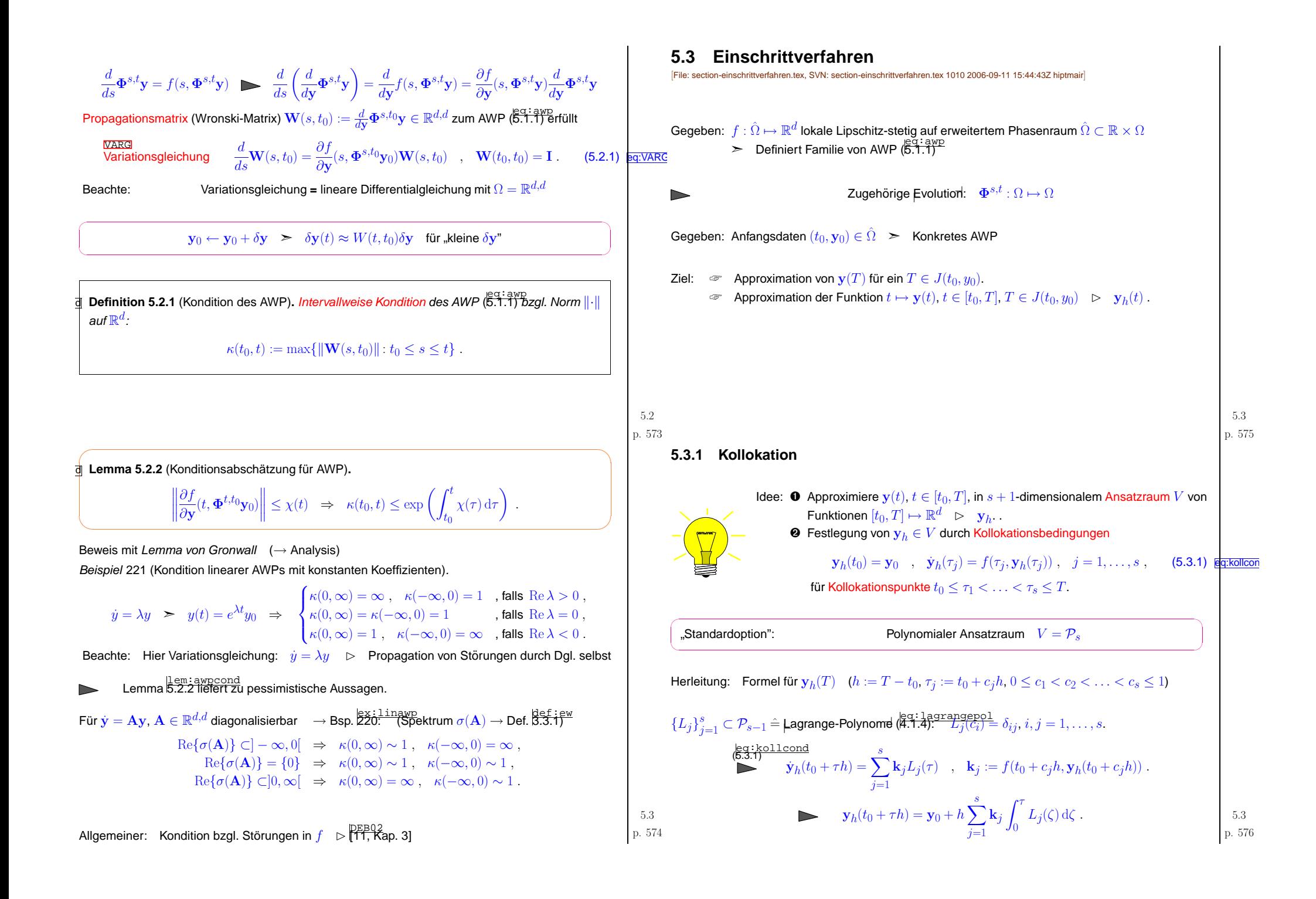
<span id="page-144-5"></span>Logistische Differentialgleichung (→ durch Resourcenknappheit beschränktes Wachstum)

<span id="page-144-6"></span>
$$
\lambda y(1-y)
$$
,  $y_0 \in ]0,1[ \Rightarrow y(t) = \frac{1}{1 + (y_0^{-1} - 1)e^{-\lambda t}}, t \in \mathbb{R}$ . (5.3.4)  $\frac{\text{equ, } \log \text{d}}{1 + (y_0^{-1} - 1)e^{-\lambda t}}$ 

<span id="page-144-2"></span>Numerische Experimente mit Gauss-Kollokationsverfahren auf [0, 1],  $y_0 = 0.01$ ,  $\lambda = 10$ . (Lösung der Gleichungen für Inkremente  $\mathbf{k}$ : MATLAB fsolve. Toleranz  $10^{-9}$ )

 $\dot{y} =$ 

<span id="page-144-3"></span>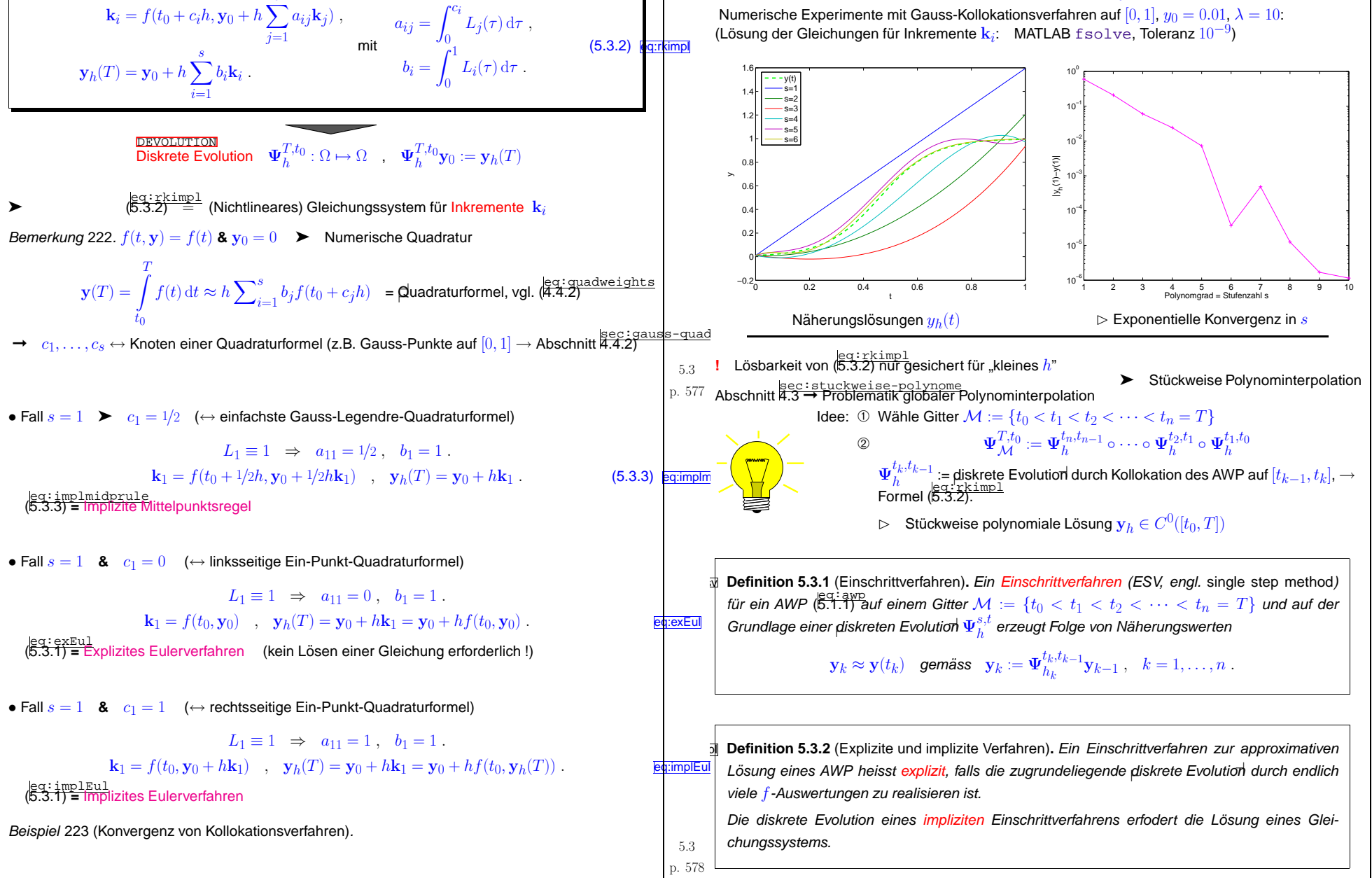

<span id="page-144-4"></span><span id="page-144-1"></span><span id="page-144-0"></span>5.3 p. 580

5.3

p. 579

<span id="page-145-3"></span>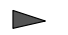

Alle Kollokationsverfahren $\setminus\{$  Explizites Eulerverfahren $\}$  sind implizit

#### **5.3.2 Runge-Kutta-Verfahren**

$$
\text{AWP:} \qquad \begin{array}{l} \dot{\mathbf{y}}(t) = f(t,\mathbf{y}(t)) \ , \\ \mathbf{y}(t_0) = \mathbf{y}_0 \end{array} \Rightarrow \qquad \mathbf{y}(t) = \mathbf{y}_0 + \int_{t_0}^T f(\tau,\mathbf{y}(t_0+\tau)) \, \mathrm{d}\tau
$$

Approximation durch [Quadraturformel](#page-130-0) (auf  $[0, 1]$ ) mit  $s$  Knoten  $c_1, \ldots, c_s$ :

 $\mathbf{y}(T) \approx \mathbf{y}_h(T) = \mathbf{y}_0 + h \sum_{i=1}^{s} b_i f(t_0 + c_i h) \left[ \mathbf{y}(t_0 + c_i h) \right].$ i=1

Wie bekommt man diese Werte **?** $\overline{\mathbf{a}}$  $\triangleright$  Bootstrapping Beispiel 224 (Konstruktion einfacher Runge-Kutta-Verfahren).

Quadraturformel <sup>→</sup> Trapezregel (eq:trapezoidal [4.4.3\)](#page-131-1) **&** <sup>y</sup>h(T) aus explizitem Eulerschritt (eq:exEul [5.3.1\)](#page-144-1)

$$
\mathbf{k}_1 = f(t_0, \mathbf{y}_0), \quad \mathbf{k}_2 = f(t_0 + h, \mathbf{y}_0 + h\mathbf{k}_1), \quad \mathbf{y}_h(T) = \mathbf{y}_0 + \frac{h}{2}(\mathbf{k}_1 + \mathbf{k}_2).
$$
 (5.3.5)  $\frac{\log(\frac{1}{2} \mathbf{x}_0)}{\log(\frac{1}{2} \mathbf{x}_0)^2}$ 

(<del>[5.3.5](#page-145-0)) = explizite Trapezregel Quadraturformel → Einfachste Gauss-Quadraturformel (Mittelpunkts-<br>regel) & y<sub>h</sub>( $\frac{1}{2}(T + t_0)$ ) aus explizitem Eulerschritt ([5.3.1](#page-144-1))</del>

 $\mathbf{k}_1 = f(t_0, \mathbf{y}_0)$ ,  $\mathbf{k}_2 = f(t_0 + \frac{h}{2}, \mathbf{y}_0 + \frac{h}{2}\mathbf{k}_1)$ ,  $\mathbf{y}_h(T) = \mathbf{y}_0 + h\mathbf{k}_2$ . (5.3.6) eq:exMP (eq:exMP [5.3.6](#page-145-1)) **<sup>=</sup>** explizite Mittelpunktsregel

<sup>⊢</sup>Diskrete [Evolutionen](#page-144-2)<sup>⊣</sup>der Form (eq:rkimpl [5.3.2\)](#page-144-0)

**B Definition 5.3.3** (Runge-Kutta-Verfahren). *Für* 
$$
b_i, a_{ij} \in \mathbb{R}, i, j = 1, ..., s, s \in \mathbb{N}, c_i = \sum_{j=1}^{s} a_{ij} \Leftrightarrow s
$$
-*stuffges Runge-Kutta-Einschriftverfahren (RK-ESV) für AWP* ( $\overline{5.1.1}$ )  
\n
$$
k_i = f(t_0 + c_i h, y_0 + h \sum_{j=1}^{s} a_{ij} k_j), \quad i = 1, ..., s, y_h(t_0 + h) = y_0 + h \sum_{i=1}^{s} b_i k_i.
$$
\n
$$
k_i = \text{Inkremente/Stuten}
$$
\nFalls

\n
$$
a_{ij} = 0
$$
\nfür

\n
$$
i \leq j
$$
\nExplizites Runge-Kutta-Verfahren → Det. 5.3.2

\nKurznotation für Runge-Kutta-Verfahren:

\n
$$
\begin{array}{ccc}\n c_1 & a_{11} & \cdots & a_{1s} \\
 \hline\n b^T & \vdots & \vdots & \vdots \\
 & c_s & a_{s1} & \cdots & a_{ss} \\
 b_1 & \cdots & b_s & \end{array}
$$
\n(5.3.7)

\n
$$
\begin{array}{ccc}\n \text{GES} \\
 \hline\n 5.3\n \end{array}
$$
\n(5.3.7)

\n
$$
\begin{array}{ccc}\n \text{GES} \\
 \hline\n 5.3\n \end{array}
$$

<span id="page-145-0"></span>a ⊳

<span id="page-145-4"></span><span id="page-145-2"></span>Interpretation: Runge-Kutta-Verfahren <sup>↔</sup> Polygonzugapproximation der Losungskurve ¨ *Beispiel* 225 (Explizite Runge-Kutta-Schritte für Ricatti-Differentialgleichung).  $\;\rightarrow$  $\rightarrow$  Bsp  $\overline{\text{219}}^{\text{ex:orbits}}$  $\overline{\text{219}}^{\text{ex:orbits}}$  $\overline{\text{219}}^{\text{ex:orbits}}$ 

Anfangswertproblem:  $\dot{y}=t^2+y^2, y(0)=0.2.$ 

p. <sup>581</sup>

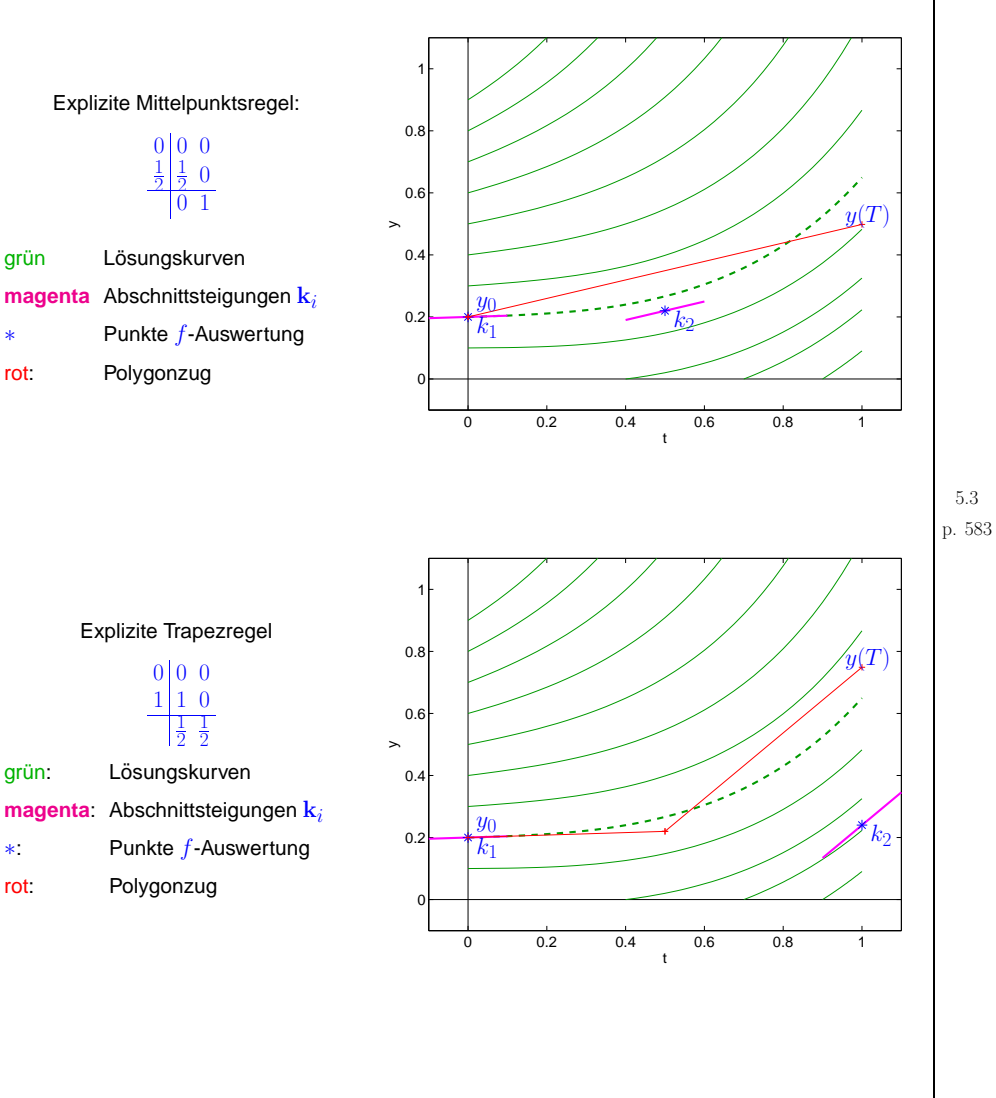

<span id="page-145-1"></span>5.3

<span id="page-146-3"></span><span id="page-146-2"></span><span id="page-146-1"></span><span id="page-146-0"></span>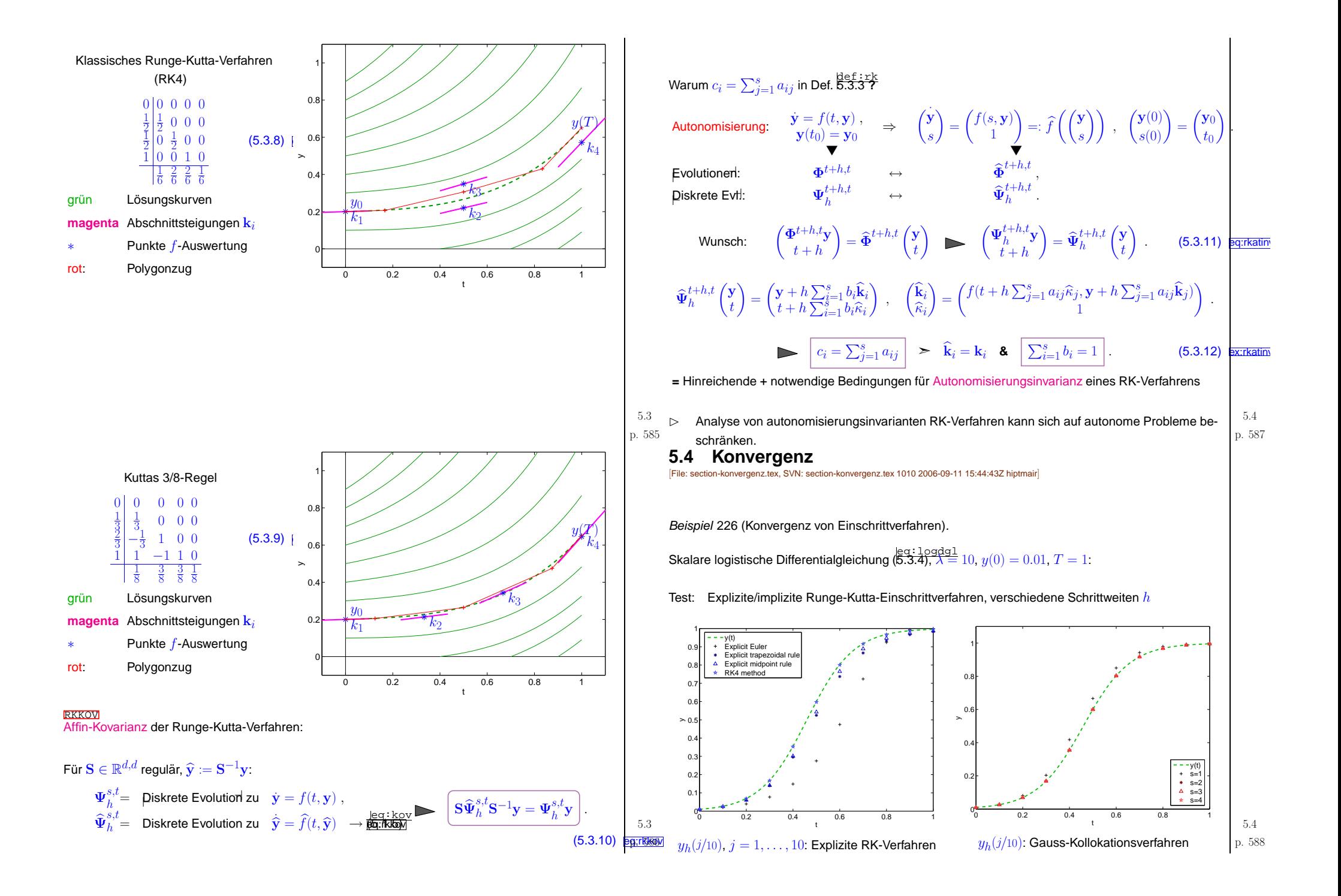

<span id="page-147-0"></span>Fehler  $y_n-y(1)$  zum Endzeitpunkt, äquidistantes Gitter, n=5 : 5 : 100

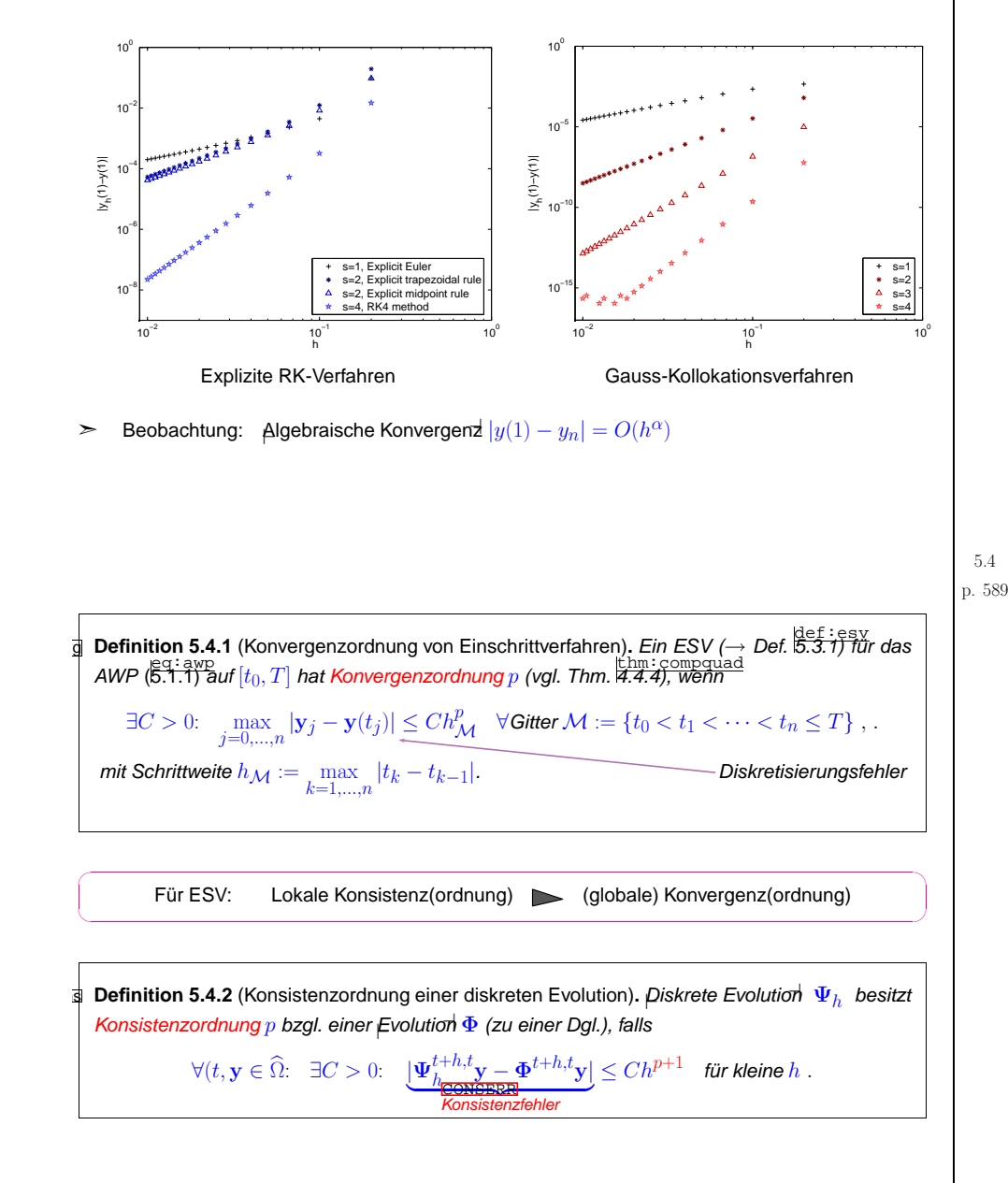

```
\subset\setminusMerke:
                                                                                                                                            ✩✪d Theorem 5.4.3 (Konvergenz von Einschrittverfahren). Runge-Kutta ESVs (→ Def. 5.3.1) auf der<br>Grundlage der diskreten Evolution \Psi_h^{t+h,t}5.1.1) erfüllen:
                                      \Psi_h konsistent mit Ordnung p ~\Leftrightarrow~ \textsf{\small ESV} konvergent mit Ordnung pMerke:     Konvergenzordnung erlaubt i.a. keine Aussage über Grösse des Diskretisierungsfehlers
                  Annahme: f = f(\mathbf{y}) \left( \rightarrow \right) autonomes AWP) & f "hinreichend" glatt
                  ➣> Konsistenzanalyse von Runge-Kutta-Verfahren durch Taylorentwicklung (→ MAPLE)
Beispiel 227 (Konsistenzanalyse durch Computeralgebra).
                  5.3.5)</mark>
                 D(y) := x \rightarrow f(y(x)); y0 := y(0);
                                                        \mathsf{D}\left(y\right) := x \mapsto f\left(y\left(x\right)\right); \quad y\theta := y\left(0\right)k1 := f(y0); k2 := f(y0+h*k1);
                                                       k1 = f(y0); \quad k2 := f(y0 + hf(y0))ym := y0+h/2*(k1+k2);y m := y 0 + 1/2 h (f (y0) + f (y0 + h f (y0)))taylor(ym-y(h),h=0,4);series\left(\left(1/12\,\left(D^{(2)}\right)\left(f\right)\left(y\left(0\right)\right)\left(f\left(y\left(0\right)\right)\right)^{2}-1/6\,\left(\textsf{D}\left(f\right)\left(y\left(0\right)\right)\right)^{2}f\left(y\left(0\right)\right)\right)h^{3}+O\left(h^{4}\right),h,4\right)
```
p. <sup>591</sup> 5.4

<span id="page-148-5"></span><span id="page-148-4"></span><span id="page-148-3"></span><span id="page-148-2"></span><span id="page-148-1"></span><span id="page-148-0"></span>Implizite Trapezregel:  $\mathbf{y}_1 = \mathbf{y}_0 + \frac{h}{2}(f(\mathbf{y}_0) + f(\mathbf{y}_1))$  $D(y) := x \rightarrow f(y(x))$ ;  $\mathsf{D}\left(y\right) := x \mapsto f\left(y\left(x\right)\right)$  $y0 := y(0);$  $y0 := y(0)$  $solve(y0+h/2*(f(y0) + f(yt))=yt,[yt]);$  $\{yt = RootOf(-2y(0) - hf(y(0)) - hf(-Z) + 2-Z)\}\$ assign(%); $taylor(yt-y(h),h=0,4);$ series( $(-1/6 D(2))(f)(y(0))(f(y(0)))^{2} - 1/6(D(f)(y(0)))^{2}$  $f(y(0)) + 1/4 f(y(0))({(\mathsf{D}(f)(y(0))})^2 + f(y(0)) (D^{(2)})(f)(y(0)))\Big)h^3 + O(h^4), h, 4)$ Für allgemeines Runge-Kutta-Verfahren  $\;\rightarrow$  Def.  $\frac{\text{def}: \text{rk}}{5.3.3,}$  $\frac{\text{def}: \text{rk}}{5.3.3,}$  $\frac{\text{def}: \text{rk}}{5.3.3,}$  autonome Dgl.  $\dot{\text{y}} = f(\text{y})$  $\rightarrow$  Def.  $\mathbf{\Psi}_h^{h,0} \mathbf{y} = \mathbf{y} + h\sum_{i=1}^s$  $\frac{i-1}{i}$  $b_i\mathbf{k}_i$  $\begin{aligned} \mathbf{\Psi}_h^{h,0} \mathbf{y} - \mathbf{\Phi}^{h,0} \mathbf{y}_{|h=0} &= 0 \;, \ \frac{\mathrm{d}}{\mathrm{d}h} (\mathbf{\Psi}_h^{h,0} \mathbf{y} - \mathbf{\Phi}^{h,0} \mathbf{y})_{|h=0} &= \sum_{i=1}^s b_i \mathbf{k}_i_{|h=0} - f(\mathbf{y}) \end{aligned}$ Da  $\mathbf{k}_{i|h=0} = f(\mathbf{y})$   $\blacktriangleright$  RK-ESV konsistent  $\Leftrightarrow$   $\sum_{i=1}^{s}$  $\frac{i=1}{i}$  $b_i = 1$  . p. 593 Analoge Herleitung von Bedingungsgleichungen für RK-Koeffizienten  $b_i,a_{ij} \ (\rightarrow$  Def.  $\overbrace{\phantom{a}S.3.3}^{\text{E2-EPE}}$ ir Konsistenzordnungen  $p>1$ :  $p \ge 2$  ⇔ zusätzlich  $\sum_{i=1}^s b_i c_i = \frac{1}{2}$ ,  $\sum_{i=1}^s b_i c_i^2 = \frac{1}{3}$ , (5.4.1) eq:rkcond  $p \ge 3$  ⇔ zusätzlich  $\sum_{i,j=1}^s b_i a_{ij} c_j = \frac{1}{6}$ . (5.4.2) eq:rkcond (Algorithmus zur Herleitung der Bedingungsgleichungen  $\;\;\triangleright\;\;$   $\frac{\text{DEBO2}}{\text{11, Abschn. 4.2.3]}}\$  (23, Sect. III.1])  $\rightarrow$ Konstruktion von RK-Verfahren vorgegebener Konvergenzordnung durch Lösen der (nichtlinearen) Bedingungsgleichungen (B.G.) (vom Typ (6.4.1), (6.4.2)): p <sup>1</sup> <sup>2</sup> <sup>3</sup> <sup>4</sup> <sup>5</sup> <sup>6</sup> <sup>7</sup> <sup>8</sup> <sup>9</sup> <sup>10</sup> <sup>20</sup> ♯B.G. 1 2 4 8 17 37 85 200 486 1205 20247374Einige Konvergenzordnungen → Bsp. [226:](#page-146-0)<br>. Explizite Verfahren Implizite VerfahrenExpliztes Eulerverfahren  $\quad p$  $p = 1$ **Explizite Trapezregel**  $p = 2$ Explizite Mittelpunktsregel  $n = 2$ Klassisches Runge-Kutta-V.  $p=4$ Kuttas  $3/8$ -Regel particles and  $p$  $p = 4$ Implizites Eulerverfahren  $p=1$ Implizite Trapezregel  $p = 2$ p. <sup>594</sup> 5.4Viele weitere Verfahren  $\qquad \rhd$  $125, 261$  $\subset$ ✫ Ordnungsschranken:✩✪**theorem 5.4.4** (Konvergenzordnung von Kollokationsverfahren). Für ein Kollokations-Einschrittverfahren ([5.3.2\)](#page-144-0) gilt Konsistenzordnung  $p$  $p \iff \textit{und} \textit{Gewichten}\ b_i, \, i = 1, \ldots, s \textit{hat Ord}$ [Quadraturformel](#page-130-0) auf  $[0,1]$  mit Knoten  $c_i$  $\frac{\sec:gauss-quadratur}{\sec:gauss-quadratur}$ Für explizite Runge-Kutta-Verfahren  $p \leq s$ Für explizite Runge-Kutta-Verfahren  $p \leq s$ <br>Für allgemeine Runge-Kutta-Verfahren  $p \leq 2s$  (vgl. Abschnitt [4.4.2\)](#page-131-0)) ➣ Gauss-Kollokationsverfahren realisieren maximale Ordnung **5.4.1 Schrittweitensteuerung f¨ur Einschrittverfahren** $5.4$  Beispiel <sup>228</sup> (Satellitenbahn). p. <sup>595</sup> 5.4Satellitenbahn im Gravitationsfeld eines Planenten (mit Koordinaten  $\binom{0}{0}$ ): **Keplerproblem**  $\ddot{\mathbf{y}} = -\frac{2\mathbf{y}}{\Vert \mathbf{y} \Vert^2} \Rightarrow \begin{pmatrix} \dot{\mathbf{y}} \\ \mathbf{v} \end{pmatrix} = \begin{pmatrix} \mathbf{v} \\ -\frac{2\mathbf{y}}{\Vert \mathbf{y} \Vert^2} \end{pmatrix} , \mathbf{y}(0) = \begin{pmatrix} -1 \\ 0 \end{pmatrix}, \mathbf{v}(0) = \begin{pmatrix} 0.1 \\ -0.1 \end{pmatrix} .$ −1 −0.5 <sup>0</sup> 0.5 <sup>1</sup> −1 −0.8 −0.6 −0.4 −0.20 0.2 0.4 0.6 0.8  $y_{1}$ yExakte Bahn−4'o 0.5 <sup>1</sup> 1.5 <sup>2</sup> 2.5 <sup>3</sup> 3.5 <sup>4</sup> −3−2−1234ty<sub>1</sub>(t) y $_2$ (t)  $v_{1}^{\prime}(t)$  $v_2(t)$ Beobachtung:: "Peaks" in der Lösungskomponente  $\mathbf{v}(t)$  (= zeitlokale Charakteristika)  $\diamondsuit$ p. <sup>596</sup> 5.4

<span id="page-149-0"></span>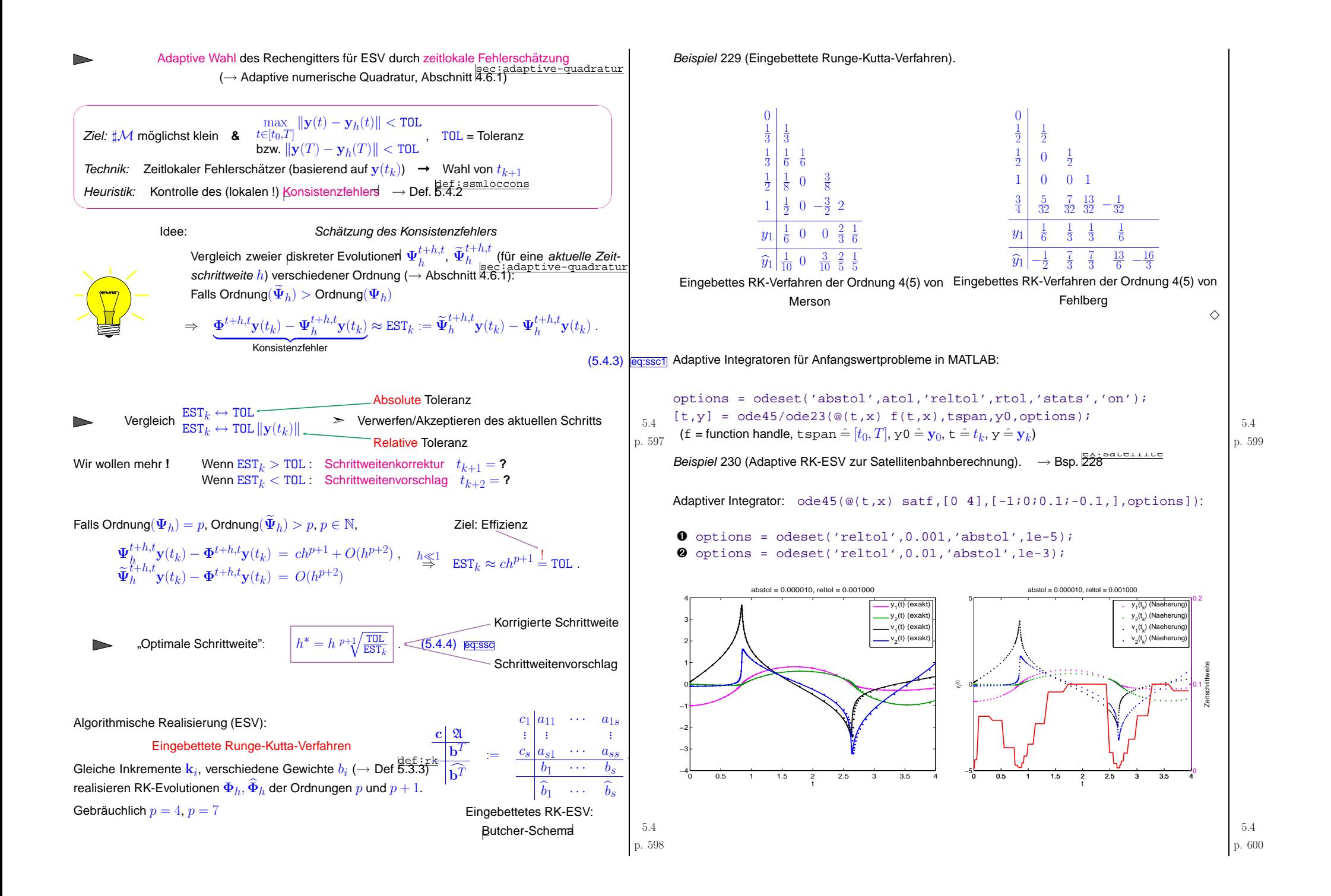

<span id="page-150-0"></span>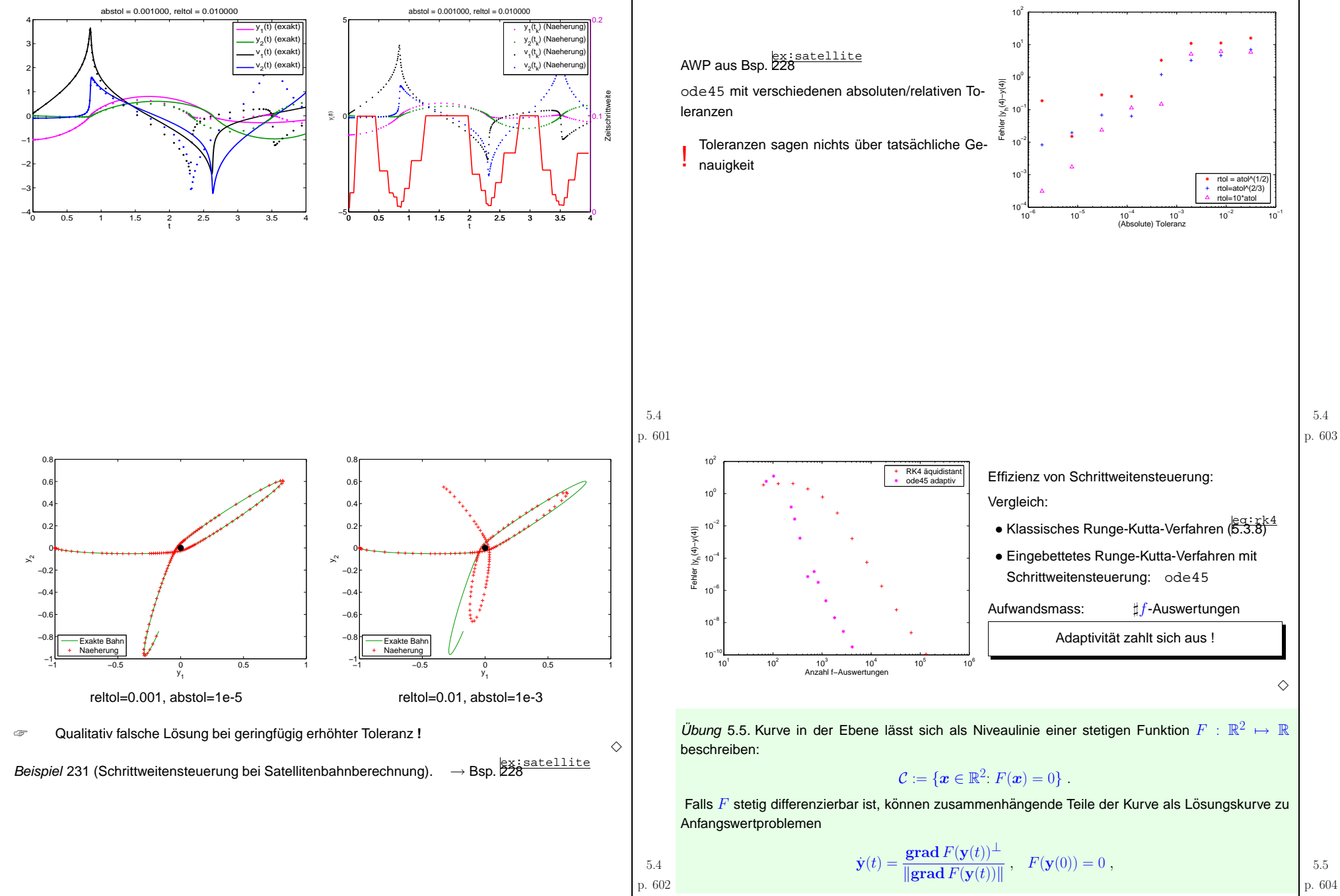

p.  $604\,$ 

erhalten werden. Dabei bezeichnet  $^{\perp}$  die Rotation eines Vektor  $\in \mathbb{R}^2$  um  $90^\circ$  gegen den Uhrzeigersinn.

Entwerfe eine MATLAB-Funktion draweggcurve (), die ein solches Anfangswertproblem löst, um die Kurve

$$
\{\boldsymbol{x} = (x, y) \in \mathbb{R}^2 \colon F(\boldsymbol{x}) := (x^2 + y^2)^2 - x^3 - y^3 = 0\}
$$

durch (1,0) zu plotten. Löse dazu das Anfangswertproblem auf  $[0, 15.8]$  und erwende dazu die MATLAB-Funktion ode 45 mit folgenden Parametern:  $\frac{1}{2}$  options = odeset( 'reltol'.0.0001.  $'abstol'$ . 1e-9); http://en.wikipedia.org/wiki/Crooke

#### 5.6 Stabilität

[File: section-ngdiffgleichungen-stabilitaet.tex, SVN: section-ngdiffgleichungen-stabilitaet.tex 1771 2007-08-26 02:14:34Z hiptmair]

Beispiel 232 (Unterschiedliches Verhalten expliziter und impliziter Integratoren).

Logistische Differentialgleichung  $\dot{y} = f(y)$ ,  $f(y) = \lambda y(1-y) \rightarrow (5.3.4)$ ,  $\lambda = 50$ , Anfangswert  $y_0 = 10^{-4}$ , Zeitintervall [0, 1]:

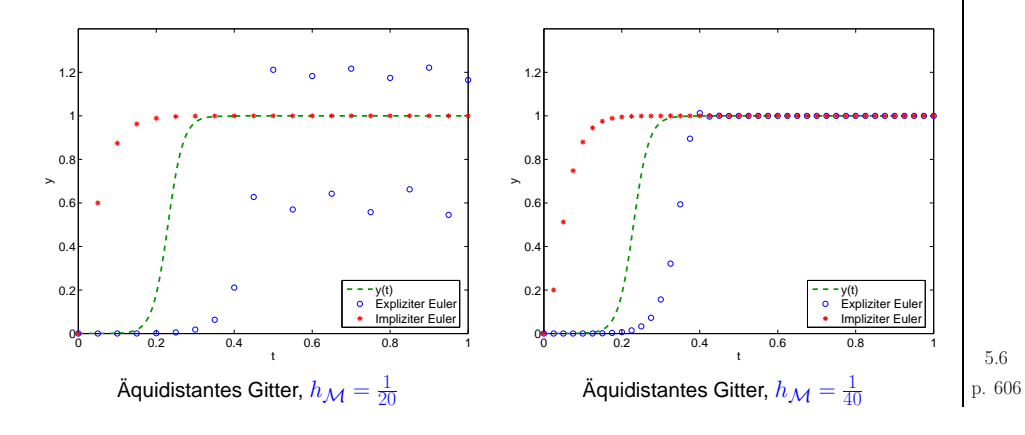

<span id="page-151-2"></span><span id="page-151-1"></span> $h_{\mathcal{M}}$ -Abhängigkeit der Fehler zum Endzeitpunkt für Integrationsintervalle  $[0, T]$ ,  $T = 0.1, 1$ :

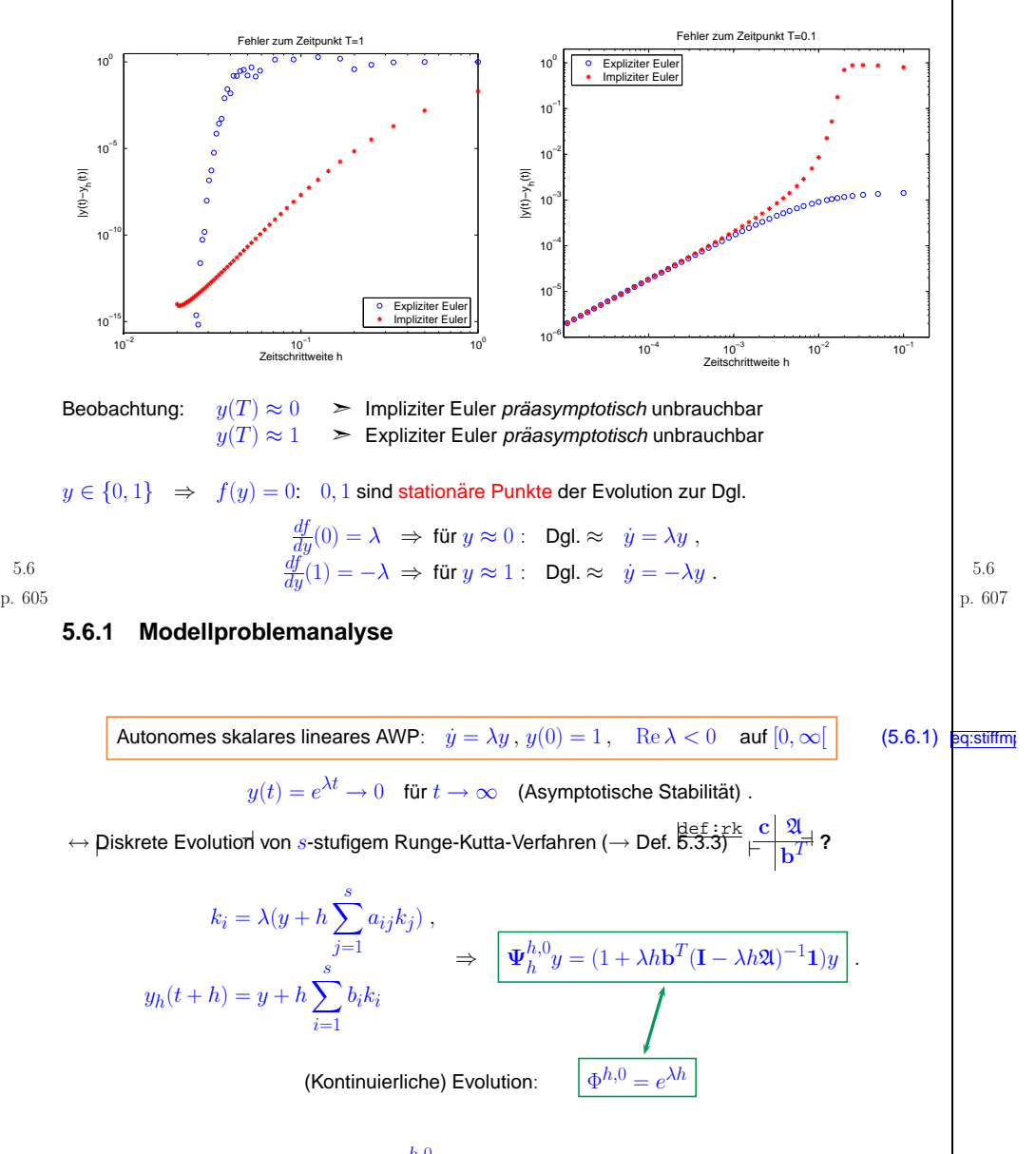

 $5.6$ 

Wann erbt Lösung  $\{y_k\}_{k=0}^{\infty}$ ,  $y_{k+1} = \Psi_h^{h,0} y_k$ , eines RK-ESV auf (unendlichem) äquidistantem Gitter (Maschenweite  $h$ ) asymptotische Stabilität ?

<span id="page-151-0"></span>
$$
\lim_{k \to \infty} y_k = 0 \quad \Leftrightarrow \quad z := \lambda h \text{ so, class} \quad |\Psi_h^{h,0}(z)| < 1 \; .
$$

<span id="page-152-3"></span><span id="page-152-2"></span><span id="page-152-1"></span><span id="page-152-0"></span>ain **Definition 5.6.1** (Stabilitätsgebiet eines Einschrittverfahrens). Das Stabilitätsgebiet eines ESV<br>
für das AWP (5.5.1) auf der Grundlage der diskreten [Evolution](#page-144-2)  $\Psi_h^{h,0} =: S(z), z := \lambda h, S :$  $D_S \subset \mathbb{C} \mapsto \mathbb{C}$ , ist  $\mathcal{S}_{\Psi} := \{z \in \mathbb{C} : |S(z)| < 1\} \subset \mathbb{C}$ .  $\subset$ theorem 5.6.2 (Stabilitätsfunktion von Runge-Kutta-Verfahren) i lst Ψ<sub>h</sub>,0 *piskrete [Evolution](#page-144-2)*<br>Γενικό Γεννή Γεννή Συργανία του Θεστικό Συργανία του Θεστικό Συργανία του Θεστικό Συργανία του Θεστικό Συργανία  $\setminus$ Übung 5.7. Das allgemeine Runge-Kutta-Verfahren aus Definition 6.3.3 werde angewandt auf das ✩✪einem s-stufigen Runge-Kutta-Verfahren (→ Def. [5.3.3\)](#page-145-2) mit [Butcher-Schema](#page-145-3) <mark>⊂ 있</mark><br>Leg:st:iffmp AWP (<mark>eq:stiffmp</mark><br>AWP (<mark>[5.6.1\)](#page-151-0)*, dann*</mark>  $\Psi_h^{h,0} = \underbrace{1 + z \mathbf{b}^T (\mathbf{I} - z \mathfrak{A})^{-1} \mathbf{1}}_{\text{Stabilitätsfunktion } S(z)}$ ,  $z := \lambda h$ ,  $\mathbf{1} = (1, ..., 1)^T \in \mathbb{R}^s$ . skalare Modellproblem ([5.6.1\)](#page-151-0), Schrittweite  $h > 0$ . p. <sup>609</sup> 5.7(i) Schreibe  $\bm{k} \in \mathbb{R}^s$  für den Vektor  $(k_1, \ldots, k_s)^T$  der Inkremente und  $y_1 := y_h(t_0 + h)$ . Zeige, dass  $\begin{pmatrix} \mathbf{I} - z\mathfrak{A} & 0 \\ -z\mathbf{b}^T & 1 \end{pmatrix} \begin{pmatrix} \mathbf{k} \\ y_1 \end{pmatrix} = y_0 \begin{pmatrix} 1 \\ 1 \end{pmatrix}$ (ii) Benutze die Cramersche Regel, um die alternative Darstellung $S(z) = \frac{\det(\mathbf{I} - z\mathbf{\mathfrak{A}} + z\mathbf{1b}^T)}{\det(\mathbf{I} - z\mathbf{\mathfrak{A}})}$ herzuleiten.• Explizites Eulerverfahren: 0 $\frac{0}{10}$ 1 $S(z) = 1 + z$ . • Implizites Eulerverfahren:  $\frac{1}{1}$  $\frac{1}{1}$   $S(z) = \frac{1}{1-z}$ . <sup>−</sup>• Explizite Trapezregel:  $\begin{array}{c|c} 0 & 0 & 0 \\ 1 & 0 & \\ \hline \hline \frac{1}{2} & \frac{1}{2} \end{array}$  $\triangleright$   $S(z) = 1 + z + \frac{1}{2}z^2$ . • Implizite Mittelpunktsregel:  $\frac{1}{2}$   $\frac{1}{2}$  $rac{1}{2}$  >  $S(z) = \frac{1 + \frac{1}{2}z}{1 - \frac{1}{2}z}$ . • RK4-Verfahren ( $6.3.8$ ):  $\begin{array}{r} 0 | 0 0 0 0 \\ \frac{1}{2} \frac{1}{2} 0 0 0 \\ \hline \text{RK4-Verfahren} \ (5.3.8): \\ \begin{array}{r} 0 | 0 0 0 0 \\ \frac{1}{2} | 0 \frac{1}{2} 0 0 \\ 1 0 0 1 0 \\ \hline \end{array} \end{array}$  $\begin{array}{r} 0 | 0 0 0 0 \\ \frac{1}{2} \frac{1}{2} 0 0 0 \\ \hline \text{RK4-Verfahren} \ (5.3.8): \\ \begin{array}{r} 0 | 0 0 0 0 \\ \frac{1}{2} | 0 \frac{1}{2} 0 0 \\ 1 0 0 1 0 \\ \hline \end{array} \end{array}$  $\begin{array}{r} 0 | 0 0 0 0 \\ \frac{1}{2} \frac{1}{2} 0 0 0 \\ \hline \text{RK4-Verfahren} \ (5.3.8): \\ \begin{array}{r} 0 | 0 0 0 0 \\ \frac{1}{2} | 0 \frac{1}{2} 0 0 \\ 1 0 0 1 0 \\ \hline \end{array} \end{array}$ 1622616 $> S(z) = 1 + z + \frac{1}{2}z^2 + \frac{1}{6}z^3 + \frac{1}{24}z^4$ . **Korollar 5.7.1.**  $\setminus$ Beispiele: Verhalten von Stabilitätsfunktionen (für reelles Argument z):  $\mathbb{P}^{1.611}$ ✩✪Explizite Runge-Kutta-Verfahren $n \rightarrow$  $\blacktriangleright$   $S(z) \in \mathcal{P}_s$ , Allgemeine Runge-Kutta-Verfahren  $\qquad \blacktriangleright \ \ S(z)=\dfrac{P(z)}{Q(z)}, P,Q\in \mathcal{P}_s.$ EXSTABFN5.7p. 611 −5 <sup>0</sup> <sup>5</sup> −20−102030405060zRe(S(z))  $-exp(z)$  Expliziter EulerRK4−ESV Impliziter Euler Gauss−Koll.−RK−ESV s=1Gauss−Koll.−RK−ESV s=2Gauss−Koll.−RK−ESV s=3<br>Gauss−Koll.−RK−ESV s=4 −11 −0.5 0 0.5 1 0.511.522.533.5z $S(z)$  $- - \exp(z)$  Expliziter EulerRK4−ESV Impliziter Euler Gauss−Koll.−RK−ESV s=1Gauss−Koll.−RK−ESV s=2Gauss−Koll.−RK−ESV s=3<br>Gauss−Koll.−RK−ESV s=4 EXSTABDOMBeispiele: Stabilitätsgebiete  ${\cal S}$  expliziter RK-ESV: 5.7

 $5.7$ p.  $610$ 

p. <sup>612</sup>

<span id="page-153-0"></span>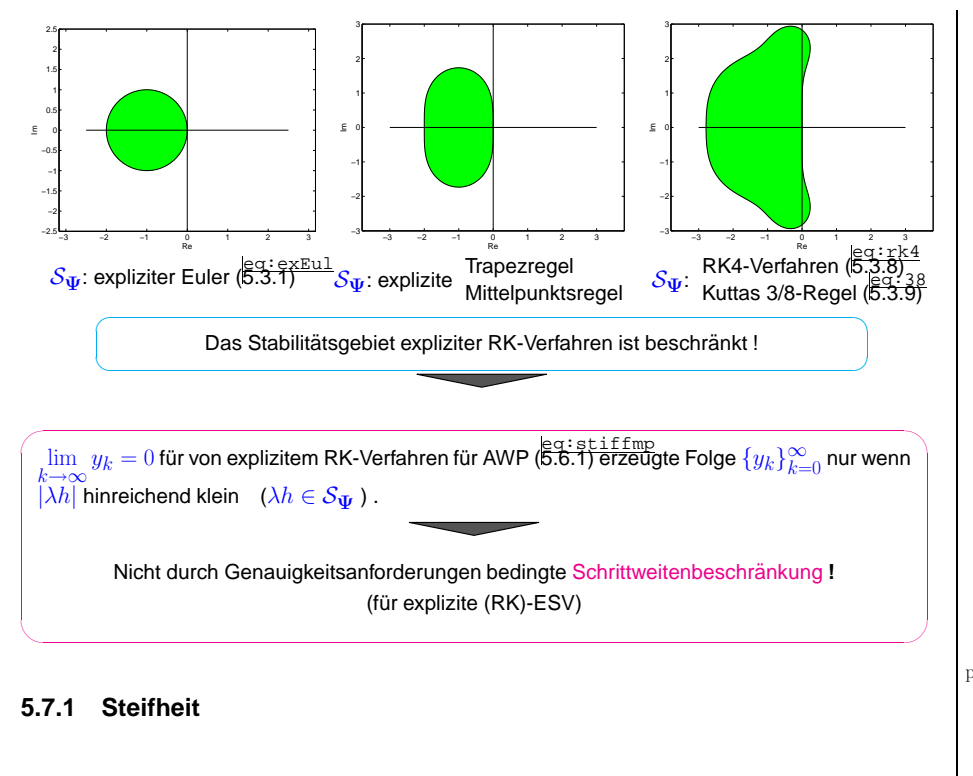

def:stiff**i Konzept 5.7.2** (Steifes Anfangswertproblem). *Ein AWP heisst steif (engl.* stiff*), falls für explizite*<br>□ ESV (→ Def. def.:expl<br>ESV (→ Def. [5.3.2\)](#page-144-3) Stabilität eine wesentlich kleinere Schrittweite verlangt als die Genauig-<br>Initeenferderungen keitsanforderungen.

Beispiel 233 (Adaptive explizite Einschrittverfahren für steifes Problem).

$$
\dot{y}(t) = \lambda y^2 (1 - y), \quad \lambda = 500, \quad y(0) = \frac{1}{100}.
$$

MATLAB-CODE : Adaptives ESV für steifes Problem

fun = @(t,x)  $500*x^2*(1-x)$ ; tspan = [0 1];  $y0 = 0.01$ ; options <sup>=</sup> odeset('reltol',0.1,'abstol',0.001,'stats','on');  $[t,y] = ode45(fun, tspan,y0, options);$  $plot(t,y,'r+')$ ;

<span id="page-153-3"></span><span id="page-153-2"></span><span id="page-153-1"></span>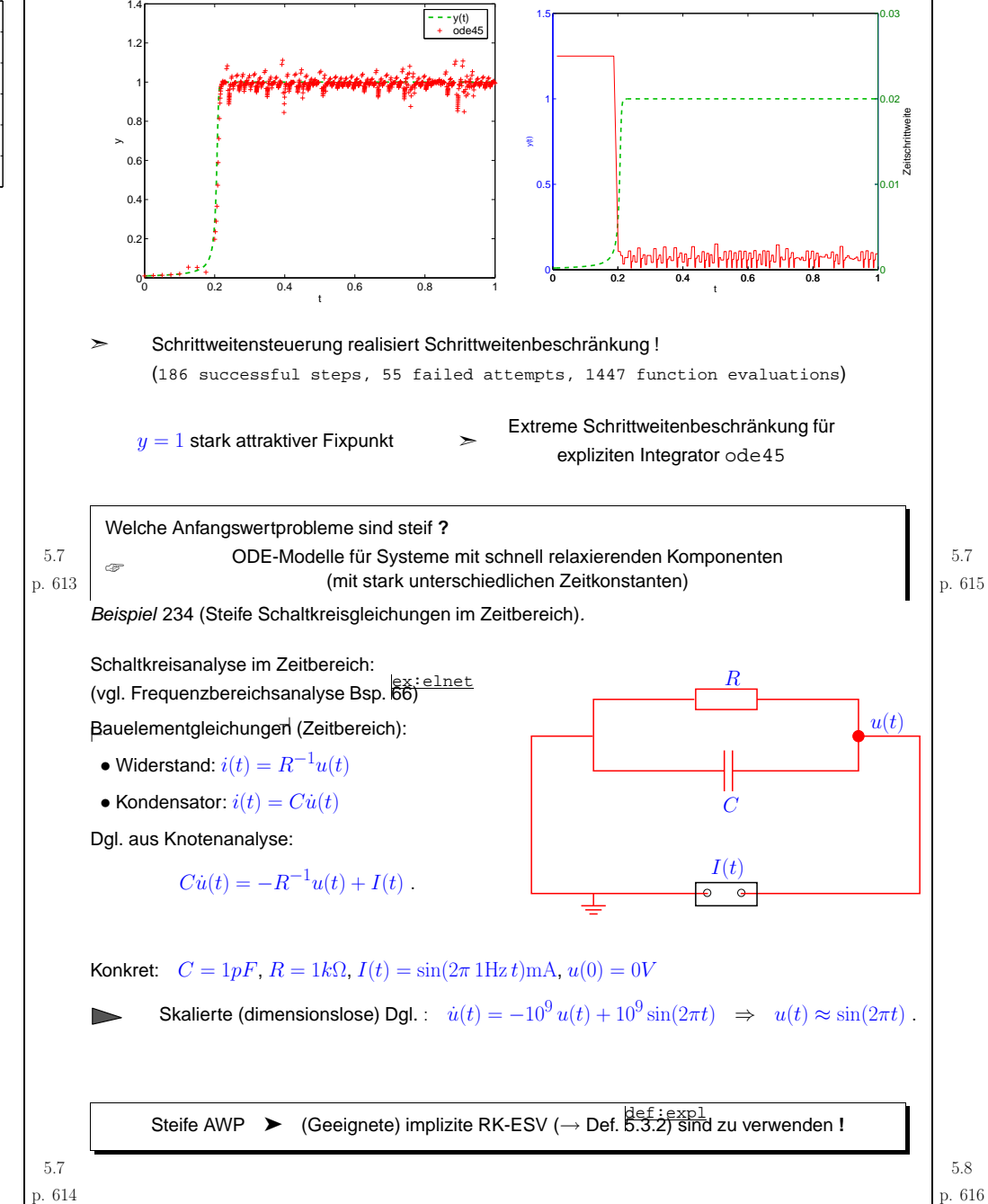

*Übung* 5.8. Das Anfangswerproblem  $y(0) = 1$ ,  $\dot{y}(0) = 0$  für die lineare Differentialgleichung 2. Ordnuna

> $\ddot{y} + \dot{y} + y = 0$  $(5.8.1)$  eq:sdirk0

soll mit einem 2-stufigen sogenannten SDIRK-Verfahren (singly diagonally implicit Runge-Kutta method) numerisch gelöst werden. Dies ist ein Runge-Kutta-Verfahren beschrieben durch das Butcher-Tableau

$$
\begin{array}{c|c}\n\gamma & \gamma & 0 \\
1-\gamma & 1-2\gamma & \gamma \\
\hline\n1/2 & 1/2\n\end{array} \n\tag{5.8.2}
$$

- (i) Gib die Gleichungen für die Inkremente  $k_1$  und  $k_2$  des Runge-Kutta-Verfahrens (5.8.2) and ewandte auf ein Anfangswertproblem zur Differentialgleichung  $\dot{y} = f(t, y)$  an.
- (ii) Bestimme die Stabilitätsfunktion  $S(z)$  des SDIRK-Verfahrens (5.8.2) für  $\gamma = 1$ . Ist das Verfahren A/L-stabil?
- leg: sdirk0<br>(iii) Formuliere (5.8.1) als Anfangswertproblem für ein lineares System 1. Ordnung für die Funktion **.**

(iv) Implementiere eine MATLAB-Funktion

<span id="page-154-1"></span> $z = \text{sdirkstep}(z0, h),$ 

leg: sdirk1<br>die die numerische Evolution des Einschrittverfahrens (5.8.2) für die in (ii) erhaltene Differentialgleichung realisiert.

(v) Führe mit Hilfe von MATLAB ein numerisches Experiment aus, das einen Hinweis auf die Ordnung des Verfahrens (mit  $\gamma = \frac{3+\sqrt{3}}{6}$ ) für das Anfangswertproblem aus Teilaufgabe (ii) liefert.

#### 5.8.1 Einschrittverfahren für steife AWP

<span id="page-154-0"></span> $\text{Beispiele: Stabilitätsgebiete } (\rightarrow \text{Def. 5.6.1) imoliziter Einschriftverfahren } (\rightarrow \text{Def. 5.3.2})$ 

<span id="page-154-2"></span>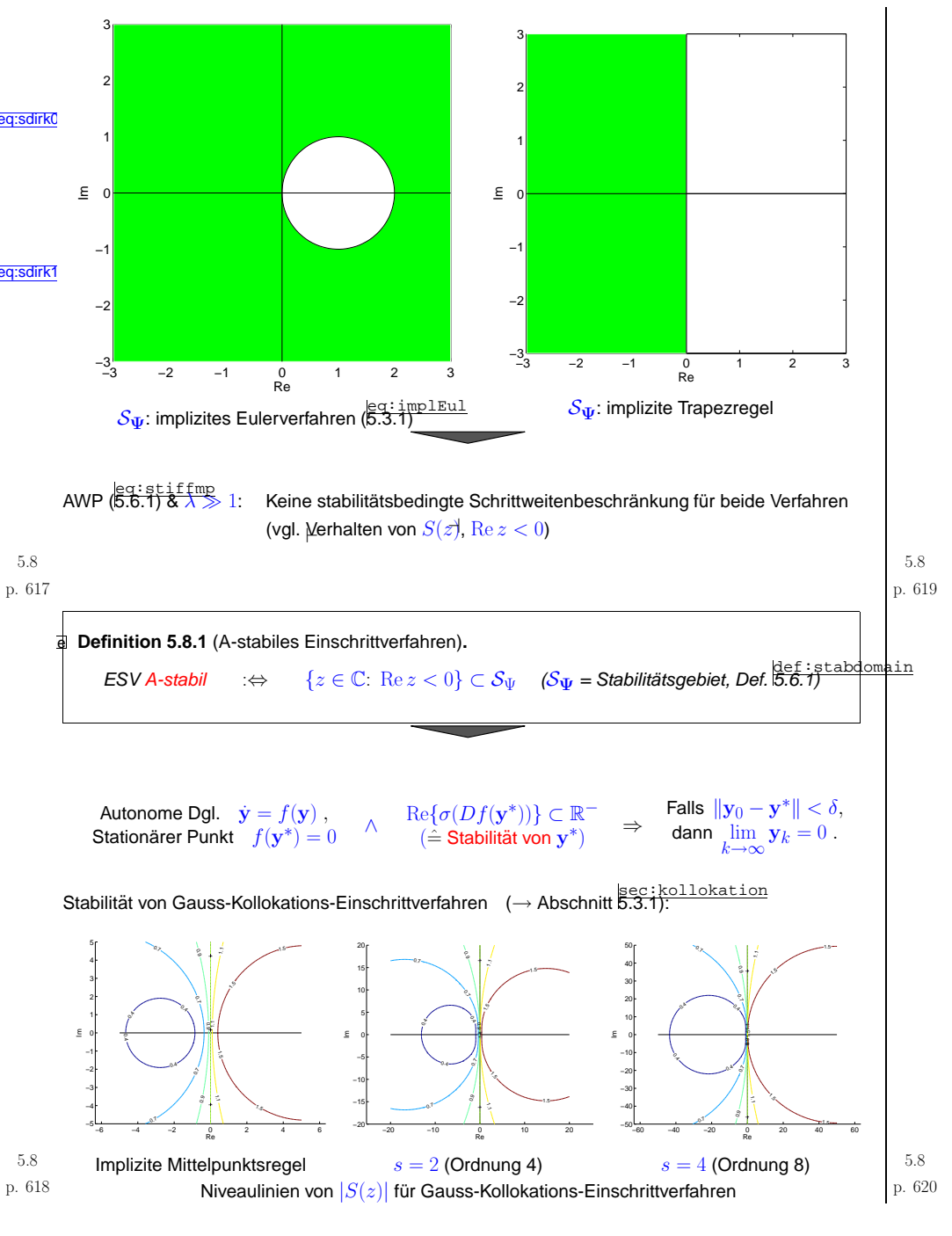

<span id="page-155-1"></span><span id="page-155-0"></span>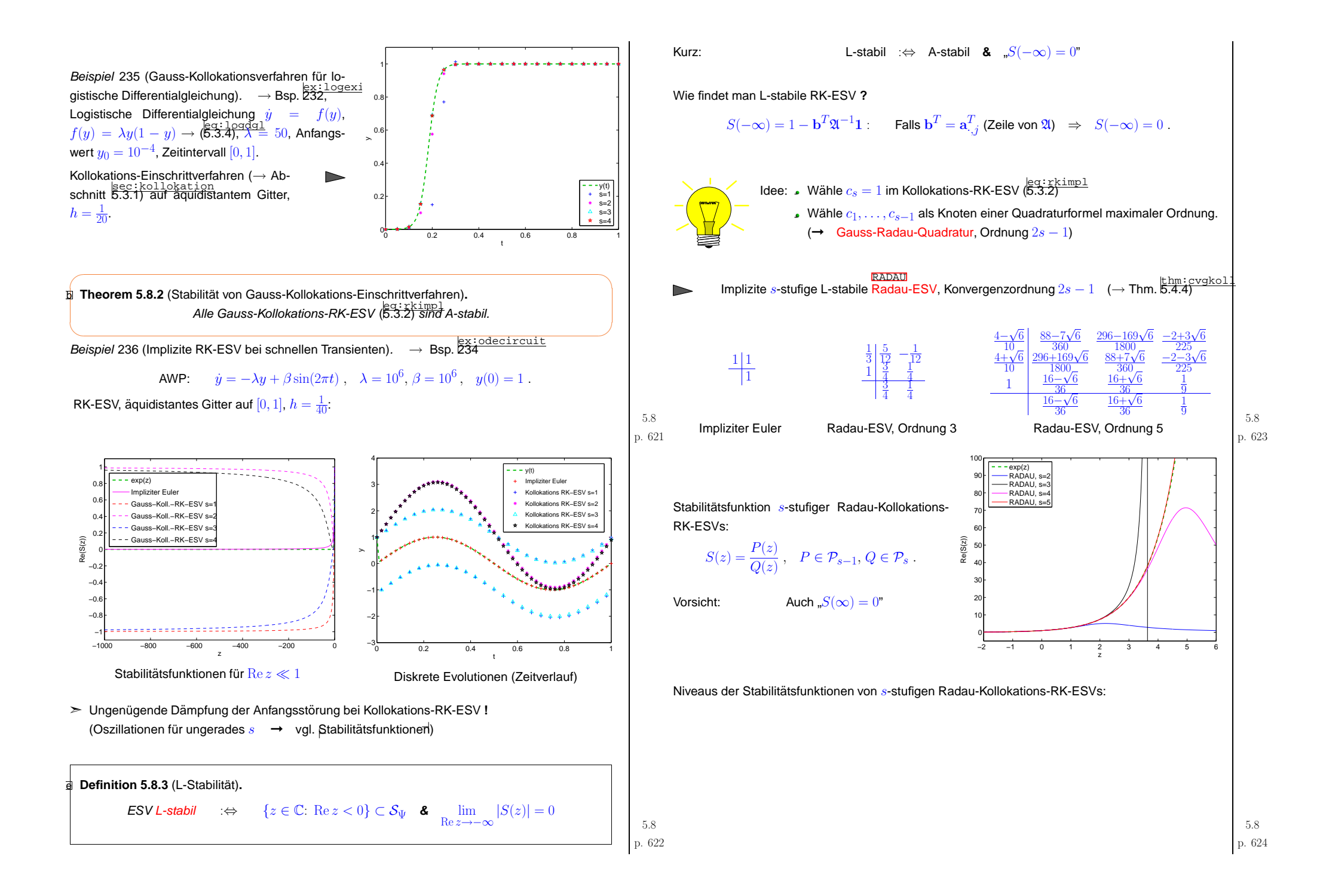

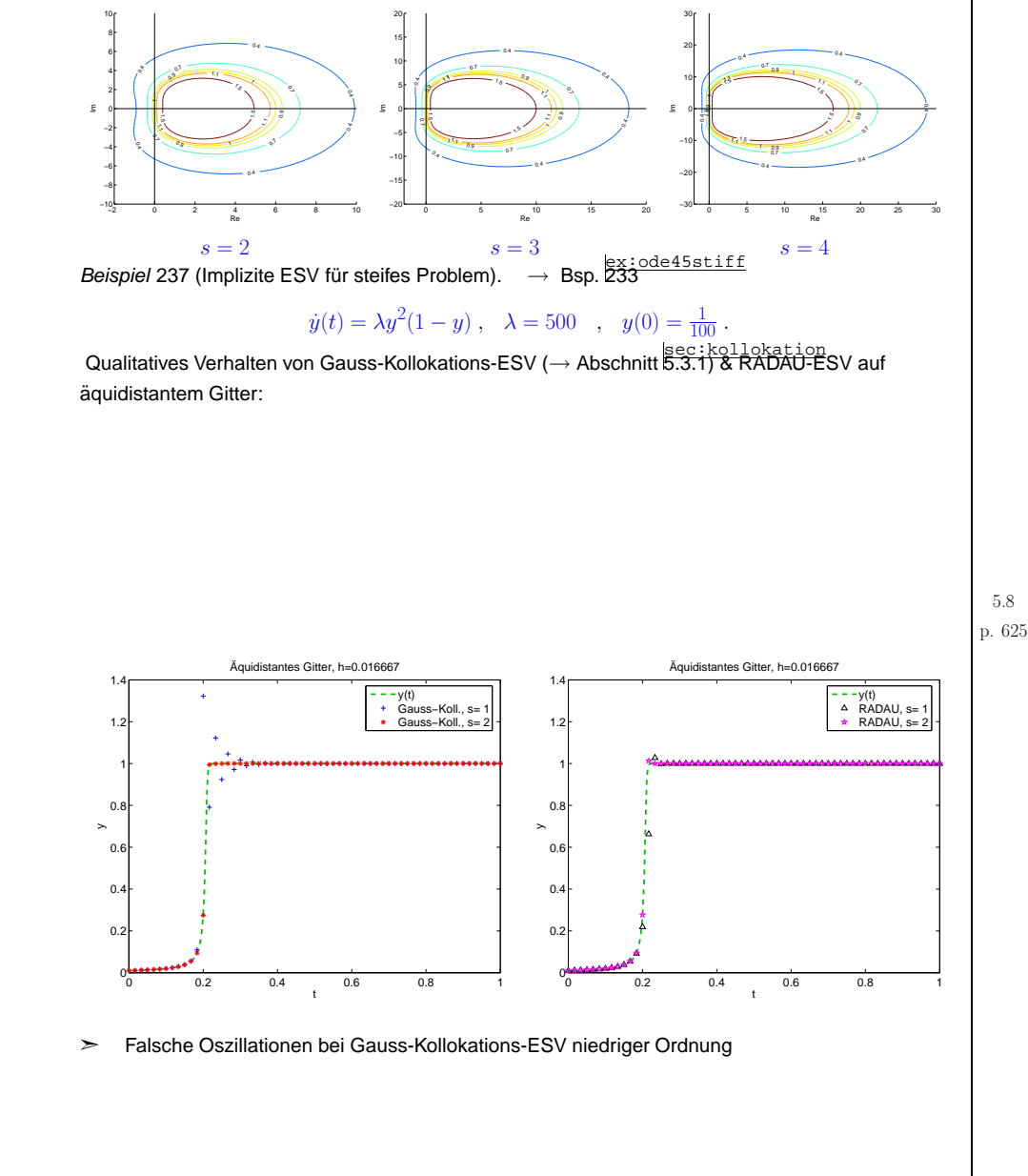

p. <sup>625</sup> Nichtlineares Gleichungssystem für Inkremente  $\mathrm{k}_i \left(\rightarrow \mathrm{Def.}\stackrel{\text{left}}{\text{5.3.3}}\right)$ :  $\mathbf{k}_i = f(t_0 + c_i h, \mathbf{y}_0 + h\sum^s$  $j=1$  $a_{ij}$ k $_j$ )  $s \cdot d$  Unbekannte ! ~ $\vec{\mathbf{g}} = (\mathbf{g}_1, \dots, \mathbf{g}_s)^T$  ,  $\mathbf{g}_j := h \sum\limits_{i=1}^s$  $\vec{\mathbf{g}} = (\mathbf{g}_1, \ldots, \mathbf{g}_s)^T,$ <br>  $\sum_{j=1}^s a_{ij} f(t_0 + c_j h, \mathbf{y}_0 + \mathbf{g}_j)$  ...  $F(\vec{\mathbf{g}}) = \vec{\mathbf{g}} - h\mathfrak{A} \begin{pmatrix} f(t_0 + c_1 h, \mathbf{y}_0 + \mathbf{g}_1) \\ \vdots \\ f(t_0 + c_s h, \mathbf{y}_0 + \mathbf{g}_s) \end{pmatrix} \stackrel{!}{=} 0$ . Approximative Lösung mit vereinfachtem Newton-Verfahren  $\;\;\rightarrow$  Bem.  $\stackrel{\text{Kem}:\text{sim}(1)}{\text{R8}}$ : Startnaherung  $\vec{\mathrm{g}}=0$ Jacobimatrix  $DF(0) =$  $=\begin{pmatrix} \mathbf{I}-ha_{11}\frac{\partial f}{\partial \mathbf{y}}(t_0,\mathbf{y}_0) & \cdots & -ha_{1s}\frac{\partial f}{\partial \mathbf{y}}(t_0,\mathbf{y}_0) \ \vdots & \ddots & \vdots \ -ha_{s1}\frac{\partial f}{\partial \mathbf{y}}(t_0,\mathbf{y}_0) & \cdots & \mathbf{I}-ha_{ss}\frac{\partial f}{\partial \mathbf{y}}(t_0,\mathbf{y}_0) \end{pmatrix}.$  $\geq$ In jedem (vereinfachten) Newton-Schritt: Lösen eines linearen GLeichungssystems mit Matrix  $DF(0) \in \mathbb{R}^{sd, sd}$ . Adaptive MATLAB-Integratoren für steife Probleme: (Schrittweitensteuerung wie in Abschnitt [5.4.1\)](#page-148-4) opts <sup>=</sup> odeset('abstol',atol,'reltol',rtol,'Jacobian',@J)  $[t,y] = ode15s/ode23s(odefun, tspan,y0,opts);$ Beispiel 238 (Adaptives semi-implizites RK-ESV für steifes Problem). Bsp. [233,](#page-153-1) [237](#page-156-0)  $\dot{y}(t) = \lambda y^2(1-y)$ ,  $\lambda = 500$ ,  $y(0) = \frac{1}{100}$ . MATLAB-CODE : Semi-Implizites ESV für steifes Problem lambda <sup>=</sup> 500; tspan <sup>=</sup> [0 1]; y0 <sup>=</sup> 0.01; fun =  $@(t,x)$  lambda\*x<sup>^2\*</sup>(1-x); Jac =  $@(t,x)$  lambda\*(2\*x\*(1-x)-x^2); <sup>o</sup> <sup>=</sup> odeset('reltol',0.1,'abstol',0.001,'stats','on','Jacobian',Jac);  $[t,y] = ode23s(fun, [0 1], y0, o);$ Statistik: <sup>20</sup> successful steps <sup>4</sup> failed attempts <sup>70</sup> function evaluations

<span id="page-156-1"></span><span id="page-156-0"></span>**5.8.2 Implementierung impliziter Runge-Kutta-Einschrittverfahren**

p. <sup>627</sup> 5.8

<span id="page-157-4"></span><span id="page-157-3"></span><span id="page-157-2"></span><span id="page-157-1"></span><span id="page-157-0"></span>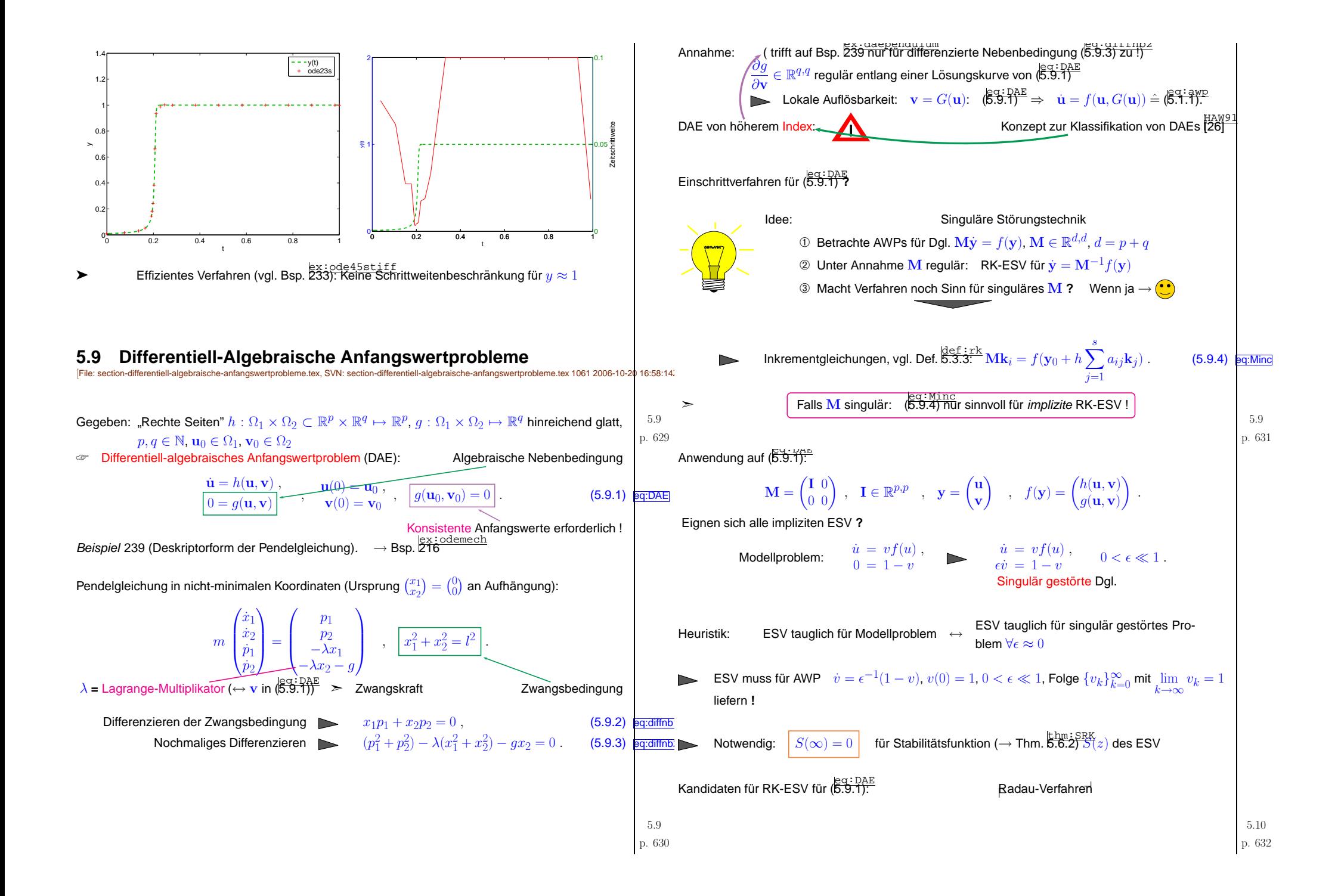

### **5.10 Strukturerhaltung**

[File: section-strukturerhaltung.tex, SVN: section-strukturerhaltung.tex <sup>1010</sup> 2006-09-11 15:44:43Z hiptmair]

(Wir betrachten nur  $\mu$ utonome $\ell$  Anfangswertprobleme  $\dot{\mathbf{y}} = f(\mathbf{y}), \mathbf{y}(0) = \mathbf{y}_0,$  Phasenraum  $\Omega \subset \mathbb{R}^d$ )

Struktur **<sup>=</sup>**Essentielle Qualitative Eigenschaften der [Evolution](#page-141-1)  $\Phi^t$  zur ODE (Hervorragende Darstellung in Monographie (23])

Ziel:: starting" von Struktur an  $\bm{\mathsf{q}}$ iskrete [Evolution](#page-144-2) $\ket{\bm{\Psi}^h_h}$ 

Wichtig für Langzeitintegration zur Berechnung einer "qualitativ richtigen Lösung"<br>"Sogi stabbildation" (im Sinne der Rückwärtsanalyse → Abschnitt [1.8\)](#page-11-0)<br>|

**5.10.1 Nichtexpansivitat¨**

$$
\text{Sei } \mathbf{M} \in \mathbb{R}^{d,d} \text{ s.p.d.} (\to \text{Def. } \overset{\text{def}~:}{\text{B.2.8)}} \qquad \text{Norm } \| \mathbf{y} \|_M := (\mathbf{y}^T \mathbf{M} \mathbf{y})^{1/2} \text{ and } \mathbb{R}^d.
$$

def:nonexp**Definition 5.10.1** (Nichtexpansivität). Eine Evolution  $\Phi^t$  zu einer autonomen Dgl. heisst nichtexpansiv, falls

 $\left\| \mathbf{\Phi}^t \mathbf{y} - \mathbf{\Phi}^t \tilde{\mathbf{y}} \right\|_M \leq \left\| \mathbf{y} - \tilde{\mathbf{y}} \right\|_M \quad \forall \mathbf{y}, \tilde{\mathbf{y}} \in \Omega.$ 

☞Analoges Konzept für diskrete [Evolutionen](#page-144-2) zu ESV [\[11](#page-177-0), Abschn. 6.3.3]

 $\subset$ ✩thm:esvne **Theorem 5.10.2** (B-stabile ESV)**.** Die diskreten Evolutionen zu Gauss-Kollokations- und Radau-RK-ESV erben die Nichtexpansivität der (exakten) Evolution.

Beispiel 240 (Gradientenfluss → "Kriechvorgänge").

Potential  $V:\mathbb{R}^d\mapsto \mathbb{R}$  strikt konvex:

 $\setminus$ 

$$
\exists \alpha > 0: \quad (\mathbf{grad}\, V(\mathbf{x}) - \mathbf{grad}\, V(\mathbf{y}))^T (\mathbf{x} - \mathbf{y}) \ge \alpha \, \|\mathbf{x} - \mathbf{y}\|_2^2 \quad \forall \mathbf{x}, \mathbf{y} \in \mathbb{R}^d.
$$

**Gradientenfluss-AWP:** 
$$
\dot{\mathbf{y}}(t) = -\operatorname{\mathbf{grad}} V(\mathbf{y}(t))
$$
,  $\mathbf{y}(0) = \mathbf{y}_0 \in \mathbb{R}^d$ .

<span id="page-158-0"></span> $\chi(t) := \left\| \mathbf{\Phi}^t \mathbf{y} - \mathbf{\Phi}^t \widetilde{\mathbf{y}} \right\|_2^2 \quad \Rightarrow \quad \dot{\chi}(t) = -2 \underbrace{\left( \mathbf{grad} \, V(\mathbf{\Phi}^t \mathbf{y}) - \mathbf{grad} \, V(\mathbf{\Phi}^t \widetilde{\mathbf{y}}) \right)^T \left( \mathbf{\Phi}^t \mathbf{y} - \mathbf{\Phi}^t \widetilde{\mathbf{y}} \right)}_{t=0}$  $\geq$ α $\left\Vert \mathbf{\Phi}^{t}\mathbf{y-}\mathbf{\Phi}^{t}\widetilde{\mathbf{y}}\right\Vert _{2}^{2}$  $\leq 0$ . **5.10.2 Quadratische erste Integrale**def:quad1i**Definition 5.10.3** (Quadratisches erstes Integral). Eine Funktion  $I : \mathbb{R}^d \mapsto \mathbb{R}, I(\mathbf{x}) = \mathbf{x}^T \mathbf{Q} \mathbf{x} + \mathbf{Z}^T \mathbf{Q} \mathbf{x} + \mathbf{Z}^T \mathbf{Q} \mathbf{x} + \mathbf{Z}^T \mathbf{Q} \mathbf{x} + \mathbf{Z}^T \mathbf{Q} \mathbf{x} + \mathbf{Z}^T \mathbf{Q} \mathbf{x}$  $\mathbf{q}^T\mathbf{x} + q$ ,  $\mathbf{Q} \in \mathbb{R}^{d,d}$ ,  $\mathbf{q} \in \mathbb{R}^d$ ,  $q \in \mathbb{R}$  ist quadratisches erstes Integral der [Evolution](#page-141-1) $\mathbf{\Phi}^t$  zur autonomen Dgl.  $\dot{\mathbf{y}} = f(\mathbf{y})$ , falls  $I(\mathbf{\Phi}^t \mathbf{y}) = I(\mathbf{y}) \quad \forall \mathbf{y} \in \Omega, \forall t \in J(\mathbf{y})$ .  $\bigcap$ ✫✩✪thm:quad1iinv **Theorem 5.10.4** (Erhaltung quadratischer erster Integrale)**.** Quadratische erste Integrale der (exakten) <sup>⊢</sup>[Evolution](#page-141-1)<sup>⊣</sup> werden auch von der von Gauss-Kollokations-ESV erzeugten diskreten [Evolution](#page-144-2) erhalten. Beispiel 241 (Präzession einer Magnetnadel).  $\mathbf{y}(t)$  = Trajektorie der Spitze einer Magnetnadel (im äusseren Feld  $\mathbf{h}$   $\mathbf{a}$  Bewegungsgleichung  $\dot{\mathbf{y}} = \mathbf{y} \times \mathbf{h}$  , Kreuzprodukt  $\mathbf{y} \times \mathbf{h} = \begin{pmatrix} y_2h_3 - y_3h_2 \ y_3h_1 - y_1h_3 \ y_1h_2 - y_2h_1 \end{pmatrix} \perp \mathbf{y}$  $(\mathbf{y}(t) \times \mathbf{h}) \cdot \mathbf{y}(t) = 0$   $\blacktriangleright$   $\frac{d}{dt} ||\mathbf{y}(t)||_2^2 = 2\dot{\mathbf{y}} \cdot \mathbf{y}(t) = 0 \implies ||\mathbf{y}(t)||_2^2 = \text{const}.$ Anfangswert:  $\mathbf{y}_0 = (\frac{1}{2}\sqrt{2}, 0, 1, \frac{1}{2}\sqrt{2})^T$ MATLAB-CODE : Berechnung des Präzession einer Magnetnadel  $h = [-1,-1,-1];$  tspan =  $[0,10000];$  y0 =  $[0.5*sqrt(2);0:0.5*sqrt(2)];$  $fun = @(t,x) cross(x,h);$  $Jac = \mathcal{Q}(t,x)$  [0 h(3)  $-h(2)$ ;  $-h(3)$  0 h(1); h(2)  $-h(1)$  0]; options <sup>=</sup> odeset('reltol',0.001,'abstol',1e-4,'stats','on');  $[t45,y45] = ode45(fun, tspan,y0, options);$ options <sup>=</sup> odeset('reltol',0.001,'abstol',1e-4,'stats','on','Jacobian',Jac);

p. <sup>633</sup> 5.10

x:magneedle

sec:quadr-erste-integr

✪

ode45: 24537 successful steps, 7432 failed attempts, 191815 function evaluationsode23s: 93447 successful steps, 4632 failed attempts, 289607 function evaluations

 $[t23,y23] = ode23s(fun, tspan,y0, options);$ 

p. <sup>635</sup> 5.10

p. <sup>636</sup>

<span id="page-159-4"></span>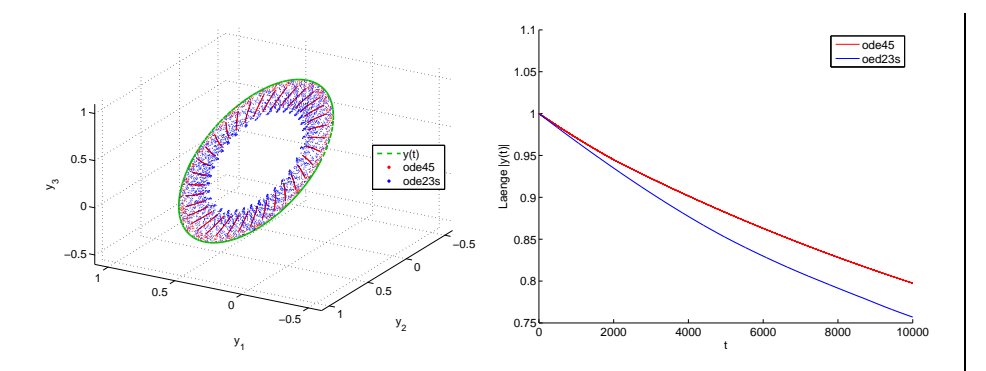

≻ Keine Erhaltung von  $\|\mathbf{y}(t)\|_2$  über *lange Zeiten* 

Einschrittverfahren auf äquidistanten Gittern:

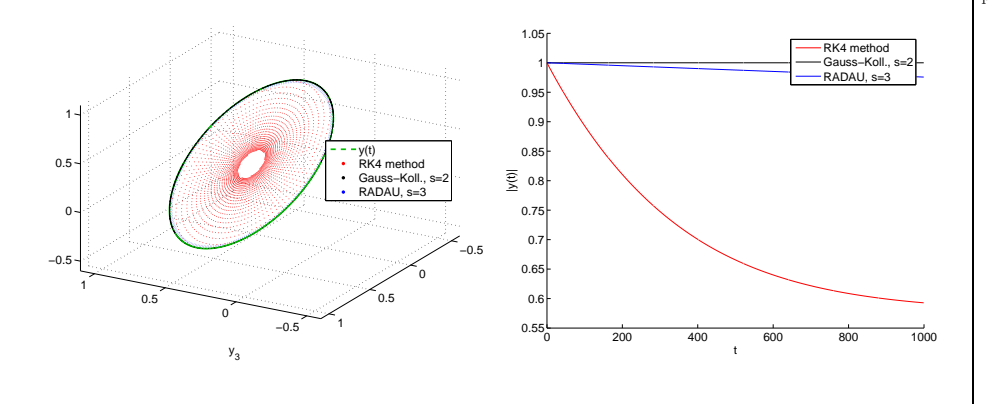

#### <span id="page-159-1"></span><span id="page-159-0"></span>**5.10.3 Symplektizitat¨**

<span id="page-159-2"></span>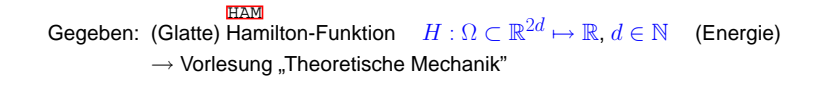

<span id="page-159-5"></span><span id="page-159-3"></span>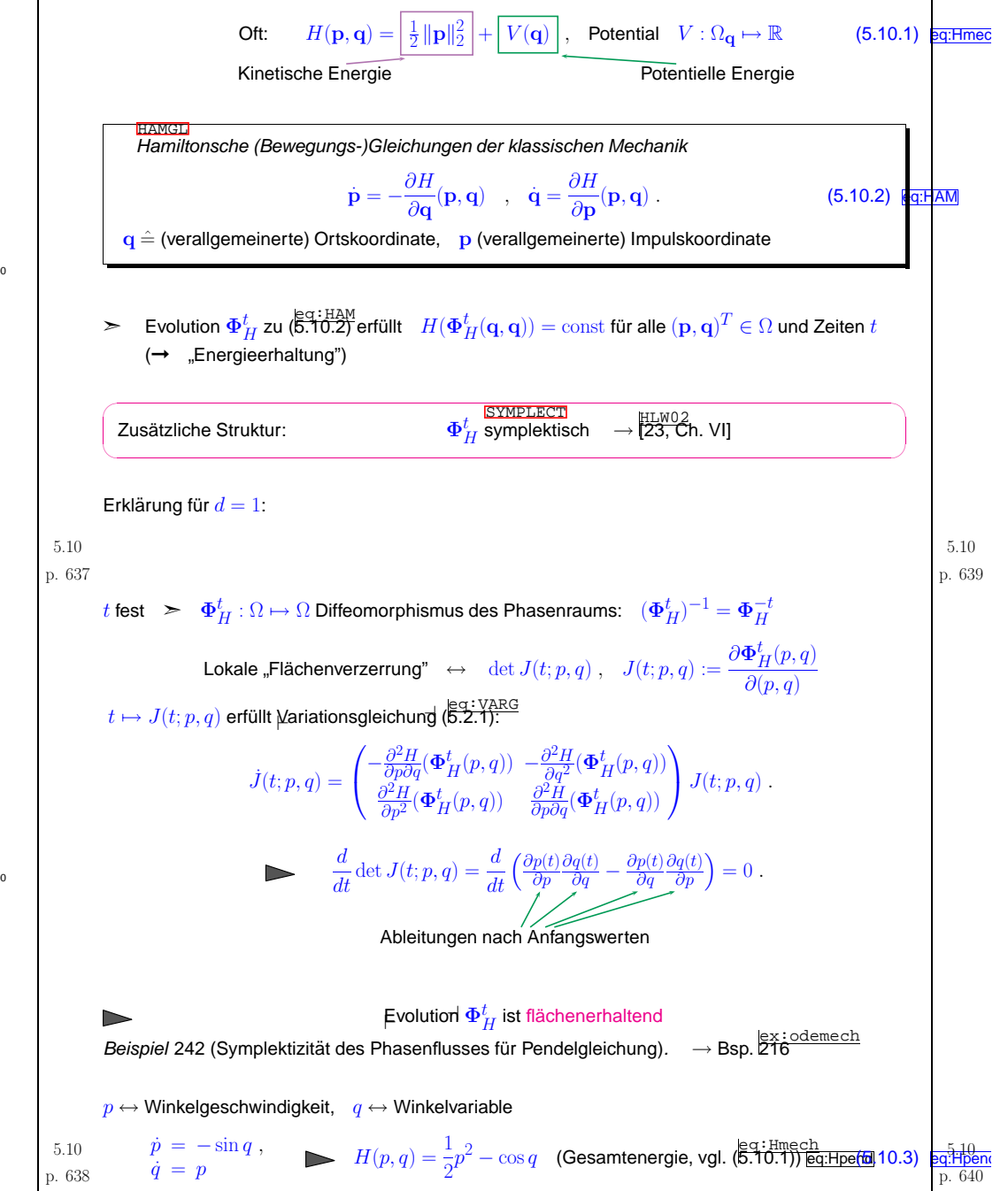

<span id="page-160-2"></span><span id="page-160-1"></span><span id="page-160-0"></span>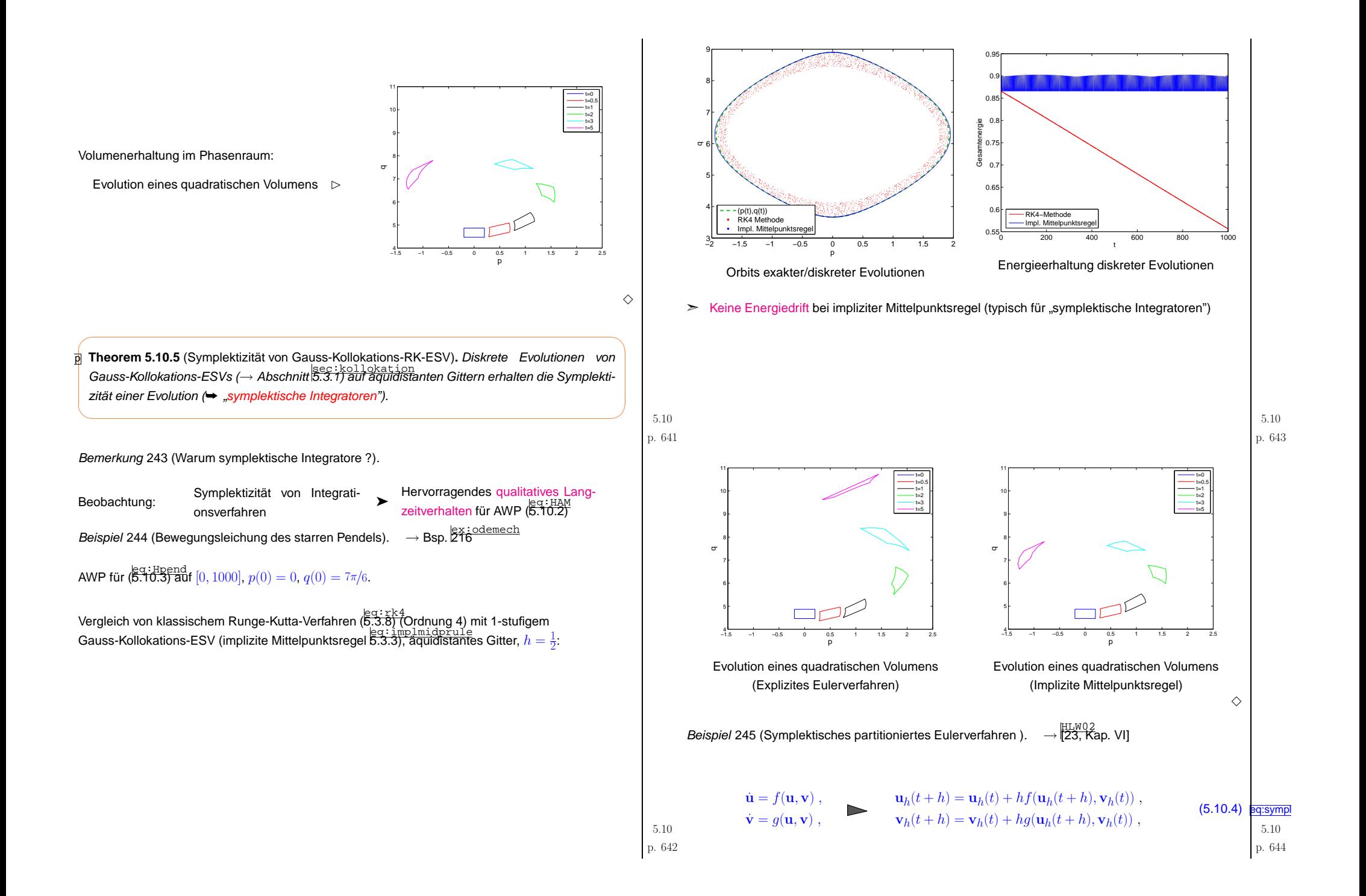

<span id="page-161-2"></span><span id="page-161-1"></span><span id="page-161-0"></span>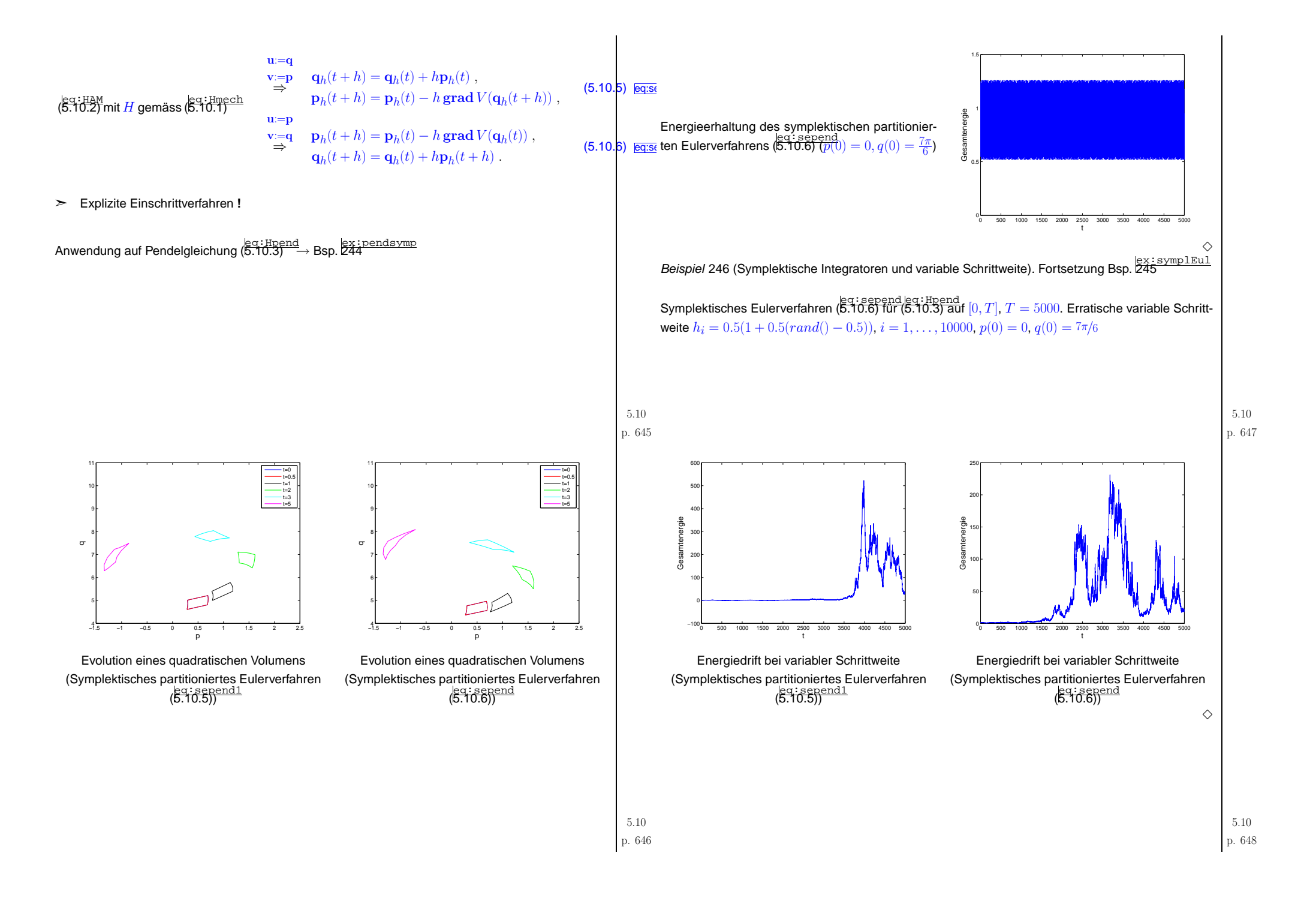

<span id="page-162-4"></span><span id="page-162-3"></span><span id="page-162-2"></span><span id="page-162-1"></span><span id="page-162-0"></span>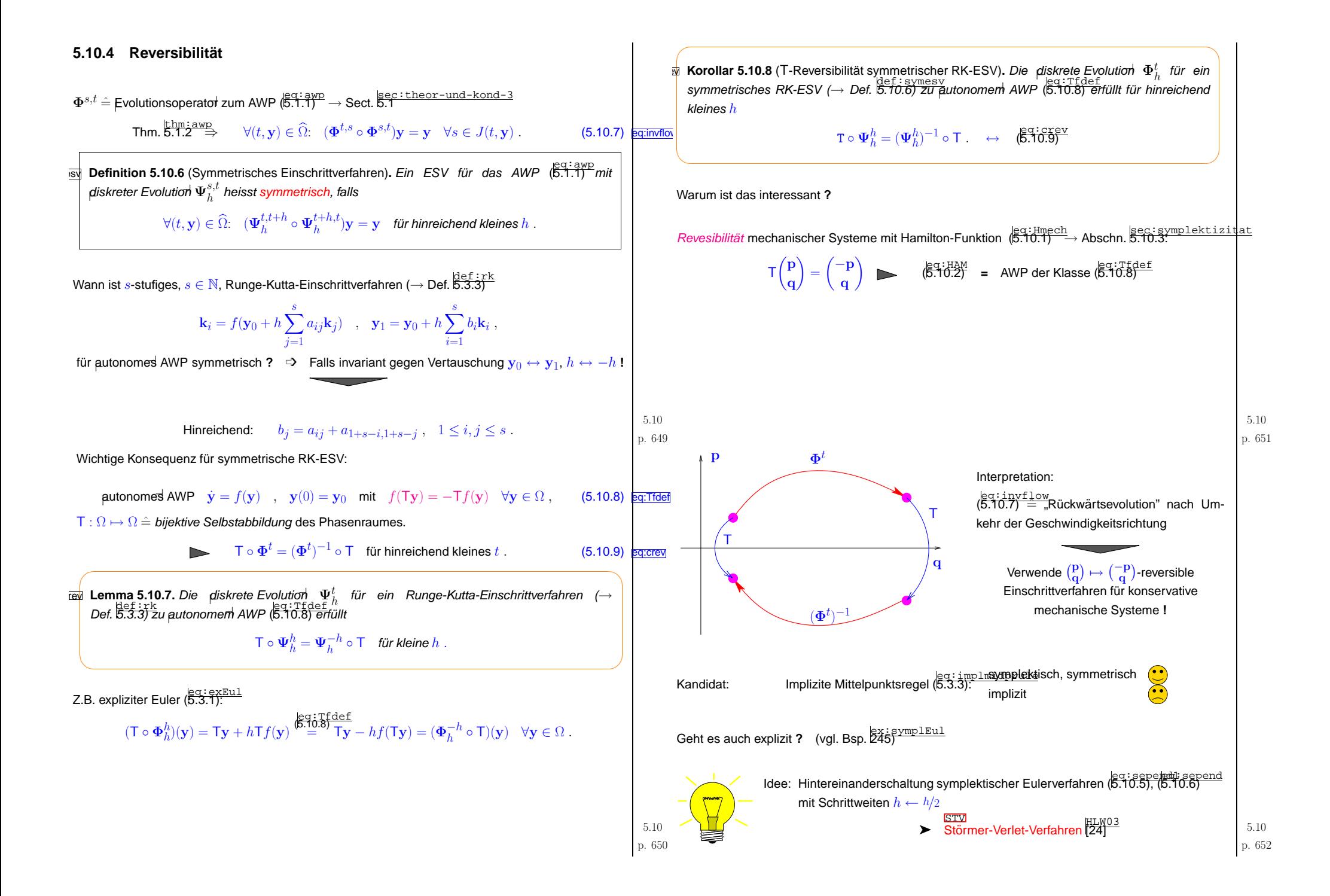

<span id="page-163-1"></span>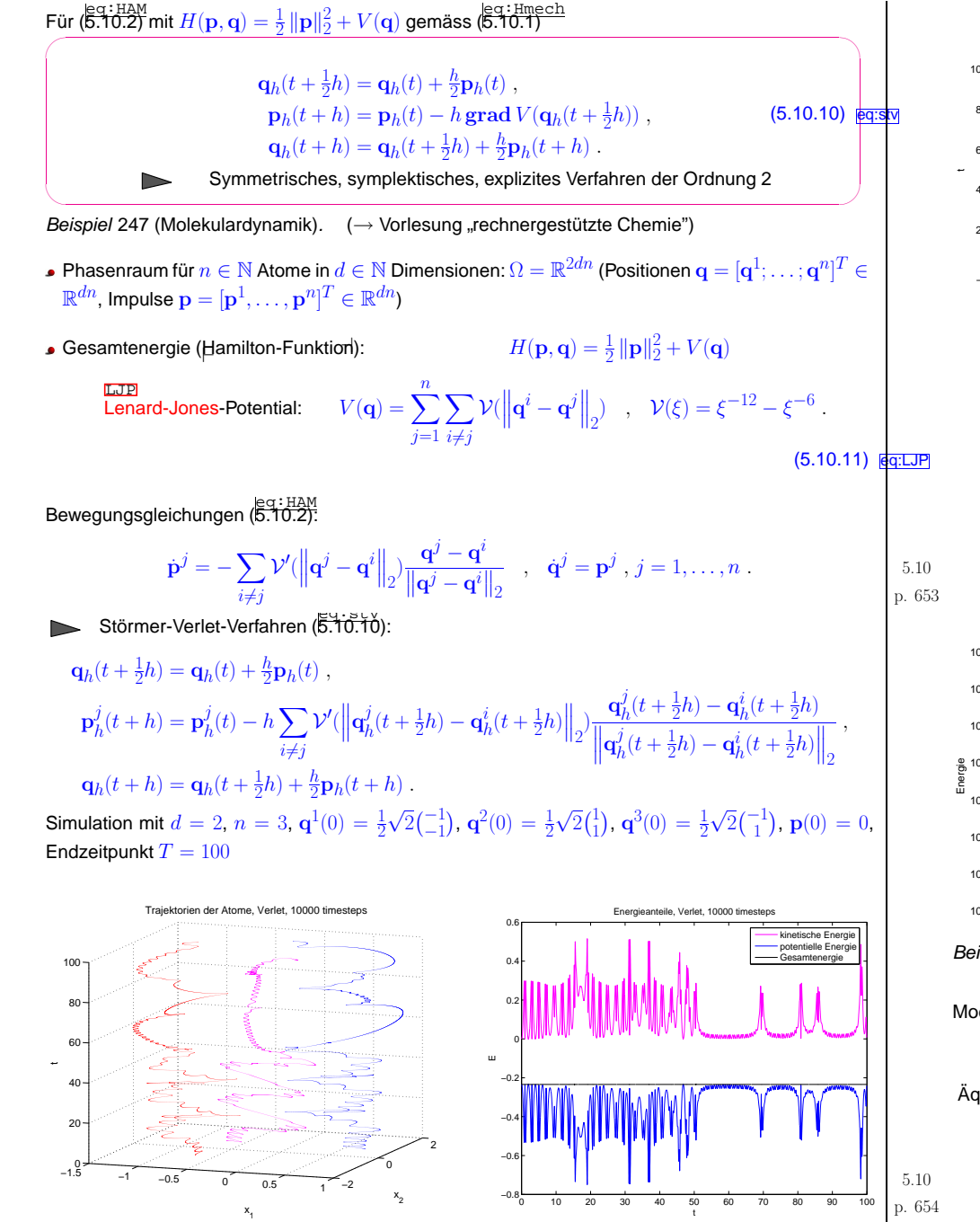

<span id="page-163-2"></span><span id="page-163-0"></span>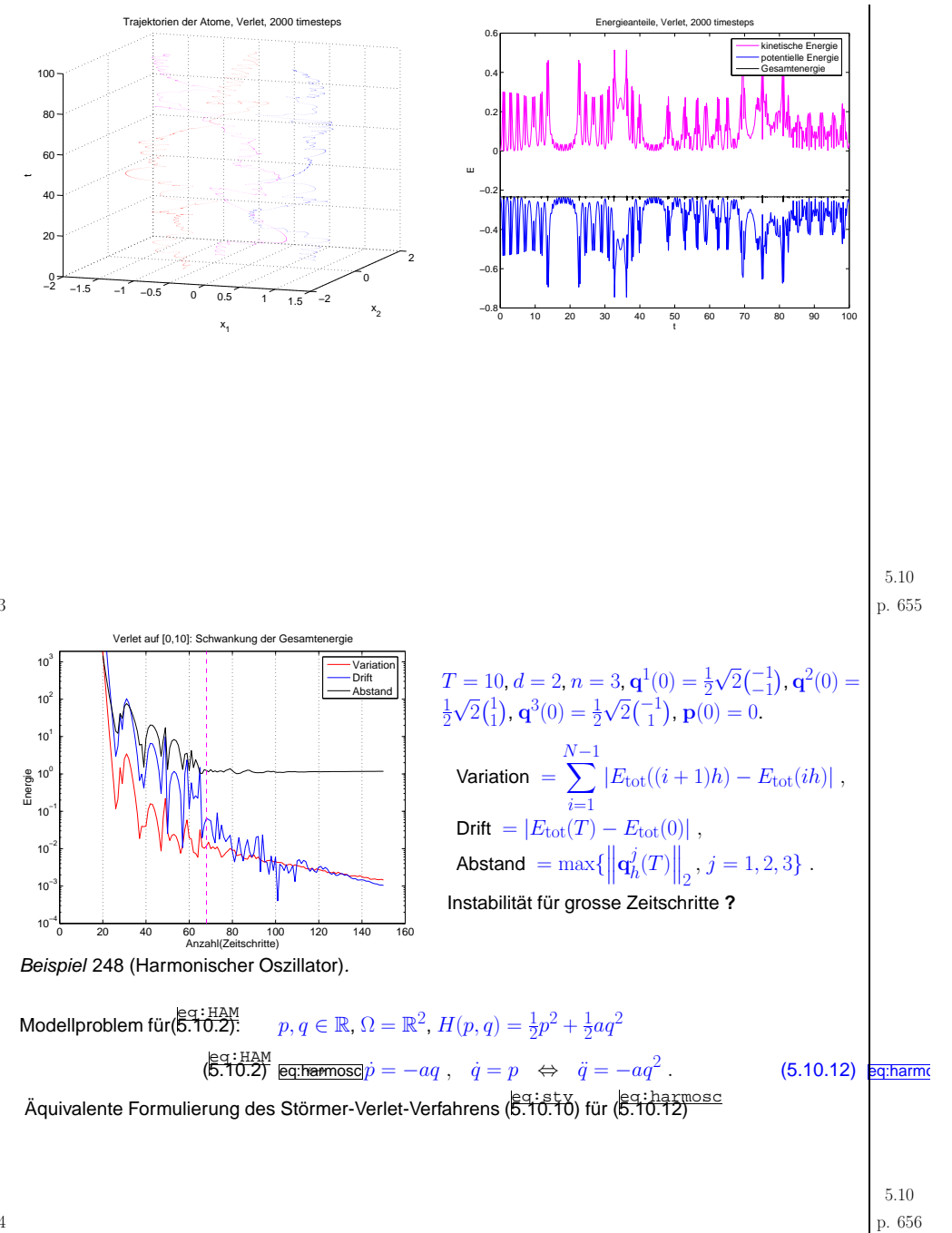

<span id="page-164-5"></span><span id="page-164-4"></span><span id="page-164-3"></span><span id="page-164-2"></span><span id="page-164-1"></span><span id="page-164-0"></span>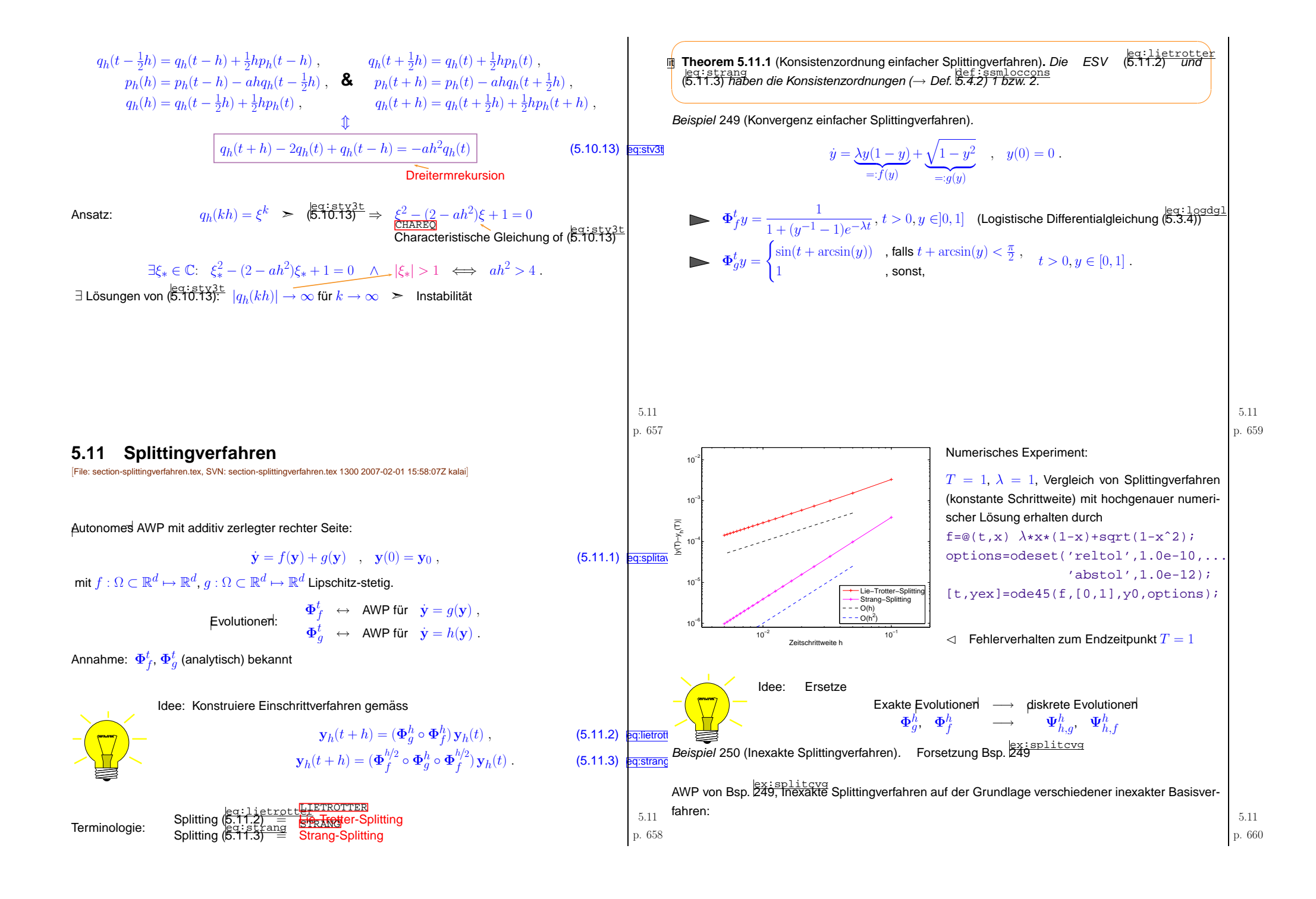

<span id="page-165-0"></span>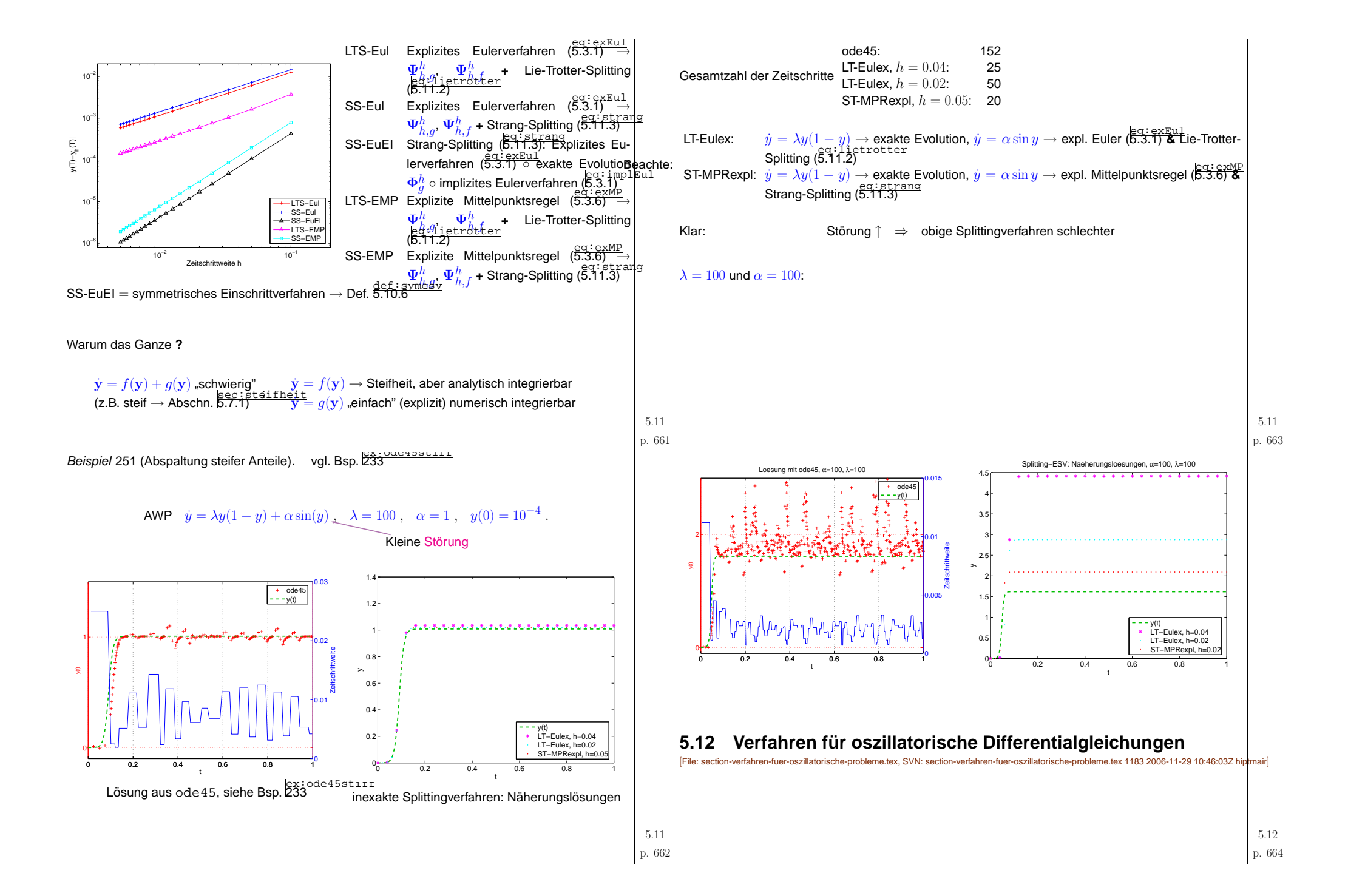

<span id="page-166-10"></span><span id="page-166-9"></span><span id="page-166-8"></span><span id="page-166-7"></span><span id="page-166-6"></span><span id="page-166-5"></span><span id="page-166-4"></span><span id="page-166-3"></span><span id="page-166-2"></span><span id="page-166-1"></span><span id="page-166-0"></span>

| Protopys: | $g = -\omega^2 y$ , $y(0) = y_0$ , $y(0) = 0$ | $2\pi i$ <b>EVALUATE:</b> | $g = -\omega^2 y$ , $y(0) = 0$ , $y(0) = 0$ , $y($ |
|-----------|-----------------------------------------------|---------------------------|----------------------------------------------------------------------------------------------------|
|-----------|-----------------------------------------------|---------------------------|----------------------------------------------------------------------------------------------------|

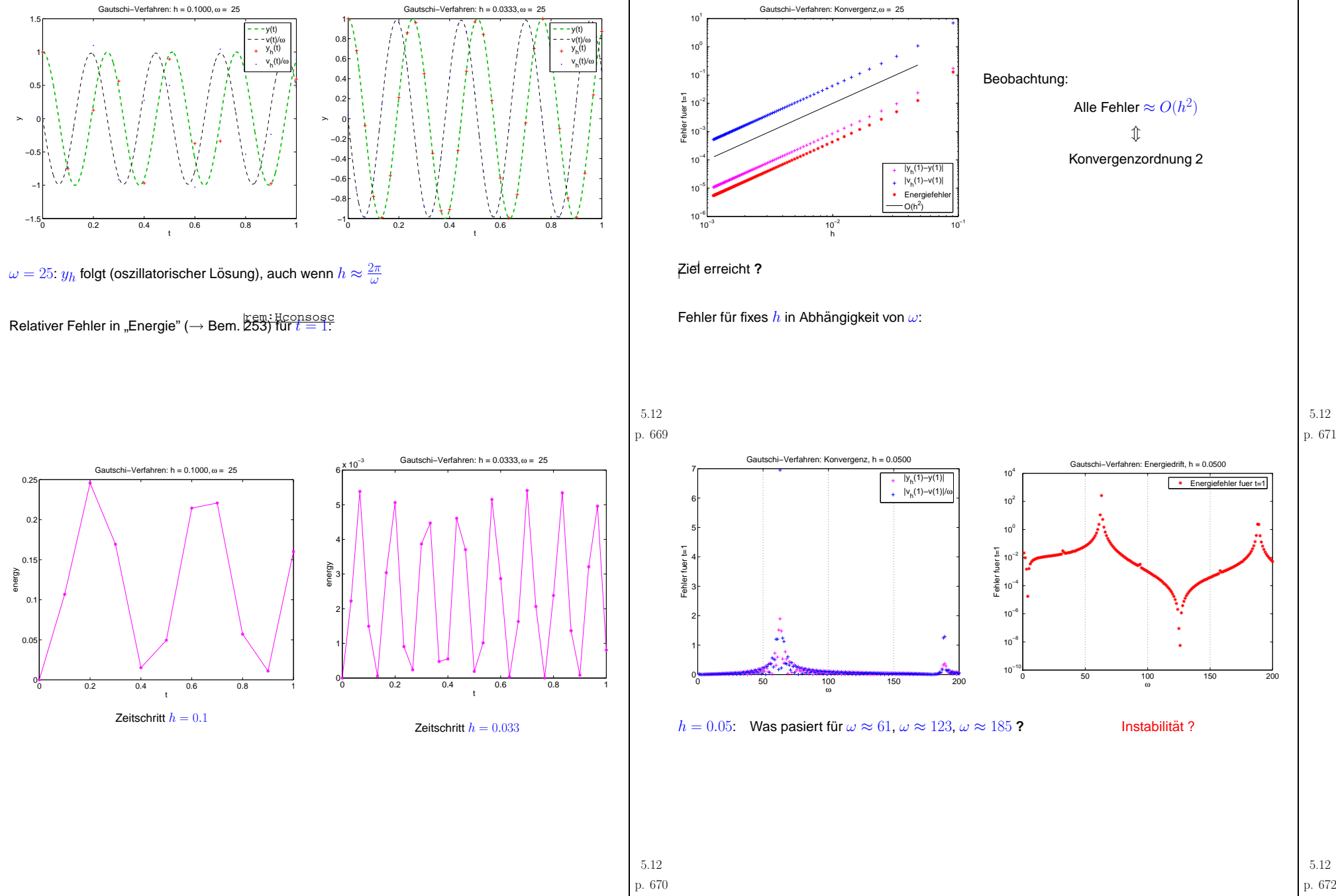

p. <sup>672</sup>

<span id="page-168-2"></span><span id="page-168-1"></span><span id="page-168-0"></span>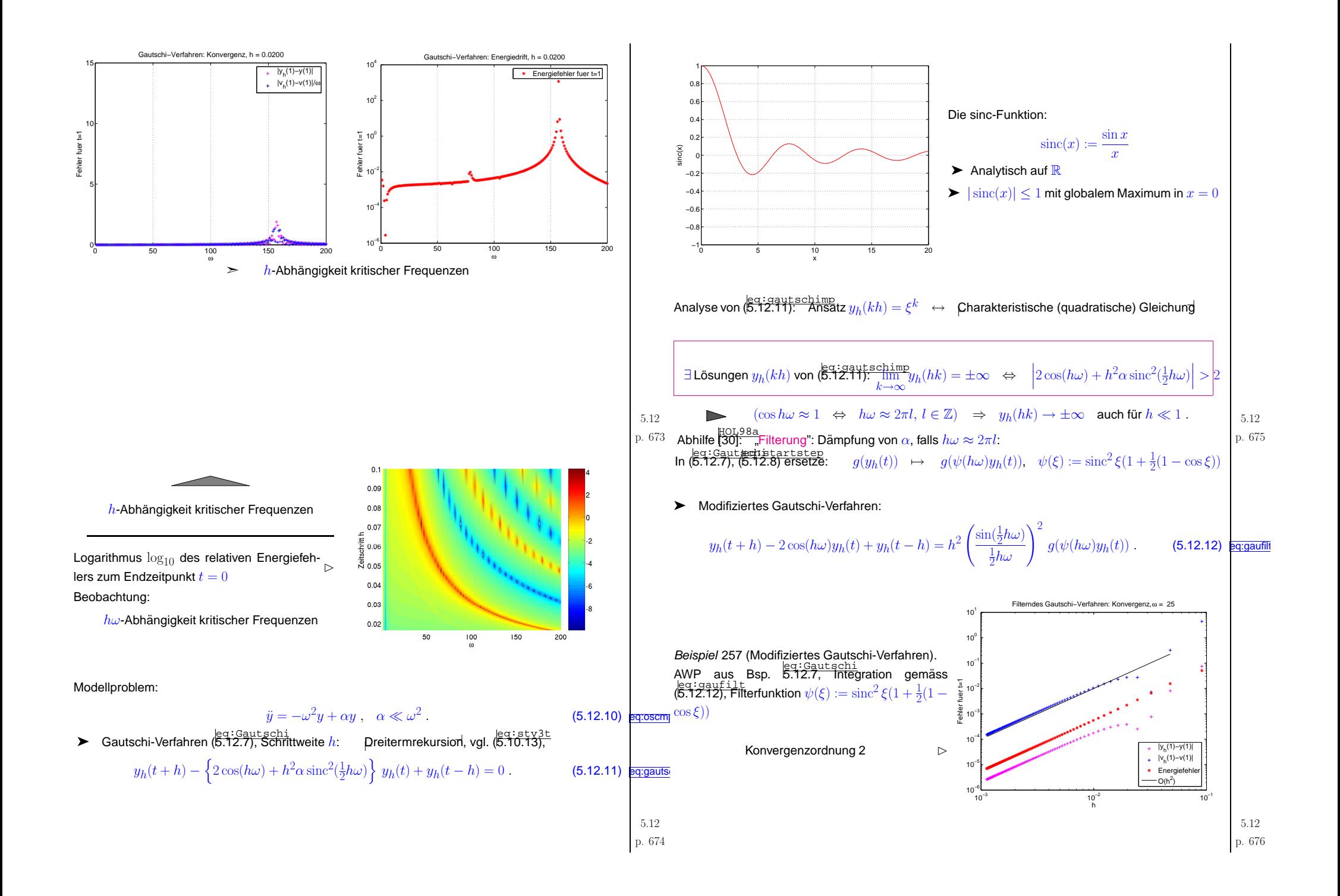

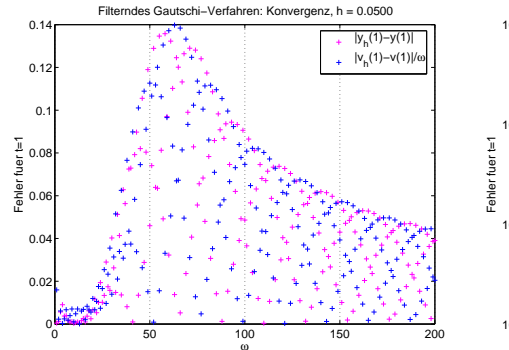

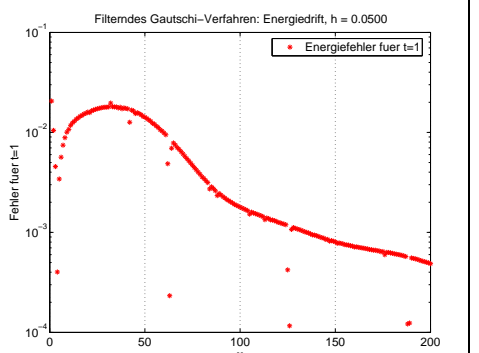

ω

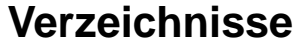

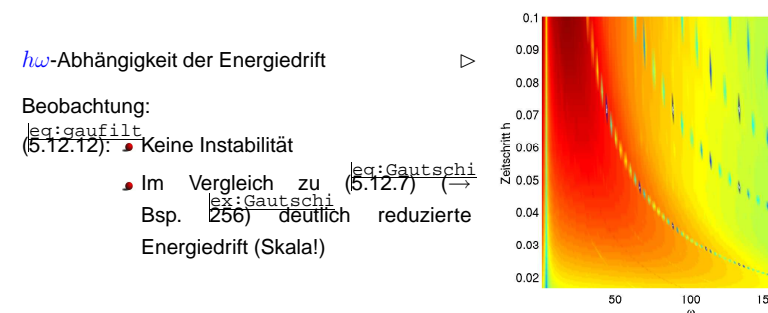

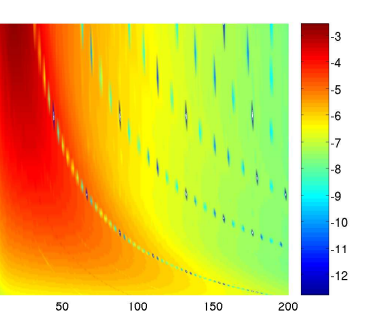

p. <sup>677</sup> 5.12

5.12

## **Index**

p. <sup>678</sup> Adaptive Quadratur, [526](#page-131-2)T-Reversibilitat, [629](#page-157-4) ¨ Ahnlichkeitstransformationen, [204](#page-50-0)¨ unitare, [209](#page-52-0) ¨ Uberlauf, [26](#page-6-0), [32](#page-7-0)¨ Givens-Rotation, [181](#page-45-0) 3-Term-Rekursion, [457](#page-114-0)für Tschebyscheff-Polynome, [377](#page-94-0) 5-Punkt-Stern-Operator, [329](#page-82-0)A-Skalarprodukt, [281](#page-70-0) Abbruchkriterium, [62](#page-15-0)A posteriori, [63](#page-15-0)A priori, [63](#page-15-0) Ausnutzung von Gleitpunktarithmetik, [28](#page-6-0)CG-Verfahren, [291](#page-72-0)Maschinenunabhängig, [28,](#page-6-0) [63](#page-15-0) Maschinenunabhängig Quadratur des Kreises, [42](#page-10-0) Newton, [101](#page-25-1) Residuenbasiert, [62](#page-15-0) vorkonditioniertes CG-Verfahrens, [302](#page-75-0) Ableitung bei nichtlinearem Ausgleichsproblem, [117](#page-29-0)<sup>a</sup> posteriori Fehlerabsch., [526](#page-131-2)Gitterverfeinerung, [526](#page-131-2)Mehrgitter-, [527](#page-131-2) Affin-Invarianz, [99](#page-24-0)Affin-Kovarianz Runge-Kutta, [568](#page-141-6)AGM, [61](#page-15-0) Aitken-Neville-Schema, [362](#page-90-0)Algorithmus Levinson, [349](#page-87-0) Remes, [420](#page-104-0) Alternanten, [419](#page-104-0) Tschebyscheffscher Satz, [419](#page-104-0)Analytizitatsgebiet, [400](#page-99-0) ¨ Funktionen, [400](#page-99-0) AnfangswertProblem, [546](#page-136-0)autonom, [548](#page-136-0) Anfangswertproblem Differentiell-Algebraische, [607](#page-151-2)Steifes , [594](#page-148-5)Approximation

 polynomiale LSG, [411](#page-102-0)Arnoldi-Prozess, [235](#page-58-0) Asymptotisches Fehlerverhalten, [369](#page-92-0)Aufrunden, [28](#page-6-0) AusgleichsproblemLineares, [262](#page-65-0) Mit linearen Nebenbedingungen, [276](#page-68-0)Totales, [275](#page-68-0)Auslöschung, [37](#page-9-0) bei Householdertransformation, [180](#page-44-0)Definition, [38](#page-9-0) Exponentialfunktion, [40](#page-9-0) Quadratur des Kreises, [41](#page-10-0) Vorwarts- & R¨uckw ¨ artssubstitution, [154](#page-38-0) ¨ Auslöschungsfrei Quadratur des Kreises, [42](#page-10-0) Axiom der Gleitpunktarithmetik, [30](#page-7-0)Auslöschung, [39](#page-9-0) Numerische Differentiation, [46](#page-11-1)backward error analysis, [48](#page-11-1)Bandbreite, [169](#page-42-0)obere, [169](#page-42-0) reduktion, [172](#page-42-0)untere, [169](#page-42-0) Zeilen-, [170](#page-42-0) Baryzentrische Interpolationsformel, [361](#page-90-0)Basis Hierarchisch, [541](#page-135-1), [542](#page-135-1)Kosinus, [334](#page-83-0) Orthonormal, [184](#page-45-0), [205](#page-51-0), [412](#page-102-0) Characteristische Gleichung, [635](#page-158-0)chebyscheff-Polynome 3-Term-Rekursion, [377](#page-94-0)Cholesky, [165](#page-41-1) Cholesky-Zerlegung Rechenaufwand, [165](#page-41-1)Unvollständige, [232](#page-57-0) Cluster -ing Approximation, [425](#page-106-0)Clusteringapproximation Aufgabenstellung, [425](#page-106-0) Compressed-Row-Storage, [128](#page-31-0)Computerarithmetik, [13](#page-3-0) Cosinustransformation, [334](#page-83-0)Crout Algorithmus von, [149](#page-37-0)CRS, [128](#page-31-0) Cuthill & McKee, [175](#page-43-0) Algorithmus, [175](#page-43-0)Dämpfungsfaktor, [104](#page-25-1)<br>-Definitheit, [56](#page-13-0) Dezimalzahlen $m$ -stellig, [23](#page-5-0) DFT, [312,](#page-77-0) [529](#page-132-0) Reelle, [320](#page-79-0) Diagonalisierung lokaler translationsinvarianter linearer Operatoren, [329](#page-82-0) Differentialgleichung Lineare konst. Koeffizienten, [552](#page-137-0)Logistische, [560](#page-139-0)Lotka-Volterra , [552](#page-137-0)

Niedrigrang, [445](#page-111-0)

Orthonormal (Krylov), Sinus, [325](#page-81-0) Trigonometrische, Bauelementgleichungen, Bedingung Galerkin, [281](#page-70-0), Bernstein-Polynome, Besetzungsmuster, Bestapproximation durch Niedrigrangmatrizen, Bewegungsgleichungen Molekulardnamik, Newtonsche, Newtonsche Hamiltonsche Form, Bilddatenkompression, Bisektionsverfahren, Black-Box-Methoden, BLAS-Bibliothek, Blow-up, [549](#page-137-0), Bootstrapping, Bounding Box, **Broyden**  Quasi-Newton-Verfahren, Broyden-Verfahren Konvergenzmonitor, [111](#page-27-0), Broydens Rang-1-Modifikation, Butcher-Schema, CGKonvergenz und Spektrum, Konvergenzgeschwindigkeit, Verfahren Abbruchkriterium, CG-Verfahren, **0 p. 681** Ricatti, [551](#page-137-0)stationäre Punkte, Evolution, [588](#page-146-3) Variation der Konstanten, Differentiell-Algebraische Anfangswertprobleme, Differenzenquotient, [45](#page-11-1) Dilatation, Direkte Potenziteration im Unterraum, Direkte Potenzmethode, Diskrete Faltung, [336](#page-83-0) Diskrete Fouriertransformation, Diskretisierungsfehler, divide and conquer, [318](#page-79-0) Double Precision, Dreiecksform obere, [143](#page-35-0) Dreiecksungleichung, Dreitermrekursion, skalar, [461](#page-115-0)Effizienz, Eigenvektor Links-, [207](#page-51-0)Eigenwert -problem, -problem Verallgemeinertes, Arnoldi-Verfahren, Eingabedaten, Einpunktverfahren, [78](#page-19-0), Einschrittverfahren symmetrisch, Elektrisches Netzwerk, p. <sup>682</sup>

5.125.12Energiefür oszillatorische Differentialgleichung, [642](#page-160-2) kinetische, potentielle, Energiedrift, [621,](#page-155-1) Energieerhaltung, Energienorm, **Entwicklung**  asymptotisch, Ergebnismenge, ESV Radau, Ordnung 3, Radau, Ordnung 5, Euler Implizit, Eulersche Methode, Eulerverfahren explizit, explizites, Stabilitätsfunktion, [590](#page-147-2), [591](#page-147-2) implizit, [560](#page-139-0) symplektisch, **Evolution**  diskrete, [559,](#page-139-0) [562](#page-140-0), Operator, [550](#page-137-0) ExponentialfunktionAuslöschung, [40](#page-9-0) Exponentialreihe, Exponentielle Konvergenz , Extrapolation, Faltung diskrete, shandles, Skalierungs-, [532](#page-132-0), fzero, [77](#page-19-0)Galerkin-Bedingung, [281](#page-70-0), Gauss Kollokation, Kollokations-ESV , Punkte, [514](#page-128-0) Quadratur, Gauss-Radau-Quadratur, Gausselimination, Gautschi-Verfahren, Filterung, modizifiertes, Gautschis Zweischrittverfahren, Gedampftes Newton-Verfahren, [104](#page-25-1) ¨ **Genauigkeit**  Doppelte, Einfache, Gerschgorin-Kreise, Ghost Eigenvalues, Gibbsches Phanomen, [394](#page-98-0) ¨ Gitterfunktion, Gitterverfeinerung Lokal, adaptive Quadratur, Givens-Rotation, [180,](#page-44-0) [187](#page-46-0), [191,](#page-47-0) [199](#page-49-0), Gleichung Hamilton, nichtlineare, Gleichungssystem

dünnbesetzt, [167](#page-41-1)

Fehler Relativer, [18](#page-4-0) Fehlergleichung, [280](#page-69-0)Fehlerschatzung ¨ linear konvergente Iteration, [64](#page-15-0)zeitlokal, [579](#page-144-6) Fehlerverhalten Asymptotisch, [369](#page-92-0)Fernfeld, [435](#page-108-0)FFT, [315](#page-78-0) Fill-in, [159](#page-39-0), [168](#page-41-1) $E<sub>than</sub>$  Polynomiales, [264](#page-65-0)Fixpunkt, [66](#page-16-0) abstossend, [73](#page-18-0) anziehend, [73](#page-18-0) Fixpunktiteration, [66](#page-16-0)Konsistent, [66](#page-16-0) lokal kubische Konvergenz, [85](#page-21-0)Form erhaltende Splineinterpolation, [490](#page-122-0)erhaltung, [472](#page-117-0)Fourier Koeffiezienten, [396](#page-98-0)Matrix, [311](#page-77-0) Reihe, [396](#page-98-0) Fourier-Matrix Zerlegung, [317](#page-79-0)FouriertransformationDiskrete, [310](#page-77-0)FunktionAnalytizitätsgebiet, [400](#page-99-0)  $\left| \begin{array}{ccc} \text{p. 683} \end{array} \right.$ Lineares, [135](#page-33-0) Gleitkommazahl, [24](#page-5-0) Gleitpunktarithmetik, [27](#page-6-0)Gradient, [118](#page-29-0) Gram-Schmidt Orthogonalisierung (CG), [285](#page-71-0) Orthonormalisierung, [236,](#page-58-0) [413](#page-103-0)Hülle, [170](#page-42-0) Halleysche Iteration, [80](#page-19-0) Methode, [86](#page-21-0) Hamilton-Funktion, [629](#page-157-4) Molekulardnamik, [631](#page-157-4) Hamiltonsche Gleichung, [617](#page-154-2) Handle MATLAB-Funktion bei Bisektionsverfahren, [77](#page-19-0)Harmonischer Oszillator, [634](#page-158-0)Harmonisches Mittel, [491](#page-122-0) Hauptkomponentenanalyse, [257](#page-64-0)**Hermite**  Lagrange, [354](#page-88-0) Hermite-Interpolationkubisch, [357](#page-89-0)Hesse-Matrix bei Nichtlinearem Ausgleichsproblem, [116](#page-28-0)Definition, [118](#page-29-0) Homogenitat, [56](#page-13-0) ¨ Hornerschema, [353](#page-88-0) Householder-Reflektion, [180](#page-44-0)IEEE Standard 754, [24](#page-5-0) Impulskoordinate, [617](#page-154-2)p. <sup>684</sup>

5.12

In situ, [149](#page-37-0)inf, [26](#page-6-0) Infinity, Inkremente Kollokation, Runge-Kutta, Instabilitat, [634](#page-158-0), [635](#page-158-0) ¨ Gautschi-Verfahren, Interpolation Baryzentrische Formel, Inverse, [90](#page-22-0) kubische Hermite-, Lagrange, [354](#page-88-0) Spline formerhaltend, Spline kubisch, Spline kubisch, Lokalität, [486](#page-121-0) Spline natürlich kubisch, [484](#page-120-1) Spline periodisch kubisch, Spline vollständig kubisch, [484](#page-120-1) Trigonometrische, Tschebyscheff, Inverse Iteration, vorkonditionierte, Iteration -sfunktion, -sfunktion Startwert, -sverfahren, Inverse, [219](#page-54-0) Inverse mit Shift, vorkonditionierte inverse, IterationsverfahrenSpektrale, Konditionszahlabsolut, [34,](#page-8-0) relative, [35](#page-8-0), Konsistent Fixpunktiteration, Konsistenz Iterationsverfahren, Ordnung, [577](#page-144-6) Konsistenzordnung, Konstante Lebesque, konvergent, Konvergenz,  $p$ -te Ordnung, [60](#page-14-0) Algebraische, Algebraische bei trig. Interp., Algebraische polynom. Fitten, Algebraische, Quadratur, Asymptotische, des CG-Verahrens, Exponentielle, [369](#page-92-0), Exponentielle , Exponentielle bei trig. Interp., [393,](#page-98-0) Exponentielle polynom. Fitten, Exponentielle, Quadratur, global, [55](#page-13-0) Kollokationsverfahren, kubisch notwendige Bedingung , Linear, [57](#page-14-0)Linear bei Gauss-Newton,

konvergent, [54](#page-13-0) Konvergenz, Iterierte  $\mathbf{x}^{(k)}$ , [54](#page-13-0) Jacobi-Vorkonditionierer, Jacobimatrix, Kardinalspline, Keplerproblem, Kernfunktion, [425,](#page-106-0) separiert, Kettenregel, Kirchhoffsche Regel, Knoten, [354](#page-88-0) analyse, [135](#page-33-0) Doppelte, Einfache, potentiale, Tschebyscheff, [379](#page-94-0), Knotenanalyse, Kollokation, Inkremente, Verfahren, Konvergenz, Kollokations Einschrittverfahren, RK-ESV, [601](#page-150-0) Kollokationsmatrix, [425,](#page-106-0) Komplexitat, [125](#page-31-0) ¨ Kondensator, Kondition, analyse, differentielle, sanalyse differentielle, p. <sup>685</sup> lokal (Newton), lokal kubisch bei Fixpunktiteration, lokal quadratisch, lokal quadratisch bei gedämpften Newtonverfahren, [121](#page-30-0) lokal quadratisch(Newton), Ordnung, [60](#page-14-0) quadratisch notwendige Bedingung , quadratisch, Fixpunktiteration, quadratisch, Wurzeliteration, Rate, [57](#page-14-0) Rate Sekantenverfahren, Konvergenzanalyse Fixpunktiteration, KonvergenzgeschwindigkeitCG, [293](#page-73-0) Konvergenzmonitor bei Broyden-Verfahren, [111](#page-27-0), Konvergenzordnung explizit, Euler, explizit, Mittelpunktsregel, explizit, Trapezregel, implizit, Euler, implizit, Trapezregel, Klassisches RKV, Kuttas 3/8-Regel, Kosinus basis, [334](#page-83-0) transformation, Kosinustransformation, Krylov-Unterraumverfahren, [233](#page-58-0), Kubische Hermite-Interpolation, p. <sup>686</sup> Milne-Regel,

5.125.12Lagrange-Multiplikator, [277](#page-69-0), [608](#page-151-2) Lanczos-Prozess, Landau-Notation, [39,](#page-9-0) Langzeitverhalten, Lebesque Konstante, Legendre-Polynome, Leitwertmatrix, Lemma Schursches, Störungs, [138](#page-34-2) Levinson-Algorithmus, Limiter, [480](#page-119-0) lineare Korrelationen, lineare Operatoren Diagonalisierung, Lineares Ausgleichsproblem, lineares elektrisches Netzwerk, Lineares Gleichungssystem, Linearisierung Axiom der Gleitpunktarithmetik, Lokale bei Newton-Iteration, Linkseigenvektor, Lipschitz Stetigkeit, lokale, Logistische Differentialgleichung, Lokalität, [470](#page-117-0) Lotka-Volterra Differentialgleichung, LU-Zerlegung In situ, [149](#page-37-0) Rechenaufwand, symmetrisch, transponierte, Tridiagonal, [169](#page-42-0), Unitär, [178](#page-44-0), [205](#page-51-0) Vollbesetzt, Vorkonditionierer, Wilkinson, Wronski, [555](#page-138-0) Matrixfaktorisierung, Matrixgraph, Kantenmenge, Knotengrad, Knotenmenge, planar, [174](#page-43-0) Matrixmultiplikation Blockweise, Matrixnorm, Spaltensummen, [72](#page-17-0), Submultiplikativitat, [134](#page-33-0) ¨ Zeilensummen, [72](#page-17-0), MatrizenTöplitz, [344](#page-85-0) Zirkulante, Mehrpunktverfahren, [78,](#page-19-0) Methode Eulersche, Halleysche, Quadratische inverse Interpolation, Metrik, [34](#page-8-0), Milleniums-Algorithmus, [315](#page-78-0),

Mantisse, [24](#page-5-0) Maschinengenauigkeit, [29,](#page-7-0) [30](#page-7-0)Maschinenzahl, [24](#page-5-0)Basis, [24](#page-5-0)betragsgrösste, [24](#page-5-0) betragskleinste, [24](#page-5-0) Exponentenbereich, [24](#page-5-0)Mantisse, [24](#page-5-0)Matlah, [9](#page-2-0) Matrix D¨unnbesetzt, [127,](#page-31-0) [158](#page-39-0)Energienorm, [228](#page-56-0)Fourier, [311](#page-77-0) Fourier (Zerlegung), [317](#page-79-0)Hermitesch, [163](#page-40-0), [205](#page-51-0)Hesse, [116](#page-28-0), [118](#page-29-0) Kollokations-, [425](#page-106-0)Norm, [137](#page-34-2) normal, [205](#page-51-0) normalisierte untere Dreiecks, [147](#page-36-0), [155](#page-38-0)obere Dreiecks, [147,](#page-36-0) [155](#page-38-0), [197,](#page-49-0) [201](#page-50-0)obere Hessenberg, [192,](#page-47-0) [236](#page-58-0)Orthogonal, [178](#page-44-0) Permutations, [201](#page-50-0) positiv definit, [163](#page-40-0) positiv semidefinit, [163](#page-40-0)Propagations-, [555](#page-138-0)Rang, [137](#page-34-2)regulär, [137](#page-34-2) Schiefhermitesch, [205](#page-51-0)Sinus, [325](#page-81-0)**5 p. 687** 5.12minimum degree reordering, [176](#page-43-0)Mittelpunktsregel explizit, [564,](#page-140-0) [565](#page-141-6)implizit, [559](#page-139-0)implizit, Stabilitätsfunktion, [591](#page-147-2) Modellfunktionsverfahren, [78](#page-19-0)Modellfuntion, [78](#page-19-0)Modellproblemfür gestörte oszillatorische Differentialgleichungen, [651](#page-162-4) Molekulardnamik, [631](#page-157-4)Multiplikation Polynom, [337](#page-84-0) Multiskalenbasen, [529](#page-132-0)Nahfeld, [435](#page-108-0)NaN, [26](#page-6-0) Newton Abbruchkriterium, [101](#page-25-1)Affin-Invarianz, [99](#page-24-0)Dämpfung, [104](#page-25-1) Dämpfungsfaktor, [104](#page-25-1) Iteration, [96](#page-23-0) Korrektur, [96](#page-23-0) lokal quadratische Konvergenz, [100](#page-24-0)natürlicher Monotonietest, [104](#page-25-1) Numerisches Differenzieren, [99](#page-24-0)vereinfachte Korrektur, [101](#page-25-1) vereinfachtes Verfahren, [99](#page-24-0)Newton-Verfahren1D, [78](#page-19-0) Newtoniteration n-dimensional, [96](#page-23-0)**6 p. 688** 5.12

Nichtlinear Ausgleichsproblem, Ausgleichsrechnung, Regression, Niedrigrang-Approximation, Norm, [56](#page-13-0), [133](#page-33-0) $L^1$ , [357](#page-89-0)  $L^2$ , [357](#page-89-0) Aquivalenz, [57](#page-14-0) ¨ 1-, [56](#page-13-0), [133](#page-33-0) Energie-, Euklidisch, [56](#page-13-0), Matrix, [71,](#page-17-0) Maximum, [56,](#page-13-0) Semi, [374](#page-93-0) Sobolev-Semi, Supremum, [357](#page-89-0) Normalengleichung, Erweiterte, Normalengleichungen, Normierungsbedingung Besselfunktionen, Not <sup>a</sup> Number, Nullabfrage Numerische, Nullstellen, Bestimmen von, Nullstellenbestimmung Modellfunktionsverfahren, Nullstellenformel, Numerische DifferentiationPhänomen Gibbsches, Phasenraum, erweiterter, Molekulardnamik, Pivot -strategie, -suche, [152,](#page-37-0) -wahl, [154](#page-38-0) Element, [143](#page-35-0), Zeile, [143](#page-35-0), Pivotstrategie, Pivotsuche, Spalten-, Polynom, [352](#page-87-0) -iale LSQ-Approximation, Bernstein, charakteristisches, Lagrange, [355](#page-88-0) monomiale Darstellung, Multiplikation, Orthogonal, Probleme bei Auswertung, trigonometrisch, Polynomiales Fitten, Polynominterpolationallgemein, Potenziteration im Unterraum, Potenzmethodedirekte, [215](#page-53-0)

Rundungsfehlereinfluss, Numerische Rangbestimmung, Numerischer Algorithmus, Numerischer Rang, Obere Dreiecksform, Obere Hessenbergmatrix, [192](#page-47-0), Ohmscher Widerstand, ONB, [412](#page-102-0) Operationen Elementare arithmetische, LEVEL I, [126](#page-31-0) LEVEL II, LEVEL III, **Ordnung**  Gauss-Quadratur, Ordnungsschranken, **Orthogonalisierung**  Gram-Schmidt (CG), Orthogonalitätsverlust bei Lanczos, [245](#page-61-0) Orthogonalpolynome, [457,](#page-114-0) Orthonormalbasis, [184,](#page-45-0) Orthonormalisierung Gram-Schmidt, Ortskoordinate, oszillatorische Differentialgleichungen, PCG vorkonditioniert, Pendelgleichung, Permutationsmatrix, Pfeilmatrix, **8 p. 689** power method, Problem Anfangswert, Anfangswert, autonom, Eigenwert (quadratisch), Gut konditioniertes, Mathematisch, Nichtlineares Ausgleichs-, Sattelpunkt, steifes Anfangswert, Produktregel, **Projektion**  Ritz, [224,](#page-55-0) [234](#page-58-0), Propagationsmatrix, Prozess Arnoldi, [235](#page-58-0) Lanczos, [241](#page-60-0)Punktstationär, [552](#page-137-0), [598](#page-149-0) QR-Algorithmus (mit Shift), Quadratisch inverse Interpolation, Mehrpunktverfahren, Quadratur Adaptive, Adaptive, <sup>a</sup> posteriori Fehlerabsch., Adaptive, Gitterverfeinerung, Adaptive, Mehrgitter-, formel, [506](#page-126-0) Gauss, [510](#page-127-0) Gauss Ordnung, p. 690 Schur

Gauss-Radau, [601](#page-150-0)

Gewichte, [506](#page-126-0)Knoten, [506](#page-126-0) Numerische, Zusammgesetzte -formeln, Quasi-Newton-Verfahren, [107](#page-26-0), QZ-Algorithmus, R¨ucksubstitution, Rückwärtsfehleranalyse, [48](#page-11-1) Rückwärtsrekursion, [464](#page-115-0) Radau-ESV, Ordnung 3, Radau-ESV, Ordnung 5, Radau-RK-ESV, Radau-Verfahren, Rang einer Matrix, Numerischer, Spaltenrang, Zeilenrang, Rang-1-ModifikationBroyden, [108](#page-26-0) Rang-1-Modifikationen, Rangbestimmung numerisch, Raum Phasen-, [546](#page-136-0) Phasen-, erweiterter, Rayleigh-Quotienten-Iteration, Rechenaufwand, eig(), [211](#page-52-0) Cholesky-Zerlegung, Gausselimination, mechanisches System, Ricatti Differentialgleichung, Ritz-Projektion, [224,](#page-55-0) RK4, [567](#page-141-6) Verfahren, Stabilitatsfunktion, [591](#page-147-2) ¨ Rundung, [28](#page-6-0) RundungsfehlerKapitel über, [27](#page-6-0) Relativer, Unvermeidlich, Runge-Kutta 3/8-Regel, Affin-Kovarianz, Autonomisierung, Autonomisierungsinvarianz, Eingebettet , Inkremente, klassisch, Runge-Kutta-Verfahren, Sattelpunktproblem, SatzPeano & Picard-Lindelöf, [549](#page-137-0) SAXPY, [126](#page-31-0), Schema Aitken-Neville, Horner, [353](#page-88-0) Schnitt von Geraden, **Schrittweiten** beschränkung, [593](#page-148-5) steuerung, ESV,

5.12

5.12

LU-Zerlegung, [150](#page-37-0) QR-Zerlegung, [186](#page-46-0)SVD, [254](#page-63-0)Regel Kuttas 3/8, [568](#page-141-6)Milne, [508](#page-126-0) Mittelpunkt, explizit, [564](#page-140-0), [565](#page-141-6)Mittelpunkt, implizit, [559](#page-139-0)Mittelpunkt, implizit, Stabilitätsfunktion, [591](#page-147-2) Simpson, [508](#page-126-0)Trapez, [508](#page-126-0)Trapez äquidistante, [523](#page-130-2)<br>-Trapez, explizit, [564,](#page-140-0) [566](#page-141-6), [573](#page-143-3)Trapez, explizit, Stabilitätsfunktion, [591](#page-147-2)<br>-Trapez, implizit, [575](#page-143-3)Weddle, [509](#page-127-0) Regression nichtlinear, [120](#page-29-0)Reihe Fourier, [396](#page-98-0) Harmonische, [21](#page-5-0)Rekursion 3-Term, [377](#page-94-0), [457](#page-114-0)Fläche reguläres  $n$ -Eck, [15](#page-3-0) Relation Verfeinerungs-, [535](#page-133-0) Remes-Algorithmus, [420](#page-104-0) Residuenminimierende Verfahren, [304](#page-75-0)Residuum, [226](#page-56-0), [230](#page-57-0) Resonanzen elektrischer Netzwerke, [203](#page-50-0)**Revesibilität**  p. <sup>691</sup> Komplement, [152](#page-37-0) Schursches Lemma, [205](#page-51-0) Sekantenbedingung, [107](#page-26-0) Sekantenverfahren, [87](#page-21-0), [107](#page-26-0)Seminorm, [374](#page-93-0) Sherman-Morrison-Woodbury-Formel, [189](#page-47-0)Shift (Inverse Iteration), [219](#page-54-0)Simpson-Regel, [508](#page-126-0)sinc-Funktion, [652](#page-162-4) Single Precicion, [25](#page-6-0)Singulärwertzerlegung, [250](#page-62-0) sparsame, [253](#page-63-0)**Sinus**  basis, [325](#page-81-0) matrix, [325](#page-81-0) transformation, [325](#page-81-0) Sinustransformation, [324](#page-80-0)SkalarproduktA-, [281](#page-70-0) Euklidisches, [126](#page-31-0) Skalierungsfunktion, [532](#page-132-0) Spaltenpivotsuche, [154](#page-38-0) Sparsame Singularwertzerlegung, [253](#page-63-0) ¨ SpeicherungHüllenorientiert, [171](#page-42-0) Spline funktionen, [482](#page-120-1) Interpolation formerhaltend, [490](#page-122-0)Interpolation kubisch, [483](#page-120-1) Interpolation kubisch, Lokalitat, [486](#page-121-0) ¨ Interpolation natürlich kubisch, [484](#page-120-1)

5.12p. 691

> p. <sup>692</sup> 5.12

Interpolation periodisch kubisch, [484](#page-120-1) Interpolation vollstandig kubisch, [484](#page-120-1) ¨ Kardinal, [486](#page-121-0)**Splitting**  Lie-Trotter, [636](#page-158-0)Strang, [636](#page-158-0) Splittingverfahren, [635](#page-158-0)inexakte, [638](#page-159-5)Spule, [135](#page-33-0)Störmer-Verlet-Verfahren, [630](#page-157-4) Molekulardnamik, [632](#page-157-4)Störungsanfälligkeit von Eigenwerten, [207](#page-51-0) Stabil Algorithmus, [47](#page-11-1) numerisch, [47](#page-11-1)Stabilität, 4<mark>7</mark> -sfunktion, [602](#page-150-0) -sfunktion von Runge-Kutta-Verfahren, [590](#page-147-2)-sgebiet, [598](#page-149-0) Gauss-Kollokations-ESV, [600](#page-149-0)Startschritt, [644](#page-160-2) Startwert  $\mathbf{x}^{(0)}$ , [54](#page-13-0) stationäre Punkte Evolution Dgl., [588](#page-146-3)steif Differentialgleoichung, [639](#page-159-5)**Stetigkeit**  lokal Lipschitz, [548](#page-136-0) Strahlungstransport, [338](#page-84-0) Struktursymmetrie, [169](#page-42-0)**Substitution** aquidistante, [523](#page-130-2) ¨ Trapezregel, [508](#page-126-0) explizit, [564](#page-140-0), [566](#page-141-6), [573](#page-143-3)explizit, Stabilitätsfunktion, [591](#page-147-2) Implizit, [575](#page-143-3) Tridiagonalmatrix, [169](#page-42-0) Trigonimetrische Basis, [310](#page-77-0) Trigonometrische Interpolation, [405](#page-101-0)trigonometrisches Polynom, [386](#page-96-1) Tschebyscheff-Interpolation, [405](#page-101-0) Tschebyscheff-Knoten, [379](#page-94-0), [380](#page-94-0)Tschebyscheff-Polynome, [457](#page-114-0) Tschebyscheffscher Alternantensatz, [419](#page-104-0)Unitäre Ähnlichkeitstransformationen, [209](#page-52-0) Unnormalisierte Zahlen, [26](#page-6-0)Unterlauf, [26,](#page-6-0) [32](#page-7-0) Unterraumkorrektur, [283](#page-70-0)Varationsgleichung, [555](#page-138-0) Variation der Konstanten, [554,](#page-138-0) [642](#page-160-2)Variationsgleichung, [618](#page-154-2) Verallgemeinertes Eigenwertproblem, [213](#page-53-0)Verfahren Arnoldi, [239](#page-59-0) Bisektions-, [76](#page-18-0) Einschritt, implizit, [562](#page-140-0) Einschritt, Schrittweitensteuerung, [577](#page-144-6)Euler, explizit, [559](#page-139-0) Euler, explizit, Stabilitatsfunktion, [590](#page-147-2) ¨ Euler, implizit, [560](#page-139-0)

Euler, implizit, Stabilitätsfunktion, [591](#page-147-2)

Rück (bei Cholesky), [165](#page-41-1) Vorwarts, [150](#page-37-0) ¨ Vorwarts (bei Cholesky), [165](#page-41-1) ¨ Supremumsnorm, [357](#page-89-0)SVD, [267](#page-66-0) Ausgleichsrechnung, [278](#page-69-0) Symmetrischer Gauss-Seidel Vorkonditionierer, [230](#page-57-0)symplektisch, [617](#page-154-2) symplektisches Integrationsverfahren, [619](#page-154-2)Symplektizität, [616](#page-153-3) Töplitz-Matrizen, [344](#page-85-0)<br><sup>—</sup> Taylorformel, [70](#page-17-0) mehrdimensional, [71](#page-17-0) Teile-und-herrsche, [318](#page-79-0)**Tensorprodukt**  Interpolationspolynom, [430](#page-107-0) Tschebyscheff-Polynominterpolation, [431](#page-107-0), [445](#page-111-0)tic,toc, [131](#page-32-0)Toleranz Absolut, [579](#page-144-6) Relativ, [579](#page-144-6) Totales Ausgleichsproblem, [275](#page-68-0)Transformation Ahnlichkeits, [204](#page-50-0) ¨ Kosinus, [334](#page-83-0) kovariant, [552](#page-137-0) schnelle Fourier, [315](#page-78-0)Sinus, [325](#page-81-0) Translation, [532](#page-132-0)Trapez-Regel p. <sup>693</sup> Gauss-Newton, [118](#page-29-0)gedämpftes Newton-, [104](#page-25-1) Iterations-, [54](#page-13-0) Kollokation, Konvergenz, [560](#page-139-0)Kollokations-Einschritt, [577](#page-144-6)Krylov-Unterraum, [233](#page-58-0) kurze Rekursionen, [306](#page-76-0)Mehrpunkt, [87](#page-21-0)Newton, [95](#page-23-0) Quasi-Newton-, [107](#page-26-0)Radau, [610](#page-152-3) Residuenminimierend, [304](#page-75-0)RK4, Stabilitätsfunktion, [591](#page-147-2) Runge-Kutta, [563](#page-140-0) Runge-Kutta, Eingebettet, [580](#page-144-6)Runge-Kutta, klassisch, [567](#page-141-6)Sekanten, [87](#page-21-0)Störmer-Verlet, [630](#page-157-4)<br>-Trust-Region, [119](#page-29-0) vorkonditioniertes CG, [301](#page-75-0) Verfeinerungsrelationen, [535](#page-133-0)Vorkonditionierer, [229](#page-57-0) Gauss-Seidel, [230](#page-57-0)Jacobi, [230](#page-57-0) Vorkonditionierte inverse Iteration, [225](#page-56-0), [227](#page-56-0) Vorkonditioniertes CG-Verfahren (PCG), [301](#page-75-0)Vorkonditionierung, [299](#page-74-0), [300](#page-74-0)Wavelet Koeffizienten, [534](#page-133-0)Zerlegung, [534](#page-133-0) Weddle-Regel, [509](#page-127-0)p. <sup>694</sup>

R¨uck, [150](#page-37-0)

Wurzeliteration, [28](#page-6-0)

5.12

Zahldarstellung, Zeilen permutation, [155](#page-38-0), umformungen, **Zerlegung**  Cholesky, [165](#page-41-1), der Eins, [503](#page-125-0) Fouriermatrix, LU, [150](#page-37-0) QR, [178,](#page-44-0) [182](#page-45-0), [197,](#page-49-0) [201](#page-50-0), QR (Aufwand), QR (R¨ucksubstitution), unvollstandige Cholesky-, [232](#page-57-0) ¨ Zirkulante Matrizen, Zulässigkeitsbedingung, [439](#page-109-0) Zweidimensionale diskrete Fouriertransformation, ZweischrittverfahrenGautschis,

**Beispiele und Bemerkungen**

5.12 $L^2$ -Instabilität der hierarchischen Basis, [562](#page-140-0)  $m$ -stellige Dezimalzahlen, [23](#page-5-0) Über- und Unterlauf, [33](#page-8-0)  $\mathbf{B}=\mathbf{B}^{H}$  s.p.d. mit Cholesky-Zerlegung, [223](#page-55-0) fft Effizienz, [325](#page-81-0)Abbruch des vorkonditionierten CG-Verfahrens, [312](#page-77-0)Abbruchkriterium Potenziteration, [229](#page-57-0)Abbruchkriterium für nicht-vorkonditioniertes CG-Verfahren, [301](#page-75-0) Abspaltung steifer Anteile, [662](#page-165-0)Adaptive explizite Einschrittverfahren für steifes Problem, [614](#page-153-3) Affin-Infvarianz, [102](#page-25-1) Akkumulation von unitaren Transformationen, [194](#page-48-0) ¨ **Algorithmus**  Golub-Welsch, [534](#page-133-0) Remes Konvergenz, [438](#page-109-0)p. 694 Aliasing, [413](#page-103-0) Analytizitatsgebiete von Funktionen, [416](#page-103-0) ¨ Anfangswert Problem, autonom, [568](#page-141-6)Approximation Bernstein, [516](#page-128-0) Best- vs. Tschebyscheff-Interp., [439](#page-109-0)Fitpolynome, [431](#page-107-0) Konvergenz Clustering- mit Kollokationsmatrix, [468](#page-116-0)Arnoldi-Verfahren zur Eigenwertberechnung, [249](#page-62-0)Auflösung Singularität durch Transformation, [540](#page-134-1) Aufspüren fast singulärer Matrizen, [198](#page-49-0) Auslöschung 2-stellige Dezimalarithmetik, [38](#page-9-0) Auswertung der Exponentialfunktion, [18](#page-4-0), [40](#page-9-0)AWP linear, Kondition, konst. Koeff., [574](#page-143-3)Bandbreite, [177](#page-44-0)Basis $L^2$ -Instabilität, hierarchischen , [562](#page-140-0) Hierarchische Zerlegung, [560](#page-139-0)Berechnung der Eulerschen Zahl, [14](#page-3-0)

Bernstein-Approximation, [516](#page-128-0) Besetzungsmuster der LU-Faktoren, [155](#page-38-0)Bilddatenkompression, [269](#page-67-0) Bisektion in MATLAB:fzero, [80](#page-19-0)BLAS-Bibliothek, [130](#page-32-0) Blockweise Matrixmultiplikation:, [131](#page-32-0)Broyden-Verfahren für grosses nichtlineares Gleichungssystem, [117](#page-29-0) Broydens Quasi-Newton-Verfahren: Konvergenz, [113](#page-28-0)CGdirekter Löser, [292](#page-72-0) CG-Konvergenz und Spektrum, [308](#page-76-0) CG-Verfahren und quadratische Minimierung, [293](#page-73-0)Charakteristische Grössen der IEEE Gleitpunktarithmetik, [26](#page-6-0) Clusterbaum, [458](#page-114-0) CRS-Matrixspeicherformat, [133](#page-33-0)DFT Frequenzanalyse, [323](#page-80-0)Nichtlokalitat, [547](#page-136-0) ¨ DifferentialgleichungenSkalare, [568](#page-141-6) Differentiation, [45](#page-11-1) Differenzieren Wiederholung, [121](#page-30-0) Direkte Potenziteration im Unterraum, [235](#page-58-0)Effiziente Initialisierung von Sparse-Matrizen, [134](#page-33-0)Effizienz FFT-basierter Gleichungslöser, [345](#page-86-0)<br>-Effizienz von Iterationsverfahren, [97](#page-24-0)Effizienz von fft, [325](#page-81-0) Eigenschaften von Leitwertmatrizen, [169](#page-42-0) Globale separierbare Approximation bei glatter Kernfunktion, [447](#page-111-0) Globale separierbare Approximation bei nichtglatter Kernfunktion, [448](#page-111-0) GMRES und Arnoldi-Prozess, [317](#page-79-0)Golub-Welsch Algorithmus, [534](#page-133-0)Gradientenfluss , [634](#page-158-0) Gravitationskrafte in Galaxien, [442](#page-110-0) ¨ Hülle einer Matrix, [179](#page-44-0) Hüllenorientierte Speicherung, [180](#page-44-0) Halleysche Iteration, [83](#page-20-0) Harmonischer Oszillator, [656](#page-163-2) Hauptkomponentenanalyse, [267](#page-66-0)Hermite-Interpolation, [496](#page-123-0)Theorem, [386](#page-96-1) Hierarchische Basis-Zerlegung, [560](#page-139-0)IEEE StandardSonderfälle, [26](#page-6-0)<br>. IEEE Standard 754 für Maschinenzahlen, [24](#page-5-0) Inexakte Splittingverfahren, [660](#page-164-5) Interaktionsberechnung Vielteilchensysteme, [441](#page-110-0)Interne Binärdarstellung einer Gleitkommazahl doppelter Genauigkeit (MATLAB):, [25](#page-6-0)Interpolation Hermite Theorem, [386](#page-96-1) kubische Hermite-, [496](#page-123-0)kubische Spline- Lokalität, [502](#page-125-0) kubische Spline- vollständig, [502](#page-125-0) Polynom Versagen, [484](#page-120-1)

Spline quadratisch formerhaltend, [513](#page-128-0)

**Eigenwert**  Arnoldi-Verfahren, [249](#page-62-0) erw. Krylov-Unterraum-Verfahren, [259](#page-64-0)Lanzcos/Arnolid, [257](#page-64-0) Eingabefehler und Rundungsfehler, [28](#page-6-0) Eingebettete Runge-Kutta-Verfahren, [599](#page-149-0)Endlichkeit von MI, [24](#page-5-0) Erweiterung Krylov-Unterraum-Vefahren, [259](#page-64-0)**FSV**  implizit, steifes Problem, [625](#page-156-1)Exponentialfunktion Auswertung, [18](#page-4-0), [40](#page-9-0) Exponentielle Konvergenz der trigonometrischen Interpo-lation, [420](#page-104-0) Falls  $DF(x)$  nicht verfügbar, [102](#page-25-1) Fehlerschätzung für linear konvergente Iteration, [66](#page-16-0) FFTEffizienz Gleichungslöser, [345](#page-86-0) Primzahl, [354](#page-88-0) Fill-in-Minimierung durch Umordnung, [186](#page-46-0)Fitten Hyperebene, [279](#page-69-0)Linear, [273](#page-68-0) Fixpunktiteration, [69](#page-17-0) Frequenzanalyse mit DFT, [323](#page-80-0) Frequenzfilterung diskreter Signale, [333](#page-83-0)Gauss-Kollokationsverfahren, logistische Dgl., [621](#page-155-1)Gautschis Zweischrittverfahren, [668](#page-166-10) Gedampftes Newtonverfahren, [109](#page-27-0) ¨ p. <sup>697</sup> 5.12Spline quadratisch formerhaltend, Hilfskonstruktion, [510](#page-127-0)stückweise, [490](#page-122-0) stückweise kubisch monotoniererhaltend, [497](#page-124-0) stückweise Polynom- von Messpunkten, [486](#page-121-0) Trigonometrische, [408](#page-101-0) Trigonometrische analytische Funktionen, [410](#page-102-0)Tschebyschef vs. Bestapproximation, [439](#page-109-0)Tschebyscheff, [396](#page-98-0) Interpolationsfehler, [387](#page-96-1)Iteration Rayleigh-Quotienten, [232](#page-57-0)Knotenanalyse eines linearen elektrischen Netzwerks, [139](#page-34-2)Kollokation Gauss-, logistische Dgl., [621](#page-155-1)Kompression Bilddaten, [269](#page-67-0)Kondition erweitertes System, [283](#page-70-0)Nullstellen, [36](#page-8-0) Konsistenzanalyse durch Computeralgebra, [591](#page-147-2)Kontraktionszahl, [310](#page-77-0)Konvergenz aquidistande Trapezregel, [540](#page-134-1) ¨ bereich, Newton-Verfahrens, [106](#page-26-0)CG-Verfahren, [304](#page-75-0) Clusteringapproximation mit Kollokationsmatrix, [468](#page-116-0)Einschrittverfahren, [588](#page-146-3) Exponentielle trigonometrische Interpolation, [420](#page-104-0) Krylovverfahren, nichtsymmetrische Matrix, [319](#page-79-0)rate, CG-Verfahren, [307](#page-76-0)5.12

p. <sup>698</sup> Regression

Remes-Algorithmus, [438](#page-109-0)

theorie, PCG, vorkonditionierte inverse Iteration, Konvergenz der Clusteringapproximation, Konvergenz einfacher Splittingverfahren, Lösen eines Rang-1-modifizierten LGS, [199](#page-49-0) Lanczos-Prozess, CG, [297](#page-74-0) Lanzcos/Arnoldi, Lebesgue-Konstanten, Linear Konvergente Iteration, Lineare Regression bei stationären Markov-Ketten, [360](#page-89-0) Lineare zeitinvariante Systeme, Logistische Differentialgleichung , Lokale Konvergenz des Newton-Verfahren, Lokale Konvergenz, Sekantenverfahren, LU-Faktorisierung dünnbesetzter Matrizen, [176](#page-43-0) MagnetnadelPräzession , [636](#page-158-0) Maschinengenauigkeit von MATLAB, Massgeschneidertes Newton-Verfahren, Matrix Wilkinson, Mechanisches SystemPendel, [565](#page-141-6) Mehrdimensionale Fixpunktiteration, Minimierung von  $C^2$ -Funktion, [168](#page-41-1) Modifiziertes Gautschi-Verfahren, Molekulardnamik, Multiplikation Polynom, [349](#page-87-0)monomiale Darstellung, Multiplikation, trigonometrisch Auswertung, Potenzmethode Direkte, [227](#page-56-0)Präzession Magnetnadel, Primzahl-FFT, Problem Anfangswert, autonom, steifes, Adaptives semi-implizites RK-ESV, steifes, implizites ESV, Probleme bei Polynomauswertung, **Prozess**  Lanczos mit CG, QRbasiertes Lösen eines tridiagonalen Gleichungssystems, [197](#page-49-0) Orthogonalisierung, Quadratische inverse Interpolation, Quadratisches Eigenwertproblem, **Quadratur**  -Fehler zusammengesetzte Regeln, -Fehler, Asympt. Verhalten, des Kreises, [15](#page-3-0), Gauss-Legendre Ordnung 4, Qualitätsmass für Kernapproximation, [446](#page-111-0) Rayleigh-Quotienten-Iteration,

Reelle Nullstellen eines quadratischen Polynoms, [49](#page-12-0)

Newton vereinfachtes Verfahren, [102](#page-25-1)Verfahren in 1D, [82](#page-20-0) Verfahren in 2D, [100](#page-24-0) Newton-Cotes-Formeln, [524](#page-130-2) Newton-Verfahren, modifiziert , [89](#page-22-0) Nichtassoziativitat der Maschinenaddition, [31](#page-7-0) ¨ Nichtlineare Regression, [124](#page-30-0) Normalengleichunge vs. Orthogonaltransformationsmethode, [284](#page-70-0)Nullabfrage Numerische, [31](#page-7-0) Numerische Differentiation durch Extrapolation, [381](#page-95-0)Numerische Quadratur, [577](#page-144-6)Operationen  $\widetilde{+},\widetilde{\cdot}$  nicht assoziativ, [31](#page-7-0) Optimierung der Anordnung<sup>→</sup>Fill-in, [186](#page-46-0)Orbits, [569](#page-142-3) Orthogonalitatsverlust der Residuen, [301](#page-75-0) ¨ Oszillatorische Interpolationspolynome, [376](#page-93-0)Pendel Mechanisches System, [565](#page-141-6)Pendelgleichung, [642](#page-160-2) Deskriptorform, [630](#page-157-4)Pivotelement  $= 0,231$  $= 0,231$ Pivotstrategie und Rundungsfehler, [157](#page-39-0)Polynom Interpolation, [490](#page-122-0)Interpolation stückweise von Messpunkten, [486](#page-121-0) Interpolation Versagen, [484](#page-120-1) p. <sup>699</sup> 5.12Linear (Fitten), [273](#page-68-0)Remes-Algorithmus Konvergenz, [438](#page-109-0)Residuum Grundlage Krylov-Raum, [294](#page-73-0)Richtungsfeld, [569](#page-142-3)Rundungsfehler Lanczos-Prozess, [253](#page-63-0)Runge-Kutta Adaptives semi-implizites RK-ESV, steifes Problem, [628](#page-156-1)explizite Schritte, Ricatti Dgl., [583](#page-145-4) Implizite ESV, schnelle Transienten, [621](#page-155-1)Konstruktion, [581](#page-145-4) Runges Beispiel, [388](#page-96-1)Satellitenbahn, [595](#page-148-5) Adaptive RK-ESV, [600](#page-149-0) Schrittweitensteuerung, [602](#page-150-0)**Schaltkreis**  steife -gleichunge Zeitbereich, [615](#page-153-3) Schlecht konditioniertes lineares Gleichungssystem, [144](#page-35-0)Schnitt von Geraden, [35](#page-8-0)Sekantenverfahren, [91](#page-22-0) Skalare Differentialgleichungen , [568](#page-141-6)Spline interpolanten, Approx. vollst. kubisch, [504](#page-125-0)Interpolation natürlich kubisch Lokalität, [502](#page-125-0) Interpolation quadratisch formerhaltend, [513](#page-128-0) Interpolation quadratisch formerhaltend, Hilfskonstruktion, [510](#page-127-0) Interpolation vollstandig kubisch, [502](#page-125-0) ¨ **Stückweise**  $p. 700$ 5.12

Neustart von GMRES, [317](#page-79-0)

kubische Hermite-Interpolation, [496](#page-123-0)Polynominterpolation, [490](#page-122-0)Stückweise Polynominterpolation von Messpunkten, [486](#page-121-0) Stabilität LU-Zerlegung 162 LU-Zerlegung, [162](#page-40-0)<br>von Algorithmus A aus Bsp. [24](#page-9-1), [48](#page-11-1)<br>Julie Cordination Stabilitätsfunktionen, [611](#page-152-3) Standardintegratoren für oszillatorische Differentialgleichung, [666](#page-166-10) Steife Schaltkreisgleichungen im Zeitbereich, [615](#page-153-3)Strahlungstransport, [350](#page-87-0) Summation der Harmonischen Reihe, [21](#page-5-0) Symplektische Integratoren und variable Schrittweite, [647](#page-161-2)Symplektisches Eulerverfahren, [644](#page-160-2) Symplektizitat der Pendelgleichung, [640](#page-159-5) ¨ Tensorprodukt-Tschebyscheff-Interpolation auf vriablen Recht- Vorkommen von Clustern in Partitionsrechecken, [465](#page-116-0) ecken, [454](#page-113-0) Tensorprodukt-Tschebyscheff-Interpolation auf zulassigen ¨ Rechtecken, [453](#page-113-0)Theorem für Hermite-Interpolation, [386](#page-96-1) Toeplitzlöser, Superschnell, [363](#page-90-0) Totalpivotsuche, [162](#page-40-0) Trigonometrische Interpolation, [408](#page-101-0)analytische Funktionen, [410](#page-102-0) Tschebyscheff-Interpolation, [396](#page-98-0)Unitäre Ähnlichkeitstransformation auf Tridiagonalgestalt, [219](#page-54-0) Unterschiedliches Verhalten expliziter und impliziter Integratoren, [606](#page-151-2)VerfahrenArnoldi, [249](#page-62-0)CG (direkter Löser), [292](#page-72-0) CG (Konvergenz), [304](#page-75-0) CG (Konvergenzrate), [307](#page-76-0) Einschritt, Konvergenz, [588](#page-146-3) Erweiterung Krylov-Unterraum, [259](#page-64-0) ESV adaptiv, explizit, steifes Problem, [614](#page-153-3)ESV implizit, steifes Problem, [625](#page-156-1)EW/EV, [219](#page-54-0) Runge-Kutta ESV, schnelle Transienten, [621](#page-155-1)Runge-Kutta, Konstruktion, [581](#page-145-4) Versagen des gedampften Newton-Verfahrens, [110](#page-27-0) ¨ Versagen von Krylov-Raum basierten iterativen Lösern, [318](#page-79-0)Vorkonditionierer Gauss-Seidel, [241](#page-60-0)Jacobi-, [240](#page-59-0) Vorkonditionierung, [310](#page-77-0)Wurzeliteration, [28,](#page-6-0) [62](#page-15-0)Zahldarstellung durch Exponent und Mantisse, [23](#page-5-0)Zerlegung Block-LU- , [156](#page-38-0) Hierarchische Basis-, [560](#page-139-0)Teil-LU, [156](#page-38-0) Zerlegung der Fourier-Matrix, [328](#page-81-0)Zweidimensionale diskrete Fouriertransformation, [331](#page-82-0)

## **Definitionen und Konzepte**

A-Stabilität, [620](#page-154-2) Analytische Funktion, [416](#page-103-0)**Anfangswert** Problem, Lösung, [566](#page-141-6) Auslöschung, [38](#page-9-0) AWP Einschrittverfahren, [580](#page-144-6)Kondition, [573](#page-143-3) Verfahren explizit, [580](#page-144-6)Verfahren implizit, [580](#page-144-6)

Bézier-Kurven, [521](#page-130-2)<br>-Bernstein-Polynome, [519](#page-129-0)

**Cluster** Baum, [456](#page-113-0)

Daten konkav, [488](#page-121-0) konvex, [488](#page-121-0) monoton, [487](#page-121-0)Diagonaldominanz, [169](#page-42-0) Differenzenquotient, [45](#page-11-1)Diskrete Faltung, [348](#page-86-0) Fouriertransformation, [323](#page-80-0)Eigenraum, [214](#page-53-0) Eigenvektor, [214](#page-53-0) Eigenwert, [214](#page-53-0)**Evolution**  Diskrete, Konsistenzordnung, [590](#page-147-2)Nichtexpansivität, [634](#page-158-0) Faltung diskrete, [348](#page-86-0)Fehler Relativer, [18](#page-4-0)Fill-In, [177](#page-44-0)Fixpunkt abstossend, [76](#page-18-0)anziehend, [76](#page-18-0)

> Fouriertransformation, [323](#page-80-0)Frobeniusnorm, [266](#page-66-0)

Adaptives semi-implizites RK-ESV, steifes Problem, [628](#page-156-1)p. <sup>701</sup> 5.12Funktion Analytisch, [416](#page-103-0)konkav, [489](#page-122-0) konvex, [489](#page-122-0)Haar-Wavelet, [551](#page-137-0)Integral quadratisches erstes, [635](#page-158-0)Invervse Pseudo-, [273](#page-68-0)Kondition AWP, [573](#page-143-3) Eigenwert, [218](#page-54-0) Spektrale, [239](#page-59-0)Konkav Daten, [488](#page-121-0) Funktion, [489](#page-122-0)Konsistent Fixpunktiteration, [68](#page-16-0)Konsistenz Iterationsverfahren, [55](#page-13-0) Ordnung diskrete Evolution, [590](#page-147-2)Konvergenz, [54](#page-13-0) $p$ -te Ordnung, [61](#page-15-0) global, [55](#page-13-0) Linear, [57](#page-14-0) lokal, [55](#page-13-0) Ordnung, [61](#page-15-0) Ordnung von ESV, [590](#page-147-2)Konvex Daten, [488](#page-121-0) Evolution, [634](#page-158-0)Norm, [56,](#page-13-0) [137](#page-34-2) Energie-, [291](#page-72-0) Frobeniusnorm, [266](#page-66-0) Numerischer Algorithmus, [47](#page-11-1)Pfeilmatrix, [163](#page-40-0)Polynom Bernstein, [519](#page-129-0) Interpolation Tensorprodukt, [446](#page-111-0)Lagrange verallg., [372](#page-92-0)Laurent, [403](#page-100-0) Legendre, [530](#page-132-0) Tschebyscheff, [391](#page-97-0)ProblemAnfangswert, Lösung, [566](#page-141-6) Gut konditioniertes, [34](#page-8-0)Mathematisch, [34](#page-8-0) Pseudoinverse, [273](#page-68-0)Quadratisches erstes Integral, [635](#page-158-0)Raum Spline-, [499](#page-124-0) Rayleigh-Quotient, [226](#page-56-0) Rundungsfehler bei Potenzmethoden, [229](#page-57-0)Runge-Kutta ES-Verfahren, [582](#page-145-4)Verfahren, [582](#page-145-4)

> p. <sup>702</sup> 5.12Singulärwert, [262](#page-65-0) zerlegung, [262](#page-65-0)p. 702 Spektrum, [214](#page-53-0)

Funktion, [489](#page-122-0) Krylov-Unterraum, [245](#page-61-0)L-Stabilität, [622](#page-155-1) Landau-Notation, [39](#page-9-0) Laurent-Polynome, [403](#page-100-0) Legendre-Polynom, [530](#page-132-0)Maschinengenauigkeit, [29](#page-7-0)Maschinenzahl, [24](#page-5-0) MatrixDünnbesetzt, [131](#page-32-0) Diagonal, [152](#page-37-0) Diagonaldominant, [169](#page-42-0)Hülle, [178](#page-44-0) Kondition, [144](#page-35-0) Kondition allg., [274](#page-68-0)normalisiert, [152](#page-37-0) obere Dreiecks, [152](#page-37-0)Orthogonal, [188](#page-46-0) Pseudoinverse, [273](#page-68-0)Rang, [141](#page-35-0) s.p.d, [168](#page-41-1) symmetrisch positiv definit, [168](#page-41-1)Toeplitz, [358](#page-89-0)Unitär, [188](#page-46-0) untere Dreiecks, [152](#page-37-0)Zirkulant, [349](#page-87-0) Matrixnorm, [74,](#page-18-0) [138](#page-34-2)Monoton Daten, [487](#page-121-0)Nichtexpansivität p. <sup>703</sup> Spline Raum, [499](#page-124-0) Stabiler Algorithmus, [47](#page-11-1)Stabilitat¨ A-, [620](#page-154-2) Gebiet bei ESV, [609](#page-152-3)L-, [622](#page-155-1) Struktursymmetrie, [178](#page-44-0)SVD, [262](#page-65-0) Symmetrisches Einschrittverfahren, [649](#page-162-4)**Tensorprodukt**  Polynominterpolation, [446](#page-111-0)Toeplitzmatrix, [358](#page-89-0)**Transformation**  Fourier, [323](#page-80-0) Trigonometrisches Polynom, [402](#page-100-0)Tschebyscheff-Polynome, [391](#page-97-0)Verfahren AWP, explizit, [580](#page-144-6) AWP, implizit, [580](#page-144-6) Einschritt, AWP, [580](#page-144-6) ESV, Runge-Kutta, [582](#page-145-4)Runge-Kutta, [582](#page-145-4)Vielfachheit geometrische, [214](#page-53-0)Wavelet Haar, [551](#page-137-0)Zerlegung

5.12p. 703

## MATLAB-CODE**-Fragmente**

bisect , [80](#page-19-0) sinetrans, [339](#page-84-0) symamd, [186](#page-46-0) symrcm, [186](#page-46-0) bisect Kapitel 2 NichtlineareGleichungen/Iterationsverfahren/bisect.m, [80](#page-19-0) blockgs Kapitel 3 NumerischeLineareAlgebra/3.2\_Numerische\_Loesung\_linearer\_Gleichungssy\$tewe/m, [154](#page-38-0)<br>... blockgs.m, [149](#page-37-0) broyden Kapitel 2 NichtlineareGleichungen/ Newton-Verfahren/Broyden-Verfahren/fastbroyd.m , [116](#page-28-0) dampnewton Kapitel 2 NichtlineareGleichungen/Newton-Verfahren/ dampnewton.m, [109](#page-27-0) gnKapitel 3 NumerischeLineareAlgebra/ 3.1 Grundbegriffe und operationen/ spinit.m, [135](#page-33-0) Adaptives ESV, steifes Problem, [615](#page-153-3) arnoldidev, [249](#page-62-0) arnoldi, [247](#page-61-0) bernstein, [520](#page-129-0) bicgstab, [317](#page-79-0) blockgs, [149](#page-37-0) boxbastohwf, [554](#page-138-0) broyden, [116](#page-28-0) cg, [301](#page-75-0) cholinc, [243](#page-60-0) cholupdate, [206](#page-51-0) chol, [172](#page-42-0), [186](#page-46-0) cond, [146](#page-36-0) conv, [354](#page-88-0) costrans, [347](#page-86-0) ct\_rect, [457](#page-114-0) dampnewton, [109](#page-27-0) divide, [459](#page-114-0) dorthp, [430](#page-107-0) eigs, [260](#page-64-0) eig, [221](#page-55-0), [223](#page-55-0) evaliptrig, [407](#page-101-0) evlortho, [431](#page-107-0) expeval, [18](#page-4-0) Kapitel 1 ComputerArithmetics/ ExponentialFunction/ expeval simple.m, [18](#page-4-0) fftsolve, [345](#page-86-0)

Kapitel 2 NichtlineareGleichungen/ NichtlineareAusgleichsprobleme/gaussnewton.m , [123](#page-30-0) lupattern Kapitel 3 NumerischeLineareAlgebra/3.2 Numerische Loesung linearer Gleichungssy lupattern.m, [155](#page-38-0) lurec Kapitel 3 NumerischeLineareAlgebra/sa2, [165](#page-41-1)<br>3.2 Numerische Loesung linearer Gleichungssy<sub>sa3,</sub> 167 newton Kapitel 2 NichtlineareGleichungen/Newton-Verfahren/newton.m, [102](#page-25-1) secant Kapitel 2 NichtlineareGleichungen/Iterationsverfahren/secant.m, [91](#page-22-0) spinit p. <sup>705</sup> 5.12fft, [323](#page-80-0) fzero, [80](#page-19-0) gallery, [235](#page-58-0), [238](#page-59-0), [243](#page-60-0), [250](#page-62-0), [254](#page-63-0) gaussQuad, [534](#page-133-0) gmres, [316](#page-78-0) gn, [123](#page-30-0) hwftoboxbas, [555](#page-138-0) icostrans, [347](#page-86-0) ifft, [323](#page-80-0) ipoleval, [380](#page-94-0) lanczos, [253](#page-63-0) legendre, [531](#page-132-0) lsqsvd, [278](#page-69-0) lsqtotal, [286](#page-71-0) lurec, [154](#page-38-0) lu, [160](#page-39-0), [177](#page-44-0) minres, [316](#page-78-0) newton, [102](#page-25-1) ode15s, [628](#page-156-1) ode23s, [628](#page-156-1) ode23, [599](#page-149-0) ode45, [599](#page-149-0), [615](#page-153-3), [660](#page-164-5) odeset, [599](#page-149-0), [615](#page-153-3), [628](#page-156-1), [660](#page-164-5) partition, [459](#page-114-0) pcg, [300](#page-74-0), [313](#page-78-0) pchip, [497](#page-124-0) planerot, [191](#page-47-0) polyfit, [274](#page-68-0), [380](#page-94-0) polyval, [380](#page-94-0) qmr, [318](#page-79-0) qrupdate, [203](#page-50-0) p. 706 5.12 quad1, [546](#page-136-0) quadzero, [51](#page-12-0) QuadZero/ quadzero.m, [51](#page-12-0) quad, [546](#page-136-0) qzfool, [51](#page-12-0) QuadZero/ qzfool.m, [51](#page-12-0) qztest $0u$ adZero/ qztest.m, [51](#page-12-0) remes, [438](#page-109-0) roudchol, [206](#page-51-0) rqui, [232](#page-57-0) sal, [165](#page-41-1)<br>sa2, 165 sa3, [167](#page-41-1) schur, [221](#page-55-0) secant, [91](#page-22-0) sinetrans, [341](#page-85-0) sinft2d, [344](#page-85-0) smw, [200](#page-49-0) sparse, [134](#page-33-0) spdiags, [134](#page-33-0) speye, [134](#page-33-0) spline, [502](#page-125-0) p. 705 spones, [134](#page-33-0) Näherung für  $e$ , [14](#page-3-0) Polynomauswertung, [22](#page-5-0) pvunst.m, [22](#page-5-0) [482](#page-120-1)[159](#page-39-0)Summation rückwärts Unterlauf, [33](#page-8-0)

qr, [193](#page-48-0)

Kapitel 1 ComputerArithmetics/Kapitel 1 ComputerArithmetics/ Kapitel 1 ComputerArithmetics/spowit, [234](#page-58-0) spy, [186](#page-46-0) squareroot, [28](#page-6-0) Kapitel 1 ComputerArithmetics/SquareRoot / squareroot.m, [28](#page-6-0) svds, [263](#page-65-0) svd, [263](#page-65-0) symamd, [186](#page-46-0) symrcm, [186](#page-46-0) tic,toc, [135](#page-33-0), [345](#page-86-0) toeplitz, [361](#page-90-0) tril, [240](#page-59-0) triu, [240](#page-59-0) Abfrage der Maschinengenauigkeit, [30](#page-7-0) Adaptive Rückwärtsrekursion für Besselfunktion [484](#page-120-1)Berechnung von pi Instabile, [16](#page-3-0) Kapitel 1 ComputerArithmetics/CircleQuadrature/ Approx PI instable.m, [16](#page-3-0) Stabile, [43](#page-10-0) Kapitel 1 ComputerArithmetics/CircleQuadrature/ Approx PI stable.m, [43](#page-10-0) Demonstration von Rundungsfehlern, [29](#page-7-0) Givens-Rotation, [191](#page-47-0) linsolve,  $174$  p. 707 5.12Kapitel 1 ComputerArithmetics/ Calculate EulerNumber/ Calculate EulerNumber.m, [14](#page-3-0) Niedrigrang-Bestapproximation, [271](#page-67-0) Numerische Differentiation, [45](#page-11-1) Kapitel 1 ComputerArithmetics/ NumericDifferentiation/ NumericDifferentiation.m, [45](#page-11-1) Parameter der Gleitkommaarithmetik, [27](#page-6-0) Plotten von Funktionensystemen, [476](#page-118-1) Kapitel 1 ComputerArithmetics/EvaluationOfPolynom/Rückwärtsrekursion für Besselfunktione, Rekursive Gausselimination, [149](#page-37-0) Rekursive Gausselimination mit Pivotsuche, Rekursive LU-Zerlegung, [154](#page-38-0) Kapitel 1 ComputerArithmetics/SummationHarmonic/ SummationHarmonic.m, [21](#page-5-0) p. <sup>708</sup> 5.12

# <span id="page-177-3"></span><span id="page-177-2"></span>**Symbolverzeichnis**

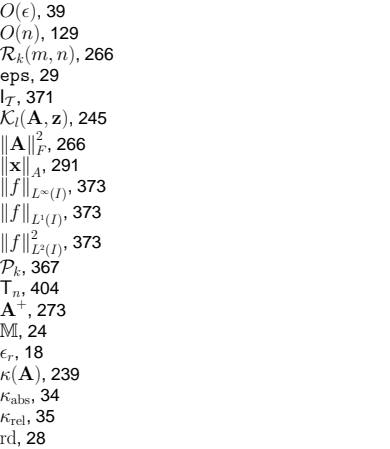

## **Literaturverzeichnis**

[1] M. ABRAMOWITZ UND I. STEGUN, *Handbook of Mathematical Functions*, Dover Publications, New York, 1970.

<span id="page-177-1"></span> $\|\cdot\|$ , [56](#page-13-0), [137](#page-34-2)  $\rho_{\mathbf{A}}(\mathbf{u})$ , [226](#page-56-0) e<sup>⋆</sup>, [29](#page-7-0) $\|\mathbf{x}\|_1$ , [56](#page-13-0)  $\|\mathbf{x}\|_2$ , [56](#page-13-0)<br> $\|\mathbf{x}\|_{\infty}$ , 56

- [2] P. AMESTOY, T. DAVIS UND I. <sup>D</sup>UFF, An approximate minimum degree ordering algorithm, SIAMJournal on Matrix Analysis and Applications, <sup>17</sup> (1996), S. 886–905.
- [3] R. BARRETT, M. BERRY, T. F. CHAN, J. DEMMEL, J. DONATO, J. DONGARRA, V. EIJKHOUT, R. Pozo, C. Romine und H. V. der Vorst, *Templates for the Solution of Linear Systems:* Building Blocks for Iterative Methods, SIAM, Philadelphia, PA, 2nd ed., 1994.
- [4] S. Börm, L. Grasedyck und W. Hackbusch, *Introduction to hierarchical matrices with appli*cations, Engineering Analysis with Boundary Elements, <sup>27</sup> (2003), S. 405–422.
- [5] R. BRENT, C. PERCIVAL UND P. ZIMMERMANN, *Error bounds on complex floating-point multipli-*  $5.12$ <br>cation, Math. Comp., (2007).

<span id="page-177-0"></span>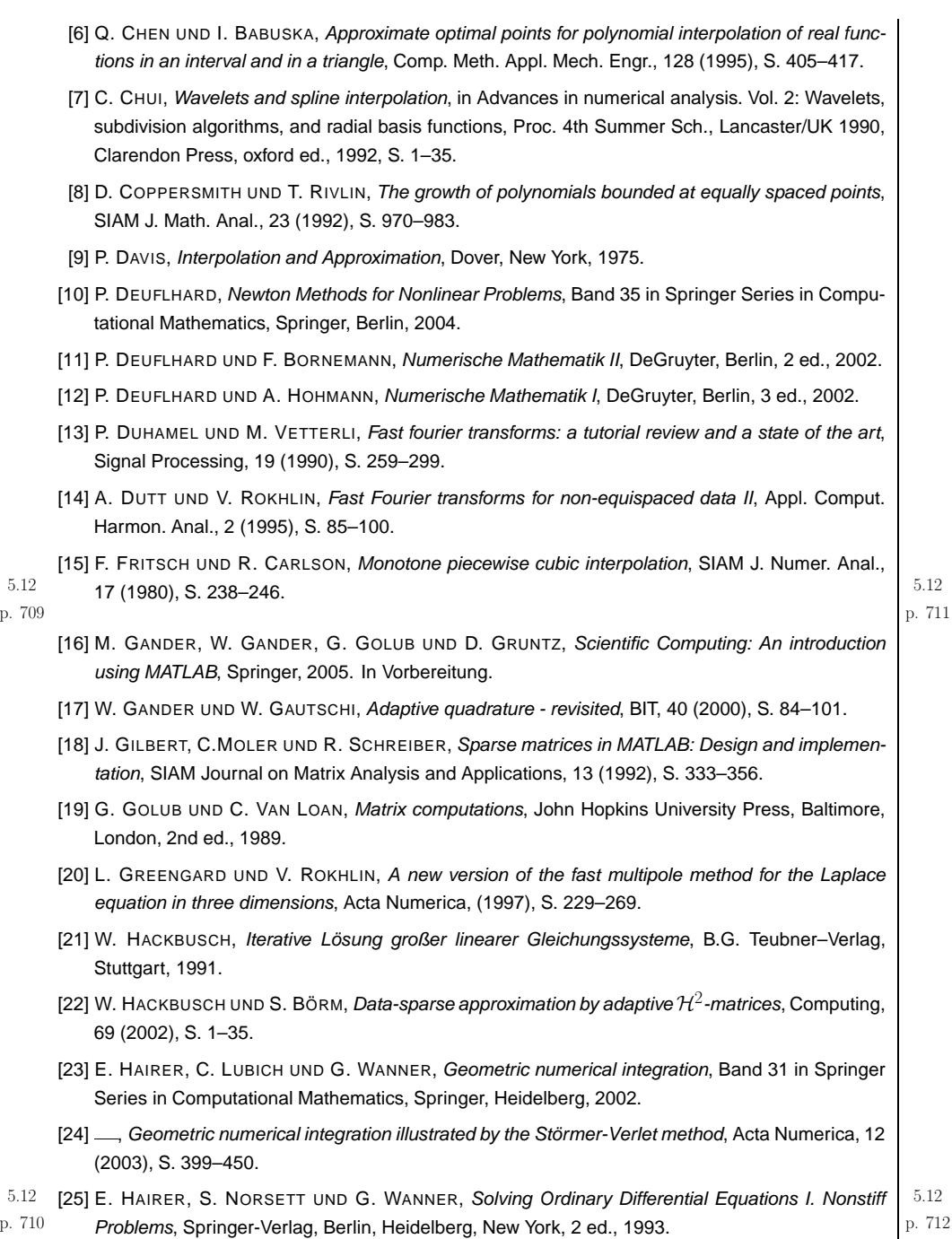

- <span id="page-178-1"></span><span id="page-178-0"></span>[26] E. HAIRER UND G. <sup>W</sup>ANNER, Solving Ordinary Differential Equations II. Stiff and Differential-Algebraic Problems, Springer-Verlag, Berlin, Heidelberg, New York, 1991.
- [27] C. HALL UND W. <sup>M</sup>EYER, Optimal error bounds for cubic spline interpolation, J. Approx. Theory, 16 (1976), S. 105–122.
- [28] M. HANKE-BOURGEOIS, Grundlagen der Numerischen Mathematik und des WissenschaftlichenRechnens, Mathematische Leitfäden, B.G. Teubner, Stuttgart, 2002.
- [29] N. HIGHAM, Accuracy and Stability of Numerical Algorithms, SIAM, Philadelphia, PA, <sup>2</sup> ed., 2002.
- [30] M. HOCHBRUCK UND C. <sup>L</sup>UBICH, <sup>A</sup> Gautschi-type method for oscillatory second-order differential equations, Numer. Math., 83 (1999), S. 403–426.
- [31] D. MCALLISTER UND J. <sup>R</sup>OULIER, An algorithm for computing <sup>a</sup> shape-preserving osculatory quadratic spline, ACM Trans. Math. Software, <sup>7</sup> (1981), S. 331–347.
- [32] J. MELENK, Vorlesungsaufzeichnungen numerik, skriptum, Unversität Regensburg, 2003.
- [33] K. NEYMEYR, A geometric theory for preconditioned inverse iteration applied to a subspace, Tech. Report 130, SFB 382, Universität Tübingen, Tübingen, Germany, November 1999. Submitted to Math. Comp.
- [34] ...., A geometric theory for preconditioned inverse iteration: III. Sharp convergence estimates, Tech. Report 130, SFB 382, Universität Tübingen, Tübingen, Germany, November 1999.
- [35] M. OVERTON, Numerical Computing with IEEE Floating Point Arithmetic, SIAM, Philadelphia, PA, 2001.**p. 713** 5.12
- [36] A. D. H.-D. QI, L.-Q. Q<sup>I</sup> UND H.-X. <sup>Y</sup>IN, Convergence of Newton's method for convex best interpolation, Numer. Math., 87 (2001), S. 435–456.
- [37] C. RADER, Discrete Fourier transforms when the number of data samples is prime, Proceedings of the IEEE, 56 (1968), S. 1107–1108.
- [38] R. R<code>ANNACHER, *Einführung in die numerische mathematik*. Vorlesungsskriptum Universität Hei-</code> delberg, 2000. http://gaia.iwr.uni-heidelberg.de/.
- [39] J. RIVLIN, The Chebyshev Polynomials, Wiley-Interscience, 1984.
- [40] V. ROKHLIN, Rapid solution of integral equations of classical potential theory, J. Comp. Phys., 60 (1985), S. 187–207.
- [41] H. ScHwARz, *Methode der finiten Elemente*, Band 47 in Leitfäden der angewandten Mathematik und Mechanik, Teubner-Verlag, Stuttgart, 3rd ed., 1991.
- [42] M. STEWART, A superfast toeplitz solver with improved numerical stability, SIAM J. Matrix Analysis Appl., 25 (2003), S. 669–693.
- [43] J. STOER, Einführung in die Numerische Mathematik, Heidelberger Taschenbücher, Springer, 4 ed., 1983.
- [44] F. TISSEUR UND K. <sup>M</sup>EERBERGEN, The quadratic eigenvalue problem, SIAM Review, <sup>43</sup> (2001), S. 235–286.
- [45] H. WERNER UND R. SCHABACK, *Praktische Mathematik II*, Hochschulktext, Springer, Berlin, 1972.**p. 714 p. 714** 5.12